Rukmini Knowledge Park Kattigenahalli, Yelahanka, Bengaluru – 560064, INDIA

Tel : +91 80 46966966<br>Fax : +91 80 4696 6998

www.reva.edu.in

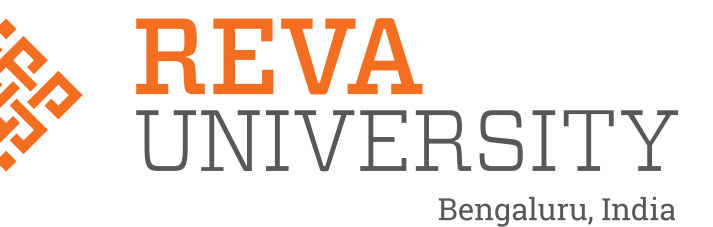

# SCHOOL OF ELECTRONICS AND COMMUNICATION ENGINEERING

**B. TECH. - ELECTRONICS AND COMPUTER ENGINEERING**

**HANDBOOK : 2021-25**

REVA University aspires to become an innovative university by developing excellent human resources with leadership qualities, ethical and moral values, research culture and innovative skills through higher education of global standards.

## **OUR VISION**

### **DO'S**

- 1. To create excellent infrastructure facilities and state- of- the -art laboratories and incubation centers .
- 2. To provide student-centric learning environment through innovative pedagogy and educational reforms.
- 3. To encourage research and entrepreneurship through collaborations and extension activities.
- 4. To promote industry-institute partnerships and share knowledge for innovation and development.
- 5. To organize social development programs for knowledge enhancement in thrust areas.
- 6. To enhance leadership qualities among youth, to enrich personality traits and promote patriotism and moral values;

# **DON'TS**

### **OUR MISSION**

- 1. Creation, preservation and dissemination of knowledge and attainment of excellence in different disciplines.
- 2. Smooth transition from teacher centric focus to learner centric processes and activities.
- 3. Performing all the functions of interest to its major constituents like faculty, staff, students and society to reach leadership positions.
- 4. Developing a sense of ethics in the University community, making it conscious of its obligations to society and the nation.
- 5. Accepting the challenges of globalization to offer high quality education and other services in a competitive manner.
- 1. Ragging inside / outside the campus.
- 2. Possession of Fire arms and daggers etc.
- 3. Use of Alcohols, Toxic drugs, sheesha, gutkha and hashish/heroin etc.
- 4. Use of Crackers, explosives and ammUNIT ion etc.
- 5. Smoking and keeping any kind of such items.
- 6. Misusing college & hostel premises/facilities for activities other than studies.
- 7. Playing loud music in the room which may disturb studies of colleagues / neighbours.
- 8. Making noise and raising slogans.
- 9. Keeping electrical appliances, other than authorized ones.
- 10. Involvement in politics, ethnic, sectarian and other undesirable activities.
- 11. Proxy in any manner.
- 12. Use of mobiles in the academic areas.
- **Note:** 1. Rules are revised / reviewed as and when required. 2. Healthy suggestions are welcome for betterment of Institution

### **BROAD OBJECTIVES**

# **DO'S AND DON'TS**

- 1. Maintain discipline and respect the rules and regulations of the university
- 2. Be regular and punctual to classes
- 3. Study regularly and submit assignments on time
- 4. Be respectful to your Teaches/friends and hostel staff/management.
- 5. Read the notice board (both at your college and the hostel) regularly.
- 6. Utilize your Personal Computer for educational purpose only.
- 7. Follow the code of conduct.
- 8. Visit Health Center on the campus whenever you are unwell.
- Laptop andother valuables.
- 10. Carry your valuables along with you whenever you proceed on leave/vacation.
- 11. Use electric appliances, lights and water optimally.
- 12. Keep the campus clean and hygienic.
- 13. Use decent dressing.

9. Be security conscious and take care of your valuables especially Cash, Mobile Phones,

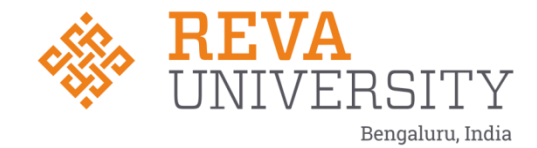

# **SCHOOL OF ELECTRONICS AND COMMUNICATION ENGINEERING**

# **HANDBOOK**

# **B. Tech. in Electronics and Computer Engineering**

# **2021-25 (I to IV Year)**

Rukmini Knowledge Park, Kattigenahalli, Yelahanka, Bangalore - 560 064 Phone No: +91-080-66226622, Fax: 080-28478539

**Rukmini Educational** Charitable Trust

www.reva.edu.in

### **CONTENTS**

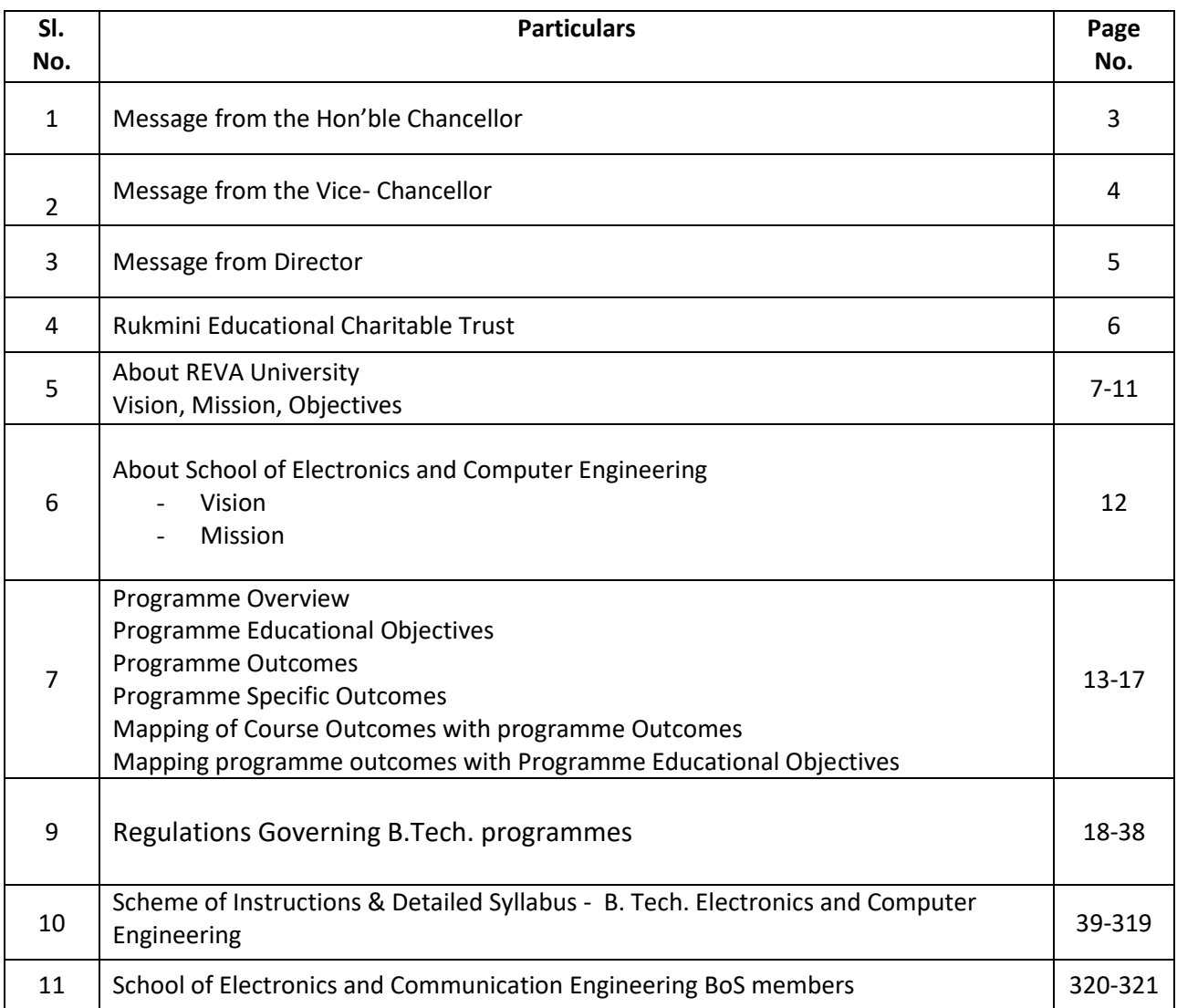

# **Chancellor's Message**

*"Education is the most powerful weapon which you can use to change the world."* - Nelson Mandela.

There was a time when survival depended on just the realization of physiological needs. We are indeed privileged to exist in a time when 'intellectual gratification' has become indispensable. Information is easily attainable for the soul that is curious enough to go look for it. Technological boons enable information availability anywhere anytime. The difference, however, lies between those who look for information and those who look for knowledge.

It is deemed virtuous to serve seekers of knowledge and as educators it is in the ethos at REVA University to empower every learner who chooses to enter our portals. Driven by our founding philosophy of 'Knowledge is power', we believe in building a community of perpetual learners by enabling them to look beyond their abilities and achieve what they assumed impossible.

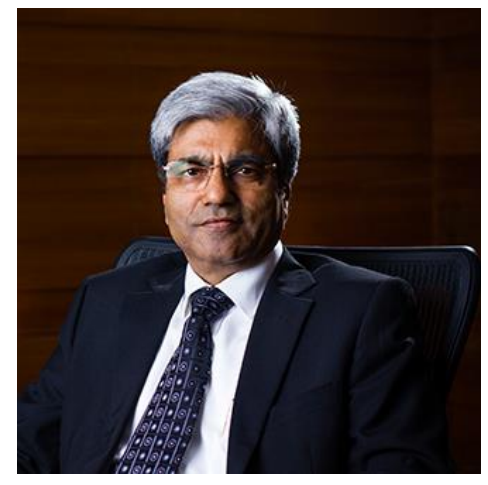

India has always been beheld as a brewing pot of unbelievable talent, acute intellect, and immense potential. All it takes to turn those qualities into power is a spark of opportunity. Being at a University is an exciting and rewarding experience with opportunities to nurture abilities, challenge cognizance and gain competence.

For any University, the structure of excellence lies in the transitional abilities of its faculty and its facility. I am always in awe of the efforts that our academic board puts in to develop the team of subject matter experts at REVA. My faculty colleagues understand our core vision of empowering our future generation to be ethically, morally, and intellectually elite. They practice the art of teaching with a studentcentered and transformational approach. The excellent infrastructure at the University, both educational and extra-curricular, magnificently demonstrates the importance of ambience in facilitating focused learning for our students.

A famous British politician and author from the 19th century - Benjamin Disraeli, once said 'A University should be a place of light, of liberty and of learning'. Centuries later this dictum still inspires me, and I believe, it takes teamwork to build successful institutions. I welcome you to REVA University to join hands in laying the foundation of your future with values, wisdom, and knowledge.

> **Dr. P. Shyama Raju** The Founder and Hon'ble Chancellor, REVA University

# **Vice-Chancellor's Message**

The last two decades have seen a remarkable growth in higher education in India and across the globe. The move towards inter-disciplinary studies and interactive learning have opened several options as well as created multiple challenges. A strong believer and practitioner of the dictum "Knowledge is Power", REVA University has been on the path of delivering quality education by developing the young human resources on the foundation of ethical and moral values, while boosting their leadership qualities, research culture and innovative skills. Built on a sprawling 45 acres of green campus, this 'temple of learning' has excellent and state-of-the-art infrastructure facilities conducive to higher teaching-learning environment and research. The main objective of the University is to provide higher education of global standards and hence, all the programs are designed to meet international standards. Highly experienced and qualified faculty members, continuously engaged in the maintenance and enhancement of student-centric learning environment through innovative pedagogy, form the backbone of the University.

All the programs offered by REVA University follow the Choice Based Credit System (CBCS) with Outcome Based Approach. The flexibility in the curriculum has been designed with industry-specific goals in mind and the educator enjoys complete freedom to appropriate the syllabus by incorporating the latest knowledge and stimulating the creative minds of the students. The evaluation mechanism employs continuous assessment with grade point averages. We believe sincerely that it will meet the aspirations of all stakeholders – students, parents and the employers of the graduates and postgraduates of Reva University.

At REVA University, research, consultancy, and innovation are regarded as our pillars of success. Most of the faculty members of the University are involved in research by attracting funded projects from various research level organizations like DST, VGST, DBT, DRDO, AICTE and industries. The outcome of the research is passed on to students through live projects from industries. The entrepreneurial zeal of the students is encouraged and nurtured through EDPs and EACs.

With firm faith in the saying, "Intelligence plus character -that is the goal of education" (Martin Luther King, Jr.), I strongly believe REVA University is marching ahead in the right direction, providing a holistic education to the future generation, and playing a positive role in nation building. We reiterate our endeavor to provide premium quality education accessible to all and an environment for the growth of overall personality development leading to generating "GLOBAL PROFESSIONALS".

Welcome to the portals of REVA University!

**Dr. M. Dhanamjaya Vice-Chancellor**

## **Director's –Message**

Since the inception of REVA University, School of Electronics and Communication Engineering is involved in implementing following best practices in various dimensions such as academics, research, outreach activities, student development programs, project based and research based learning, student centric learning, student competitions, industry and in-house internships, abroad internships, skill enhancement activities, motivation for competitive exams, mini projects, major projects, industry mentored projects, multidisciplinary projects, industry visits, technical talks by industry and academicians, certification programs, etc. Individual students are taken care by strong mentoring system wherein faculty members are not only allotted as mentors to students, but also, they will act as local guardians and they will have constant follow up with mentees in regard to academic and personal issues till students complete the degree.

The curriculum is carefully designed to meet the current industry trends and to provide insight into future technology developments that lead to inculcate lifelong learning abilities in students. Board of Studies (BoS) comprises people from academics, industry, alumni, and current students which form the strong backbone for our programs wherein constant updates happen in contents/subjects every semester based on current industry needs. Curriculum has good mix of foundation courses, hardcore courses, softcore courses, practical and projects along with open electives on par with global education standards.

Student's welfare is given utmost priority at School of Electronics and Communication Engineering. Advanced learning methods are adopted to make learning truly interactive. More focus is on discussion and practical applications rather than rote learning. Notes/handouts/video contents/quizzes are given, and critical thinking questions are asked to test understanding. Experienced, well qualified and friendly faculty members always strive hard to provide best of education to students. The faculty members have number of publications in reputed national and international journals/conferences. The school is also involved in funded research projects.

The curriculum caters to and has relevance to local, regional, national, global, developmental need. Maximum number of courses are integrated with cross cutting issues with relevant to professional Ethics, Gender, Human values, Environment, and Sustainability.

I am sure the students choosing B Tech and M. Tech programs in School of Electronics and Communication Engineering in REVA University will enjoy the curriculum, teaching and learning environment, well equipped laboratories, digital classrooms infrastructure and the experienced teacher's involvement and guidance.

> **Dr K M Sudharshan Director- School of ECE**

#### **RUKMINI EDUCATIONAL CHARITABLE TRUST**

It was the dream of late Smt. Rukmini Shyama Raju to impart education to millions of underprivileged children as she knew the importance of education in the contemporary society. The dream of Smt. Rukmini Shyama Raju came true with the establishment of Rukmini Educational Charitable Trust (RECT), in the year 2002. **Rukmini Educational Charitable Trust** (RECT) is a Public Charitable Trust, set up in 2002 with the objective of promoting, establishing, and conducting academic activities in the fields of Arts, Architecture, Commerce, Education, Engineering, Environmental Science, Legal Studies, Management and Science & Technology, among others. In furtherance of these objectives, the Trust has set up the REVA Group of Educational Institutions comprising of REVA Institute of Technology & Management (RITM), REVA Institute of Science and Management (RISM), REVA Institute of Management Studies (RIMS), REVA Institute of Education (RIE), REVA First Grade College (RFGC), REVA Independent PU College at Kattigenahalli, Ganganagar and Sanjaynagar and now REVA University. Through these institutions, the Trust seeks to fulfill its vision of providing world class education and create abundant opportunities for the youth of this nation to excel in the areas of Arts, Architecture, Commerce, Education, Engineering, Environmental Science, Legal Studies, Management and Science & Technology.

**E**very great human enterprise is powered by the vision of one or more extraordinary individuals and is sustained by the people who derive their motivation from the founders. The Chairman of the Trust is Dr. P. Shyama Raju, a developer and builder of repute, a captain of the industry in his own right and the Chairman and Managing Director of the DivyaSree Group of companies. The idea of creating these top notched educational institutions was born of the philanthropic instincts of Dr. P. Shyama Raju to do public good, quite in keeping with his support to other socially relevant charities such as maintaining the Richmond road park, building and donating a police station, gifting assets to organizations providing accident and trauma care, to name a few.

The Rukmini Educational Charitable Trust drives with the main aim to help students who are in pursuit of quality education for life. REVA is today a family of ten institutions providing education from PU to Post Graduation and Research leading to PhD degrees. REVA has well qualified experienced teaching faculty of whom majority are doctorates. The faculty is supported by committed administrative and technical staff. Over 13,000 students study various courses across REVA's three campuses equipped with exemplary stateof-the-art infrastructure and conducive environment for the knowledge driven community.

#### **ABOUT REVA UNIVERSITY**

REVA University has been established under the REVA University Act, 2012 of Government of Karnataka and notified in Karnataka State Gazette No. 80 dated 27<sup>th</sup>February, 2013. The University is empowered by UGC to award degrees any branch of knowledge under Sec.22 of the UGC Act. The University is a Member of Association of Indian Universities, New Delhi. The main objective of the University is to prepare students with knowledge, wisdom, and patriotism to face the global challenges and become the top leaders of the country and the globe in different fields.

REVA University located in between Kempegowda International Airport and Bangalore city, has a sprawling green campus spread over 45 acres of land and equipped with state-of-the-art infrastructure that provide conducive environment for higher learning and research. The REVA campus has well equipped laboratories, custom-built teaching facilities, fully air-conditioned library and central computer Centre, the well planned sports facility with cricket ground, running track & variety of indoor and outdoor sports activities, facilities for cultural programs. The unique feature of REVA campus is the largest residential facility for students, faculty members and supportive staff.

REVA consistently ranked as one of the top universities in various categories because of the diverse community of international students and its teaching excellence in both theoretical and technical education in the fields of Engineering, Management, Law, Science, Commerce, Arts, Performing Arts, and Research Studies. REVA offers 28 Undergraduate Programmes, 22 Full-time and 2 Part-time Postgraduate Programmes, 18 Ph. D Programmes, and other Certificate/ Diploma/Postgraduate Diploma Programmes in various disciplines.

The curriculum of each programme is designed with a keen eye for detail by giving emphasis on hands-on training, industry relevance, social significance, and practical applications. The University offers world-class facilities and education that meets global standards.

The programs being offered by the REVA University are well planned and designed after detailed study with emphasis with knowledge assimilation, applications, global job market and their social relevance. Highly qualified, experienced faculty and scholars from reputed universities / institutions, experts from industries and business sectors have contributed to preparing the scheme of instruction and detailed curricula for this program. Greater emphasis on practice in respective areas and skill development to suit to respective job environment has been given while designing the curricula. The Choice Based Credit System and Continuous

Assessment Graded Pattern (CBCS – CAGP) of education has been introduced in all programs to facilitate students to opt for subjects of their choice in addition to the core subjects of the study and prepare them with needed skills. The system also allows students to move forward under the fast track for those who have the capabilities to surpass others. These programs are taught by well experienced qualified faculty supported by the experts from industries, business sectors and such other organizations. REVA University has also initiated many supportive measures such as bridge courses, special coaching, remedial classes, etc., for slow learners to give them the needed input and build in them confidence and courage to move forward and accomplish success in their career. The University has also entered MOUs with many industries, business firms and other institutions seeking their help in imparting quality education through practice, internship and assisting students' placements.

REVA University recognizing the fact that research, development, and innovation are the important functions of any university has established an independent Research and Innovation division headed by a senior professor as Dean of Research and Innovation. This division facilitates all faculty members and research scholars to undertake innovative research projects in engineering, science & technology, and other areas of study. The interdisciplinary-multidisciplinary research is given the topmost priority. The division continuously liaisons between various funding agencies, R&D Institutions, Industries, and faculty members of REVA University to facilitate undertaking innovative projects. It encourages student research projects by forming different research groups under the guidance of senior faculty members. Some of the core areas of research wherein our young faculty members are working include Data Mining, Cloud Computing, Image Processing, Network Security, VLSI and Embedded Systems, Wireless Sensor Networks, Computer Networks, IOT, MEMS, Nano- Electronics, Wireless Communications, Bio-fuels, Nano-technology for coatings, Composites, Vibration Energies, Electric Vehicles, Multilevel Inverter Application, Battery Management System, LED Lightings, Renewable Energy Sources and Active Filter, Innovative Concrete Reinforcement, Electro Chemical Synthesis, Energy Conversion Devices, Nano-structural Materials, Photo-electrochemical Hydrogen generation, Pesticide Residue Analysis, Nano materials, Photonics, Nana Tribology, Fuel Mechanics, Operation Research, Graph theory, Strategic Leadership and Innovative Entrepreneurship, Functional Development Management, Resource Management and Sustainable Development, Cyber Security, General Studies, Feminism, Computer Assisted Language Teaching, Culture Studies etc.

The REVA University has also given utmost importance to develop the much-required skills through variety of training programs, industrial practice, case studies and such other activities that induce the said skills among all students. A full-fledged Career Development and Placement (CDC) department with world class infrastructure, headed by a dynamic experienced Professor& Dean, and supported by well experienced Trainers, Counselors and Placement Officers.

The University also has University-Industry Interaction and Skill Development Centre headed by a Senior Professor & Director facilitating skill related training to REVA students and other unemployed students. The University has been recognized as a Centre of Skill Development and Training by NSDC (National Skill Development Corporation) under Pradhan Mantri Kaushal Vikas Yojana. The Centre conducts several add-on courses in challenging areas of development. It is always active in facilitating student's variety of Skill Development Training programs.

The University has collaborations with Industries, universities abroad, research institutions, corporate training organizations, and Government agencies such as Florida International University, Okalahoma State University, Western Connecticut University, University of Alabama, Huntsville, Oracle India Ltd, Texas Instruments, Nokia University Relations, EMC<sup>2</sup>, VMware, SAP, Apollo etc, to facilitate student exchange and teacher–scholar exchange programs and conduct training programs. These collaborations with foreign universities also facilitate students to study some of the programs partly in REVA University and partly in foreign university.

The University has also given greater importance to quality in education, research, administration, and all activities of the university. Therefore, it has established an independent Internal Quality division headed by a senior professor as Dean of Internal Quality. The division works on planning, designing, and developing different quality tools, implementing them and monitoring the implementation of these quality tools. It concentrates on training entire faculty to adopt the new tools and implement their use. The division further works on introducing various examination and administrative reforms.

To motivate the youth and transform them to become innovative entrepreneurs, successful leaders of tomorrow and committed citizens of the country, REVA organizes interaction between students and successful industrialists, entrepreneurs, scientists, and such others from time to time. As a part of this exercise great personalities such as Bharat Ratna Prof. C. N. R. Rao, a renowned Scientist, Dr. N R Narayana Murthy, Founder and Chairman and Mentor of Infosys, Dr. K Kasturirangan, Former Chairman ISRO, Member of Planning Commission, Government of India, Dr. Balaram, Former Director IISc., and noted Scientist, Dr. V S Ramamurthy, Former Secretary, DST, Government of India, Dr. V K Aatre, noted Scientist and former head of the DRDO and Scientific Advisor to the Ministry of Defense Dr. Sathish Reddy, Scientific Advisor, Ministry of Defense, New Delhi and many others have accepted our invitation and blessed our students and faculty members by their inspiring addresses and interaction.

REVA organizes various cultural programs to promote culture, tradition, ethical and moral values to our students. During such cultural events, the students are given opportunities to unfold their hidden talents and motivate them to contribute innovative ideas for the progress of the society. One of such cultural events is REVOTSAVA conducted every year. The event not only gives opportunities to students of REVA but also students at other Universities and Colleges. During three days of this mega event students participate in debates, Quizzes, Group discussion, Seminars, exhibitions, and variety of cultural events. Another important event is Shubha Vidaaya, - Graduation Day for the final year students of all the programs, wherein, the outgoing students are felicitated and are addressed by eminent personalities to take their future career in a right spirit, to be the good citizens and dedicate themselves to serve the society and make a mark in their respective spheres of activities. During this occasion, the students who have achieved top ranks and won medals and prizes in academic, cultural and sports activities are also recognized by distributing awards and prizes. The founders have also instituted medals and prizes for sports achievers every year. The physical education department conducts regular yoga class is every day to students, faculty members, administrative staff and their family members and organizes yoga camps for villagers around.

#### **Vision**

REVA University aspires to become an innovative university by developing excellent human resources with leadership qualities, ethical and moral values, research culture and innovative skills through higher education of global standard.

#### **Mission**

- To create excellent infrastructure facilities and state-of-the-art laboratories and incubation centers
- To provide student-centric learning environment through innovative pedagogy and education reforms
- To encourage research and entrepreneurship through collaborations and extension activities
- To promote industry-institute partnerships and share knowledge for innovation and development
- To organize society development programs for knowledge enhancement in thrust areas
- To enhance leadership qualities among the youth and enrich personality traits, promote patriotism and moral values.

#### **Objectives**

- Creation, preservation and dissemination of knowledge and attainment of excellence in different disciplines
- Smooth transition from teacher centric focus to learner centric processes and activities
- Performing all the functions of interest to its major constituents like faculty, staff, students, and the society to reach leadership position
- Developing a sense of ethics in the University and Community, making it conscious of its obligations to the society and the nation
- Accepting the challenges of globalization to offer high quality education and other services in a competitive manner

#### **ABOUT SCHOOL OF ELECTRONICS AND COMMUNICATION ENGINEERING**

The School of Electronics and Communication Engineering headed by a highly experienced Professor and is supported by well qualified faculty members. The school has the state-of-art classrooms and well equipped laboratories. It offers B. Tech. and M. Tech. and PhD programs in various specialized streams. The curriculum of both the graduate and the post graduate degree programs have been designed to meet the current industry trends. B. Tech program aims to prepare human resources to play a leading role in the continuing adventure of modern automated systems and communications. The program offers numerous choices of study for the students based on interest in the current state of art technology. Apart from fundamental courses in Electronics and Communication Engineering, the school facilitates to study in four streams such as Circuits and Devices, Communication Engineering, Signal Processing and Programming. Students are at liberty to choose from these streams in higher semesters. This is reflected in various core subjects offered within the program.

The master's degree programs focus on research and design in the core and IT industries, building and marketing the next generation of product development. These programs provide an opportunity to explore newer dimensions in cutting edge technologies like Electronic Circuits and Communication, Signal Processing and Computer Networks, VLSI and Embedded Systems and pursue research in interested domains for doctoral degree.

#### **Vision**

The School of Electronics and Communication Engineering is envisioned to be a leading center of higher learning with academic excellence in the field of electronics and communication engineering blended by research and innovation in tune with changing technological and cultural challenges supported with leadership qualities, ethical and moral values.

#### **Mission**

- Establish a unique learning environment to enable the students to face the challenges in the field of Electronics and Communication Engineering and explore multidisciplinary which serve the societal requirements.
- Create state-of-the-art laboratories, resources, and exposure to the current industrial trends to enable students to develop skills for solving complex technological problems of current times and also provide a framework for promoting collaborative and multidisciplinary activities.
- Promote the establishment of Centers of Excellence in niche technology areas to nurture the spirit of innovation and creativity among faculty and students.
- Offer ethical and moral value-based education by promoting activities which inculcate the leadership qualities, patriotism and set high benchmarks to serve the society.

#### **Programme Overview – B. Tech in Electronics and Computer Engineering**

**B. Tech in Electronics and Computer Engineering** aims to integrate two separate engineering domains to meet the interdisciplinary demands of electronics and computer industries in today's world. Among the Indian engineering aspirants, electronics and computer engineering is emerging as a popular career choice for quite some time. To opt for a career as an electronics and computer engineer, one should have an inquisitive mind and an interest in applying science and mathematics to solve real-world problems. Also, one should know how to make optimum use of technologies to make positive impact on peoples' lives.

The role of B. Tech graduate of an electronics and computer engineer is to identify and recommend system improvements to improve technical performance, conduct system evaluations and make appropriate recommendations to modify designs or repair equipment, define and execute testing and maintenance procedures for electronic software and components, design electronic software and components for commercial applications and inspect electronics to ensure compliance with all applicable regulations and safety standard.

Electronics and Computer Engineering encompasses not just the software aspects of computing but also the hardware. Knowing how the hardware works as well as the software, enables the design of systems that incorporate both counterparts and presents an understanding of the whole process from writing software programs that work on a particular operating system to the communication of this with the hardware.

Combining the two disciplines of electronics engineering and computer engineering gives the graduates an excellent grounding in both specialized areas and prepares the grads for a wide range of careers, in both or either field. This cross-discipline study provides an early advantage of becoming a multi-skilled professional Engineer with a thorough understanding of the concepts and techniques from other closely related areas that are likely to influence and affect the career of graduates, such as object-oriented programming or artificial intelligence.

The benefits of choosing **Electronics and Computer Engineering** are as follows.

- Ample opportunities exist in the field of Electronics and Computer Engineering, such as hardware electronics, computer programming, operating systems, computer architectures & graphics, networking and the structure and operation of the internet, enabling to develop a thorough understanding of modern computer systems. In combining the two disciplines- Electronics and Computers- one will gain an excellent grounding in both the domains plus the chance to explore the exciting interface between the two.
- Interdisciplinary teaching within the University gives access to cross-discipline modules taught by subject specialists
- Provides hands-on practical experience of designing and constructing electronic systems using computer simulation and practical laboratory work.
- Provides a platform to venture into a startup and establish as an entrepreneur.
- Provides a platform to focus on the research and innovation which leads to socio-economic reforms.

#### **Program Educational Objectives (PEOs)**

#### **The Program Educational Objectives of B. Tech. in Electronics and Computer Engineering are:**

- **PEO-1:** Have successful professional career in industry, government, and software organization as innovative engineers
- **PEO-2:** Successfully solve engineering problems related to Electronics and Computer Engineering by communicating effectively either as a team or as a team member and lead the team
- **PEO-3:** Pursue higher studies and have an attitude of lifelong learning through cultural, technical and outreach activities
- **PEO-4:** Serve the society regionally, globally and will take up entrepreneurship for the growth of the economy and generate employment

#### **Program Outcomes (POs)**

#### **On successful completion of the program, the graduates of B. Tech. (Electronics and Computer Engineering) program will be able to**

- **PO-1: Engineering knowledge:** Apply the knowledge of mathematics, science, engineering fundamentals for the solution of complex problems in Electronics and computer Engineering.
- **PO-2: Problem analysis:** Identify, formulate, research literature, and analyze engineering problems to arrive at substantiated conclusions using first principles of mathematics, natural, and engineering sciences.
- **PO-3: Design/development of solutions:** Design solutions for complex engineering problems and design system components, processes to meet the specifications with consideration for the public health and safety, and the cultural, societal, and environmental considerations.
- **PO-4: Conduct investigations of complex problems:** Use research-based knowledge including design of experiments, analysis and interpretation of data, and synthesis of the information to provide valid conclusions.
- **PO-5: Modern tool usage:** Create, select, and apply appropriate techniques, resources, and modern engineering and IT tools including prediction and modeling to complex engineering activities with an understanding of the limitations.
- **PO-6: The engineer and society:** Apply reasoning informed by the contextual knowledge to assess societal, health, safety, legal, and cultural issues and the consequent responsibilities relevant to the professional engineering practice.
- **PO-7: Environment and sustainability:** Understand the impact of the professional engineering solutions in societal and environmental contexts, and demonstrate the knowledge of, and need for sustainable development.
- **PO-8: Ethics:** Apply ethical principles and commit to professional ethics and responsibilities and norms of the engineering practice
- **PO-9: Individual and teamwork:** Function effectively as an individual, and as a member or leader in teams, and in multidisciplinary settings.
- **PO-10: Communication:** Communicate effectively with the engineering community and with society at large. Be able to comprehend and write effective reports documentation. Make effective presentations and give and receive clear instructions.
- **PO-11: Project management and finance:** Demonstrate knowledge and understanding of engineering and management principles and apply these to one's own work, as a member and leader in a team. Manage projects in multidisciplinary environments.
- **PO-12: Life-long learning:** Recognize the need for and have the preparation and ability to engage in independent and life-long learning in the broadest context of technological change.

#### **Programme Specific Outcomes (PSOs)**

#### **On successful completion of the program, the graduates of B. Tech. (Electronics and Computer Engineering) program will be able to**

- **PSO-1:** Isolate and solve complex problems in the domains of Electronics and Computer Engineering using latest hardware and software tools and technologies, along with analytical and managerial skills to arrive at cost effective and optimum solutions either independently or as a team.
- **PSO-2:** Implant the capacity to apply the concepts of electronics, data analytics, computer networks, cloud computing, artificial intelligence, and machine learning, etc., in the design, development of hardware and software for the application engineering lifecycle systems.
- **PSO-3:** Design, develop and build electronics and software systems to solve real life industry problems using modern tools and techniques.

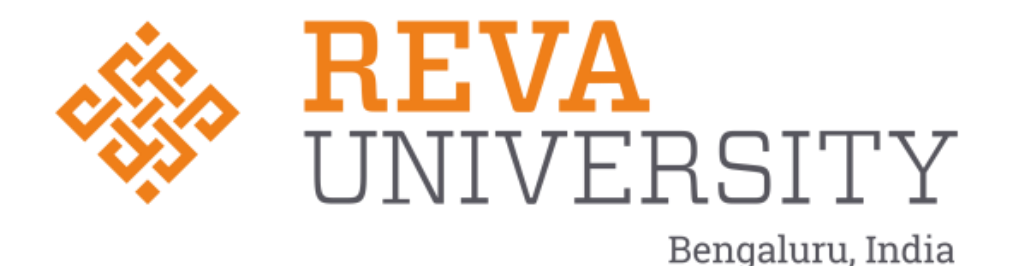

# **REVA University Academic Regulations**

# **B. Tech., (4 years) Degree Programs**

**(Applicable for the programs offered from 2020-21 Batch)**

(Framed as per the provisions under Section 35 (ii), Section 7 (x) and Section 8 (xvi) & (xxi) of the REVA University Act, 2012)

#### **1. Title and Commencement:**

- 1.1 These Regulations shall be called **"REVA University Academic Regulations – B. Tech., Degree Program 2020-21 Batch subject to amendments from time to time by the Academic Council on recommendation of respective Board of Studies and approval of Board of Management**
- 1.2 These Regulations shall come into force from the date of assent of the Chancellor.

#### **2. The Programs:**

These regulations cover the following B. Tech., Degree programs of REVA University offered during 2021-

22

#### **B Tech in:**

Artificial Intelligence and Data Science Bioelectronics Engineering Civil Engineering Computer Science and Engineering Computer Science and Information Technology Computer Science and Systems Engineering Computer Science and Engineering (AI and ML) Electrical and Electronics Engineering Electrical and Computer Engineering Electronics and Communication Engineering Electronics and Computer Engineering Information Science and Engineering Mechanical Engineering Mechatronics Engineering

#### **3. Duration and Medium of Instructions:**

- **3.1 Duration:** The duration of the B Tech degree program shall be FOUR years comprising of **EIGHT** Semesters. A candidate can avail a maximum of 16 semesters - 8 years as per double duration norm, in one stretch to complete B. Tech degree, including blank semesters, if any. Whenever a candidate opts for blank semester, he/she must study the prevailing courses offered by the school when he/she resumes his/her studies.
- **3.2** The medium of instruction shall be English.

#### **4. Definitions:**

**4.1 Course: "Course" means a subject, either theory or practical or both, listed under a programme;** Example: "Fluid Mechanics" in B Tech Civil Engineering program, Engineering Thermodynamics in B. Tech., Mechanical program are examples of courses to be studied under respective programs.

Every course offered will have three components associated with the teaching-learning process of the course, namely:

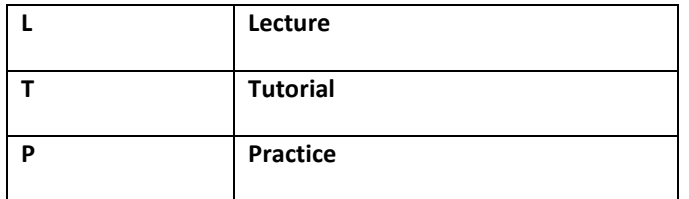

Where:

**L** stands for **Lecture** session consisting of classroom instruction.

**T** stands for **Tutorial** session consisting participatory discussion / self-study/ desk work/ brief seminar presentations by students and such other novel methods that make a student to absorb and assimilate more effectively the contents delivered in the Lecture classes.

**P** stands for **Practice** session and it consists of Hands-on Experience / Laboratory Experiments / Field Studies / Case Studies / Project Based Learning or Course end Project/Self Study/ Online courses from listed portals that equip students to acquire the much required skill component.

#### **4.2 Classification of Courses**

 **Courses offered are classified as: Core Courses, Open Elective Courses, Project work/Dissertation**

- **4.2.1 Core Course:** A course which should compulsorily be studied by a candidate choosing a particular program of study
- **4.2.2 Foundation Course:** The foundation Course is a mandatory course which should be completed successfully as a part of graduate degree program irrespective of the program of study
- **4.2.3 Hard Core Course (HC) simply core course:** The **Hard-Core Course** is a Core Course in the main branch of study and related branch(es) of study, if any, that the candidates have to complete compulsorily
- **4.2.4 Soft Core Course (SC) (also known as Professional Elective Course)**

 A Core course may be a **Soft Core** if there is a choice or an option for the candidate to choose a course from a pool of courses from the main branch of study or from a sister/related branch of study which supports the main branch of study

#### **4.2.5 Open Elective Course (OE):**

An elective course chosen generally from other discipline / subject, with an intention to seek exposure to the basics of subjects other than the main discipline the student is studying is called an **Open Elective Course**

#### **4.2.6 Project Work / Dissertation:**

Project work / Dissertation work is a special course involving application of knowledge in solving / analysing /exploring a real-life situation / difficult problem to solve a multivariable or complex engineering problems. The project will be conducted in two phases, phase-I (7th Semester), Consists of literature survey, problem identification, formulation, and methodology. In Phase-II (8th Semester) student should complete the project work by designing or creating an innovative process or development of product as an outcome. A project work carrying **TWO**, **FOUR or SIX** credits is called Minor Project work / Dissertation. A project work of **SIX, EIGHT, or TEN,** credits is called Major Project work / Dissertation. **A Minor Project work may be a hard core, or a Soft Core as decided by the BOS / concerned. But the Major Project shall be Hard Core.**

**4.2.7 "Program"** means the academic program leading to a Degree, Post Graduate Degree, Post Graduate Diploma Degree, or such other degrees instituted and introduced in REVA University.

#### **5. Eligibility for Admission:**

5.1. The eligibility criteria for admission to B Tech Program of 4 years (8 Semesters) is given below:

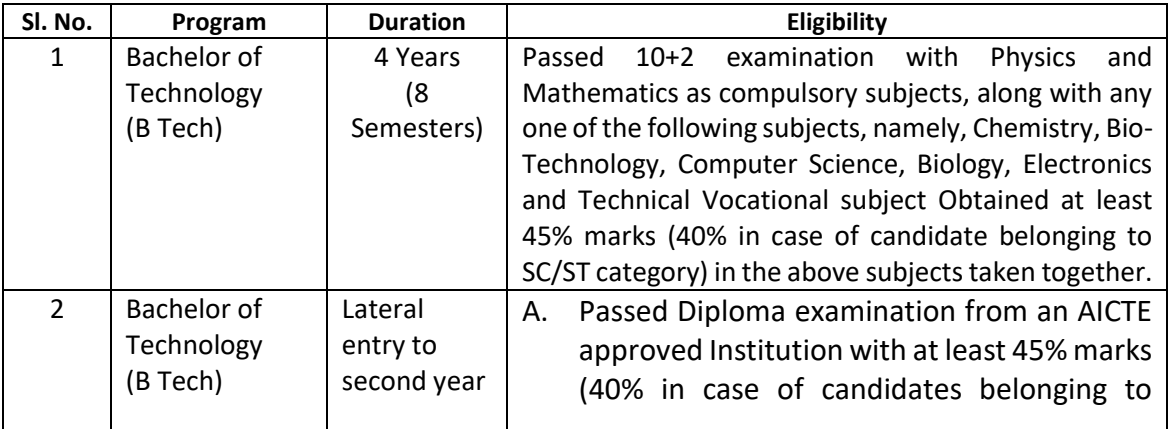

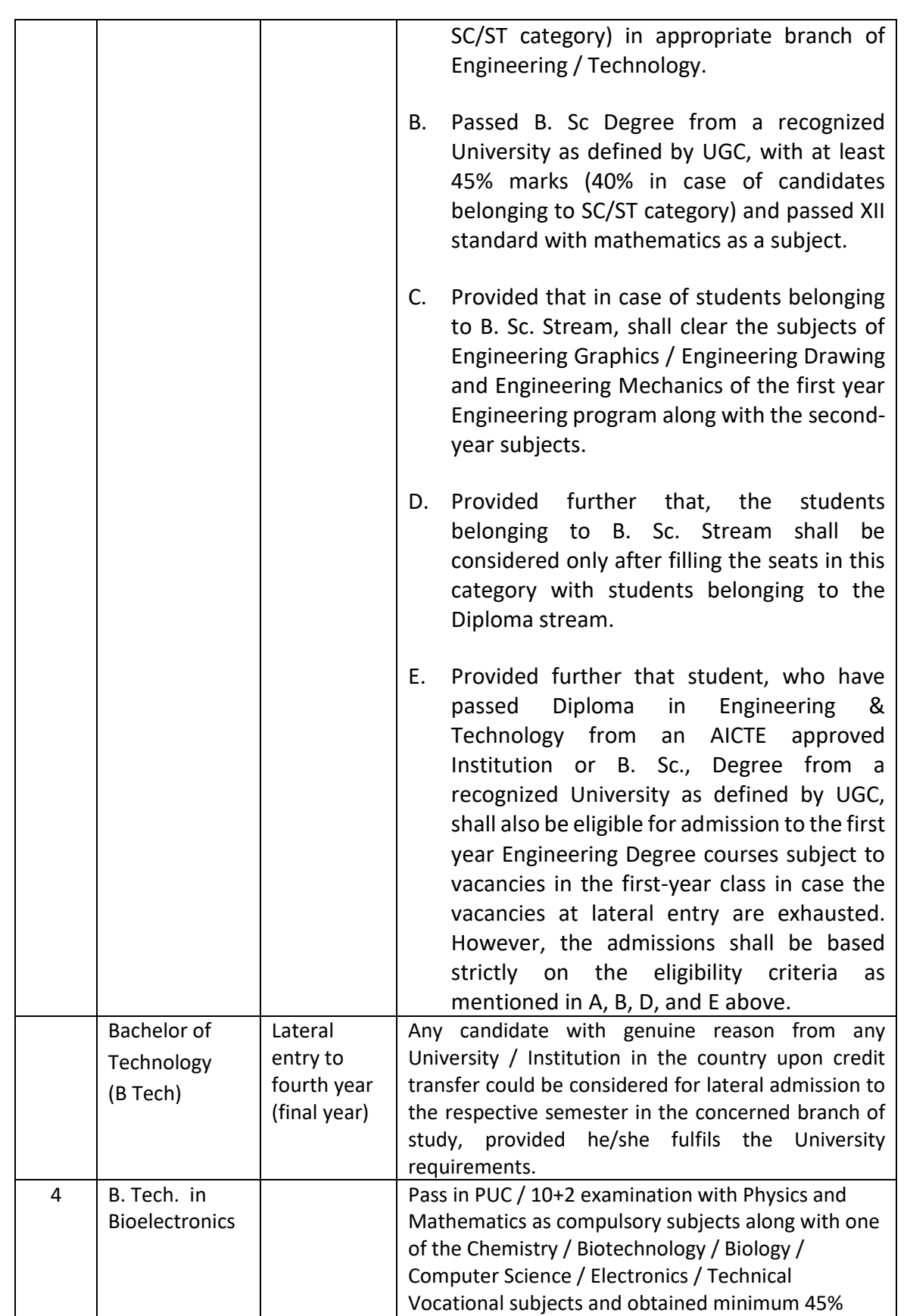

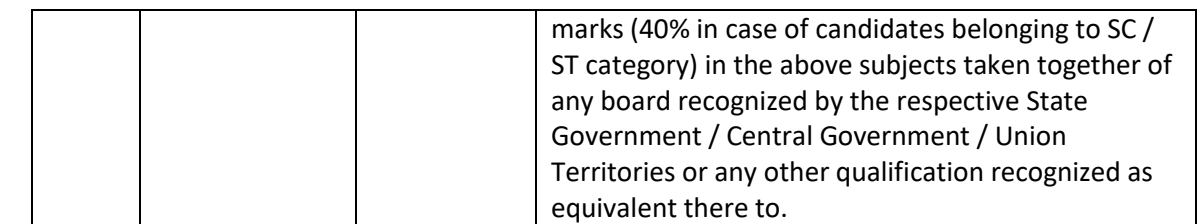

5.2 Provided further that the eligibility criteria are subject to revision by the Government Statutory Bodies, such as AICTE, UGC from time to time.

#### **6. Courses of Study and Credits**

- 6.1 Each course of study is assigned with certain credit value
- 6.2 Each semester is for a total duration of 20 weeks out of which 16 weeks dedicated for teaching and learning and the remaining 4 weeks for final examination, evaluation, and announcement of results
- 6.3 The credit hours defined as below:

In terms of credits, every one hour session of L amounts to 1 credit per Semester and a minimum of two hour session of T or P amounts to 1 credit per Semester or a three hour session of T / P amounts to 2 credits over a period of one Semester of 16 weeks for teaching-learning process.

1 credit = 13 credit hours spread over 16 weeks or spread over the semester

# **The total duration of a semester is 20 weeks inclusive of semester-end examination.**

The following table describes credit pattern

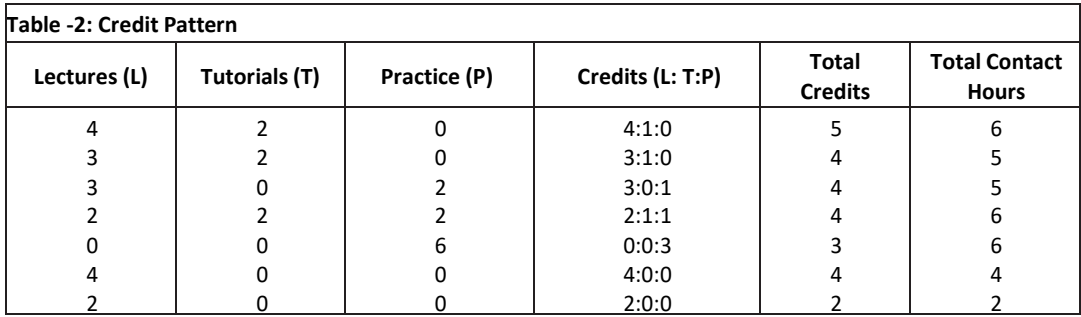

a. The concerned BoS will choose the convenient Credit Pattern for every course based on size and nature of the course

#### **7.** Different C**ourses of Study**:

Different C**ourses of Study** are labeled as follows:

a. Core Course (CC)

- b. Foundation Course (FC)
- c. Hard Core Course (HC)
- d. Soft Core Course (SC)
- e. Open Elective Course (OE)
- f. Project Work / Dissertation:
- g. A project work carrying **TWO, FOUR or SIX** credits is called Minor Project work / Dissertation. A project work of **EIGHT, TEN, TWELVE or SIXTEEN** credits is called Major Project work / Dissertation. A Project work may be a hard core, or a Soft Core as decided by the BoS / concerned.

These are defined under Section 4 of these regulations.

#### **8. Credits and Credit Distribution**

**8.1 A candidate must earn 160 credits for successful completion of B Tech degree** with the distribution of credits for different courses as given in table below:

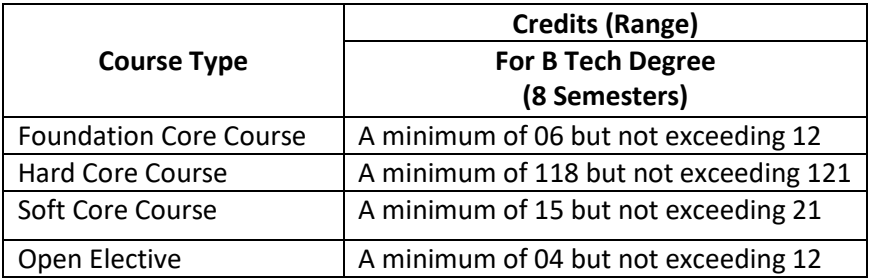

- **8.2.** The concerned BOS based on the credits distribution pattern given above shall prescribe the credits to various types of courses and shall assign title to every course including project work, practical work, field work, self-study elective, as **Foundation Course (FC), Hard Core (HC) or Soft Core (SC), Open Elective (OE).**
- **8.3.** Every course including project work, practical work, field work, self-study elective should be entitled as **Foundation Course (FC), Hard Core (HC) or Soft Core (SC) or Open Elective (OE)** or **Core Course** (**CC**) by the BoS concerned. However, following shall be the **Foundation Courses** with credits mentioned against them, common to all branches of study.

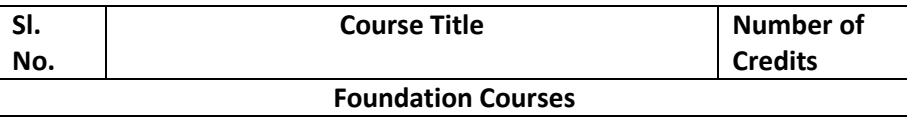

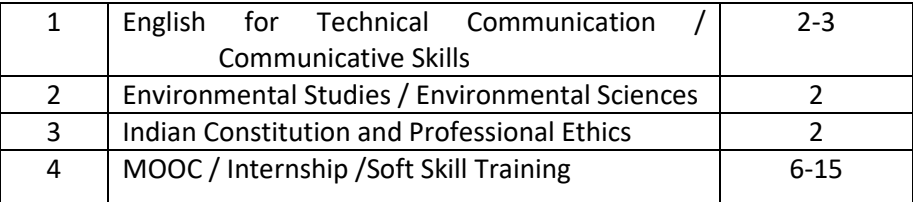

- 8.4**.** The concerned BOS shall specify the desired Program Educational Objectives, Program Outcomes, Program Specific Outcomes and Course Outcomes while preparing the curriculum of a particular program.
- 8.5. A candidate can enrol for a maximum of 28 credits and a minimum of 19 credits per Semester. However, he / she may not successfully earn a maximum of 28 credits per semester. This maximum of 28 credits does not include the credits of courses carried forward by a candidate.
- 8.6 **Only such full-time candidates who register for a minimum prescribed number of credits in each semester from I semester to VIII semester and complete successfully 160 credits in 8 successive semesters shall be considered for declaration of Ranks, Medals, Prizes** and are eligible to apply for Student Fellowship, Scholarship, Free ships, and such other rewards / advantages which could be applicable for all full-time students and for hostel facilities.

### **8.7 Add- on Proficiency Certification:**

To acquire Add on Proficiency Certification a candidate can opt to complete a minimum of 4 extra credits either in the same discipline /subject or in different discipline / subject in excess to 160 credits for the B Tech Degree program**.**

### **8.7.1. Add on Proficiency Diploma / Minor degree/ Honor Degree:**

To acquire Add on Proficiency Diploma/ Minor degree/ Honor Degree: a candidate can opt to complete a minimum of 18 extra credits either in the same discipline /subject or in different discipline / subject in excess to 160 credits for the B Tech Degree program.

The Add on Proficiency Certification / Diploma/ Minor degree/ Honor Degree: so, issued to the candidate contains the courses studied and grades earned.

### **9 Assessment and Evaluation**

- 9.1 The Scheme of Assessment will have two parts, namely.
	- i. Internal Assessment (IA); and
	- ii. Semester End Examination (SEE)

- 9.2 Assessment and Evaluation of each Course shall be for 100 marks. The Internal Assessment (IA) and Semester End Examination (SEE) of UG Engineering programs shall carry 50:50 marks respectively (i.e., 50 marks internal assessment; 50 marks semester end examination).
- 9.3 The 50 marks of internal assessment shall comprise of:

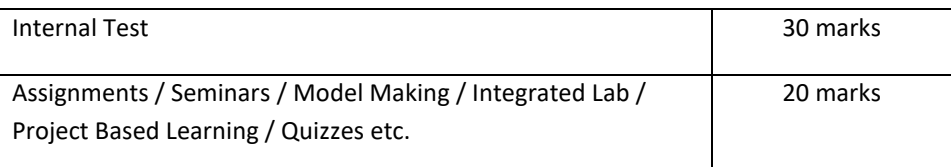

9.4 There shall be **two Internal Tests** conducted as per the schedule announced below. **The Students shall attend both the Tests compulsorily.** 

- 1 st test is conducted for 15 marks during **6 th week** of the Semester.
- 2 nd test is conducted for 15 marks during **12 th week** of the of the Semester.
- 9.5 The coverage of syllabus for the said tests shall be as under:
	- Question paper of the **1st test should be based on first 40 %of the total syllabus**.
	- **Example 3** Question paper of the 2<sup>nd</sup> test should be based on second 40 % of the total syllabus.
	- An assignment must be designed to cover the last **20% of the Syllabus**
- 9.6 There shall be one Assignment / Project Based Learning / Field Visit / Quiz test carrying 20 marks covering the last 20% of the Syllabus
- 9.7 The Semester End Examination for 50 marks shall be held in the  $18<sup>th</sup>$  and  $19<sup>th</sup>$  week of the beginning of the semester and the syllabus for the semester end examination shall be entire syllabus.
- 9.8 A test paper is set for a maximum of 30 marks to be answered in 1 hour duration. A test paper can have 4 main questions. Each main question is set for 10 marks. The main question can have 2-3 sub questions all totalling 10 marks. Students are required to answer any three main questions. Each question is set using Bloom's verbs. The questions must be set to assess the course outcomes described in the course document even with the choice is given in questions.
- 9.9 The question papers for internal test shall be set by the internal teachers who have taught the course. If the course is taught by more than one teacher all the teachers together shall devise a common question paper(s). However, these question papers shall be scrutinized by the Question Paper Scrutiny

Committee to bring in the uniformity in the question paper pattern and as well to maintain the necessary standards.

- 9.10 The evaluation of the answer scripts shall be done by the internal teachers who have taught the course and set the test paper.
- 9.11 Assignment/seminar/Project based learning/simulation-based problem solving/field work should be set in such a way, students be able to apply the concepts learnt to a real life situation and students should be able to do some amount self-study and creative thinking. While setting assignment care should be taken such that the students will not be able to plagiarise the answer from web or any other resources. An assignment / Quiz can be set for a maximum of 20. Course instructor at his/her discretion can design the questions as a small group exercise or individual exercise. This should encourage collaborative learning and team learning and self-study.
- 9.12 Internal assessment marks must be decided well before the commencement of Semester End examinations
- 9.13 Semester End Examination: The Semester End Examination is for 50 marks shall be held in the 18<sup>th</sup> and 19<sup>th</sup> week of the semester and the entire course syllabus must be covered while setting the question paper.
- 9.14 Semester End Examination paper is set for a maximum of 100 marks to be answered in 3 hours duration. Each main question be set for a maximum of 25 marks, main questions can have a 3-4 sub questions. A total of 8 questions are set so that students will have a choice. Each question is set using Bloom's verbs. The questions must be set to assess the student's outcomes described in the course document. (Please note question papers must be set to test the course outcomes)
- 9.15 There shall be three sets of question papers for the semester end examination of which one set along with scheme of examination shall be set by the external examiners and two sets along with scheme of examination shall be set by the internal examiners. All the three sets shall be scrutinized by the Board of Examiners. It shall be responsibility of the Board of Examiners particularly Chairman of the BOE to maintain the quality and standard of the question papers and as well the coverage of the entire syllabus of the course.
- 9.16 There shall be single evaluation by the internal teachers who have taught the subject. However, there shall be moderation by the external examiner. In such cases where sufficient number of external examiners are not available to serve as moderators internal senior faculty member shall be appointed as moderators.
- 9.17 Board of Examiners, question paper setters and any member of the staff connected with the examination are required to maintain integrity of the examination system and the quality of the question papers.
- 9.18 There shall also be a **Program Assessment Committee (PAC)** comprising at-least 3 faculty members having subject expertise who shall after completion of examination process and declaration of results review the results sheets, assess the performance level of the students, measure the attainment of course outcomes, program outcomes and assess whether the program educational objectives are achieved and report to the Director of the School. The Examination Review Committee shall also review the question papers of both Internal Tests as well Semester End Examinations and submit reports to the Director of the respective School about the scope of the curriculum covered and quality of the questions.
- 9.19 The report provided by the Examination Review Committee shall be the input to the Board of Studies to review and revise the scheme of instruction and curriculum of respective program
- 9.20 During unforeseen situation like the Covid-19, the tests and examination schedules, pattern of question papers and weightage distribution may be designed as per the convenience and suggestions of the board of examiners in consultation with COE and VC
- 9.21 University may decide to use available modern technologies for writing the tests and SEE by the students instead of traditional pen and paper
- 9.22 Any deviations required to the above guidelines can be made with the written consent of the Vice **Chancellor**
- 9.23 Online courses may be offered as per UGC norms. For online course assessment guidelines would be as follows:
	- 1. If the assessment is done by the course provider, then the School can accept the marks awarded by the course provider and assign the grade as per REVA University norms.
	- 2. If the assessment is not done by the course provider then the assessment is organized by the concerned school and the procedure explained in the regulation will apply
	- 3. In case a student fails in an online course, s/he may be allowed to repeat the course and earn the required credits

IAs for online courses could be avoided and will remain at the discretion of the School.

- 9.24 The online platforms identified could be SWAYAM, NPTEL, Coursera, Edx.org, Udemy, Udacity and any other internationally recognized platforms like MIT online, Harvard online etc.
- 9.25 Utilization of one or two credit online courses would be:

4-week online course – 1 credit

8-week online course / MOOC – 2 credits

12-week online course / MOOC – 3 credits

9.26 **Summary of Internal Assessment, Semester End Examination and Evaluation** Schedule is provided in the table given below.

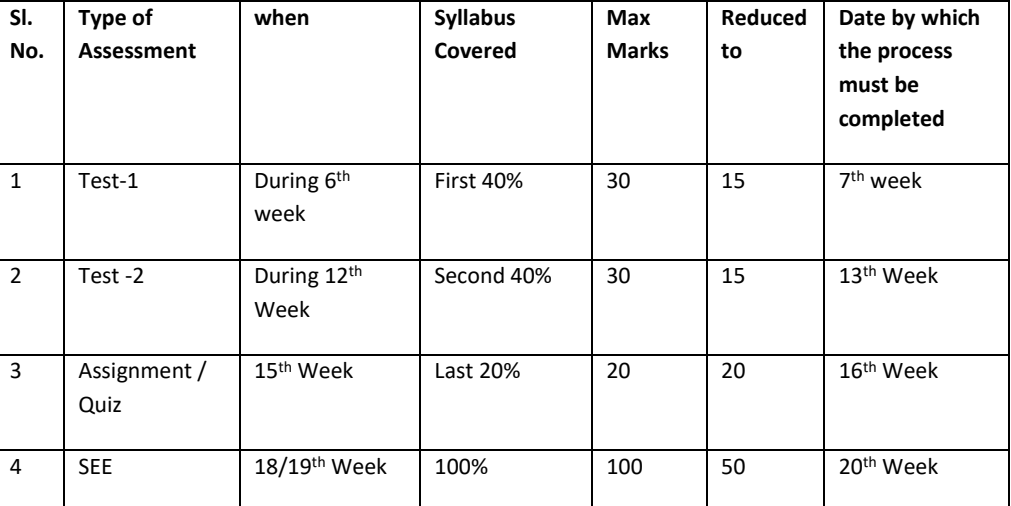

#### **Summary of Internal Assessment and Evaluation Schedule**

#### **10 Assessment of Students Performance in Practical Courses**

The performance in the practice tasks / experiments shall be assessed based on:

a) Knowledge of relevant processes.

b) Skills and operations involved.

c) Results / products including calculation and reporting.

10.1 The 50 marks meant for Internal Assessment (IA) of the performance in carrying out practical shall further be allocated as under:

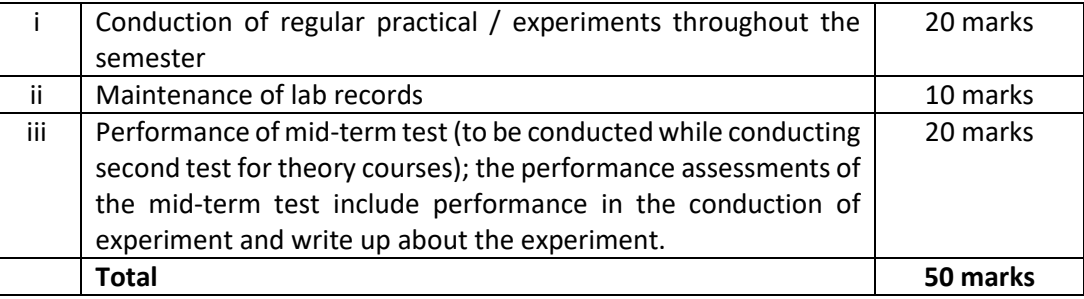

10.2 The 50 marks meant for Semester End Examination (SEE), shall be allocated as under:

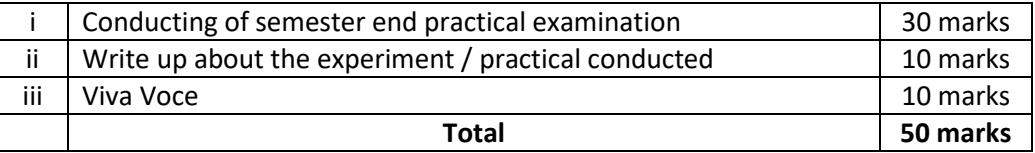

10.3 The duration for semester-end practical examination shall be decided by the concerned School Board.

For MOOC and Online Courses assessment shall be decided by the BOS of the School.

#### **For > 3 credit courses**

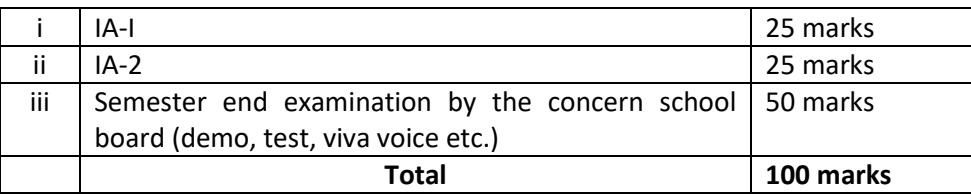

#### **For 1 & 2 credit courses**

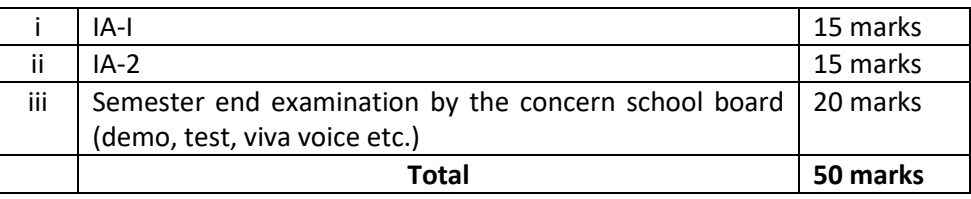

#### **11. Evaluation of Minor Project / Major Project / Dissertation:**

Right from the initial stage of defining the problem, the candidate must submit the progress reports periodically and present his/her progress in the form of seminars in addition to the regular discussion with the supervisor. At the end of the semester, the candidate must submit final report of the project / dissertation for final evaluation. The components of evaluation are as follows:

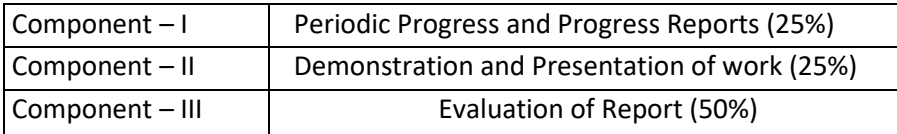

#### **12. Requirements to Pass a Course:**

A candidate's performance from IA and SEE will be in terms of scores, and the sum of IA and SEE scores will be for a maximum of 100 marks (IA = 50, SEE = 50) and have to secure a minimum of 40% to declare pass in the course. However, a candidate must secure a minimum of 25% (13 marks) in Semester End Examination (SEE) which is compulsory.

**The Grade and the Grade Point:** The Grade and the Grade Point earned by the candidate in the subject will be as given below:

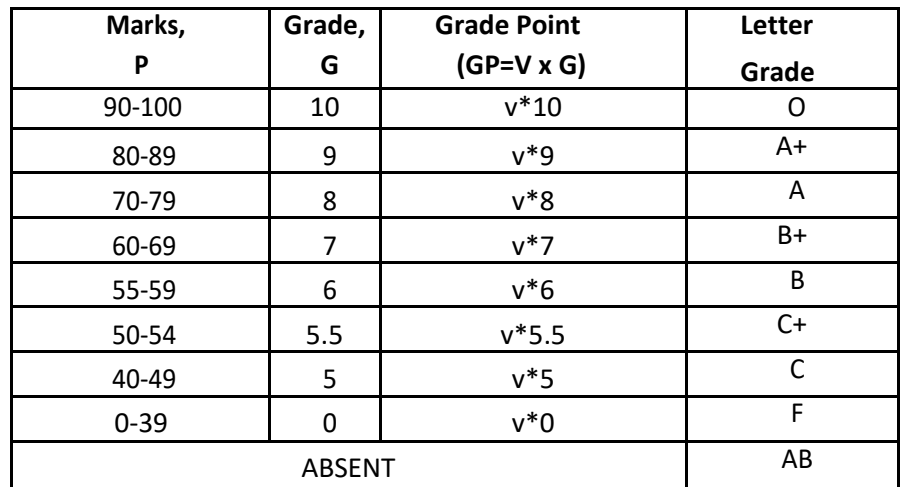

*O - Outstanding; A+-Excellent; A-Very Good; B+-Good; B-Above Average; C+-Average; C-Satisfactory; F – Unsatisfactory.*

Here, P is the percentage of marks (P=  $[IA + SEE]$ ) secured by a candidate in a course which is **rounded to nearest integer**. V is the credit value of course. G is the grade and GP is the grade point.

#### **a. Computation of SGPA and CGPA**

The Following procedure to compute the Semester Grade Point Average (SGPA).

The SGPA is the ratio of sum of the product of the number of credits with the grade points scored by a student in all the courses taken by a student and the sum of the number of credits of all the courses undergone by a student in a given semester, i.e.: **SGPA (Si) = ∑ (Ci x Gi) / ∑Ci where** Ci is the number of credits of the ith course and Gi is the grade point scored by the student in the ith course.

**Illustration for Computation of SGPA and CGPA**

#### **Illustration No. 1**

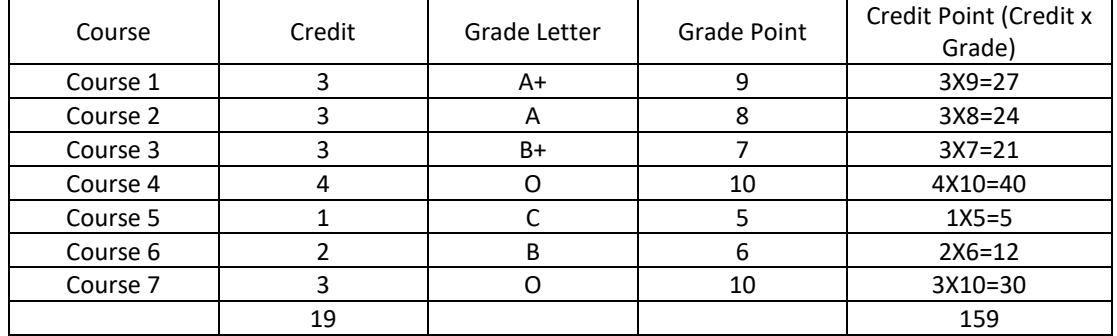

Thus, **SGPA = 159 ÷ 19 = 8.37**

#### **Illustration No. 2**

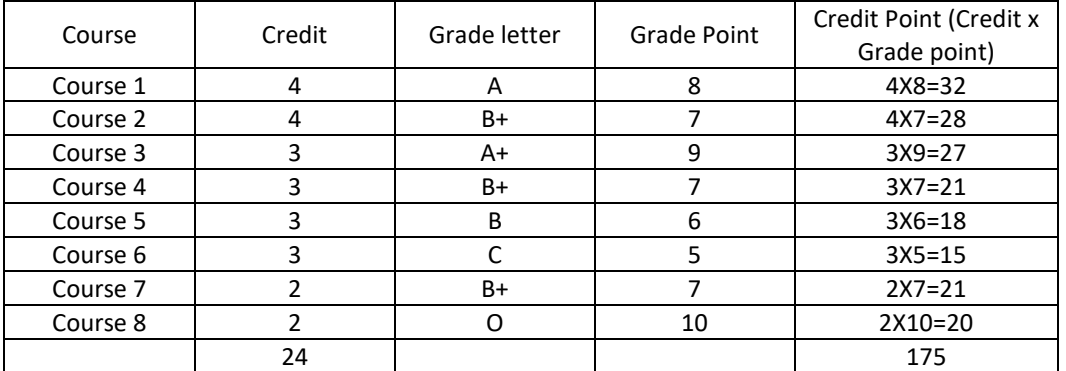

Thus, SGPA =  $175 \div 24 = 7.29$ 

#### **Illustration No.3**

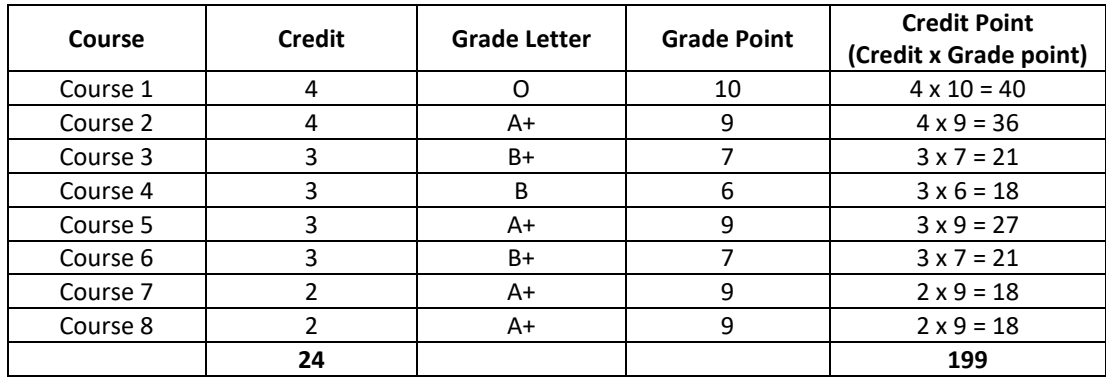

Thus**, SGPA = 199 ÷ 24 = 8.29**

#### **b. Cumulative Grade Point Average (CGPA):**

Overall Cumulative Grade Point Average (CGPA) of a candidate after successful completion of the required number of credits (160) for B. Tech degree in Engineering & Technology is calculated taking into account all the courses undergone by a student over all the semesters of a program, i.

#### e: **CGPA = ∑(Ci x Si) / ∑Ci**

Where Si is the SGPA of the ith semester and Ci is the total number of credits in that semester.

#### **Illustration:**

#### **CGPA after Final Semester**

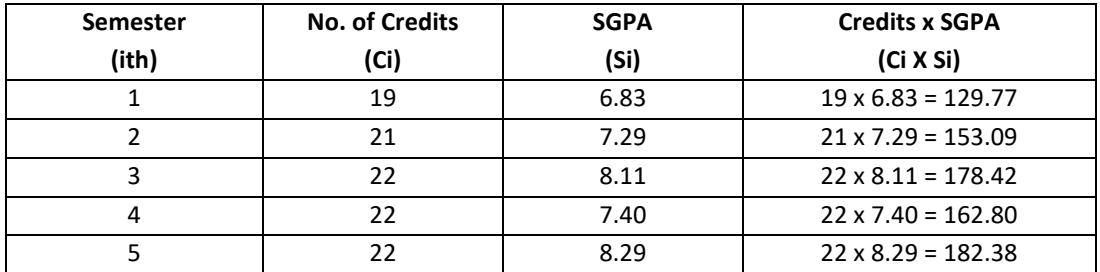

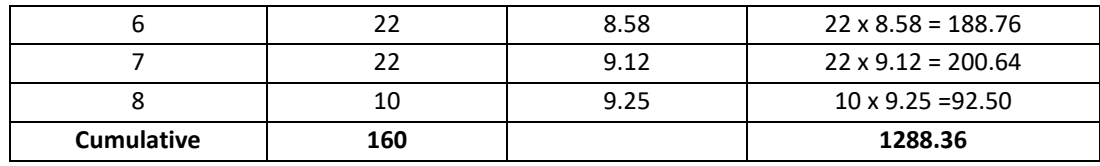

Thus,  $CGPA = 19x6.83 + 21x7.29 + 22x8.11 + 22x7.40 + 22x8.29 + 22x8.58 + 22x9.12 + 10x9.25 = 8.05$ 

#### **c. Conversion of grades into percentage:**

Conversion formula for the conversion of CGPA into Percentage is:

Percentage of marks scored = CGPA Earned x 10

**Illustration: CGPA Earned 8.05 x 10=80.5**

d. The SGPA and CGPA shall be rounded off to 2 decimal points and reported in the transcripts.

#### **13. Classification of Results**

The final grade point (FGP) to be awarded to the student is based on CGPA secured by the candidate and is given as follows.

| <b>CGPA</b>        | Grade<br>(Numerical<br>Index) | Letter<br>Grade | Performance      | <b>FGP</b>               |
|--------------------|-------------------------------|-----------------|------------------|--------------------------|
|                    | G                             |                 |                  | <b>Qualitative Index</b> |
| $9 > = CGPA 10$    | 10                            | 0               | Outstanding      | Distinction              |
| 8 > CGPA < 9       | 9                             | A+              | <b>Excellent</b> |                          |
| $7 > = CGPA < 8$   | 8                             | А               | Very Good        | <b>First Class</b>       |
| 6 > CGPA < 7       | 7                             | B+              | Good             |                          |
| $5.5$ = CGPA < 6   |                               | <sub>B</sub>    | Above            |                          |
|                    | 6                             |                 | average          | Second Class             |
| $>$ 5 CGPA $<$ 5.5 | 5.5                           | C+              | Average          |                          |
| $>$ 4 CGPA <5      | 5                             | C               | Satisfactory     | Pass                     |
| $<$ 4 CGPA         | 0                             | F               | Unsatisfactory   | Unsuccessful             |

**Overall percentage=10\*CGPA**

- a. **Provisional Grade Card**: The tentative / provisional grade card will be issued by the Controller of Examinations at the end of every semester indicating the courses completed successfully. The provisional grade card provides **Semester Grade Point Average (SGPA).**
- **b. Final Grade Card:** Upon successful completion of B Tech Degree a Final Grade card consisting of grades of all courses successfully completed by the candidate will be issued by the Controller of Examinations.

#### **14. Attendance Requirement:**

14.1 All students must attend every lecture, tutorial, and practical classes.
- 14.2 In case a student is on approved leave of absence (e g: representing the University in sports, games or athletics, placement activities, NCC, NSS activities and such others) and / or any other such contingencies like medical emergencies, the attendance requirement shall be minimum of 75% of the classes taught.
- 14.3 Any student with less than 75% of attendance in aggregate of all the courses including practical courses / field visits etc, during a semester shall not be permitted to appear to the end semester examination and such student shall seek re-admission

## **15. Re-Registration and Re-Admission:**

- 15.1 In case a candidate's class attendance in aggregate of all courses in a semester is less than 75% or as stipulated by the University, such a candidate is considered as dropped the semester and is not allowed to appear for semester end examination and he / she shall have to seek re-admission to that semester during subsequent semester / year within a stipulated period.
- 15.2 In such case where in a candidate drops all the courses in a semester due to personal reasons, it is considered that the candidate has dropped the semester and he / she shall seek re-admission to such dropped semester.

## **16. Absence during Internal Test:**

In case a student has been absent from an internal test due to the illness or other contingencies he / she may give a request along with necessary supporting documents and certification from the concerned class teacher / authorized personnel to the concerned Director of the School, for conducting a separate internal test. The Director of the School may consider such request depending on the merit of the case and after consultation with course instructor and class teacher and arrange to conduct a special internal test for such candidate(s) well in advance before the Semester End Examination of that respective semester. Under no circumstances internal tests shall be held / assignments are accepted after Semester End Examination.

## **17. Provision for Appeal**

If a candidate is not satisfied with the evaluation of Internal Assessment components (Internal Tests and Assignments), he/she can approach the Grievance Cell with the written submission together with all facts, the assignments, and test papers, which were evaluated. He/she can do so before the commencement of respective semester-end examination. The Grievance Cell is empowered to revise the marks if the case is genuine and is also empowered to levy penalty as prescribed by the University on the candidate if his/her submission is found to be baseless and unduly motivated. This Cell may recommend for taking disciplinary/corrective action on an evaluator if he/she is found guilty. The decision taken by the Grievance committee is final.

## **i. Grievance Committee:**

In case of students having any grievances regarding the conduct of examination, evaluation and announcement of results, such students can approach Grievance Committee for redressal of grievances.

 For every program there will be one grievance committee. The composition of the grievance committee is as follows: -

- The Controller of Examinations Ex-officio Chairman / Convener
- One Senior Faculty Member (other than those concerned with the evaluation of the course concerned) drawn from the school / department/discipline and/or from the sister schools / departments/sister disciplines – Member.
- One Senior Faculty Members / Subject Experts drawn from outside the University school / department – Member.

# **19. Eligibility to Appear for Semester End Examination (SEE)**

Only those students who fulfil a minimum of 75% attendance in aggregate of all the courses including practical courses / field visits etc., as part of the program shall be eligible to appear for Semester End Examination

# **20. Provision for Supplementary Examination**

In case a candidate fails to secure a minimum of 25% (13 marks) in Semester End Examination (SEE) and a minimum of 40% marks together with IA and SEE to declare pass in the course, such candidate shall seek supplementary examination of only such course(s) wherein his / her performance is declared unsuccessful. The supplementary examinations are conducted after the announcement of even semester examination results. The candidate who is unsuccessful in each course(s) shall appear for supplementary examination of odd and even semester course(s) to seek for improvement of the

## **Ref: RU/BoS/ECE/CEC/June-2022/10**

36

performance.

## **21. Provision to Carry Forward the Failed Subjects / Courses:**

The student who has failed in a maximum of 4 courses in odd and even semesters together shall move to next semester of succeeding year(s) of study till 8<sup>th</sup> semester. And he / she shall appear for Semester End examination of failed courses of previous semesters concurrently with odd semester end examinations and / or even semester end examinations of current year of study.

- **Case 1:** A student who has failed in a maximum of 4 courses in 1<sup>st</sup> and 2<sup>nd</sup> semester together shall move to the 3<sup>rd</sup> semester of the succeeding year.
- **Case 2:** A student who has failed in a maximum of 4 courses from semester 1 to 4 together shall move to the  $5<sup>th</sup>$  semester of the succeeding year.
- **Case 3:** A students who has failed in a maximum of 4 courses from semester 1 to 6 together shall move to the 7<sup>th</sup> semester of the succeeding year.

## **22. Challenge Valuation:**

- a. A student who desires to apply for challenge valuation shall obtain a photocopy of the answer script(s) of semester end examination by paying the prescribed fee within 10 days after the announcement of the results. He / She can challenge the grade awarded to him/her by surrendering the grade card and by applying along with the prescribed fee to the Controller of Examinations within 10 days after the announcement of the results. This challenge valuation is only for semester end examination.
- **b.** The answer scripts (in whatever form) for which challenge valuation is sought for shall be evaluated by the external examiner who has not involved in the first evaluation. The higher of two marks from first valuation and challenge valuation shall be the final.
- **23.** About any specific case of ambiguity and unsolved problem, the decision of the Vice-Chancellor shall be final.
	- **24.** All assessments must be done by the respective Schools as per the guidelines issued by the Controller of Examinations. However, the responsibility of announcing final examination results and issuing official transcripts to the students lies with the office of the Controller of Examinations.

# **B. Tech in Electronics and Computer Engineering Scheme of Instructions 2021-25 Batch**

# **I SEMESTER**

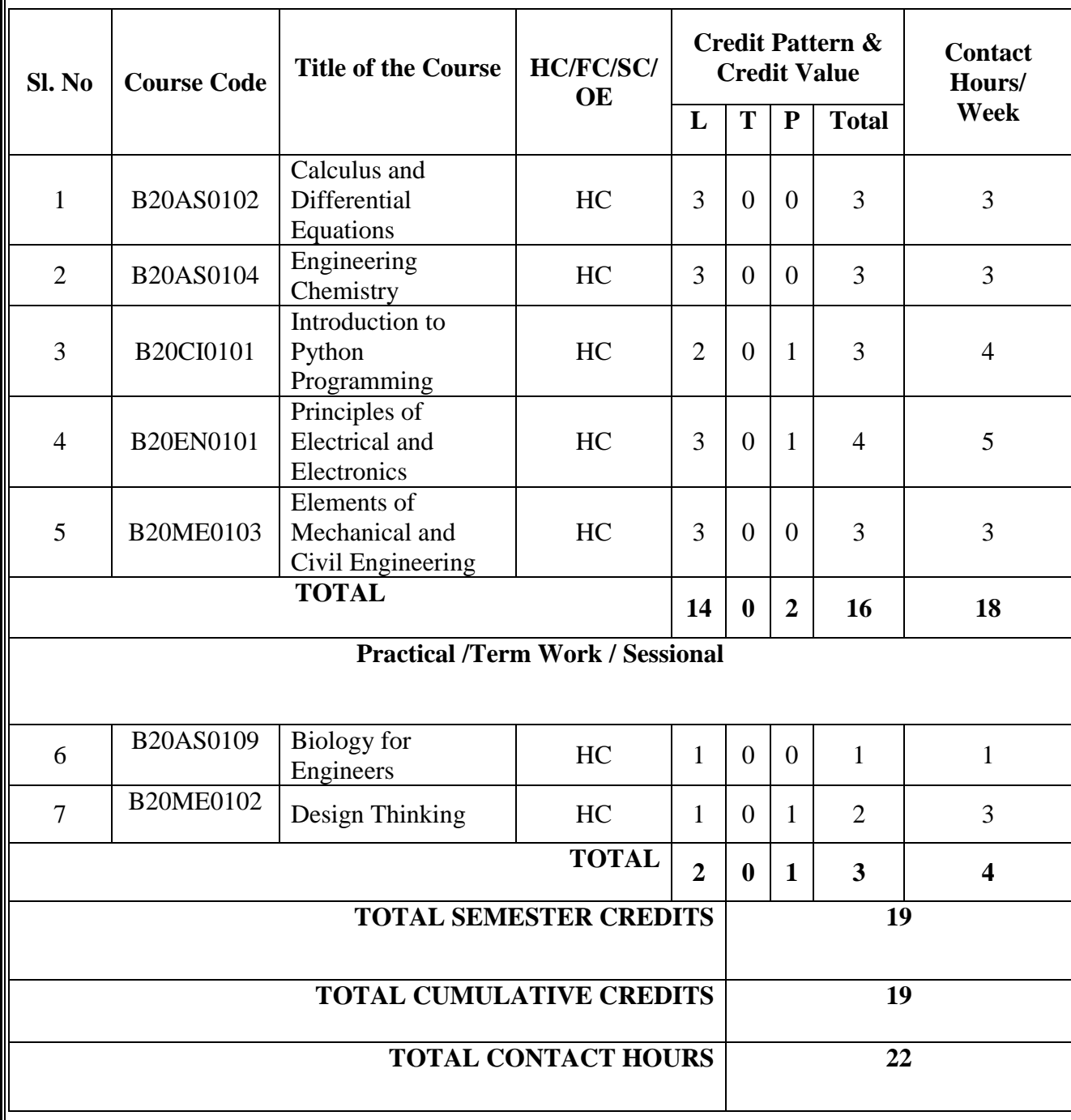

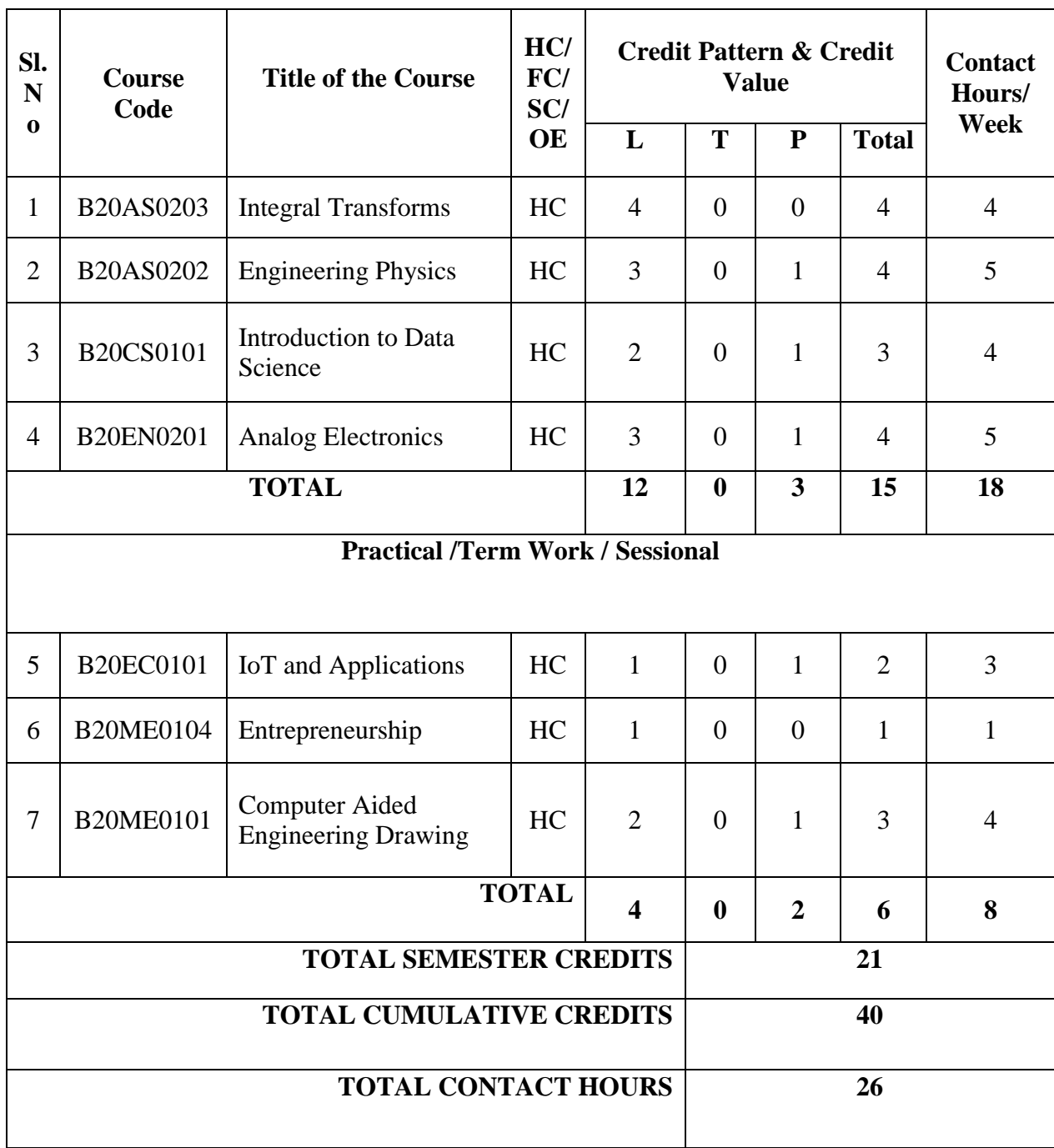

**II SEMESTER** 

# **III SEMESTER**

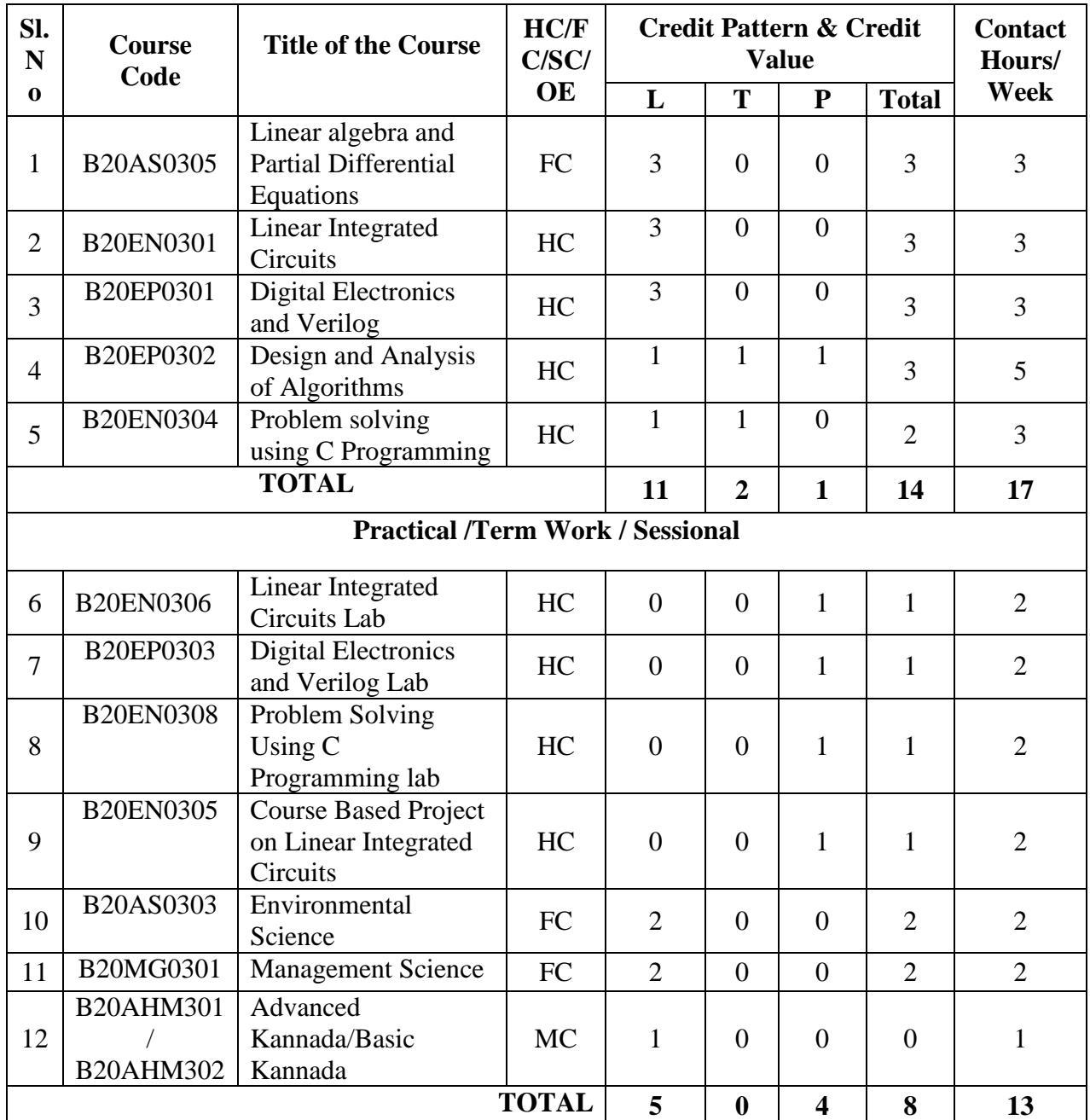

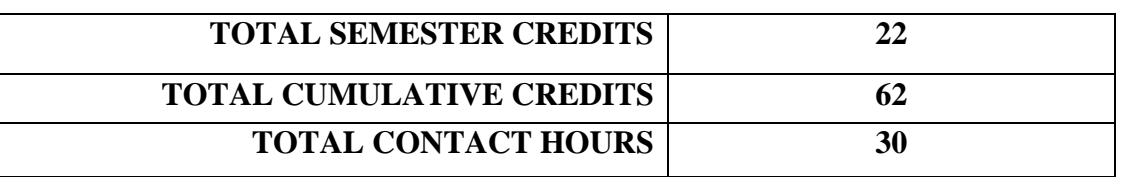

# **IV SEMESTER**

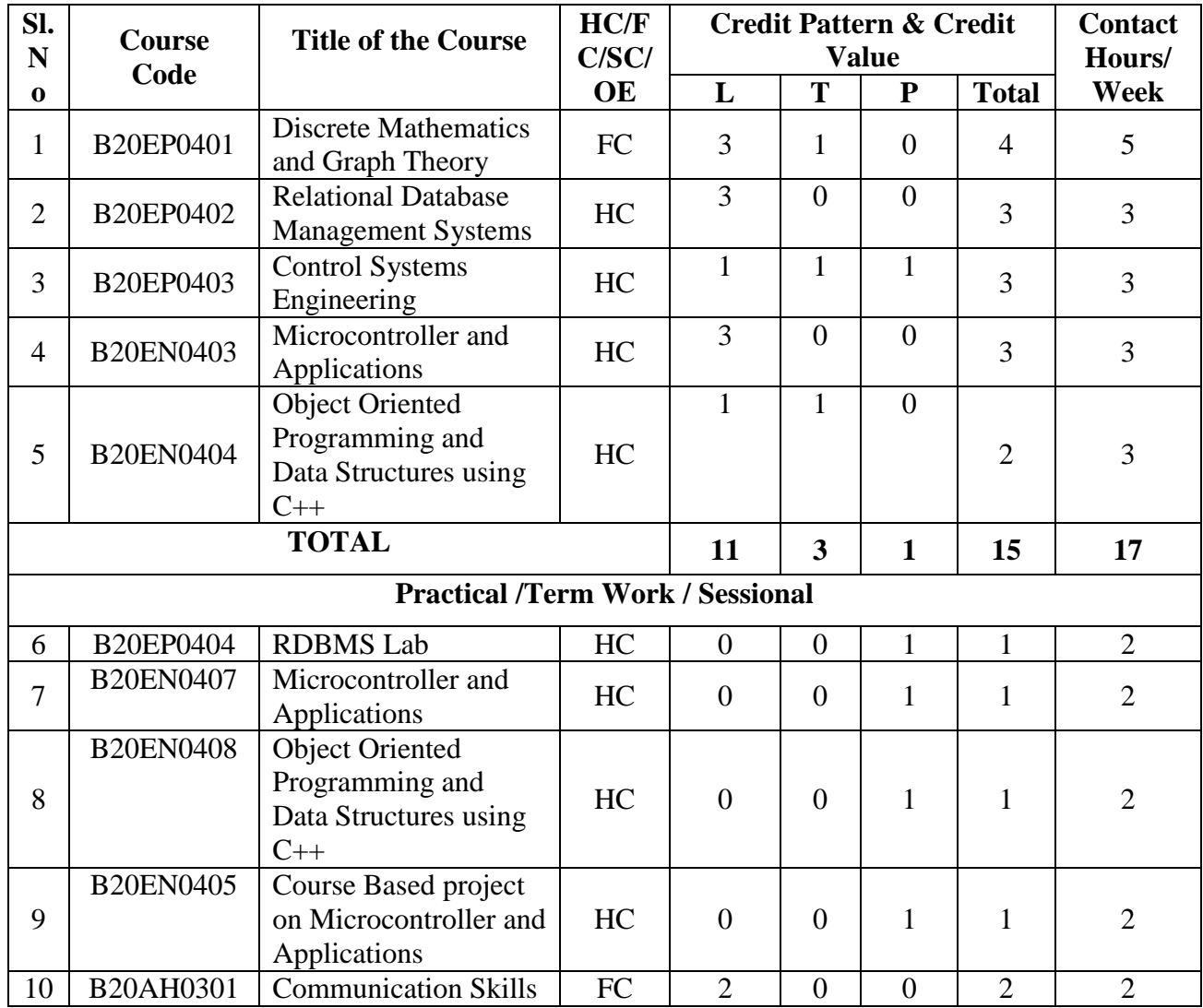

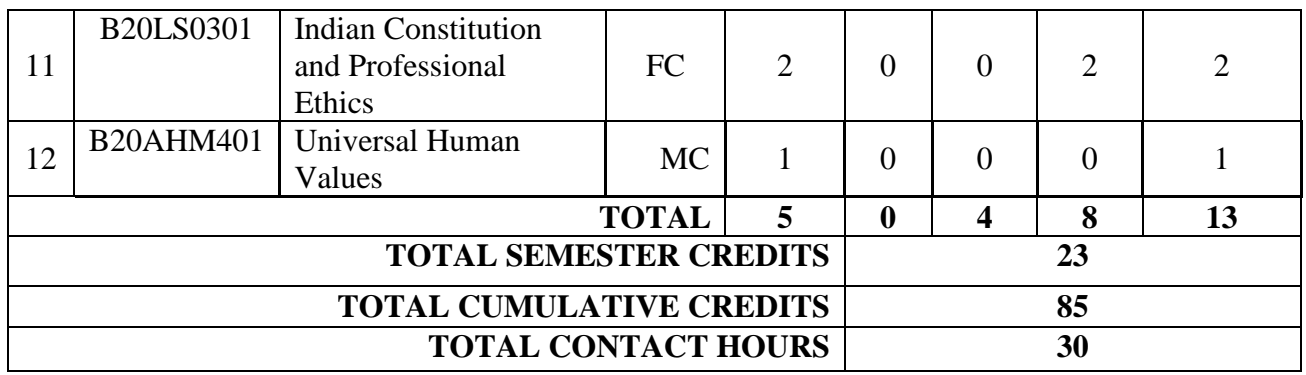

# **SEMESTER**

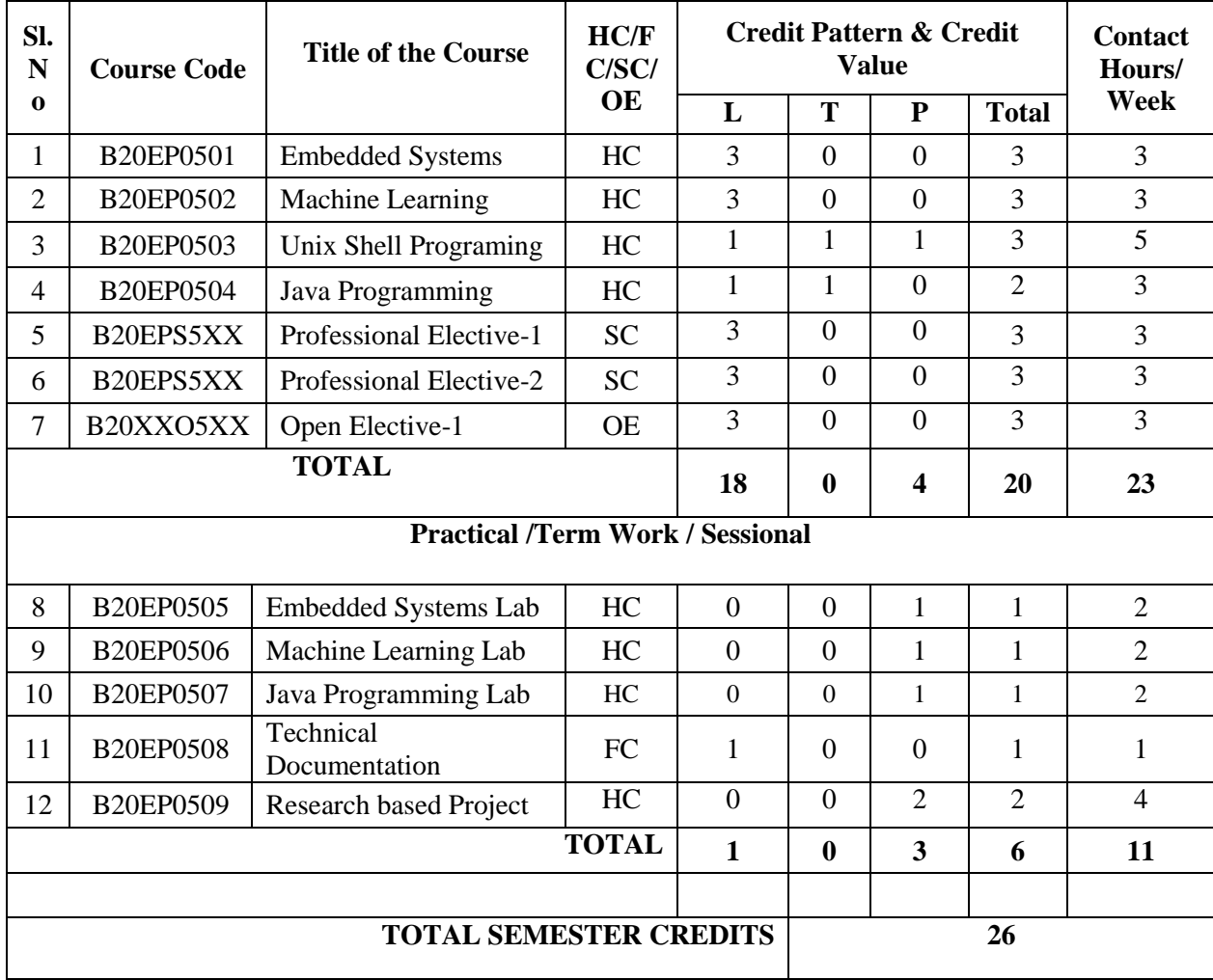

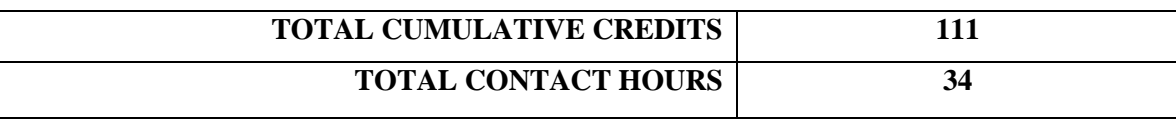

# **VI SEMESTER**

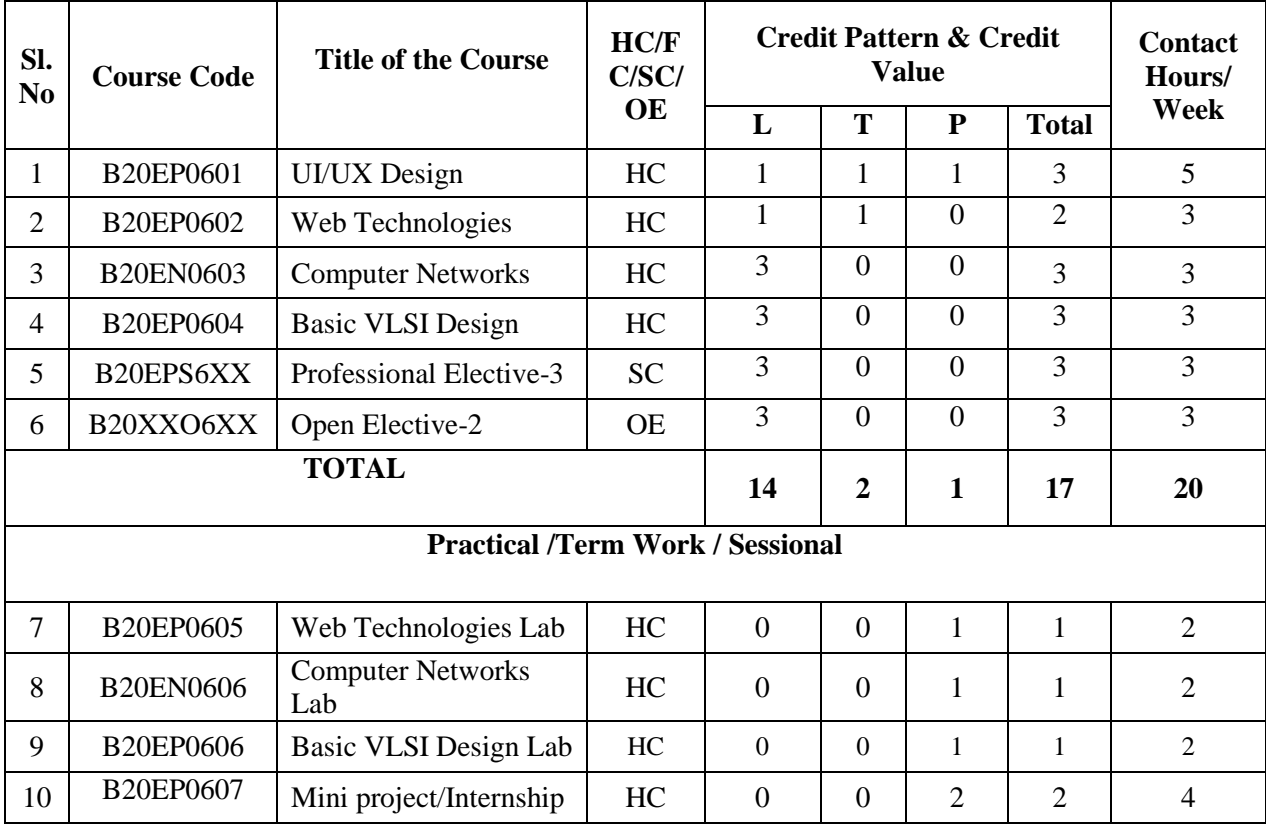

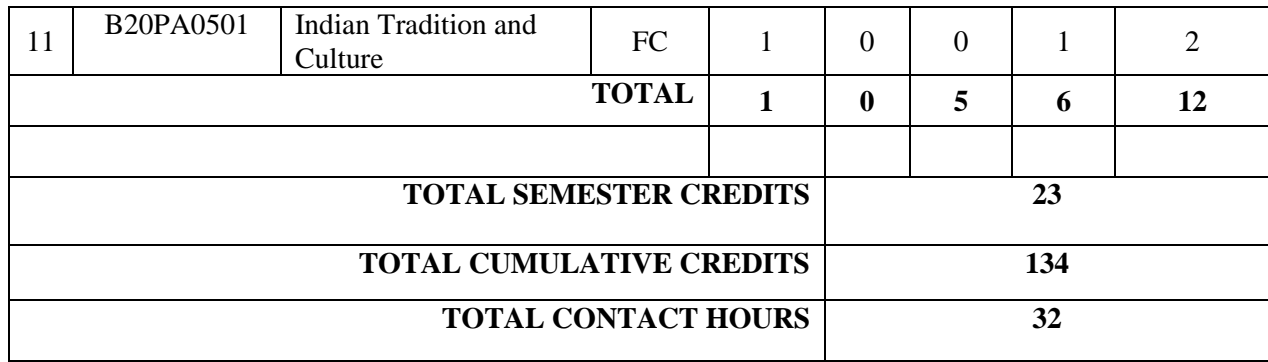

## **VII SEMESTER**

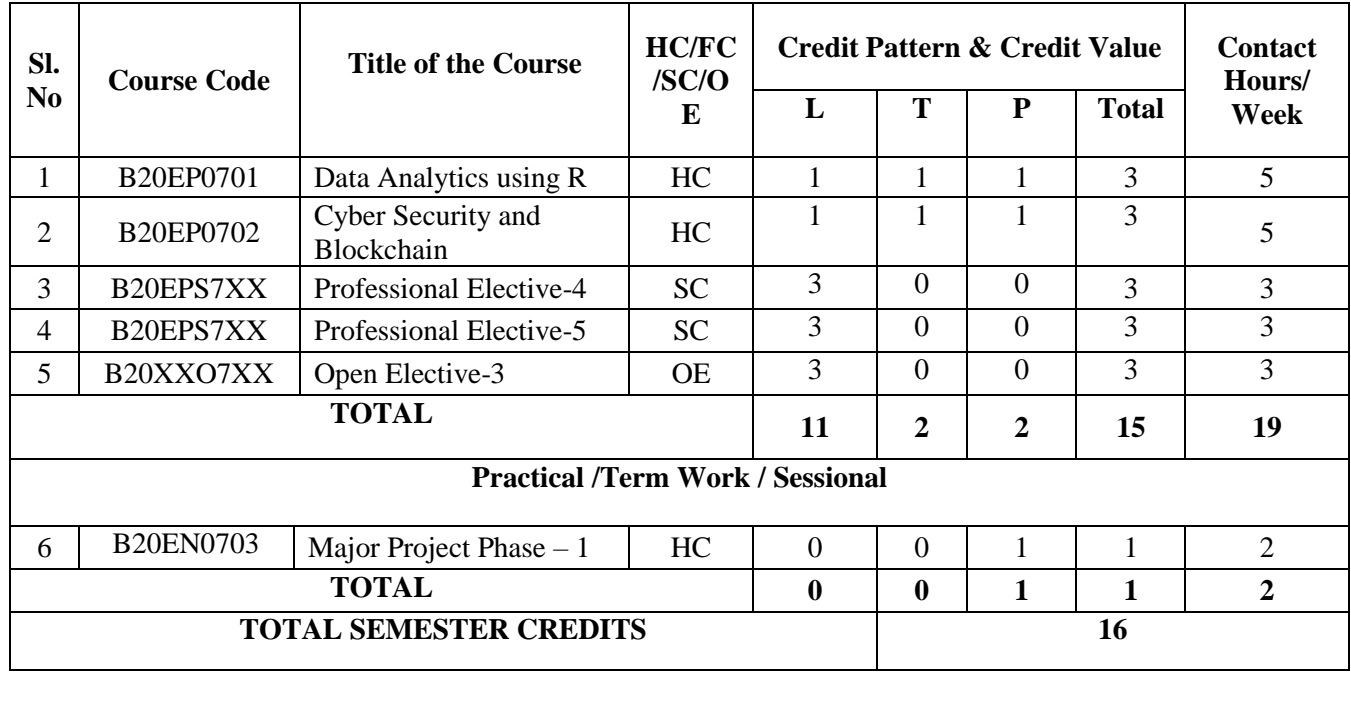

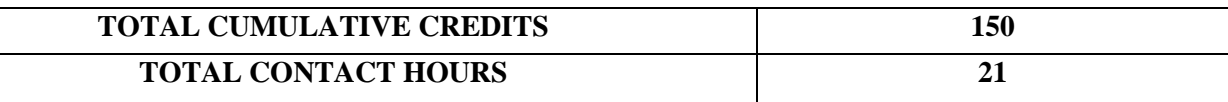

# **VIII SEMESTER**

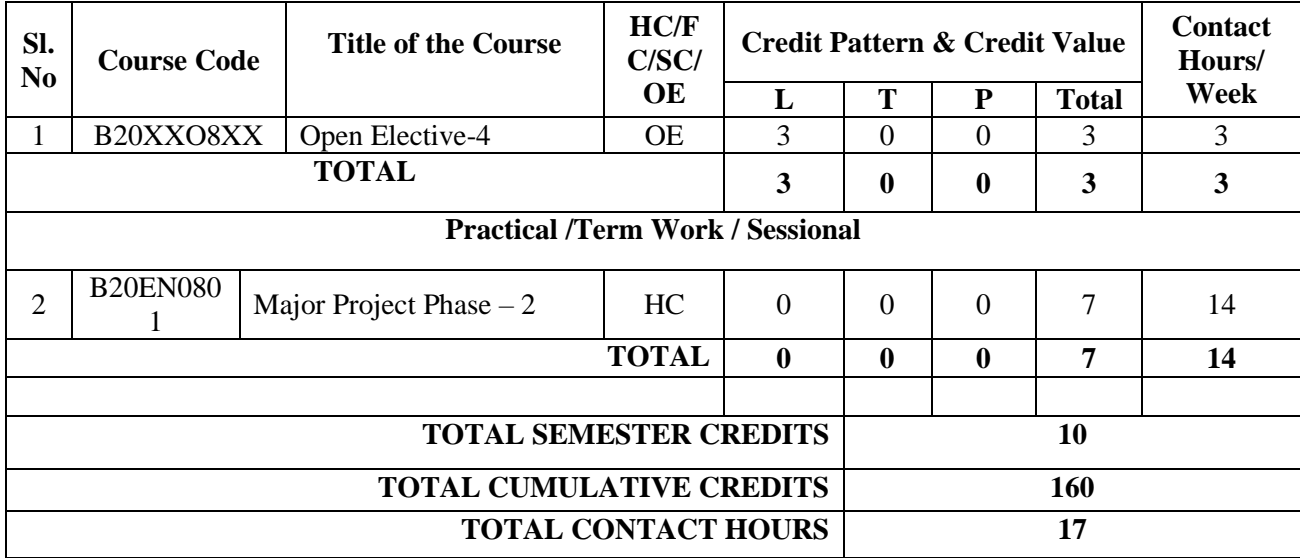

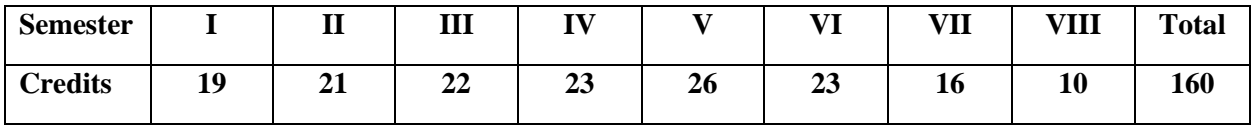

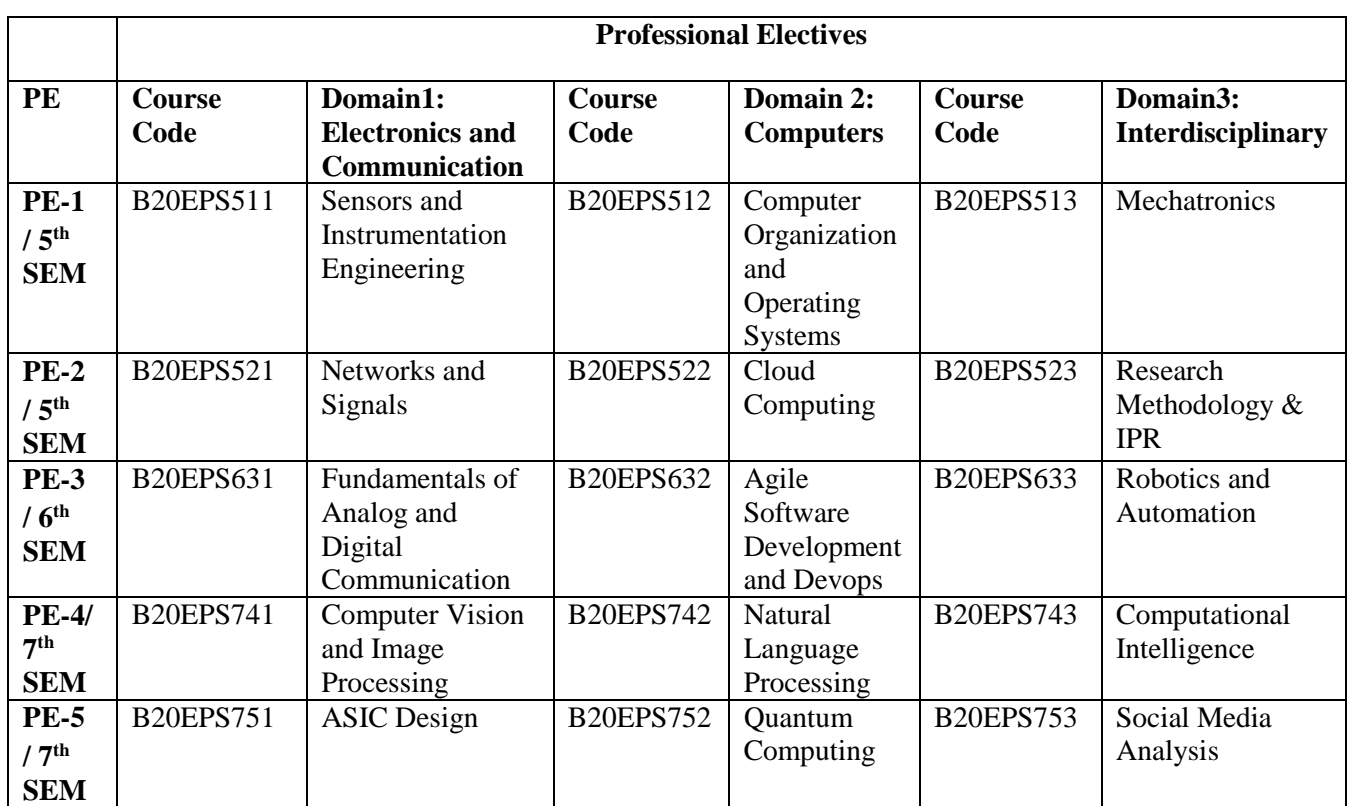

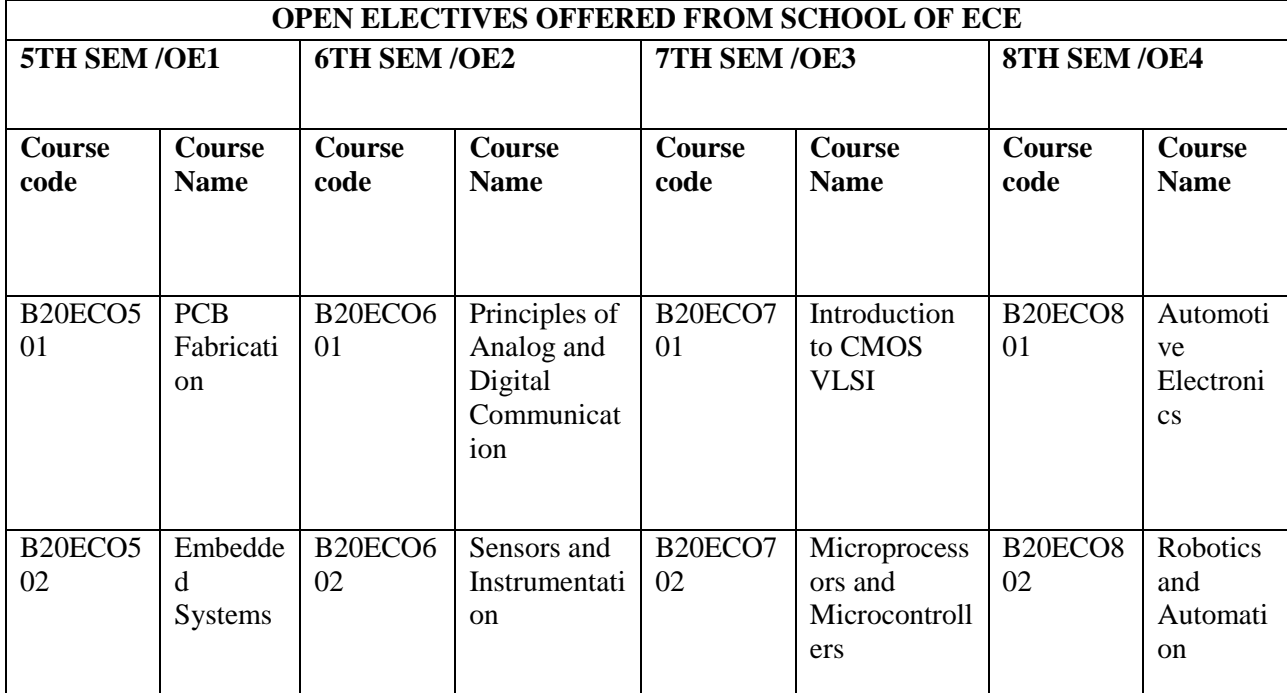

# **Semester-1**

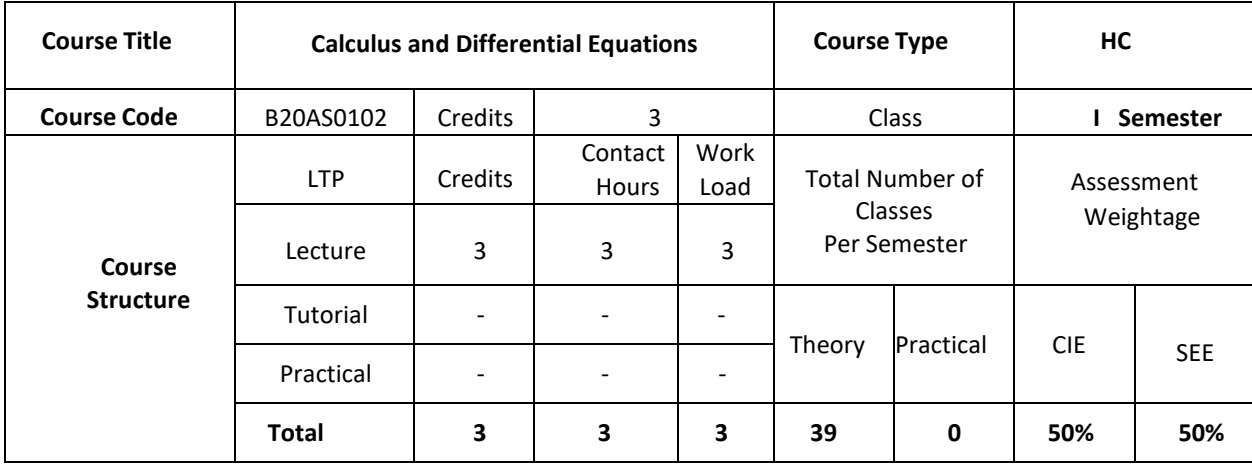

## **COURSE OVERVIEW:**

This is a fundamental course of applied Mathematics which is useful in understanding the concepts of Electronics and electrical communication engineering students. This course begins with understanding concepts of calculus like Taylors and McLaurin's series. Further it covers reduction formulae which are useful in evaluating standard integrals. Further it enables students to understand and solve linear differential equations.

### **COURSE OBJECTIVE:**

This course enables Engineering students to identify the requirement of applied Mathematics and their applications.

## **COURSE OUTCOMES: (COs)**

After the completion of the course, the student will be able to:

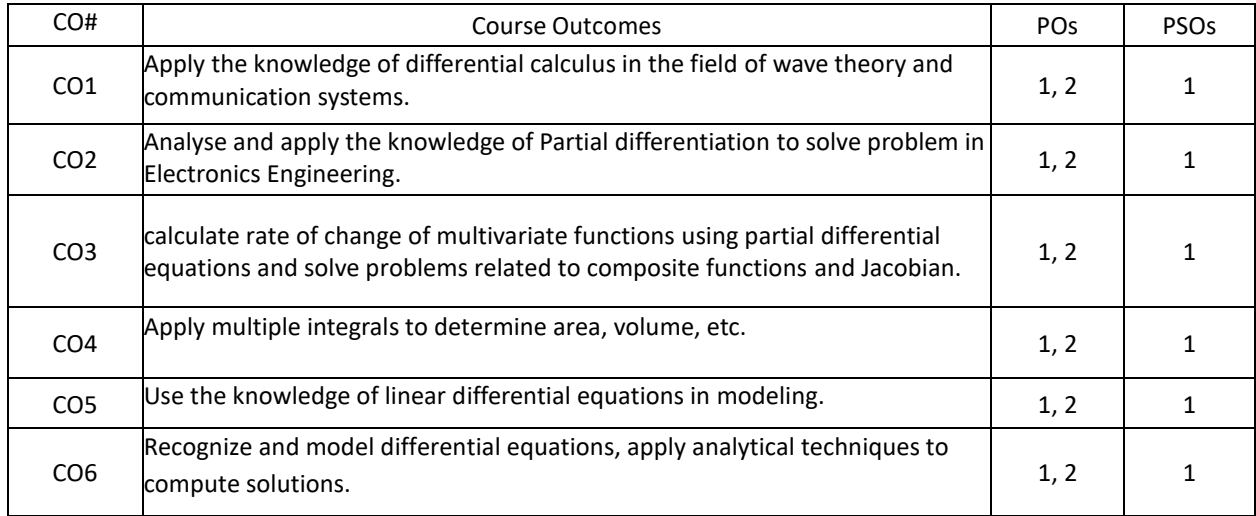

## **BLOOM'S LEVEL OF THE COURSE OUTCOMES**

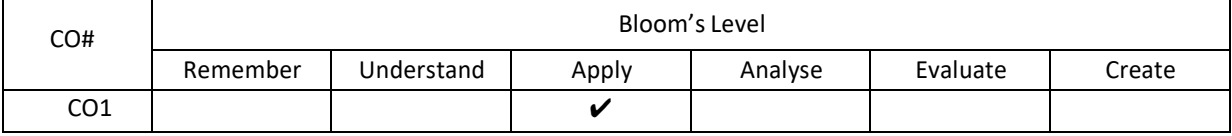

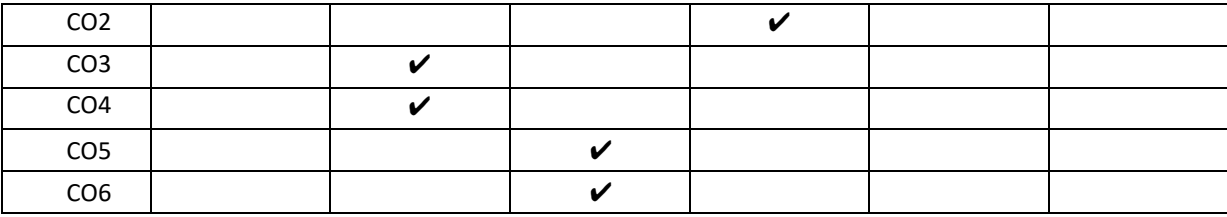

## **COURSE ARTICULATION MATRIX**

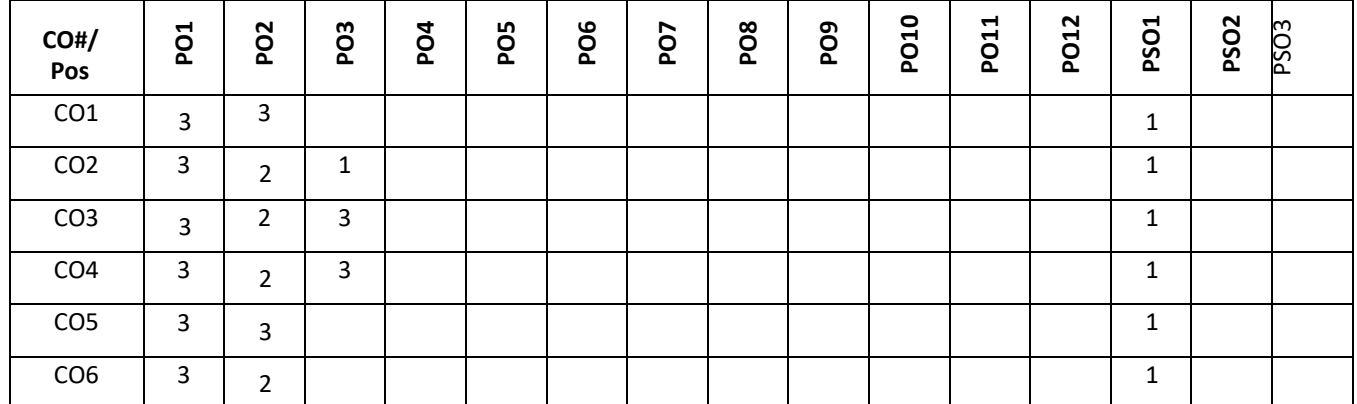

**Note: 1-Low, 2-Medium, 3-High**

# **COURSE CONTENT**

**THEORY**

**Contents UNIT - 1**

#### **Calculus-I**

Successive differentiation- nth derivatives (no proof and simple problems only ), Leibnitz Theorem (without proof) and problems. Mean value theorem theorems-Rolle's theorem (no proof), Lagrange's mean-value theorems, Cauchy's meanvalue theorem problems, and mean value theorem of integral calculus (no proof). Taylor's series and McLaurin's series expansion for function of one variable (only problems).

**UNIT - 2**

## **Calculus-II**

Partial Differentiation: Partial derivatives-Euler's theorem-problems, Total derivative and chain rule. Jacobians-definition and problems (only to find J and illustrative example to verify JJ =1). Taylor's Expansion of function of two variables (only problems- up to 2nd order). Maxima and Minima for a function of two variables (simple problems). Lagrange's multiplier method.

## **Calculus-III**

#### **UNIT - 3**

Reduction formulae for the integrals of  $sin^n x$ ,  $cos^n x$ ,sin $^m x cos^n x$  and evaluation of these integrals with standard limits (direct result) - Problems.

Multiple Integrals – Double integrals, change of order of integration (simple problems), and triple integrals. Beta and Gamma functions, properties, Relation between beta and gamma functions and simple problems.

#### **UNIT - 4**

## **Differential equations**

Differential equations of first order: solution of linear equations, Bernoulli's equations, Exact equations. ( reducible to exact not included)

Linear Differential Equations: Definitions, Complete solution, Operator D, Rules for finding the complementary function, Inverse operator, Rules for finding the particular integral. Method of variation of parameters (simple problems). Cauchy's and Legendre's linear differential equations.

## **TEXT BOOKS:**

- 1. B.S. Grewal, "Higher Engineering Mathematics", Khanna Publishers, 43<sup>nd</sup> edition, 2015.
- 2. Erwin Kreyszig, "Advanced Engineering Mathematics", Wiley Publications, 10<sup>th</sup> edition, 2015.

## **REFERENCE BOOKS:**

- 1. B.V. Ramana, "Higher Engineering Mathematics", Tata McGraw Hill Publications, 19th edition, 2013.
- 2. R. K. Jain and S. R. K. Iyengar, "Advanced Engineering Mathematics", Narosa Publishing House, 5<sup>th</sup> edition, 2014.

## **JOURNALS:**

- 1. https://www.ajol.info/index.php/jorind/cart/view/50976/39662
- 2. https://www.academia.edu/Documents/in/Multivariable\_Calculus

## **SWAYAM/NPTEL/MOOCs:**

- 1. https://nptel.ac.in/courses/111/104/111104085/
- 2. https://nptel.ac.in/courses/111/107/111107108/
- 3. https://nptel.ac.in/courses/111/107/111107108/

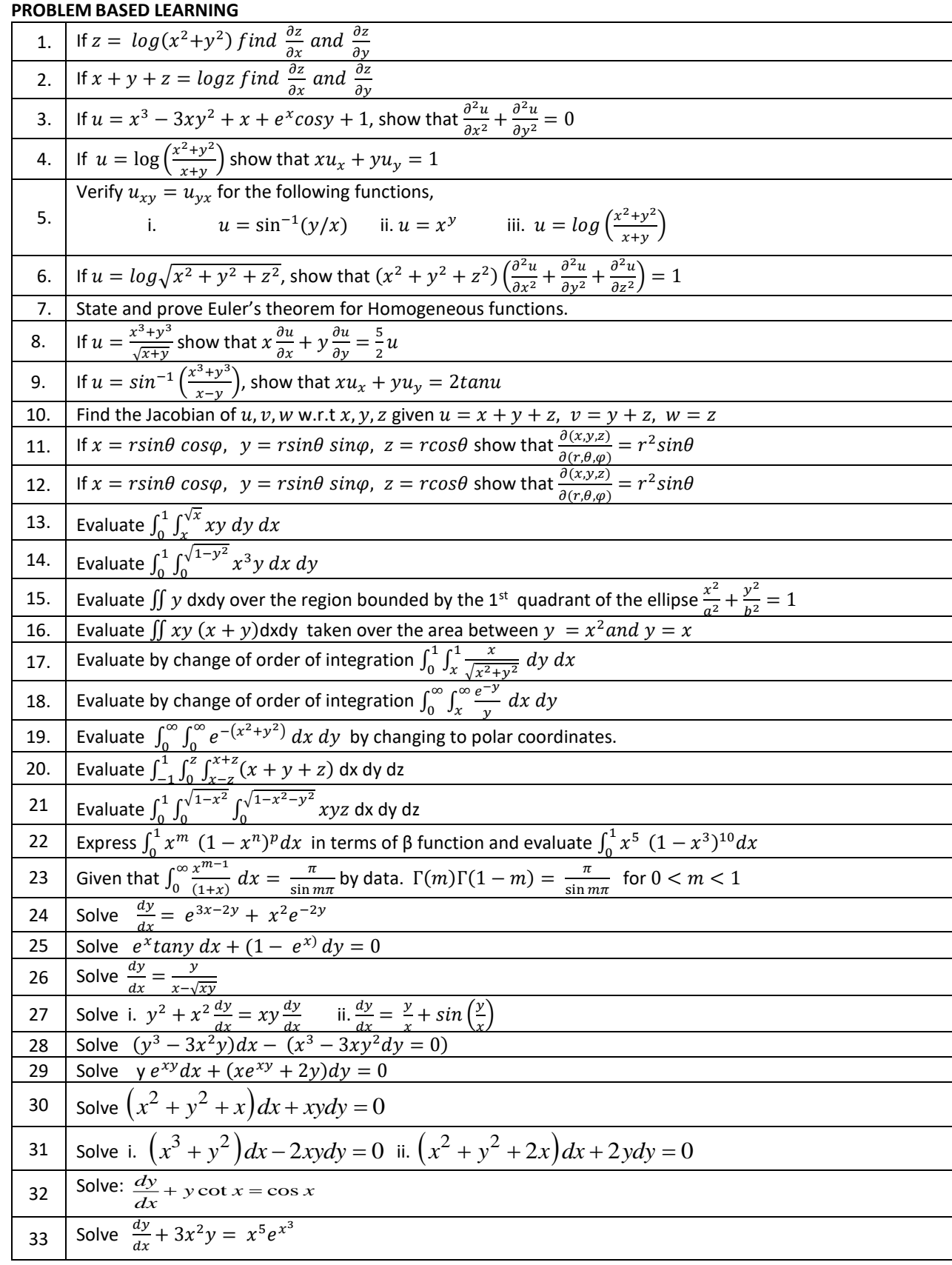

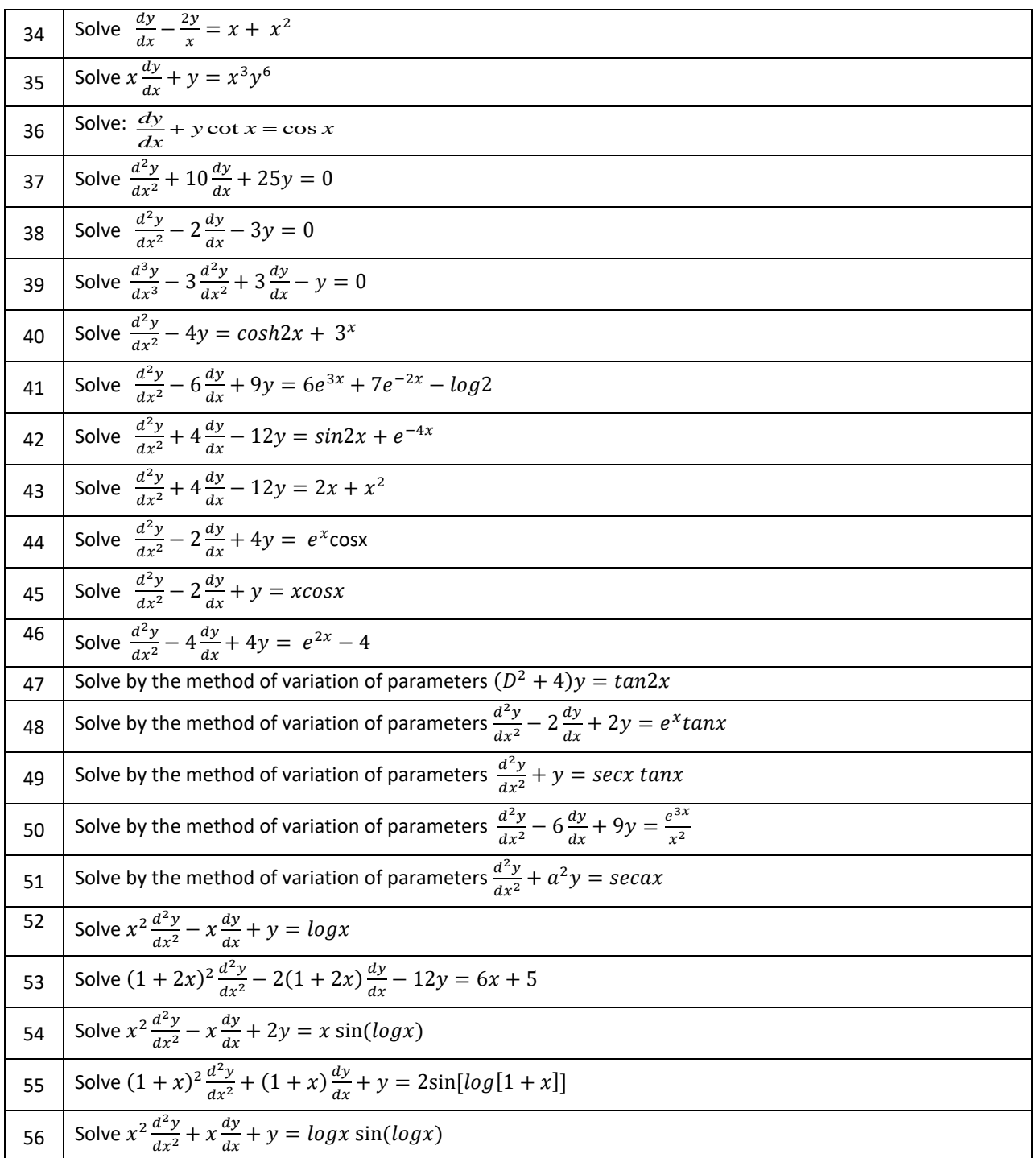

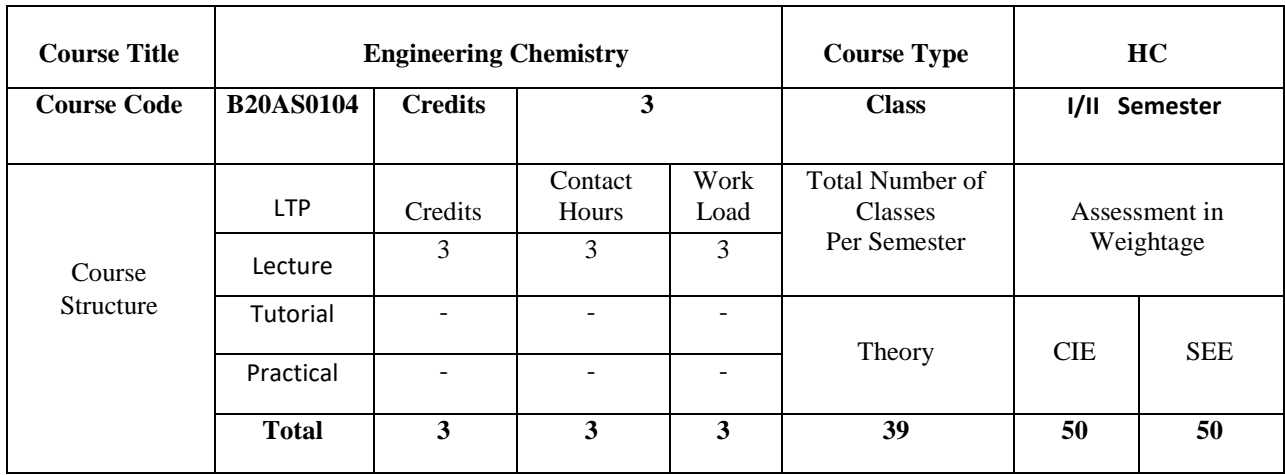

#### **COURSE OVERVIEW:**

Engineering chemistry covers very relevant topics compatible with ECE, EEE and CSE students and make them aware of importance of various aspects of basic science in engineering. The subject of Engineering chemistry covers area of light and matter interaction, clean energy storage and conversion devices, corrosion phenomenon and control which is widely an interdisciplinary subject of discussion. Further the course focus on the chemistry of engineering materials, and various applications. This area of science is very much interdisciplinary in its nature and gives a platform for students to strengthen their engineering knowledge to enlighten on the energy conversion and storage devices, which have become very attractive field of research in engineering stream. The subject deals with various engineering materials, their properties and applications in the field of engineering.

#### **COURSE OBJECTIVE (S):**

The Engineering chemistry course is designed to fulfil the following objective;

Engineering chemistry covers the very basic knowledge required for engineering students to understand its importance of Science in technology.

- 1. It provide the basic knowledge on Interaction of light and matter to know the electronic transitions in materials and storage and conversion devices.
- 2. Corrosion and metal finishing, explains the phenomenon of corrosion and its Prevention. It also covers the importance of metal finishing in various industries and fabrication of PCB
- 3. Polymers are all about the properties of various polymeric materials and their Commercial significance. The chapter reveals about technical and commercial Importance of composite materials.

## **COURSE OUTCOMES (COs)**

After the completion of the course, the student will be able to:

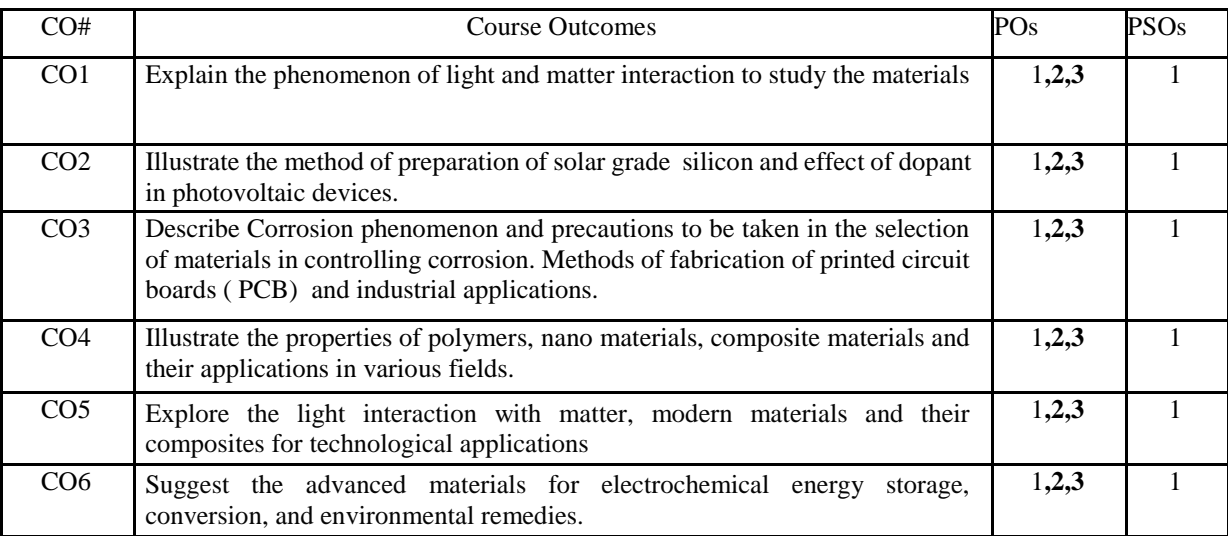

## **BLOOM'S LEVEL OF THE COURSE OUTCOMES**

## BLOOM'S LEVEL OF THE COURSE OUTCOMES

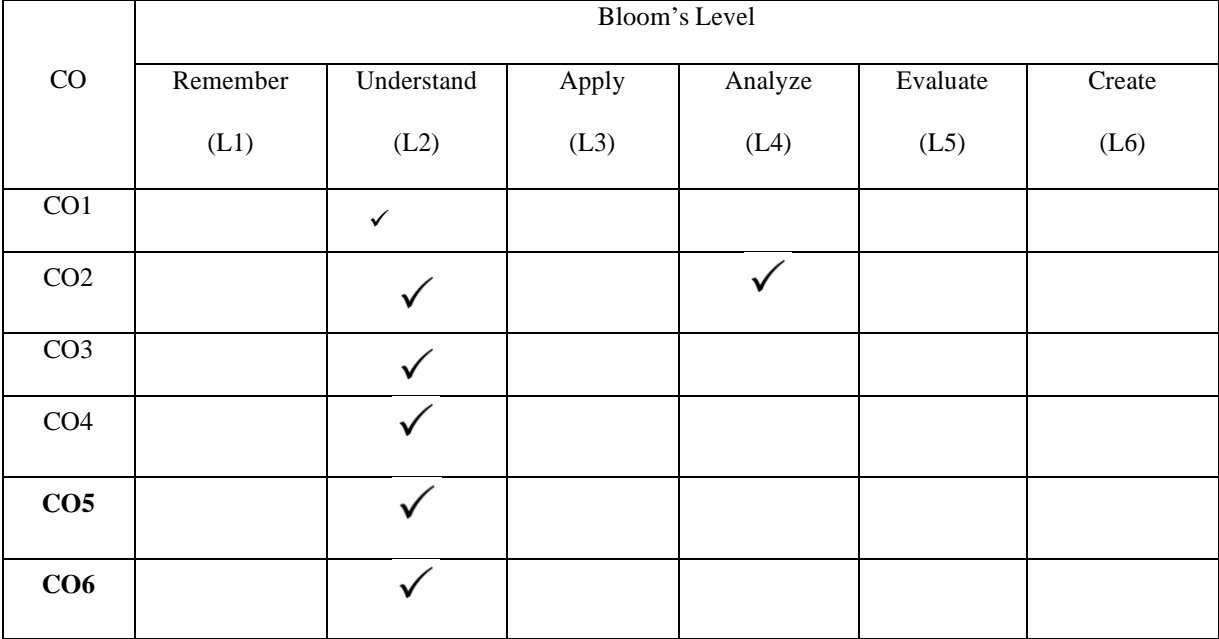

# COURSE ARTICULATION MATRIX

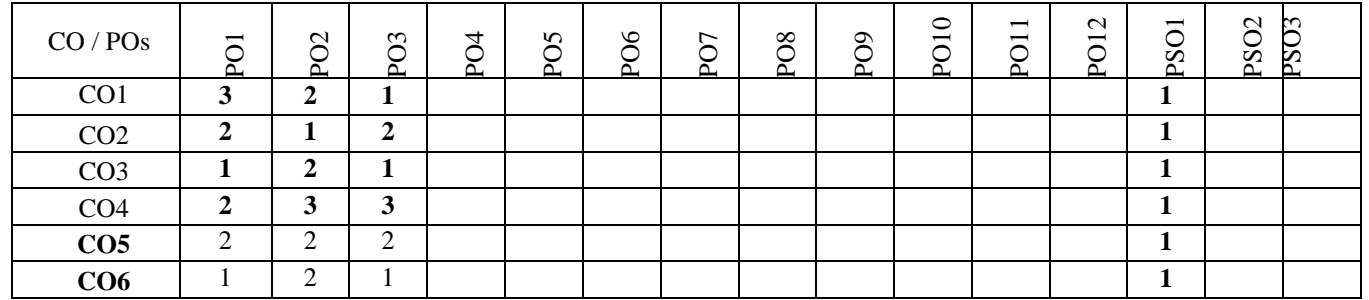

Note: 1-Low, 2-Medium, 3-High

## **COURSE CONTENT**

#### **THEORY:**

#### $UNIT - 1$

#### **Light and Matter Interaction**

Electro-magnetic spectrum-Applications in Engineering, Interaction of EM radiation with matter, work function of matter, Electrons in matter. Bonding theories: MOT, Band structure of matters HOMO-LUMO. Photochemical and thermal reactions: Laws of photochemistry, quantum yield, high and low quantum yield reactions. Jablonski diagram – photo physical and photochemical processes, photo-sensitization, photo- polymerization and commercial application of photochemistry.

#### $UNIT - 2$

#### **Clean Energy Storage and Conversion Devices**

Introduction to electrochemistry, basic concepts of Batteries and characteristics. Classification: Primary (Dry cell, Li-MnO2) and Secondary (Pb-acid, Li-ion) batteries. Super capacitors: classification, construction and applications in hybrid **vehicles**. Fuel cells: Alkaline fuel cells, Solid oxide fuel cells and phosphoric acid fuel cell. Photo-conversion devices: Photovoltaic cell, antireflective coating, panels and arrays. Production of single crystal semiconductor by Crystal pulling technique (Czochralski technique), zone refining process of Si.

Problems: Calculation of energy **and** power density, capacity of a Battery and capacitance of super capacitors for electric vehicle applications.

#### $UNIT - 3$

#### **Corrosion and Metal Finishing**

Electrochemical theory of corrosion, types of Corrosion- differential metal corrosion, differential aeration corrosion, boiler corrosion, and grain boundary corrosion, Corrosion studies on Al, Fe with pourbiax diagram, Factors affecting rate of corrosion-Primary, secondary. Corrosion control: Galvanizing & tinning, cathodic protection & Anodic Protection.

**Metal Finishing:** Theory of electroplating, Factors required to study electroplating Effect of plating variables in electroplating process, Electroplating of gold (acid, neutral and alkaline cyanide bath). Electro less plating of copper and PCB manufacture by Electro less plating of copper.

#### **UNIT – 4**

#### **Chemistry of Engineering Materials**

Polymer composites: Carbon fiber, Kevlar synthesis and applications, Conducting polymers: synthesis, electron transport mechanism and applications in poly acetylene and poly aniline. Liquid crystals: **Introduction** classification and applications in electronic display devices. Nano materials: Introduction, classification based on dimensionality, quantum confinement. Size dependent properties- surface area, magnetic properties (GMR phenomenon), and thermal properties. Synthesis, Properties and applications of Fullerenes, CNT and Graphene.

Sensors: Physical and chemical sensors, Biosensors for bio electronic applications.

## **TEXT BOOKS:**

- 1. R.V.Gadag & Nithyanandashetty,"Engineering Chemistry", Ik International Publishing house.
- 2. S.S. Dara," Text Book of Engineering Chemistry", S. Chand & Co.
- 3. S.S.Chawla, "Text Book of Engineering Chemistry ", Dhanpat Rai Pub.Co.

#### **REFERENCE BOOKS:**

- 1. P.W. Atkins, "Physical Chemistry", 5<sup>th</sup>edition, Oxford.
- 2. Callister W.D., "Materials Science and Engineering", John Wiley & Sons.
- 3. R.Gopalan, D.\/enkappaya, S.Nagarajan," Engineering Chemistry ", Vikas Publication.

#### **JOURNALS/MAGAZINES:**

- 1. <https://www.sciencedirect.com/journal/water-science-and-technology>
- 2. <https://iwaponline.com/wst>
- 3. <https://www.scitechnol.com/nanomaterials-molecular-nanotechnology.php>
- 4. <https://www.journals.elsevier.com/journal-of-energy-storage>

## **SWAYAM/NPTEL/MOOCs:**

- 1. https://nptel.ac.in/courses/105/105/105105201/
- 2. <https://nptel.ac.in/courses/112/108/112108150/>

#### **PROBLEM BASED LEARNING**

Sl. No. **Problems**

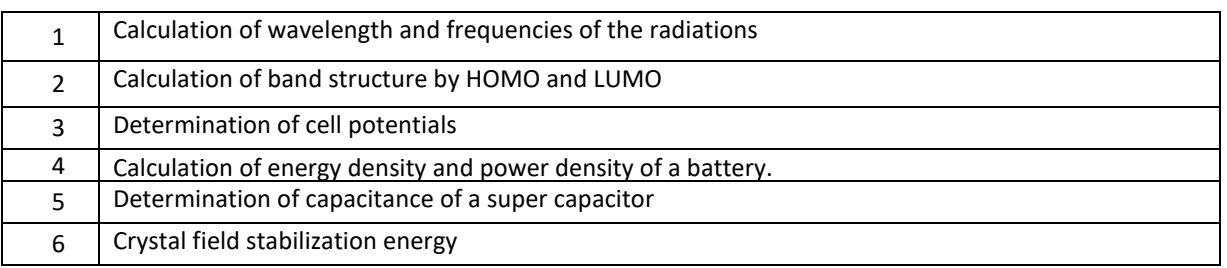

## **PROJECT BASED LEARNING**

To enhance the skillset in the integrated course, the students are advised to execute course-based **Design projects**. Some sample projects are given below:

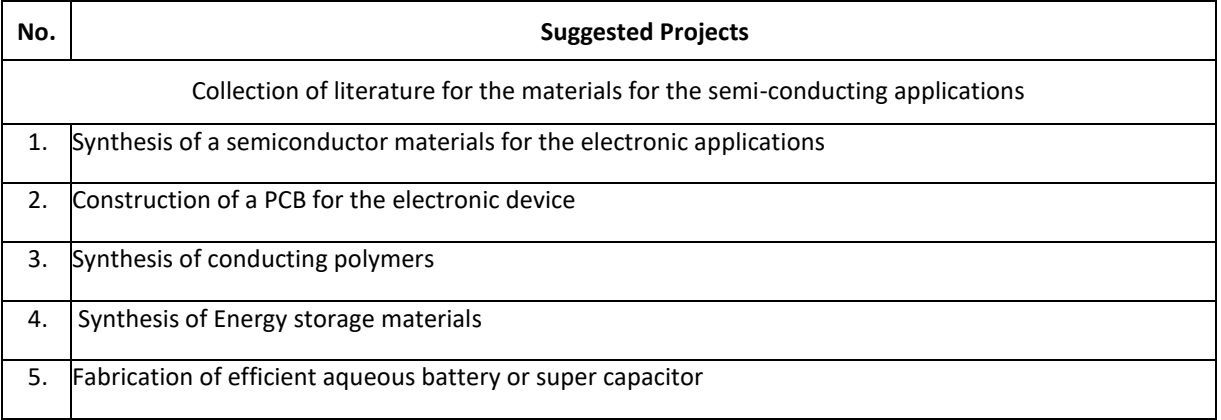

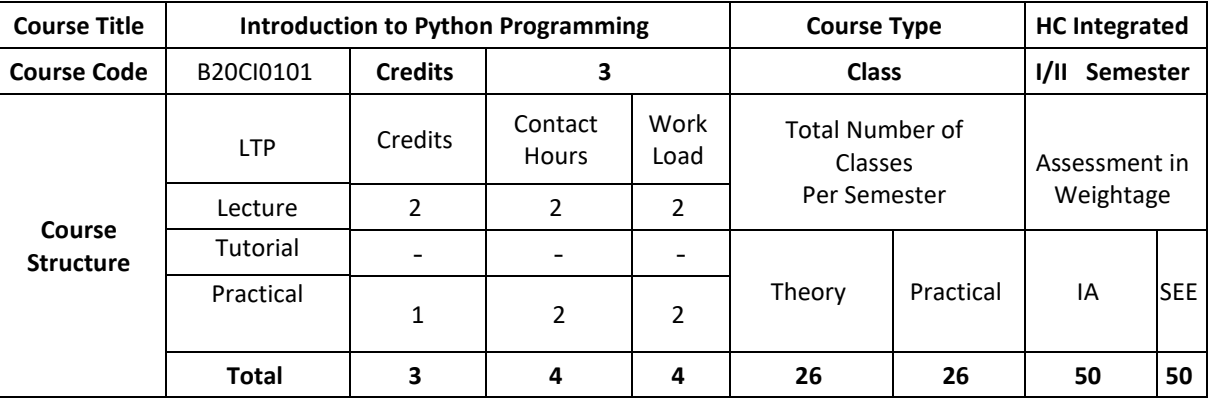

#### **COURSE OVERVIEW:**

Python is a Programming Language that can be treated in a procedural way, an object-orientated way or a functional way. It can be used on a server to create web applications, create workflows, connect to database systems, read and modify files, handle big data and perform complex mathematics. It can implement objectoriented features and exception handling, It can parse the strings using regular expressions. It can be used for implementing the machine learning algorithms to develop solutions for interdisciplinary problems apart from any general problems leading to automation.

## **COURSE OBJECTIVE (S):**

The objectives of this course are to:

- 1. Explain the fundamentals of python programming language constructs and their applications.
- 2. Inculcate knowledge of parsing of regular expressions and their usage in various application domains.
- 3. Gain expertise in Object oriented programming and NumPy package.
- 4. Discuss the files, Pandas and Data Virtualization concepts.

## **COURSE OUTCOMES (COs)**

After the completion of the course, the student will be able to:

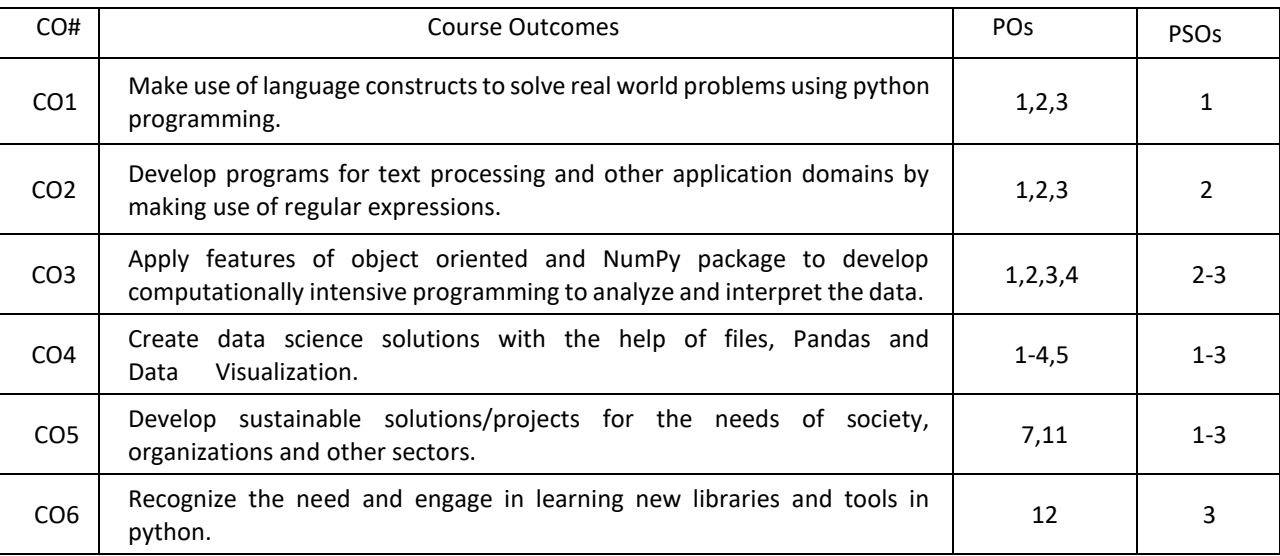

#### **BLOOM'S LEVEL OF THE COURSE OUTCOMES**

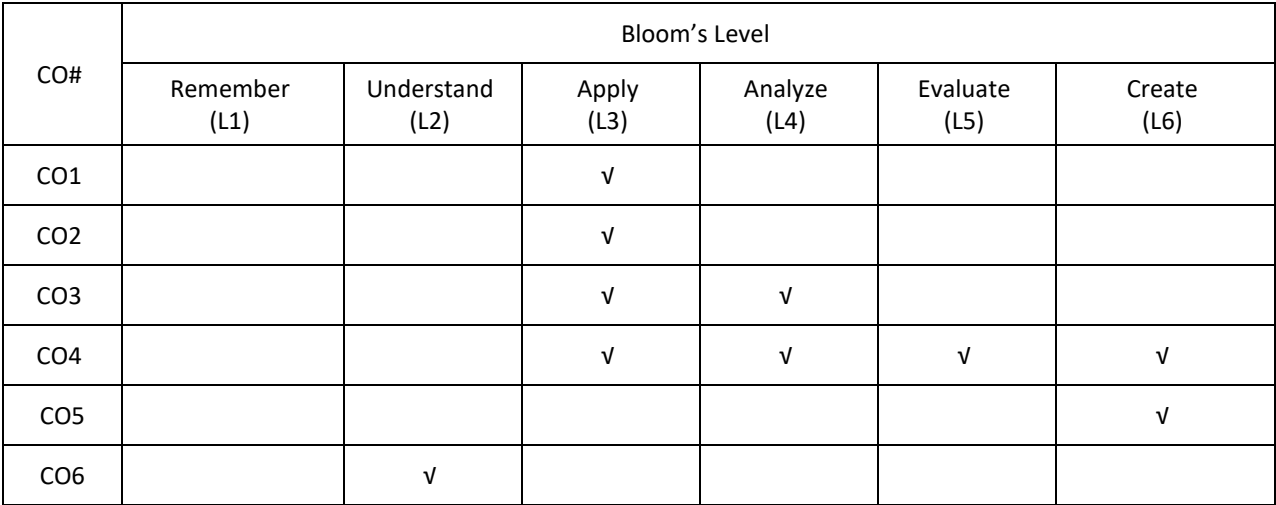

**COURSE ARTICULATION MATRIX**

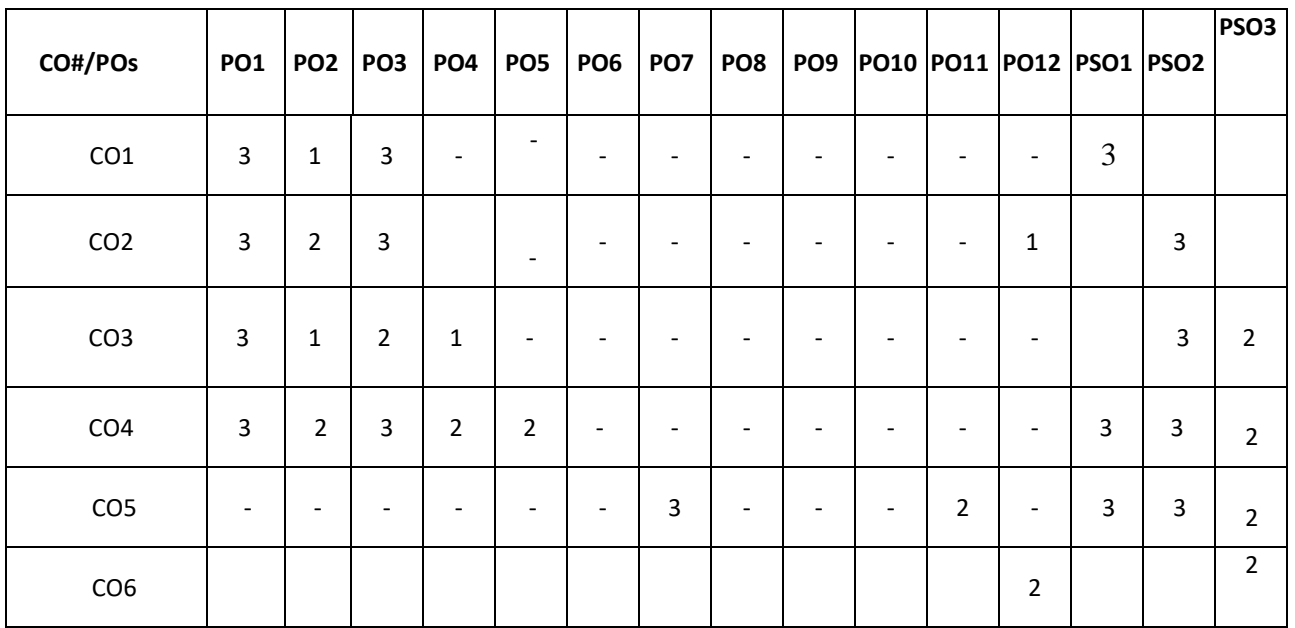

**Note:** 1-Low, 2-Medium, 3-High

#### **COURSE CONTENT**

**THEORY**

#### **Contents UNIT-1**

**Introduction to Computer Fundamentals:** Computer Components, accessories, specifications of computers and external devices. Flowchart symbols and guidelines, types and advantages, Algorithm design.

**Python Fundamentals:** Introduction to Python: History, Applications, Your First Python Program, Constants, Variables, Naming conventions, simple data types, Type casting, Assignment statements, expressions, Boolean data type, Trigonometry functions, operators, precedence of operators, libraries, keywords, Python Collections, I/O statements, conditional statements, loops, functions, user defined functions. Introduction to GitHub and applications.

## **UNIT-2**

Strings: Unicode, Formatting Strings, Format Specifiers, other Common String Methods, Slicing a String. Regular Expressions: Case Study: Street Addresses, Case Study: Roman Numerals, Checking for Thousands, Checking for Hundreds, Using the {n,m} Syntax, Checking for Tens and Ones.

## **UNIT-3**

Object Oriented Programming: Defining Classes, The init() Method, Instantiating Classes, OOP features: Abstraction. Encapsulation, Single Inheritance, Polymorphism.

Files: Reading from Text Files, Writing to text files, Reading and Writing the Binary Files.

## **UNIT-4**

Numpy: Introduction to Numpy, Creating arrays, Indexing Arrays, Array Transposition, Universal Array Function, Array Processing, Array Input and Output.

Pandas and Data Visualization: Introduction, Series and Data Frames in pandas and Data Visualization.

**PRACTICE:**

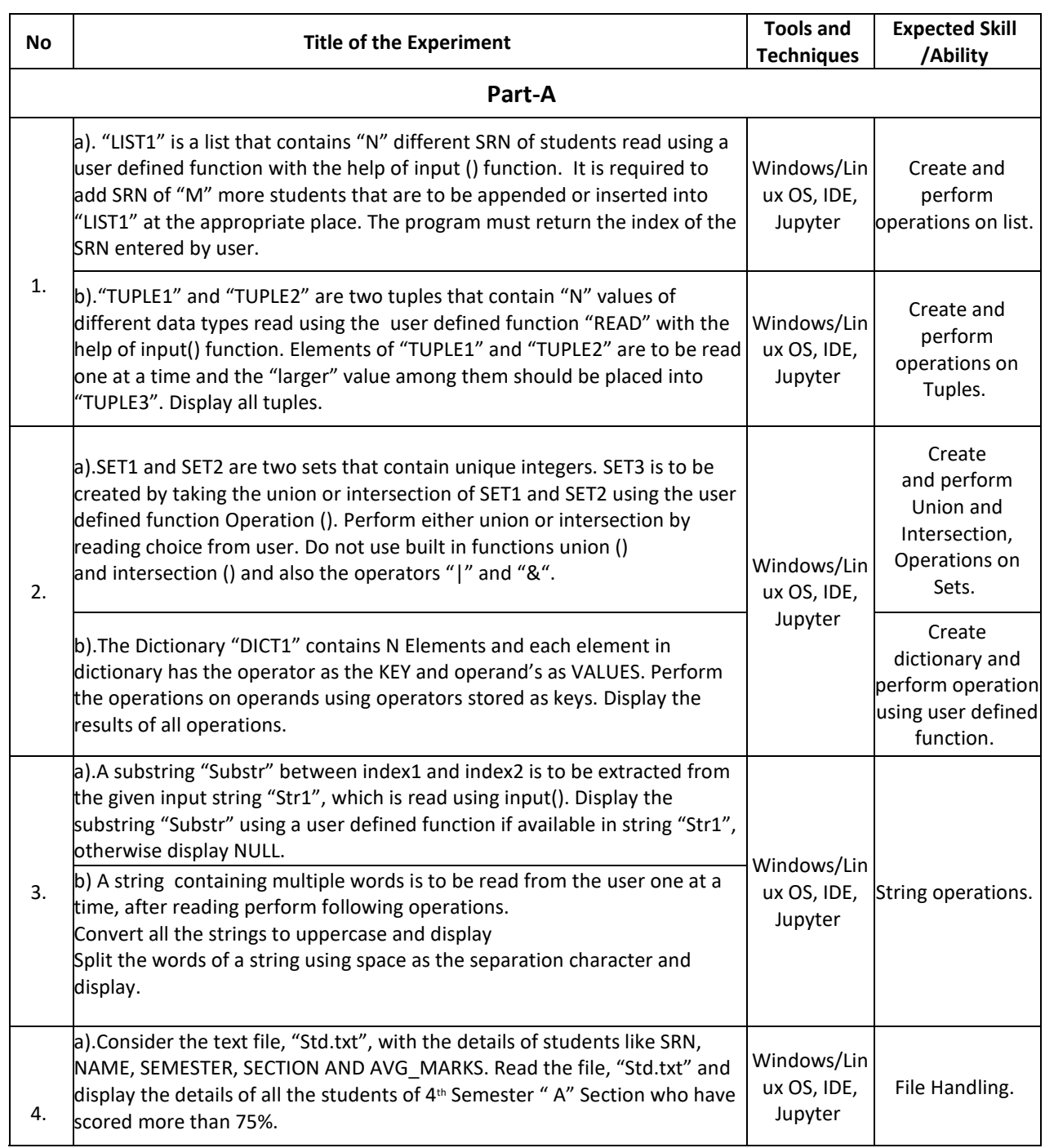

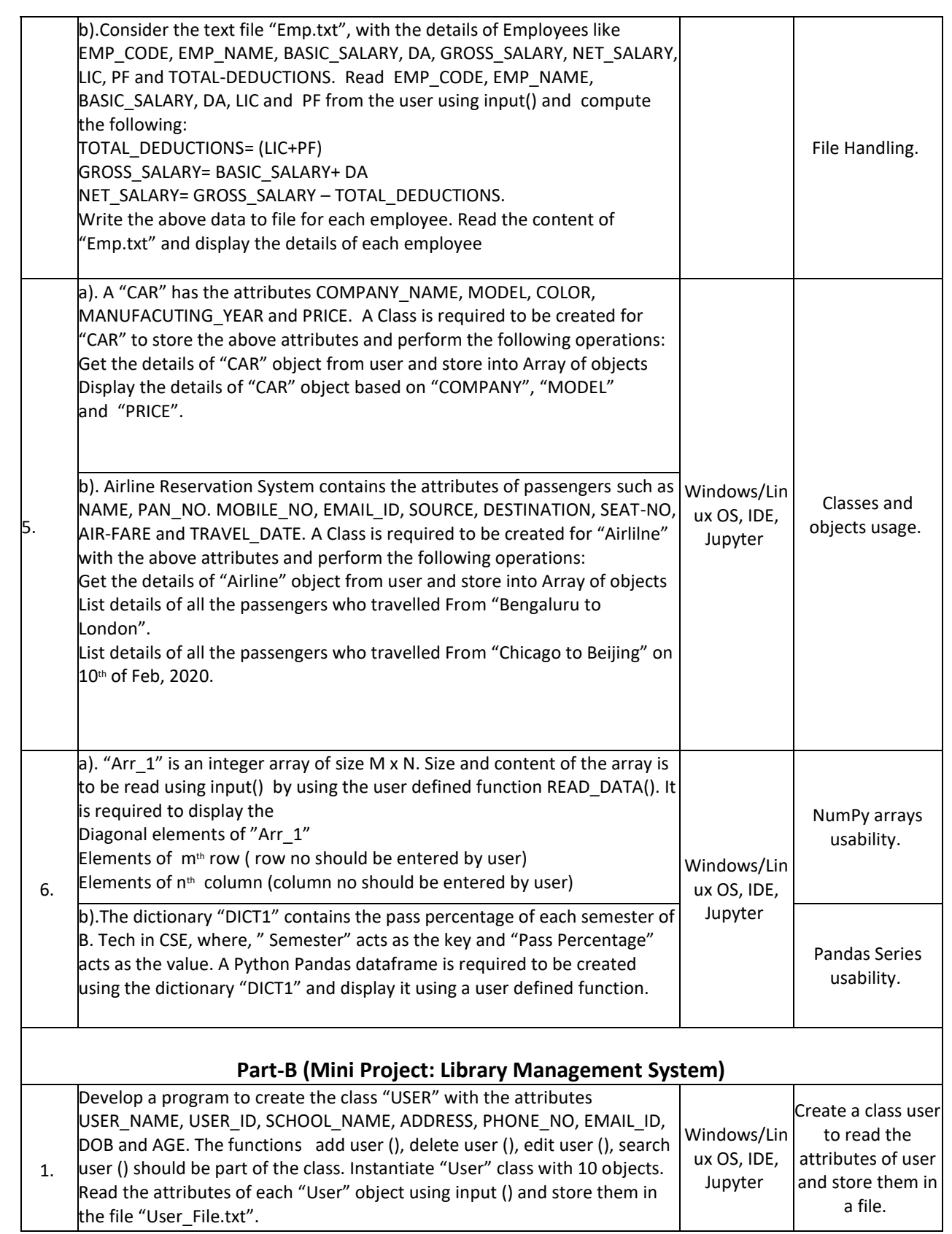

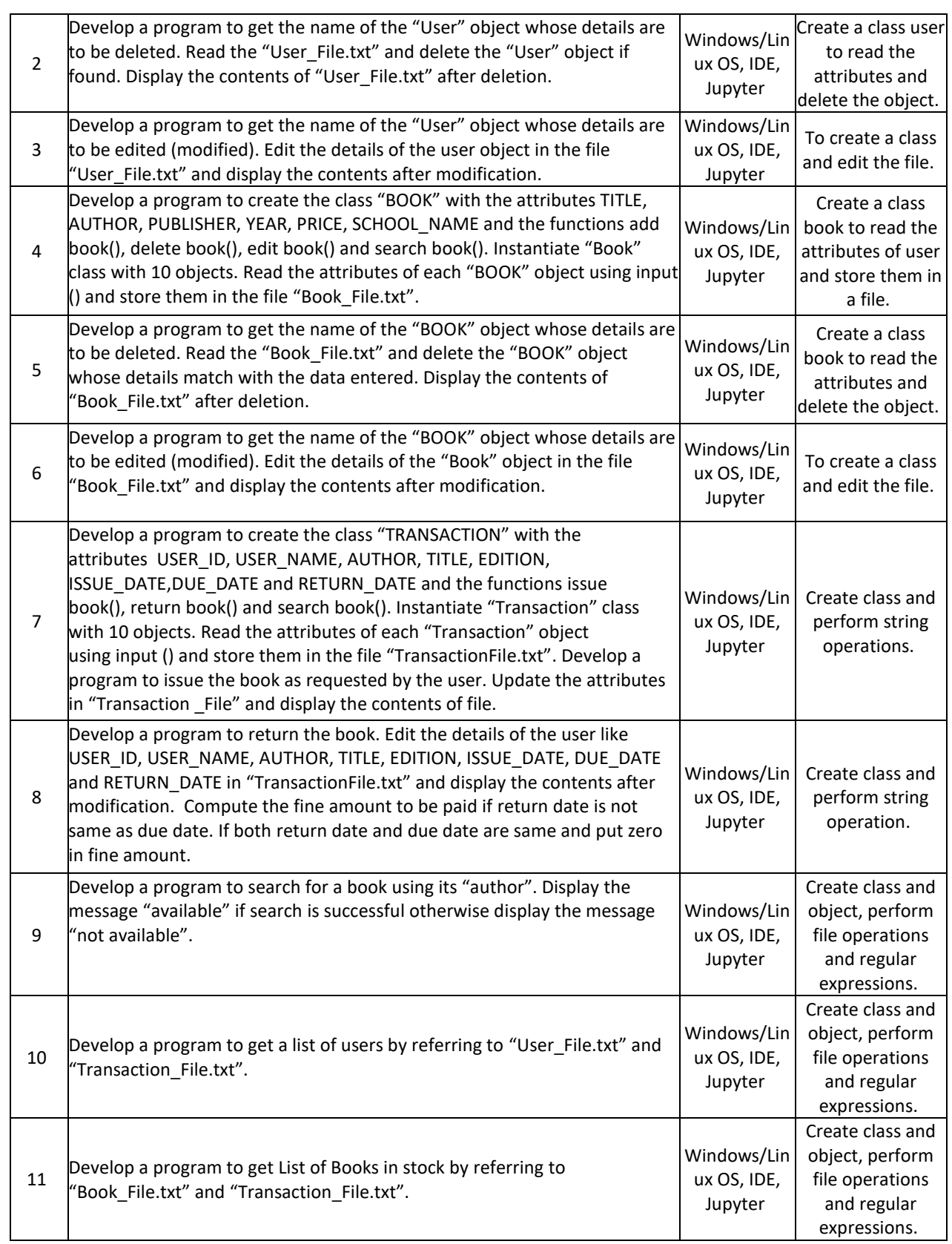

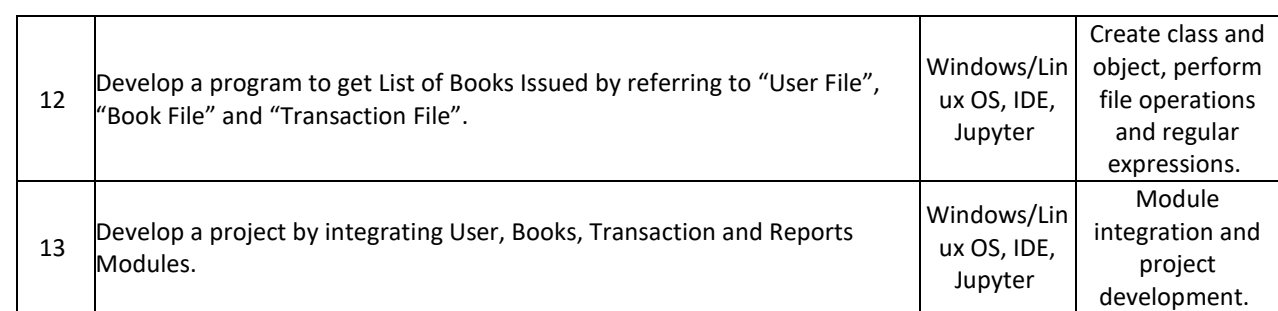

#### **TEXT BOOKS:**

- 1. Mark Pilgrim, "Dive into Python 3", Apress special edition, second edition, 20l5.
- 2. Travis E. Oliphant, "Guide to NumPy", Trelgol publishers, 2006.

#### **REFERENCE BOOKS:**

- 1. A B Choudhary, "Flowchart and Algorithms Basics" Mercury Learning and Information,2020
- 2. Mark Lutz, "Learning Python", Oreilly. 2003.
- 3. John M. Zelle, "PYTHON Programming: An Introduction to Computer Science", Franklin, Beedle& Associates. 2004.
- 4. Michael Dawson, "Python Programming for the Absolute Beginners",  $3<sup>rd</sup>$  Edition, CENAGE Learning.
- 5. Wesley J. Chun, "Core Python Programming", 2<sup>nd</sup> Edition, Prentice Hall.
- 6. Steve Holden and David Beazley, "Python Web Programming", New Riders, 2002. Springer, Kent D. Lee,

"Python Programming Fundamentals", 2nd Edition.

- 7. John V. Guttag, "Introduction to Computation and Programming using Python", MIT Press, 2016.
- 8. https://www.tutorialspoint.com/computer\_fundamentals/computer\_fundamentals\_tutorial.pdf

#### **JOURNALS/MAGAZINES**

- 1. <https://www.codemag.com/Magazine/ByCategory/Python>
- 2. [http://ijaerd.com/papers/special\\_papers/IT032.pdf](http://ijaerd.com/papers/special_papers/IT032.pdf)
- 3. <https://iopscience.iop.org/article/10.1088/1742-6596/423/1/012027>
- 4. <https://ieeexplore.ieee.org/document/4160250>

## **SWAYAM/NPTEL/MOOCs:**

- 1. Coursera Python for everybody, University of Michigan
- 2. Coursera Python Basics, University of Michigan
- 3. <https://nptel.ac.in/courses/106/106/106106182/>
- 4. https://www.edx.org/learn/python

#### **SELF-LEARNING EXERCISES:**

- 1. Explore PYTHON library for IOT programming
- 2. More exploration on GitHub
- 3. Data Visualization packages
- 4. C modules interface

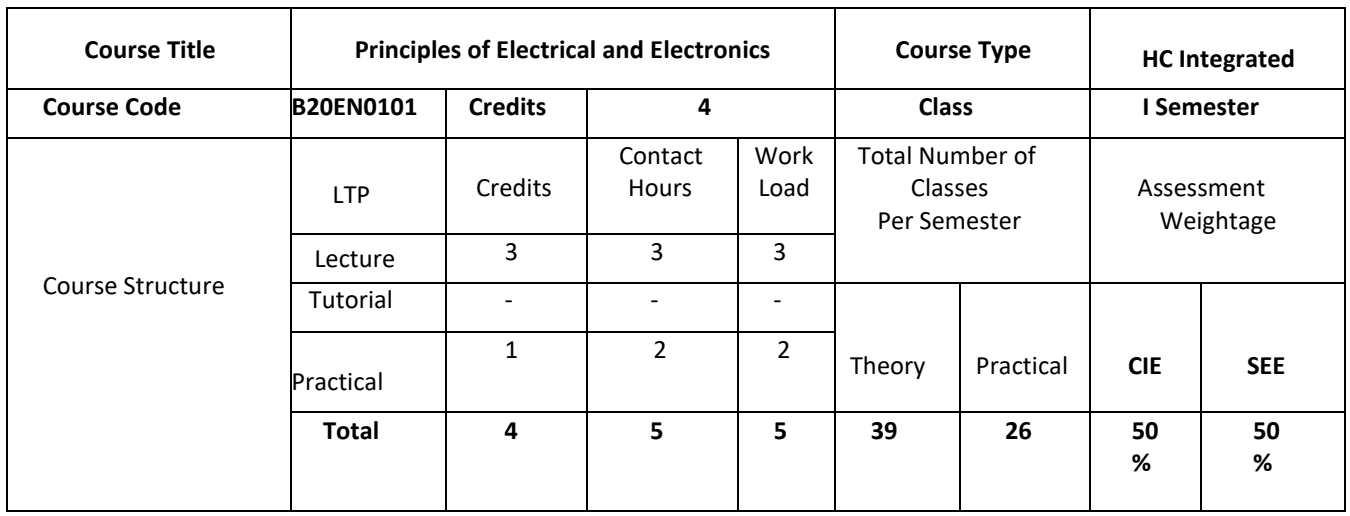

#### **COURSE OVERVIEW:**

The Basic Electrical and Electronics typically deals with the study of Electrical parameters like AC and DC voltage and current and behaviour of voltage and current in passive elements also in active elements like: BJT, Diodes and FET. The concepts of Electromotive force and Magneto motive force generated in motors, generators and transformers are explained. The concepts of electrical circuits and electromagnetism are applied to analyse the complex problems arise in the power system networks. Through this course Students will get extensive exposure to digital and analog electronics basics.

#### **COURSE OBJECTIVES:**

The objectives of this course are:

- 1. Make the students to understand basics of electrical circuits.
- 2. Study the working principle and construction details of electrical machines.
- 3. Understand the diode characteristics and its applications.
- 4. Understand the working principle and characteristics of BJT, FETs
- 5. Familiarize the students with the number systems
- 6. Carry out validation of logical expressions using Boolean algebra.

## **COURSE OUTCOMES(COs)**

On successful completion of this course; the student shall be able to:

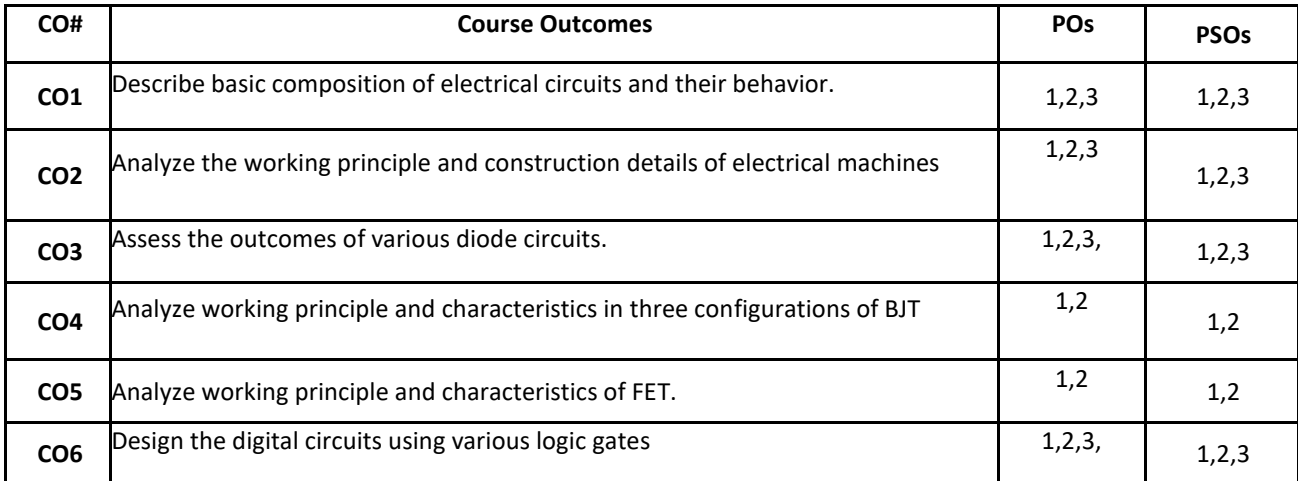

## **BLOOM'S LEVEL OF THE COURSE OUTCOMES**

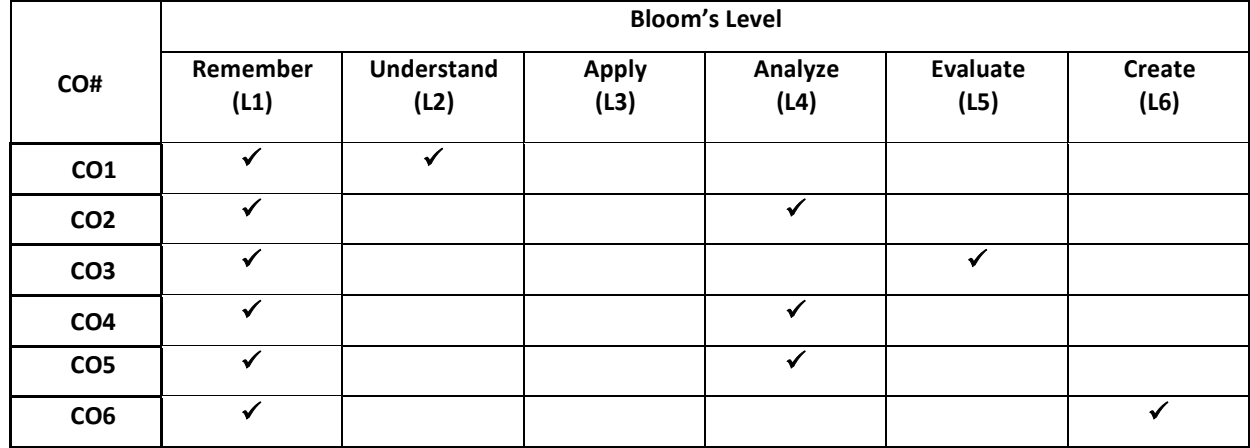

#### **COURSE ARTICULATION MATRIX**

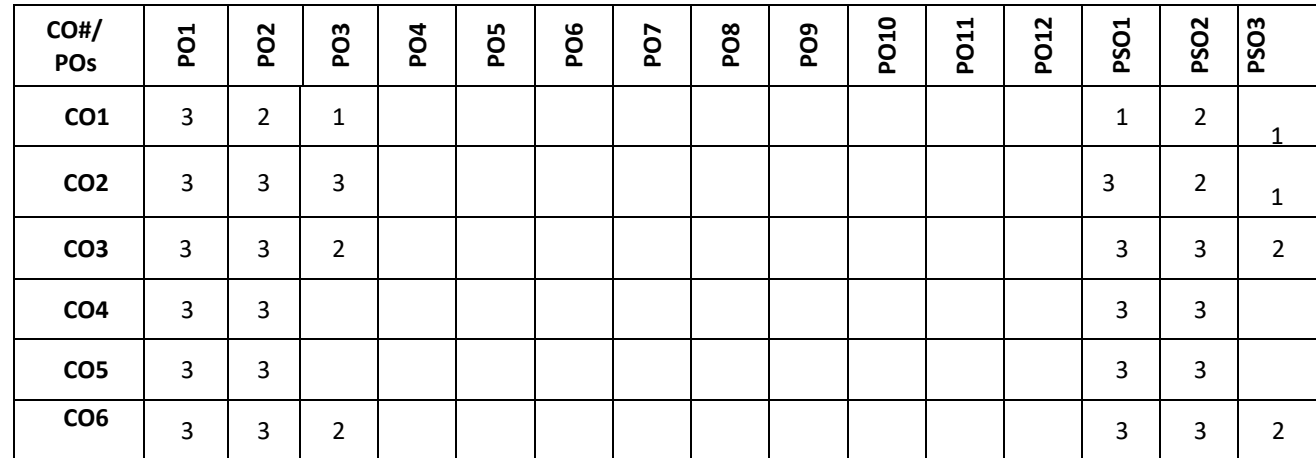

**Note:**1-Low,2-Medium,3-High

# **COURSE CONTENT**

**THEORY:**

## **Contents**

#### **UNIT - 1**

**Basics of Electrical Engineering:** Introduction to electrical engineering, AC, Sinusoidal voltage and currents, Magnitude and phase, polar and rectangular representation R-L, R-C and R-L-C series and parallel circuits (both admittance and impedance method), power factor, phasor diagrams(lead and lag circuits), Kirchhoff's Current Law, Kirchhoff's Voltage law, Mesh and Nodal analysis, Source transformation, Star-delta transformation (for DC Circuits only).

#### **UNIT - 2**

**Magnetic Circuits, Motors, and Transformers:** Definition of magnetic circuit and basic analogy between electric and magnetic circuits, Faradays laws, permittivity, permeability, EMF, MMF equations, Reluctance, Energy, and power, 3 phase AC (introduction), Comparison between 1 phase and 3 phase AC.

Principle of operation, Construction and EMF equations: DC Generator, DC Motors, Transformers, types of transformers. Numerical examples as applicable.

**Semiconductor Diodes and Transistors:** P-N junction diode, V-I Characteristics, Half-wave rectifier, Full-wave rectifier, Bridge rectifier, Capacitor filter circuit, Zener diode voltage regulators, Clipping and clamping circuit, Numerical examples as applicable. Bipolar junction Transistors BJT configuration: BJT Operation, Common Base, Common Emitter and Common Collector Characteristics, Numerical examples as applicable, SCR, Introduction to FETs.

**UNIT - 3**

**UNIT - 4**

**Digital Electronics and Number Systems:** Introduction, Switching and Logic Levels, Digital Waveform. Number Systems and its conversions: Decimal Number System, Binary Number System, Octal Number System, Hexadecimal Number System. Binary addition, Binary subtraction. Boolean Algebra Theorems, De Morgan's theorem. Digital Circuits: Logic gates, Algebraic Simplification, Realization of all logic and Boolean expressions

#### **PRACTICE SESSION:**

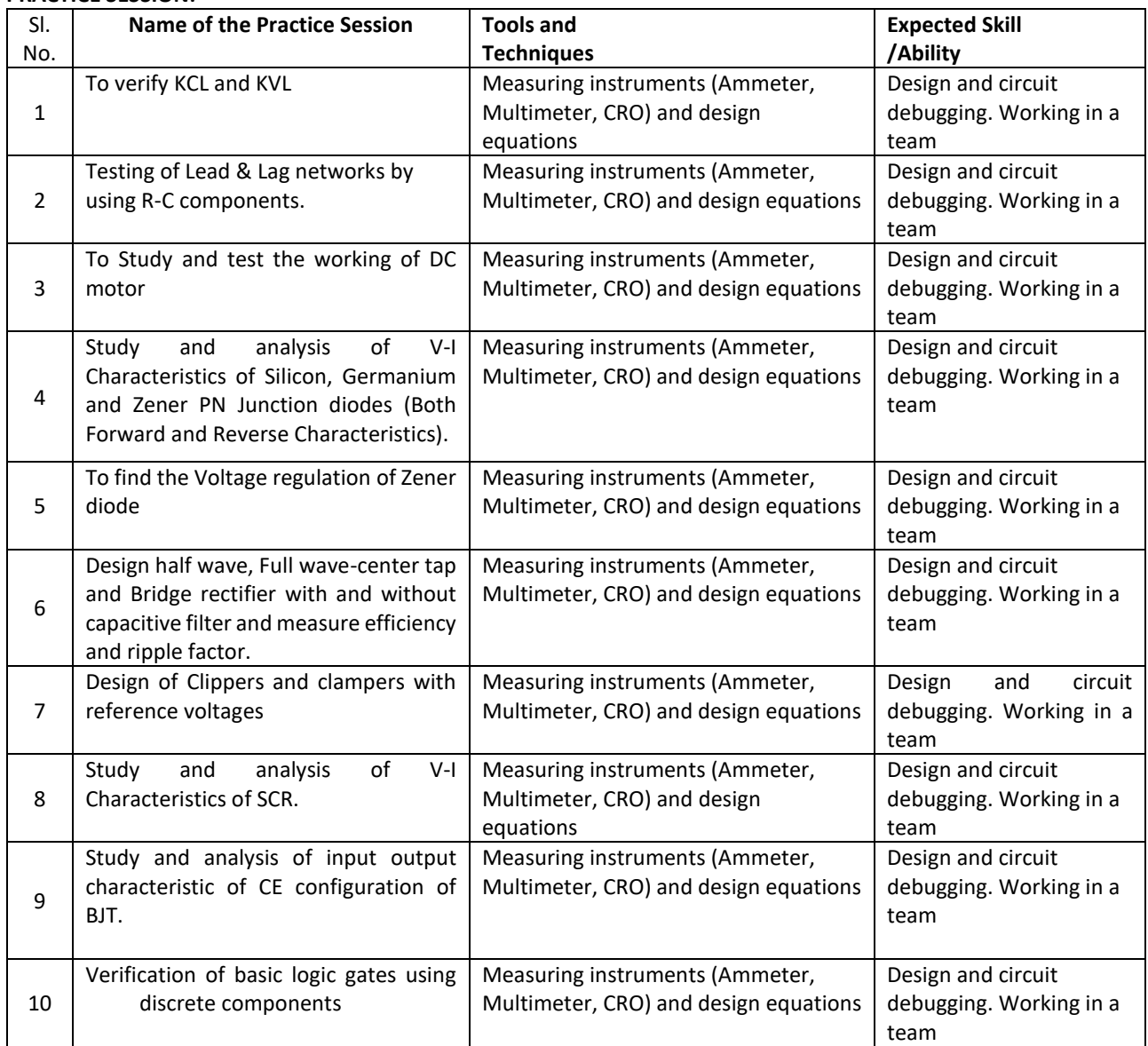

#### **TEXT BOOKS:**

- 1. Kulshreshtha C,"Basic Electrical Engineering" Tata McGraw Hill, 2nd Edition, 2011.
- 2. David A. Bell, "Electronic Devices and Circuits", Oxford University Press, 5th Edition, 2008.
- 3. D.P. Kothari, I. J. Nagrath, "Basic Electronics", McGraw Hill Education (India) Private Limited, 2014.

## **REFERENCE BOOK:**

1. Robert L. Boylestad and Louis Nashelsky, "Introduction to Electricity, Electronics and Electromagnetics" Prentice Hall, 5th edition, 2001

## **JOURNALS/MAGAZINES/ ADDITIONAL SOURCES:**

- 1. <https://www.electricaleasy.com/p/electrical-machines.html>
- 2. [https://www.aast.edu/pheed/staffadminview/pdf\\_retreive.php?url=45\\_24985\\_EE328\\_2016\\_1\\_\\_2\\_1\\_Lecture2all.](https://www.aast.edu/pheed/staffadminview/pdf_retreive.php?url=45_24985_EE328_2016_1__2_1_Lecture2all.pdf&stafftype=staffcourses) [pdf&stafftype=staffcourses](https://www.aast.edu/pheed/staffadminview/pdf_retreive.php?url=45_24985_EE328_2016_1__2_1_Lecture2all.pdf&stafftype=staffcourses)
- 3. <https://www.sciencedirect.com/topics/engineering/magnetic-circuits>
- 4. <https://cnx.org/contents/FOAgj46E@1.1:CF55C3SF@1/chapter-1-Magnetic-Circuits-and-Magnetic-Materials>
- 5. <https://circuitglobe.com/what-is-a-magnetic-circuit.html>
- 6. <https://blog.oureducation.in/analysis-of-magnetic-circuits-of-transformer/>
- 7. [https://www.learncbse.in/semiconductor-diodes-and](https://www.learncbse.in/semiconductor-diodes-and-transistors/#:~:text=The%20devices%20whose%20action%20is,is%20called%20an%20electronic%20devices.&text=The%20electronic%20devices%20are%20two,pentode%20(five%20electrodes)%20etc)[transistors/#:~:text=The%20devices%20whose%20action%20is,is%20called%20an%20electronic%20devices.&text](https://www.learncbse.in/semiconductor-diodes-and-transistors/#:~:text=The%20devices%20whose%20action%20is,is%20called%20an%20electronic%20devices.&text=The%20electronic%20devices%20are%20two,pentode%20(five%20electrodes)%20etc) [=The%20electronic%20devices%20are%20two,pentode%20\(five%20electrodes\)%20etc.](https://www.learncbse.in/semiconductor-diodes-and-transistors/#:~:text=The%20devices%20whose%20action%20is,is%20called%20an%20electronic%20devices.&text=The%20electronic%20devices%20are%20two,pentode%20(five%20electrodes)%20etc)
- 8. <https://www.sciencedirect.com/science/article/pii/B9780128114070000027>
- 9. [https://www.renesas.com/us/en/support/technical-resources/engineer-school/electronic-circuits-02-diodes](https://www.renesas.com/us/en/support/technical-resources/engineer-school/electronic-circuits-02-diodes-transistors-fets.html)[transistors-fets.html](https://www.renesas.com/us/en/support/technical-resources/engineer-school/electronic-circuits-02-diodes-transistors-fets.html)
- 10. <https://circuitglobe.com/difference-between-diode-and-transistor.html>

## **SWAYAM/NPTEL/MOOCs:**

- 1. <https://nptel.ac.in/courses/108/108/108108076/>
- 2. <https://nptel.ac.in/courses/108/105/108105053/>
- 3. <https://nptel.ac.in/courses/108/104/108104139/>
- 4. <https://nptel.ac.in/courses/108/102/108102097/>

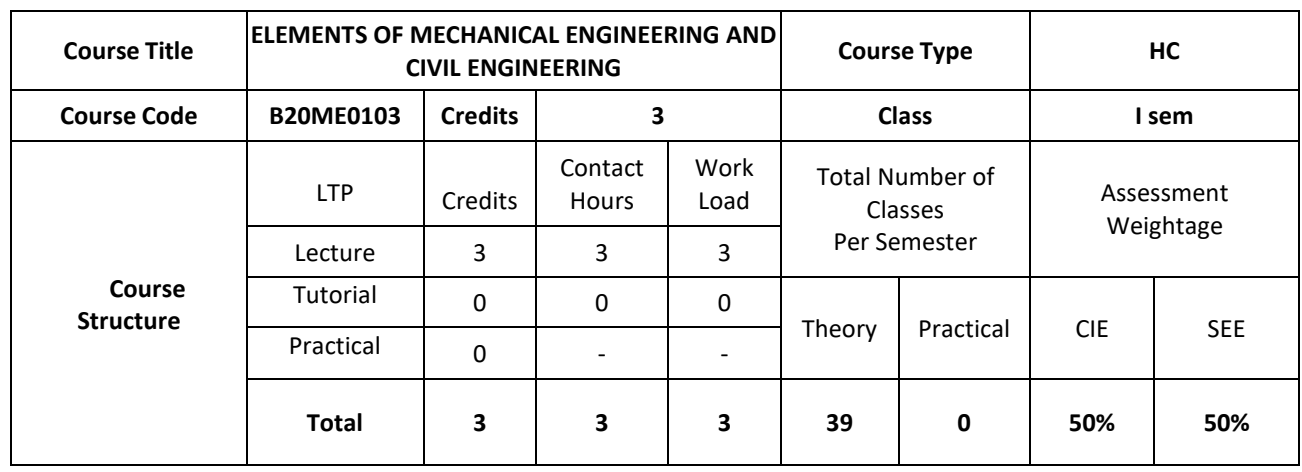

#### **COURSE OVERVIEW:**

This course introduces the Mechanical and Civil Engineering concepts, underlying the fact that this knowledge is essential for all Engineers. The students are made to understand the concept of internal combustion engines and power transmission systems. The students are also exposed to the knowledge of mechanical machine tools with its operations on lathe, drilling, and CNC machines. The students are introduced to the domain of fabrication processes like Soldering, Welding and 3D printing technology Along with this student are made to expose to scope of Civil engineering, role of civil engineers in different infrastructure& economic development of the country. Students will also learn about basic concept of forces, force systems and beams.

#### **COURSE OBJECTIVE:**

The objectives of this course are to:

- 1. Develop the basic knowledge of IC engines, refrigeration-air conditioning and power transmission systems.
- 2. incorporate the concepts of manufacturing processes using different machine tools, welding techniques, CNC and 3D printing technology.
- 3. learn basics of civil engineering and concepts of idealization.
- 4. Develop knowledge and problem solving capability on different system of forces and concepts of Friction, Centroid and Moment of Inertia.

## **COURSE OUTCOMES (COs)**

After the completion of the course, the student will be able to:

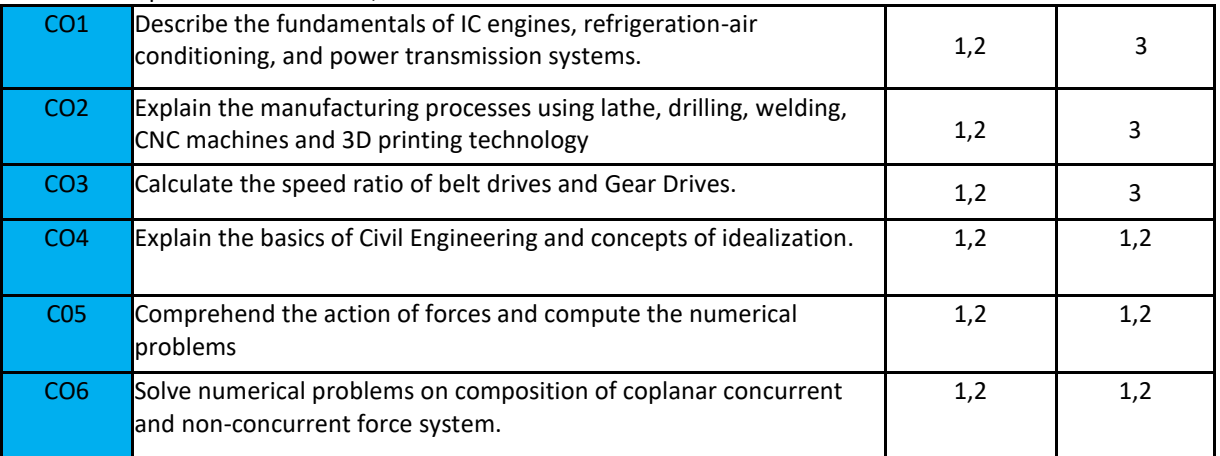

#### **BLOOM'S LEVEL OF THE COURSE OUTCOMES**

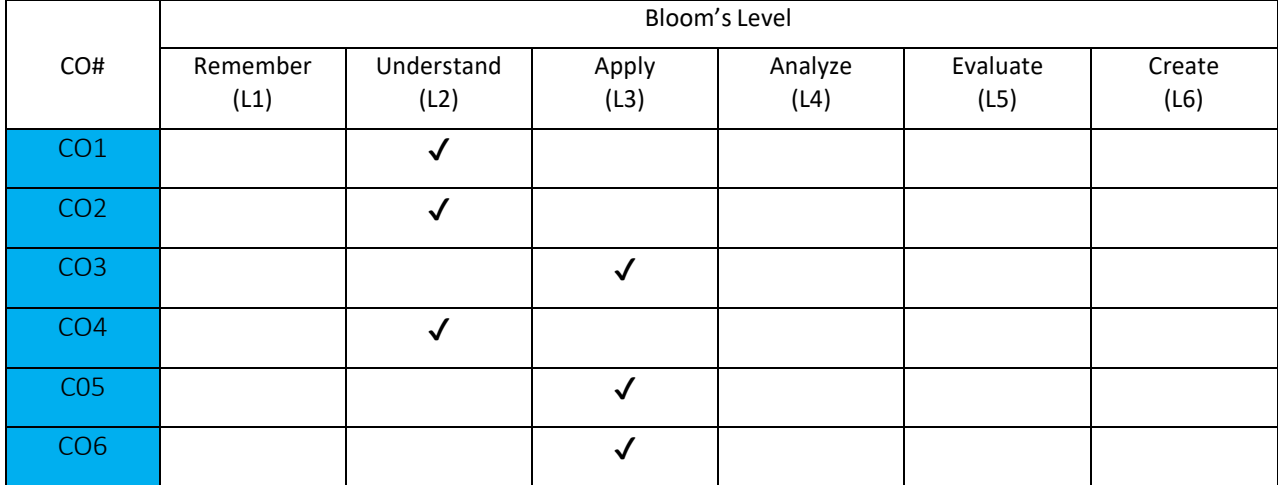

## **COURSE ARTICULATION MATRIX**

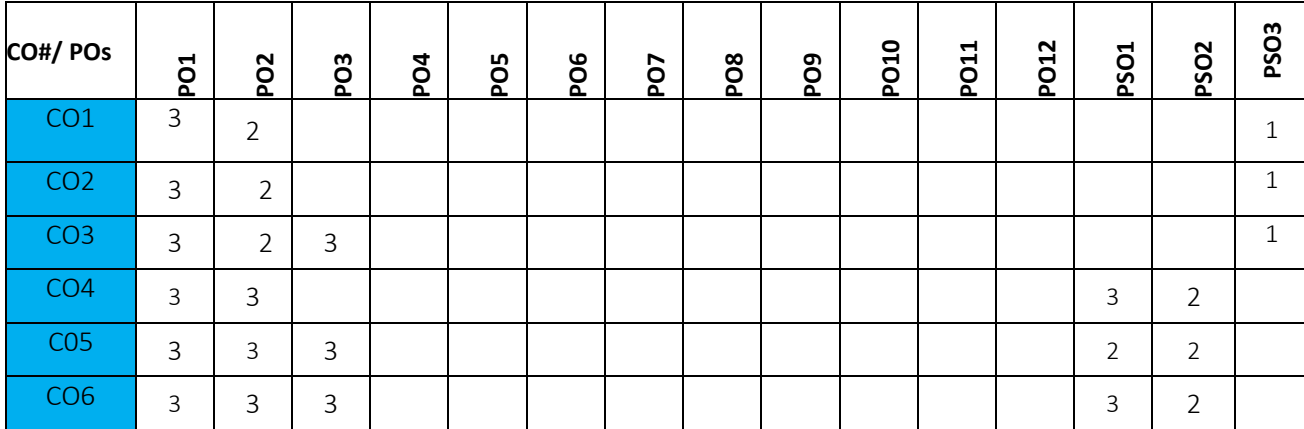

**Note:** 1-Low, 2-Medium, 3-High

## **COURSE CONTENTS**

**THEORY**

## **Contents**

 $UNIT - 1$ 

**Introduction to Mechanical Engineering:** Overview of Mechanical Engineering, Importance and applications of Mechanical Engineering in different fields.

**Thermal Energy Systems:** Introduction to IC Engines, Classification, parts of IC Engine, working of 4-stroke Petrol engine with PV-diagram. Simple numerical on calculation of IP, BP and Mechanical efficiency, Introduction to refrigeration system, working of vapour compression refrigeration and window spit air conditioning system. Applications of refrigeration systems

#### $UNIT - 2$

**Power Transmission System:** Introduction to drives, classification, belt drives (open and crossed-No derivations) and gear drives and types of gear, Numerical on gear drives.

**Mechanical Machine Tools:** Introduction- lathe, classification, major parts of engine lathe, operations, Drilling machine, classification working bench drilling machine and operations, CNC Machines-Block diagram and applications. Introduction to 3D Printing technology

**Joining processes**-Welding: Working of electric arc welding and soldering, Differences between welding and soldering, Applications and safety tools
#### **UNIT – 3**

**Introduction to Civil Engineering:** Scope of Civil Engineering, Types of Infrastructure, Effect of Infrastructure facilities, Role of Civil Engineers in the Infrastructure and Economic Development of Country.

**Introduction to Engineering Mechanics:** Basic concepts of idealization, Newton laws of Motion, Elements of force, system of forces, principles of physical Independence, superposition and Transmissibility of forces. Moment of force -Couple, Moment of couple and its characteristics, Equivalent Force – Couple system.

#### **UNIT – 4**

**Equilibrium of Forces:** Types of forces acting on the body, free body diagrams, Equations of Equilibrium, Resolution and composition of forces, Lami's theorem.

**Coplanar Concurrent Force System:** Parallelogram Law of forces, principle of resolved parts, composition of concurrent forces, Resultant of Concurrent forces, Equilibrium of Concurrent Coplanar Force System- Simple Numerical.

**Coplanar Non – concurrent Force System:** Varignon's principle of Moments, Resultant of Non – Concurrent force systems, Equilibrium of Non – concurrent Coplanar force system - Simple Numerical.

 **Support Reaction and Basics:** Types of loads, supports and beams, Basic concepts of Friction, Centroid and Moment of Inertia.

#### **TEXT BOOKS:**

- 1. K.R. Gopalkrishna (2012)" Elements of Mechanical Engineering", 12th Edition, Subhash Publishers, Bengaluru.
- 2. Roy & Choudhury, "Elements of Mechanical Engineering", Media Promoters & Publishers Pvt. Ltd, Mumbai, 2000.
- 3. Mikell P Groover : Automation, Production Systems, and Computer Integrated Manufacturing , Pearson India, 2007, 4<sup>th</sup> Edition
- 4. BK Kolhapure, "Elements of Civil Engineering", Eastern Book Promoters
- 5. S. S. Bhavikatti, "Elements of Civil Engineering", New Age International Publisher, New Delhi, 3rd edition 2009.

#### **REFERENCE BOOKS:**

- 1. SKH Chowdhary, AKH Chowdhary, Nirjhar Roy(2001),"The Elements of Workshop Technology Vol I & II, 11th edition, Media Promotors and publisher, Mumbai
- 2. Avikshit Saras, "3D Printing-Made Simple", BPB Publications-New Delhi
- 3. M.N.Shesha Prakash and Ganesh.B.Mogaveer,"Elements of Civil Engineering and Engineering Mechanics", PHI Learning, 3rd Revised edition
- 4. B C Punmia, "Elements of Civil Engineering", Laxmi publications

#### **JOURNALS/MAGAZINES**

- 1. International Journal of Machine Tools and Manufacture
- 2. International Journal of Refrigeration.
- 3. Civil Engineering and Construction Review-Magazine

#### **SWAYAM/NPTEL/MOOCs:**

- 1. [https://nptel.ac.in/courses/112/103/112103262/#](https://nptel.ac.in/courses/112/103/112103262/)
- 2. <https://www.my-mooc.com/en/mooc/fundamentals-manufacturing-processes-mitx-2-008x/>
- 3. <https://www.coursera.org/learn/3d-printing-applications>

#### **PROBLEM BASED LEARNING**

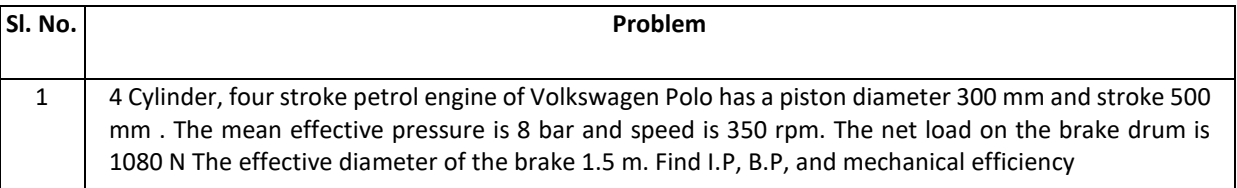

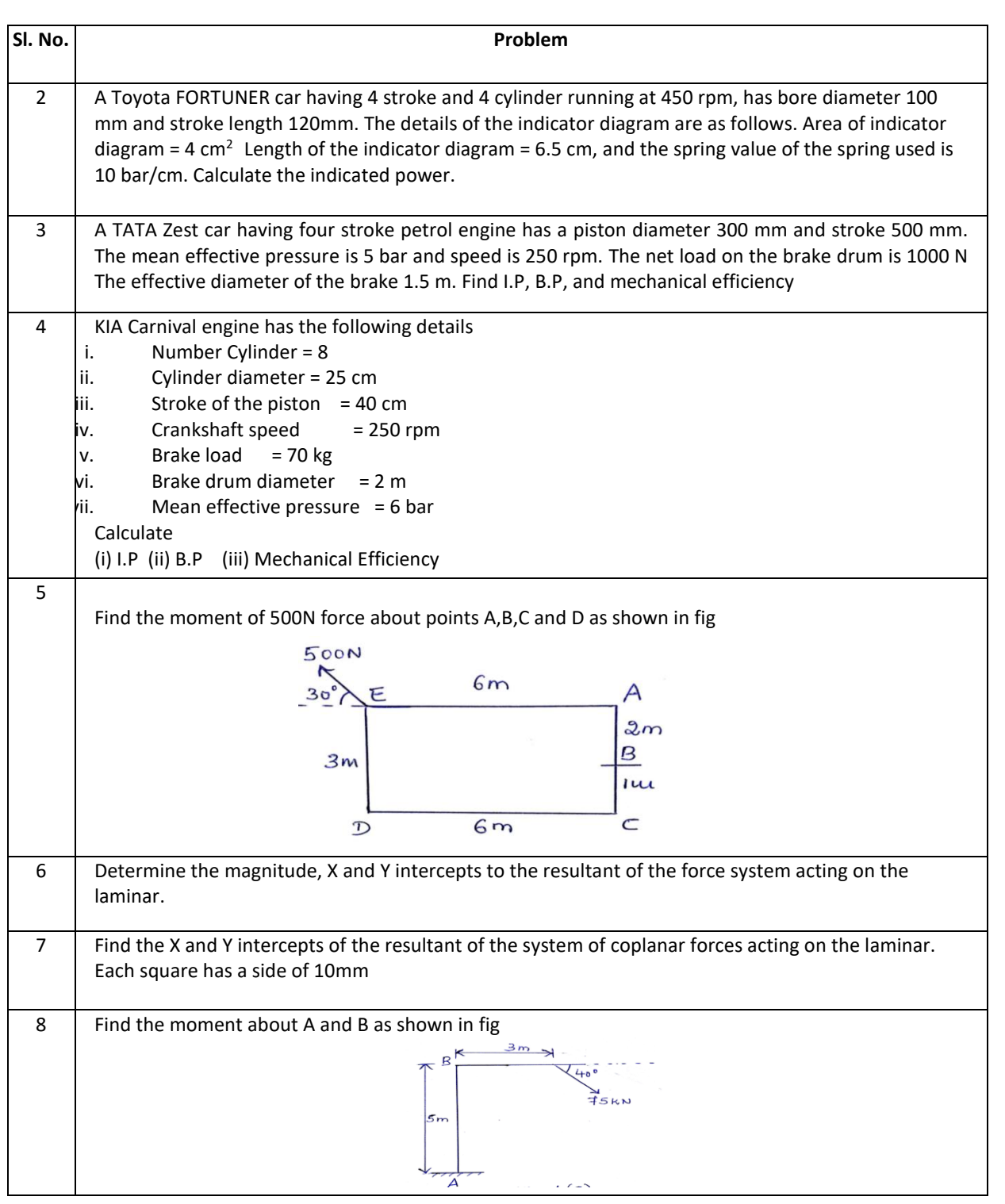

# **PROJECT BASED LEARNING:**

To enhance the skill set in the integrated course, the students are advised to execute course-based **Design projects**. Some sample projects are given below:

**Sl. No. Suggested Projects**

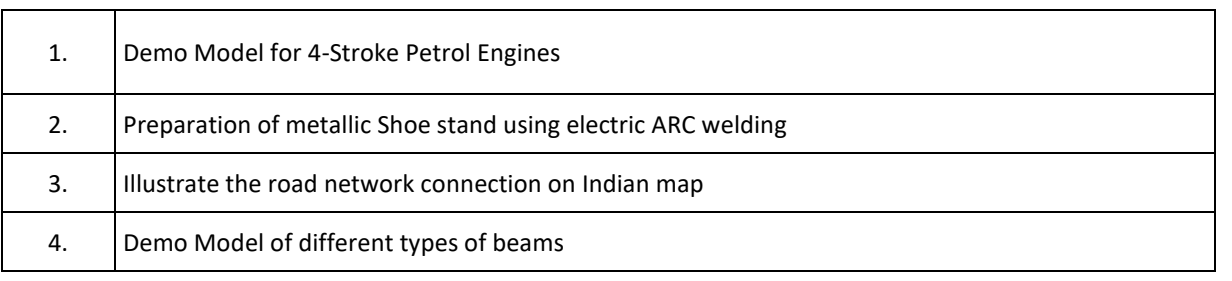

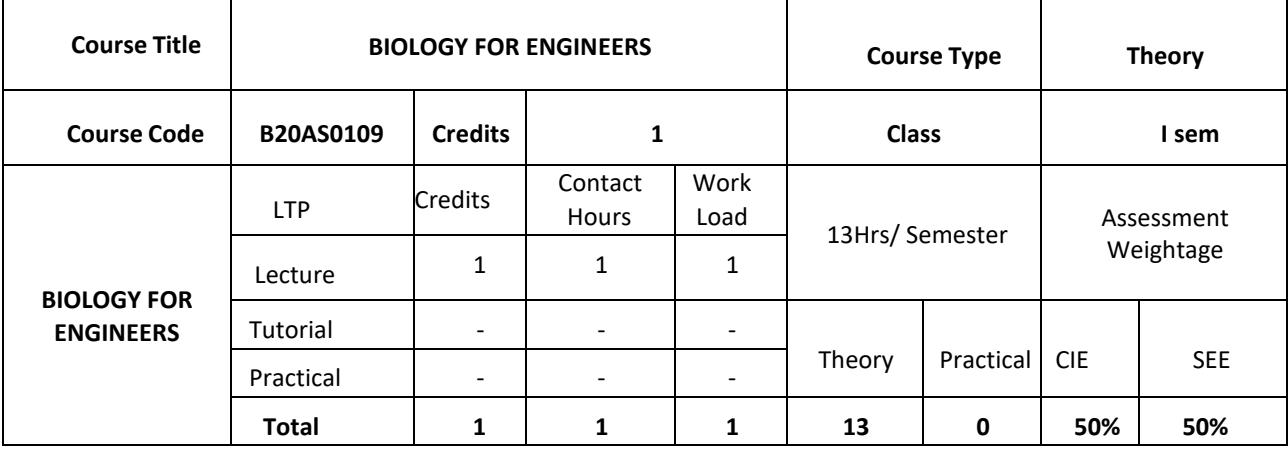

### **COURSE OVERVIEW**

**Course Description:** Understanding biological systems, principles and concepts in order to create usable, tangible, economically viable product or process has become need of the hour. Hence irrespective of the parent engineering discipline, knowledge and expertise from pure and applied sciences is necessary to create product or process related to healthcare, agriculture, environmental issues and many more. Any engineer will have a high probability of using biology related skills and concepts to create products and processes beneficial to the mankind and as well for the sustainable environmental friendly approach. For example, the knowledge can be used to create medical devices, diagnostic equipment's, bioreactor designing, agriculture related equipment/instruments or anything related to surface science, fluid mechanism and polymer science. This course is designed to lay foundation in the field of Cell biology, Molecular biology and Genetics, so that anyone who is interested can design better product/process to enhance the overall quality of life.

#### **COURSE OBJECTIVES**

The objectives of this course are to:

- 1. Inculcate the basic concepts of biology from engineering perspective among students
- 2. Understand the interplay between biology and engineering disciplines
- 3. Conceptualize the engineering design/process/product for life science challenges

#### **COURSE OUTCOMES (COs)**

After the completion of the course, the student will be able to:

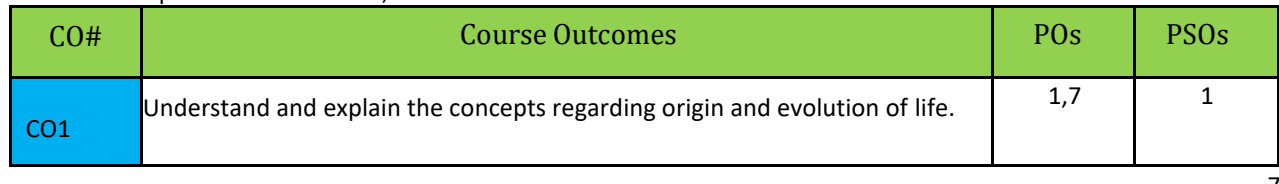

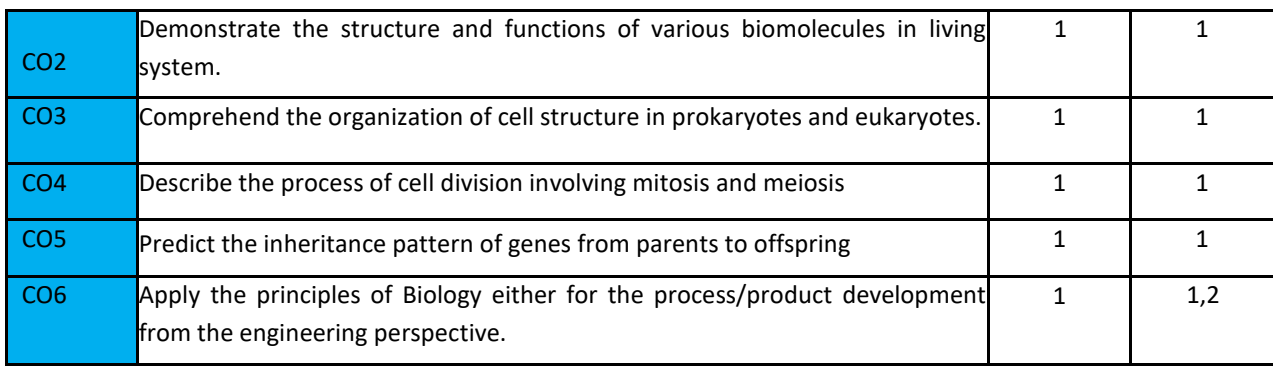

# **BLOOM'S LEVEL OF THE COURSE OUTCOMES**

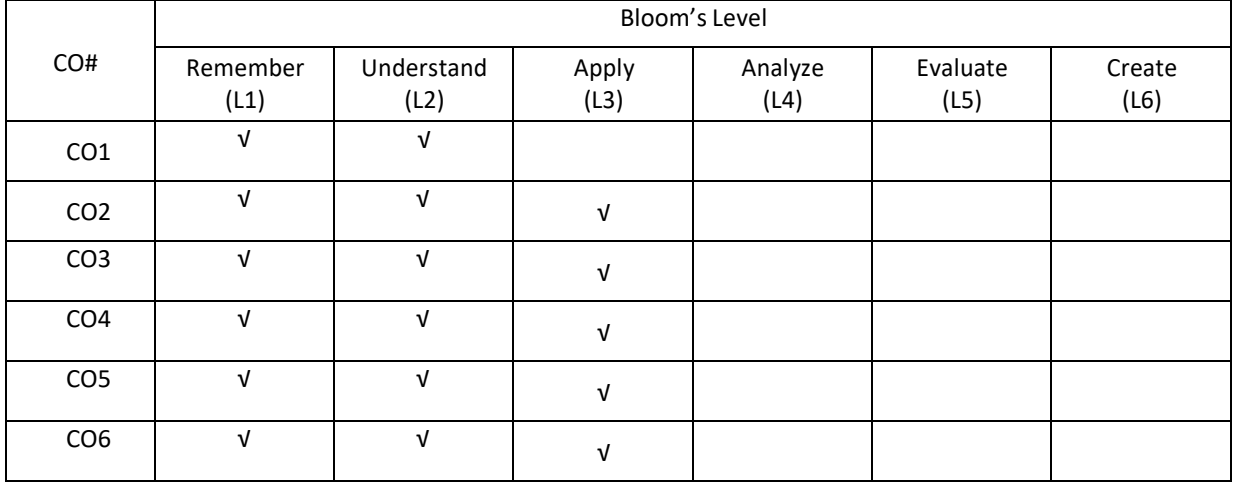

# **COURSE ARTICULATION MATRIX**

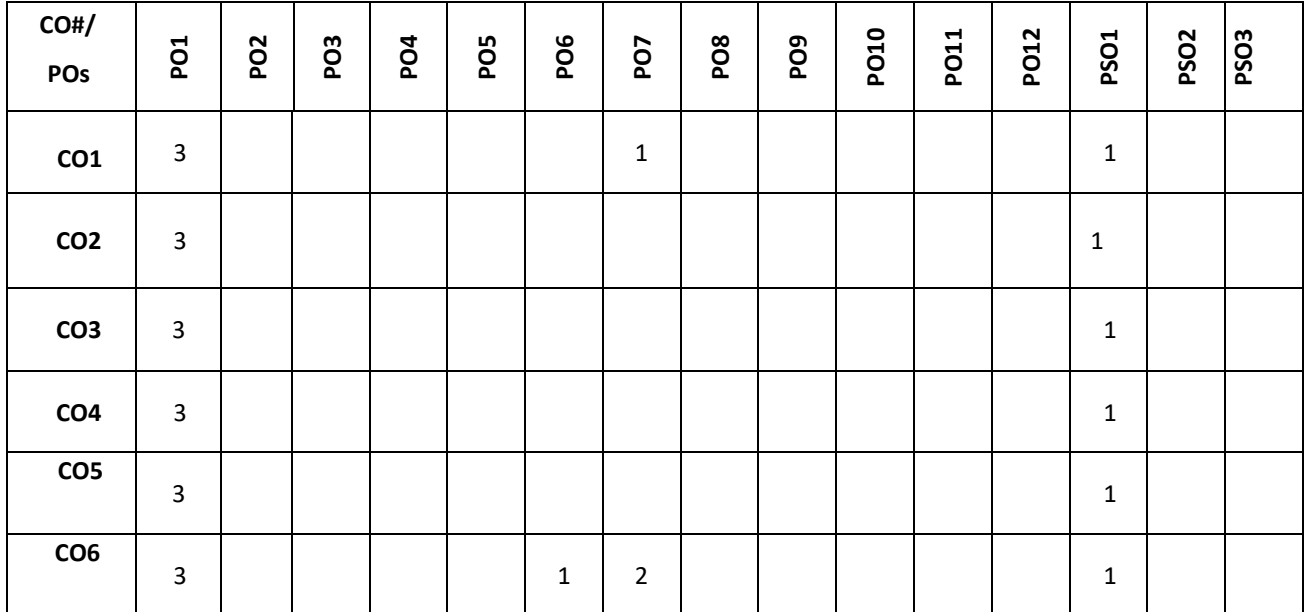

**Note:** 1-Low, 2-Medium, 3-High

#### **COURSE CONTENT THEORY:**

#### **Contents**

Introduction to Biology, Evolution and Origin of Life, Biomolecules-Lipids, Biomolecules: Carbohydrates, Water, Biomolecules: Amino acids, Proteins, Biomolecules: Enzymes, Biomolecules: Nucleotides, Cell structure and function – Prokaryotes, Cell structure and function – Eukaryotes, Cell cycle-Mitosis and Meiosis, Mendelian genetics: Mendelian inheritance, Genetic diseases and Mendelian inheritance, Central Dogma – Replication, Transcription and Translation.

#### **TEXT BOOKS:**

- 1. Biology for Engineers, G.K. Suraishkumar, Oxford University Press, 2019
- 2. Biology for Engineers, As per AICTE curriculum, Wiley publication,
- 3. Biology for Engineers, Dr. Sohini Singh, Dr.T anu Allen, Vayu Education of India.

#### **REFERENCE BOOKS:**

- 1. Cell Biology, Genetics, Molecular Biology, Evolution and Ecology by P. S. Verma and V.K. Agarwal, 2018
- 2. Handbook of Genetics, Sambamurthy, Friends Publisher, 2010

#### **JOURNALS/MAGAZINES**

Current Sciences

#### **SWAYAM/NPTEL/MOOCs:**

https://onlinecourses.nptel.ac.in/noc19\_ge31/preview Coursera: Biology everywhere

#### **PROBLEM BASED LEARNING**

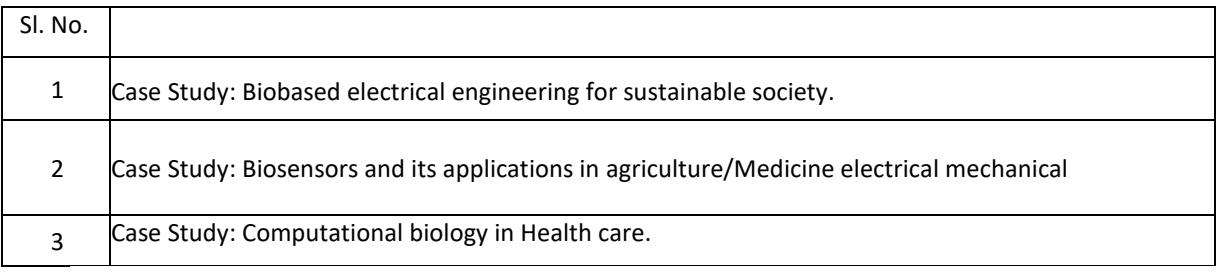

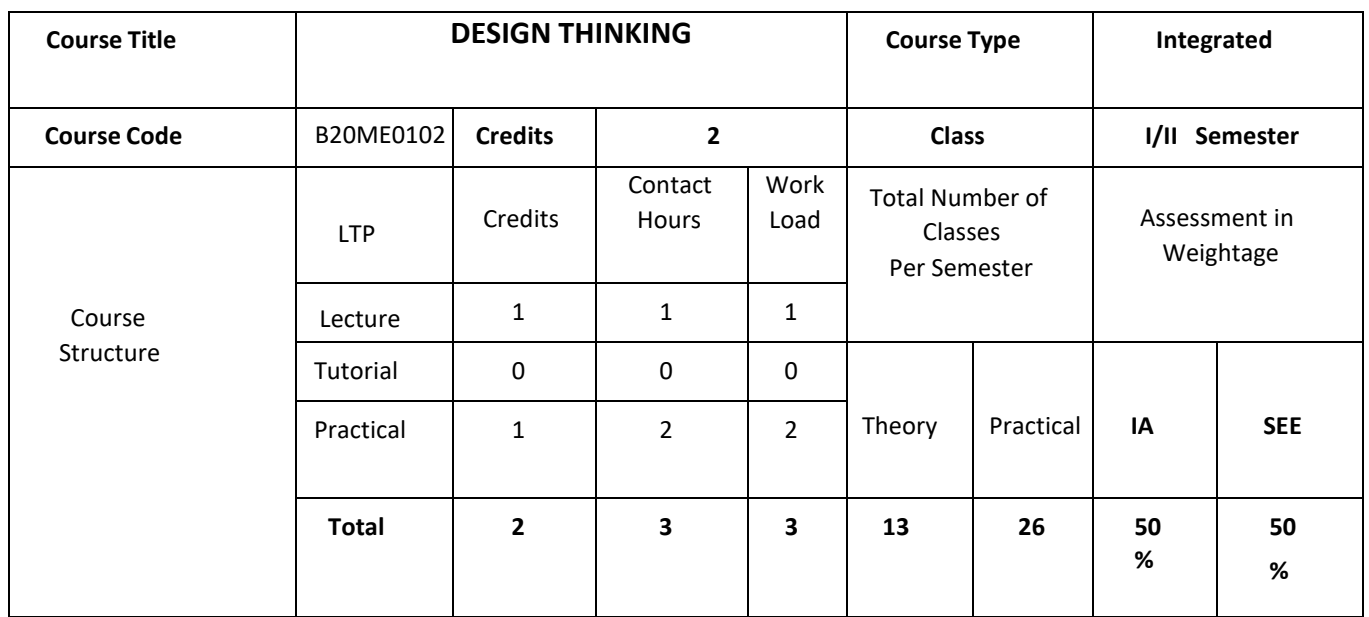

## **COURSE OVERVIEW**

Today, innovation is everyone's business. At every level, in every kind of organization, design thinking provides the tools that one needs to become an innovative thinker and uncover creative opportunities. For example, companies like Procter, Gamble and GE have incorporated Design Thinking into their strategy and marketing. The course draws on methods from engineering and design, and combines them with ideas from the arts, tools from the social sciences, and insights from the business world.

In this course, students start in the field, where they discover the needs of the target audience. They then iterate ideas on teams to develop a range of promising possible solutions, create rough prototypes to take back out into the field, and learn to test with real people in the target audience.

#### **Course Objectives**

1. To impart knowledge on design thinking process for understanding designs.

2. To provide design skills to analyze design thinking issues and apply the tools and techniques of design.

3. To inculcate attitude to solve societal problems using design thinking tools.

**Course Outcomes (CO's):** 

On successful completion of this course; the student shall be able to:

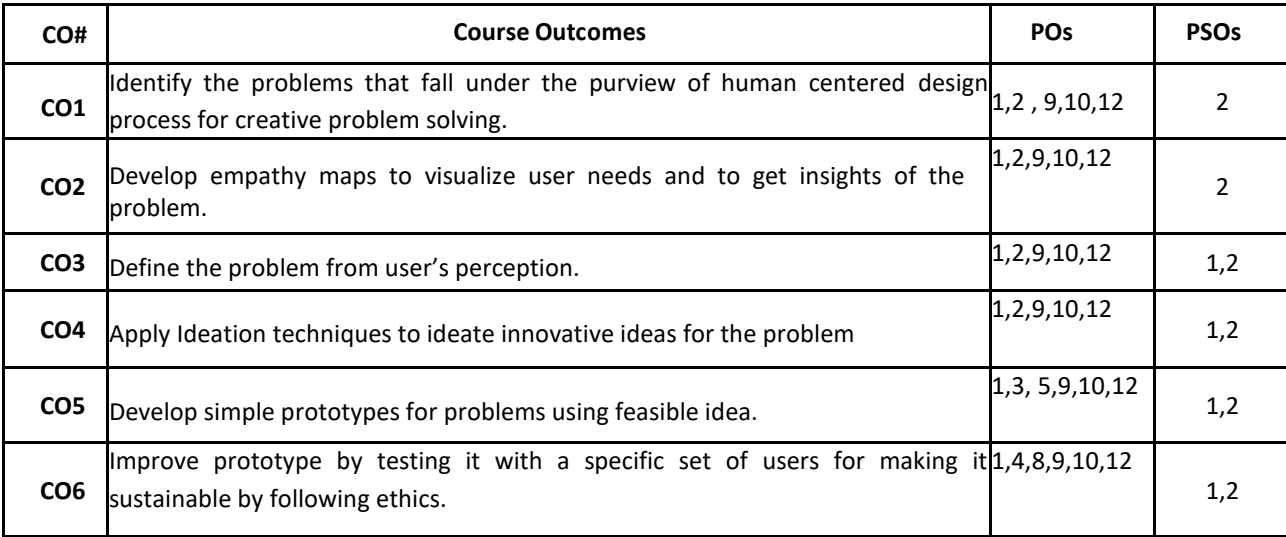

# **BLOOM'S LEVEL OF THE COURSE OUTCOMES**

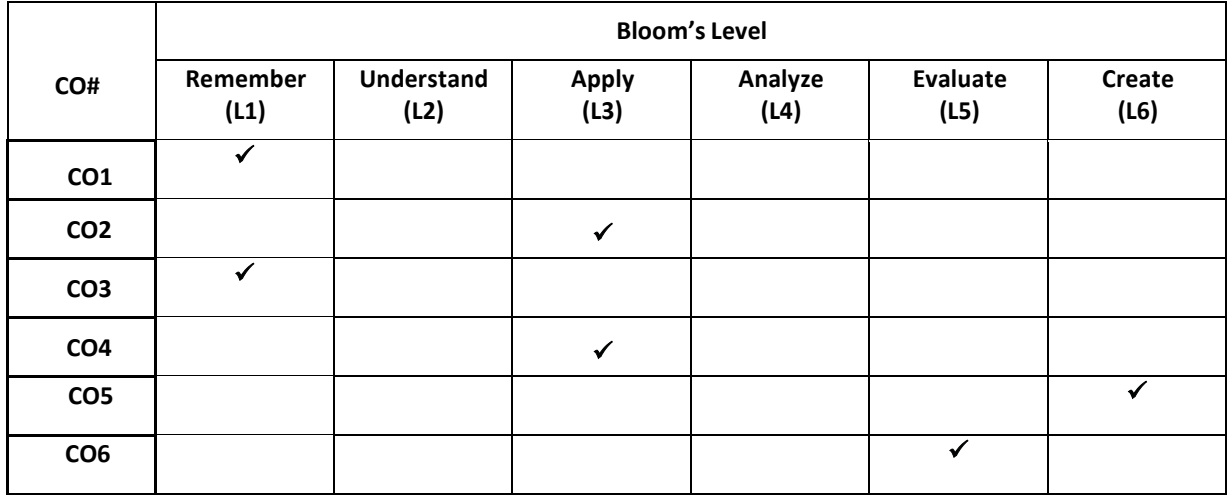

# **COURSE ARTICULATION MATRIX**

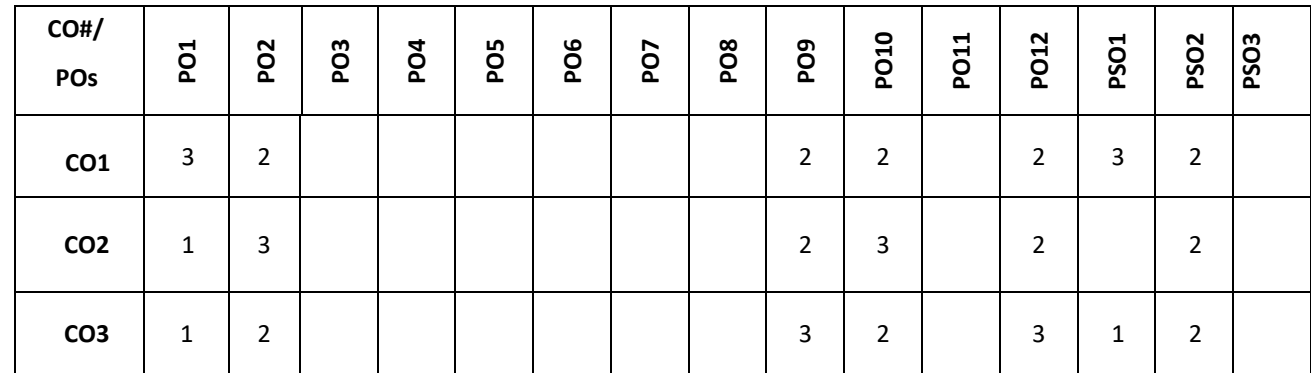

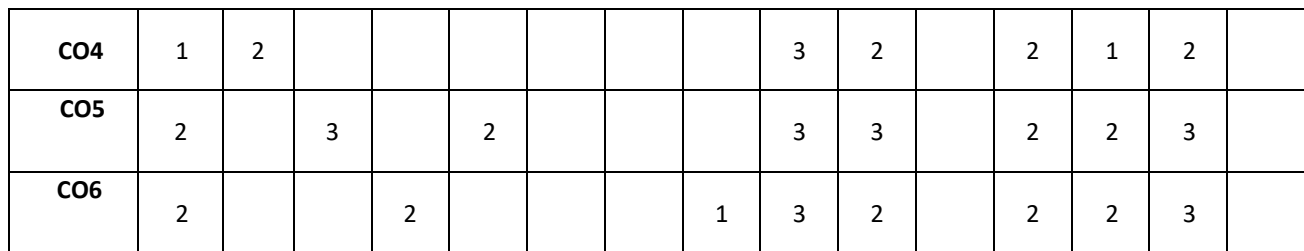

**Note:** 1-Low, 2-Medium, 3-High

## **Course Content**

Unit-1 :

Design Thinking Process: Types of the thinking process, Design thinking: Definition, Origin of design thinking, Importance of design thinking, Design vs Design thinking. Problem Exploration, Case Studies from Embrace-Stanford Innovation Challenge, IDEO, GE Healthcare, The Good Kitchen- Denmark Program etc, identifying the target users for the problem selected, Survey on existing solutions for the problem identified.

Empathizing: Powerful Visualizing tool – a method to connect to the user, Creating Empathy maps – Case studies.

Unit-2 :

Defining the problems: POV statements from User perspective. Idea generation: Methods to spark the innovative ideas – Brainstorming, Mind map, Story board, Provocation etc

What is a prototype? - Prototyping as a mind set, prototype examples, prototyping for products; Why we prototype? Fidelity for prototypes, Process of prototyping- Minimum Viable prototype

Prototyping for digital products: What's unique for digital, Preparation; Prototyping for physical products: What's unique for physical products, Preparation; Testing prototypes with users.

## **PRACTICE:**

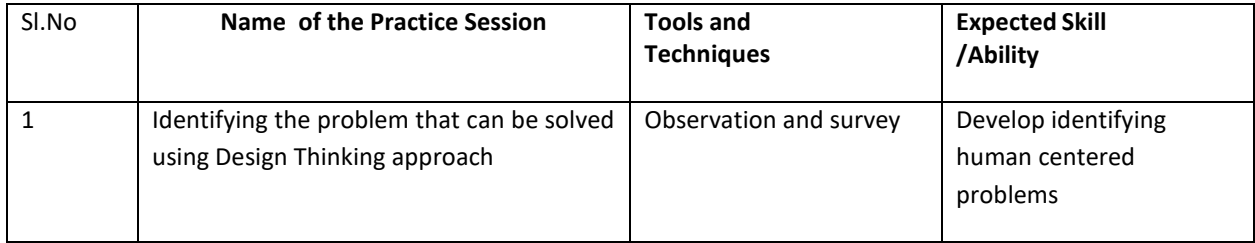

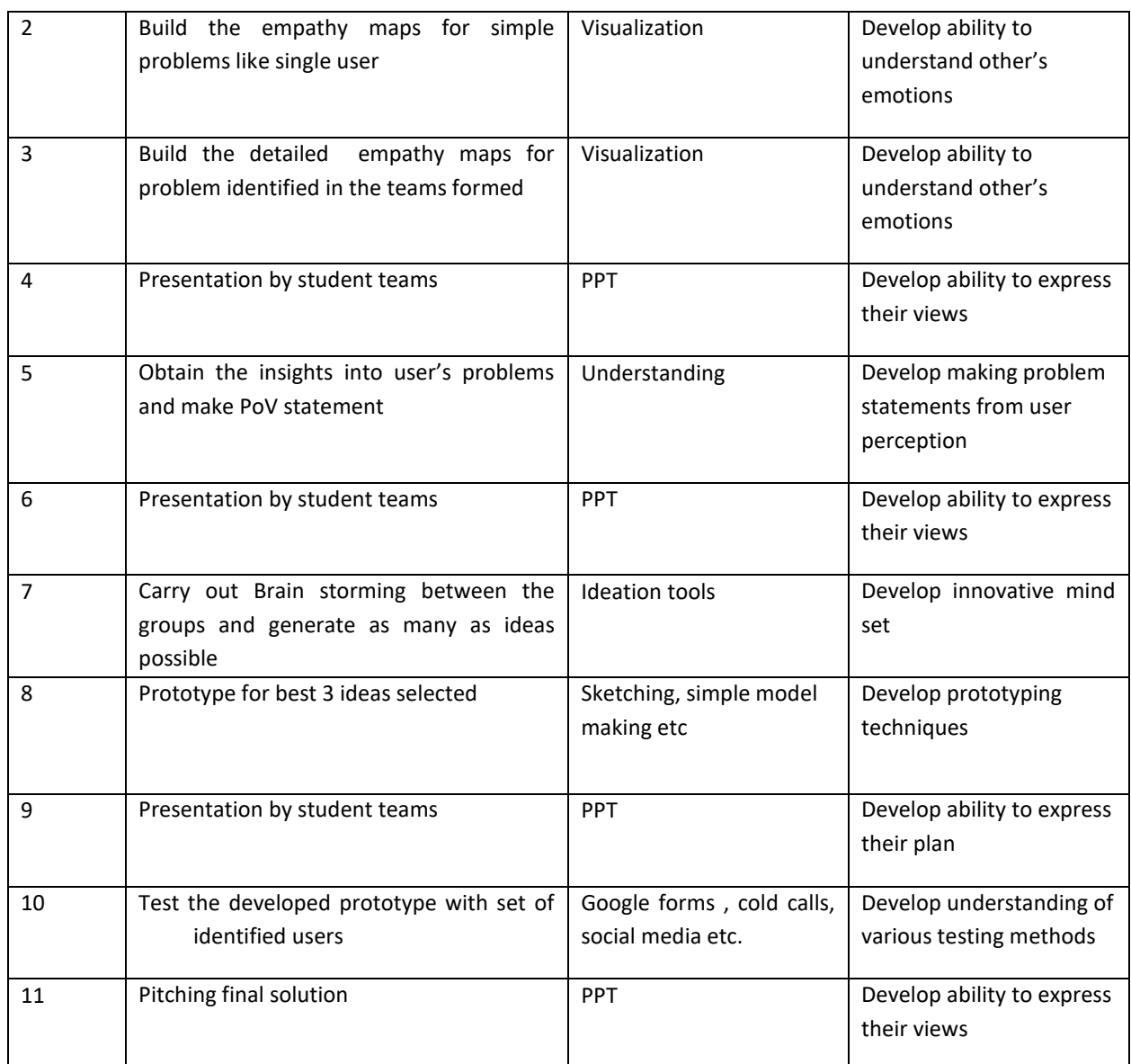

## **Text Books:**

- **1.** Gavin Ambrose, Paul Harris, Basics Design-Design Thinking, AVA Publishing, 2010
- 2. Kathryn McElroy, "Prototyping for Designers: Developing the best Digital and Physical Products", O'Reilly,2017.

# **Reference Books:**

- 1. Michael G. Luchs, Scott Swan , Abbie Griffin,"Design Thinking New Product Essentials from PDMA", Wiley, 2015.
- 2. Vijay Kumar, "101 Design Methods: A Structured Approach for Driving Innovation in Your Organization", 2012.

#### **Journals/Magazines/Additional Sources**

- **1.** Leonard, D., and Rayport, J. F. 1997. Spark Innovation through Empathic Design. In Harvard Business Review, November-December 1997,102-113.
- **2.** [https://www.ideo.com](https://www.ideo.com/)
- **3.** <https://www.interaction-design.org/literature/article/5-stages-in-the-design-thinking-process>
- **4.** <https://www.ibm.com/design/thinking/page/toolkit>
- **5.** [https://www.interaction-design.org/literature/article/define-and-frame-your-design-challenge-by-creating](https://www.interaction-design.org/literature/article/define-and-frame-your-design-challenge-by-creating-your-point-of-view-and-ask-how-might-we)[your-point-of-view-and-ask-how-might-we](https://www.interaction-design.org/literature/article/define-and-frame-your-design-challenge-by-creating-your-point-of-view-and-ask-how-might-we)
- **6.** <https://www.culturepartnership.eu/en/article/ten-tools-for-design-thinking>
- **7.** <https://youtu.be/M66ZU2PCIcM>
- **8.** [https://thisisdesignthinking.net/2017/07/innogy\\_energy\\_ecarsharing/](https://thisisdesignthinking.net/2017/07/innogy_energy_ecarsharing/)

## **SWAYAM/NPTEL/MOOCs:**

- 1. <https://nptel.ac.in/courses/109/104/109104109/>
- 2. <https://nptel.ac.in/courses/110106124/>

# **Detailed Syllabus Semester 2**

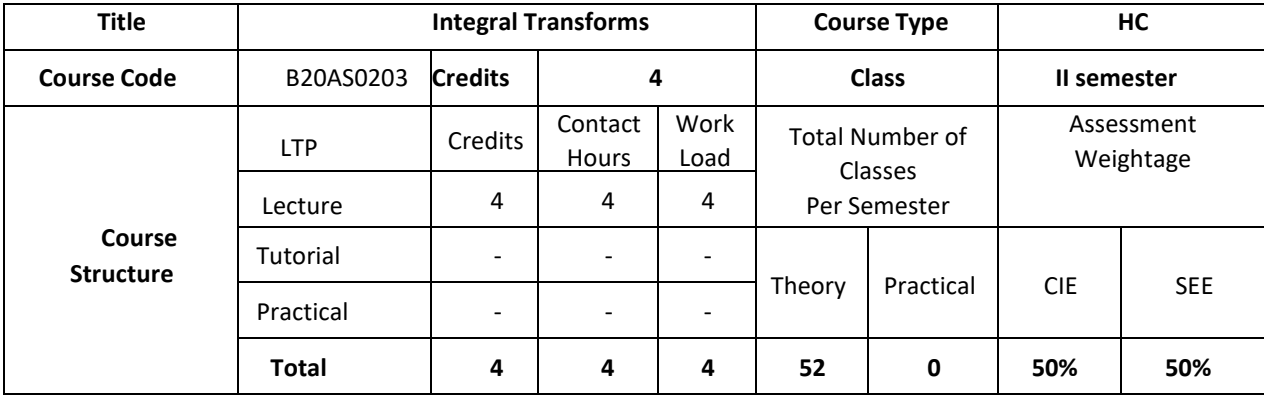

## **COURSE OVERVIEW:**

This course is an essential one for electrical and electronics engineering students. This course covers the concept of Laplace transforms, Fourier series, Fourier transforms and z- transforms.

# **COURSE OBJECTIVE**

This course enables graduating students to understand applications of the concepts Laplace, Z-Transforms and Fourier transforms in signal processing, communications, circuit design.

## **COURSE OUTCOMES (COs)**

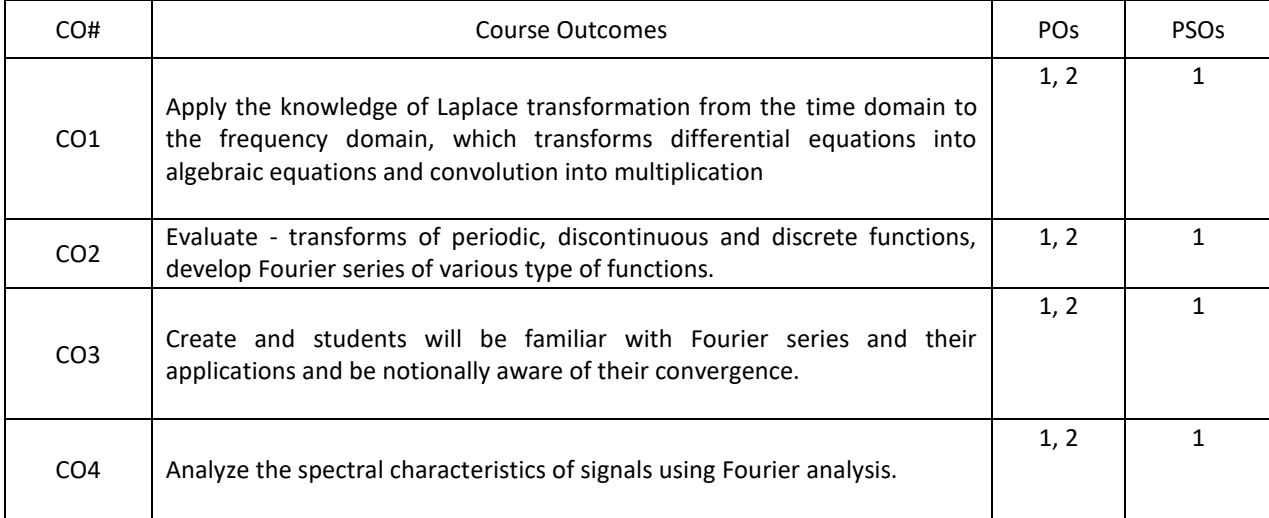

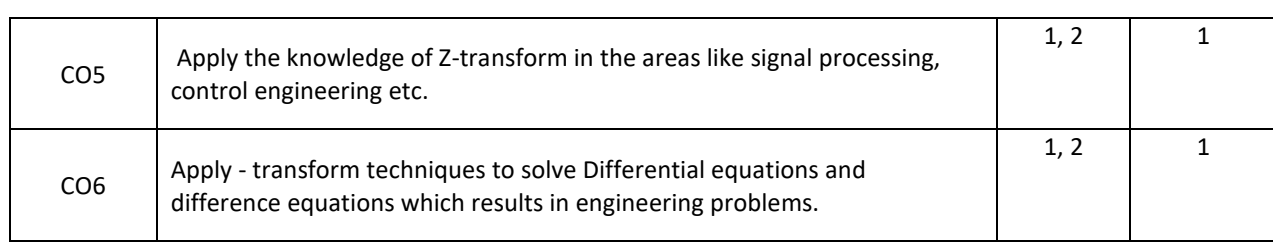

After the completion of the course, the student will be able to:

## **BLOOM'S LEVEL OF THE COURSE OUTCOMES**

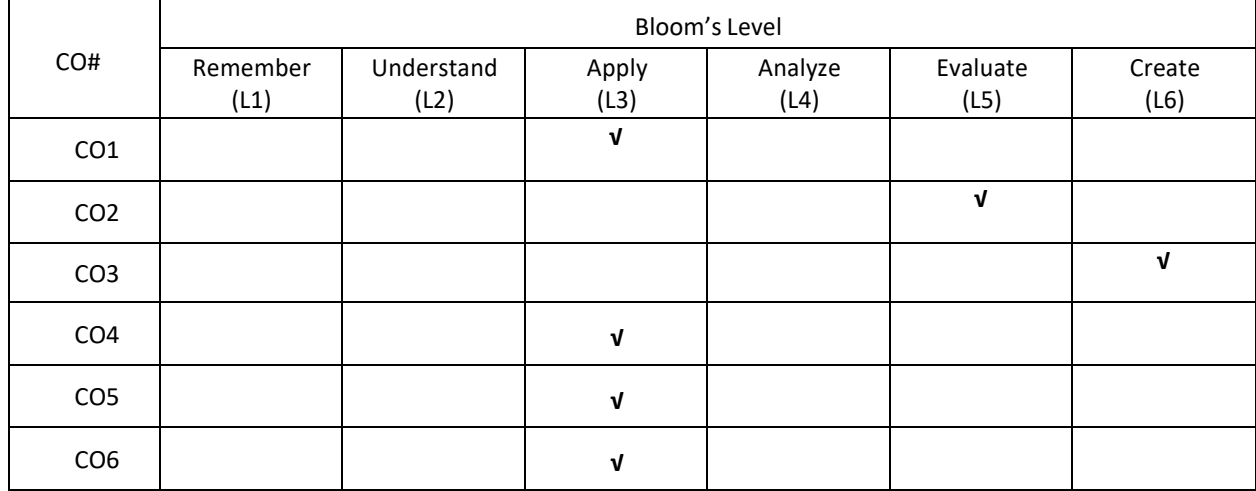

# **COURSE ARTICULATION MATRIX**

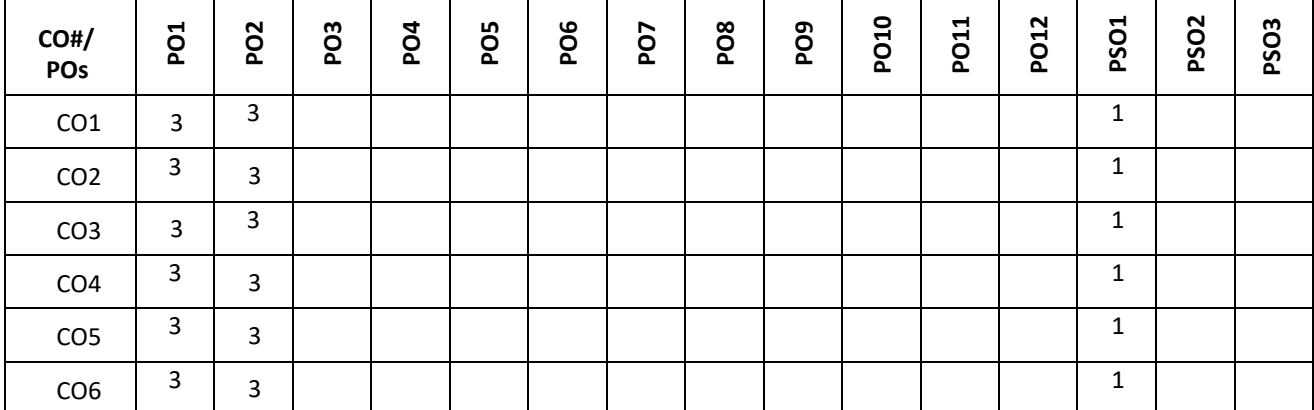

**Note:** 1-Low, 2-Medium, 3-High

**COURSE CONTENT THEORY:**

#### **Contents**

#### $UNIT - 1$

Definition, Transforms of elementary functions, properties of Laplace Transforms (without proof) problems. Transforms of periodic functions (only statement and problems), Unit step functions and unit impulse functions. Inverse Laplace transforms- Problems, convolution theorem (without proof) no verification and only evaluation of problems, solution of linear differential equation using Laplace transforms.

## $UNIT - 2$

Convergence and divergence of infinite series of positive terms - definition, Periodic functions, Dirichlet's conditions and Fourier series of period functions of period  $_{2\pi}$  and arbitrary period, half range Fourier series, Complex form of Fourier series and Practical Harmonic analysis. Illustrative examples from engineering field.

#### $UNIT - 3$

Infinite Fourier Transform-Fourier sine and cosine transforms, Finite Fourier sine and cosine transforms, properties of Fourier transforms, Convolution theorem for F-transforms, Parseval's identity for F-transform. Applications of F-transforms to boundary value problems.

#### **UNIT - 4**

Z-transforms - Definition, standard Z-transforms, damping rule, shifting rule, initial value and final value theorems (proof), inverse Z-transform, application of Z-transform to solve difference equations.

#### **TEXT BOOKS:**

- 1. Higher Engineering Mathematics by B.V. Raman Publisher: TMH
- 2. Advanced Engineering Mathematics by E. Kreyszig Publisher: Johnwilley &SonsInc-8<sup>th</sup> Edition

#### **REFERENCE BOOKS:**

- 1. Advanced Engineering Mathematics by P.V. O'Neil Publisher: Thomson
- 2. Mathematical Methods by Potter & Goldberg; Publisher: PHI.

#### **JOURNALS/MAGAZINES**

- 1. [https://www.researchgate.net/publication/323218108\\_A\\_review\\_on\\_applications\\_of\\_laplace\\_tran](https://www.researchgate.net/publication/323218108_A_review_on_applications_of_laplace_transformations_in_various_fields) [sformations\\_in\\_various\\_fields](https://www.researchgate.net/publication/323218108_A_review_on_applications_of_laplace_transformations_in_various_fields)
- 2. https://www.researchgate.net/journal/1069-5869 Journal of Fourier Analysis and Applications

#### **SWAYAM/NPTEL/MOOCs:**

- 1. https://nptel.ac.in/courses/111/106/111106139/
- 2. https://nptel.ac.in/courses/111/106/111106111/
- 3. https://nptel.ac.in/courses/111/106/111106111/

PROBLEM BASED LEARNING:

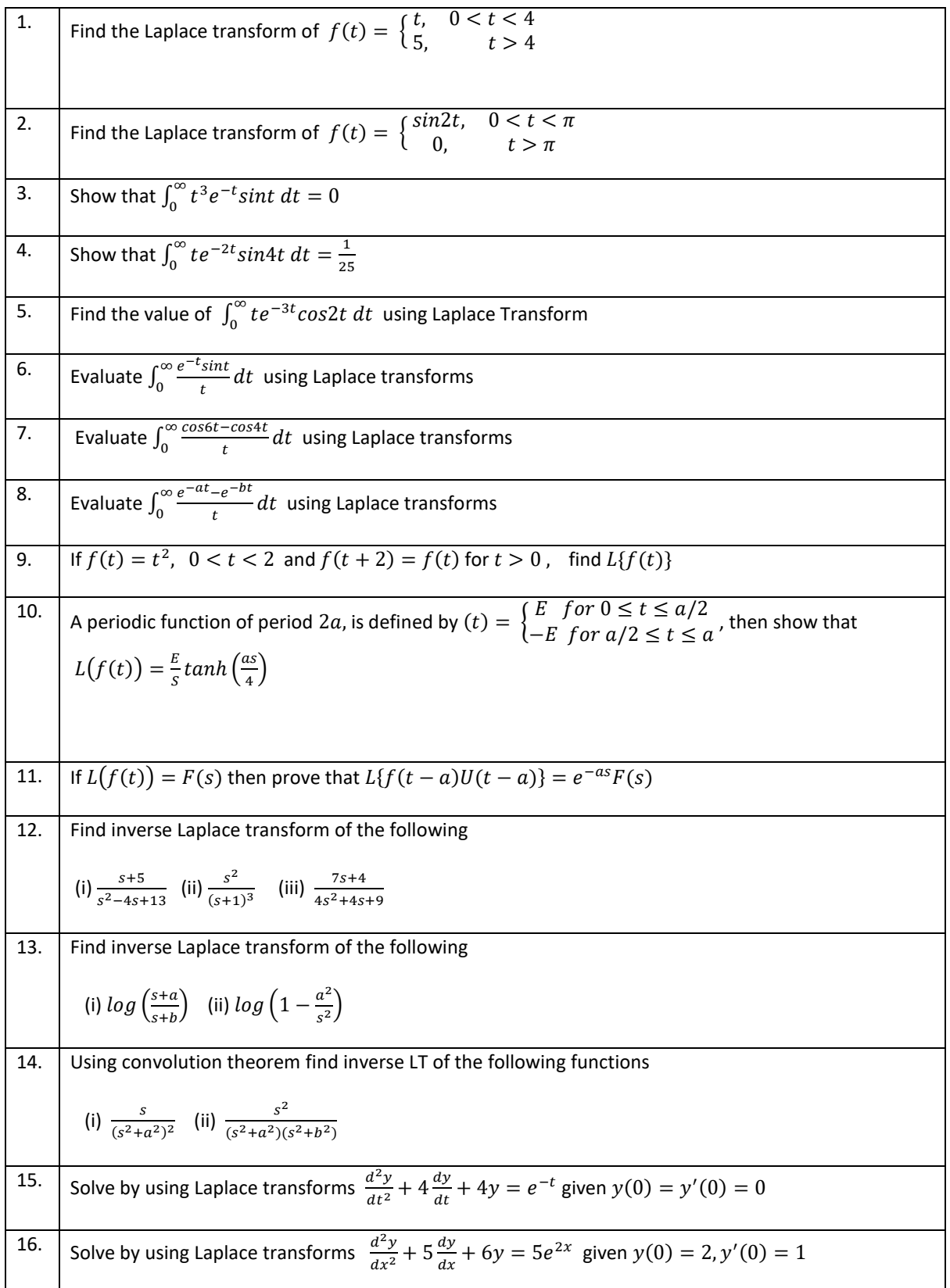

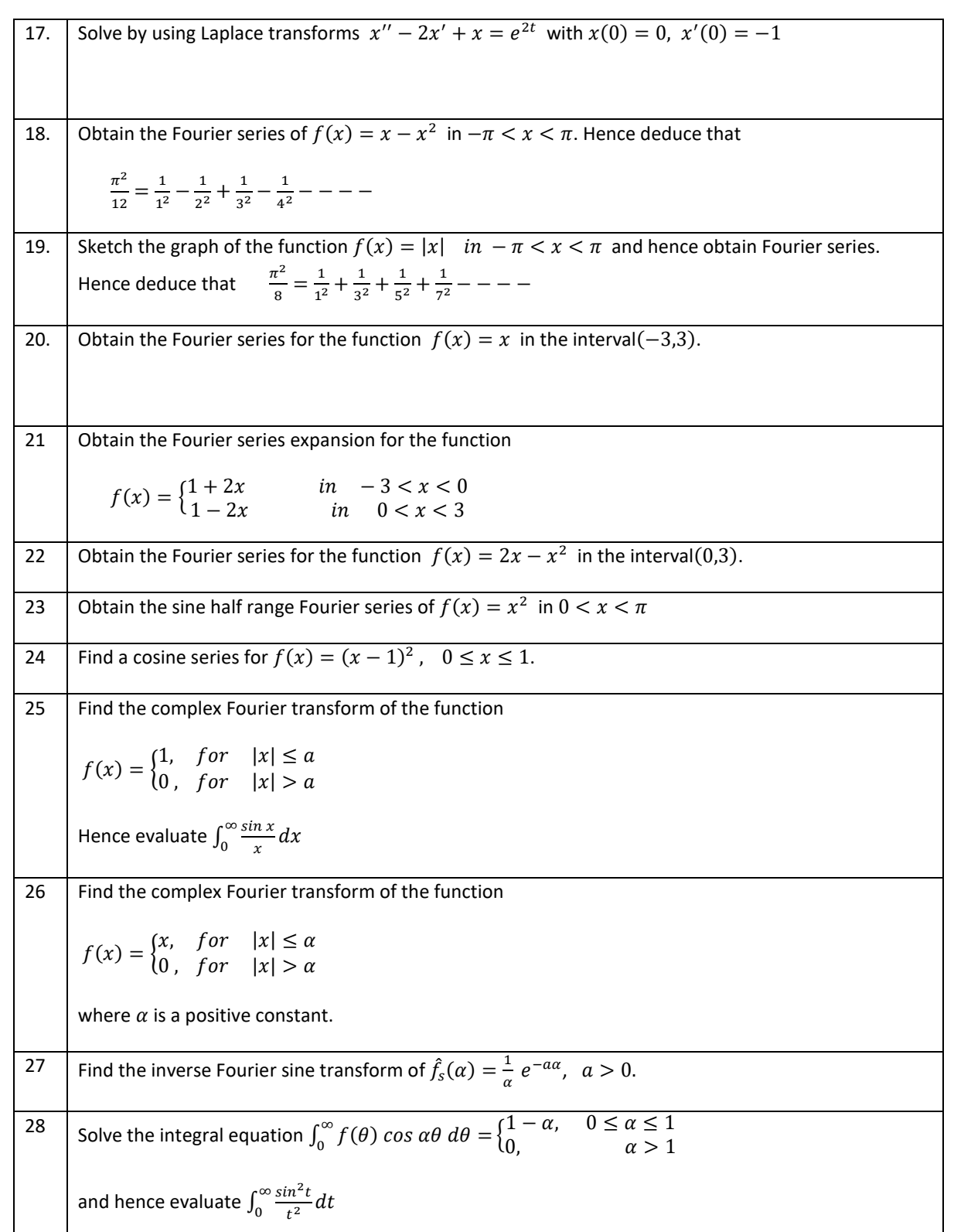

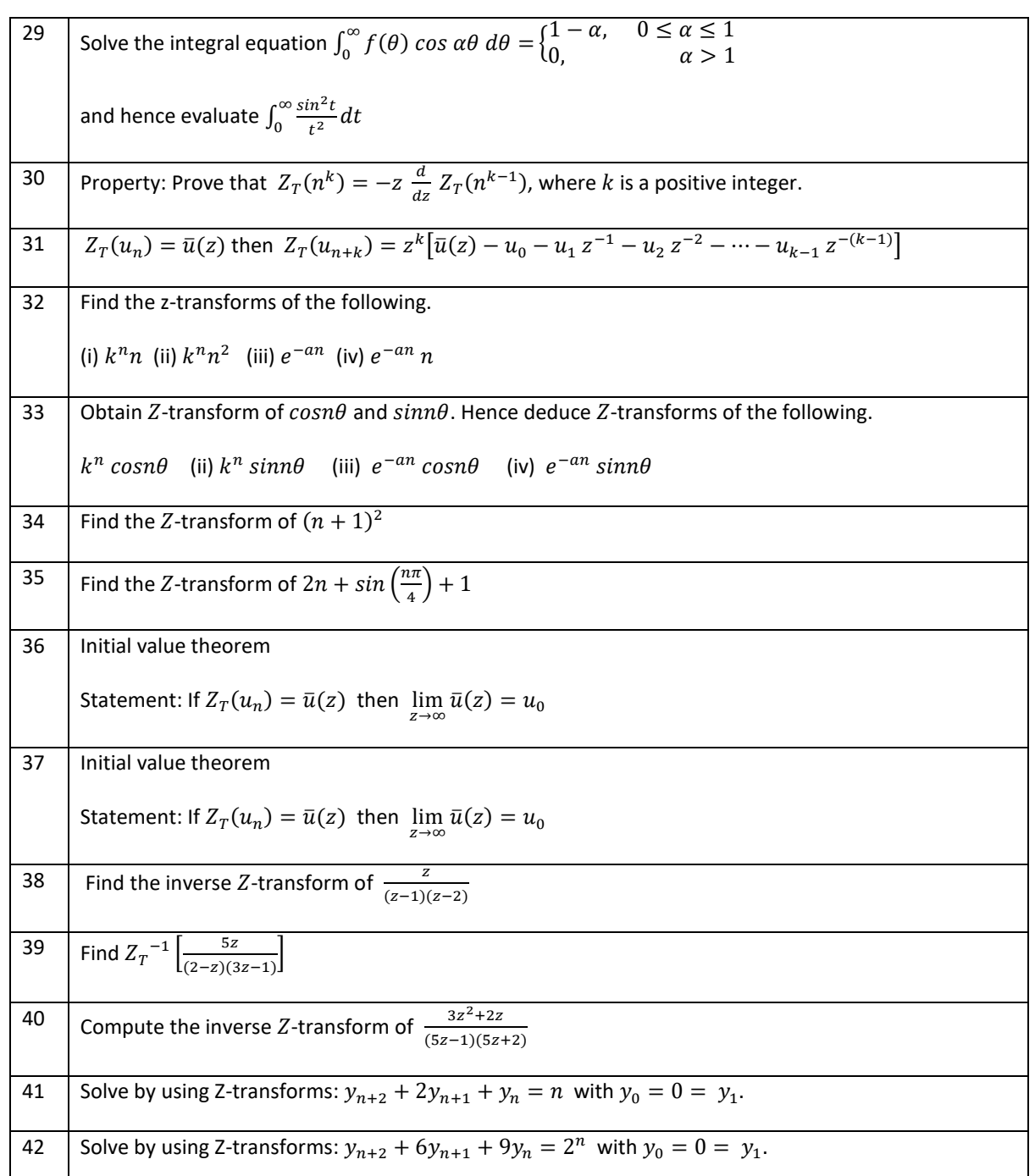

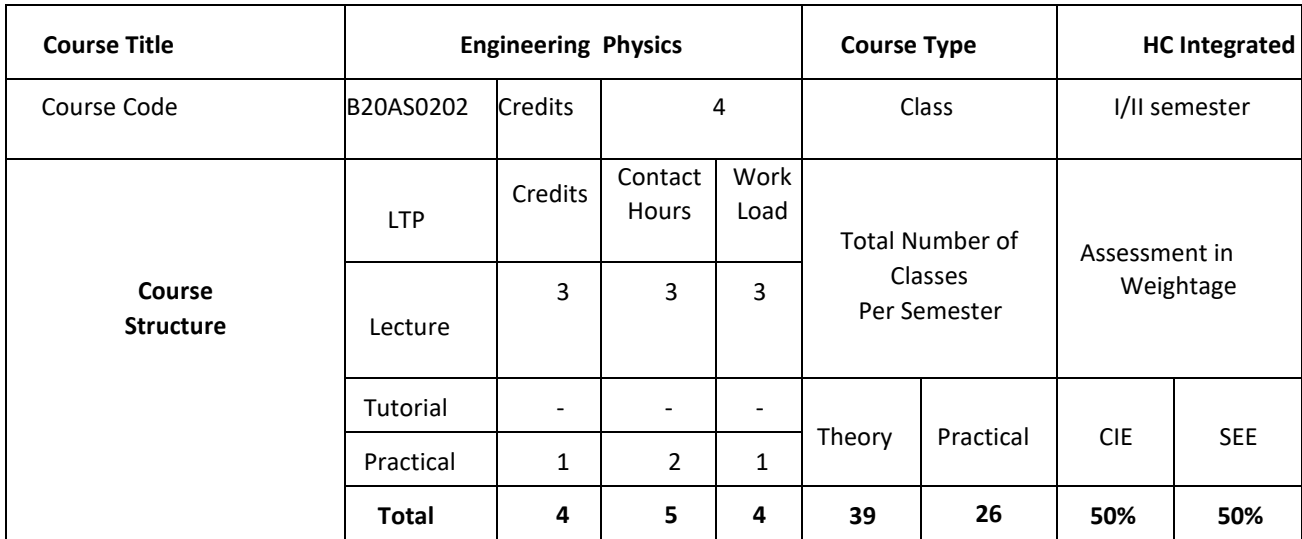

## **COURSE OVERVIEW**

Engineering Physics is very important and necessary basic subject for all branches of engineering students. It provides the fundamental knowledge of basic principles of Physics which is required for basic foundation in engineering education irrespective of branch. This course introduces the basic concepts of Physics and its applications to Electronics Engineering courses by emphasizing the following concepts: electrical properties, semiconductor physics, dielectrics, and optical properties. This course has basic laws expressions and theories which helps to increase the scientific knowledge to analyze upcoming technologies. The course also consists of real time and numerical examples which makes subject interesting and attractive.

#### **COURSE OBJECTIVES:**

This course enables graduating students to

- 1. Understand the basic concepts and principles of Physics to analyze practical engineering problems and apply its solutions effectively and efficiently.
- 2. Gain the knowledge of different physical phenomena, electrical/magnetic/optical properties and semiconductor physics.
- **3.** Understand design issues, practical oriented skills and problem solving challenges.

### **COURSEOUTCOMES (COs)**

After the completion of the course, the student will be able to:

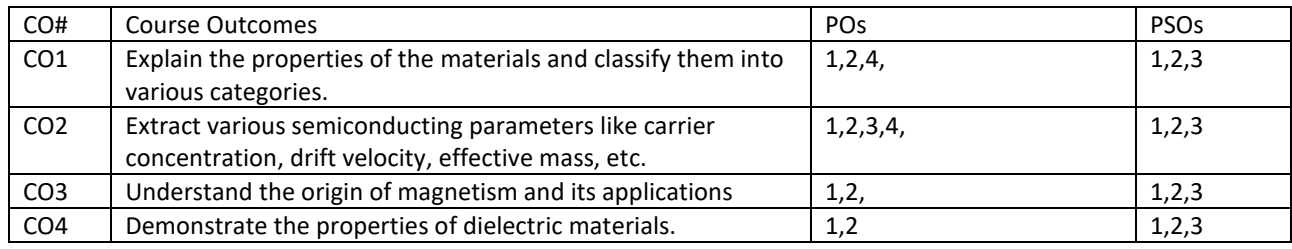

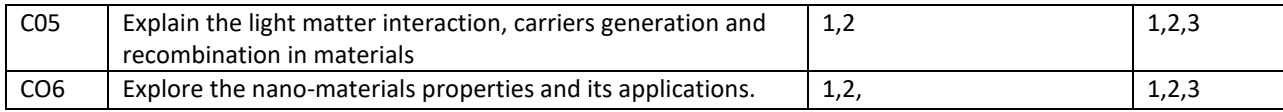

# **BLOOM'S LEVELOF THECOURSE OUTCOMES**

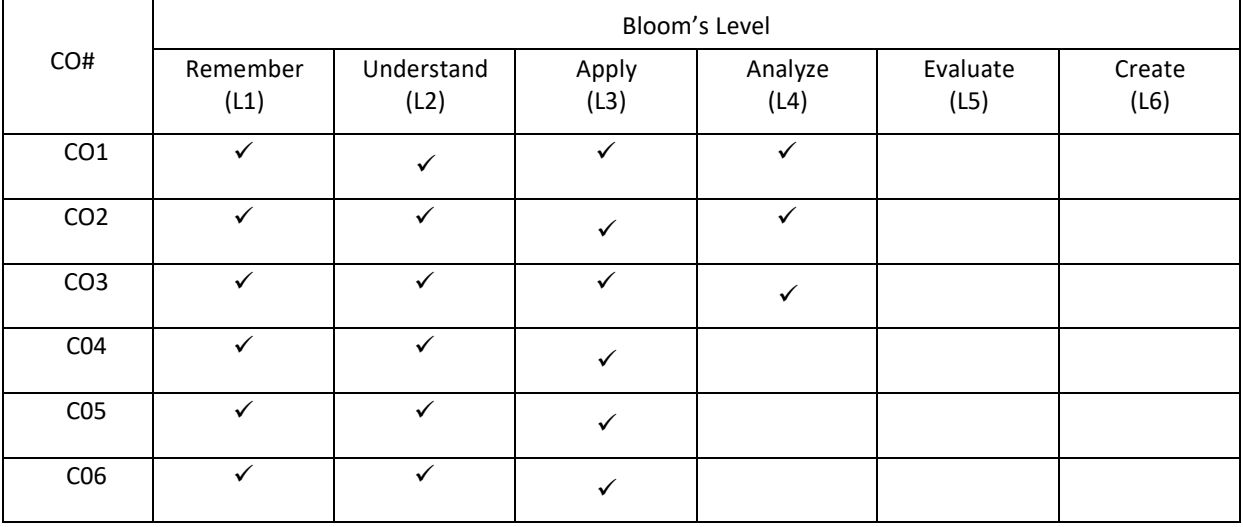

# **COURSE ARTICULATIONMATRIX**

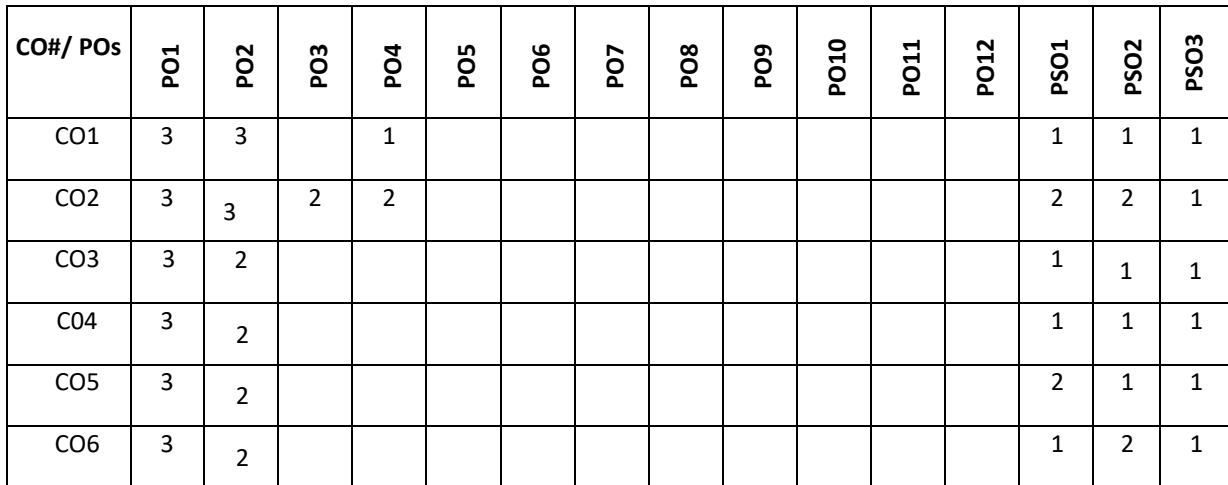

**Note:**1-Low,2-Medium,3-High

# **COURSE CONTENT**

**THEORY**

**Contents**

#### $UNIT - 1$

**ELECTRICAL PROPERTIES OF MATERIALS** Classical free electron theory – Expression for electrical conductivity – Thermal conductivity, expression – Wiedemann-Franz law – Quantum free electron theory-Success and failures – electrons in metals – Schrodinger Wave Equation(qualitative)- Particle in a one dimensional box – degenerate states – Fermi- Dirac statistics – Density of energy states(qualitative) – metals and insulators – Electron effective mass.

#### $UNIT - 2$

**SEMICONDUCTOR PHYSICS** Intrinsic Semiconductors – Energy band diagram – concept of hole-direct and indirect semiconductors – Carrier concentration in intrinsic semiconductors – extrinsic semiconductors – Carrier concentration in N-type & P-type semiconductors – Carrier transport: Velocity-electric field relations – drift and diffusion transport – Einstein's relation – Hall effect and devices.

#### **UNIT – 3**

**MAGNETIC AND DIELECTRIC PROPERTIES OF MATERIALS** Magnetism in materials – magnetic field and induction – magnetization – magnetic permeability and susceptibility–types of magnetic materials – microscopic classification of magnetic materials – Ferromagnetism: origin and exchange interaction- saturation magnetization and Curie temperature – Domain Theory. Dielectric materials: Polarization processes – dielectric loss – internal field – Clausius-Mosotti relation- dielectric breakdown – high-k dielectrics.

#### $UNIT - 4$

**OPTICAL PROPERTIES OF MATERIALS** Classification of optical materials – carrier generation and recombination processes – Absorption emission and scattering of light in metals, insulators and Semiconductors (concepts only) – photocurrent in a P- N diode – solar cell –photo detectors – LED – Organic LED – Laser diodes – excitons – **NANOELECTRONIC DEVICES** Introduction – electron density in bulk material – Size dependence of Fermi energy– quantum confinement – quantum structures – Density of states in quantum well, quantum wire and quantum dot structures, Carbon Nano Tubes and their properties.

### **Text Books**

**1.** M.N. Avadhanulu and P.G. Kshirsagar, "A Text book of Engineering Physics", S. Chand & Company Ltd, New Delhi, 10th revised Ed

2. Gaur and Gupta, "Engineering Physics", Dhanpat Rai Publications2017

#### **REFERENCE BOOKS:**

1. Arthur Beiser, "Concepts of Modern Physics", Tata McGraw Hill Edu Pvt Ltd- New Delhi, 6 th Ed 2006

2. S O Pillai,"Solid State Physics", New Age International Publishers, 8th Ed

3. S M Sze, Physics of Semiconductor devices, Wiley, 2004

#### **PRACTICE SESSION:**

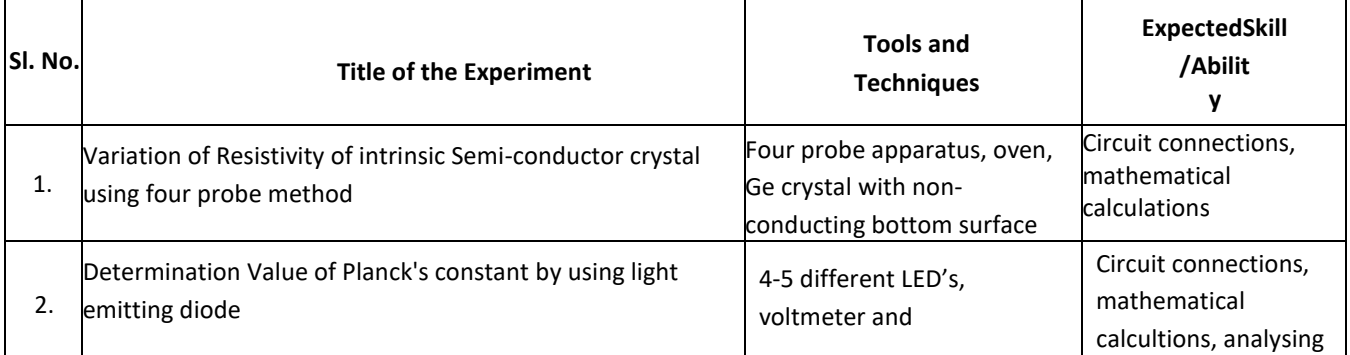

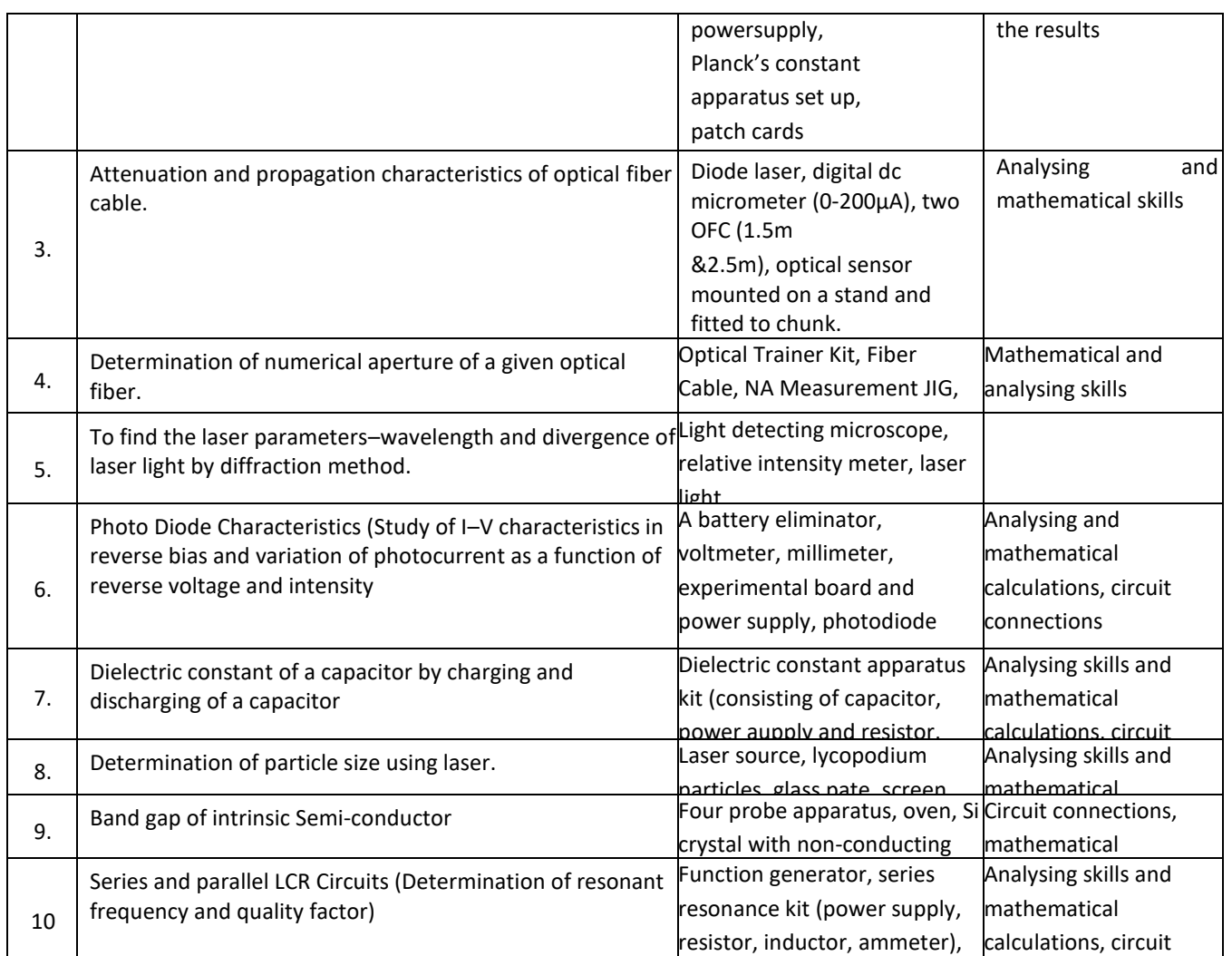

# **PROJECT BASED LEARNING**

To enhance the skill set in the integrated course, the students are advised to execute course-based **Design projects**. Some sample projects are given below:

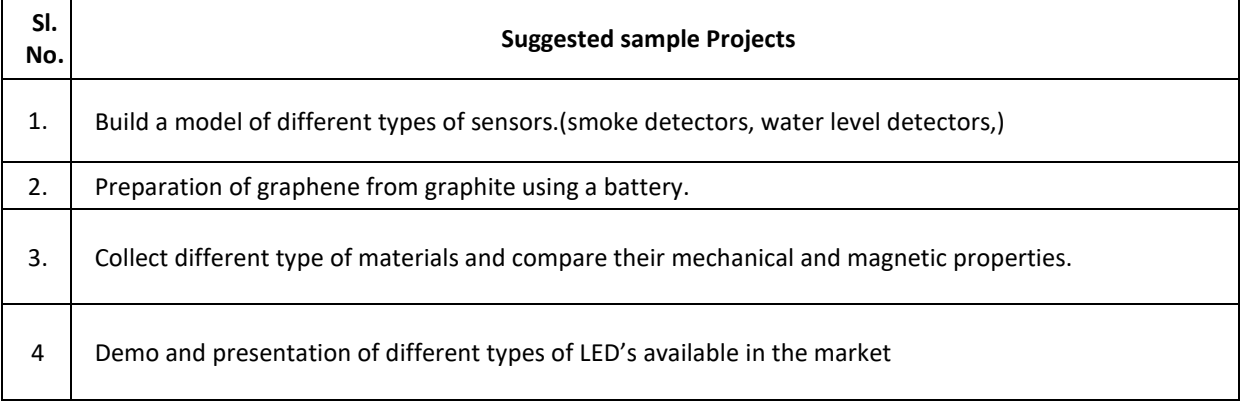

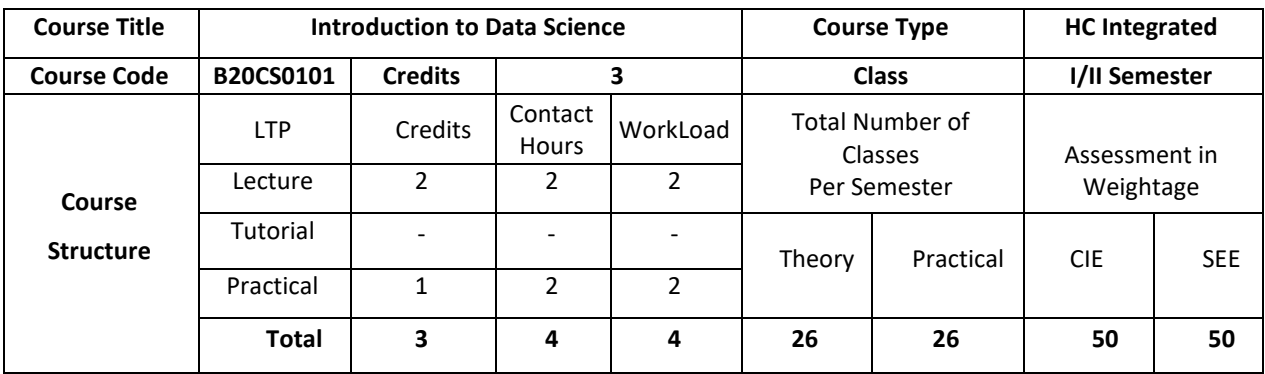

## **COURSE OVERVIEW:**

Data Science is an interdisciplinary, problem-solving oriented subject that is used to apply scientific techniques to practical problems. The course orients on preparation of datasets and programming of data analysis tasks. This course covers the topics: Set Theory, Probability theory, Tools for data science, ML algorithms and demonstration of experiments either by using MS-Excel/Python/R.

## **COURSE OBJECTIVE (S):**

.

The objectives of this course are to:

- 1. Explain the fundamental concepts of Excel.
- 2. Illustrate the use of basic concepts of Data Science in the real world applications.
- 3. Demonstrate the use of SQL commands in real world applications.
- 4. Discuss the functional components of Data Science for real world applications

#### **COURSE OUTCOMES (COs)**

After the completion of the course, the student will be able to:

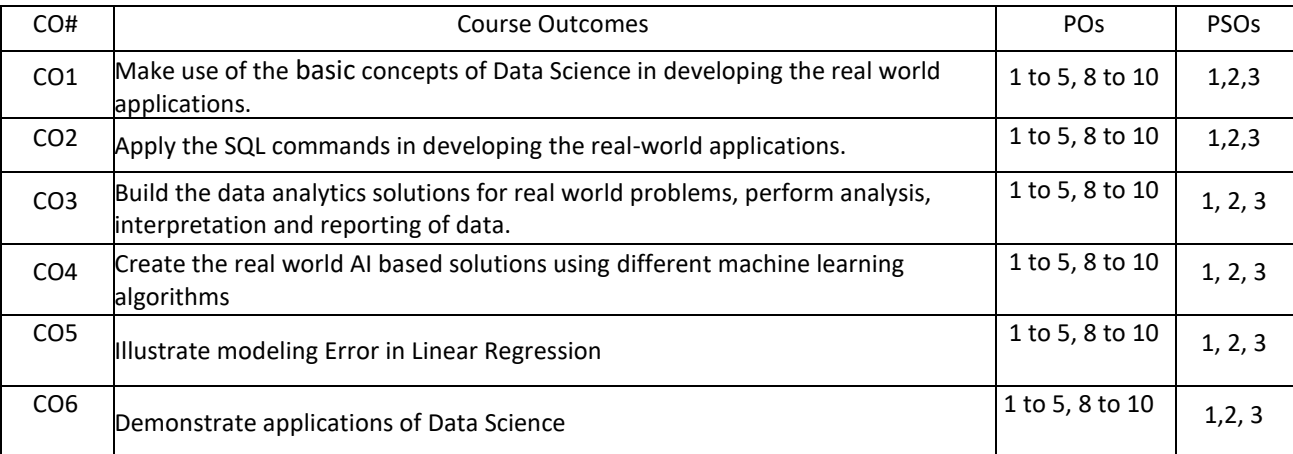

## **BLOOM'S LEVEL OF THE COURSE OUTCOMES**

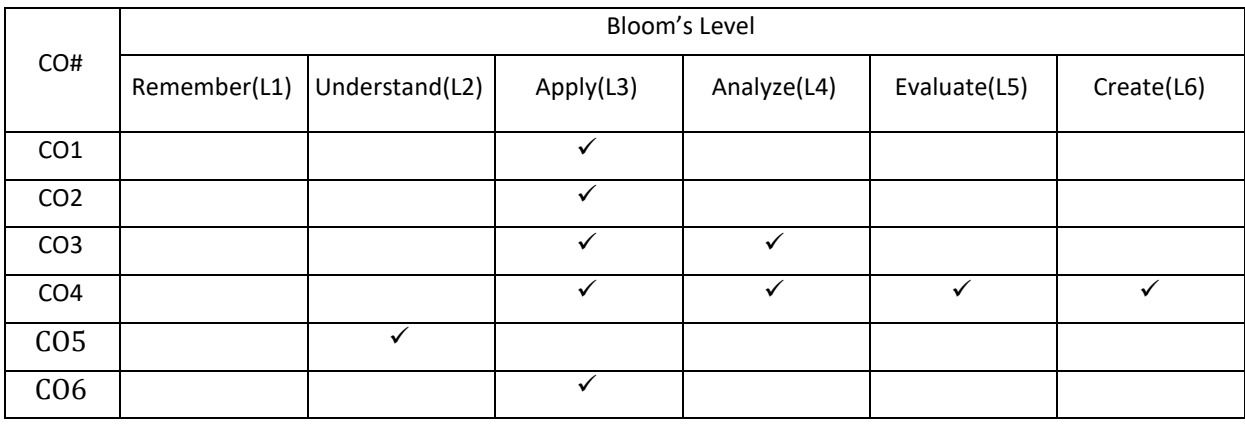

# **COURSE ARTICULATION MATRIX**

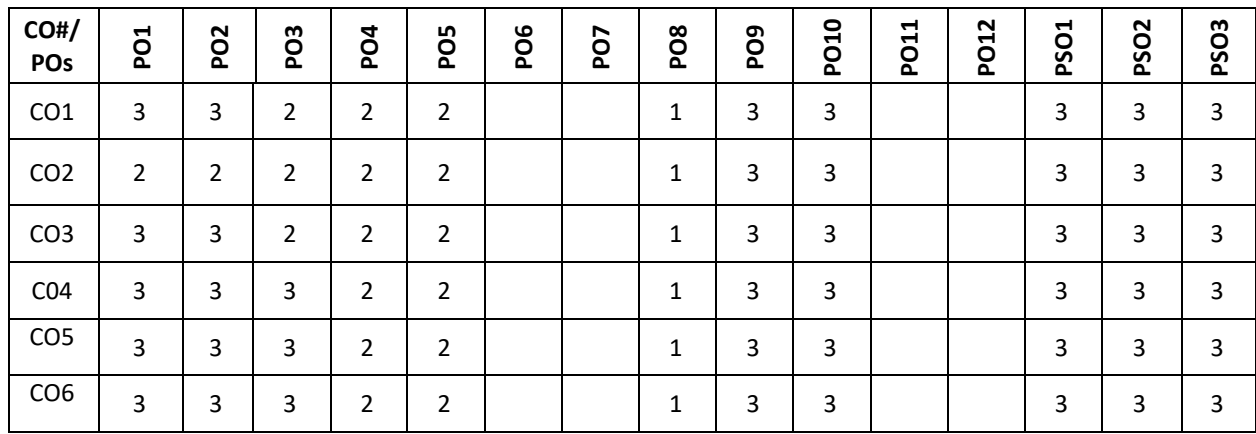

**Note:** 1-Low, 2-Medium, 3-High

### **COURSE CONTENT**

**THEORY:**

 $UNIT - 1$ 

#### **Introduction to Microsoft Excel:**

Creating Excel tables, understand how to Add, Subtract, Multiply, Divide in Excel. Excel Data Validation, Filters, Grouping. Introduction to formulas and functions in Excel. Logical functions (operators) and conditions. Visualizing data using charts in Excel. Import XML Data into Excel How to Import CSV Data (Text) into Excel, How to Import MS Access Data into Excel, Working with Multiple Worksheets.

## **UNIT – 2**

**Introduction to Data Science:**

What is Data Science? Probability theory, bayes theorem, bayes probability; Cartesian plane, equations of lines, graphs; exponents.

## **Introduction to SQL:**

SQL: creation, insertion, deletion, retrieval of Tables by experimental demonstrations. Import SQL Database Data into Excel

## $UNIT - 3$

#### **Data science components:**

Tools for data science, definition of AI, types of machine learning (ML), list of ML algorithms for classification, clustering, and feature selection. Description of linear regression and Logistic Regression. Introducing the Gaussian, Introduction to Standardization, Standard Normal Probability Distribution in Excel, Calculating Probabilities from Z-scores, Central Limit Theorem, Algebra with Gaussians, Markowitz Portfolio Optimization, Standardizing x and y Coordinates for Linear Regression, Standardization Simplifies Linear Regression, Modeling Error in Linear Regression, Information Gain from Linear Regression.

#### **UNIT – 4**

#### **Data visualization using scatter plots, charts, graphs, histograms and maps:**

Statistical Analysis: Descriptive statistics- Mean, Standard Deviation for Continuous Data, Frequency, Percentage for Categorical Data

#### **Applications of Data Science**

Data science life cycle, Applications of data science with demonstration of experiments either by using Microsoft Excel.

## **PRACTICE:**

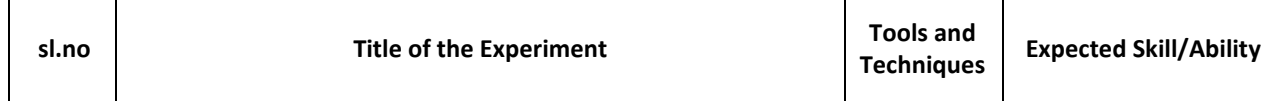

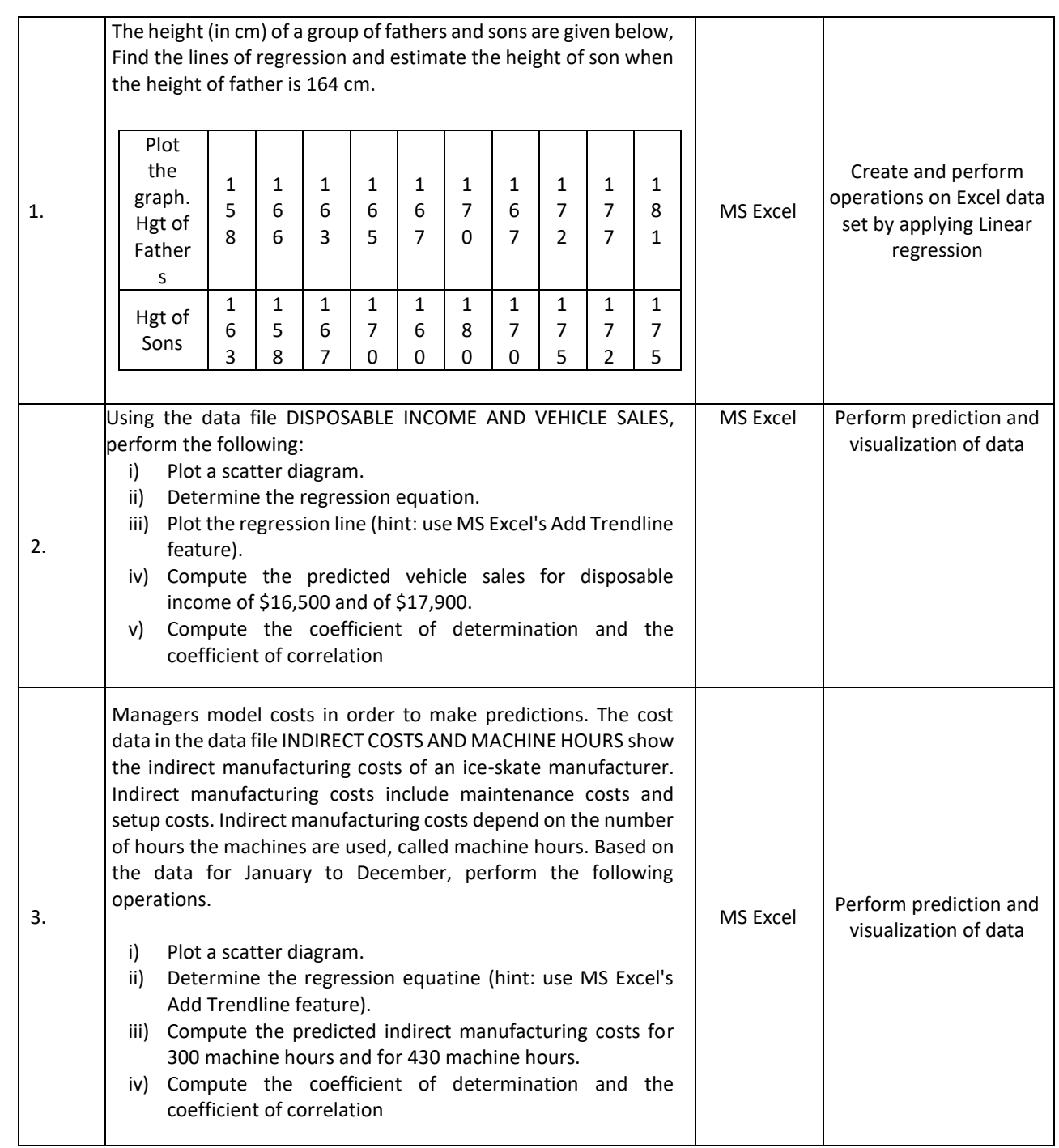

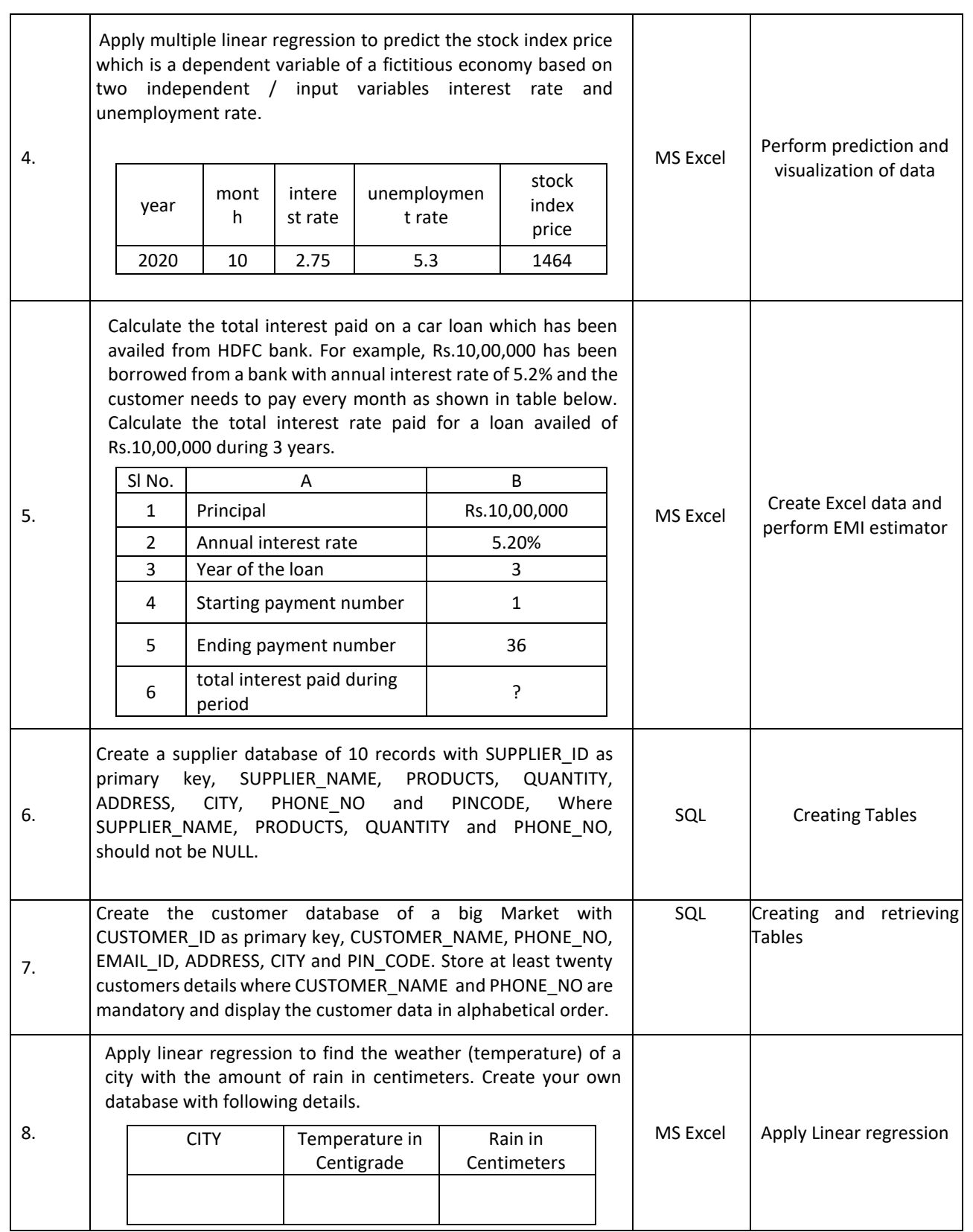

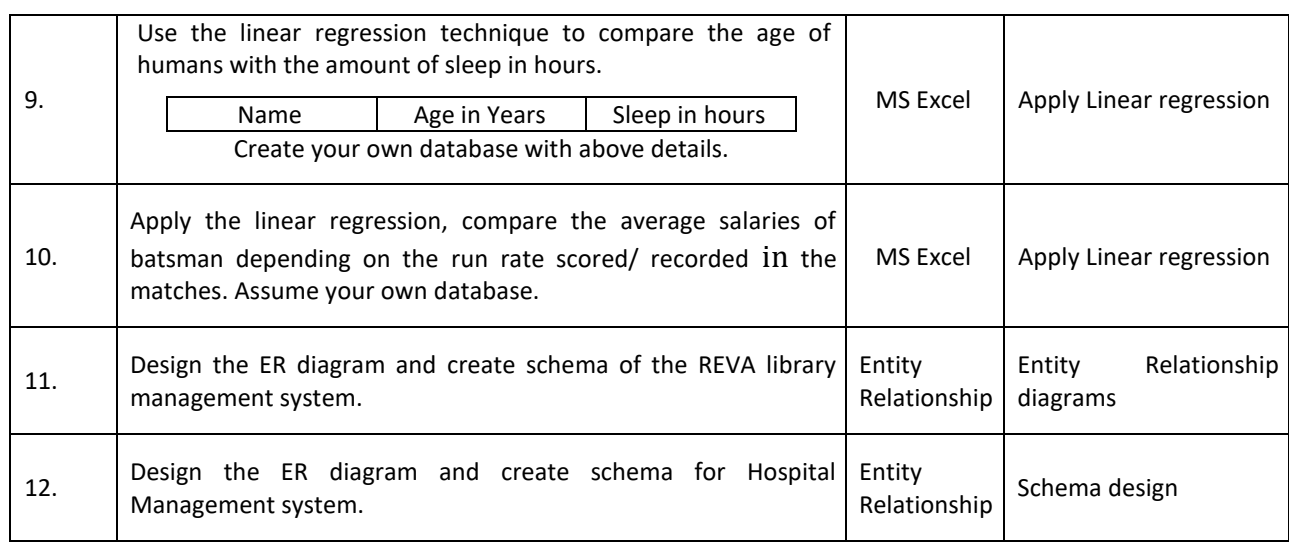

## **TEXT BOOKS:**

- 1. B.S. Grewal, "Higher Engineering Mathematics", 43<sup>rd</sup> edition, Khanna Publishers, 2015.
- 2. Ramakrishnan and Gehrke, "Database Management systems", 3<sup>rd</sup> Edition, McGraw Hill Publications, 2003.
- 3. "Mastering Data Analysis in Excel" [https://www.coursera.org/learn/analytics-excel.](https://www.coursera.org/learn/analytics-excel)
- 4. Kenneth N. Berk, Carey, "Data Analysis with Microsoft Excel", S. Chand & Company,2004.

#### **REFERENCE BOOKS:**

- 1. B.V. Ramana, "Higher Engineering Mathematics", 19th edition, Tata McGraw Hill Publications, 2013.
- 2. ErwinKreyszig, "Advanced Engineering Mathematics", 9th edition, Wiley Publications, 2013.
- 3. Seymour Lipschutz, John J. Schiller, "Schaum's Outline of Introduction to Probability and Statistics", McGraw Hill Professional, 1998.

#### **JOURNALS/MAGAZINES:**

- 1. <https://www.journals.elsevier.com/computational-statistics-and-data-analysis>
- 2. <https://www.springer.com/journal/41060> International Journal on Data Science and Analytics
- 3. <https://ieeexplore.ieee.org/xpl/RecentIssue.jsp?punumber=8254253> IEEE Magazine on Big data and Analytics

## **SWAYAM/NPTEL/MOOCs:**

- 1. Excel Skills for Business: Essentials, Macquarie University (https://www.coursera.org/learn/excelessentials )
- 2. SQL for Data Science, University of California, Davis [\(https://www.coursera.org/learn/sql-for-data-science\)](https://www.coursera.org/learn/sql-for-data-science)
- 3. Data Science Math Skills, Duke University [\(https://www.coursera.org/learn/datasciencemathskills\)](https://www.coursera.org/learn/datasciencemathskills)
- 4. <https://www.edx.org/course/subject/data-science>
- 5. https://onlinecourses.nptel.ac.in/noc19\_cs60/preview

#### **SELF-LEARNING EXERCISES:**

- 1. Relational database management system.
- 2. Advanced MS-Excel

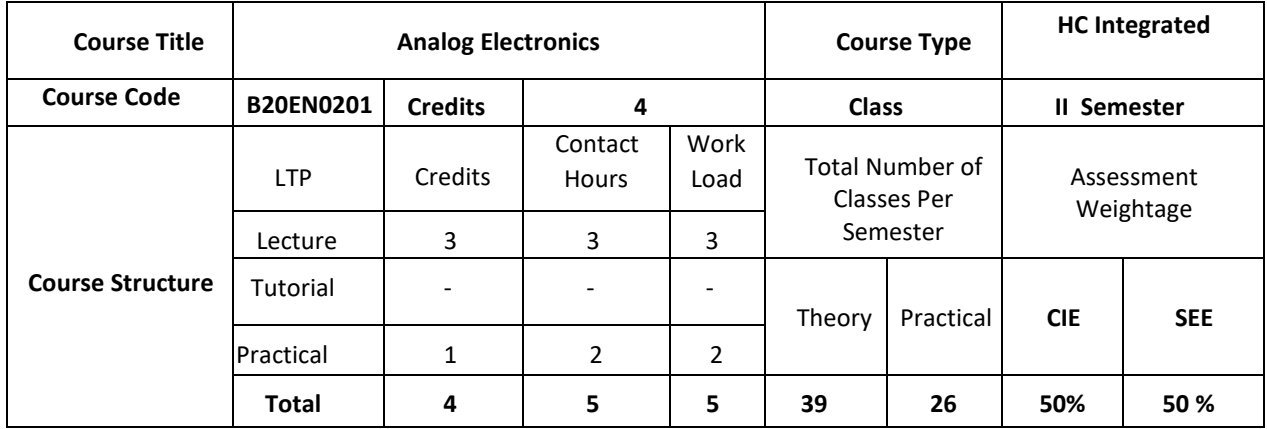

### **COURSE OVERVIEW:**

Analog Electronics is the base of Electronics & Communication stream. In this course the working of various amplifiers is explained. Students learn how BJT work at low and high frequencies, what happens in FET amplifiers, Power amplifiers, feedback amplifiers, tuned amplifiers and different types of oscillators and their working is analyzed. Introduction to Op-Amps is given in the end of the course.

## **COURSE OBJECTIVES:**

The objectives of this course are to:

- 1. Understand operation of semiconductor devices.
- 2. Understand how devices such as semiconductor diodes and Bipolar Junction transistors are modeled and how the models are used in the design and analysis of useful circuits.
- 3. Apply concepts for the design of Amplifiers
- 4. Verify the design and construct circuits, take measurements of circuit behavior and performance, compare with predicted circuit models and explain discrepancies using simulators.

## **COURSE OUTCOMES (COs):**

On successful completion of this course; the student shall be able to:

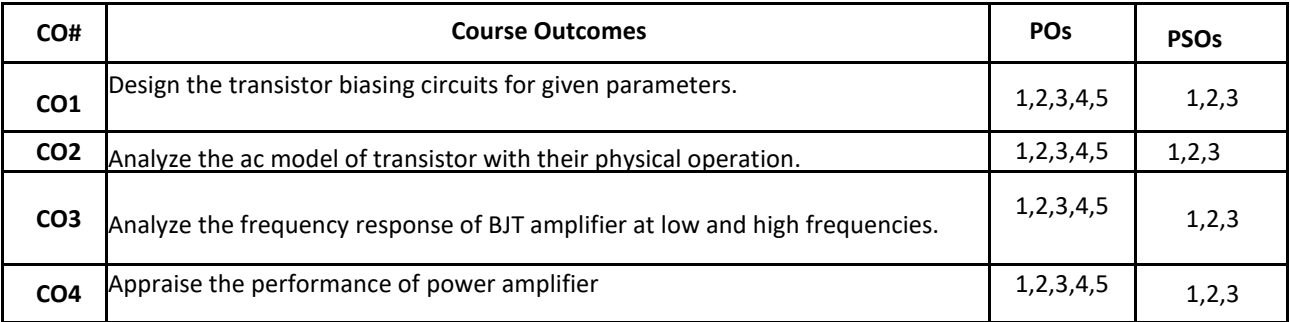

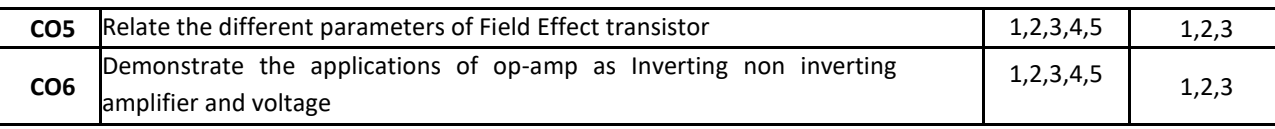

### **BLOOM'S LEVEL OF THE COURSE OUTCOMES:**

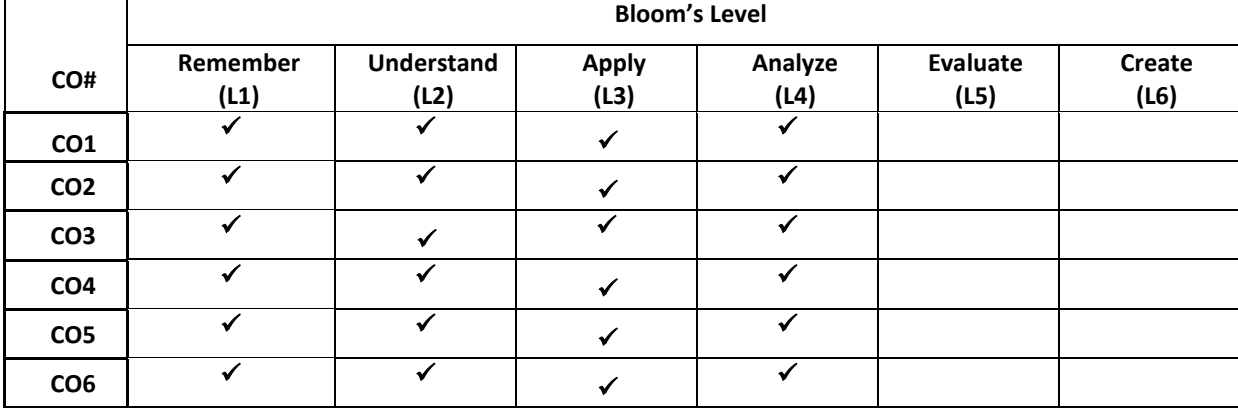

# **COURSE ARTICULATION MATRIX:**

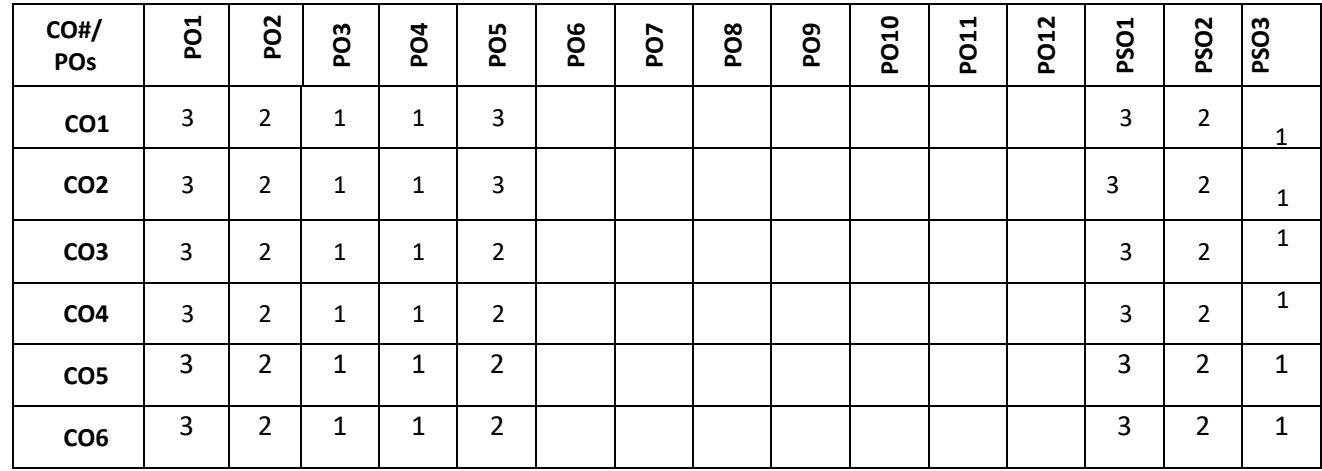

**Note:**1-Low,2-Medium,3-High

## **COURSE CONTENTS: THEORY:**

# **Contents**

 $UNIT - 1$ 

**Transistor Biasing:** (BJT Version) Operating Point, Fixed Bias, Voltage-Divider Bias Configurations, Emitter-Follower, Bias Stabilization, Problems linked to above topics, Simulation using TINA/PSPICE/Multisim Simulator. **BJT AC Analysis:** The r<sup>e</sup> Transistor Model, Modeling of Voltage-Divider Bias and Emitter-Follower Configurations, Two-Port Systems Approach, Cascaded Systems, Darlington Connection, Problems linked to above topics, Simulation using TINA/PSPICE/Multisim Simulator.

## $UNIT - 2$

## **BJT Frequency Response**

Logarithms, Decibels, General Frequency Considerations, Normalization Process, Low-Frequency Response-BJT Amplifier with RL, Millers Effect Capacitance, High Frequency Response-BJT Amplifier, Multistage Frequency Effects. Problems linked to above topics, Simulation using TINA/PSPICE/Multisim Simulator.

**Feedback Amplifiers:** Feedback Concepts, Feedback Connection Types, Practical Feedback Circuits- Voltage Series Feedback and Current-Series Feedback . Problems linked to above topics. Simulation using TINA/PSPICE/Multisim Simulator.

## $UNIT - 3$

**Oscillator Circuits:** Condition for oscillations, Oscillator operation, Phase Shift Oscillator, Colpitts, Hartley and Crystal Oscillators. Problems linked to above topics. Simulation using TINA/PSPICE/Multisim Simulator.

**Power Amplifiers:** Series-Fed Class A Amplifier, Transformer-Coupled Class A Amplifier, Class B Amplifier Ciruits-Transformer-coupled Push-Pull Circuits, Complementary-symmetry Circuits, Class C and Class D amplifiers. Problems linked to above topics. Simulation using TINA/PSPICE/Multisim Simulator.

## **UNIT - 4**

**Field Effect Transistors:** Construction and Characteristics of JFETs, Transfer Characteristics, Important relations, Depletion-Type MOSFET, Enhancement-Type MOSFET.

**Introduction to Operational Amplifiers:** Basic Operational Amplifier Circuit, The 741 IC Op-Amp, Voltage Follower, Non-inverting and Inverting Amplifiers. Operational Amplifier Parameters. Problems linked to above topics. Simulation using TINA/PSPICE/Multisim Simulator.

## **PRACTICE SESSION:**

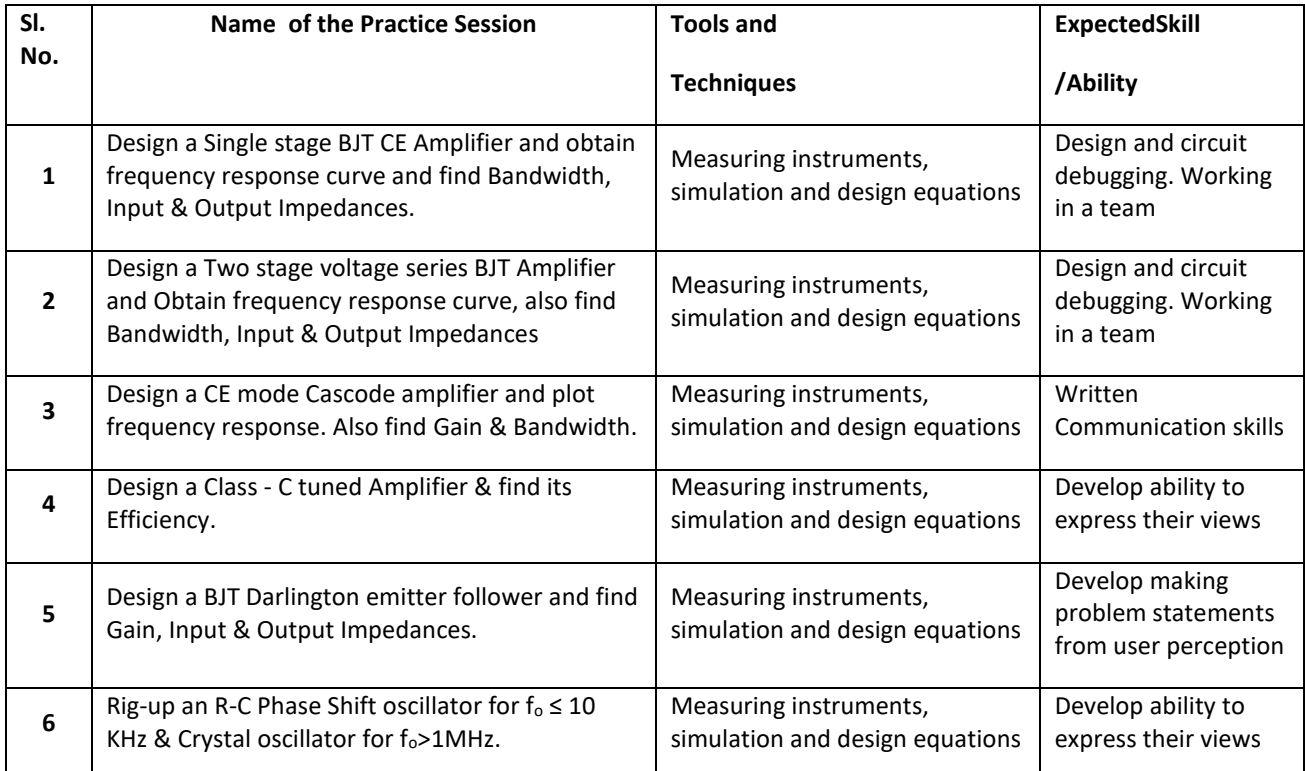

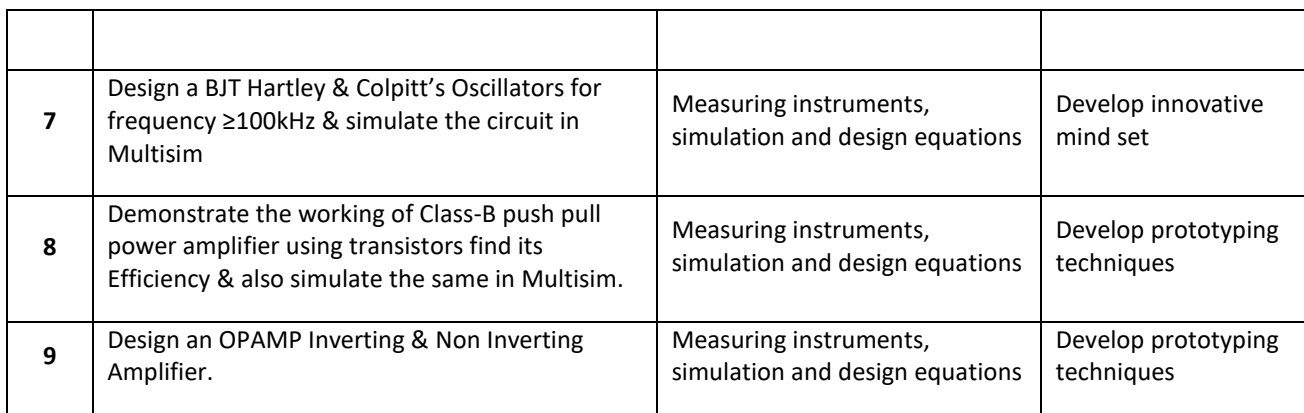

#### **TEXT BOOKS:**

- 1. Robert L. Boylestad and Louis Nashelsky, "Electronic Devices and Circuit Theory", PHI/Pearson Education, 11th edition, 2015.
- 2. David A. Bell, "Electronic Devices & Circuits", Prentice Hall of India/Pearson Education, 4th edition, 2007.
- 3. David A. Bell, "Operational Amplifiers and Linear ICs", Prentice Hall of India,  $2^{nd}$  edition, 2006.

## **REFERENCE BOOKS**

1. Jacob Millman & Christos. C. Halkias, Satyabrata Jit, "Electronic Devices and Circuits ", Tata McGraw Hill, 2<sup>nd</sup> edition, 2008*.* 

Floyd, "Electronic Devices", Prentice Hall of India, Pearson Education, 6th Edition, 2010. Anil Kumar Maini, Varsha Agrawal,"Electronic Devices and Circuits", John Wiley & Sons, 2009

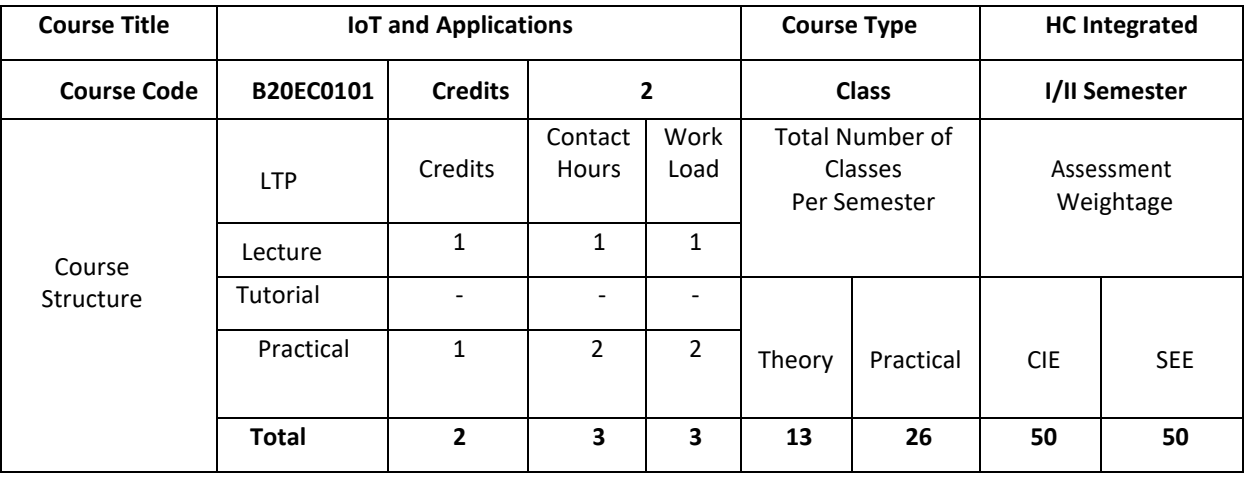

## **COURSE OVERVIEW**:

The Internet of Things (IoT) expands access to the world-wide web from computers, smart phones, and other typical devices to create a vast network of appliances, toys, apparel, and other goods that are capable of connecting to the Internet. This introductory course focuses on IoT architecture, its domains and communication protocols. The course is supported with hands on sessions that incorporates different types sensors interfaced with IoT board to build IoT projects to solve real time problems. The case study of deployment of IoT in various applications are provided.

# **COURSE OBJECTIVE (S):**

The objectives of this course are to:

- 1. Explain the architecture of Internet of Things.
- 2. Inculcate knowledge of IoT devices, Sensors and Communication Protocols in various application domains.
- 3. Gain expertise in interface of various sensors to IoT Boards.
- 4. Discuss the various applications of IoT .

# **COURSE OUTCOMES (COs)**

After the completion of the course, the student will be able to:

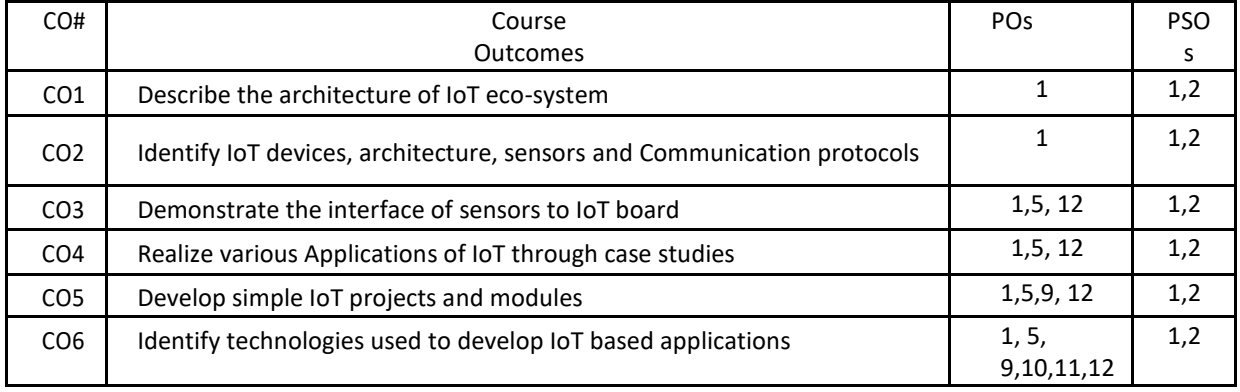

# **BLOOM'S LEVEL OF THE COURSE OUTCOMES**

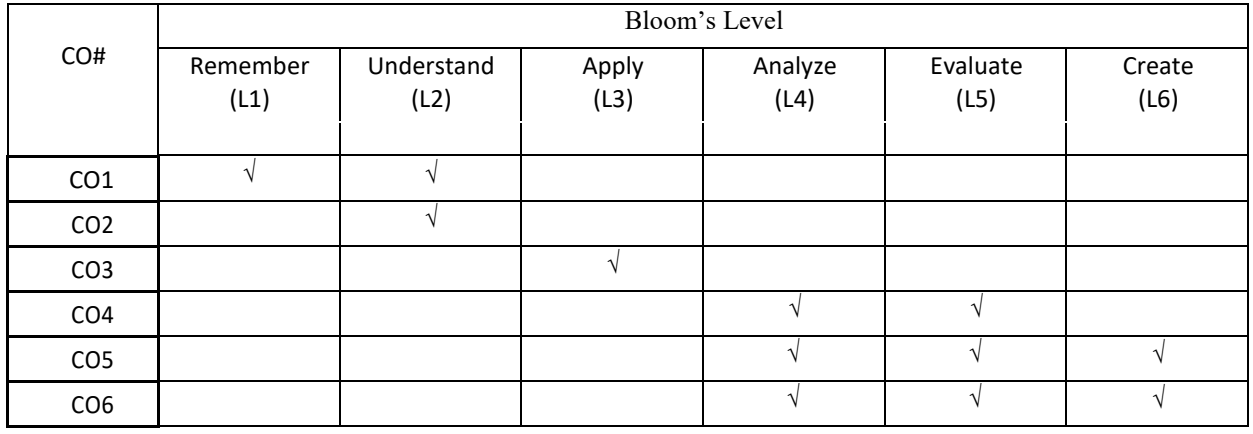

# **COURSE ARTICULATION MATRIX**

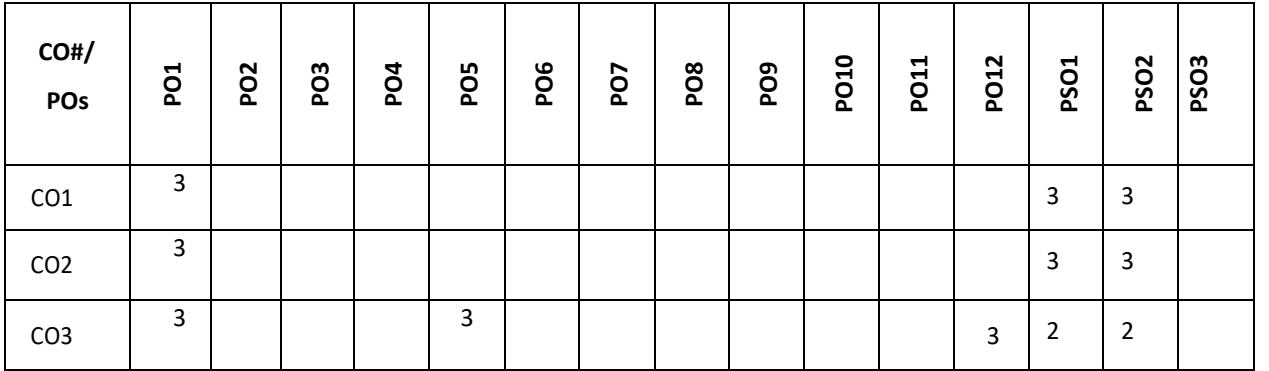

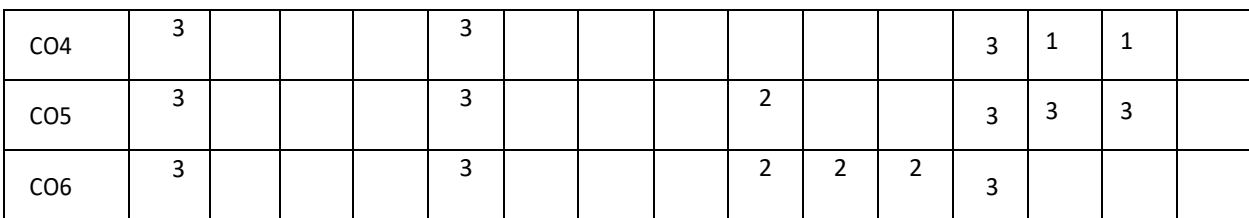

**Note:** 1-Low, 2-Medium, 3-High

Course Content Theory:

# **Contents**

# **UNIT – 1**

**IoT Basics**: Introduction to IoT, How does Internet of Things Works, Features of IoT, Advantages and Disadvantages

of IoT, Embedded Devicesin IoT, IoT eco-system, IoT Architecture, and IoT Devices: Components of IoT architecture,

Stage of IoT solution architecture, Smart Objects, IoT Devices.

# $UNIT - 2$

**IoT boardsin Market: Arduino, Arduino UNO, ESP8266 ,Raspberry Pi, IoT Platform:** Amazon Web Services(AWS) IoT platform*,*  Microsoft Azure IoT platform, Google Cloud Platform IoT, IBM Watson IoT platform, ThingWork IoT platform Technologies Used in IoT: Bluetooth, Wi-Fi, Li-Fi, RFID ,Cellular ,Z-Wave

## **PRACTICE:**

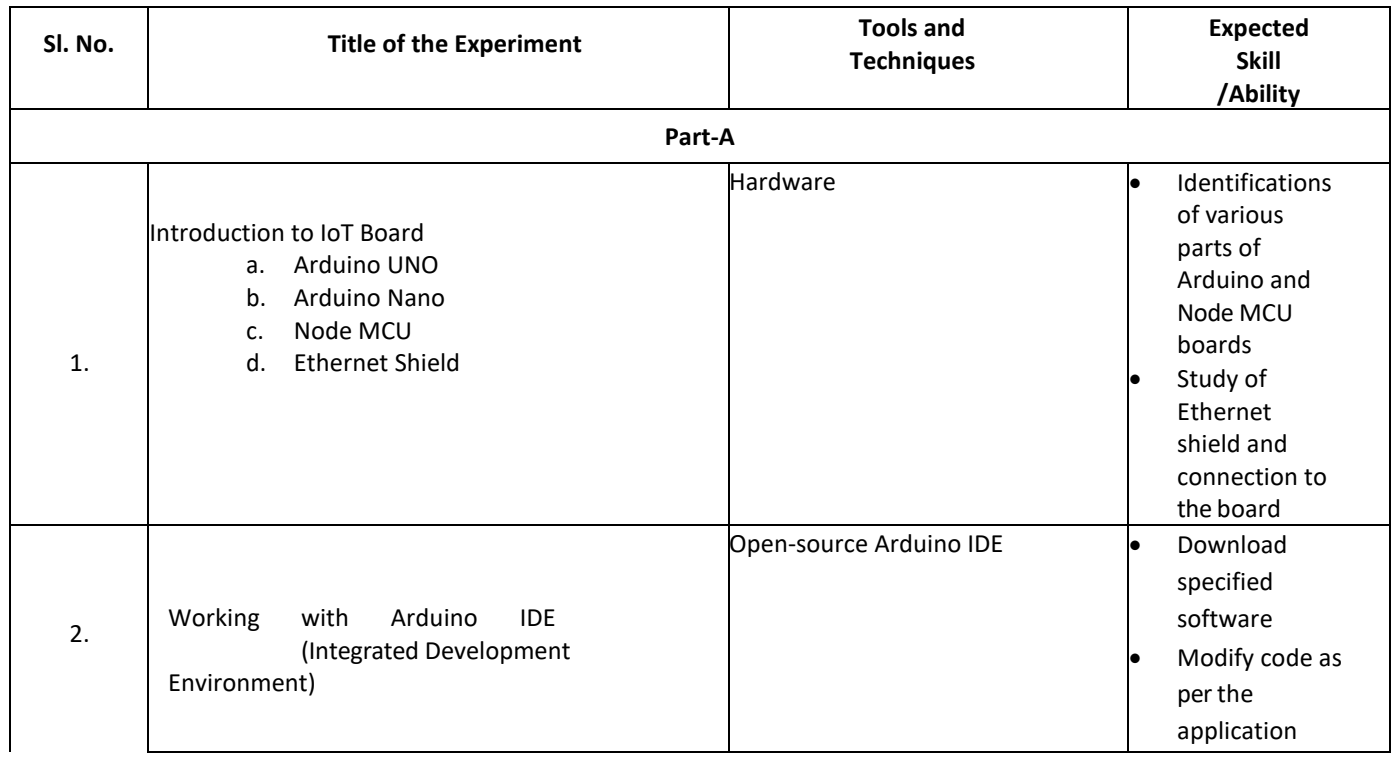

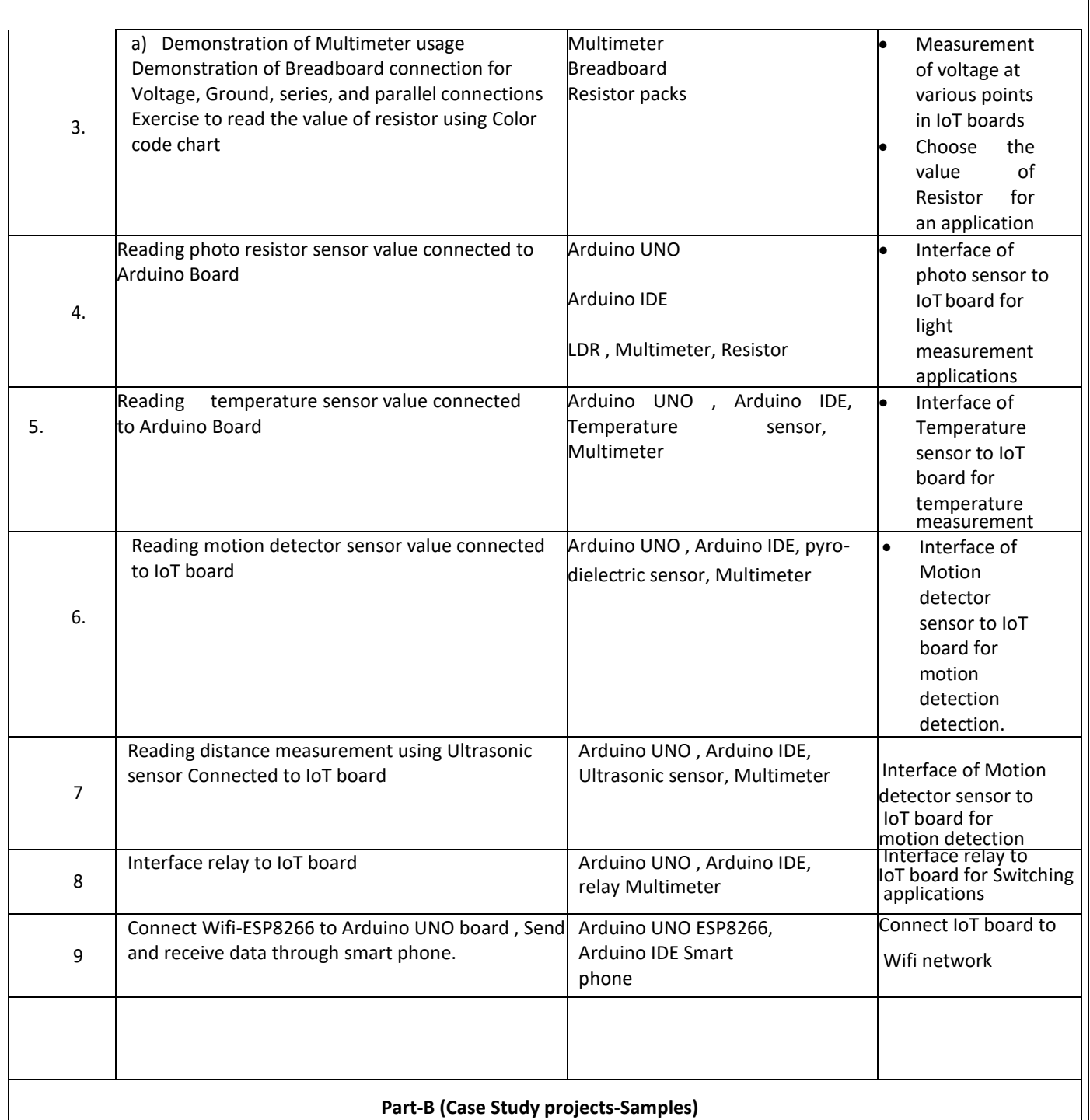

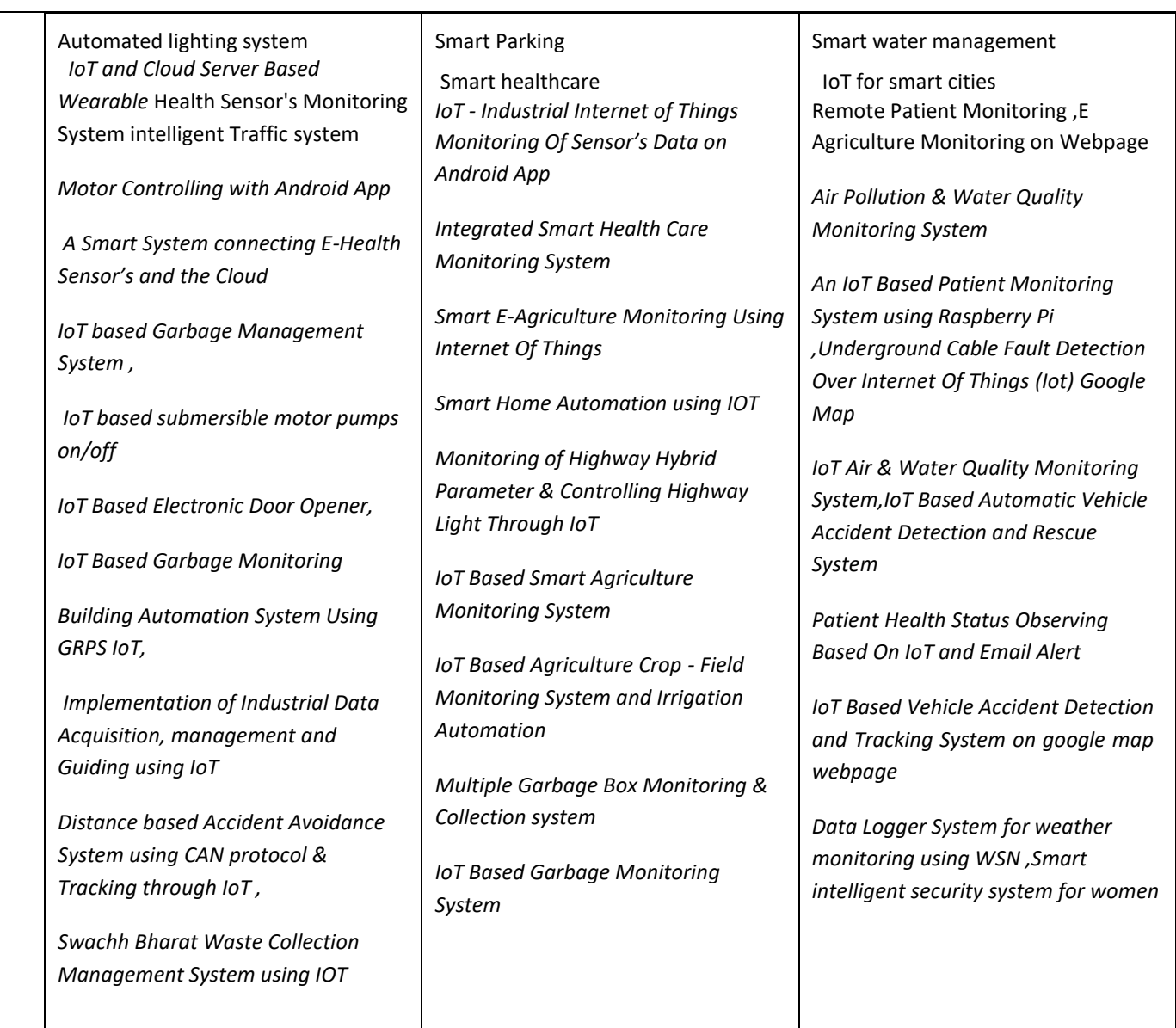

# **PART C (Mini Project)**

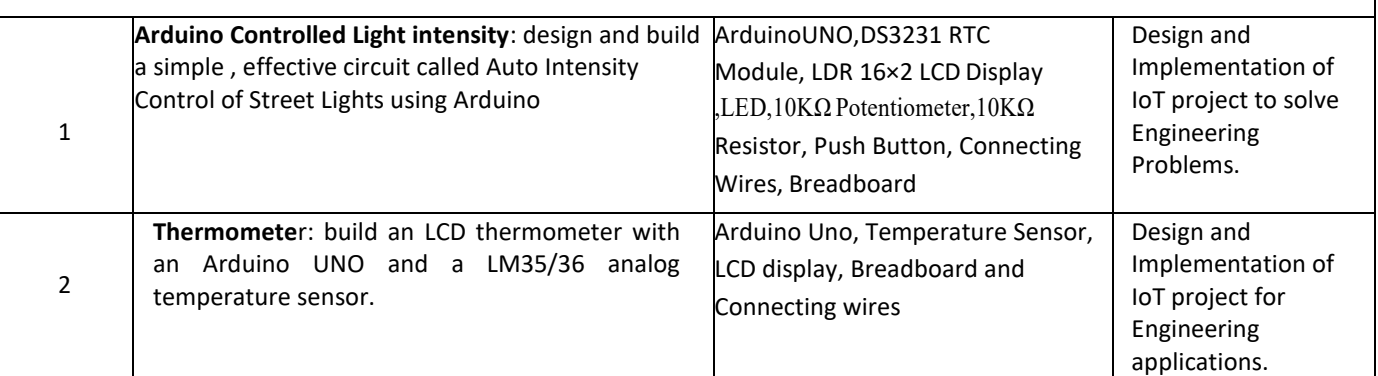

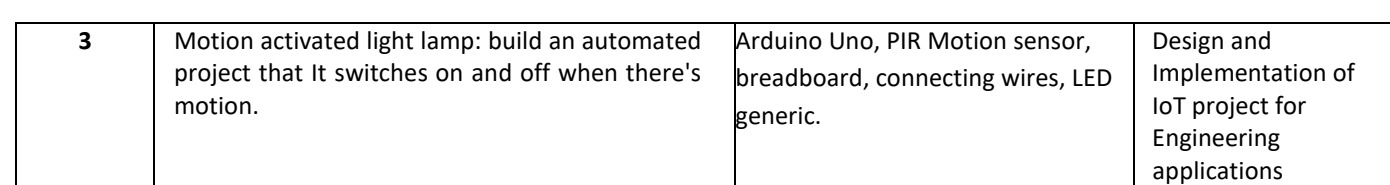

## **TEXT BOOKS:**

1. VijayMadisetti,ArshdeepBahga,"InternetofThings:AHands-On-Approach" Secondedition 2014,ISBN: 978 0996025515.

## **REFERENCE BOOKS:**

1. Raj Kamal ," Internet of Things: Architecture & design Principle", McGraw Hill Education 2017.

#### **SWAYAM/NPTEL/MOOCs:**

- 1. https[://www.coursera.org/learn/iot](http://www.coursera.org/learn/iot)
- 2. https[://www.coursera.org/learn/interface-with-arduino](http://www.coursera.org/learn/interface-with-arduino)

## **SELF-LEARNING EXERCISES:**

**a)** Create Arduino project hub

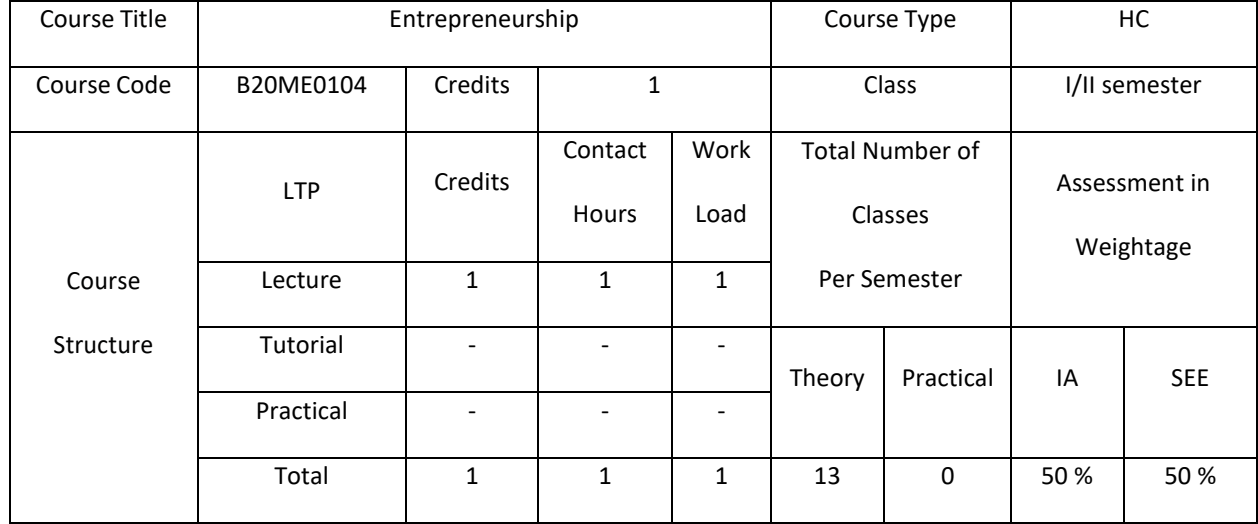

#### COURSE OVERVIEW:

This *introductory course* is designed to *introduce* you to the foundational concepts of *entrepreneurship*, including the definition of *entrepreneurship*, the profile of the *entrepreneur*, the role of venture creation in society. The course also

provides a bird's eye view on the steps to start a venture, financing, marketing as well as support by various institutions towards entrepreneurship.

COURSE OBJECTIVE:

1. To understand the basic terms, concepts in Entrepreneurship Development

2. To analyze and apply for the supporting schemes towards entrepreneurship

## COURSE OUTCOMES (COs)

After the completion of the course, the student will be able to:

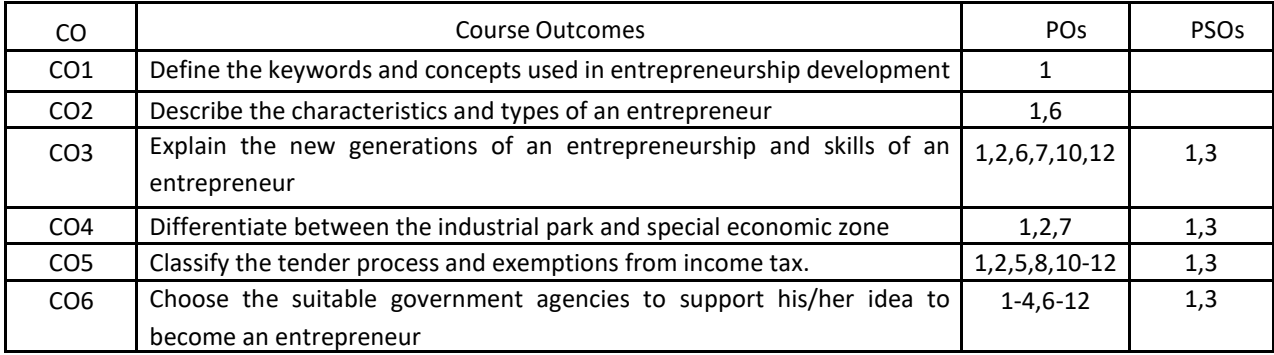

## BLOOM'S LEVEL OF THE COURSE OUTCOMES

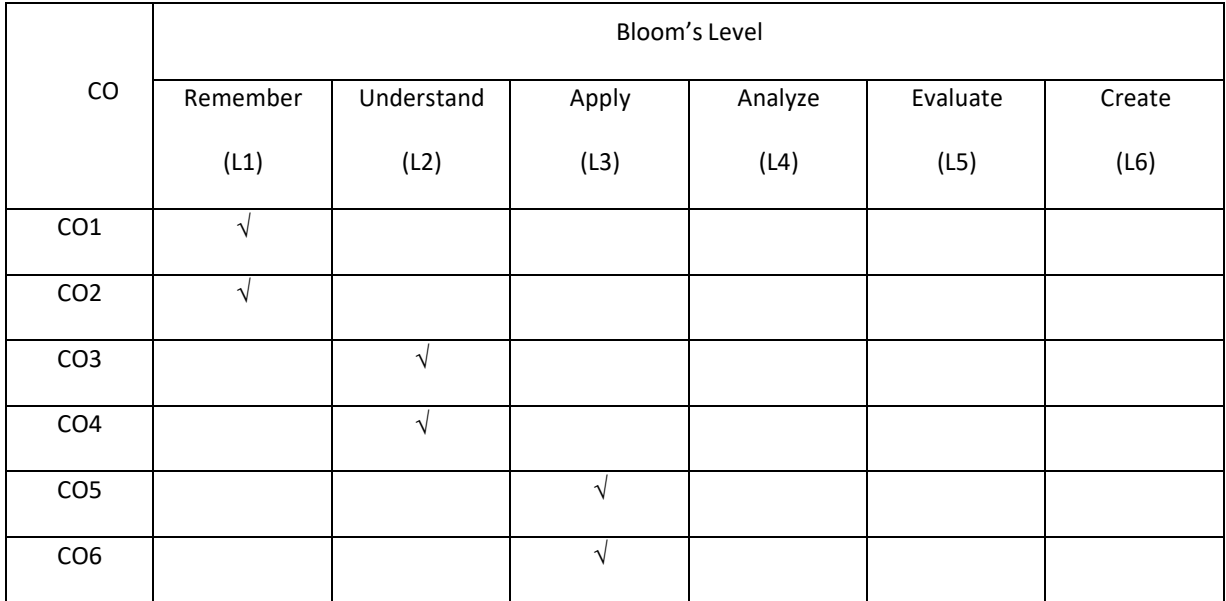
#### COURSE ARTICULATION MATRIX

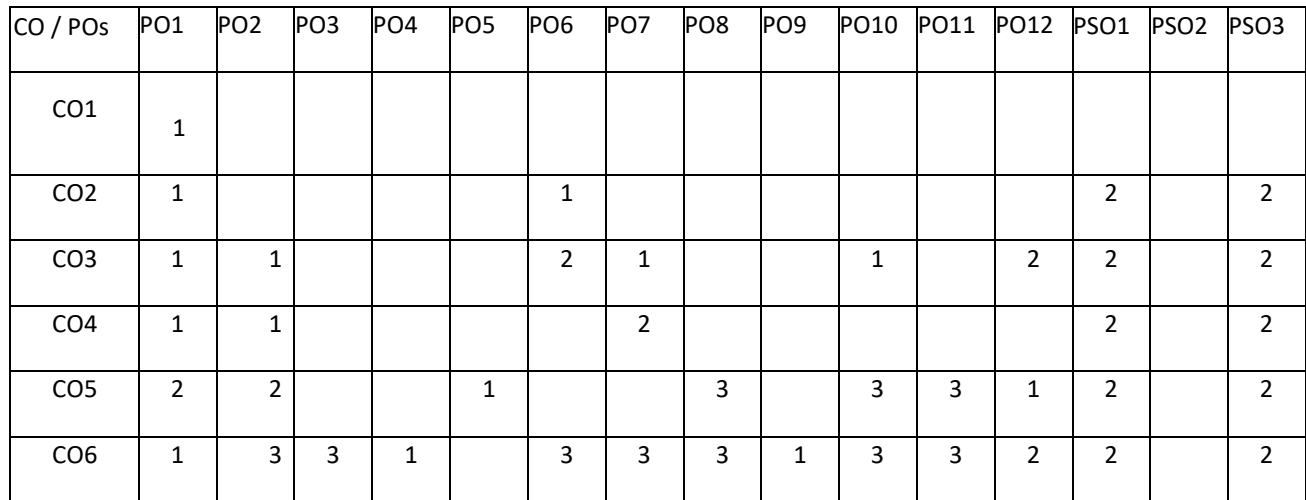

Note: 1-Low, 2-Medium, 3-High

COURSE CONTENT THEORY

Unit-1

Introduction to Entrepreneurship:

Evolution of term 'Entrepreneurship', Factors influencing entrepreneurship', Psychological factors, Social factors, Economic factors, Environmental factors. Characteristics of an entrepreneur, Difference between Entrepreneur and Entrepreneurship, Types of entrepreneurs. New generations of entrepreneurship viz. social entrepreneurship, Edupreneurship, Health entrepreneurship, Tourism entrepreneurship, Women entrepreneurship etc., Barriers to entrepreneurship, Creativity and entrepreneurship, Innovation and inventions, Skills of an entrepreneur, Decision making and Problem Solving.

Unit-2

Institutional Support for Entrepreneurship:

Organization Assistance to an entrepreneur, New Ventures, Industrial Park (Meaning, features, & examples), Special Economic Zone (Meaning, features & examples), Financial assistance by different agencies, MSME Act Small Scale Industries, Carry on Business (COB) license, Environmental Clearance, National Small Industries Corporation (NSIC), etender process, Excise exemptions and concession, Exemption from income tax, The Small Industries Development Bank of India(SIDBI), Incentives for entrepreneurs

#### TEXT BOOK:

1. K. Ramachandran, "Entrepreneurship Development", Tata Mc. Graw Hill, 2008

2. Sangeeta Sharma, "Entrepreneurship Development" PHI Publications, 2016

#### REFERENCE BOOKS:

- 1. Baringer and Ireland, "Entrepreneurship", Pearson, 11th Edition, 2020.
- 2. P. Narayana Reddy, "Entrepreneurship Text and Cases, Cengage Learning India", 1<sup>st</sup> Edition, 2010
- 3. Corporate Entrepreneurship: Building the Entrepreneurial Organization" by Paul Burns published by Palgrave Macmillan.
- 4. Drucker F Peter: "Innovation and Entrepreneurship", 1985.Heinemann, London.
- 5. Doanld F Kuratko &Richard M Hodgeth, "Entrepreneurship in the New Millennium", India Edition South-Western, Cengage Learning

#### JOURNALS/MAGAZINES

- 1. International Small Business Journal: **https://journals.sagepub.com/home/isb**
- 2. Journal of Development Entrepreneurship: **https://www.worldscientific.com/worldscinet/jde**

#### SWAYAM/NPTEL/MOOCs:

1. Entrepreneurship: **<https://nptel.ac.in/courses/110/106/110106141/>**

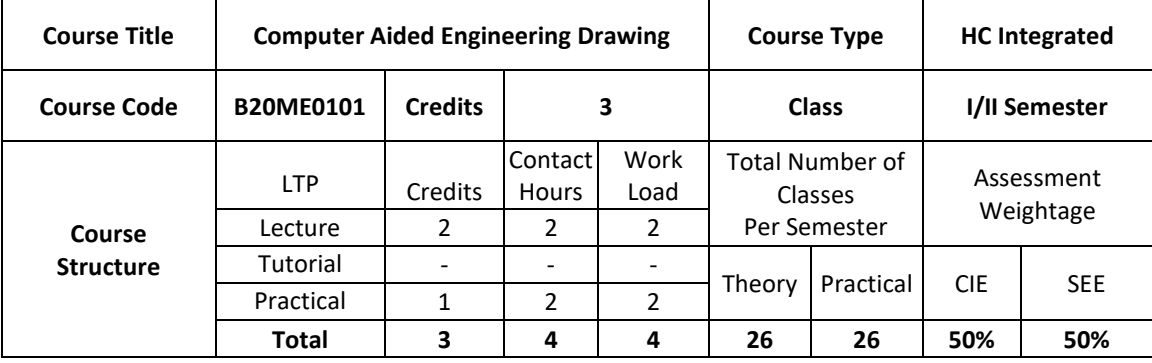

#### **COURSE OVERVIEW:**

Engineering Graphics or drawing is known as language of engineers. All phases of engineering process require the conversion of new ideas and design concepts into the basic line language of graphics. There are many areas such as civil, mechanical, electrical, architectural, computer, electronics and industrial applications where knowledge and skills of the drawing play major roles in the design and development of new products or construction. This course emphasizes on projection of point, line, surfaces and solids. It also provides knowledge about representing the object in terms of 3d view and also development of the object.

#### **COURSE OBJECTIVE (S):**

The objectives of this course are to

- 1. Introduce the students to various concepts like dimensioning, conventions and standards of engineering drawings in order to become professionally efficient
- 2. Enable students to learn about the software tool to prepare engineering drawings
- 3. Teach the students about the concepts and principles of orthographic projections, development of lateral surfaces and isometric projection of simple solids
- 4. Communicate the concept/idea with others through the language of technical drawing and sketching

#### **COURSE OUTCOMES (COs)**

After the completion of the course, the student will be able to:

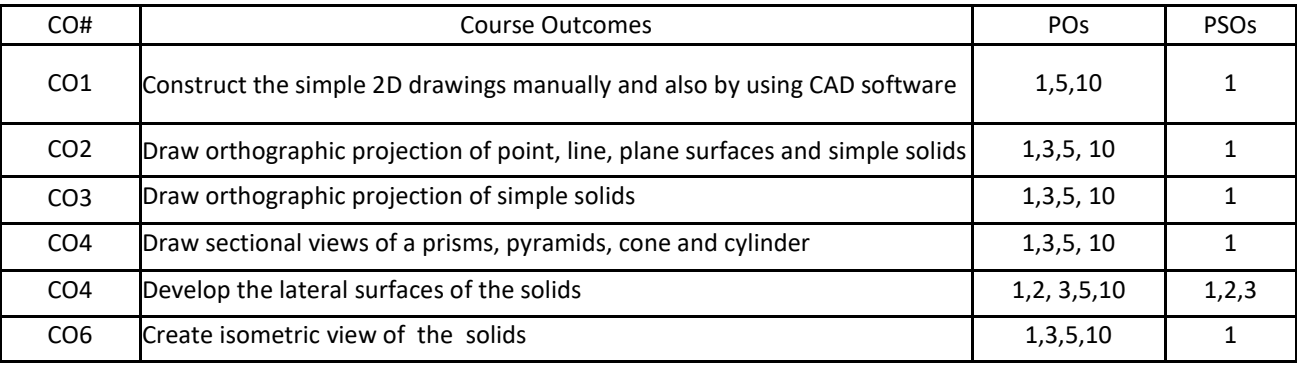

#### **BLOOM'S LEVELOF THE COURSE OUTCOMES**

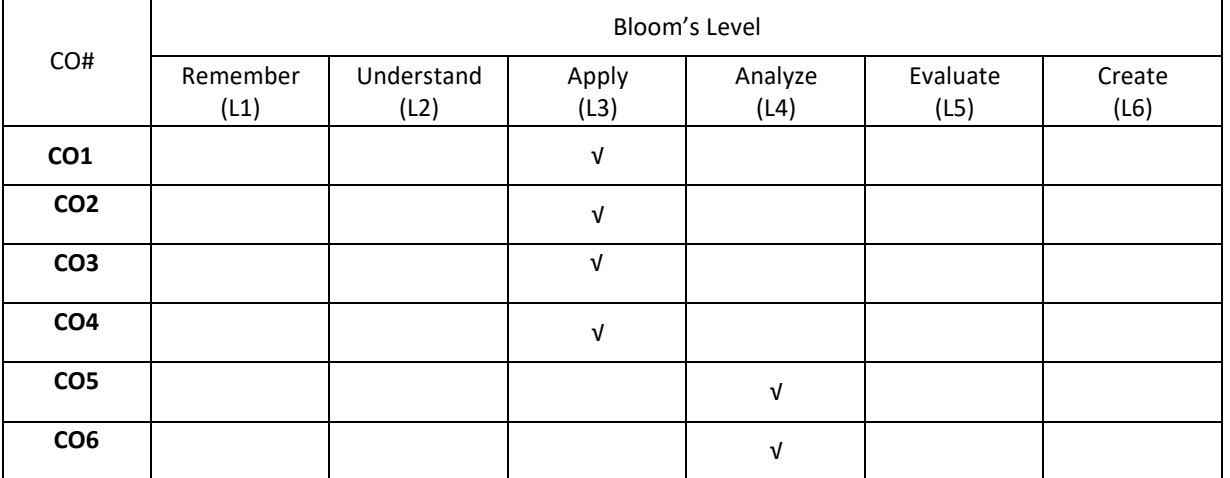

#### **COURSE ARTICULATION MATRIX**

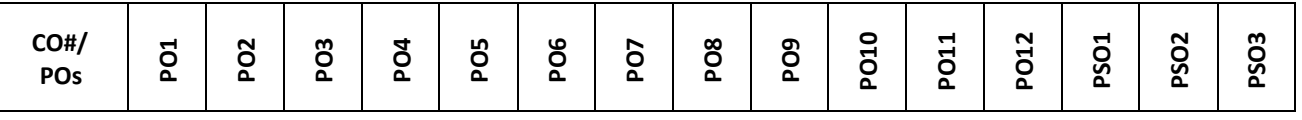

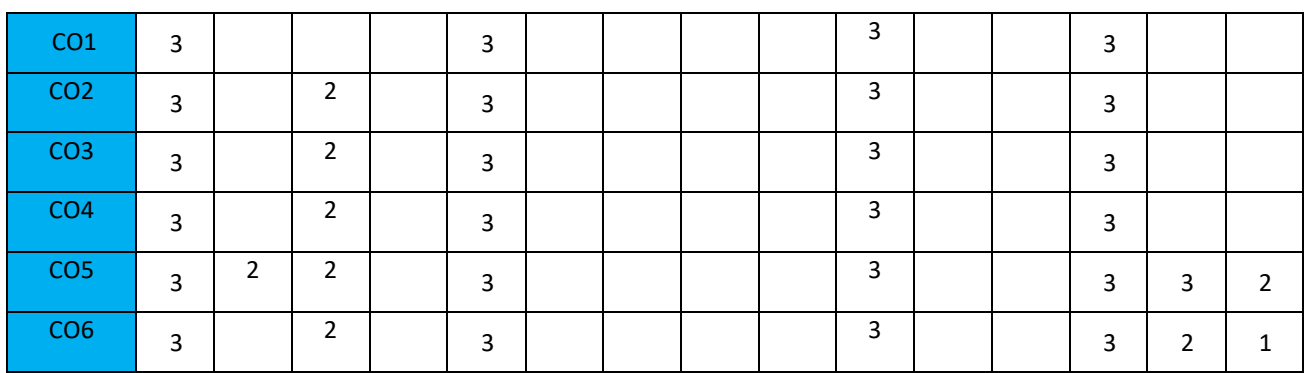

**Note:**1-Low,2-Medium,3-High

#### **COURSE CONTENT**

**THEORY**

#### **Contents**

#### **UNIT – 1**

Introduction – Geometrical constructions, engineering drawing standards, Introduction to CAD Software. Orthographic projection of points in first and third Quadrant only. Orthographic projection of straight lines inclined to both horizontal and vertical planes. Orthographic projection of regular plane surfaces when the surface is inclined to both HP and VP.

#### $UNIT - 2$

Orthographic projection of regular solids like prisms, pyramids cone and cylinder when the axis is inclined to both HP and VP.

#### $UNIT - 3$

Sections of solids – Drawing sectional views and true shape of section, Development of surfaces- Parallel line method for prisms and cylinders, Radial line method for pyramids and cones.

#### $UNIT - 4$

Isometric projections of simple and combined solids.

#### **PRACTICE:**

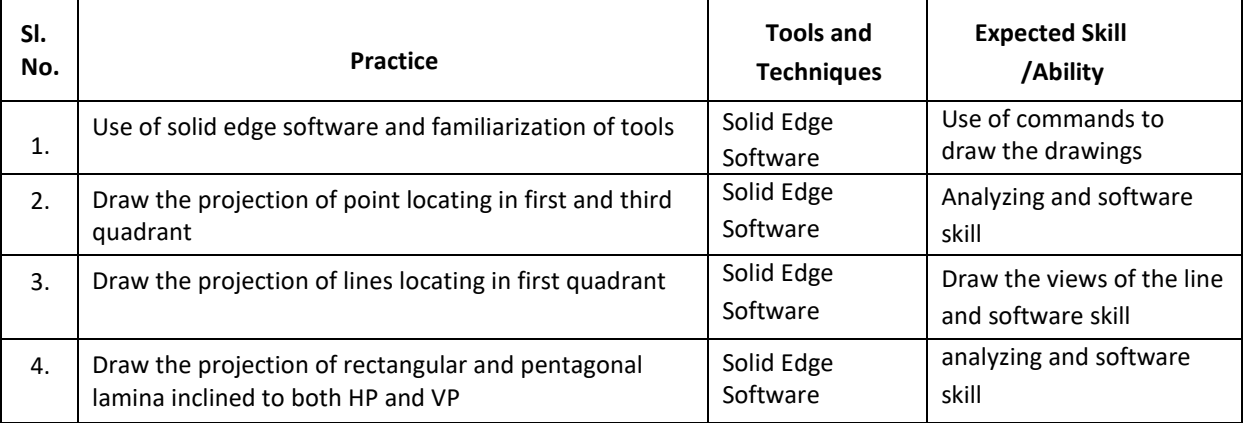

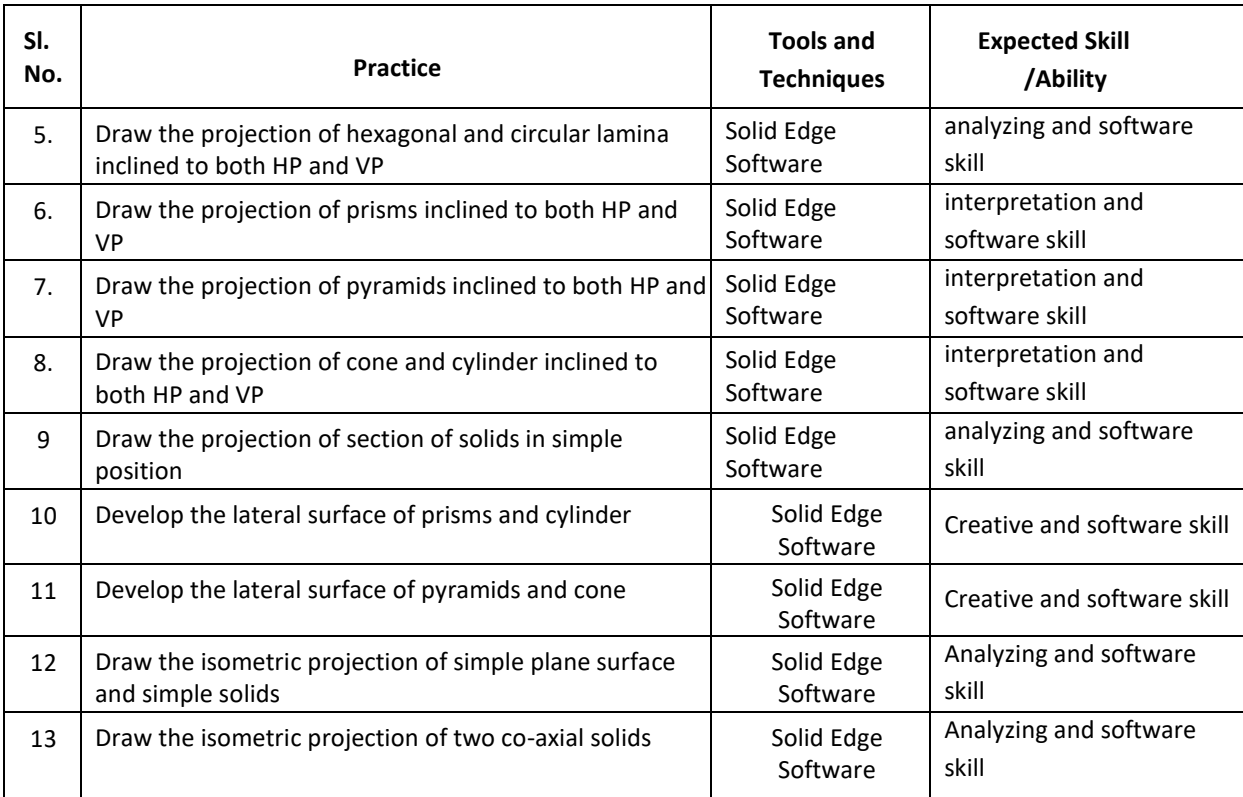

#### **TEXT BOOKS:**

- 1. K. R. Gopalakrishna, "Engineering Graphics", Subhas Publications, 2012.
- 2. Bhatt N.D., Panchal V.M. & Ingle P.R., (2014), Engineering Drawing, Charotar Publishing House.

#### **REFERENCE BOOKS:**

- 1. "Fundamental of Engineering Drawing", Luzadder and Duff, Prentice hall of India Pvt Ltd. 11th Edition, 2001.
- 2. Shah, M.B. & Rana B.C. (2008), Engineering Drawing and Computer Graphics, Pearson Education.

#### **SWAYAM/NPTEL/MOOCs:**

- 1. https://nptel.ac.in/courses/112/103/112103019/
- 2. <https://www.udemy.com/course/ed/>

#### **PROBLEM BASEDLEARNING**

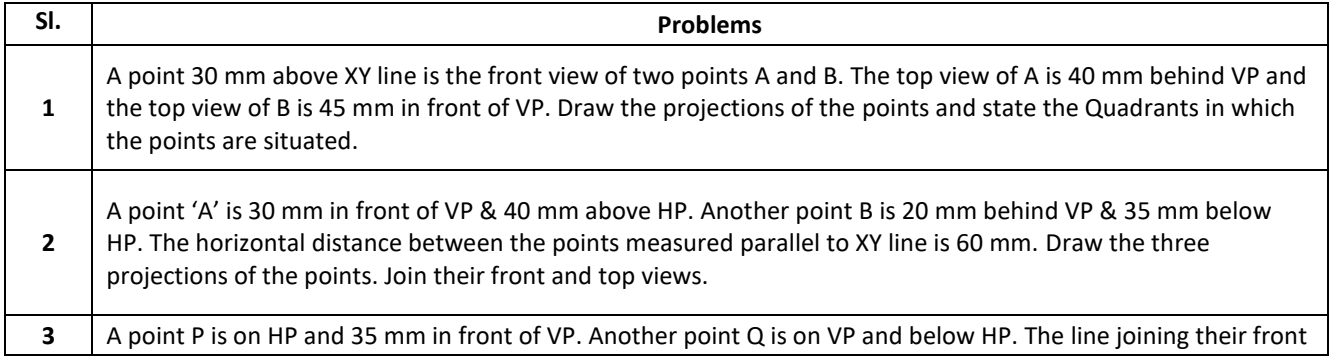

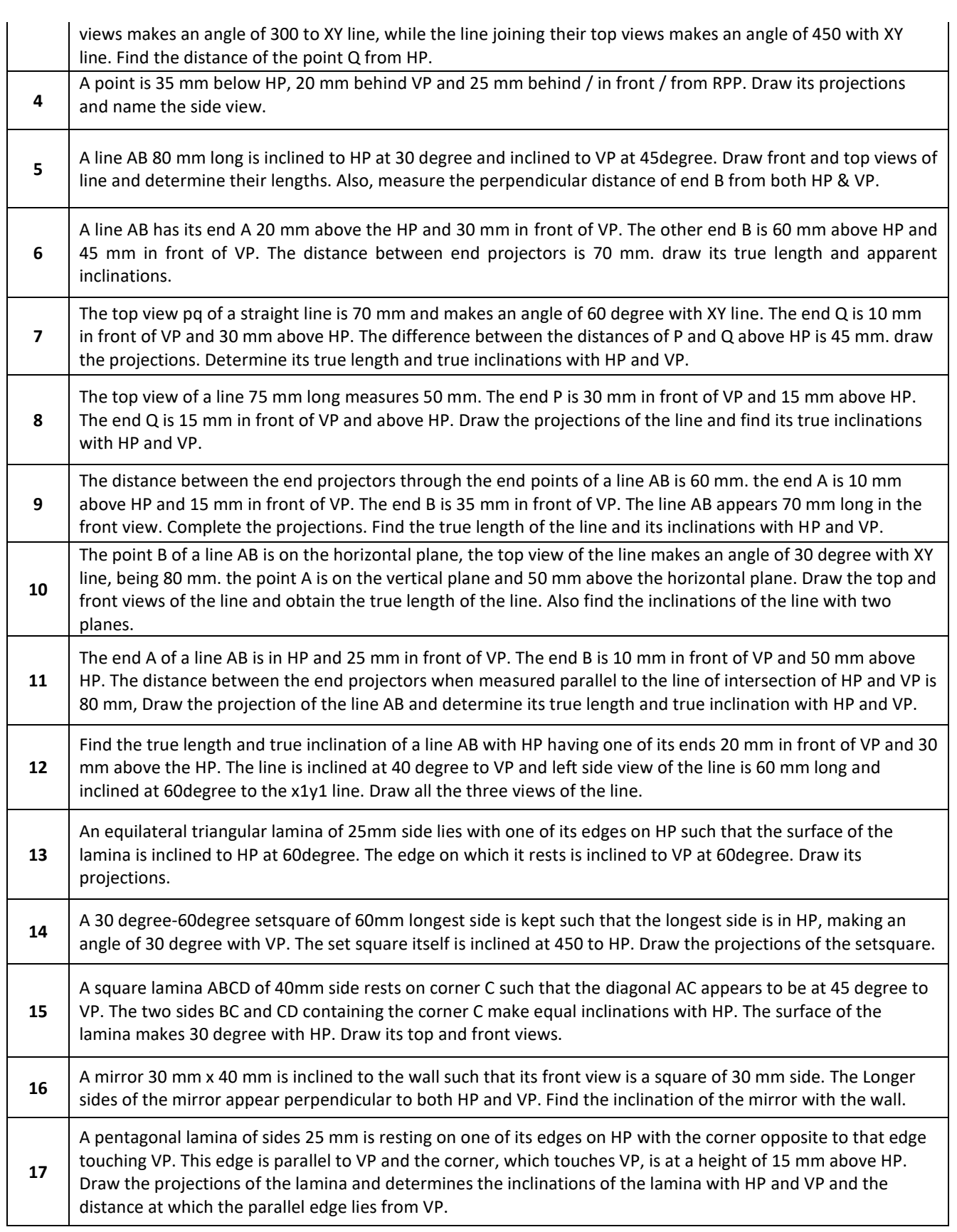

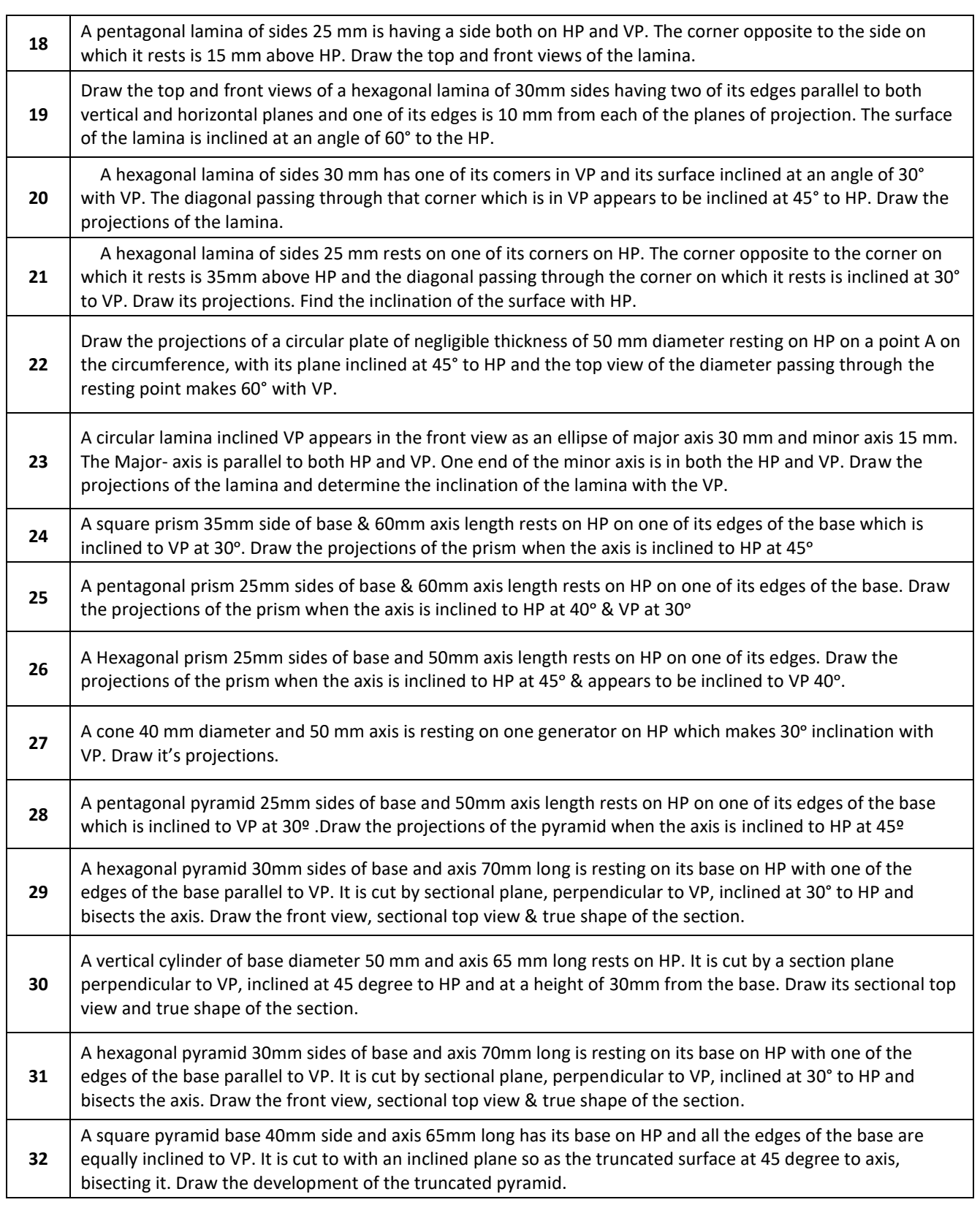

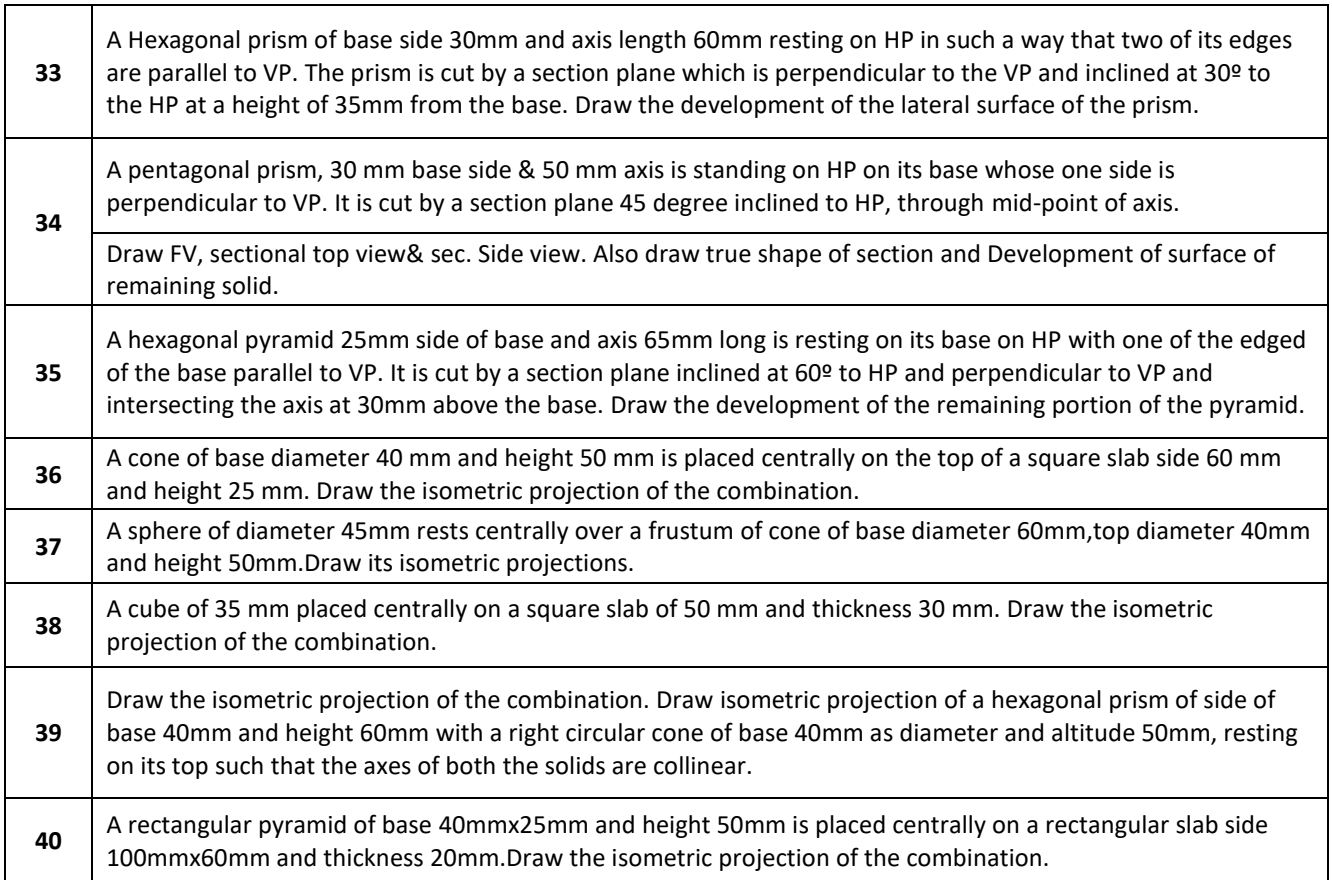

#### **PROJECT BASED LEARNING**

To enhance the skill-set in the integrated course, the students are advised to execute course-based **Design projects**. Some sample projects are given below:

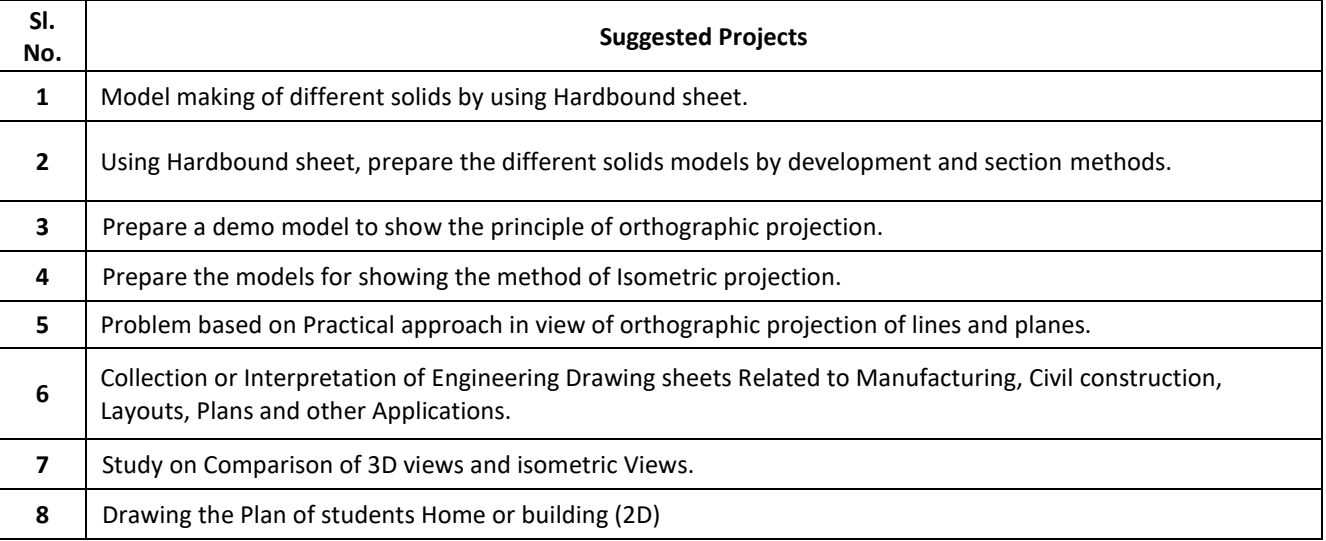

# **Detailed Syllabus**

# **III SEMESTER**

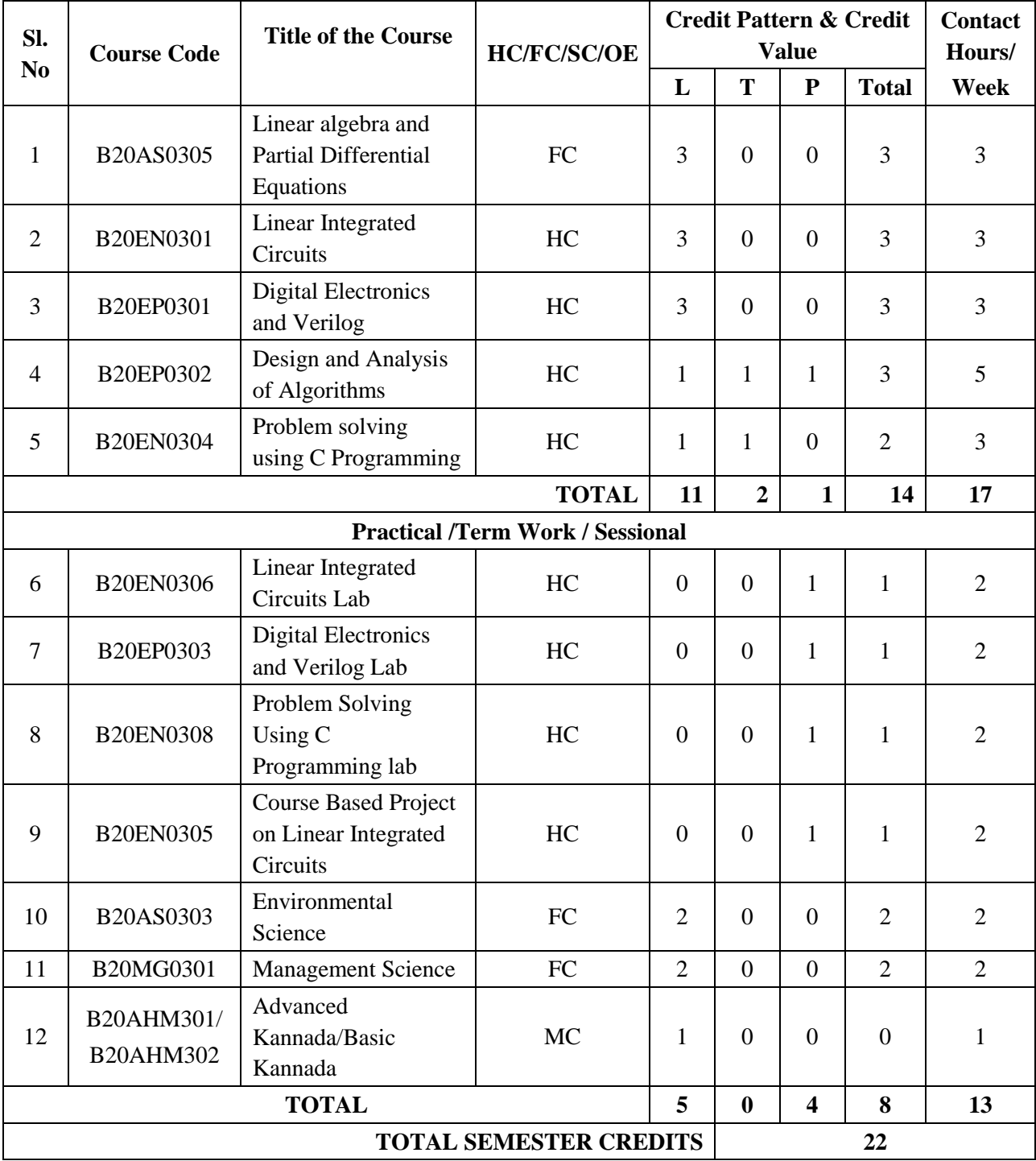

# **TOTAL CUMULATIVE CREDITS 62 TOTAL CONTACT HOURS 30**

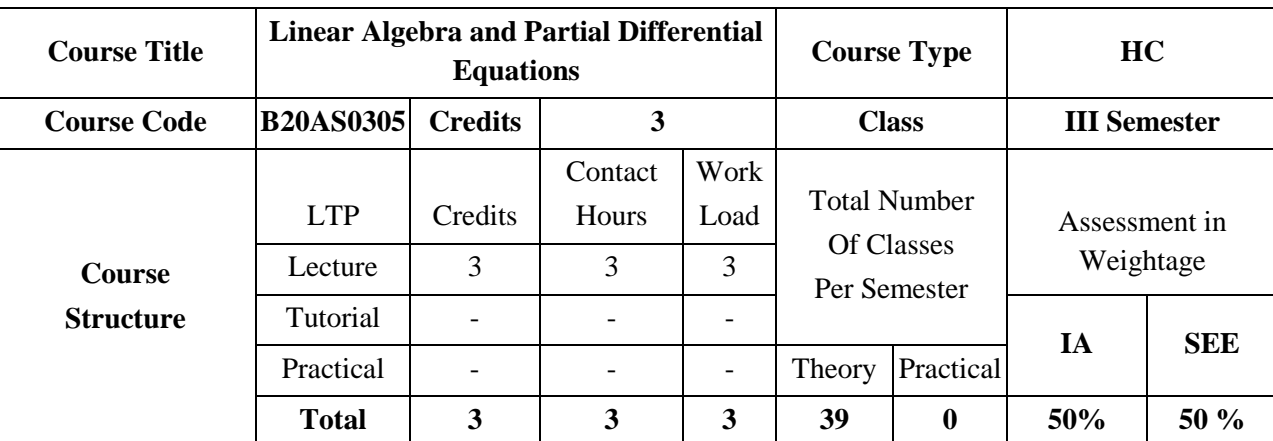

# **COURSE OVERVIEW:**

Linear algebra is the study of linear systems of equations, vector spaces and linear transformations. Solving systems of linear equations is a basic tool of many mathematical procedures used for solving problems in Science and Engineering. The objective of the course is to give introduction to Partial Differential Equations for undergraduate students.

# **COURSE OBJECTIVES:**

The objectives of this course are to:

- 1. Understand the concepts of linear algebra and solving of system of equations  $Y = AX$ .
- 2. Understand the concepts of basis, dimension and linear transformation.
- 3. Understand vector differentiation, div, grad and curl.
- 4. learn about formation and solving partial differential equations

# **COURSE OUTCOMES(COs)**

On successful completion of this course; the student shall be able to:

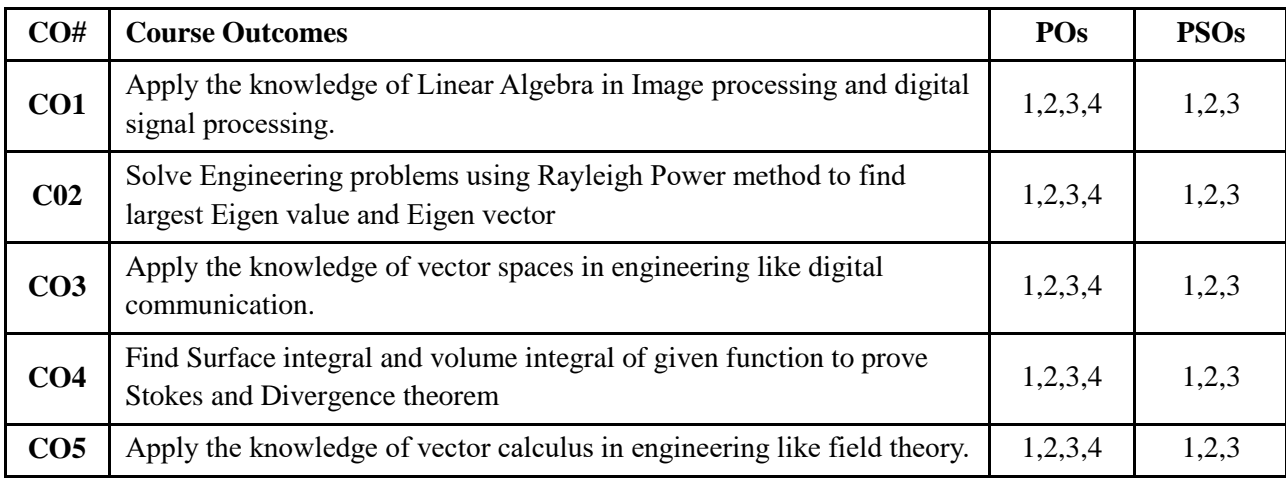

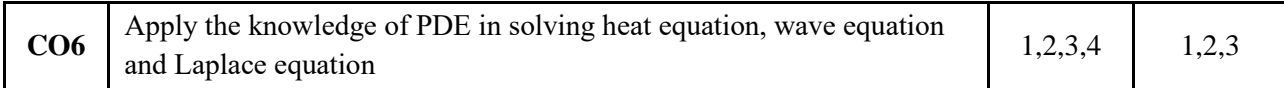

#### **BLOOM'S LEVEL OF THE COURSE OUTCOMES**

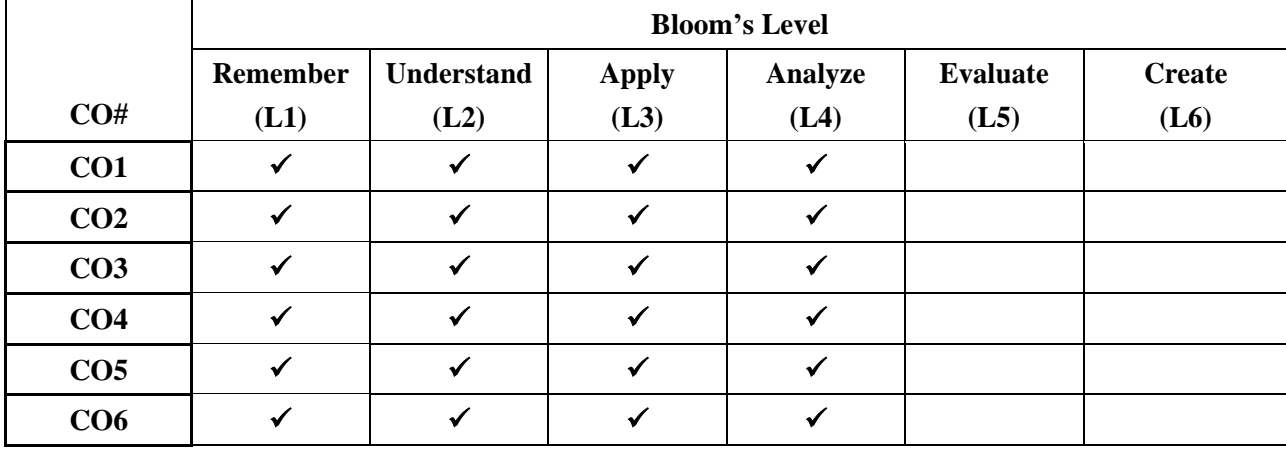

# **COURSE ARTICULATION MATRIX**

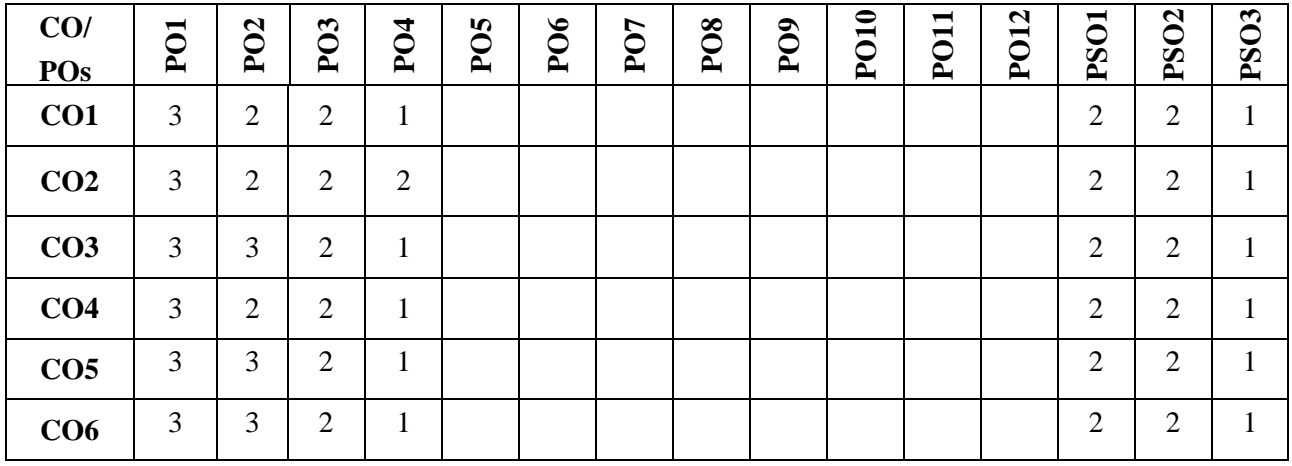

**Note:**1-Low,2-Medium,3-High

# **COURSE CONTENT THEORY:**

# **Contents**

# **UNIT - 1**

**Linear Algebra**: Rank of matrix, Echelon form, (\*reference-Normal form: one example), Solution of a system of linear equations by Gauss elimination (\*reference-Gauss –Jordan methods: one example), Gauss seidel iterative method, Rayleigh Power method to find the largest Eigen value and corresponding Eigen vector. Linear and Inverse transformation. Diagonalization of a matrix, Reduction of a quadratic form to canonical form by orthogonal transformation

# **UNIT - 2**

**Vector Space**: Introduction to vector spaces and sub-spaces, definitions, illustrative examples and simple problems. Linearly independent and dependent vectors-definition and problems. Basis vectors, dimension of a vector space. Linear transformations- definition, properties and problems. Rank- Nullity theorem (without proof). Matrix form of linear transformations-Illustrative examples

# **UNIT - 3**

**Vector Calculus**: Curves in space, tangents and normal, Velocity and acceleration related problems, scalar and vector point functions-Gradient, Divergence and curl, directional derivatives. Solenoidal and irrotational vector fields. Vector identities-div (ØA), curl (ØA), curl (gradØ), div (curl *A*).

**Line integral**-Circulation-work, Surface integral: Green's Theorem, Stokes Theorem.

Volume integral: Divergence theorem. (**All theorems without proof, no verification, only evaluation)**

# **UNIT - 4**

**Partial differential equations**: Formation of Partial differential equations by eliminating arbitrary constants and arbitrary variables. Equations solvable by direct integration , Solution of Lagrange's linear PDE. Method of variable separable-D heat equation, 1-D wave equation. Non-linear equations of the first order. Charpits method.

# **TEXT BOOKS:**

- 1. 1.B.S. Grewal, "Higher Engineering Mathematics", Khanna Publishers, 43<sup>nd</sup> edition, 2015.
- 2. 2. Erwin Kreyszig, "Advanced Engineering Mathematics", Wiley Publications, 10<sup>th</sup> edition, 2015.

# **REFERENCE BOOKS:**

- 1. B.V. Ramana, "Higher Engineering Mathematics", Tata McGraw Hill Publications, 19<sup>th</sup> edition, 2013.
- 2. R. K. Jain and S. R. K. Ivengar, "Advanced Engineering Mathematics", Narosa Publishing House, 5<sup>th</sup> edition, 2014.

# **JOURNALS/MAGAZINES/ ADDITIONAL SOURCES:**

- 1. [https://www.journals.elsevier.com/linear-algebra-and-its-applications/most-downloaded-articles](about:blank)
- 2. [https://www.researchgate.net/publication/304178667\\_A\\_Study\\_on\\_the\\_Linear\\_Algebra\\_Matrix\\_in\\_](about:blank) **[Mathematics](about:blank)**
- 3. [https://www.sciencedirect.com/journal/linear-algebra-and-its-applications/vol/1/issue/1](about:blank)
- 4. [http://vmls-book.stanford.edu/vmls.pdf](about:blank)
- 5. [https://www.researchgate.net/publication/317685719\\_A\\_Study\\_of\\_General\\_First](about:blank)[order\\_Partial\\_Differential\\_Equations\\_Using\\_Homotopy\\_Perturbation\\_Method](about:blank)
- 6. [https://www.journals.elsevier.com/partial-differential-equations-in-applied-mathematics/](about:blank)

# **SWAYAM/NPTEL/MOOCs:**

- 1. [https://www.youtube.com/watch?v=LJ-](about:blank)[LoJhbBA4&list=PLbMVogVj5nJQ2vsW\\_hmyvVfO4GYWaaPp7](about:blank)
- 2. [https://www.youtube.com/watch?v=9h\\_Q-R6sXbM&list=PL7oBzLzHZ1wXQvQ938Wg1-](about:blank)

[soq09GywgOw](about:blank)

- 3. [https://www.youtube.com/watch?v=Kk5SEzASkZU&list=PL9m2Lkh6odgKbfY03TFRhwjOqW79](about:blank) [UdzK8](about:blank)
- 4. [https://www.youtube.com/watch?v=W3HXK1Xe4nc&list=PLbPn3CUduj5TPQtrwfI70F1SW4LvPf](about:blank) [90d](about:blank)

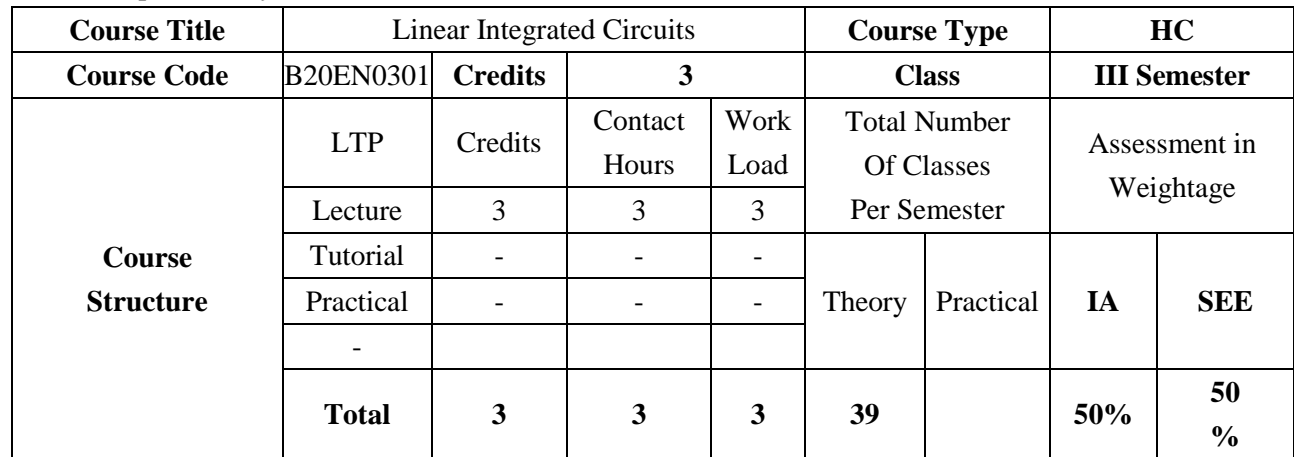

5. [https://www.youtube.com/watch?v=Nonfmx0-LQQ](about:blank)

#### **COURSE OVERVIEW:**

Linear Integrated Circuits introduces the basic building blocks of Operational amplifiers, stabilization techniques, testing, and feedback techniques. The Course also introduces to the design of applications related to analog computation, measurements, rectification, active filtering, timers, Data Converters. This course supports acquiring of knowledge in analysis and design of IC based circuits.

#### **COURSE OBJECTIVES:**

The objectives of this course are:

- 1. Understand the internal components and characteristics and frequency response of Operational amplifier.
- 2. Explain the linear, non-linear applications of Op-Amp and active filters.
- 3. Comprehend the applications of Op-Amp as comparators, waveform generators, VCO and PLL operation and its application
- 4. Discuss various applications of special function Op-Amp ICs such as 555 IC, Voltage Regulator IC
- 5. Understand the performance of varioustypes of ADC and DAC using Op-Amp

## **COURSE OUTCOMES(COs)**

On successful completion of this course; the student shall be able to:

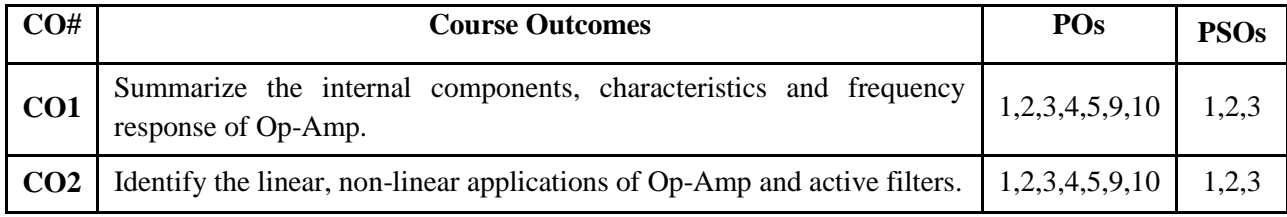

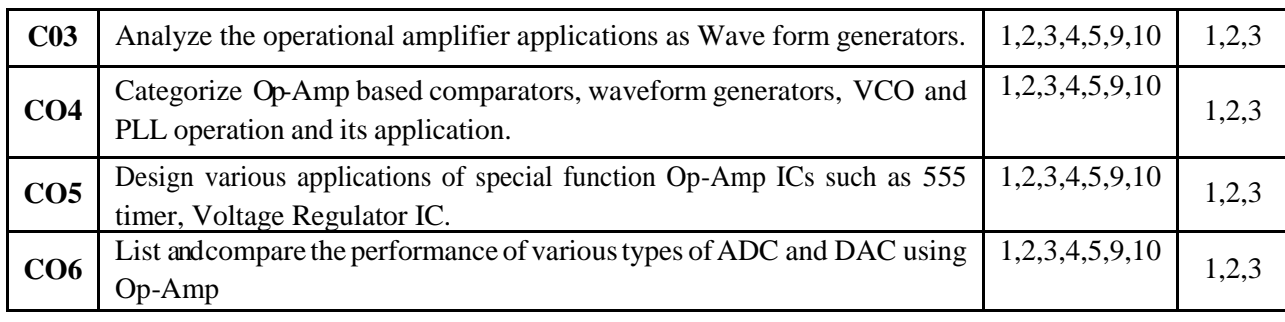

# **BLOOM'S LEVEL OF THE COURSE OUTCOMES**

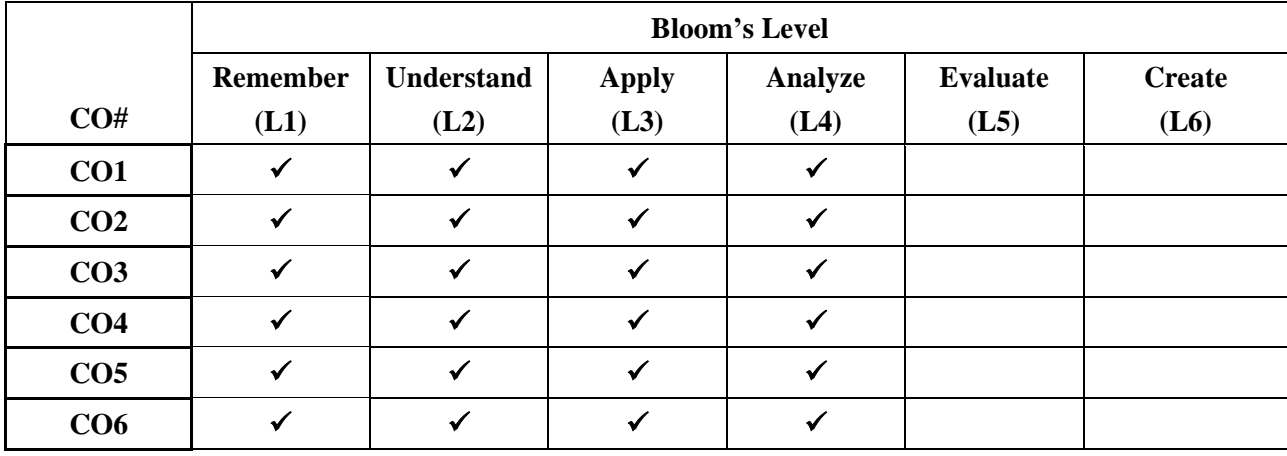

# **COURSE ARTICULATION MATRIX**

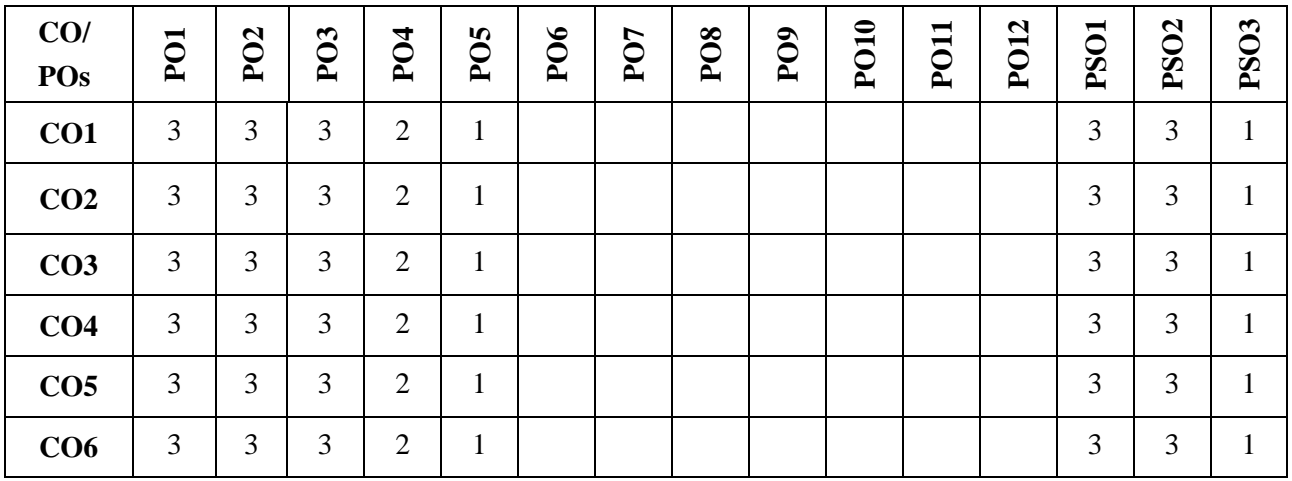

**Note:**1-Low,2-Medium,3-High

## **COURSE CONTENT**

## **THEORY:**

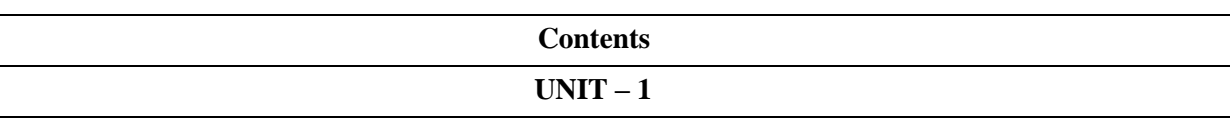

## **OP-AMPS Frequency Response, Compensation and applications:**

Ideal and Practical Op-Amp, Op-Amp Characteristics, DC and AC Characteristics, Features of 741 Op-Amp, Block diagram of Op-Amp, Modes of Operation - Inverting, Non-Inverting, Circuit stability, frequency and phase response, frequency compensating methods, bandwidth, and slew rate effects, Zin mod compensation. Linear Applications: Voltage sources, current sources and current sinks, Current amplifiers, Instrumentation amplifier, precision rectifiers

# $UNIT - 2$

# **Non-linear applications of OP-AMP**

Clamping circuits, peak detectors, Sample and hold circuit, V-I and I-V converter, Log and Antilog amplifiers, Multiplier and Divider, Triangular/Rectangular waveform generators, waveform generator design. Crossing detectors, Inverting Schmitt trigger circuits, Active filters- first and second order low pass and high pass filters

## **UNIT – 3**

# **Voltage regulators, 555 timer and PLL**

Series op-amp regulator, IC voltage regulator, 723 general purpose regulators, 555 timer-basic timer circuit, 555timer used as Astable and Monostable multivibrator, IC565 PLL - Block Schematic, Description of Individual Blocks, Applications

# **UNIT – 4**

# **DATA CONVERTERS:**

Introduction, DAC and ADC Specifications. Basic DAC techniques**,** Different types of DACs-Weighted resistor DAC, R-2R ladder DAC, Different Types of ADCs - Parallel Comparator Type ADC, Single and dual slope ADC, Successive Approximation ADC,

# **TEXTBOOKS:**

- 1. David A Bell, "Operational amplifiers and Linear ICs", PHI/Pearson, 2nd edition, 2004
- 2. D. Roy Choudhury and Shail B Jain, " Linear Integrated Circuits", New Age International, 2nd edition, 2006
- 3. R. Gayakwad, "Op-amps and Linear Integrated Circuits" (4/e), PHID. A. Bell, Solid state Pulse Circuits (4/e), PHI, 2009

# **REFERENCE BOOK:**

- 1. [Thomas L. Floyd,](https://www.google.co.in/search?tbo=p&tbm=bks&q=inauthor:%22Thomas+L.+Floyd%22&source=gbs_metadata_r&cad=7) [David Buchla,](https://www.google.co.in/search?tbo=p&tbm=bks&q=inauthor:%22David+Buchla%22&source=gbs_metadata_r&cad=7) "Basic Operational Amplifiers and Linear Integrated Circuits", Prentice Hall, 1999
- 2. Bruce Carter," Op Amps for Everyone", ISBN: 978-0-12-391495-8, Fourth Edition.
- **3.** BIS, ISO standards and Datasheet

# **JOURNALS/MAGAZINES/ ADDITIONAL SOURCES:**

- 1. IEEE transactions on Circuits and Systems
- 2. [https://en.wikipedia.org/wiki/List\\_of\\_linear\\_integrated\\_circuits](https://en.wikipedia.org/wiki/List_of_linear_integrated_circuits)
- 3. <http://www.fairchildsemi.com/an/AN/AN-88.pdf>
- 4. <https://www.onsemi.com/pub/Collateral/AN-118.pdf.pdf>

- 5. <https://www.onsemi.com/pub/Collateral/AN-140.pdf.pdf>
- 6. [https://web.archive.org/web/20130502174545/http://www.fairchildsemi.com/an/AN/AN-340.pdf](https://web.archive.org/web/20130502174545/http:/www.fairchildsemi.com/an/AN/AN-340.pdf)

# **SWAYAM/NPTEL/MOOCs:**

- 1. <https://nptel.ac.in/courses/108/108/108108111/>
- 2. <https://www.coursera.org/lecture/electronics/2-1-introduction-to-op-amps-and-ideal-behavior-Q5Di2>
- 3. <https://www.coursera.org/lecture/electronics/2-5-active-filters-L2ASa>
- 4. <https://www.coursera.org/lecture/sensors-circuit-interface/3-basic-amplifiers-sojqu>
- 5. <https://www.coursera.org/lecture/internet-of-things-sensing-actuation/op-amps-kxEOi>
- 6. [https://static1.squarespace.com/static/60494675b50d044ae4a81842/t/604a10a95e0cc12e7de634d5/1](https://static1.squarespace.com/static/60494675b50d044ae4a81842/t/604a10a95e0cc12e7de634d5/1615466669126/analog_circuit_design_coursera.pdf) [615466669126/analog\\_circuit\\_design\\_coursera.pdf](https://static1.squarespace.com/static/60494675b50d044ae4a81842/t/604a10a95e0cc12e7de634d5/1615466669126/analog_circuit_design_coursera.pdf)

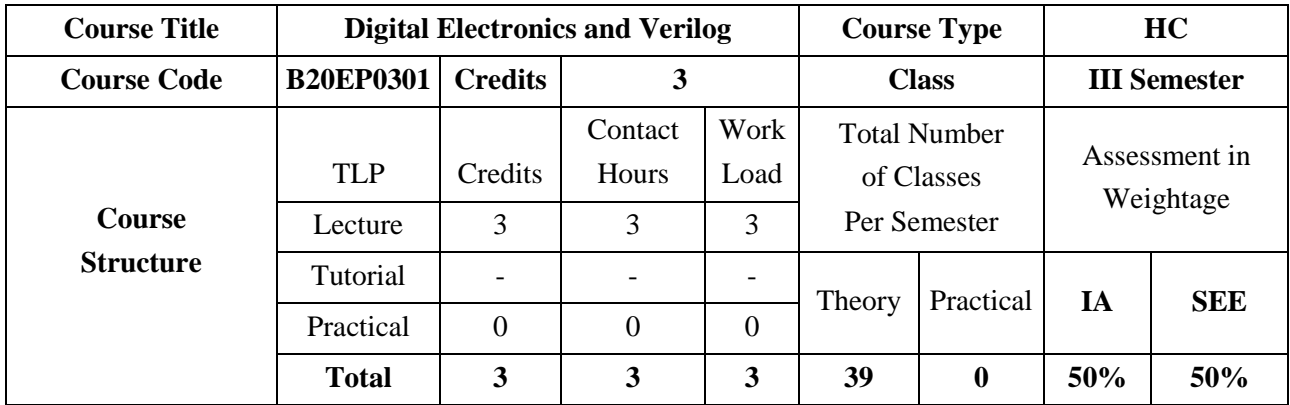

#### **COURSE OVERVIEW:**

Electronics is classified based on the type of signal/information into Analog Electronics and Digital Electronics. Digital Electronics deals with signal/information represented using discrete values of 0's and 1's (Binary). Digital electronics are designed using logic gates/circuits and are usually represented using Boolean Equations. Digital Electronics is further classified into Combinational Logic/Circuits and Sequential Logic/Circuits.

Hardware Description Language (HDL) is a computer –Aided Design tool for modern design and synthesis of digital systems. Due to the complexity in design of digital systems, such systems cannot be realized using discrete integrated circuits. They are usually realized using high density, programmable chips, such as Field programmable Gate Arrays (FPGAs). The two widely used hardware description languages are VHDL and Verilog. This course develops students' ability to understand and design the basic building blocks of modern digital systems and provides them with a fundamental knowledge for complicated digital hardware design

## **COURSE OBJECTIVES:**

The objectives of this course are:

- 1. Provide the basics behind the digital circuit design in terms of all the necessary building blocks.
- 2. Illustrate Boolean laws and systematic techniques for minimization of expressions.
- 3. Introduce the Basic concepts of combinational and sequential logic.
- 4. Provide foundations of different styles of descriptions in HDLs.
- 5. Highlight the Design techniques of digital modules by using different styles of HDL descriptions.

# **COURSE OUTCOMES:**

On successful completion of this course; the student shall be able to:

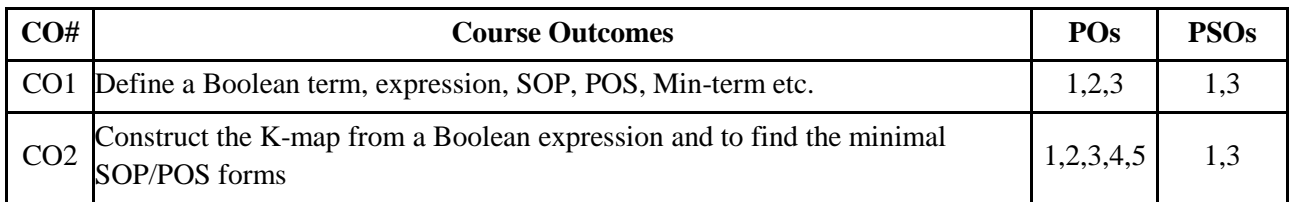

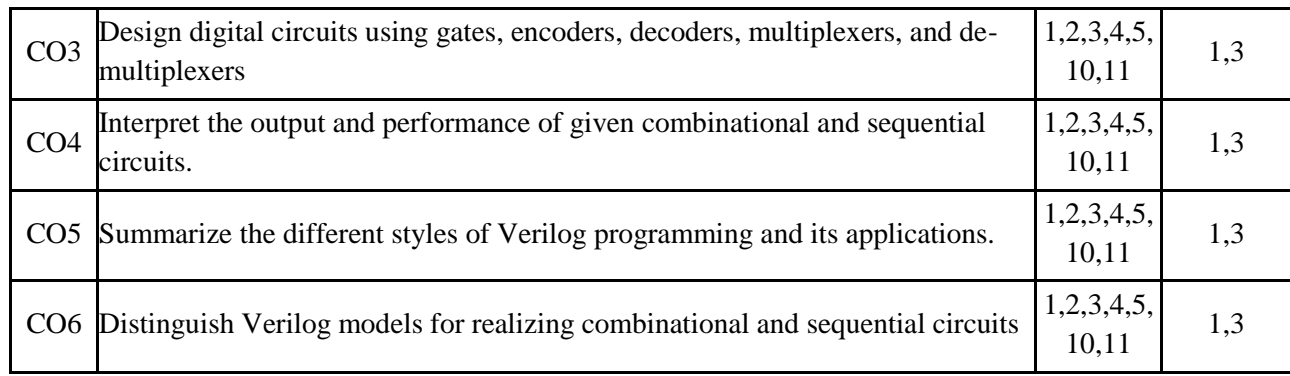

# **BLOOM'S LEVEL OF THE COURSE OUTCOMES**

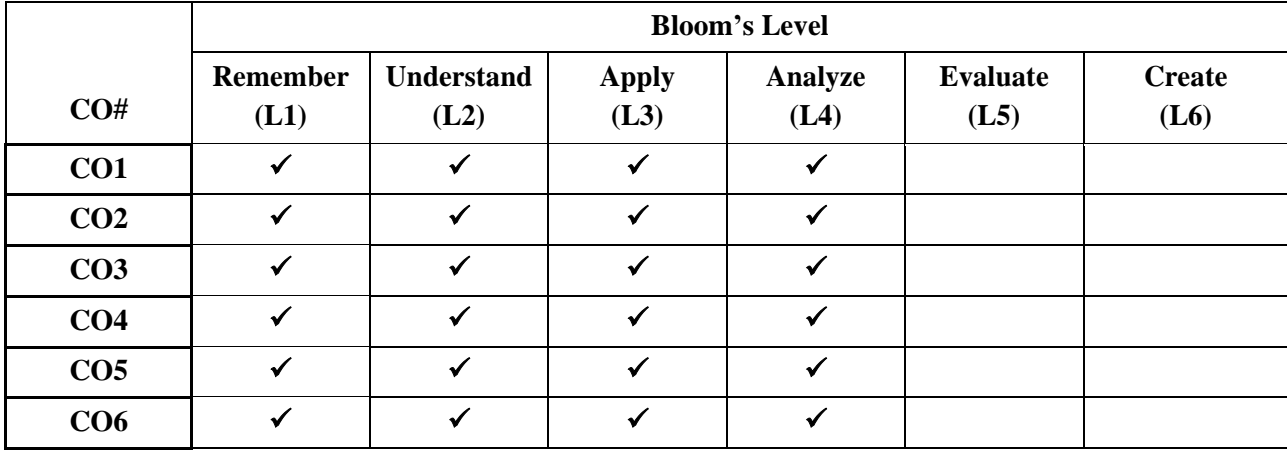

# **COURSE ARTICULATION MATRIX**

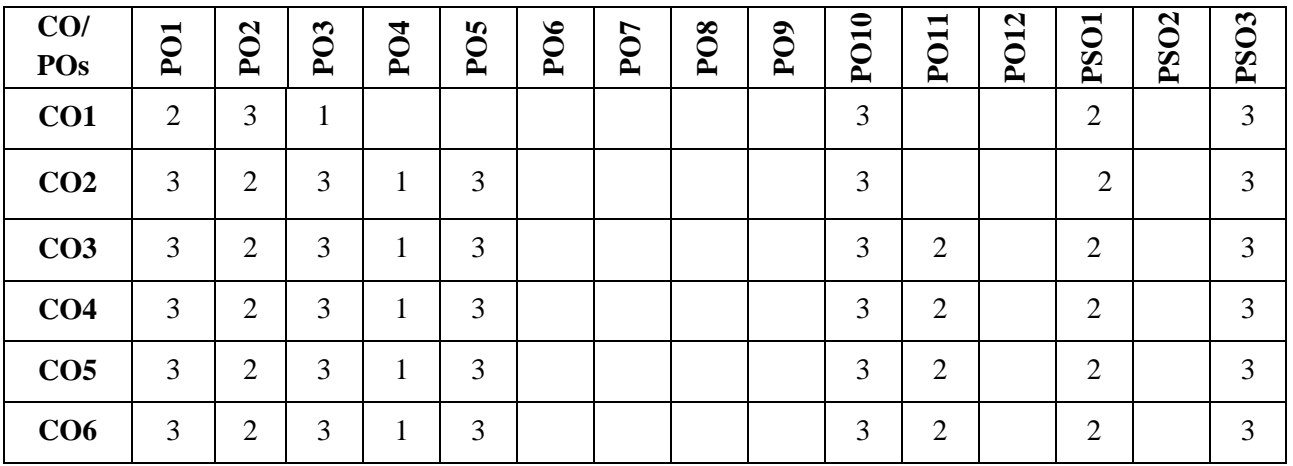

**Note:**1-Low,2-Medium,3-High

# **COURSE CONTENT**

**THEORY:**

**Contents**

# **UNIT - 1**

**Principle and Minimization Techniques of combinational**: Introduction to combinational logic circuits, generation of switching equation from truth table. Minimization Techniques: Boolean algebra, expression minimization. Min-term, Max-term, Sum of Products (SOP), Product of Sums (POS), Karnaugh map, incompletely specified functions, Introduction to Digital Logic Families.

Analysis and Design of Combinational Circuits: Adder/Subtractor, Carry Look Ahead adder, BCD adder. Principle of Encoder and Decoder with cascading of decoders. Principle of Multiplexers and Demultiplexer with cascading of Mux and Boolean function implementation using Mux and decoders, Comparators.

## $\textbf{UNIT} - 2$

**Introduction to Sequential circuit:** Basic bi-stable element, S R Latch, Flip-flops - SR, JK, D, T, and Master-Slave – Characteristic table and equation. Registers, Shift Register, Counters: Binary Ripple Up/Down Counter, Design of synchronous Mod- n counter using flip-flop.

Design & Applications of Digital Circuits: Sequential Design: Introduction to Mealy and Moore Model circuits. State machine notation, Synchronous sequential circuit analysis and construction of state table and diagram. Case study: sequence generator.

# **UNIT - 3**

**Verilog Programming concepts:** Structure of Verilog Program, Operators, Data types.

**Data Flow Description:** Highlights of Data-Flow Descriptions, Structure of Data-Flow Description, Data Type –Vectors, Introduction to signal declaration and assignment statements, assigning delays to signal assessment statement, Programs based on Data Flow Description.

Case Study: 1. Ripple carry adder and 2. Carry look ahead adder

# **UNIT - 4**

**Introduction to Behavioral Description:** Highlights and Structure of HDL Behavioral Description, Introduction to formats of sequential statements with examples. Programs Based on Behavioral Description.

**Structural Description:** Highlights of Structural Description, Organization of the Structural Description Case Study:

- 1. Design of Shift register module using behavioral description
- 2. Booth algorithm implementation using behavioral description
- 3. Design of four-bit ripple carry adder using structural description.

# **TEXTBOOKS:**

- 1. John M Yarbrough, "Digital Logic Applications and Design", Thomson Learning, 1st Edition, 2001.
- 2. Nazeih M Botros,"HDL Programming : VHDL and Veriolog" Dreamtech Press, 6th Edition 2006.

# **REFERENCE BOOK:**

- 1. Samir Palnitkar "Verilog HDL" Pearson Education
- 2. Donald D Givone, "Digital Principles and Design", Tata McGraw-Hill 1st Edition, 2002.
- 3. D P Leach, A P Malvino, &GouthamSaha, "Digital Principles and applications", Tata McGraw-Hill, 7th Edition, 2010.

- 4. Moshe Morris Mano, "Digital Design" Prentice Hall, 3rd Edition, 2008.
- 5. Chales H Roth,Jr., "Fundamentals of Logic Design", Cengage learning, 5th Edition, 2004

# **JOURNALS/MAGAZINES/ ADDITIONAL SOURCES:**

- 1. <https://ieeexplore.ieee.org/document/1085417>
- 2. <https://www.sciencedirect.com/book/9780340645703/introduction-to-digital-electronics>
- 3. <http://ecc.journalspub.info/index.php?journal=IJDE>
- 4. <https://learnabout-electronics.org/Digital/dig20.php>

# **SWAYAM/NPTEL/MOOCs:**

- 1. <https://nptel.ac.in/courses/117/106/117106086/>
- 2. <https://nptel.ac.in/courses/108/105/108105132/>
- 3. <https://nptel.ac.in/courses/106/105/106105165/>
- 4. <https://www.coursera.org/lecture/cs-algorithms-theory-machines/digital-circuits-91A4N>
- 5. <https://www.coursera.org/learn/digital-systems>

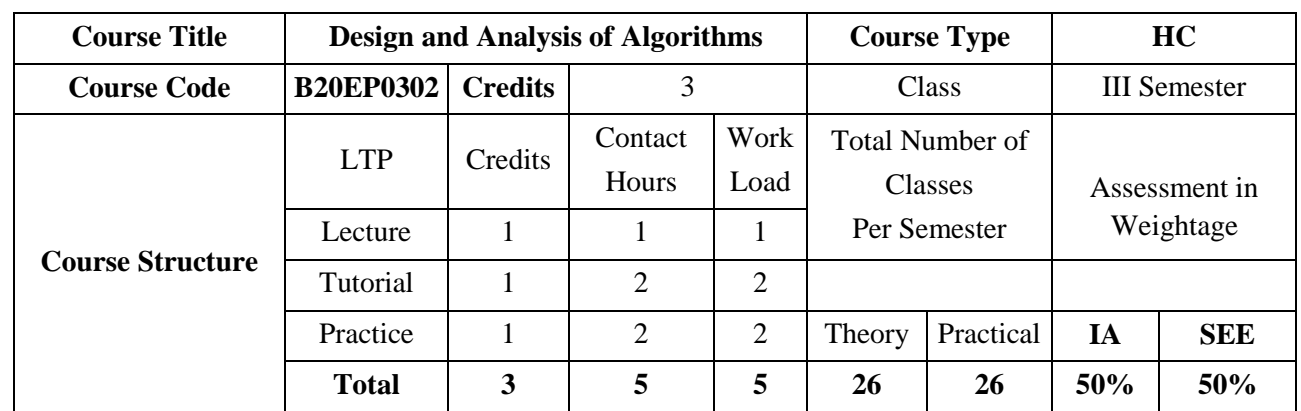

#### **COURSE OVERVIEW**:

Course describes the various techniques for designing algorithms and for analyzing the time and space efficiency of algorithms. The algorithm design techniques include divide-and-conquer, Decrease-and-Conquer Approach, Greedy algorithms, Dynamic programming and Space and Time Trade-Offs. The algorithm analysis includes computational models, Best/Average/Worst case analysis, and computational complexity (including lower bounds and NP-completeness).

## **COURSE OBJECTIVES:**

The objectives of this course are:

- 1. To provide an understanding of algorithmic way to solve Engineering challenges and describe basics of algorithms in various domains.
- 2. To provide and understanding the use of appropriate algorithmic design techniques for a given problem.
- 3. To design of algorithms using the dynamic programming; greedy method, Backtracking, Branch and Bound strategy, and recite algorithms that employ this strategy.
- 4. To discuss the various design approaches based on time and space efficiency.

## **COURSE OUTCOMES(COs)**

On successful completion of this course; the student shall be able to:

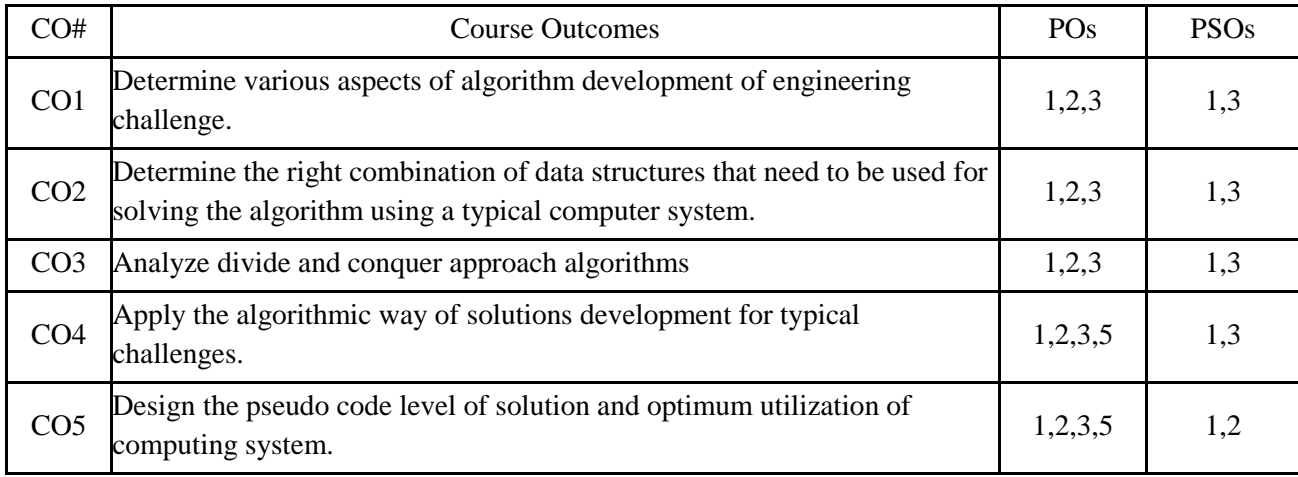

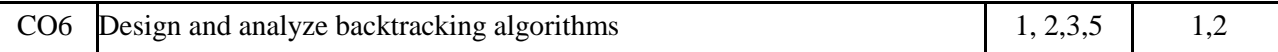

#### **BLOOM'S LEVEL OF THE COURSE OUTCOMES**

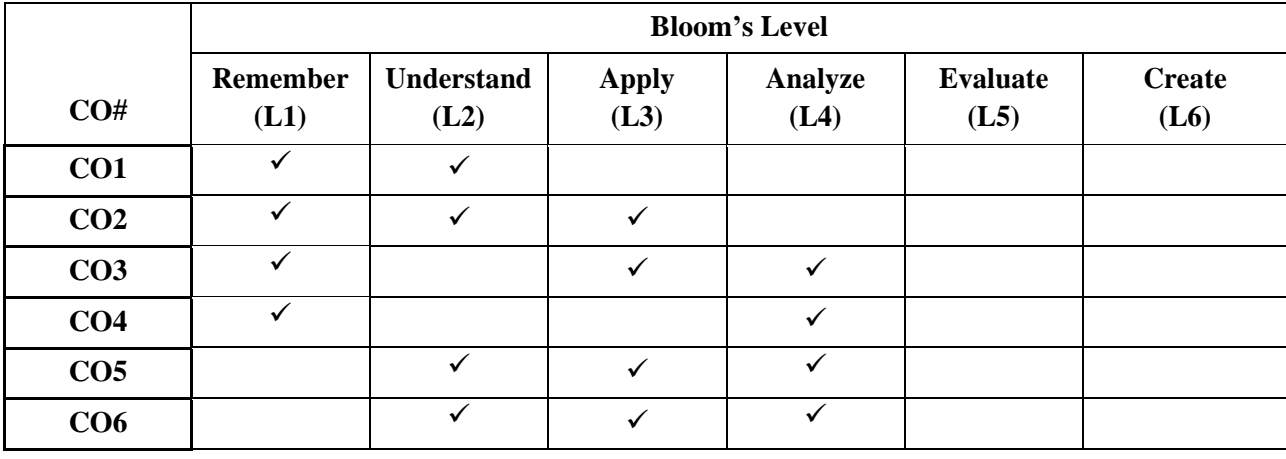

# **COURSE ARTICULATION MATRIX**

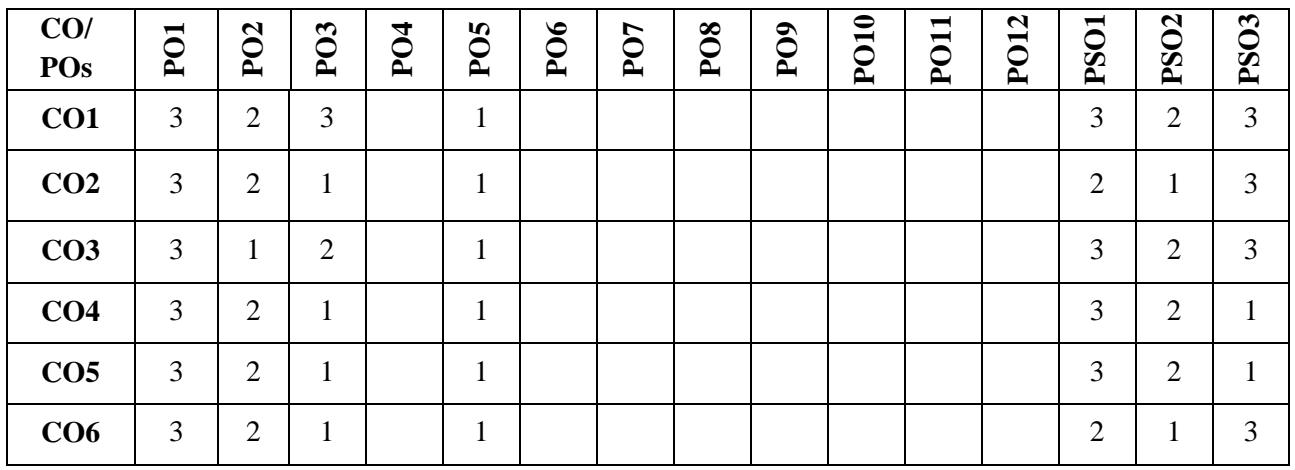

**Note:**1-Low,2-Medium,3-High

#### **COURSE CONTENTS:**

#### **CONTENTS**

# **UNIT - 1**

Introduction-Notion of an Algorithm and Brute Force Approach: Fundamentals of Algorithmic Problem Solving; Fundamentals of the Analysis of Algorithm Efficiency- The Analysis Framework, Asymptotic Notations and Basic Efficiency Classes, Mathematical Analysis of Non-recursive Algorithms, Mathematical Analysis of Recursive Algorithms. Brute Force Approach: Selection sort, Bubble sort, Sequential search, and String Matching.

#### **UNIT - 2**

Divide-and-Conquer and Decrease-and-Conquer Approach: Divide and Conquer: Mergesort, Quicksort, Binary Search; Decrease-and-Conquer: Insertion Sort, Topological Sorting, Depth-First Search and Breadth-First Search.

## **UNIT - 3**

Greedy Approach and Dynamic programming: Greedy Technique: Prim's Algorithm, Kruskal's Algorithm, Dijkstra's Algorithm, Huffman trees and codes. Dynamic Programming: Fibonacci numbers, The Knapsack Problem, Warshall's Algorithm and Floyd's Algorithm for the all-pairs shortest paths problem.

#### **UNIT - 4**

Space and Time Trade-Offs: Sorting by Counting, Input Enhancement in String Matching, Coping with the Limitations of Algorithm Power. Backtracking: N-Queens Problem, Subset-Sum Problem, and Hamiltonian Circuit Problem. Branch-and-Bound: Assignment Problem, Knapsack Problem, Travelling Salesman Problem.

## **PRACTICE SESSION:**

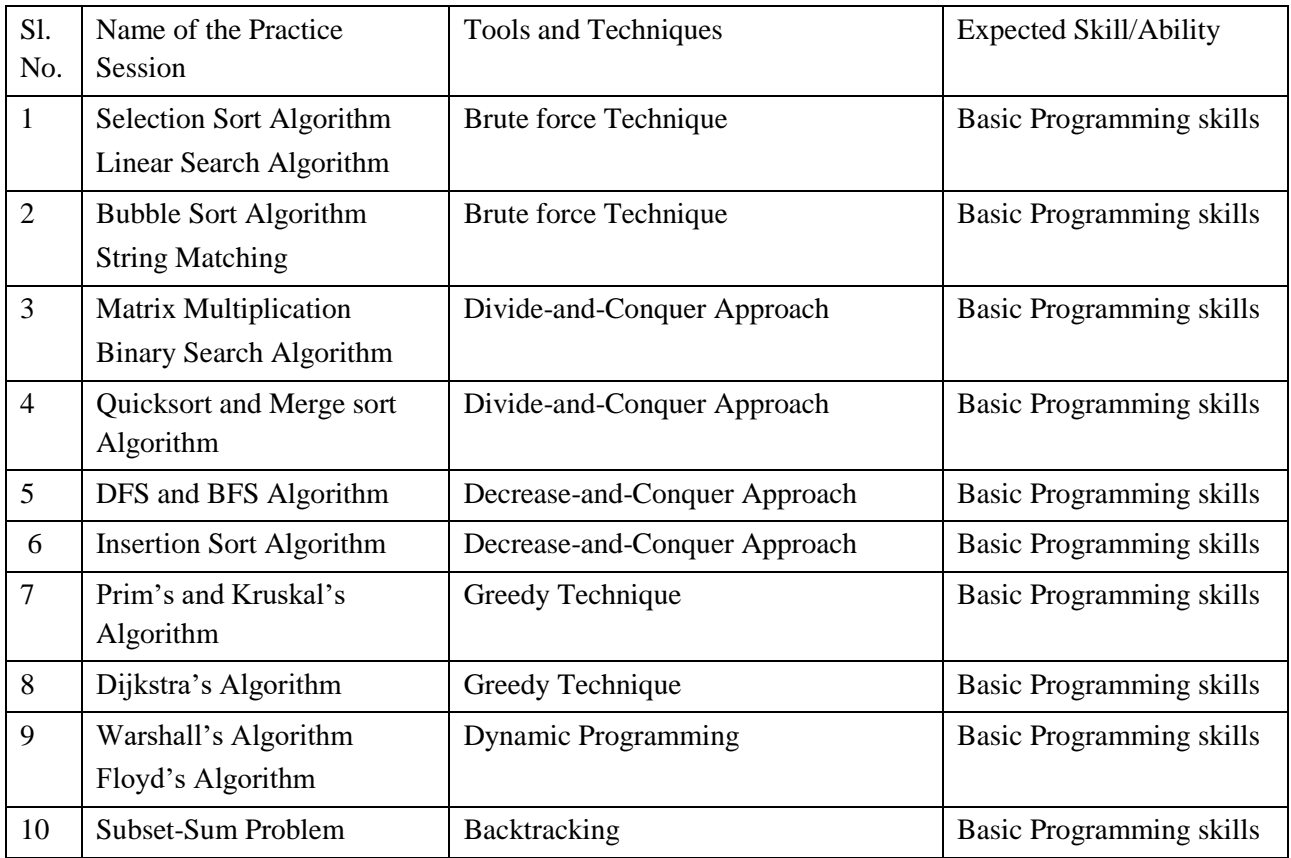

#### **TEXTBOOKS:**

1. Anany Levitin, Introduction to the Design and Analysis of Algorithms, Pearson, 3rd Edition, 2012.

2. Ellis Horowitz, Satraj Sahni and Rajasekaran, Computer Algorithms/C++, Universities Press, 2nd Edition, 2014.

# **REFERENCE BOOK:**

1. Michael Goodrich, Roberto Tamassia, Algorithm Design and Applications, Wiley Publishers, 1st Edition, 2014

# **JOURNALS/MAGAZINES/ ADDITIONAL SOURCES:**

- 1. [https://www.mdpi.com/journal/algorithms/sections/algorithms\\_analysis\\_complexity\\_theory](https://www.mdpi.com/journal/algorithms/sections/algorithms_analysis_complexity_theory)
- 2. <https://www.mdpi.com/journal/algorithms>

# **SWAYAM/NPTEL/MOOCs:**

- 1. <https://nptel.ac.in/courses/106/106/106106131/>
- 2. [https://onlinecourses.nptel.ac.in/noc19\\_cs47/preview](https://onlinecourses.nptel.ac.in/noc19_cs47/preview)
- 3. <https://www.coursera.org/learn/analysis-of-algorithms>

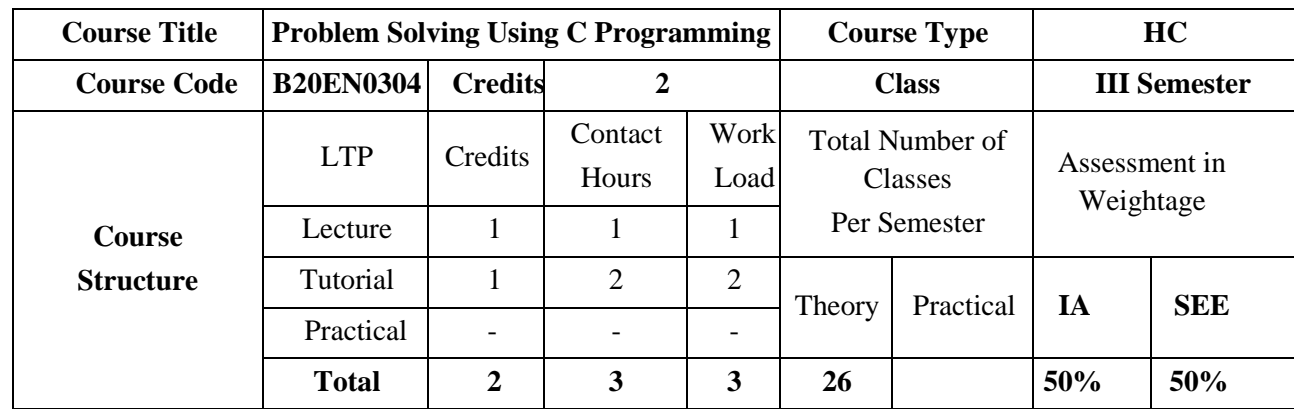

#### **COURSE OVERVIEW:**

C is a general-purpose, high-level language that was originally developed by Dennis M. Ritchie to develop the UNIX operating system at Bell Labs. C programming is a general-purpose, procedural programming language used to develop software like operating systems, databases, compilers, and so on. The main features of C language include low-level access to memory, a simple set of keywords, and clean style. Many later languages have borrowed syntax/features directly or indirectly from C language. Like syntax of Java, PHP, JavaScript, and many other languages are mainly based on C language.

#### **COURSE OBJECTIVES:**

The objectives of this course are:

- 1. Provide exposure to problem solving through C programming
- 2. Explore the structure and syntax of C programming language
- 3. illustrate the applications of data types, operators, arrays, and control flow statements in problem solving.
- 4. Demonstrate the usage of procedure-oriented programming.
- 5. Provide insight into concepts like pointers, structures, and unions

## **COURSE OUTCOMES(COs)**

On successful completion of this course; the student shall be able to:

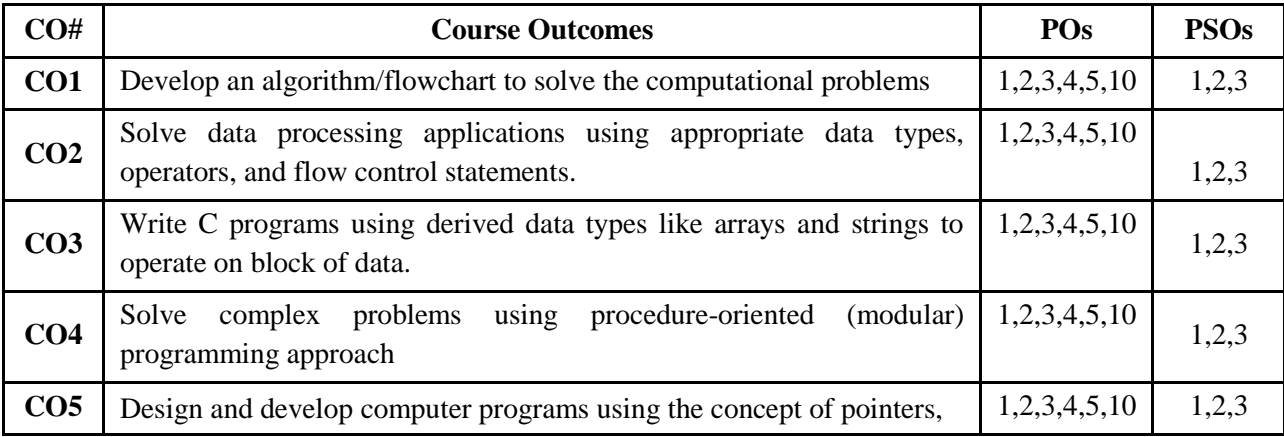

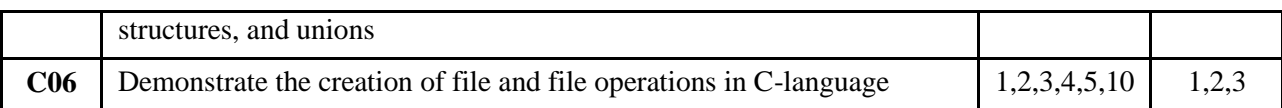

# **BLOOM'S LEVEL OF THE COURSE OUTCOMES**

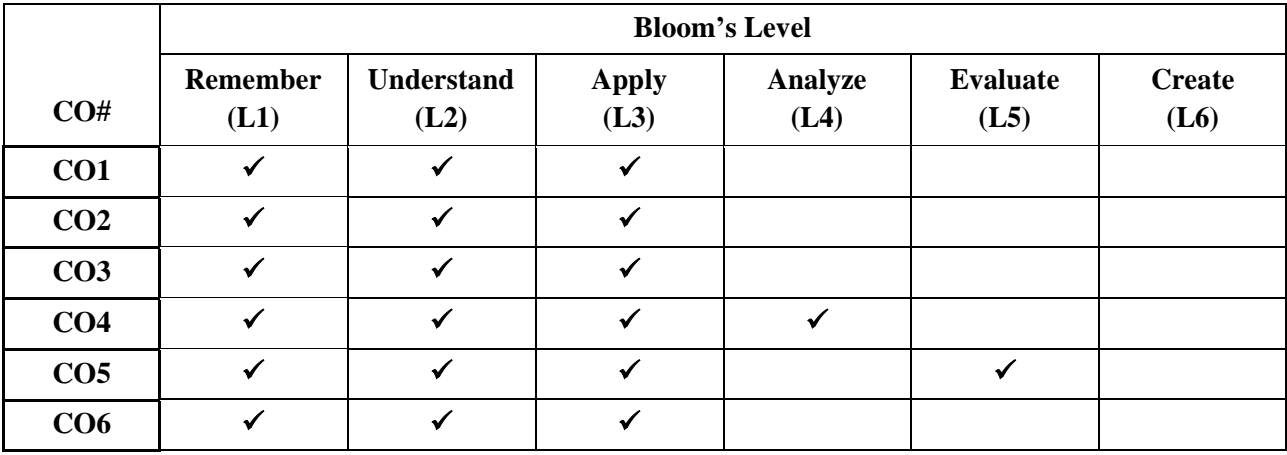

# **COURSE ARTICULATION MATRIX**

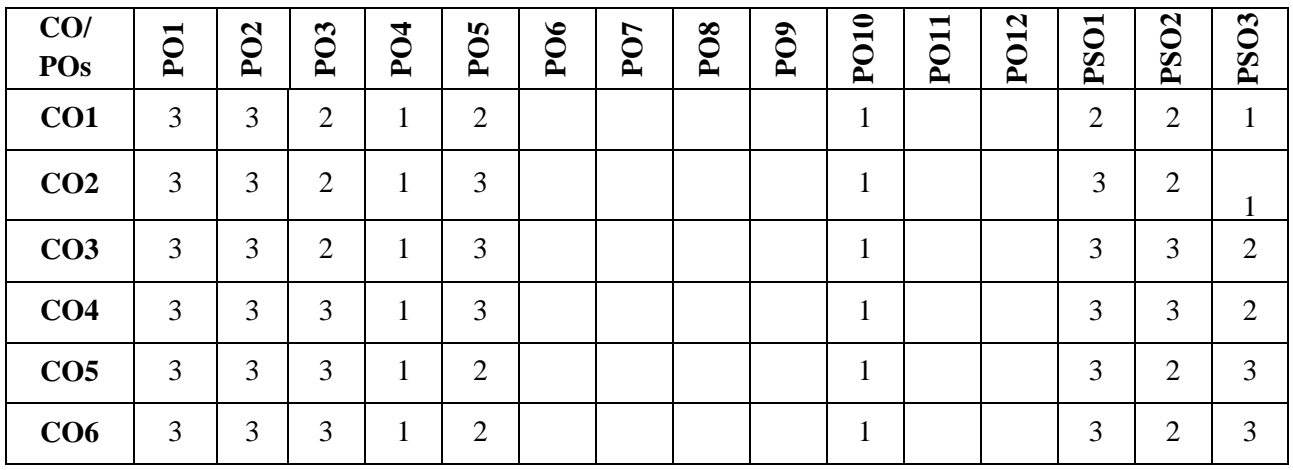

**Note:**1-Low,2-Medium,3-High

# **COURSE CONTENT THEORY:**

#### **Contents**

# **UNIT - 1**

**Introduction to C-language:** Algorithms and flowcharts with some conceptual examples. Program development: Editor, compiler, interpreter, loader, linker, Integrated Development Environment (IDE).

C language and its features, Structure of C program, C tokens, Keywords and Identifiers, Variables, constants, Data types, Input / output functions. Operators and Expressions: Arithmetic Operators, Operators Relational Operators, Logical Operators, Assignment Operators, Increment and Decrement Operators, Conditional, Special Operators, Evaluation of expressions, Precedence of arithmetic operators.

# **UNIT - 2**

**Flow control statements and Arrays:** Conditional branching: if, if-else, nested if, else if, switch statements.

**Unconditional branching:** break, continue, goto, and return statements.

**Looping statements:** while, do-while and for loops, Loops with break and continue.

**Arrays:** Single dimensional and two-dimensional arrays, Strings as array of characters, String operations using library functions.

# **UNIT - 3**

**Functions, Structures & Union**: Function declaration, definition, and calling, Parameter passing mechanisms, call by value & call by reference, Recursion and related examples, Scope of variables: Global, local, and static variables.

**Structures & Union:** Introduction, Structure definition, declaring and initializing Structure variables, accessing structure members, Arrays of structures, Arrays within structures, Structures and functions, Unions.

# **UNIT - 4**

**Pointers and** File **Operations:** Introduction to pointers, Accessing the address of variable, Declaring, and initializing pointers, accessing a variable through its pointer, Pointer types, Pointer expressions, Accessing arrays through pointers.

**File Operations:** Open, close, read, write, and append operations, reading from file and writing into files using programs, File positioning and built-in file handling functions.

# **TEXTBOOKS:**

- 1. B.W. Kernighan & D.M. Ritchie, "C Programming Language", 2nd Edition, Pentice Hall Software Series, 2005.
- 2. Herbert Schildt, "C: The Complete Reference", 4th edition, Tata McGraw Hill, 2000.
- 3. Nanjesh Bennur, Dr. C. K. Subbaraya, "Programming in C", 2nd Edition, Excellent Publishing House, 2015.

# **REFERENCE BOOK:**

- 1. E. Balaguruswamy," Programming in ANSI C", 4th edition, Tata McGraw Hill, 2008.
- 2. Donald Hearn, Pauline Baker, "Computer Graphics C Version", second edition, Pearson Education, 2004.

# **JOURNALS/MAGAZINES/ ADDITIONAL SOURCES:**

- 1. *Web:* [https://www.tutorialspoint.com/cprogramming/index.htm](about:blank)
- 2. *Journal:* "The C programming language and a C compiler", by IBM;
- 3. link: [https://ieeexplore.ieee.org/document/5387762](about:blank)
- 4. Journal: "Research and Development of C Language Programming Experiment Assistant Management Platform Based on Hybrid Architecture", by Elsevier;

5. link: [https://www.sciencedirect.com/science/article/pii/S1877705811020534](about:blank)

# **SWAYAM/NPTEL/MOOCs:**

- 1. SWAYAM/NPTEL: "Introduction to Programming in C"
- 2. link: [https://onlinecourses.nptel.ac.in/noc19\\_cs42/preview](about:blank)
- 3. link: [https://nptel.ac.in/courses/106/104/106104128/](about:blank)
- 4. MOOC: ["Introductory C Programming"](about:blank)
- 5. link: [https://www.coursera.org/specializations/c-programming](about:blank)

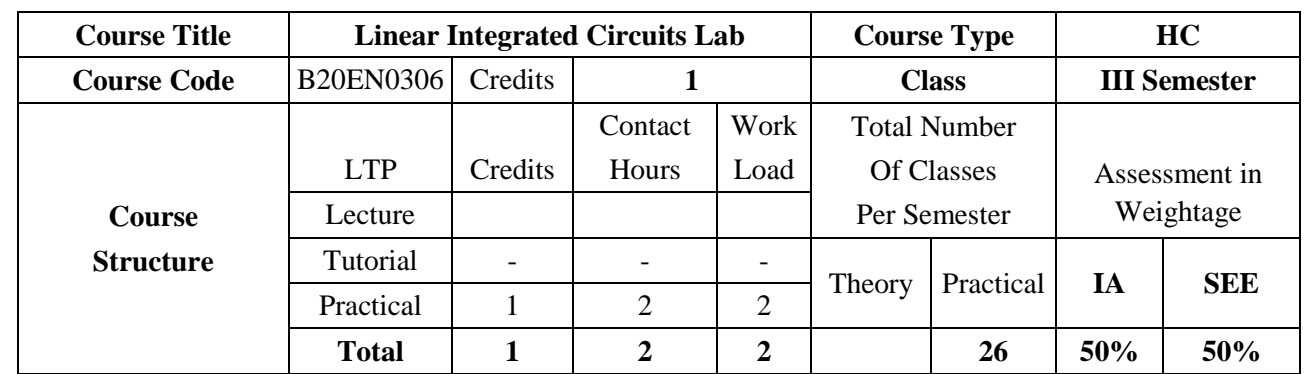

#### **COURSE OVERVIEW:**

This laboratory course is introduced for the students to explore the applications in linear ICs. The students will learn filtering concepts of various filters. Precision rectifier concepts are also introduced. Fundamental concepts in system design is introduced by designing waveform generators and PLL. The students also design the applications using industry standard simulators.

## **COURSE OBJECTIVES:**

The objectives of this course are:

- 1. Understand and design various applications of Op-Amp and measure the physical Parameters.
- 2. Structured systematically to upgrade graduates' skills and knowledge to the more advanced in- depth skills and knowledge in electronics.
- 3. Infer the DC and AC characteristics of operational amplifiers and design the linear and non-linear applications using operational amplifiers.
- 4. Simulation and design of electronic circuits using SPICE or other analog simulators.

## **COURSE OUTCOMES(COs)**

On successful completion of this course; the student shall be able to:

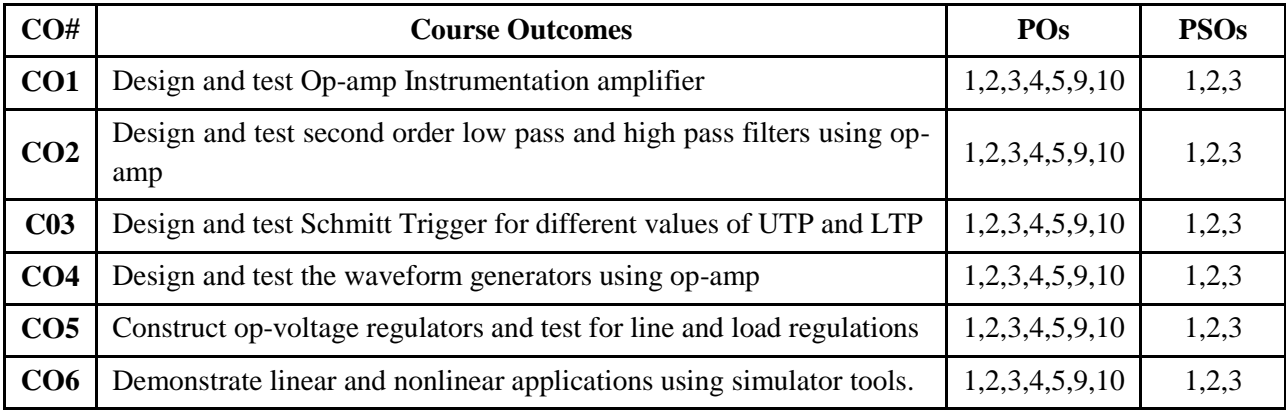

## **BLOOM'S LEVEL OF THE COURSE OUTCOMES**

**Bloom's Level**

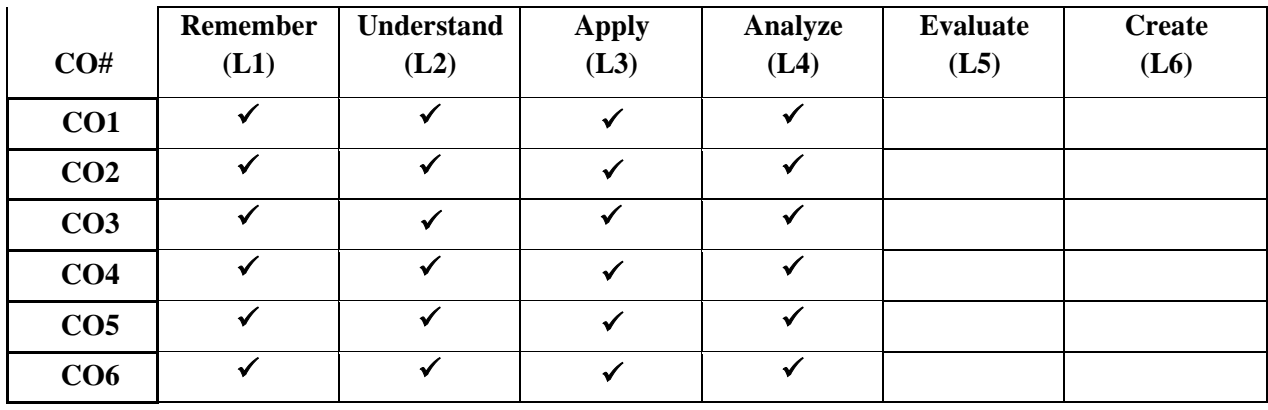

# **COURSE ARTICULATION MATRIX**

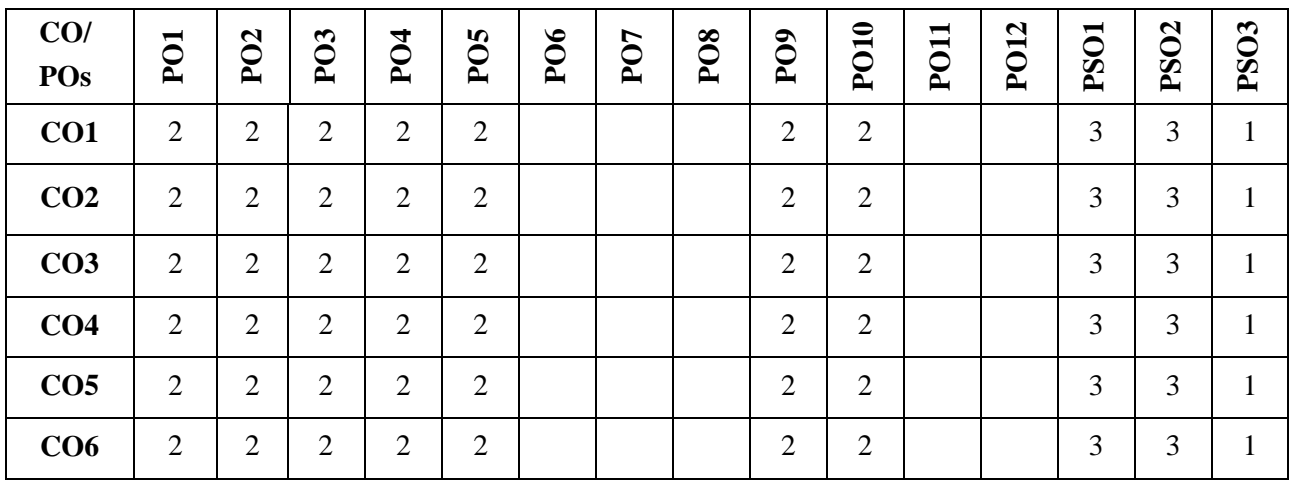

**Note:**1-Low,2-Medium,3-High

# **PRACTICE SESSION:**

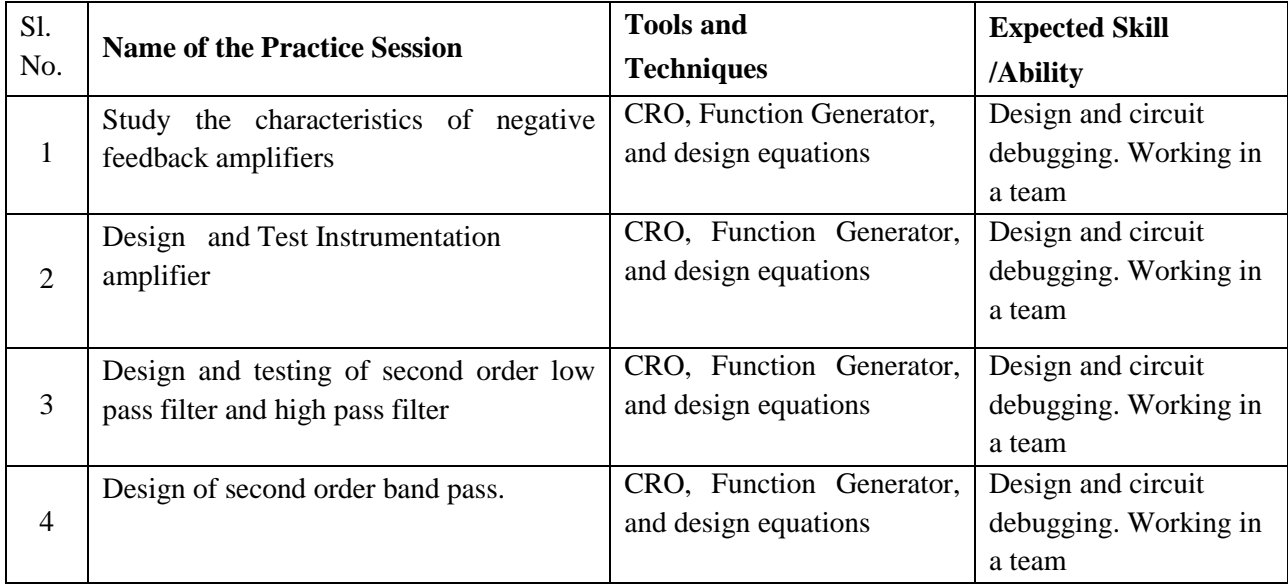

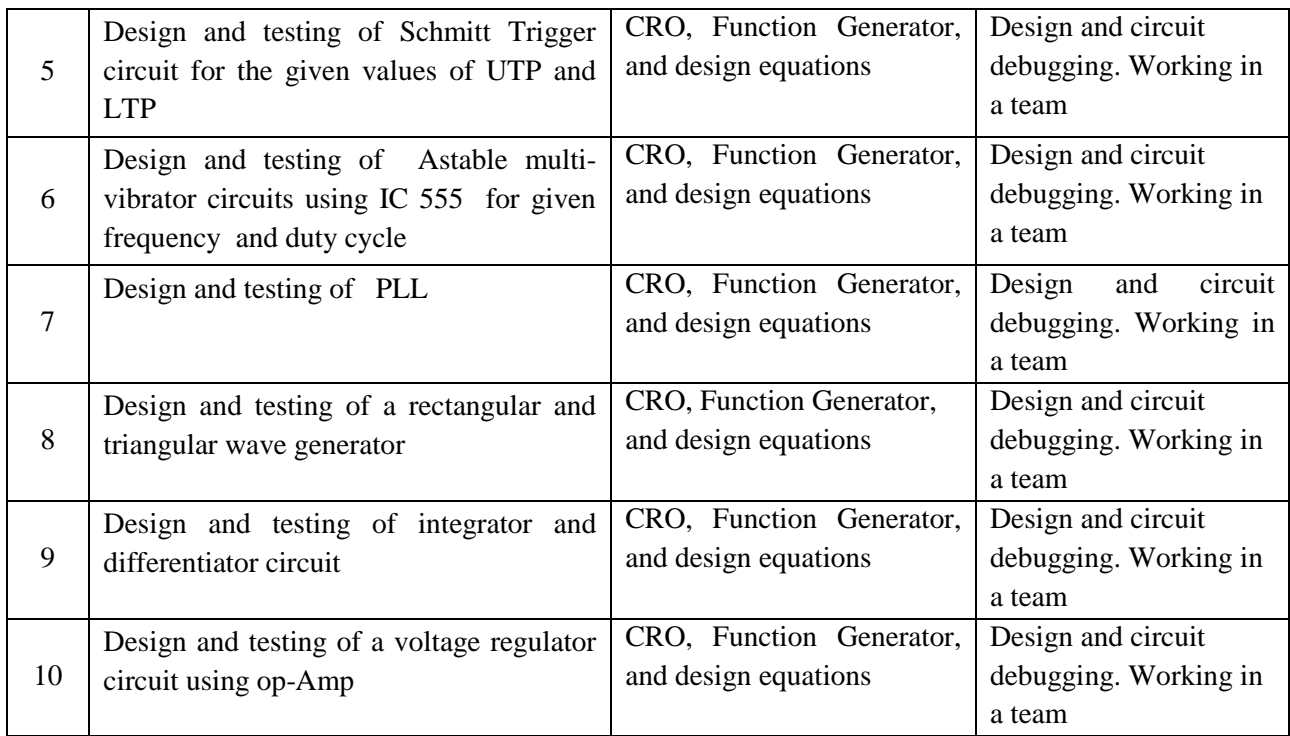

# **TEXTBOOKS:**

- 1. David A Bell, "Operational amplifiers and Linear ICs", PHI/Pearson, 2nd edition, 2004
- 2. D. Roy Choudhury and Shail B Jain, " Linear Integrated Circuits", New Age International, 2nd edition, 2006
- 3. R. Gayakwad, "Op-amps and Linear Integrated Circuits" (4/e), PHID. A. Bell, Solid state Pulse Circuits (4/e), PHI, 2009

# **REFERENCE BOOK:**

- 1. [Thomas L. Floyd,](https://www.google.co.in/search?tbo=p&tbm=bks&q=inauthor:%22Thomas+L.+Floyd%22&source=gbs_metadata_r&cad=7) [David Buchla,](https://www.google.co.in/search?tbo=p&tbm=bks&q=inauthor:%22David+Buchla%22&source=gbs_metadata_r&cad=7) "Basic Operational Amplifiers and Linear Integrated Circuits", Prentice Hall, 1999
- 2. Bruce Carter," Op Amps for Everyone", ISBN: 978-0-12-391495-8, Fourth Edition.
- **3.** BIS, ISO standards and Datasheet

## **JOURNALS/MAGAZINES/ ADDITIONAL SOURCES:**

- 1. IEEE transactions on Circuits and Systems
- 2. [https://en.wikipedia.org/wiki/List\\_of\\_linear\\_integrated\\_circuits](https://en.wikipedia.org/wiki/List_of_linear_integrated_circuits)
- 3. <http://www.fairchildsemi.com/an/AN/AN-88.pdf>
- 4. <https://www.onsemi.com/pub/Collateral/AN-118.pdf.pdf>
- 5. <https://www.onsemi.com/pub/Collateral/AN-140.pdf.pdf>
- 6. [https://web.archive.org/web/20130502174545/http://www.fairchildsemi.com/an/AN/AN-340.pdf](https://web.archive.org/web/20130502174545/http:/www.fairchildsemi.com/an/AN/AN-340.pdf)

## **SWAYAM/NPTEL/MOOCs:**

- 1. <https://nptel.ac.in/courses/108/108/108108111/>
- 2. <https://www.coursera.org/lecture/electronics/2-1-introduction-to-op-amps-and-ideal-behavior-Q5Di2>

- 3. <https://www.coursera.org/lecture/electronics/2-5-active-filters-L2ASa>
- 4. <https://www.coursera.org/lecture/sensors-circuit-interface/3-basic-amplifiers-sojqu>
- 5. <https://www.coursera.org/lecture/internet-of-things-sensing-actuation/op-amps-kxEOi>
- 6. [https://static1.squarespace.com/static/60494675b50d044ae4a81842/t/604a10a95e0cc12e7de634d5/1](https://static1.squarespace.com/static/60494675b50d044ae4a81842/t/604a10a95e0cc12e7de634d5/1615466669126/analog_circuit_design_coursera.pdf) [615466669126/analog\\_circuit\\_design\\_coursera.pdf](https://static1.squarespace.com/static/60494675b50d044ae4a81842/t/604a10a95e0cc12e7de634d5/1615466669126/analog_circuit_design_coursera.pdf)

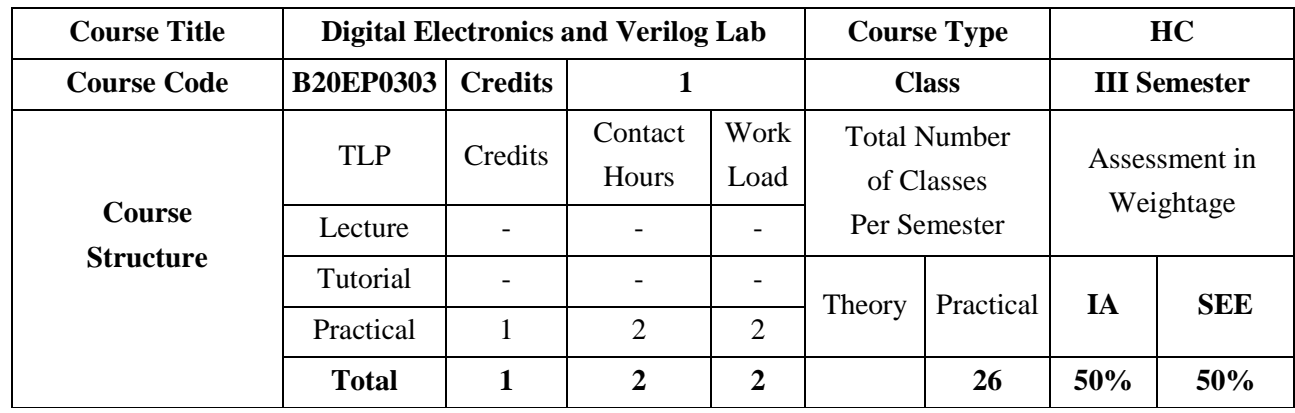

#### **COURSE OVERVIEW:**

Electronics is classified based on the type of signal/information, in to Analog Electronics and Digital Electronics. Digital Electronics deals with signal/information represented using discrete values of 0's and 1's (Binary). Digital electronics are designed using logic gates/circuits and are usually represented using Boolean Equations. Digital Electronics is further classified in to Combinational Logic/Circuits and Sequential Logic/Circuits. This course develops students' ability to understand and design the basic building blocks of modern digital systems and provides them with a fundamental knowledge for complicated digital hardware design

#### **COURSE OBJECTIVES:**

The objectives of this course are:

- 1. Illustrate Boolean laws and systematic techniques for minimization of expressions.
- 2. Demonstrate the methods for simplifying Boolean expressions.
- 3. Familiarize the commonly used terms like min-term, max-term, canonical expression, SOP,POS etc.
- 4. Introduce the Basic concepts of combinational and sequential logic.
- 5. Present real-world examples for making the learners attuned to Logic concepts.
- 6. Highlight the formal procedures for the analysis and design of combinational circuits and sequential circuits.
- 7. Introduce the concept of memories, programmable logic devices and digital ICs.

#### **COURSE OUTCOMES(COs)**

On successful completion of this course; the student shall be able to:

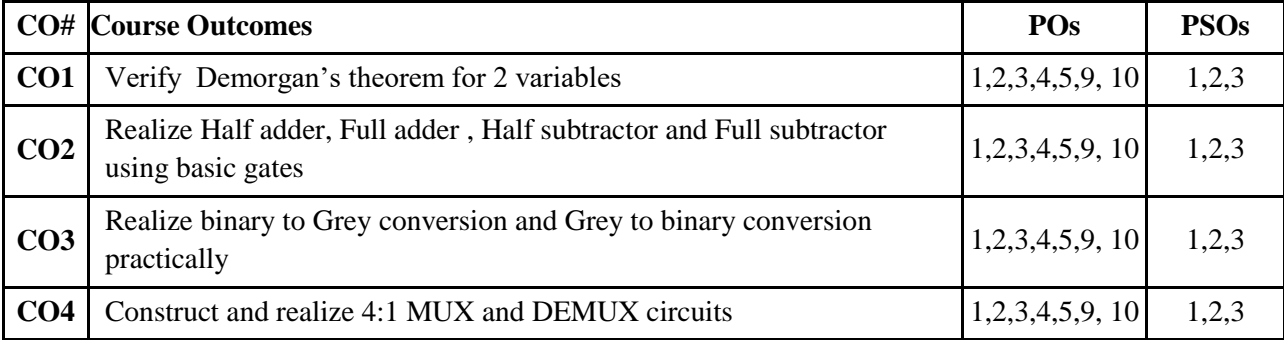

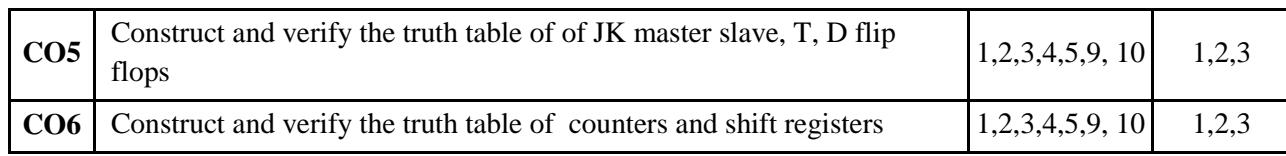

# **BLOOM'S LEVEL OF THE COURSE OUTCOMES**

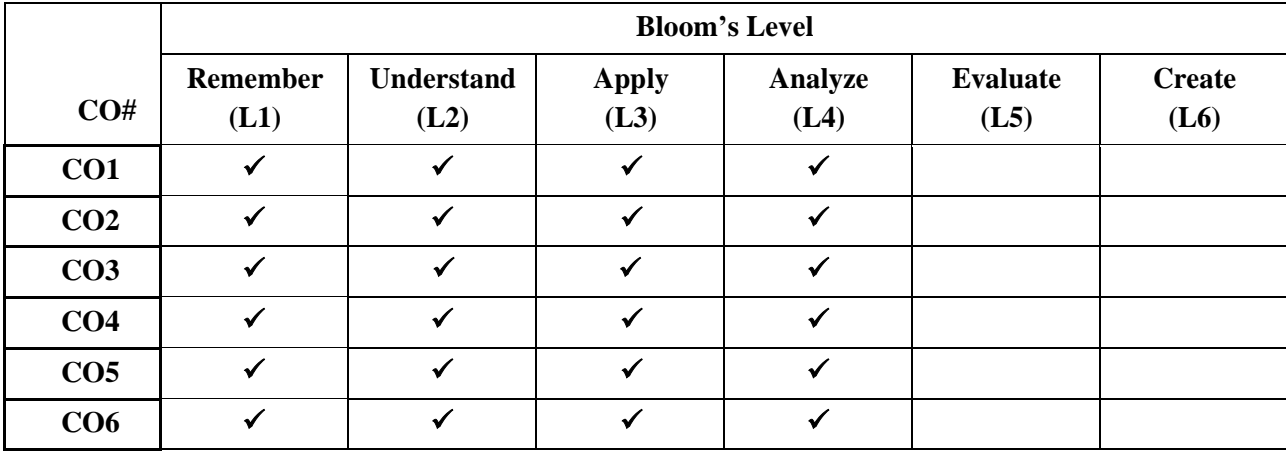

# **COURSE ARTICULATION MATRIX**

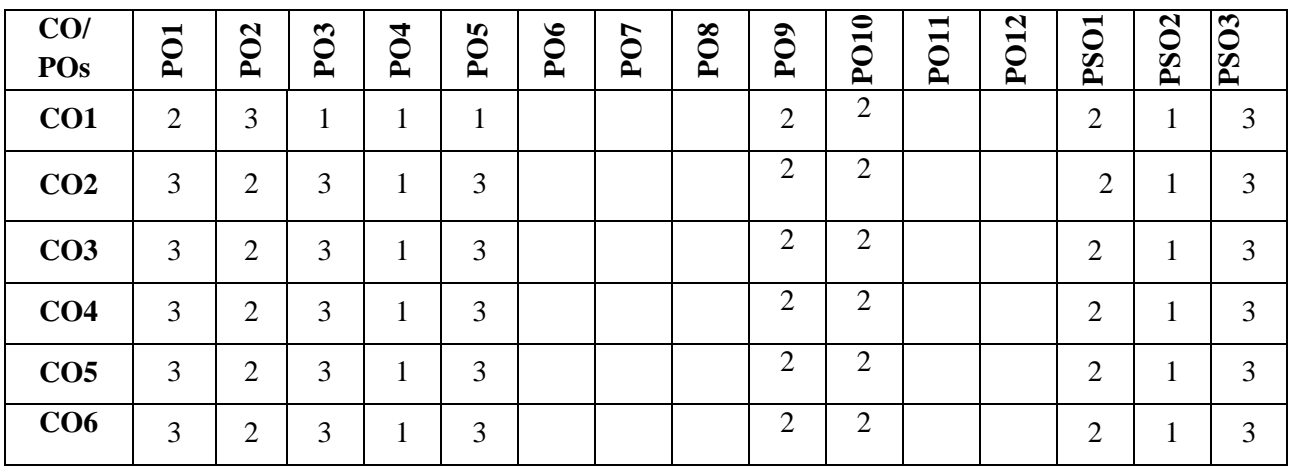

**Note:**1-Low,2-Medium,3-High

## **PRACTICE SESSION:**

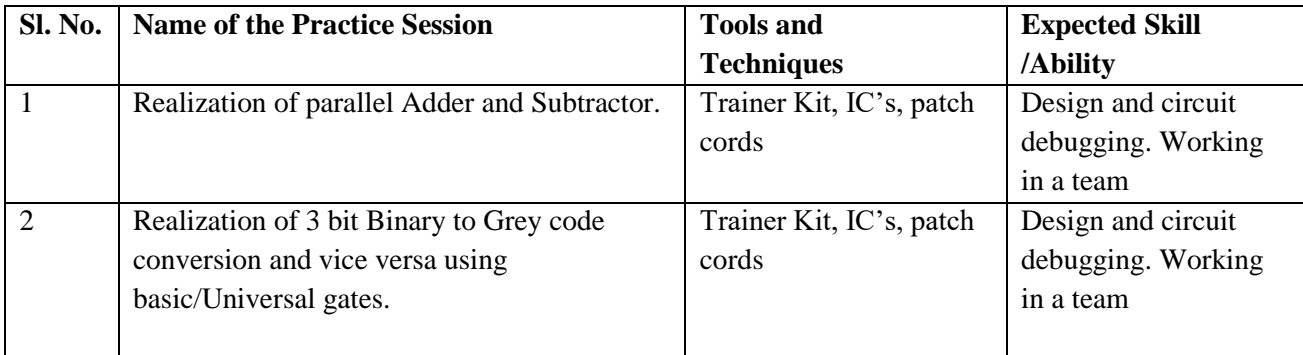

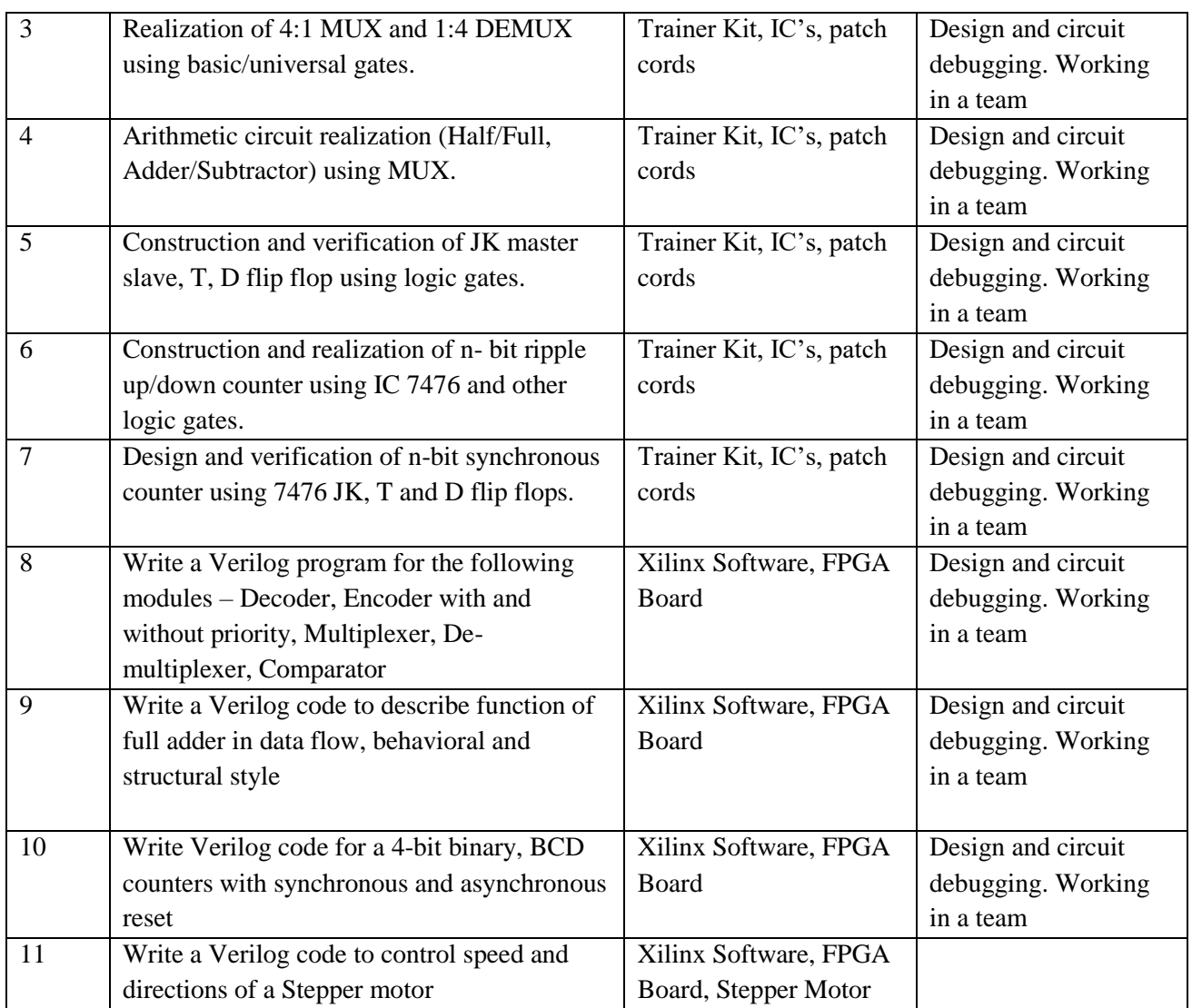

(All the above experiments have to be supported by suitable simulation tool)

# **TEXTBOOKS:**

- 1. John M Yarbrough, "Digital Logic Applications and Design" Thomson Learning,2001.
- 2. Donald D. Givone, "Digital Principles and Design", McGraw Hill, 2002.
- 3. Morris Mano, "Digital designl, Prentice Hall of India" Third Edition.

# **REFERENCE BOOK:**

- 1. Charles H Roth Jr., Larry L. Kinney "Fundamentals of Logic Design" Cengage Learning, 7th Edition.
- 2. Samuel C Lee, "Digital Circuits and Logic Design" PHI learning, 1st Edition, 2009

# **JOURNALS/MAGAZINES/ ADDITIONAL SOURCES:**

- 1. [https://en.wikipedia.org/wiki/Digital\\_electronics](about:blank)
- 2. [https://learnabout-electronics.org/Digital/dig10.php](about:blank)

- 3. [https://www.geeksforgeeks.org/digital-electronics-logic-design-tutorials](about:blank)
- 4. [https://www.youtube.com/watch?v=CeD2L6KbtVM](about:blank)
- 5. [https://www.youtube.com/watch?v=BqP6sVYlrr0](about:blank)
- 6. [https://www.youtube.com/watch?v=ibQBb5yEDlQ](about:blank)
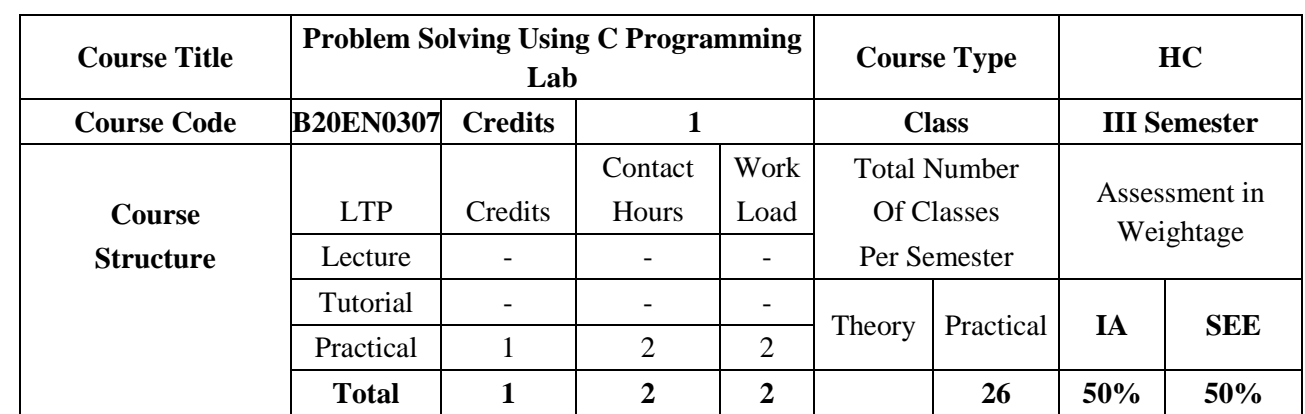

C is a general-purpose, high-level language that was originally developed by Dennis M. Ritchie to develop the UNIX operating system at Bell Labs. C programming is a general-purpose, procedural programming language used to develop software like operating systems, databases, compilers, and so on. The main features of C language include low-level access to memory, a simple set of keywords, and clean style. Many later languages have borrowed syntax/features directly or indirectly from C language. Like syntax of Java, PHP, JavaScript, and many other languages are mainly based on C language.

#### **COURSE OBJECTIVES:**

The objectives of this course are:

- 1. Provide exposure to problem-solving through C procedural programming
- 2. Explore the structure and syntax of the C programming language
- 3. illustrate the applications of data types, operators, arrays, and control flow statements in problemsolving.
- 4. Provide insight into concepts like pointers, structures, unions and records.

### **COURSE OUTCOMES(COs)**

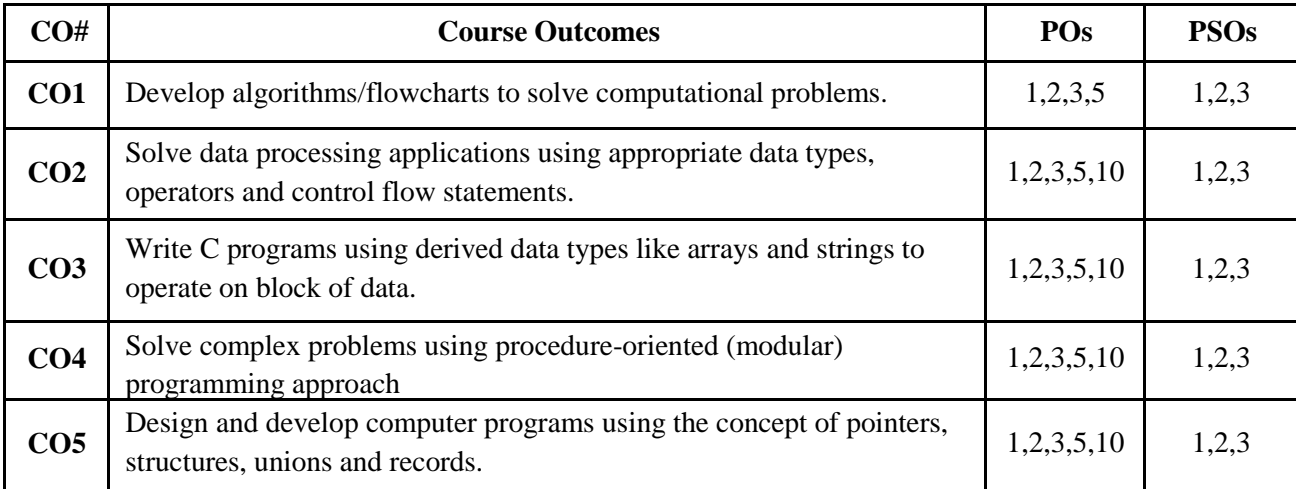

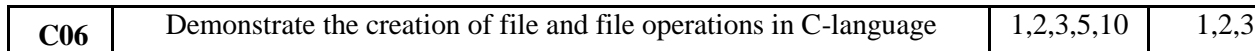

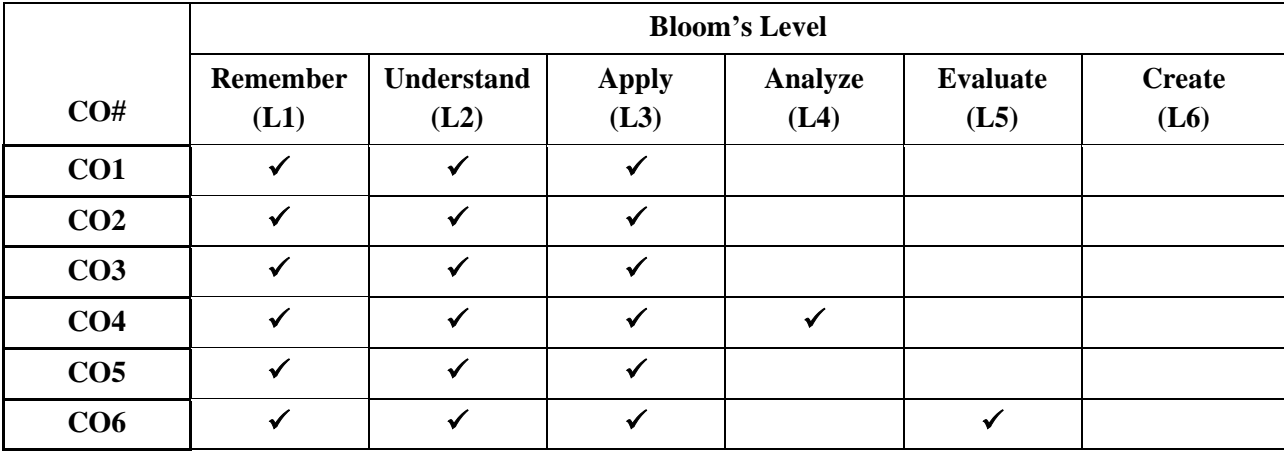

## **COURSE ARTICULATION MATRIX**

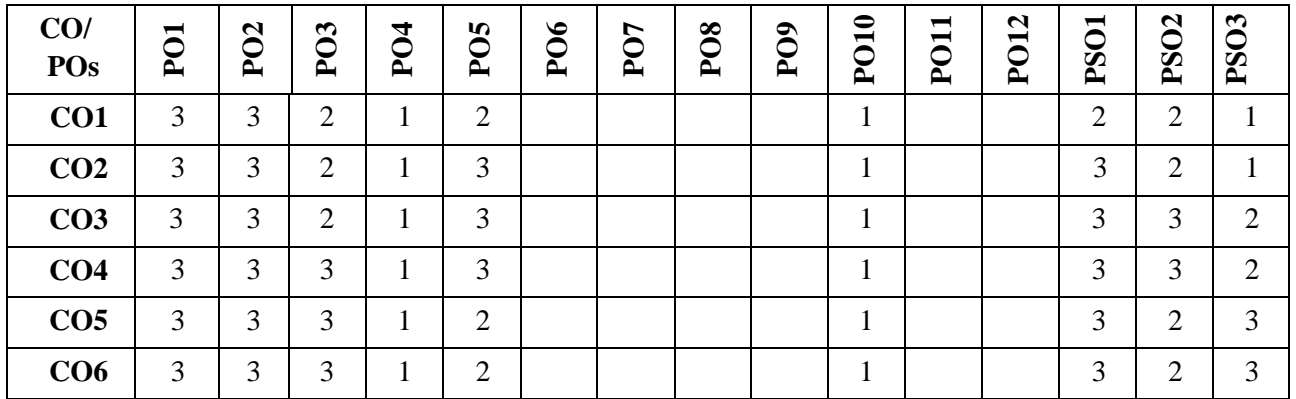

**Note:**1-Low,2-Medium,3-High

### **PRACTICE SESSION:**

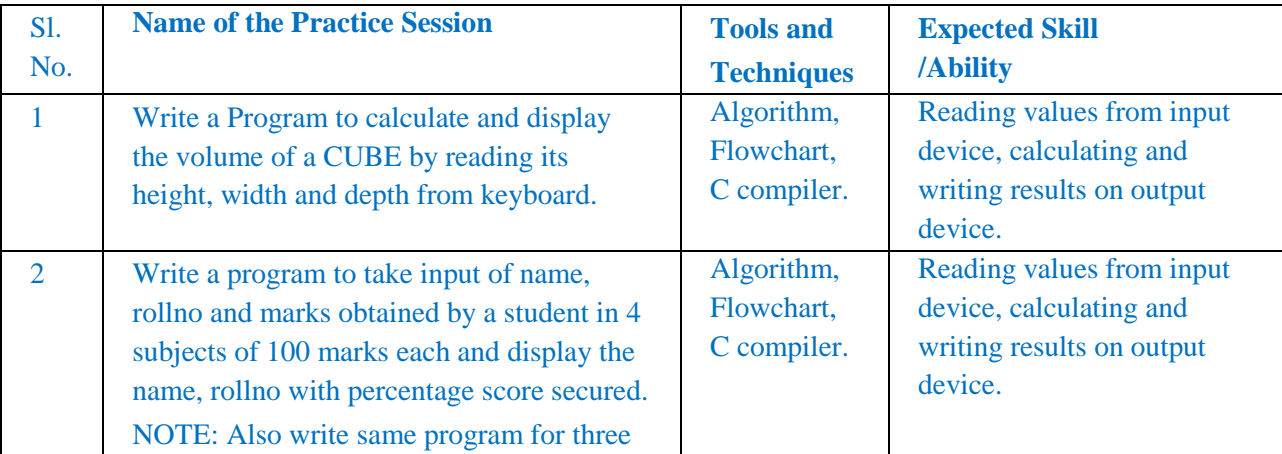

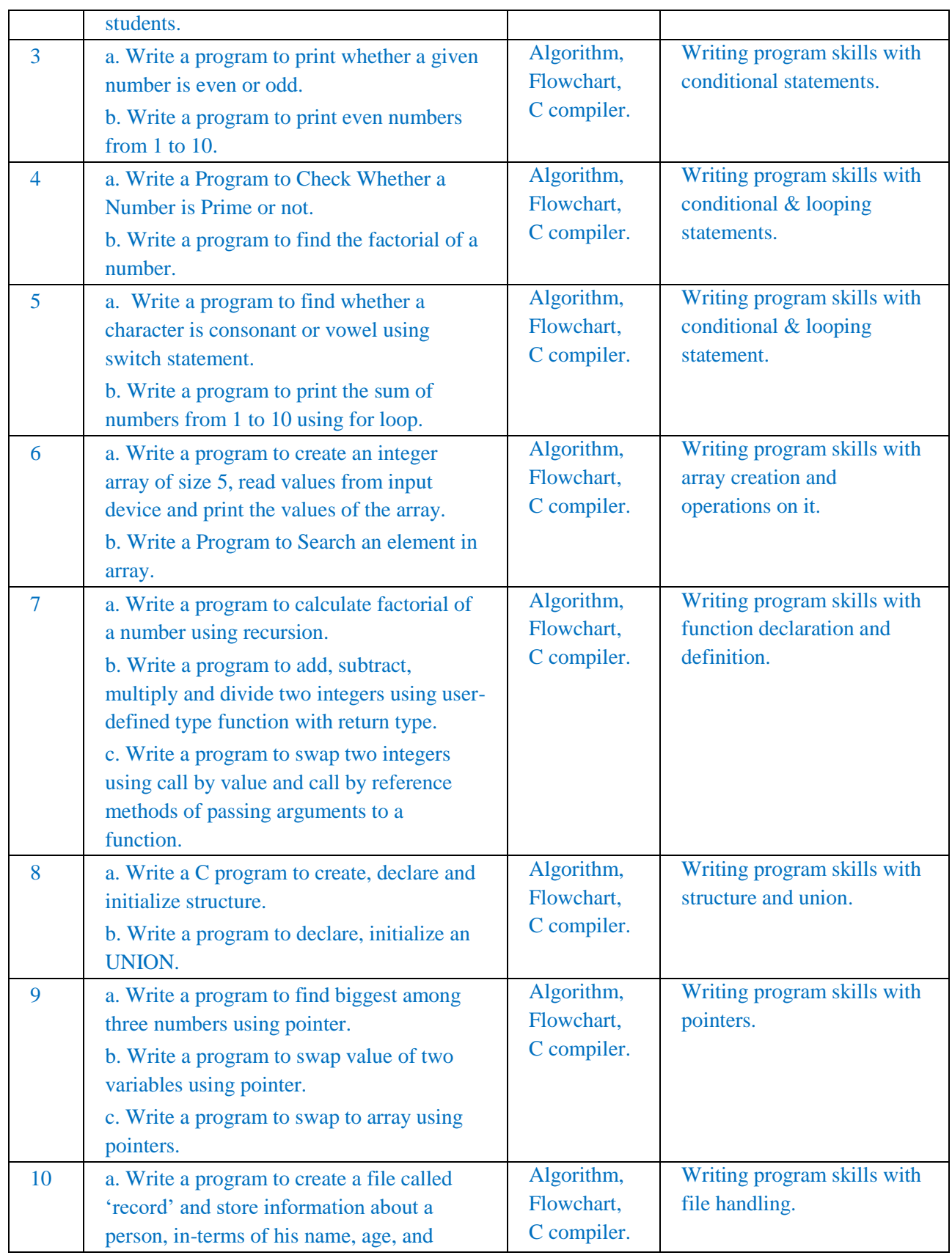

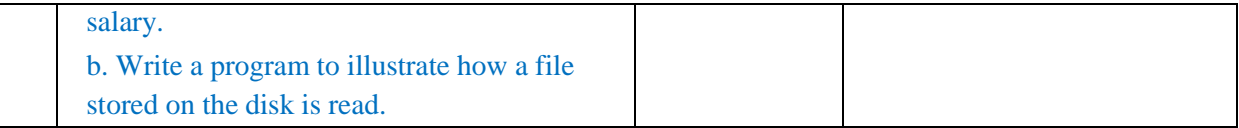

#### **TEXTBOOKS:**

- 1. B.W. Kernighan & D.M. Ritchie, "C Programming Language", 2nd Edition, Pentice Hall Software Series, 2005.
- 2. Herbert Schildt, "C: The Complete Reference", 4th edition, Tata McGraw Hill, 2000.
- 3. Nanjesh Bennur, Dr. C. K. Subbaraya, "Programming in C", 2nd Edition, Excellent Publishing House, 2015.

### **REFERENCE BOOK:**

- 1. E. Balaguruswamy," Programming in ANSI C", 4th edition, Tata McGraw Hill, 2008.
- 2. Donald Hearn, Pauline Baker, "Computer Graphics C Version", second edition, Pearson Education, 2004.

### **JOURNALS/MAGAZINES/ ADDITIONAL SOURCES:**

- 1. Web: [https://www.tutorialspoint.com/cprogramming/index.htm](about:blank)
- 2. Journal: "The C programming language and a C compiler", by IBM;
- 3. link: [https://ieeexplore.ieee.org/document/5387762](about:blank)
- 4. Journal: "Research and Development of C Language Programming Experiment Assistant Management Platform Based on Hybrid Architecture", by Elsevier;
- 5. link: [https://www.sciencedirect.com/science/article/pii/S1877705811020534](about:blank)

#### **SWAYAM/NPTEL/MOOCs:**

- 1. SWAYAM/NPTEL: "Introduction to Programming in C";
- 2. link: [https://onlinecourses.nptel.ac.in/noc19\\_cs42/preview](about:blank)
- 3. link: [https://nptel.ac.in/courses/106/104/106104128/](about:blank)
- 4. MOOC: ["Introductory C Programming"](about:blank)
- 5. link: [https://www.coursera.org/specializations/c-programming](about:blank)

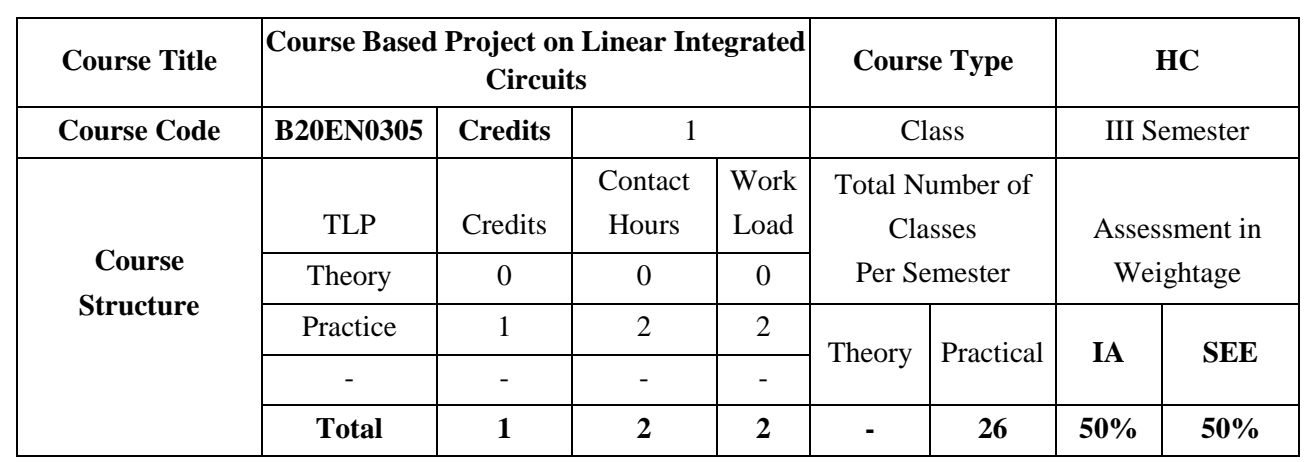

Course Based Project/Project Based Learning has been considered a good approach in improving education in Engineering, because this approach facilitates learning difficult subjects, encourages active learning, and allows developing both the Engineering skills and transversal skills by using a 'learning environment that simulates a real professional challenge'.

Execution:

- 1. The project is carried out by team of two or three students (student team).
- 1. 2. Each Student team is guided and monitored by Faculty, the Course coordinator for Linear Integrated Circuits will be the Coordinator for Course based Project (CBP) Course.
- 2. The problem is the trigger of the learning process. The CBP approach is based on open problems, which are defined by faculty in context of Industry needs and current situation. The problems are assigned randomly to student teams.
- 3. The activities for each week will be assigned.
- 4. The Hands-On activities, along with short lectures, are included to facilitate learning key concepts, present the main aspects of the theory, and improve the background theory of students.
- 5. In the laboratory training, students carry out practices according to the project stages.

Assessment and Evaluation:

- 1. The Internal assessment is made on written reports, oral presentation and demonstration of project results with developed model in phase wise by Faculty in charge.
- 2. The external evaluation is made on written reports, oral presentation and demonstration of project results with developed model at the end of the semester by Examiner.

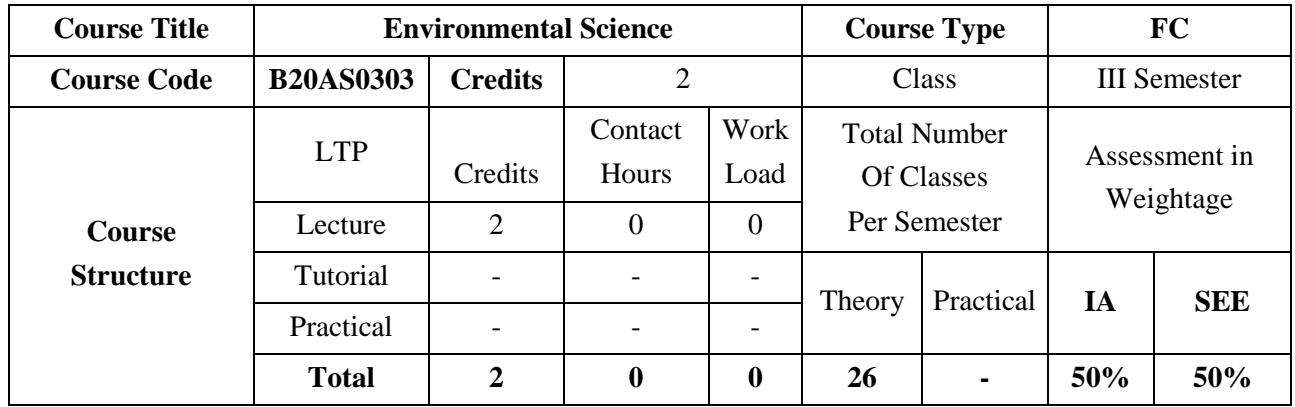

#### **COURSE OBJECTIVES:**

The objectives of this course are:

- 1. Graduates will be familiar with current and emerging environmental engineering and global issues and have an understanding of ethical and societal responsibilities.
- 2. Graduates will have the ability to obtain the knowledge and will recognize the need for engaging in life-long learning.
- 3. Will find the need of various types of energy (conventional & non-conventional) resources and natural resources.
- 4. Acquire knowledge with respect to biodiversity, threats, conservation and appreciate the concept of ecosystem.
- 5. Acquire knowledge about sources, effects and control measures of environmental pollution, degradation, and waste management
- 6. Explore the ways for protecting the environment

#### **COURSE OUTCOMES(COs)**

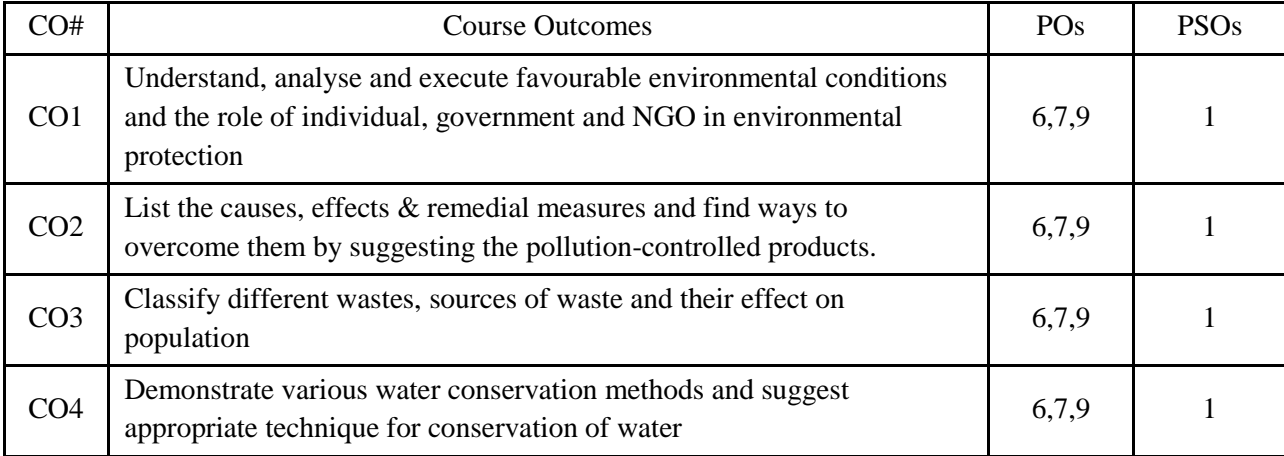

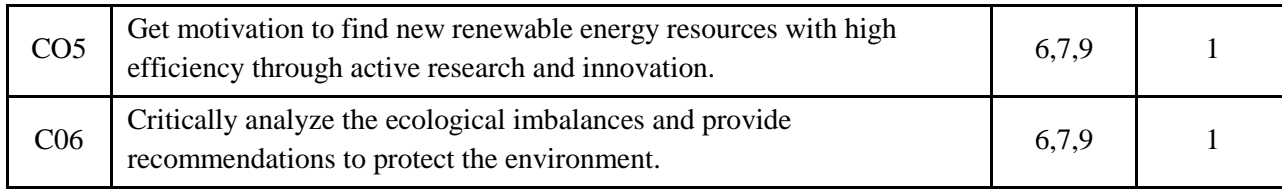

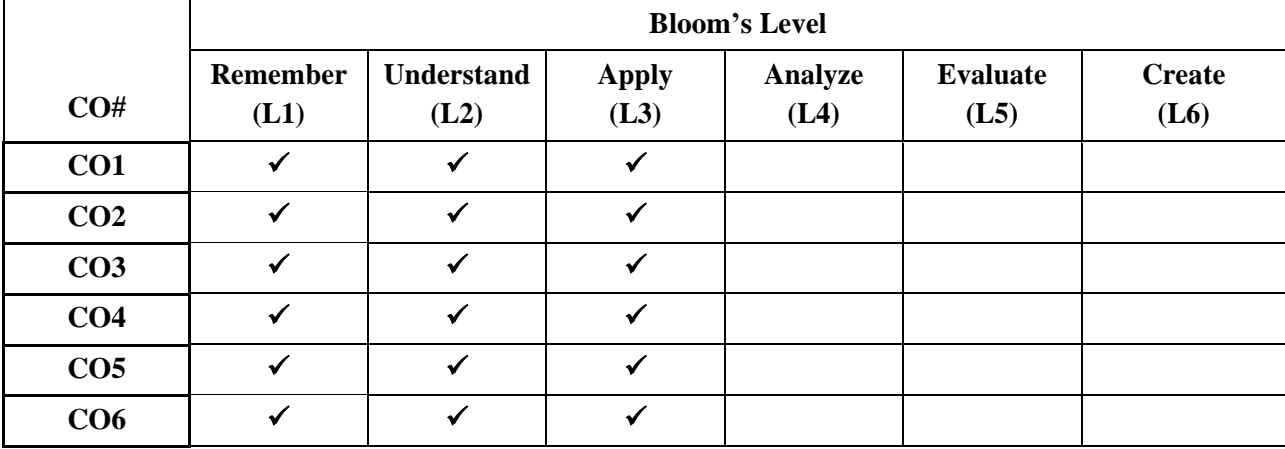

### **COURSE ARTICULATION MATRIX**

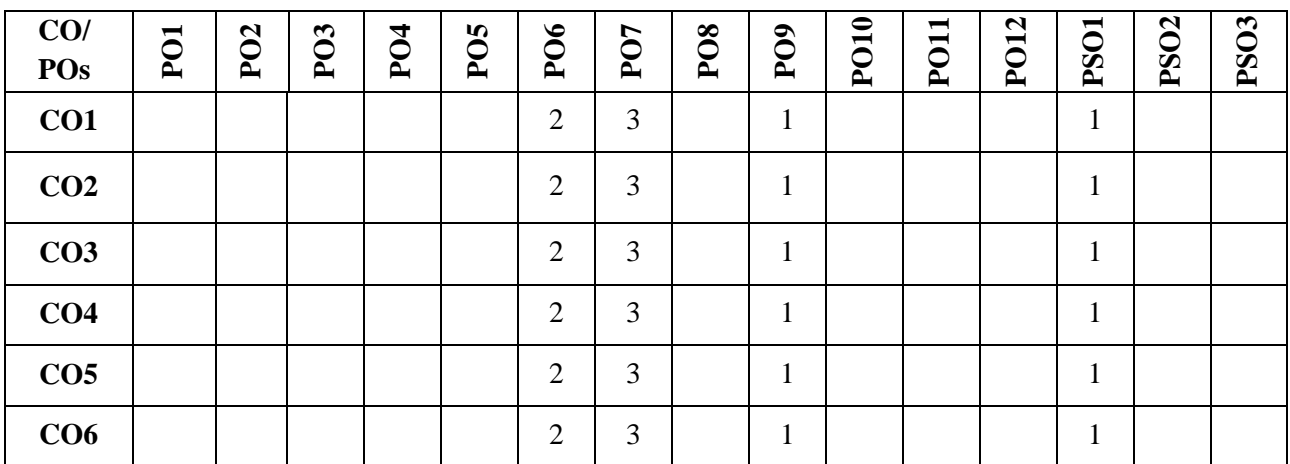

**Note:**1-Low,2-Medium,3-High

#### **COURSE CONTENT**

### **THEORY:**

#### **Contents**

#### **UNIT – 1**

**Basics of environment:** Introduction & definition to Environment, objectives and guiding principles of environmental education, Components of environment, Structure of atmosphere, Sustainable environment/Development, Impact of technology on the environment in terms of modern agricultural practices and industrialization, Environmental Impact Assessment.

**Environmental protection:** Role of Government - Assignments of MOEF, Functions of central and state boards, Institutions in Environment and People in Environment, Environmental Legislations, Initiative and Role of Non-government organizations in India and world.

**Self-study:** Need for public awareness on the environment, Gaia Hypothesis

#### **UNIT – 2**

**Environmental Pollution:** Definition, sources and types, Pollutant-Definition & classification, Concepts of air pollution, water pollution, Soil pollution, Automobile Pollution-Causes, Effects & control measures.

**Environmental degradation:** Introduction, Global warming and greenhouse effect, Acid rain-formation & effects, Ozone depletion in stratosphere and its effect.

**Waste management:** Municipal solid waste, Biomedical waste and electronic waste (E-Waste).

**Self-study:** Case studies of London smog, Bhopal gas tragedy, marine pollutions and study of different wastewater treatment processes, Disaster management, early warning systems-bio indicators for Tsunami and other natural disasters.

#### **UNIT – 3**

**Energy:** Definition, classification of energy resources, electromagnetic radiation-features and applications, Conventional/Non-renewable sources – Fossil fuels based (Coal, petroleum  $\&$  natural gas), nuclear energy, non-conventional/renewable sources – Solar, wind, hydro, biogas, biomass, geothermal, ocean thermal energy, Hydrogen as an alternative as a future source of energy.

**Natural resources:** Water resource - Global water resource distribution, Water conservation methods, Water quality parameters, Uses of water and its importance. Mineral resources - Types of minerals, Methods of mining & impacts of mining activities. Forest wealth - Importance's, Deforestation-Causes, effects and controlling measu

**Self-study:** Hydrology & modern methods adopted for mining activities, Remote sensing and its applications, Chernobyl (USSR) nuclear disaster and Fukushima (Japan) nuclear disaster.

#### **UNIT – 4**

**Ecology:** Definition, branches, objectives and classification, Concept of an ecosystem – Structure and functions, Characteristics of an Ecosystem - Ecosystem Resilience, Ecological succession and productivity, Balanced ecosystem, Components of ecosystem-abiotic and biotic, biological diversity. Biogeochemical cycles and its environmental significance – Carbon and nitrogen cycle, Energy flow in ecosystem, food chains –types, food web & Ecological Pyramids.

**Field work:** Visit to waste water treatment and biogas plant at REVA university campus, and/or Visit to a local polluted site-Urban/Rural/Industrial/Agricultural.

**Self-study:** Need for balanced ecosystem and restoration of degraded ecosystems.

#### **REFERENCE BOOK:**

- 1. 1.R.J. Ranjit Daniels and Jagadish Krishnaswamy, "Environmental Studies",
- 2. Wiley India Private Ltd., New Delhi, Co-authored & Customised by Dr.MS Reddy & Chandrashekar, REVA University, 1st Edition, 2017.

- 3. R.J. Ranjit Daniels and Jagadish Krishnaswamy, "Environmental Studies", Wiley India Private Ltd., New Delhi, 2nd Edition, 2014.
- 4. Benny Joseph, "Environmental Studies", Tata McGraw Hill Publishing
- 5. Company Limited, New Delhi, 2nd Edition, 2008.
- 3. Dr.S.M.Prakash, "Environmental Studies", Elite Publishers, Mangalore, 2nd Edition, 2009.
- 4. Rajagopalan R, "Environmental Studies from Crisis to cure", Oxford University Press, New Delhi, 3rd Edition, 2016.
- 5. Anil Kumar Dey and Arnab Kumar Dey, "Environmental Studies", New age international private limited publishers, New Delhi, 2nd Edition, 2007.
- 6. Michael Allaby, "Basics of environmental Science", Routledge-Tayler & Francis
- 6. e-library, New York, 2nd Edition, 2002.
- 7. Dr.Y.K Singh, "Environmental Science", New age international private limited publishers, New Delhi, 1st Edition, 2006.

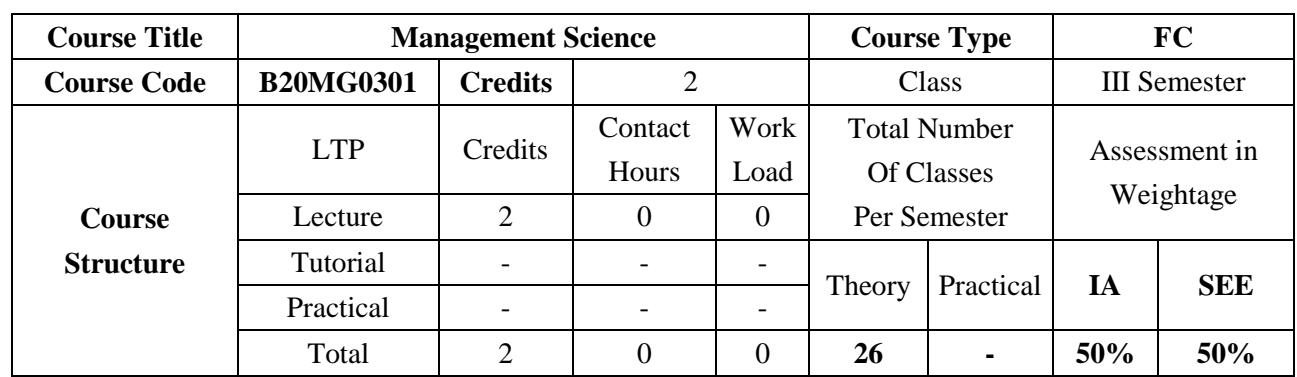

### **COURSE OBJECTIVES:**

The course intends to familiarize students to understand the management principles and applications, which lays a strong foundation for managers and leaders in critical thinking and decisions making process. The course emphasizes on giving an overview of the functional area of management

### **COURSE OUTCOMES(COs)**

On successful completion of this course; the student shall be able to:

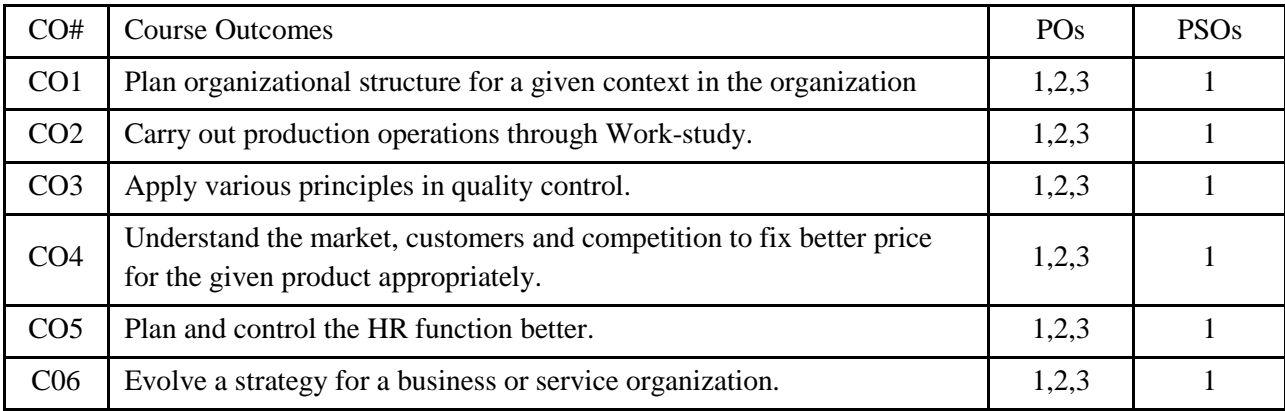

### **BLOOM'S LEVEL OF THE COURSE OUTCOMES**

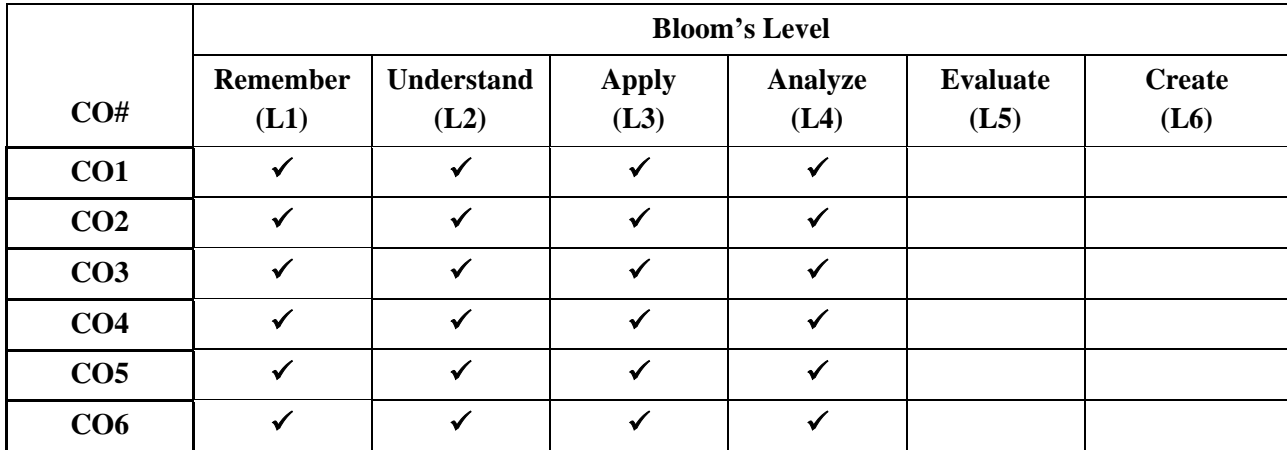

#### **COURSE ARTICULATION MATRIX**

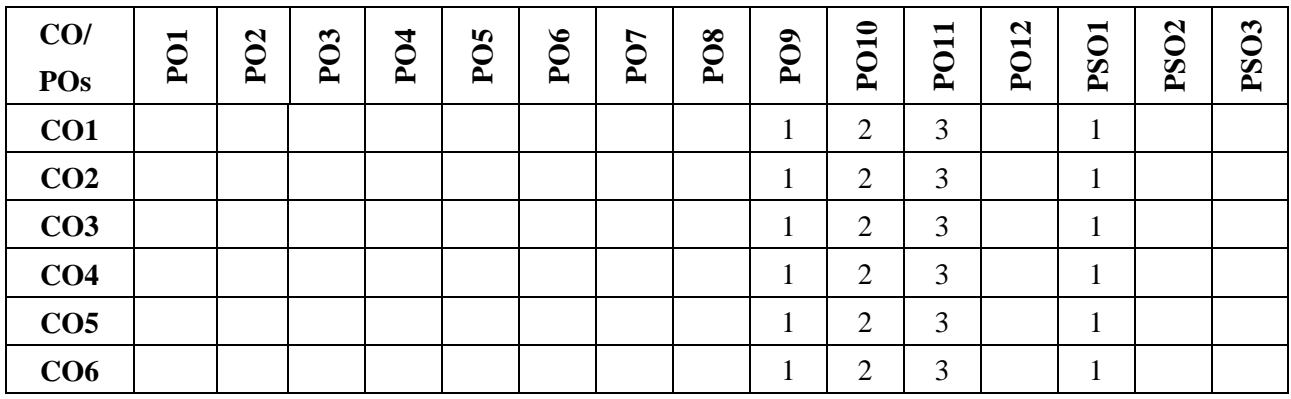

**Note:**1-Low,2-Medium,3-High

#### **COURSE CONTENT**

#### **THEORY:**

#### **Contents**

### **UNIT – 1**

Introduction to Management and Organization: Concepts of Management and organization- nature, importance and Functions of Management. Systems Approach to Management - Taylor's Scientific Management Theory- Taylor's Principles of Management, Maslow's theory of Hierarchy of Human Needs-Douglas McGregor's Theory X and Theory - Hertzberg Two Factor Theory of Motivation - Leadership Styles, Social responsibilities of Management. Designing Organizational Structures: Basic concepts related to Organization Depart mentation and Decentralization.

### **UNIT – 2**

Operations and Marketing Management: Principles and Types of Plant Layout-Methods of Production( Job, batch and Mass Production), Work Study --Basic procedure involved in Method Study and Work Measurement - Business Process Reengineering(BPR) Statistical

Quality Control: control charts for Variables and Attributes (simple Problems) and Acceptance Sampling, TQM, Six Sigma, Deming's contribution to quality. Objectives of Inventory control, EOQ, ABC Analysis. Purchase Procedure, Stores Management and Store Records - JIT System, Supply Chain Management, Functions of Marketing, Marketing Mix. And Marketing Strategies based on Product Life Cycle. Channels of distribution.

#### **UNIT – 3**

Human Resources Management (HRM): Concepts of HRM. HRD and Personnel Management and Industrial Relations (PMIR), HRM vs PMIR.. Basic functions of HR Manager: Manpower planning, Recruitment, Selection, Training and Development. Placement, Wage and Salary Administration, Promotion. Transfer, Separation, Performance Appraisal, Grievance Handling and Welfare Administration, Job Evaluation and Merit Rating -Capability Maturity Model (CMM) Levels - Performance Management System.

#### **UNIT - 4**

Strategic Management and Contemporary strategic Issues: Mission, Goals, Objectives, Policy, Strategy. Programmes, Elements of Corporate Planning Process, Environmental Scanning. Value Chain Analysis, SWOT Analysis. Steps in Strategy Formulation and implementation, Generic. Strategy alternatives. Bench Marking and Balanced Score and as Contemporary Business Strategies.

#### **REFERENCE BOOK:**

- 1. Kotler Philip and Keller Kevin Lane, Marketing Management, Pearson, New York, 15th Edition, 2012.
- 2. Koontz and Weihrich: Essentials of management, McGraw Hill, New Delhi, 11th Edition, 2012.
- 3. Thomas N. Duening and John M. Ivancevich, Management Principles and Guidelines, Dreamtech Press; 1st Edition, 2012.
- 4. Samuel C. Certo, Modern Management, Prentice Hall, New York, 9th Edition, 2012.
- 5. Schermerhorn, Capling, Poole and Wiesner, Management, Wiley, New York, 6th Edition, 2012.
- 6. John A. Parnell, Strategic Management Theory and Practice, Cengage Publications, 2018.
- 7. Lawrence R Jauch, R. Gupta and William F. Glucek: Business Policy and Strategic Management Science, McGraw Hill, New York, 5th Edition, 2012.

Advanced Kannada

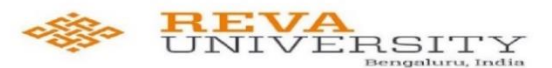

ರುಕ್ಮಿಣಿ ಜ್ಞಾನವನ, ಕಟ್ಟಿಗೇನಹಳ್ಳಿ, ಯಲಹಂಕ, ಬೆಂಗಳೂರು - 560064

ಕನ್ನಡಿಗರಿಗೆ ಇಂಜಿನಿಯರಿಂಗ್ ಪ್ರಥಮ ಪದವಿ ಪಠ್ಯ

#### ಪರಿವಿಡಿ

ಘಟಕ  $-1$ : ಕವಿತೆಗಳು

- 1. ಬೆಳಗು ದ ರಾ ಬೇಂದ್ರೆ
- 2. ಕಲ್ಕಿ ಕುವೆಂಪು
- ಘಟಕ 2: ಕಥೆಗಳು
	- 3. ಗಾಂಧಿ ಬೆಸಗರಹಳ್ಳಿ ರಾಮಣ್ಣ
	- 4. ಸೆರೆ ಯಶವಂತ ಚಿತ್ತಾಲ
- ಘಟಕ 3: ವಿಜ್ಞಾನ ಲೇಖನಗಳು
	- 5. ಆನೆಹಳ್ಳದಲ್ಲಿ ಹುಡುಗಿಯರು ಬಿ ಜಿ ಎಲ್ ಸ್ವಾಮಿ
	- 6. ವೃತ್ತಿಶಿಕ್ಷಣದಲ್ಲಿ ಕನ್ನಡ ಮಾಧ್ಯಮ ಎಸ್ ಸುಂದರ್
- ಘಟಕ 4 : ಪರಿಸರ ಲೇಖನಗಳು
	- 7. ಚೀಂಕ್ರ ಮೇಸ್ಮಿ ಮತ್ತು ಅರಿಸ್ಟಾಟಲ್ ಕೆ ಪಿ ಪೂರ್ಣಚಂದ್ರ ತೇಜಸ್ವಿ 8. ಗುಬ್ಬಚ್ಚಿಯ ಗೂಡು - ಪಿ ಲಂಕೇಶ್
- ❖ ಬಿ ಎಂ ಎಸ್ ತಾಂತ್ರಿಕ ಮಹಾವಿದ್ನಾಲಯ, ಬೆಂಗಳೂರು ಕನ್ನಡಿಗರಿಗೆ 'ಕನ್ನಡ ಕಲಿ' ಪಠ್ಯ ಮಸ್ತಕ
- ❖ ಕರ್ನಾಟಕ ತಾಂತ್ರಿಕ ಶಿಕ್ಷಣ ವಿಭಾಗ ಕನ್ನಡಿಗರಿಗೆ **ಸಾಹಿತ್ಯ ಸಿಂಚನ**' ಪಠ್ಯ ಮಸ್ತಕ
- ❖ ವಿಶ್ವೇಶ್ವರಯ್ಯ ತಾಂತ್ರಿಕ ಮಹಾವಿದ್ಯಾಲಯ, ಬೆಳಗಾವಿ ಕನ್ನಡಿಗರಿಗೆ 'ಬಳಕೆ ಕನ್ನಡ' ಪಠ್ಯ ಮಸ್ತಕ

ಹಲವಾರು ಪಠ್ಯಮಸ್ಥಕಗಳು ಇಂಜಿನಿಯರಿಂಗ್ ವಿಭಾಗದಲ್ಲಿ ಕನ್ನಡ ಬೋಧನೆಗೆ ಬಳಕೆಯಲ್ಲಿದ್ದು ಜೊತೆಗೆ ಬಿಎಡ್ ಕನ್ನಡ ಕಲಿಕೆಯ ಪಠ್ಯಮಸ್ಥಕಗಳನ್ನು ಗಮನದಲ್ಲಿಟ್ಟುಕೊಂಡು ರೇವಾ ವಿಶ್ವವಿದ್ಯಾಲಯದ ತಾಂತ್ರಿಕ ವಿಭಾಗದ ಕನ್ನಡಿಗರು ಮತ್ತು ಕನ್ನಡೇತರ ವಿದ್ಯಾರ್ಥಿಗಳನ್ನು ಗಮನದಲ್ಲಿಟ್ಟುಕೊಂಡು ವಿದ್ಯಾರ್ಥಿಗಳಿಗೆ ಇಷ್ಟವಾಗುವ ಮತ್ತು ಪ್ರಯೋಜನಕಾರಿಯಾಗುವ ಪಠ್ಯ ಮಸ್ತಕವನ್ನು ತರಗತಿಗಳು ಪ್ರಾರಂಭವಾಗುವುದರ ಒಳಗೆ ಸಿದ್ಧಪಡಿಸಲಾಗುವುದು.

### Basic Kannada

❖ ವಿಶ್ವೇಶ್ವರಯ್ಯ ತಾಂತ್ರಿಕ ಮಹಾವಿದ್ಯಾಲಯ, ಬೆಳಗಾವಿ ಕನ್ನಡೇತರರಿಗೆ 'ಬಳಕೆ ಕನ್ನಡ' ಪಠ್ಯ ಮಸ್ತಕ ❖ ಬಿ ಎಂ ಎಸ್ ತಾಂತ್ರಿಕ ಮಹಾವಿದ್ಯಾಲಯ, ಬೆಂಗಳೂರು ಕನ್ನಡೇತರರಿಗೆ 'ಕನ್ನಡ ಮನಸ್ತು' ಪಠ್ಯ ಮಸ್ತಕ ❖ ಕರ್ನಾಟಕ ತಾಂತ್ರಿಕ ಶಿಕ್ಷಣ ವಿಭಾಗ ಇವರು <u>'ಬಳಕೆ ಕನ್ನಡ'</u> ಪಠ್ಯ ಮಸ್ತಕ ತಂದಿದ್ದಾರೆ.

ಹಲವಾರು ಪಠ್ಯಮಸ್ತಕಗಳು ಇಂಜಿನಿಯರಿಂಗ್ ವಿಭಾಗದಲ್ಲಿ ಕನ್ನಡ ಬೋಧನೆಗೆ ಬಳಕೆಯಲ್ಲಿದ್ದು ಜೊತೆಗೆ ಬಿಎಡ್ ಕನ್ನಡ ಕಲಿಕೆಯ ಪಠ್ಯಮಸ್ತಕಗಳನ್ನು ಗಮನದಲ್ಲಿಟ್ಟುಕೊಂಡು ರೇವಾ ವಿಶ್ವವಿದ್ಯಾಲಯದ ತಾಂತ್ರಿಕ ವಿಭಾಗದ ಕನ್ನಡಿಗರು ಮತ್ತು ಕನ್ನಡೇತರ ವಿದ್ಯಾರ್ಥಿಗಳನ್ನು ಗಮನದಲ್ಲಿಟ್ಟುಕೊಂಡು ವಿದ್ಯಾರ್ಥಿಗಳಿಗೆ ಇಷ್ಟವಾಗುವ ಮತ್ತು ಪ್ರಯೋಜನಕಾರಿಯಾಗುವ ಪಠ್ಯ ಮಸ್ತಕವನ್ನು ತರಗತಿಗಳು ಪ್ರಾರಂಭವಾಗುವುದರ ಒಳಗೆ ಸಿದ್ಧಪಡಿಸಲಾಗುವುದು.

### **IV SEMESTER**

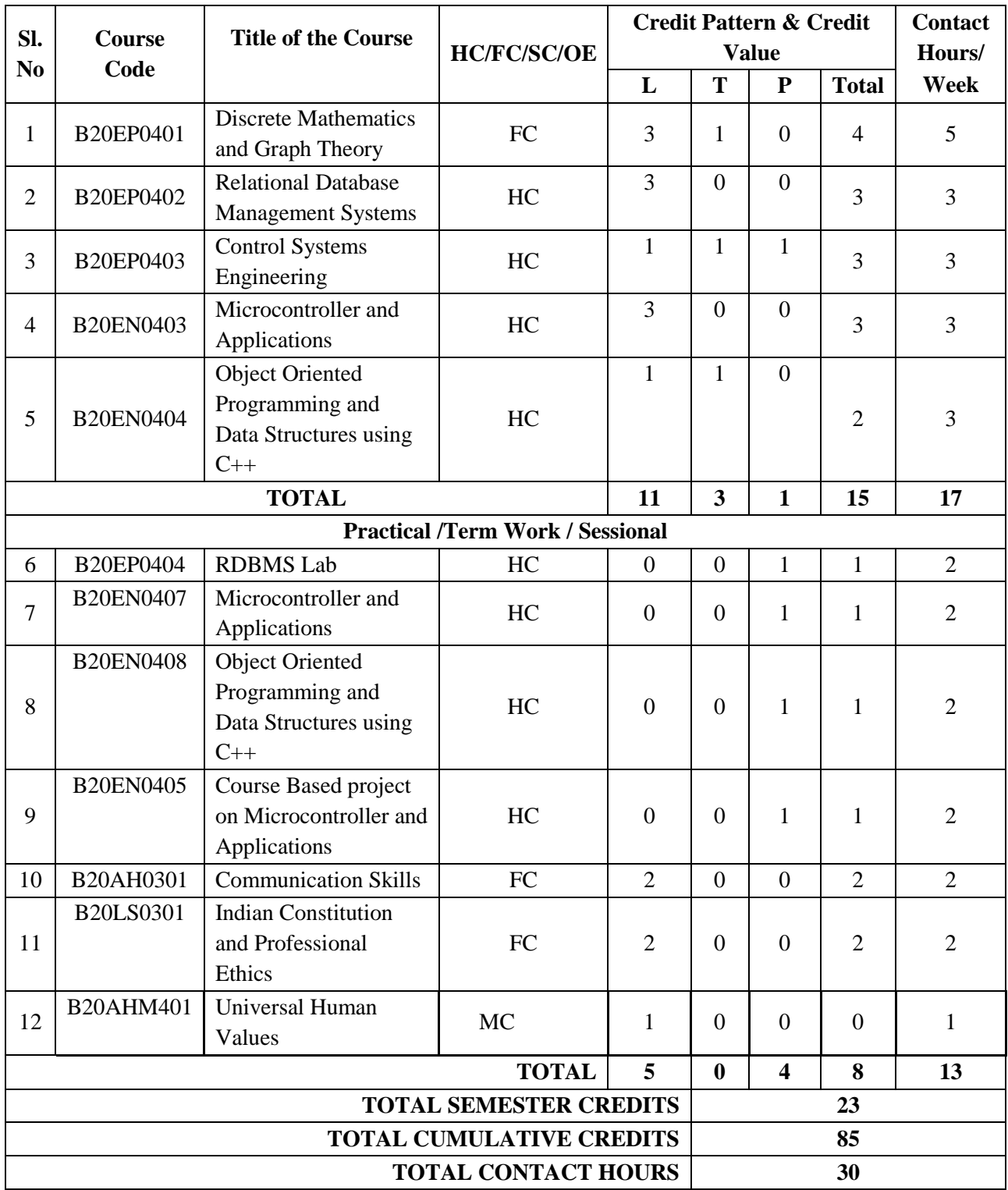

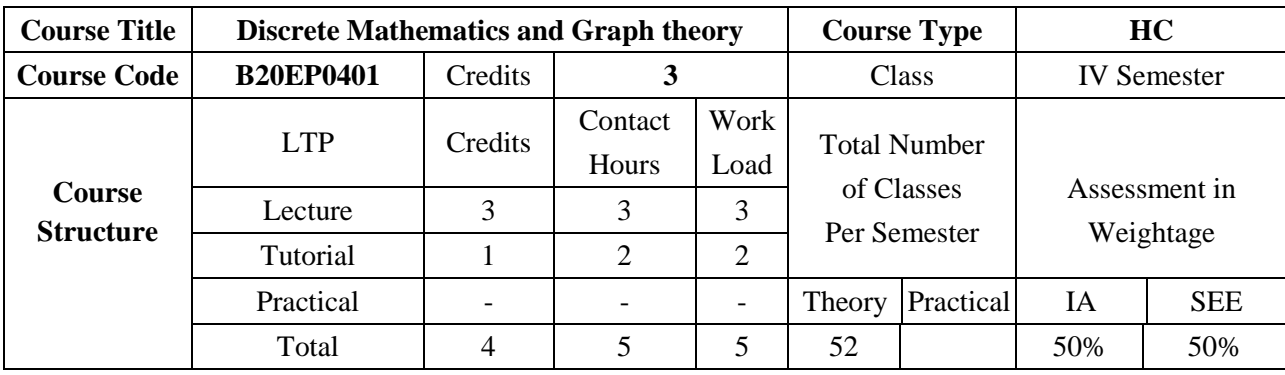

This is an introductory course in discrete mathematics and graph theory. The goal of this course is to introduce students to ideas and techniques from discrete mathematics and elements of graph theory that are widely used in science and engineering. This course teaches the students techniques in how to think logically and mathematically and apply these techniques in solving problems. To achieve this goal, students will learn logic and proof, sets, functions, as well as algorithms and mathematical reasoning. Key topics involving relations, graphs, trees, and formal languages and computability are covered in this course.

#### **COURSE OBJECTIVES:**

The objectives of this course are to:

- 1. Provide information related to operations on discrete structures such as sets, relations and functions.
- 2. Illustrate the use of Algebraic structures and how to carry out operations on them.
- 3. Provide insights into induced subgraphs, cliques, matchings, covers in graphs
- 4. Illustrate the different types of graphs viz. Hamiltonian and/or Eulerian
- 5. Introduce the techniques or proofs and analysis.
- 6. Model real world problems in the form of algorithmic steps using graph theory.
- 7. Provide insights graph theory based tools in solving practical problems

#### **COURSE OUTCOMES(COs)**

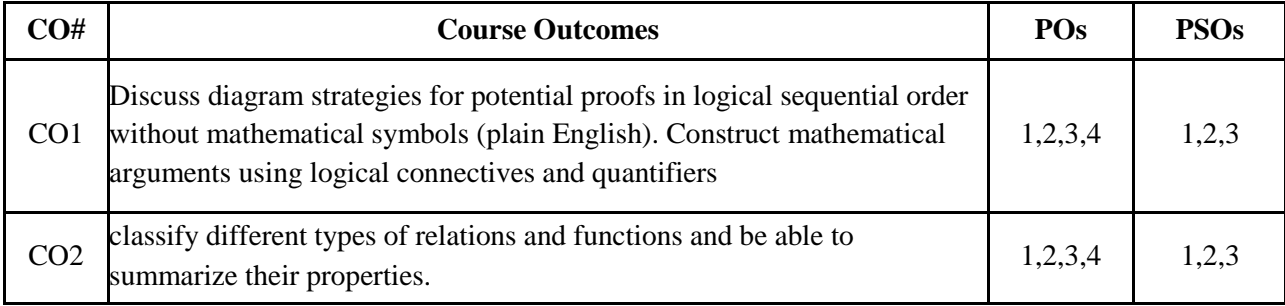

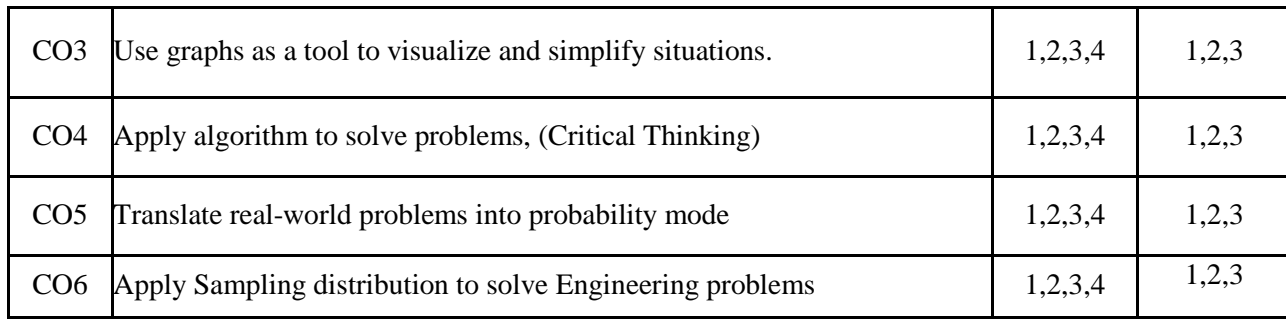

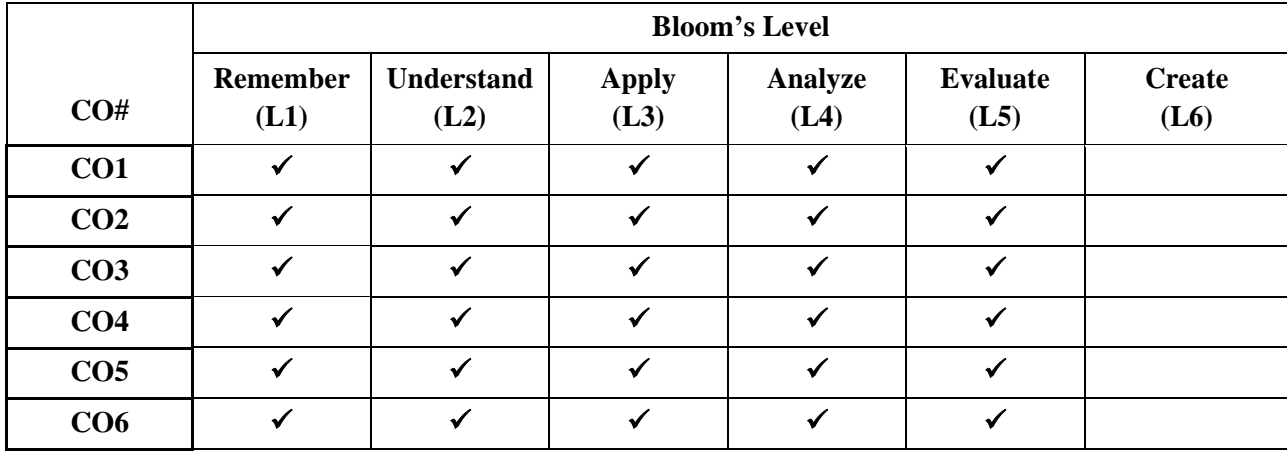

### **COURSE ARTICULATION MATRIX**

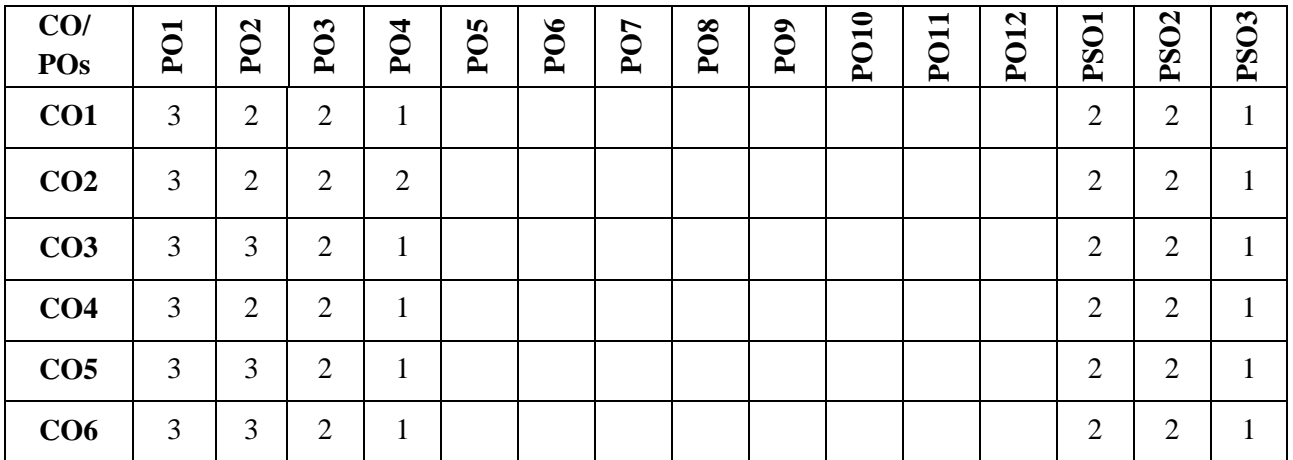

**Note:**1-Low,2-Medium,3-High

### **COURSE CONTENT**

**THEORY:**

**Contents**

### **UNIT - 1**

Set Theory & Logic: Set theory fundamental operations; propositions; negation; disjunction and conjunction; implication and equivalence; truth tables; laws of Logic; predicates; quantifiers; rules of Inference; methods of proofs.

### **UNIT - 2**

Relations and Functions: representation of relations by graphs; properties of relations; equivalence relations and partitions; Functions, Composition, and Inverse Functions.

### **UNIT - 3**

Introduction to Graph theory: Konigsberg's Bridge problem, Utilities problem, Seating Problems, graphs, Representation of graphs, Directed graphs, incidence, adjacency, degree, Indegree , out degree, regular graphs, complete graphs, Null graphs, Bipartite graphs, Isomorphism, Directed graphs, Sub graphs, Walk, Trail, Path, Cycle, Connected and Disconnected graphs, Weakly Connected and Strongly Connected, Components, Complement of Graph, Partition , Decomposition

### **UNIT - 4**

Eulerian , Hamiltonian Graph and Graph coloring: Operation on graphs, Definition of Euler Trail, Euler graph, Standard theorems on Euler graphs Hamiltonian Path, Hamiltonian Cycle and Hamiltonian Graph, Standard theorems on Hamiltonian Graph, Planar graph, Detection of Planarity, Geometric dual, Euler formula, Graph coloring, Chromatic polynomial, Map coloring, Four color theorem, Five Color theorem,, Matching, Network flow and its applications, Cut set, Cut vertex, Chord, Properties of Cut set, Max flow Min cut theorem.

Self-learning component: Application of concepts to Data mining techniques like Classification, Association, Clustering, Regression Analysis.

### **TEXTBOOKS:**

- 1. Kenneth H Rosen , Discrete mathematics and its application, McGraw Hill, Sept. 2002
- 2. Englewood cliffs, Graph theory and its applications tp Engineering and computer science, Prentice Hall, 1974.
- 3. Narsingh Deo, "Graph Theory with Applications to Engineering and Computer Science", Prentice-Hall, 2014. 2. Ralph P Grimaldi, Discreteand Combinatorial mathematics, Pearson Education, 5th edition, 2014.

### **REFERENCE BOOKS:**

- 1. V.Krishnamurthy, Combinatorics: Theory and Applications, East-West Press Pt. Ltd., Delhi, 1986.
- 2. J. Tremble, Manohar, Discrete Mathematical Structures with applications to computer Science McGraw Hill pub. 1975.
- 3. Richard Kohar, Basic Discrete Mathematics: Logic, Set Theory, and Probability, World Scientific Publishing Company, 1st Edition, 2017
- 4. Oscar Levin, Discrete mathematics: An Open Introduction, CreateSpace Independent Publishing Platform, 2nd edition, 2016
- 5. Springer Journal of Number Theory and Discrete Mathematics.
- 6. Frank Harary, "Graph Theory", Narosa, 2013.

- 7. J.A Bondy and U.S.R Murthy, Graph Theory with applications, Macmillan, 2013
- 8. GeirAgnarsson and Raymond Geenlaw ; Graph Theory modeling, Applications and algorithms, Pearson Education, 2007.
- 9. Douglas B, "Introduction to Graph Theory", Prentice Hall of India, 2nd edition, 2015.

### **JOURNALS/MAGAZINES/ ADDITIONAL SOURCES:**

- 1. [http://pfister.ee.duke.edu/courses/ece586/notes\\_ch1.pdf](http://pfister.ee.duke.edu/courses/ece586/notes_ch1.pdf)
- 2. [https://www.researchgate.net/publication/332254891\\_Relations\\_and\\_Functions](https://www.researchgate.net/publication/332254891_Relations_and_Functions)
- 3. [https://www.researchgate.net/publication/314062405\\_Discrete\\_Mathematics\\_Sets\\_Relations\\_and\\_Fu](https://www.researchgate.net/publication/314062405_Discrete_Mathematics_Sets_Relations_and_Functions) [nctions](https://www.researchgate.net/publication/314062405_Discrete_Mathematics_Sets_Relations_and_Functions)
- 4. [https://dgtstudy.com/media/media/study\\_material/2020-04-](https://dgtstudy.com/media/media/study_material/2020-04-06/DGT_Sets_Relations_and_Functions.pdf) [06/DGT\\_Sets\\_Relations\\_and\\_Functions.pdf](https://dgtstudy.com/media/media/study_material/2020-04-06/DGT_Sets_Relations_and_Functions.pdf)
- 5. <https://www.maths.ed.ac.uk/~v1ranick/papers/wilsongraph.pdf>
- 6. [https://www.researchgate.net/publication/317895972\\_Introduction\\_to\\_Graph\\_Theory](https://www.researchgate.net/publication/317895972_Introduction_to_Graph_Theory)
- 7. [https://www.math.utah.edu/mathcircle/notes/MC\\_Graph\\_Theory.pdf](https://www.math.utah.edu/mathcircle/notes/MC_Graph_Theory.pdf)
- 8. [http://faculty.nps.edu/rgera/MA4027/A%20First%20Course%20in%20Graph%20Theory%20-](http://faculty.nps.edu/rgera/MA4027/A%20First%20Course%20in%20Graph%20Theory%20-%20Gary%20Chartrand.pdf) [%20Gary%20Chartrand.pdf](http://faculty.nps.edu/rgera/MA4027/A%20First%20Course%20in%20Graph%20Theory%20-%20Gary%20Chartrand.pdf)

### **SWAYAM/NPTEL/MOOCs:**

- 1. <https://www.youtube.com/watch?v=xlUFkMKSB3Y>
- 2. <https://www.youtube.com/watch?v=0uTE24o3q-o>
- 3. [https://www.youtube.com/watch?v=E40r8DWgG40&list=PLEAYkSg4uSQ2fXcfrTGZdPuTmv98b](https://www.youtube.com/watch?v=E40r8DWgG40&list=PLEAYkSg4uSQ2fXcfrTGZdPuTmv98bnFY) [nFY](https://www.youtube.com/watch?v=E40r8DWgG40&list=PLEAYkSg4uSQ2fXcfrTGZdPuTmv98bnFY)
- 4. <https://www.youtube.com/watch?v=xlUFkMKSB3Y&list=PL0862D1A947252D20>
- 5. <https://www.youtube.com/watch?v=0wfLKljzatA&list=PLYrahs7hsYIQiSNxTfZndQz7jWPXsA1ur>

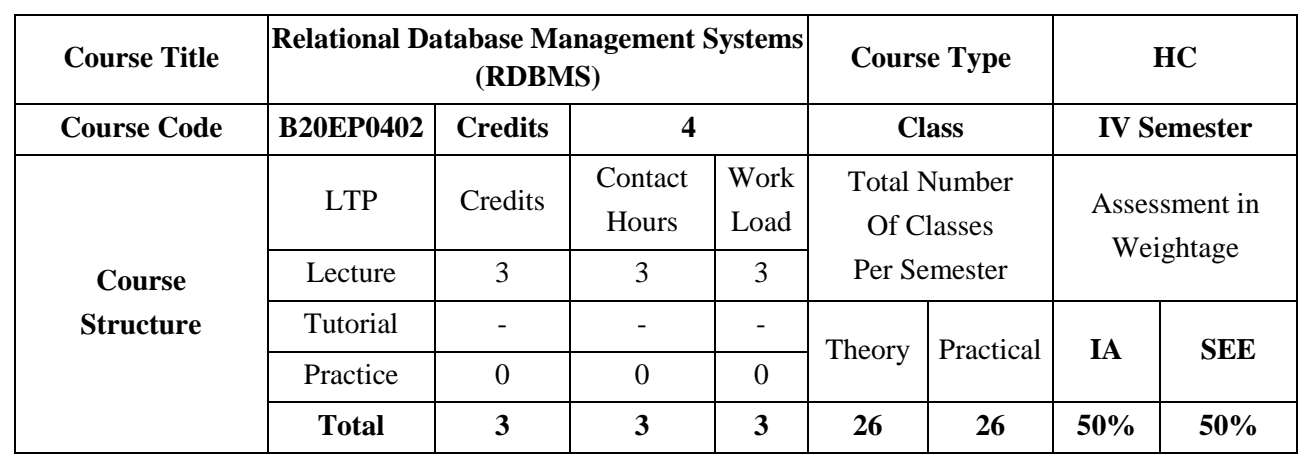

This course introduces topics such as conceptual data modeling, relational data model, relational query languages, and relational database design. It helps the students to gain fundamental concepts, techniques and applications in database.

### **COURSE OBJECTIVES:**

The objectives of this course are:

- 1. To provide a knowledge of Database architecture
- 2. To provide students to understand and use a relational database system
- 3. To introduction to Databases, Conceptual design using ERD, Functional dependencies and Normalization, Relational Algebra.
- 4. To introduce about concepts of creating a good database and use various SQL operations

### **COURSE OUTCOMES(COs)**

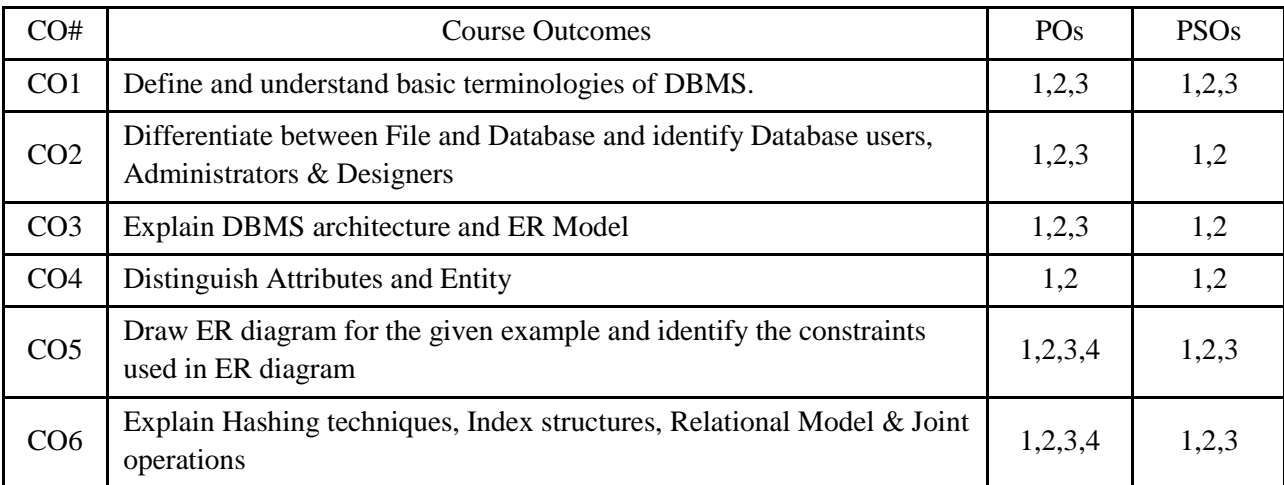

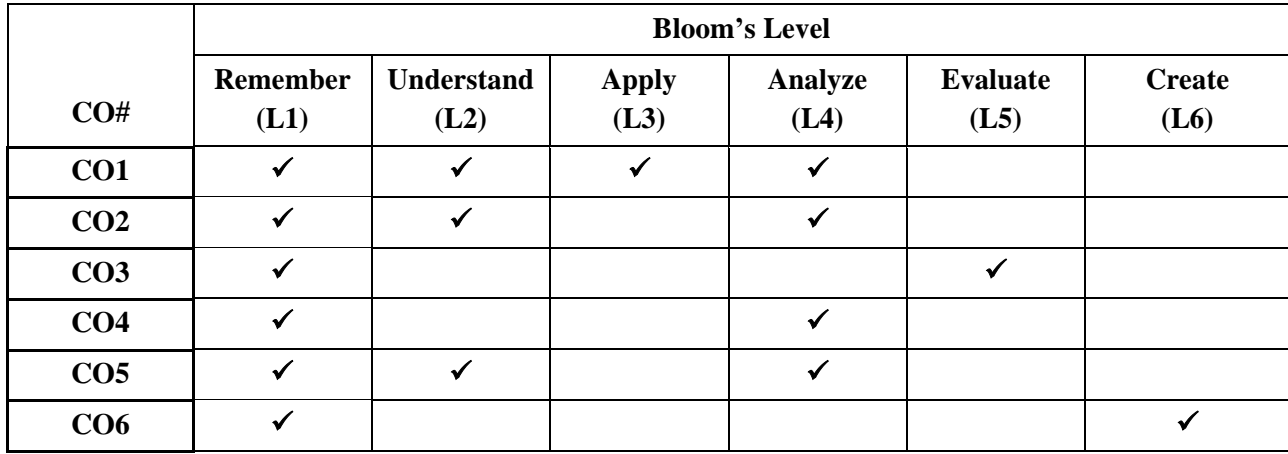

### **COURSE ARTICULATION MATRIX**

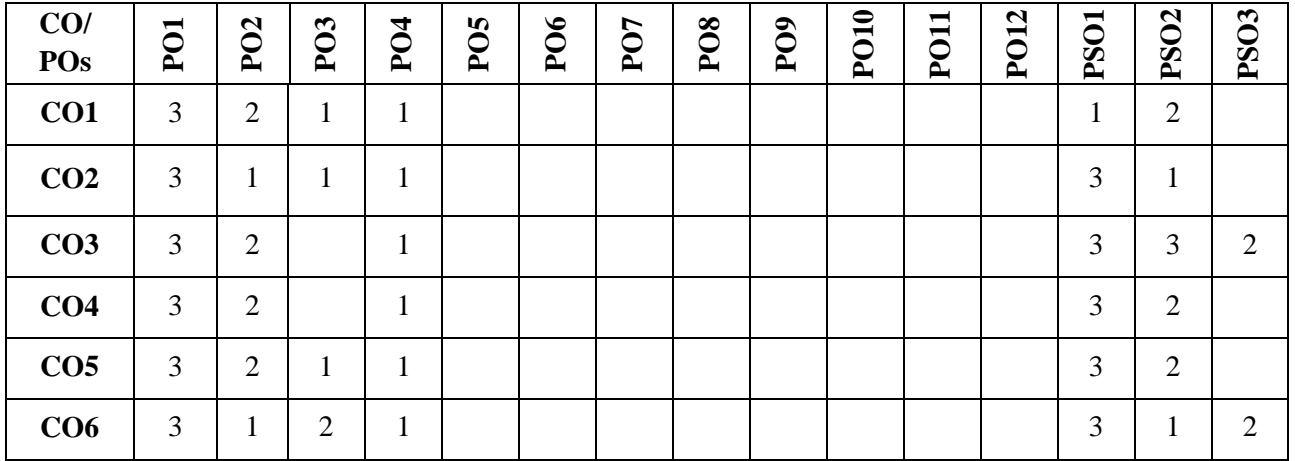

**Note:**1-Low,2-Medium,3-High

### **COURSE CONTENT**

### **THEORY:**

**Contents**

#### **UNIT - 1**

### **Introduction to databases and Conceptual Modelling**

Introduction, characteristics of the database approach, data models, schemas, instances, database languages and interfaces, Using high-level conceptual data models for database design, a sample database application, entity types, attributes, keys, relationship types, weak entity types, ER diagrams, naming conventions, design issues.

**UNIT - 2**

**Relational Data Model and Relational algebra** 

Relational model concepts, relational model constraints and relational database schemas, update operations, transactions, dealing with constraint violations, unary relational operations, select and project, relational algebra operations from set theory, binary relational operations, join and division, additional relational operations, examples of queries in relational algebra

#### **UNIT - 3**

#### **SQL**

SQL data definition and data types, specifying constraints in SQL, basic retrieval queries in SQL, insert, delete, update statements in SQL, additional features of SQL, schema change statements in SQL, retrieving data using the SQL Select Statement, Restricting and sorting data, Using Single row functions, Joins, More complex SQL retrieval queries, views in SQL.

### **UNIT - 4**

Database Design Theory and Normalization Informal design guidelines for relation schemas, Functional dependencies, Normal forms based on primary keys, General definitions of second and third normal forms, Other Normal forms.

Transactions and Recovery: The ACID Properties, Transactions and Schedules, Concurrent Execution of Transactions. Introduction to recovery, Recovery Concepts, Shadow Paging, The Aries Recovery Algorithm

#### **TEXTBOOKS:**

- 1. Elmasri and Navathe, "Fundamentals of Database Systems", 5th Edition, Pearson Education, 2007.
- 2. Raghu Ramakrishnan and Johannes Gehrke, "Database Management Systems", 3rd Edition, McGraw Hill, 2003
- 3. Phill Pratt, "Concepts of Database Management, Cengage Learning", 8th Edition, 2014.
- 4. Jeffrey A Hoffer, "Modern Database Management, Pearson", 12th Edition, 2015.

#### **REFERENCE BOOK:**

- 1. Abraham Silberschatz, Henry F. Korth, S. Sudarshan: "Database System Concepts", 6th Edition, McGraw Hill, 2010.
- 2. C J Date, "Database Design and Relational Theory: Normal Forms and All that Jazz", O 'Reilly, April 2012.
- 3. James Martin, "Principles of Database Management Systems", 1985, Prentice Hall of India, New Delhi
- 4. IEEE Transactions on Knowledge and Data Engineering
- 5. Elsevier Data and Knowledge Engineering
- 6. ACM Transactions on Database Systems

#### **JOURNALS/MAGAZINES/ ADDITIONAL SOURCES:**

- 1. <https://ieeexplore.ieee.org/document/1456366>
- 2. <https://ieeexplore.ieee.org/abstract/document/1054507>
- 3. <https://onlinelibrary.wiley.com/toc/10991131a/4/1>

- 4. [https://www.youtube.com/watch?v=00ZbuhPruJw](about:blank)
- 5. [https://www.youtube.com/watch?v=beFoCZ7oMyY](about:blank)
- 6. [https://www.youtube.com/watch?v=A6BRXPqxya0](about:blank)

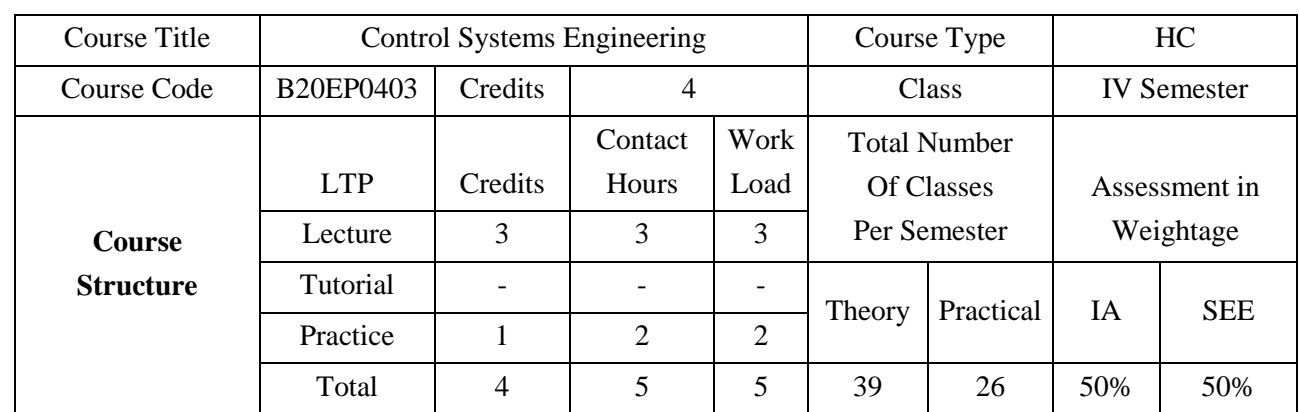

In this course covers the transfer function modelling and state space modelling of electrical and mechanical system. The dynamic and steady state time domain response system is discussed. This course also covers stability criteria and stability analysis of system by root locus, RH criteria, Bode plot and Nyquist plot. The state space modelling methods in different canonical form and transformation from transfer function model to state space and vice versa and different methods of calculating state variable and calculating output variable is covered. The concept of controllability and observability and control system design using state space is briefly discussed.

#### **COURSE OBJECTIVES:**

The objectives of this course are:

- 1. To provide an understanding of system modeling.
- 2. To provide and understanding on the system response with and without feedback.
- 3. To provide a detailed understanding of time domain and frequency domain behavior of a system
- 4. To have an understanding of stability analysis of the system and its significance
- 5. To introduce the state variable approach for linear invariant system in both continuous time and discrete time for the analysis and design of system.
- 6. To design stable system in state space by pole placement method.

#### **COURSE OUTCOMES(COs)**

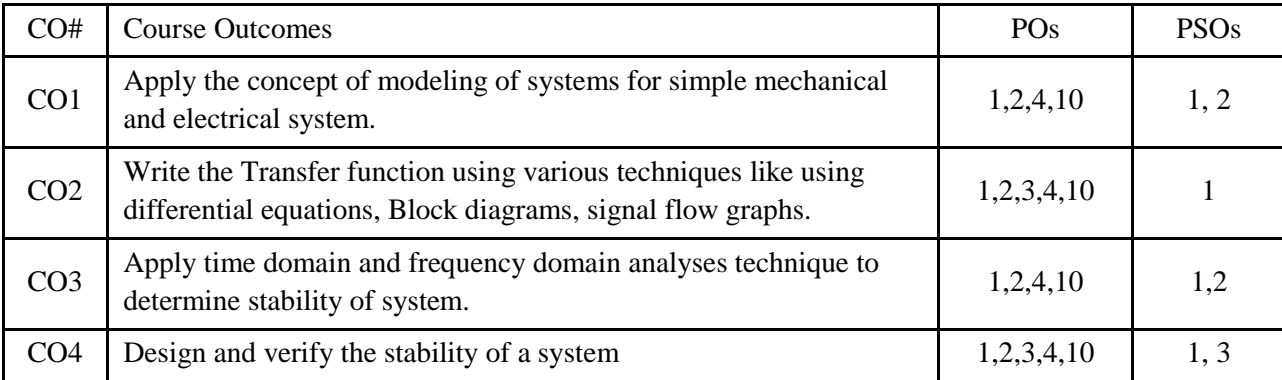

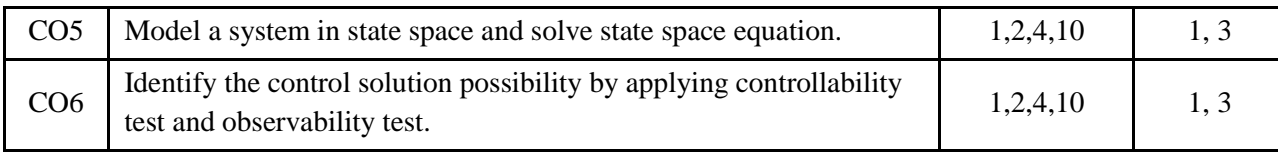

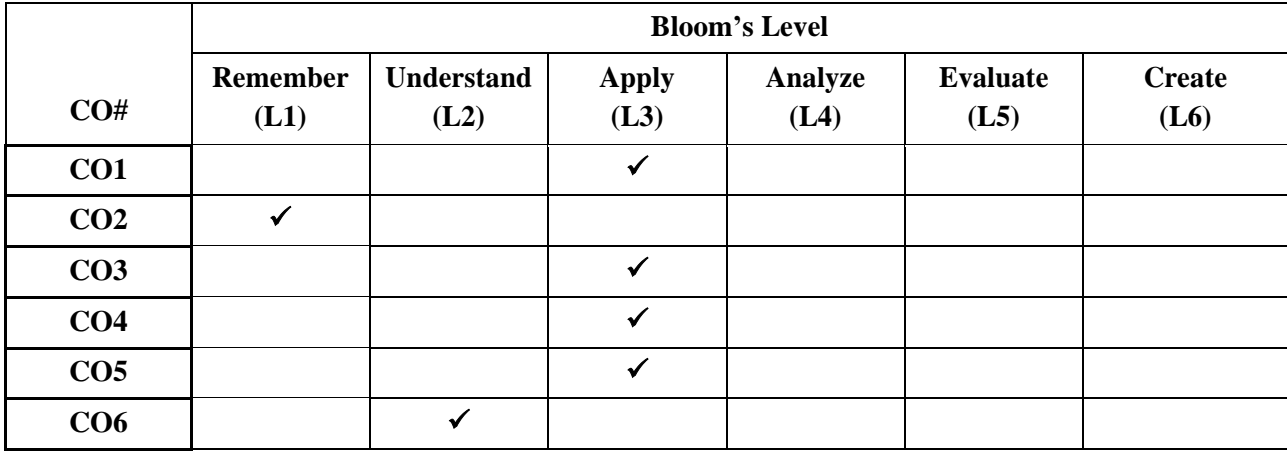

### **COURSE ARTICULATION MATRIX**

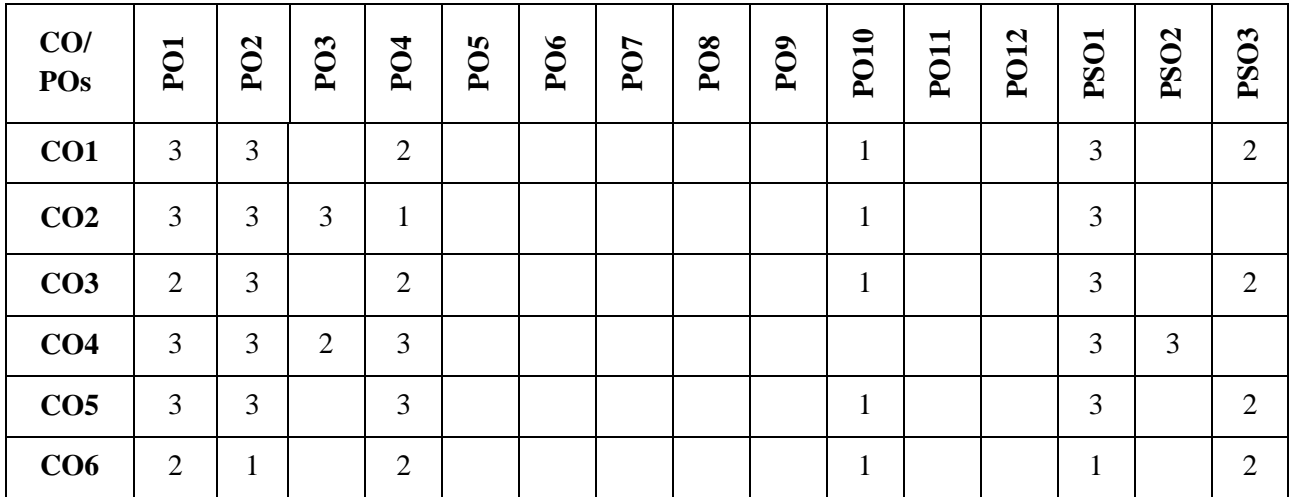

**Note:**1-Low,2-Medium,3-High

### **COURSE CONTENT**

### **THEORY:**

#### **Contents**

### **UNIT - 1**

Modeling of Systems: Modeling and writing Transfer function (Both Electrical & Mechanical), Block Diagram reduction, Signal flow graph. Performance of feedback control system, Test input signals,

performance of second order system, S-plane Root location and Transfer function, steady state errors, case study.

### **UNIT - 2**

Stability of linear feedback system: Concept of stability, RH Criteria, Relative Stability, RH Application. Case study

Root locus: Introduction to root locus, Procedure and problems, Effect of addition of pole zero to open loop systems. Case study

#### **UNIT - 3**

Frequency Response method: Introduction to Bode plots Performance measurement from Bode plots, problems on Bode plots case study. Introduction to Nyquist criteria, Relative Stability, Comparison (Time domain & frequency domain), Problems on Time domain & frequency domain, case study

#### **UNIT - 4**

State space analysis: Introduction, concept of state variable and state model, state model for linear continuous time systems, state variable and linear discrete-time systems, Diagonalization, solution of state equation, concept of controllability and observability, pole placement by state feedback, problems.

#### **PRACTICE SESSION:**

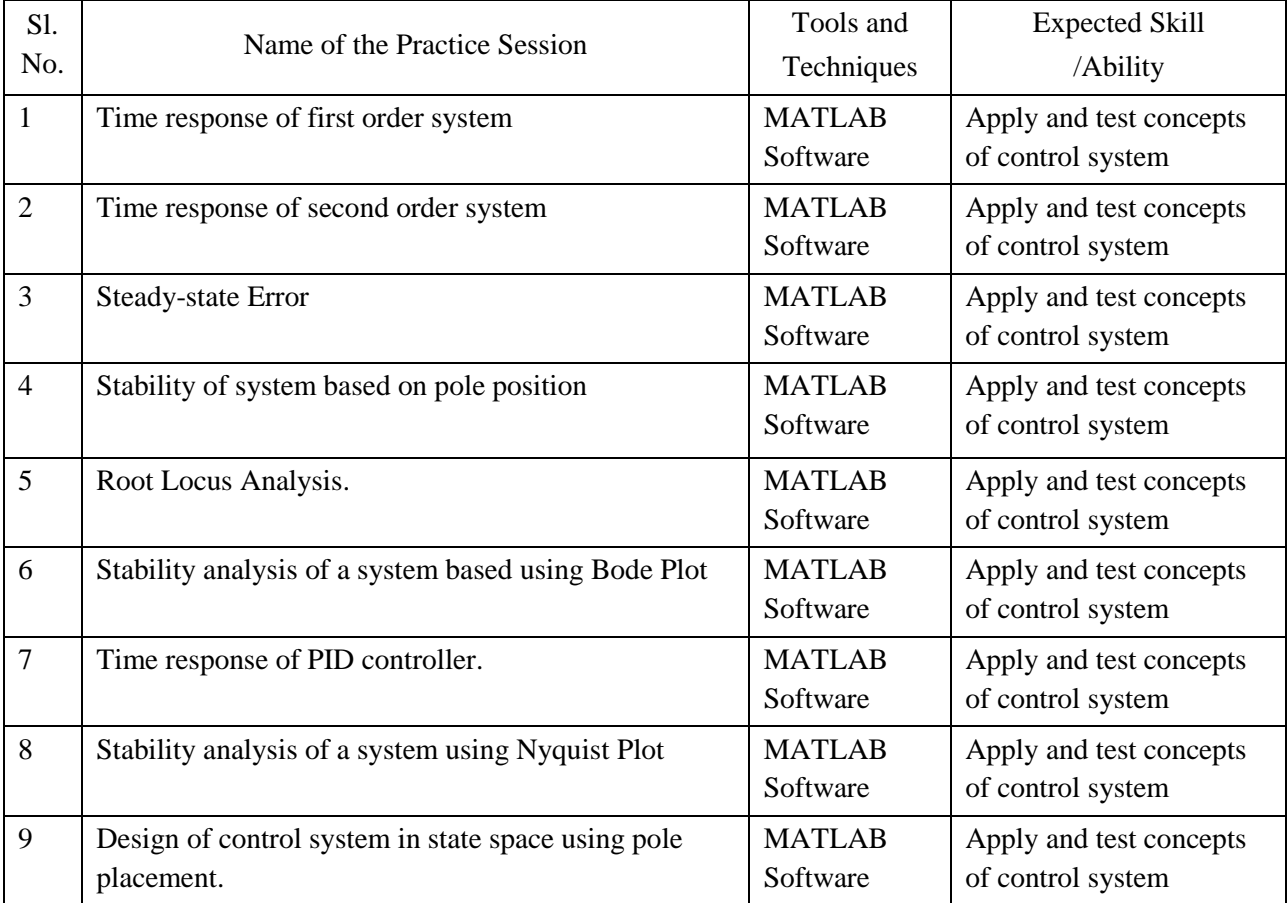

#### **TEXTBOOKS:**

- 1. J. Nagarath and M.Gopal, "Control Systems Engineering", New Age International (P) Limited, Publishers, Fourth edition – 2005
- 2. K. Ogata, "Modern Control Engineering ", Pearson Education Asia/ PHI, 4thEdition, 2002

### **REFERENCE BOOK:**

- 1. W.Bolton, "Instrumentation and control Systems", Addison Wesley Publishing, ISBN: 0 2 -0 1997.
- 2. Richard Dorf& Robert H Bishop, "Modern Control Systems", Addison Wesley Publishing; ISBN: 0- 201-32677-9, 2008.
- 3. Benjamin C. Kuo and Farid Golnaagi, "Automatic Control Systems", Wiley Student 8th Edition, 2009.
- 4. Joseph J Distefano III et al., Schaum'sOutlines, "Feedback and Control System", TMH, 2nd Edition 2007.

### **JOURNALS/MAGAZINES/ ADDITIONAL SOURCES:**

- 1. <https://www.controleng.com/magazine/>
- 2. <https://ieeexplore.ieee.org/xpl/RecentIssue.jsp?punumber=37>
- 3. <http://ieeecss.org/publication/ieee-control-systems-magazine>
- 4. <https://ieeexplore.ieee.org/xpl/RecentIssue.jsp?punumber=87>
- 5. <http://ieeecss.org/publication/transactions-control-systems-technology>

#### **SWAYAM/NPTEL/MOOCs:**

- 1. <https://nptel.ac.in/courses/107/106/107106081/>
- 2. <https://nptel.ac.in/courses/108/106/108106098/>
- 3. <https://www.udemy.com/course/control-systems-engineering/>

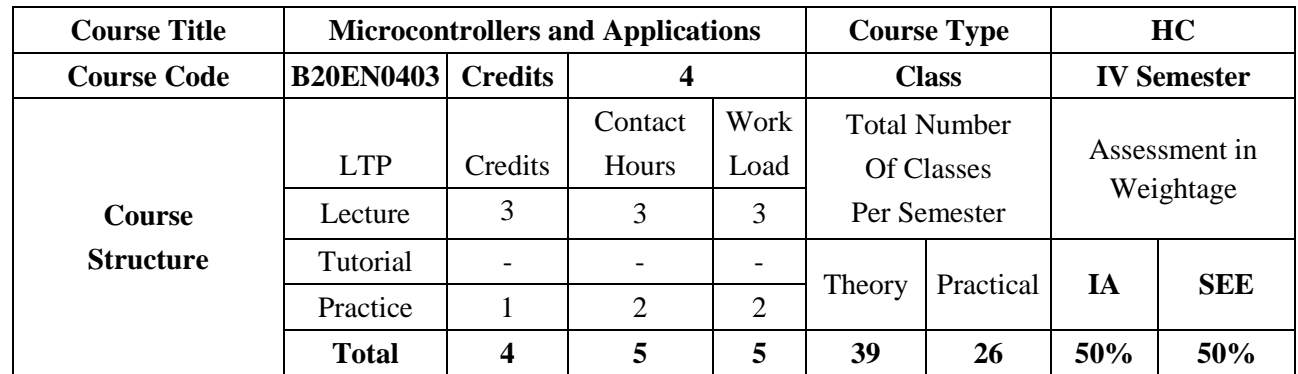

This course introduces 8051 microcontrollers to provide basic understanding of architecture, instruction set, assembly level programming, interfacing to various sensors, relays, motors, actuators through various types of serial and parallel communication. Timers and interrupt functions are illustrated through the selection and control activities using suitable programming platforms such as Assemblers, C compilers, Kiel etc. This fundamental knowledge on microcontrollers lead to explore large number of controller families like ATMEGA, TI and PIC that are used in industrial and automation applications.

#### **COURSE OBJECTIVES:**

The objectives of this course are to:

- 1. Introduce Microcontroller 8051 Architecture.
- 2. Give an insight into instruction set of microcontrollers 8051.
- 3. Introduce assembly and C programming for 8051.
- 4. Provide insight into timer, serial communication, and interrupts modules of 8051.
- 5. Interface a microcontroller with peripheral devices.

#### **COURSE OUTCOMES(COs)**

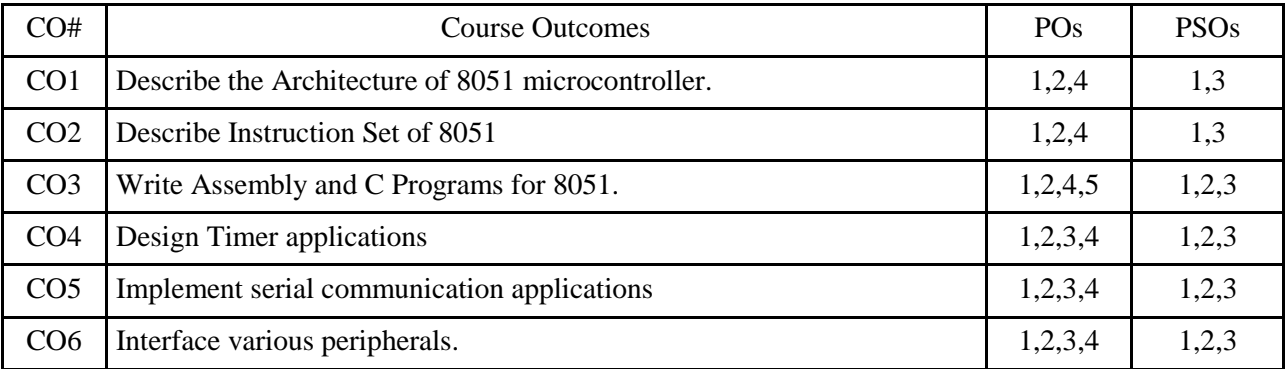

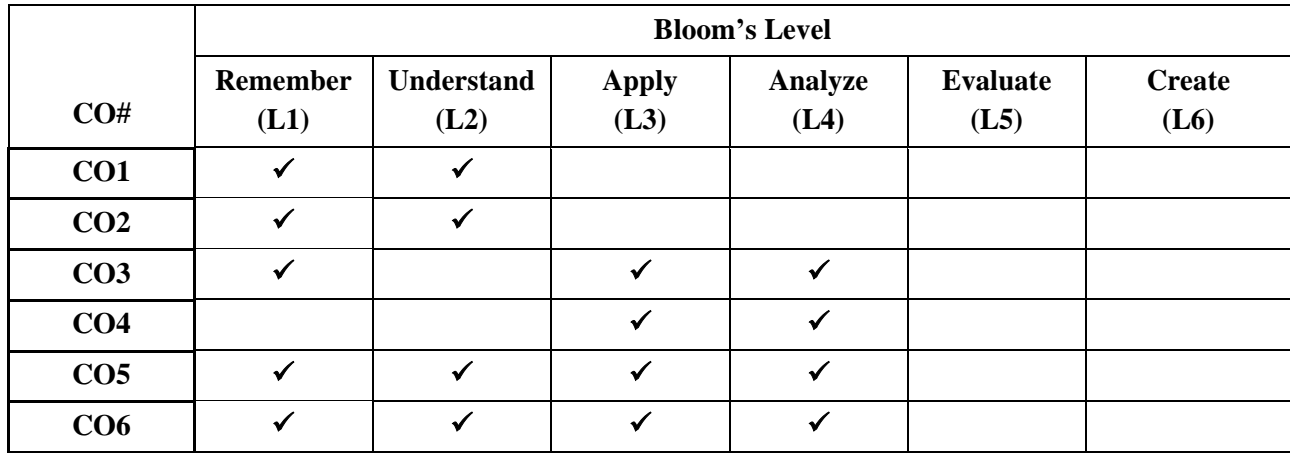

### **COURSE ARTICULATION MATRIX**

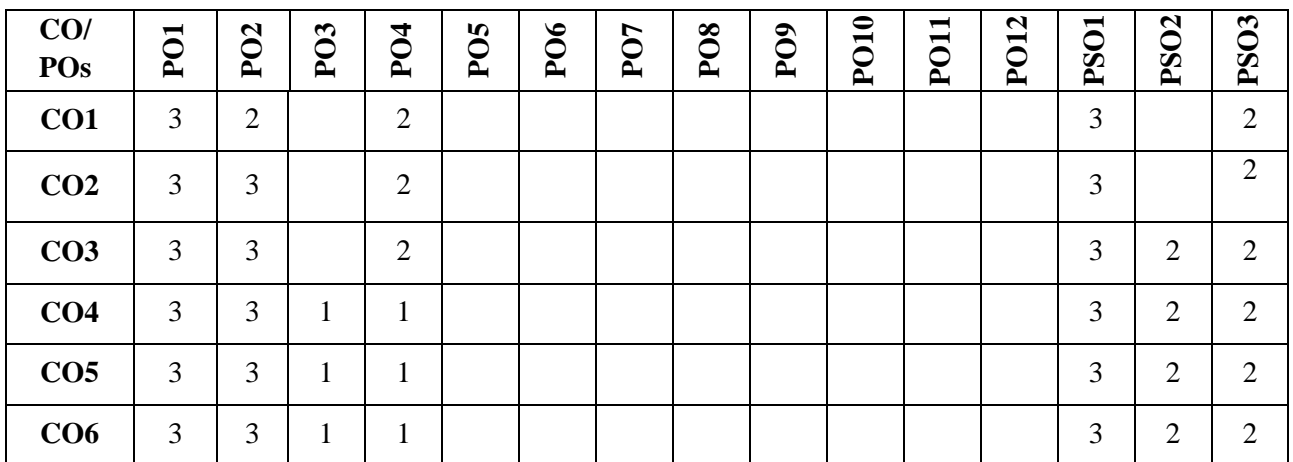

**Note:**1-Low,2-Medium,3-High

### **COURSE CONTENT**

#### **THEORY:**

#### **Contents**

### **UNIT – 1**

8051 Architecture, Addressing Modes and Instruction Set: Introduction to Microprocessors and Microcontrollers, The 8051 Architecture, Memory organization, Addressing Modes, Data transfer Instructions, Arithmetic instructions, Logical instructions, Branch instructions, Bit manipulation instruction. Assembler Directives, Stack, Assembly language programs

### **UNIT – 2**

Timers/Counters, Serial Communication, and Interrupts: Basics of interrupts, 8051 interrupt structure. Timers and Counters, Timer delay calculations,Serial Communication, connections to RS-232, UART. Programming in Assembly and C Language

Interfacing and Applications: 8051 Memory Interfacing, Interfacing 8051 to LCD, parallel and serial ADC, DAC, Stepper motor and DC Motor, MAX232, Interfacing Programming in C Language.

 $UNIT - 3$ 

### **UNIT – 4**

Advanced microcontrollers: Architecture and memory organization: PIC16F877A, MSP430, ARM Cortex-3, AtMega32

### **TEXTBOOKS:**

- 1. Kenneth J. Ayala, "The 8051-microcontroller architecture, programming and applications" Thomson publication, 3rd edition, 2007
- 2. Muhammad Ali Mazidi and Janice Gillespie Mazidi and Rollin D, McKinlay "The 8051 Microcontroller and Embedded Systems using assembly and C" PHI, 2006/Pearson 2006.
- 3. Sandhu, Harprit singh. "Making PIC microcontroller instruments and controllers / Harprit Singh Sandhu." McGraw-Hill (2009).

### **JOURNALS/MAGAZINES/ ADDITIONAL SOURCES:**

- 1. [https://e2echina.ti.com/group/c8df485b47/m/msp430/11060/download](about:blank)
- 2. [https://www.arm.com/zh/files/word/Yiu\\_Ch1.pdf](about:blank)
- 3. http://ce.sharif.edu/~pourmohammadi/AVR%20Microcontroller%20and%20Embedded%20S ystems/AVR%20Microcontroller%20and%20Embedded%20Systems.pdf

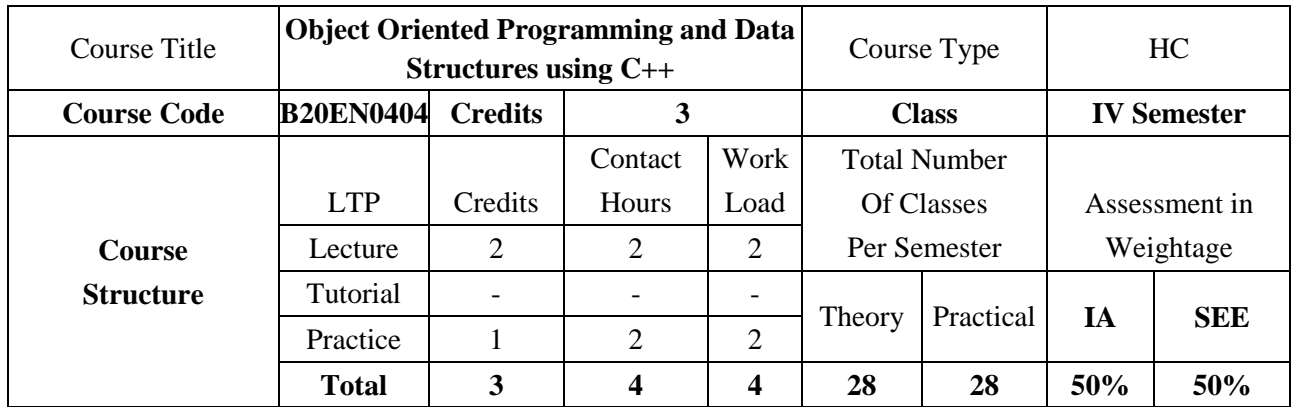

The purpose of this course is to provide the solid foundations in the basic concepts of data structures algorithms and C++ programming language. The Data Structures and C++ Programming Language are a very important to develop Application Software, System Software, Operating Systems, and Network Simulators as it employees Object Oriented Programming (OOP) aspect. This course has important features of OOP like Polymorphism, Inheritance which are not present in C Programming Language. Survey of fundamental data structures (array, linked lists, queue, stack) and how to use them in C++. This course then delves deeper into the design, analysis and implementation of such data structures.

#### **COURSE OBJECTIVES:**

#### **The objectives of this course are:**

- 1. Provide insights into the role of programming Languages like C and C++ in design and development.
- 2. Provide a concise but through introduction to the fundamental concepts of Classes, Objects, Inheritance and polymorphism in C++.
- 3. Discuss insights into the basic concepts of data structures and algorithms.
- 4. Implement basic concepts about arrays, stacks, queues, and linked lists.

#### **COURSE OUTCOMES(COs)**

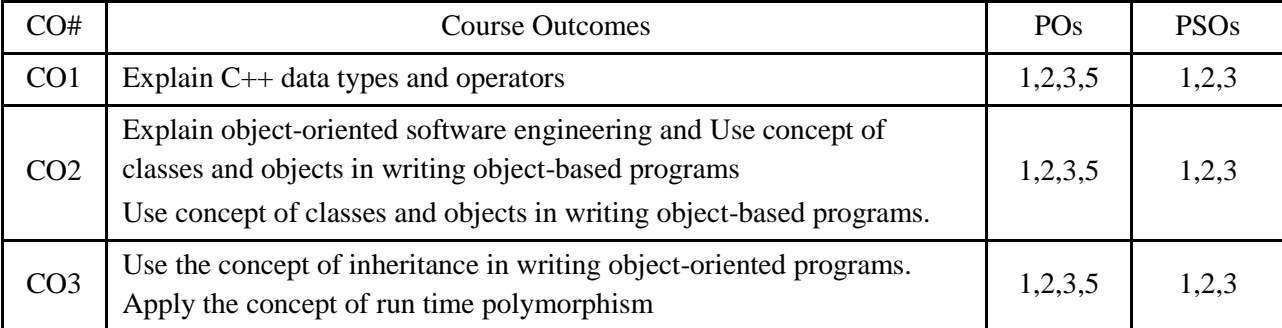

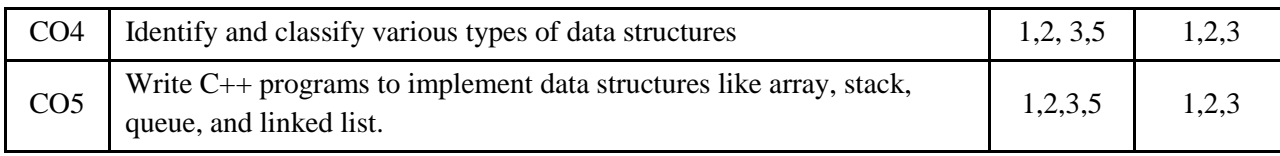

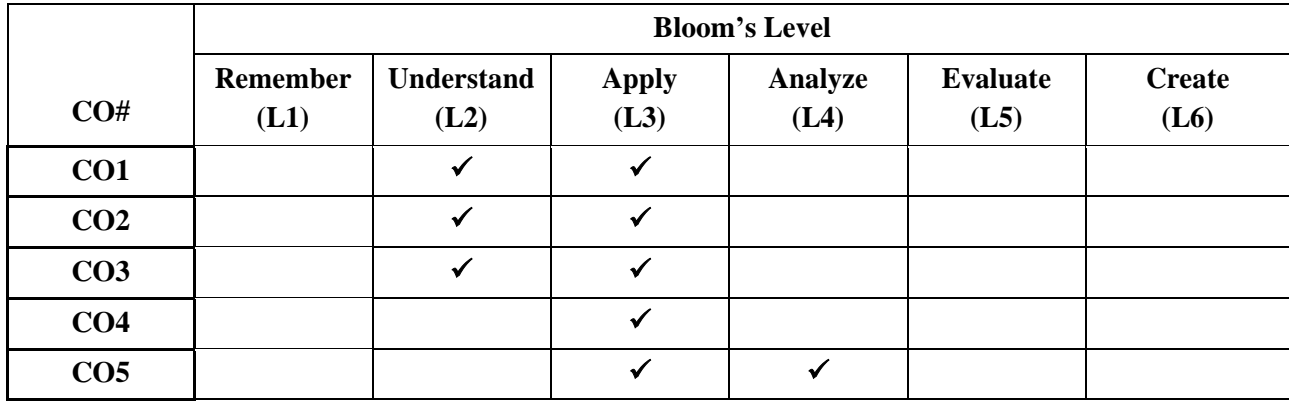

### **COURSE ARTICULATION MATRIX**

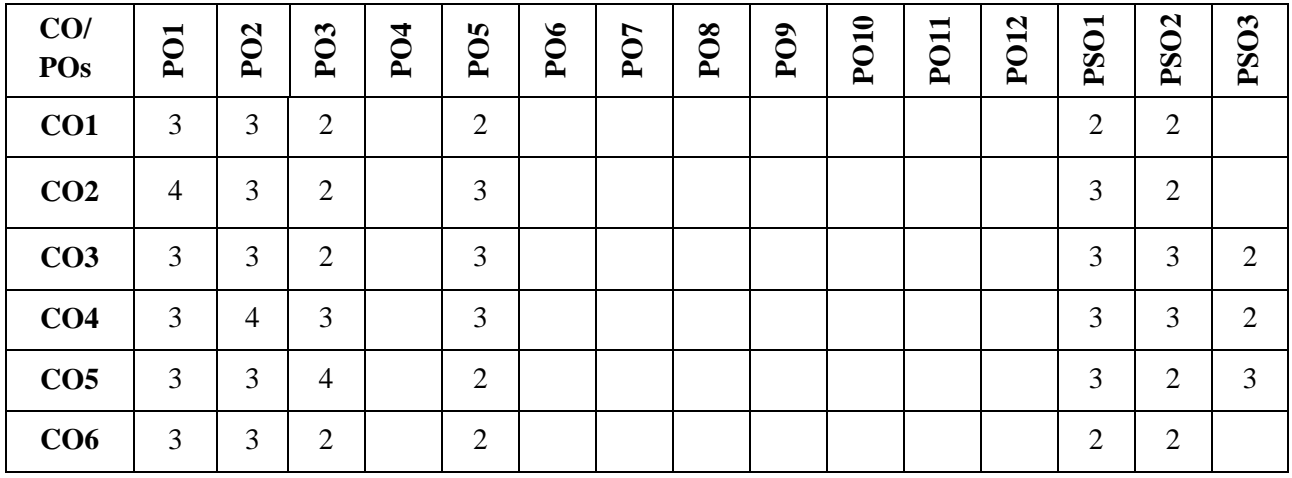

**Note:**1-Low,2-Medium,3-High 1

#### **COURSE CONTENT**

**THEORY:**

# **Contents**

**UNIT - 1**

The Basic C++ Language, Concepts of Object-Oriented Programming: The General Form of a C++ Program, Datatypes, Operators, Branching and Looping Statements, Dynamic Memory Allocation.

OOP Concepts: Procedure Oriented vs Object-Oriented Programming, Features of Object-Oriented Programming, Class, Object, Data Member, Member Functions.

#### **UNIT - 2**

OOP Concepts and Features: Constructors and its Types, Destructors. Inheritance: Different types of Inheritances, Single Inheritance – Public, Private and Protected. Multiple Inheritance. Polymorphism: Introduction, Compile Time Polymorphism (function overloading) and Run Time Polymorphism (Virtual Functions). Operator Overloading: + operator

#### **UNIT - 3**

Introduction and Linear Data Structures: Stack & Queues: Introduction to Data Structure: Types of Data Structure, Arrays: Single Dimensional Array and its operations, Stack: Concept, operations, Array Representation of Stack, Applications; Queues: Concept, Operations, Array Representation of Simple Queue, Circular Queue, Applications;

### **UNIT - 4**

Linear Data Structure: Linked List Array Vs Linked List, Linked List concept, Operations on Linked List, Types of Linked List, Application of Linked List. Concept of Files.

### **TEXTBOOKS:**

- 1. Stanley B. Lippmann, Josee Lajore: "C++ Primer", 4th Edition, Pearson Education, 2005
- 2. Langsam, Augenstein, Tenenbaum, "Data Structures Using C and C+", 2nd edition, Pearson Education India, 2015.

#### **REFERENCE BOOK:**

- 1. Herbert Schildt , "The Complete Reference C++", Fourth Edition, McGraw-Hill, 2003.
- 2. Bjarne Stroustrup, " The C++ Programming Language", 4th Edition, Pearson Education, 2003
- 3. Seymour Lipschutz, "Data Structure with C", TMH.
- 4. A. V. Pai, "Data Structures and Algorithms", TMH, 2008

### **JOURNALS/MAGAZINES/ ADDITIONAL SOURCES:**

- 1. Web:<https://www.tutorialspoint.com/cplusplus/index.htm>
- 2. Journal: "A Study of Course Assessment on C++ Programming", by Spinger;
- 3. link: [https://link.springer.com/chapter/10.1007/978-3-642-35452-6\\_39](https://link.springer.com/chapter/10.1007/978-3-642-35452-6_39)

#### **SWAYAM/NPTEL/MOOCs:**

- 1. SWAYAM/NPTEL: "Programming in C++ and Data Structures";
	- a. link: [https://onlinecourses.nptel.ac.in/noc21\\_cs02/preview](https://onlinecourses.nptel.ac.in/noc21_cs02/preview)
	- b. link:<https://nptel.ac.in/noc/courses/noc18/SEM1/noc18-cs25/>
- 2. MOOC: Programming in C++ and Data Structures.
	- a. link: https://www.coursera.org/specializations/hands-on-cpp
	- b. link:<https://www.coursera.org/learn/cs-fundamentals-1>

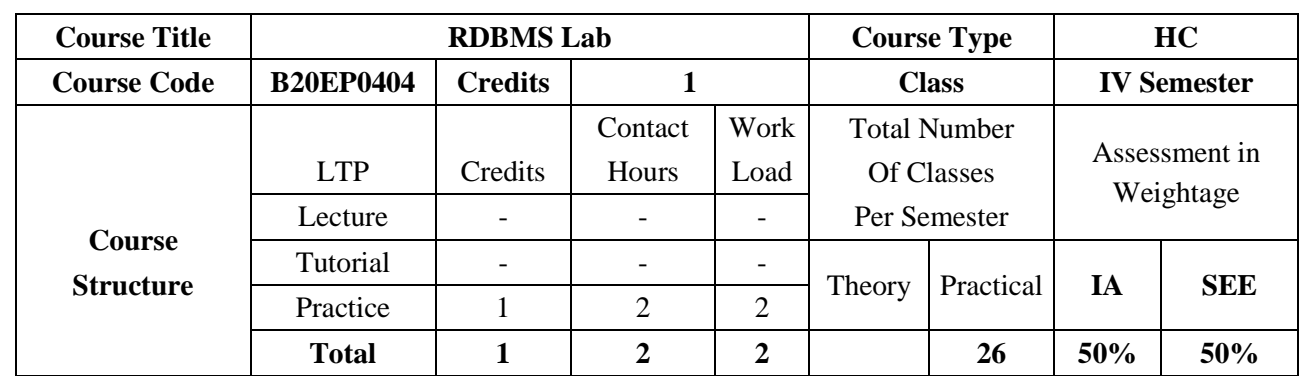

This course introduces topics such as conceptual data modeling, relational data model, relational query languages, and relational database design. It helps the students to gain fundamental concepts, techniques, and applications in database.

#### **COURSE OBJECTIVES:**

- 1. To provide a knowledge of Database architecture
- 2. To provide students to understand and use a relational database system
- 3. To introduction to Databases, Conceptual design using ERD, Functional dependencies and Normalization, Relational Algebra.
- 4. To introduce about concepts of creating a good database and use various SQL operations

#### **COURSE OUTCOMES(COs)**

On successful completion of this course; the student shall be able to:

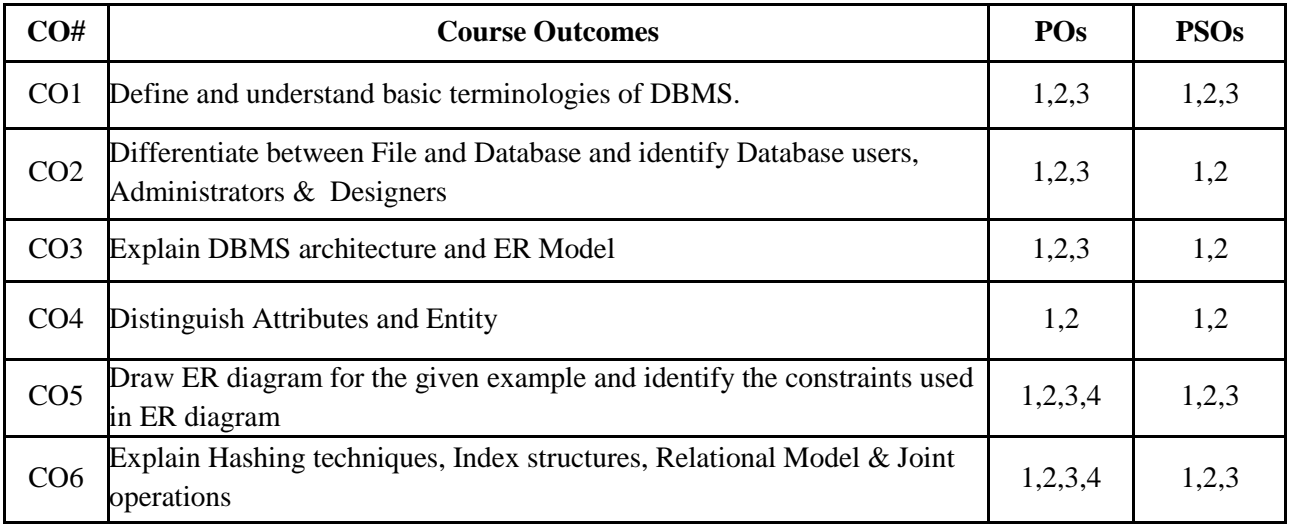

#### **BLOOM'S LEVEL OF THE COURSE OUTCOMES**

**Bloom's Level**

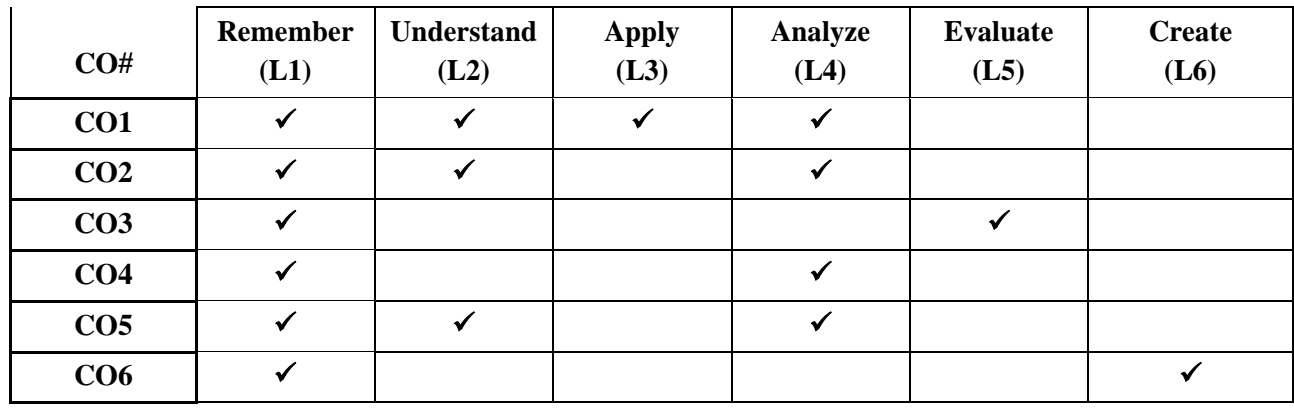

### **COURSE ARTICULATION MATRIX**

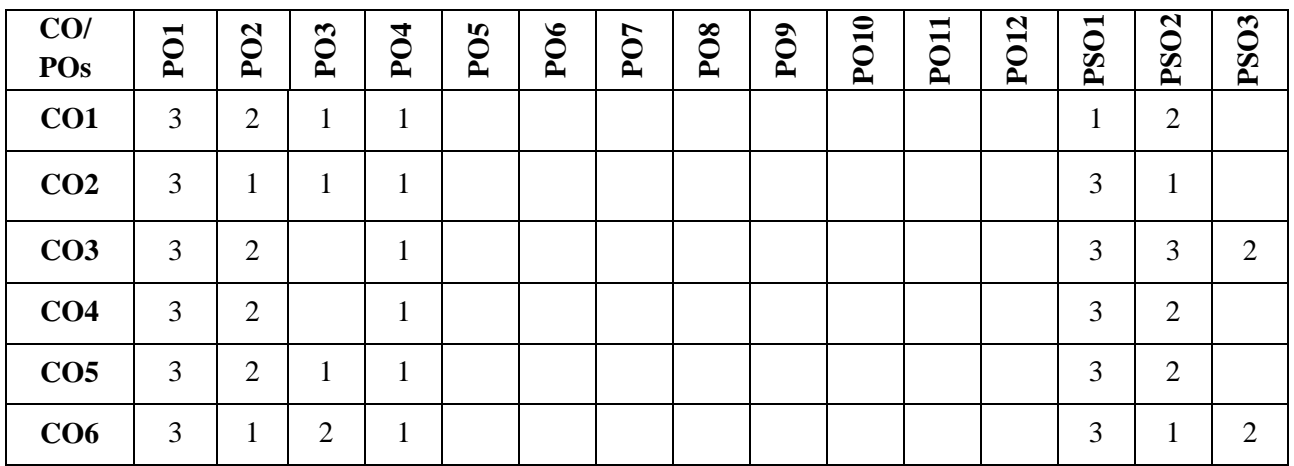

**Note:**1-Low,2-Medium,3-High

## **PRACTICE SESSION:**

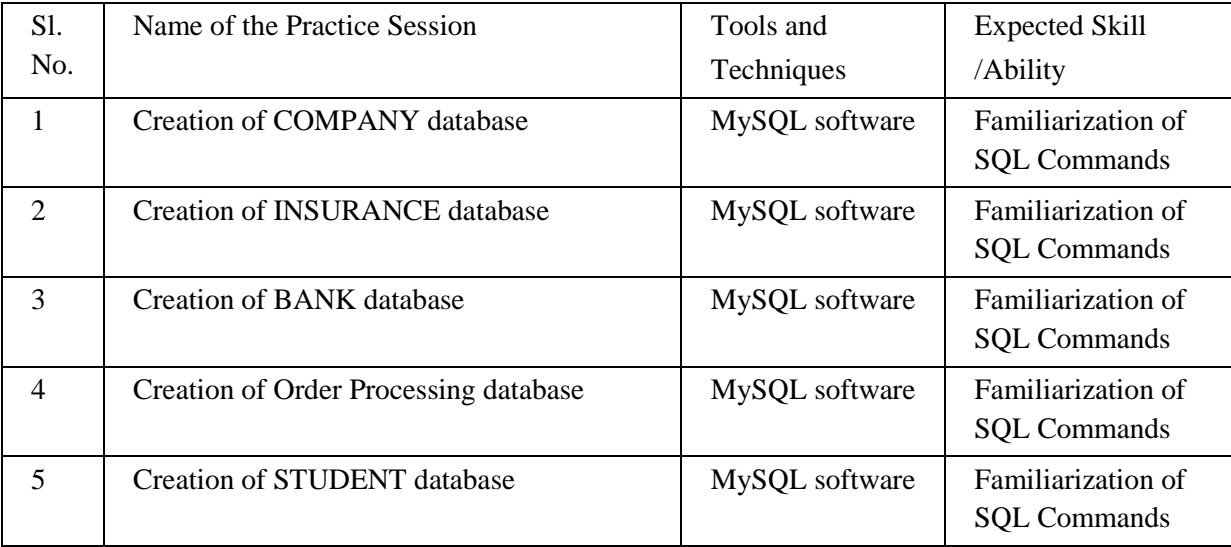

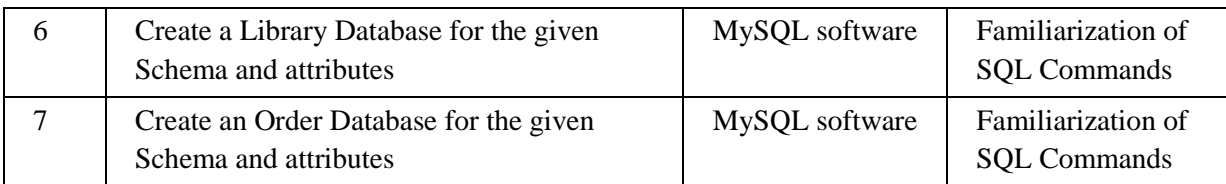

#### **TEXTBOOKS:**

- 1. Elmasri and Navathe, "Fundamentals of Database Systems", 5th Edition, Pearson Education, 2007.
- 2. Raghu Ramakrishnan and Johannes Gehrke, "Database Management Systems", 3rd Edition, McGraw Hill, 2003
- 3. Phill Pratt, "Concepts of Database Management, Cengage Learning", 8th Edition, 2014.
- 4. Jeffrey A Hoffer, "Modern Database Management, Pearson", 12th Edition, 2015.

#### **REFERENCE BOOK:**

- 1. Abraham Silberschatz, Henry F. Korth, S. Sudarshan: "Database System Concepts", 6th Edition, McGraw Hill, 2010.
- 2. C J Date, "Database Design and Relational Theory: Normal Forms and All that Jazz", O 'Reilly, April 2012.
- 3. James Martin, "Principles of Database Management Systems", 1985, Prentice Hall of India, New Delhi
- 4. IEEE Transactions on Knowledge and Data Engineering
- 5. Elsevier Data and Knowledge Engineering
- 6. ACM Transactions on Database Systems

#### **JOURNALS/MAGAZINES/ ADDITIONAL SOURCES:**

- 1. <https://ieeexplore.ieee.org/document/1456366>
- 2. <https://ieeexplore.ieee.org/abstract/document/1054507>
- 3. <https://onlinelibrary.wiley.com/toc/10991131a/4/1>
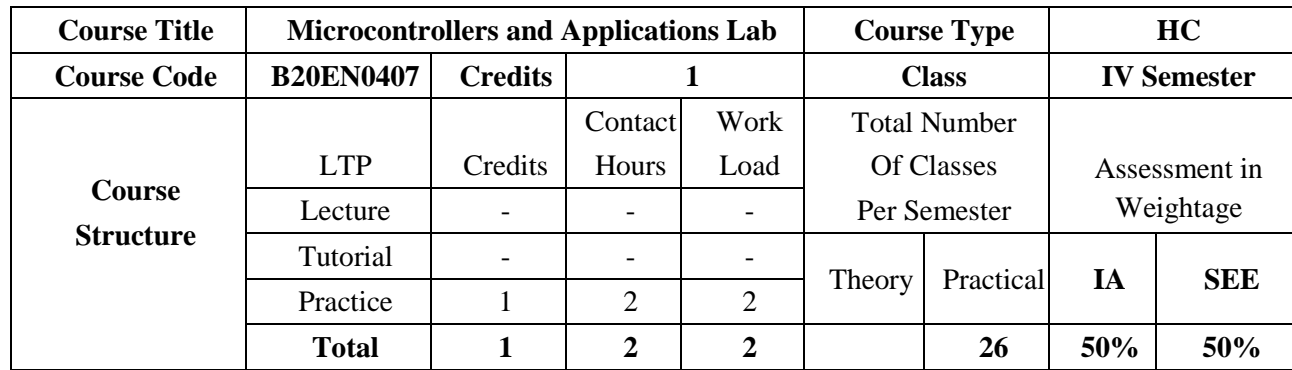

This course introduces 8051 microcontroller to provide basic understanding of architecture, instruction set, assembly level programming, interfacing to various sensors, relays, motors, actuators through various types of serial and parallel communication. Timers and interrupt functions are illustrated through the selection and control activities using suitable programming platforms such as Assemblers, C compilers, Kiel, , etc. This fundamental knowledge on microcontrollers lead to explore large number of controller families like ATMEGA, TI and PIC that are used in industrial and automation applications.

#### **COURSE OBJECTIVES:**

The objectives of this course are to:

- 1. Introduce Microcontroller 8051 Architecture.
- 2. Give an insight into instruction set of microcontroller 8051.
- 3. Introduce assembly and C programming for 8051.
- 4. Provide insight into timer, serial communication and interrupts modules of 8051.
- 5. Interface a microcontroller with peripheral devices.

#### **COURSE OUTCOMES(COs)**

#### **On successful completion of this course; the student shall be able to:**

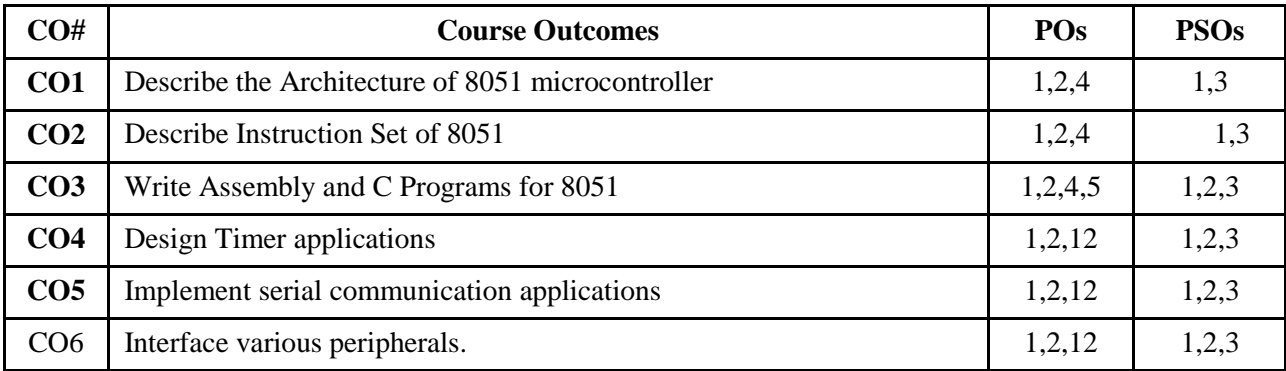

# **BLOOM'S LEVEL OF THE COURSE OUTCOMES**

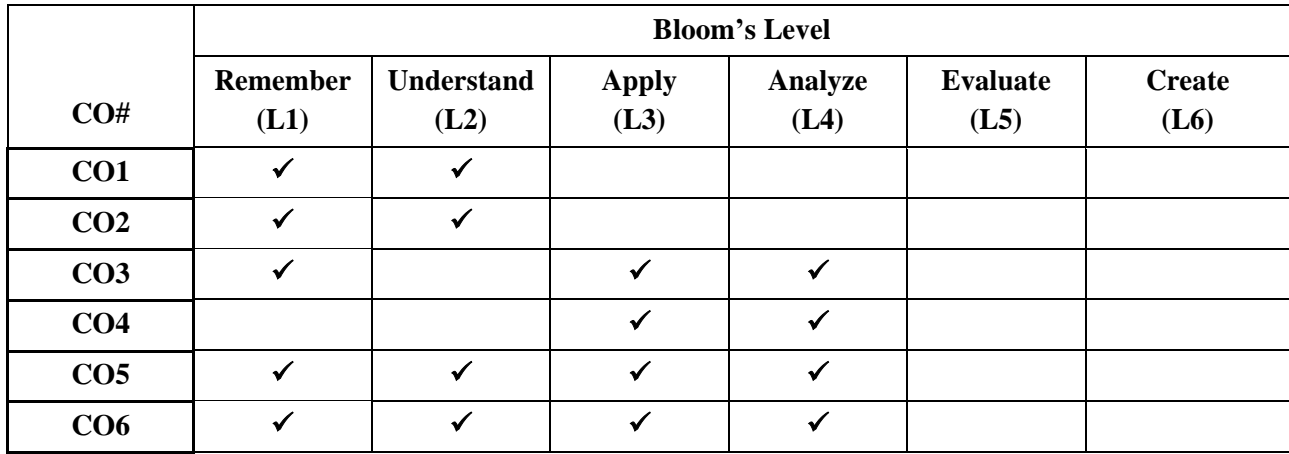

# **COURSE ARTICULATION MATRIX**

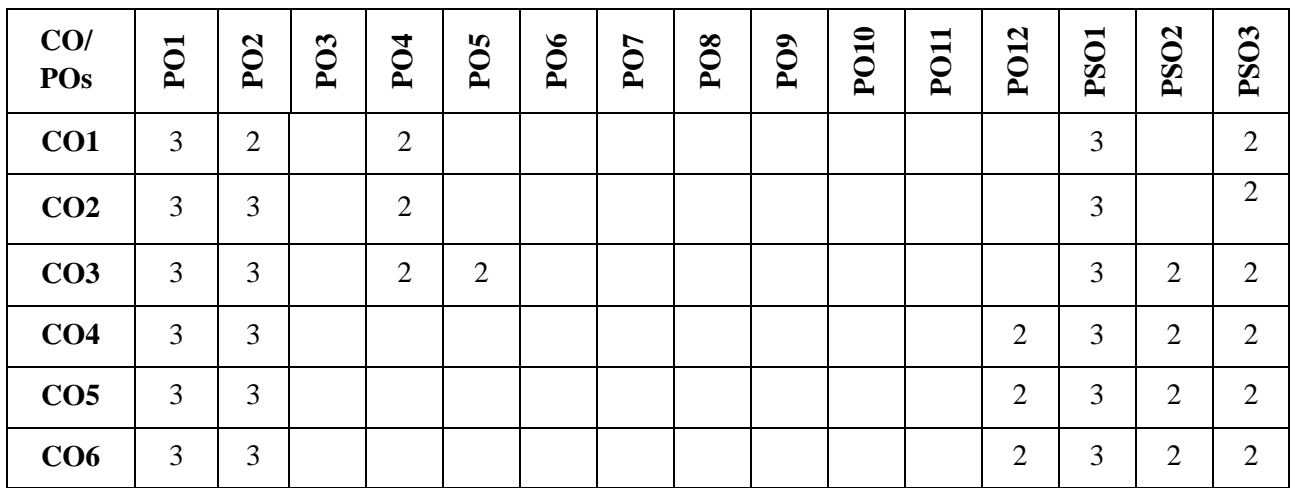

**Note:**1-Low,2-Medium,3-High

# **PRACTICE SESSION:**

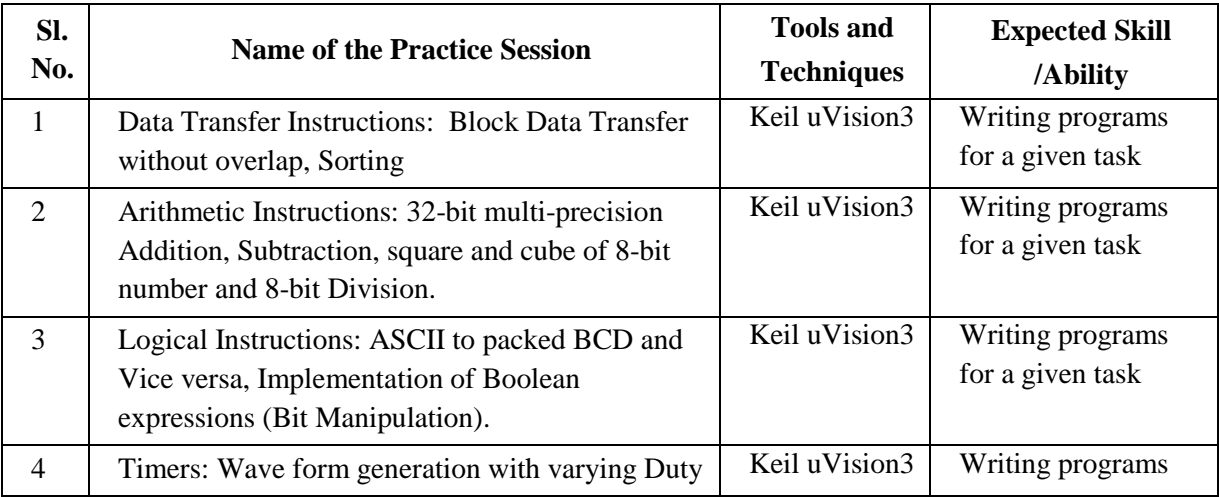

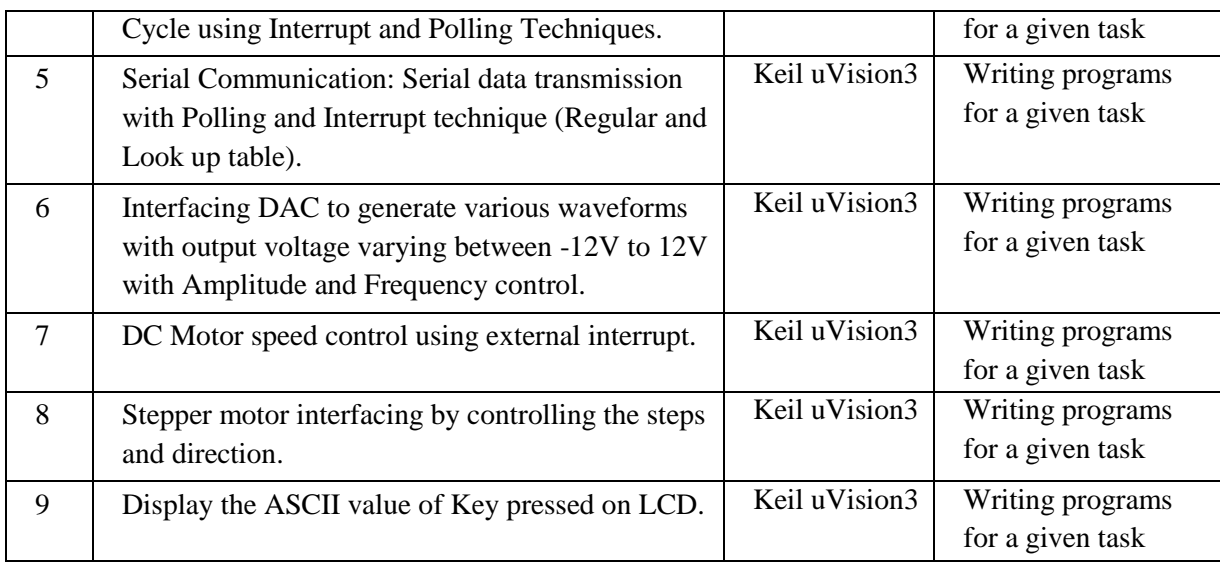

# **TEXTBOOKS:**

- 4. Kenneth J. Ayala, "The 8051-microcontroller architecture, programming and applications" Thomson publication, 3rd edition, 2007
- 5. Muhammad Ali Mazidi and Janice Gillespie Mazidi and Rollin D, McKinlay "The 8051 Microcontroller and Embedded Systems using assembly and C" PHI, 2006/Pearson 2006.
- 6. Sandhu, Harprit singh. "Making PIC microcontroller instruments and controllers / Harprit Singh Sandhu." McGraw-Hill (2009).

# **JOURNALS/MAGAZINES/ ADDITIONAL SOURCES:**

- 4. [https://e2echina.ti.com/group/c8df485b47/m/msp430/11060/download](about:blank)
- 5. [https://www.arm.com/zh/files/word/Yiu\\_Ch1.pdf](about:blank)
- 6. http://ce.sharif.edu/~pourmohammadi/AVR%20Microcontroller%20and%20Embedded%20S ystems/AVR%20Microcontroller%20and%20Embedded%20Systems.pdf

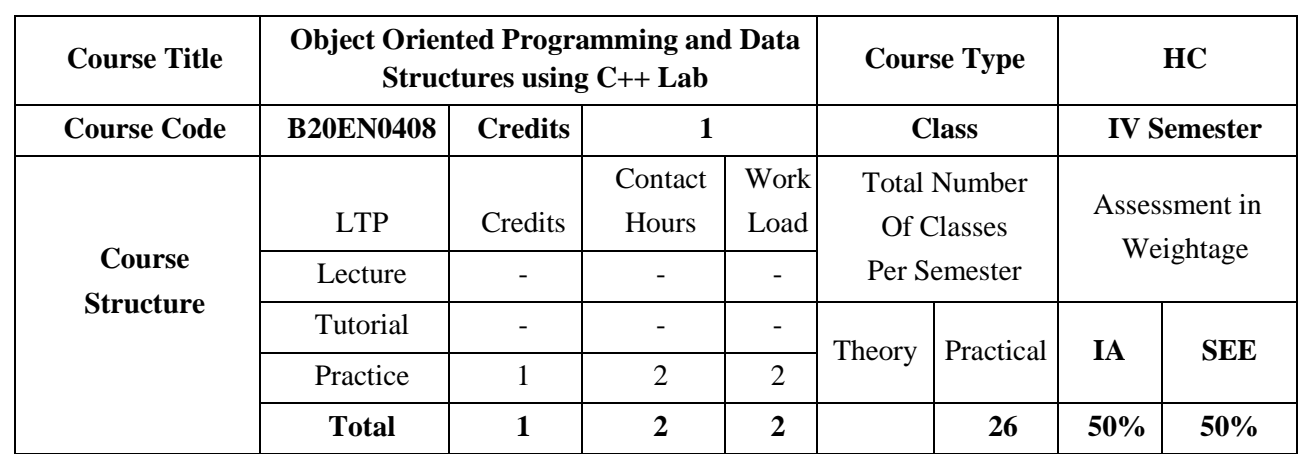

The purpose of this course is to provide the solid foundations in the concepts of data structures algorithms and OOP using  $C_{++}$  programming language. The concepts of Data Structures and  $C_{++}$ Programming Language are very important to developing Application Software, System Software, Operating Systems, and Network Simulators as it employs Object-Oriented programming (OOP) aspect. This course has important features of OOP like Encapsulation, Data Abstraction, Polymorphism and Inheritance which are not present in C Programming Language. Survey of fundamental linear data structures (array, linked lists, queue, stack) and how to use them in C++. This course then delves deeper into the design, analysis and implementation of such data structures.

### **COURSE OBJECTIVES:**

The objectives of this course are:

- 1. Provide insights into the role of programming languages like C and C++ in design and development.
- 2. Provide a concise introduction to the fundamental concepts of Classes, Objects, Inheritance, and polymorphism in C++.
- 3. Discuss insights into the basic concepts of data structures and algorithms.
- 4. Implement basic concepts about arrays, stacks, queues, and linked lists.

#### **COURSE OUTCOMES(COs)**

On successful completion of this course; the student shall be able to:

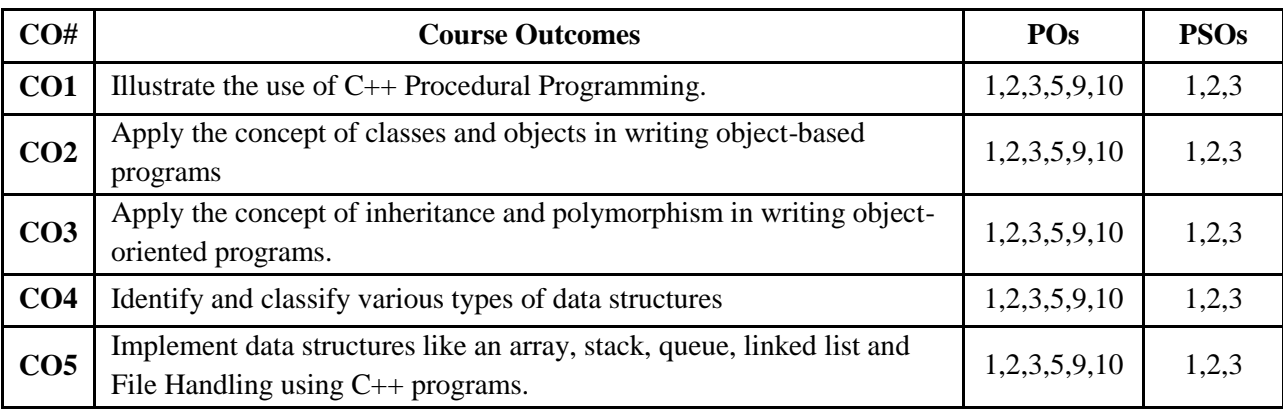

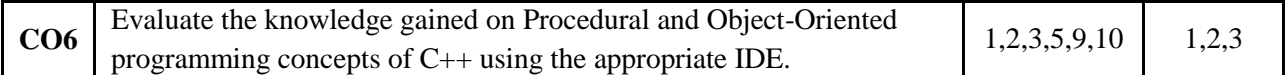

# **BLOOM'S LEVEL OF THE COURSE OUTCOMES**

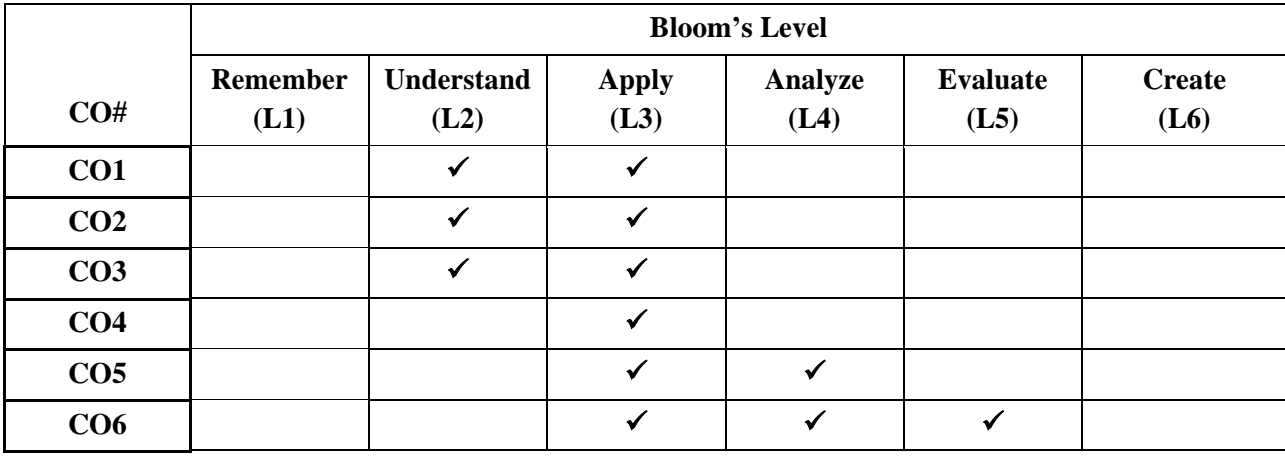

# **COURSE ARTICULATION MATRIX**

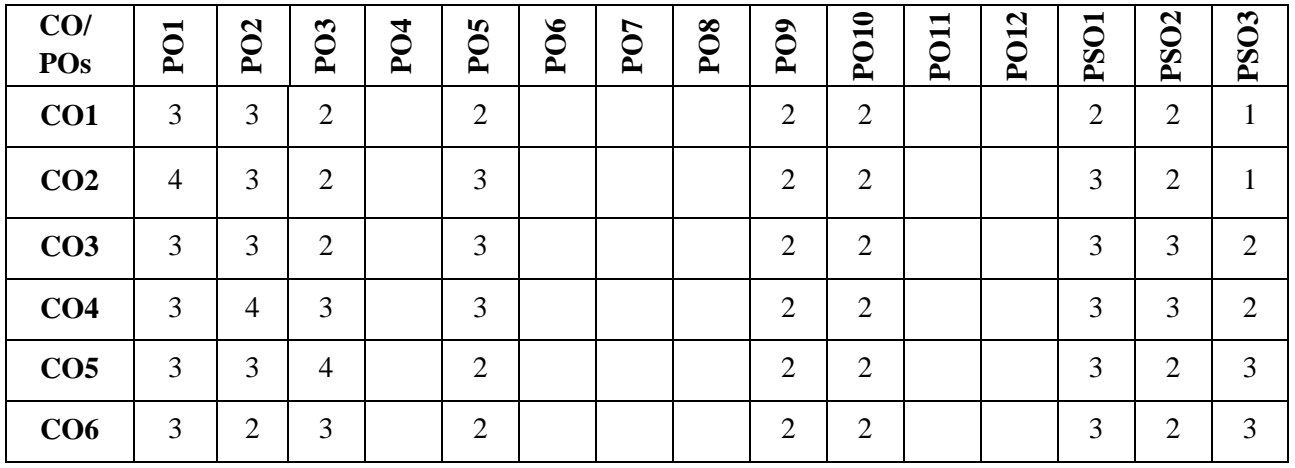

**Note:**1-Low,2-Medium,3-High

# **PRACTICE SESSION:**

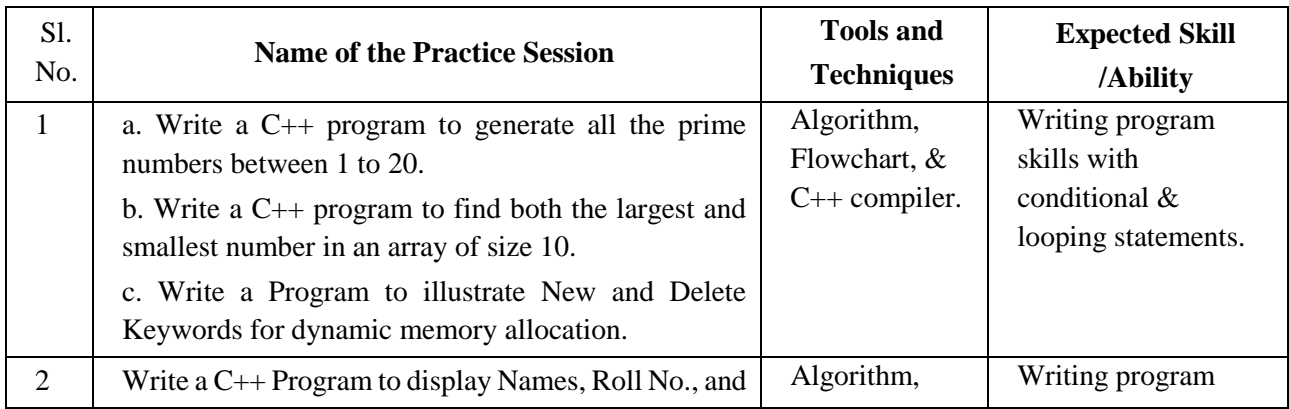

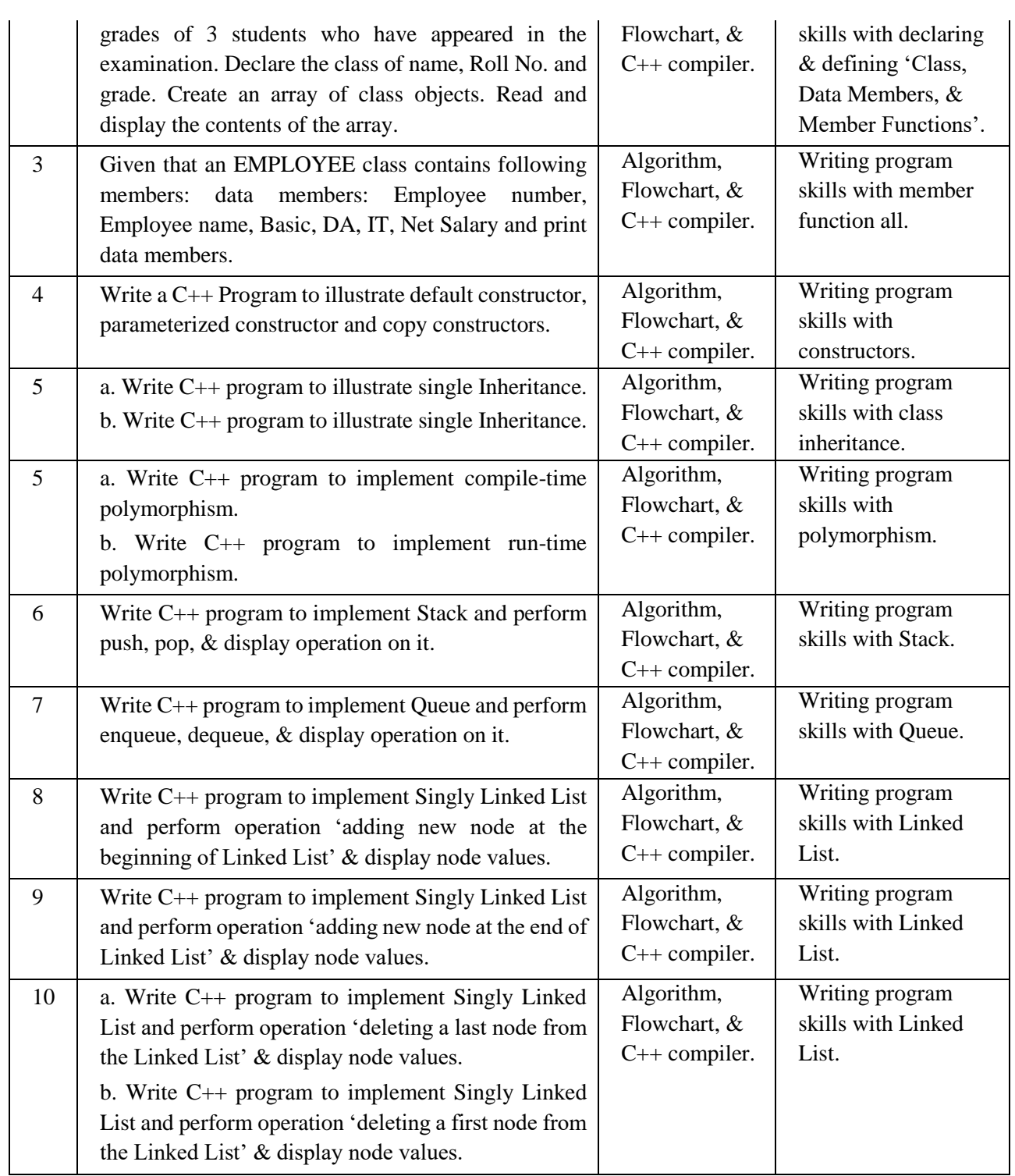

# **TEXTBOOKS:**

- 1. Stanley B. Lippmann, Josee Lajore: "C++ Primer", 4th Edition, Pearson Education, 2005
- **2.** Langsam, Augenstein, Tenenbaum, "Data Structures Using C and C+", 2nd edition, Pearson Education India, 2015.

#### **REFERENCE BOOK:**

- **1.** Herbert Schildt , "The Complete Reference C++", Fourth Edition, McGraw-Hill, 2003.
- 2. Bjarne Stroustrup, " The C++ Programming Language", 4th Edition, Pearson Education, 2003
- **3.** Seymour Lipschutz, "Data Structure with C", TMH.
- 4. G. A. V. Pai, "Data Structures and Algorithms", TMH, 2008

### **JOURNALS/MAGAZINES/ ADDITIONAL SOURCES:**

- 1. *Web:* <https://www.tutorialspoint.com/cplusplus/index.htm>
- 2. *Journal:* "A Study of Course Assessment on C++ Programming", by Spinger;
- 3. link: [https://link.springer.com/chapter/10.1007/978-3-642-35452-6\\_39](https://link.springer.com/chapter/10.1007/978-3-642-35452-6_39)

### **SWAYAM/NPTEL/MOOCs:**

- 3. SWAYAM/NPTEL: "Programming in C++ and Data Structures";
	- a. link: [https://onlinecourses.nptel.ac.in/noc21\\_cs02/preview](https://onlinecourses.nptel.ac.in/noc21_cs02/preview)
	- b. link:<https://nptel.ac.in/noc/courses/noc18/SEM1/noc18-cs25/>
- 4. MOOC: Programming in C++ and Data Structures.
	- a. link: https://www.coursera.org/specializations/hands-on-cpp
	- b. link:<https://www.coursera.org/learn/cs-fundamentals-1>

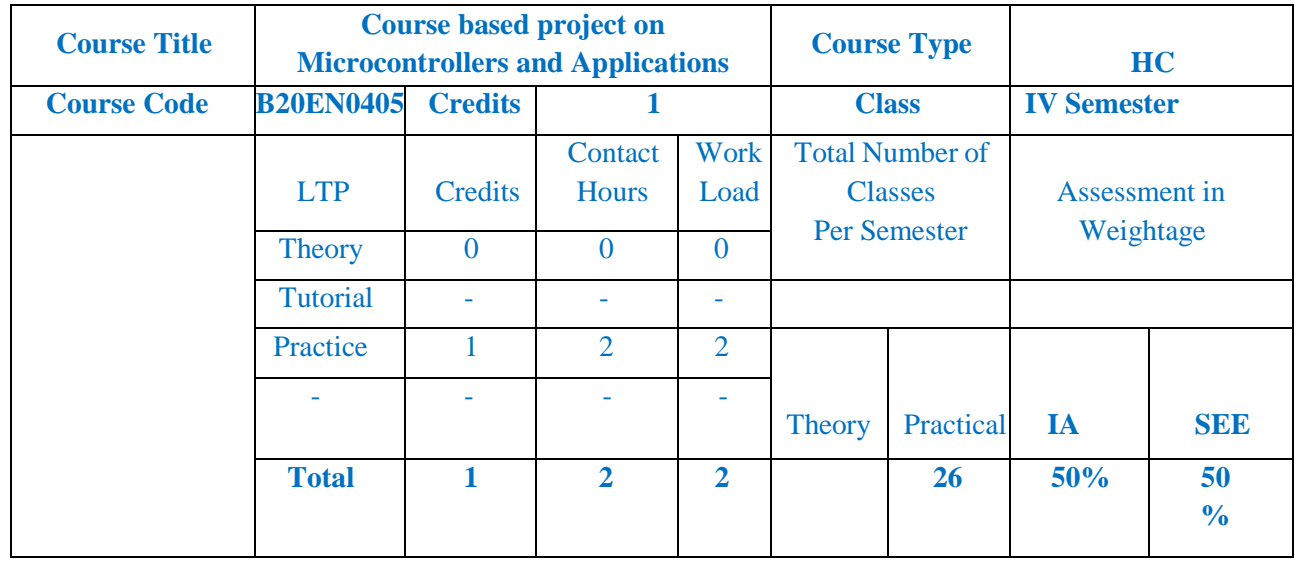

Course Based Project/Project Based Learning has been considered a good approach in improving education in Engineering, because this approach facilitates learning difficult subjects, encourages active learning, and allows developing both the Engineering skills and transversal skills by using a 'learning environment that simulates a real professional challenge'.

# **COURSE OBJECTIVES:**

The objectives of this course are:

- 1. Integrate knowledge and skills learnt from theory concepts to build projects
- 2. Design solution to Engineering/real time problems

### **COURSE OUTCOMES(COs)**

On successful completion of this course; the student shall be able to:

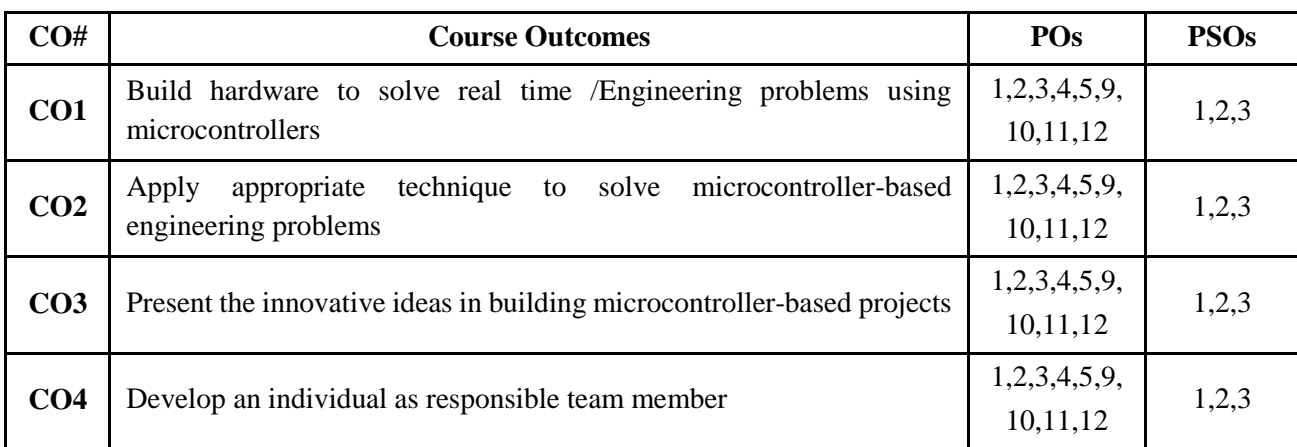

### **BLOOM'S LEVEL OF THE COURSE OUTCOMES**

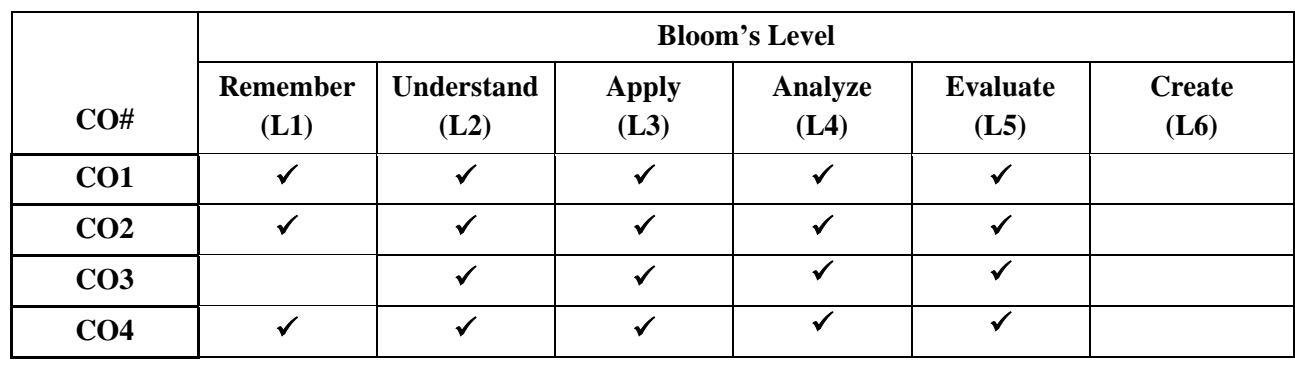

# **COURSE ARTICULATION MATRIX**

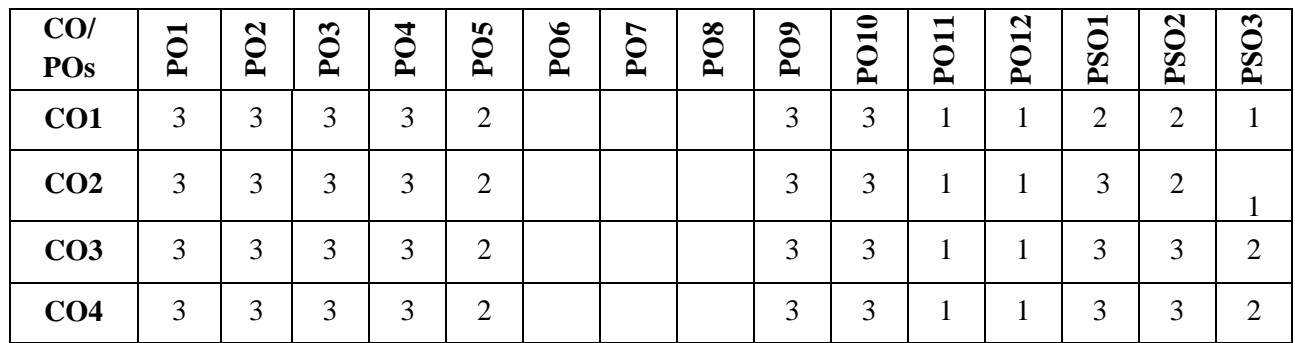

**Note:**1-Low,2-Medium,3-High

# **Execution:**

- 1. The project is carried out by team of two or three students (student team).
- 2. Each Student team is guided and monitored by Faculty, the Course coordinator for Microcontrollers and Applications will be the Coordinator for Course based Project(CBP) Course.
- 3. The problem is the trigger of the learning process. The CBP approach is based on open problems, which are defined by faculty in context of Industry needs and current situation. The problems are assigned randomly to student teams.
- 4. The activities for each week will be assigned.
- 5. The Hands-On activities, along with short lectures, are included to facilitate learning key concepts, present the main aspects of the theory, and improve the background theory of students.
- 6. In the laboratory training, students carry out practices according to the project stages.

# **Assessment and Evaluation:**

- 1. The Internal assessment is made on written reports, oral presentation and demonstration of project results with developed model in phase wise by Faculty in charge.
- 2. The external evaluation is made on written reports, oral presentation and demonstration of project results with developed model at the end of the semester by Examiner.

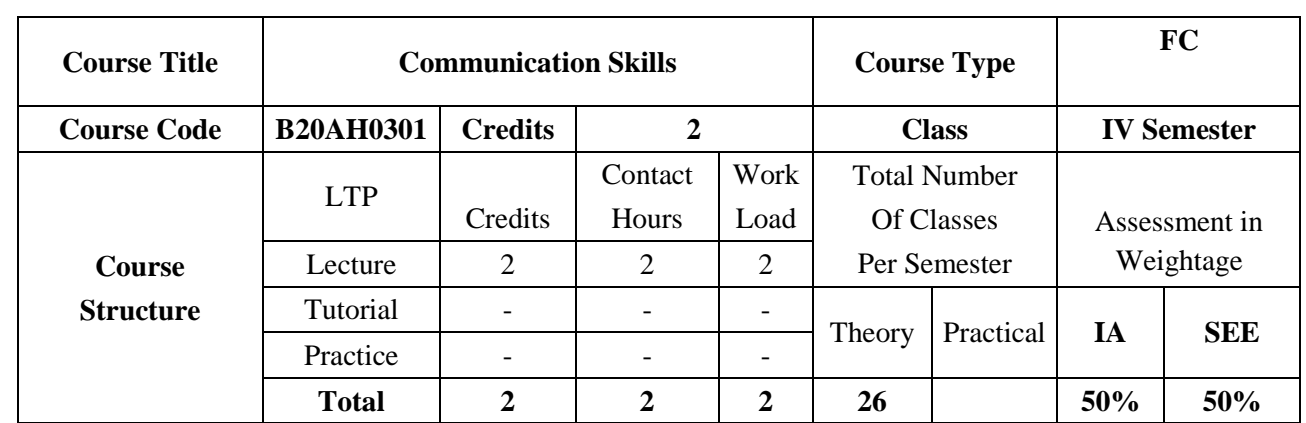

This course is aimed to develop basic communication skills in English in the learners, to prioritize listening and reading skills among learners, to simplify writing skills needed for academic as well as workplace context, to examine that the learners use the electronic media such as internet and supplement the learning materials used in the classroom.

### **COURSE OBJECTIVES:**

The objectives of this course are to:

- 1. Develop basic communication skills in English.
- 2. Emphasize on the development of speaking skills amongst learners of Engineering and Technology
- 3. Impart the knowledge about use of electronic media such as internet and supplement the learning materials used in the classroom.
- 4. Inculcate the habit of reading and writing leading to effective and efficient communication.

# **COURSE OUTCOMES(COs)**

On successful completion of this course; the student shall be able to:

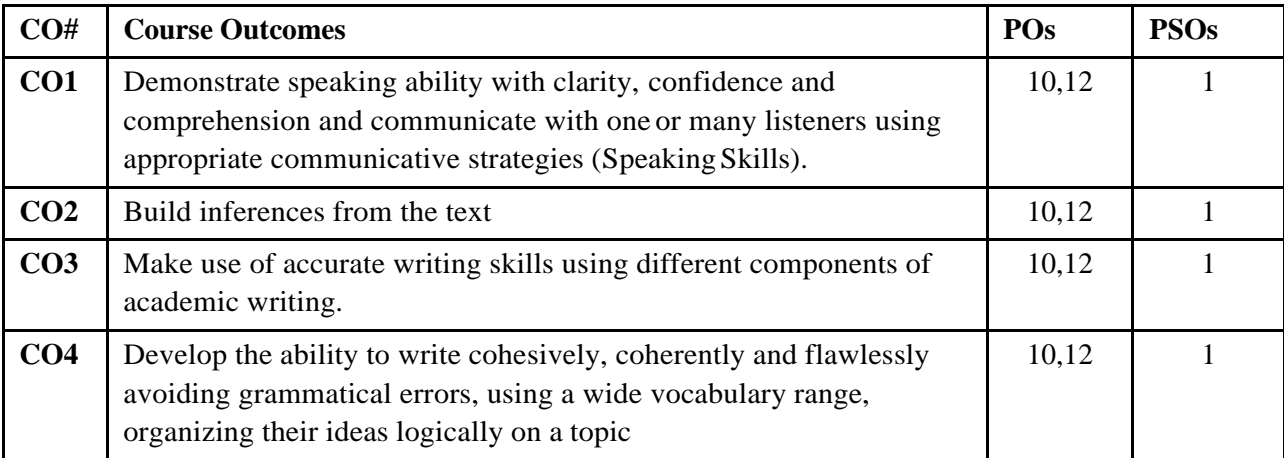

# **BLOOM'S LEVEL OF THE COURSE OUTCOMES**

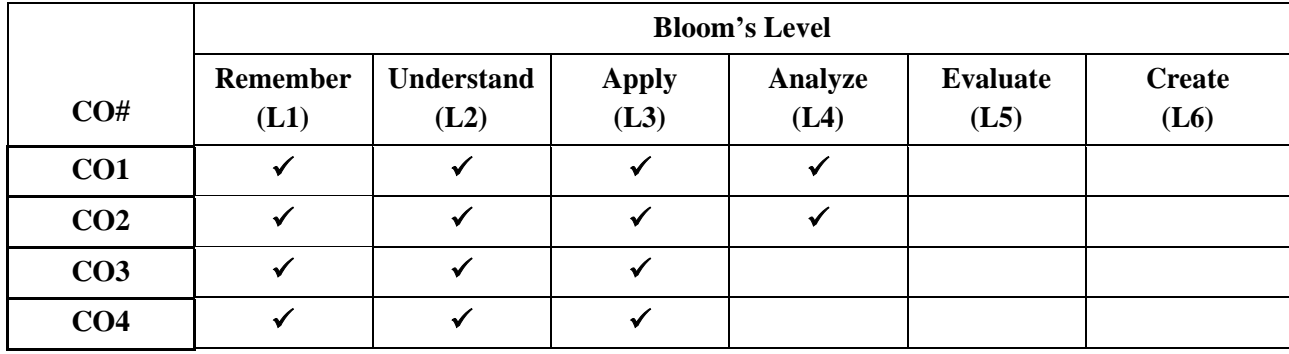

# **COURSE ARTICULATION MATRIX**

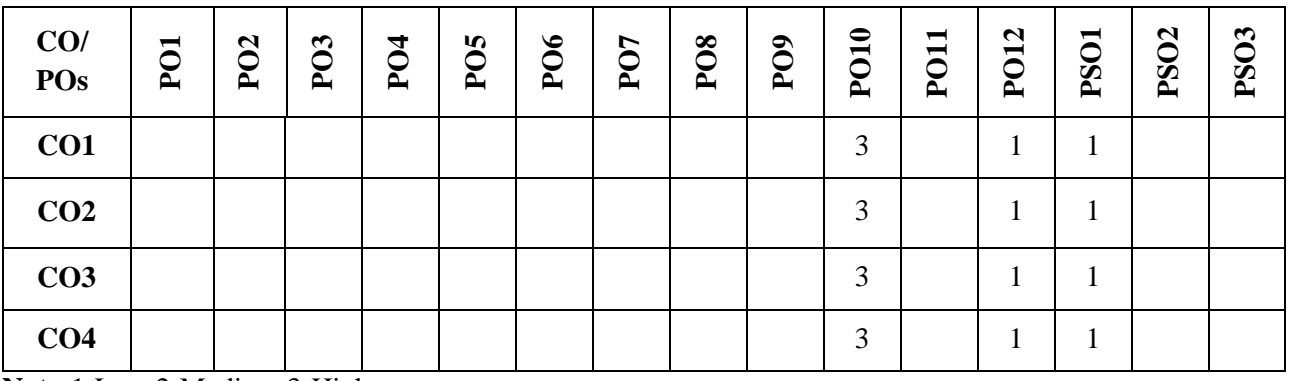

**Note:**1-Low,2-Medium,3-High

# **COURSE CONTENT**

**THEORY:**

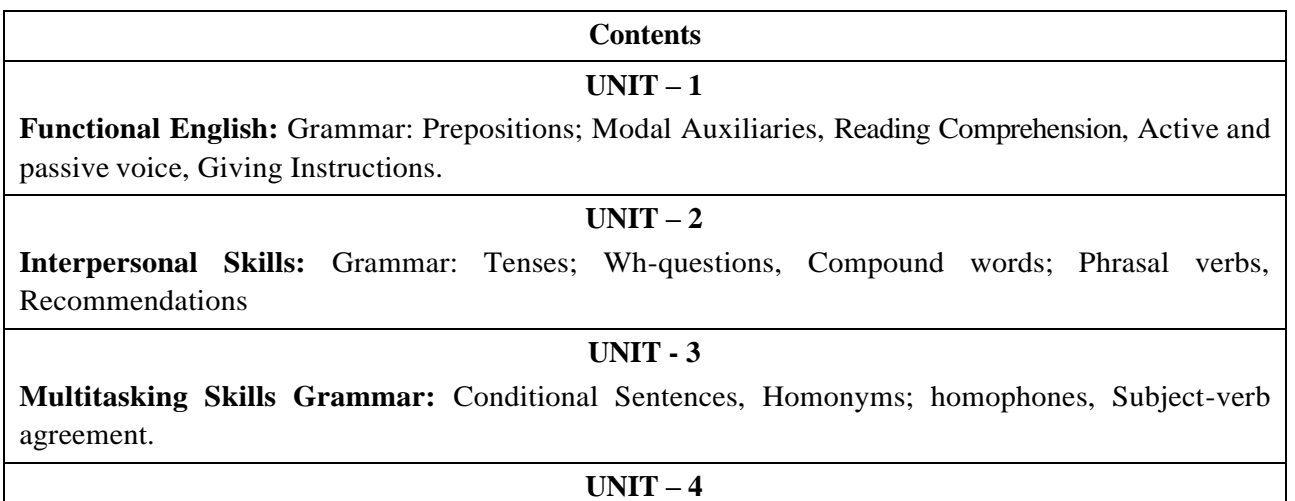

**Communication Skills Grammar:** Direct and indirect speech, Interpreting visual materials (line graphs, pie charts etc.), Single word substitutes.

# **TEXTBOOKS:**

- 1. Green, David. Contemporary English Grammar Structures and Composition. New Delhi: MacMillan Publishers, 20l0.
- 2. Thorpe, Edgar and Showick Thorpe. Basic Vocabulary. Pearson Education India, 20l2. 3.Leech, Geoffrey and Jan Svartvik. A Communicative Grammar of English. Longman, 2003.

### **REFERENCE BOOK:**

- 1. Murphy, Raymond. Murphy's English Grammar with CD. Cambridge University Press, 2004.
- 2. Rizvi, M. Ashraf. Effective Technical Communication. New Delhi: Tata McGraw-Hill, 2005.
- 3. Riordan, Daniel. Technical Communication. New Delhi: Cengage Publications, 20ll.
- 4. Sen et al. Communication and Language Skills. Cambridge University Press, 20l5.

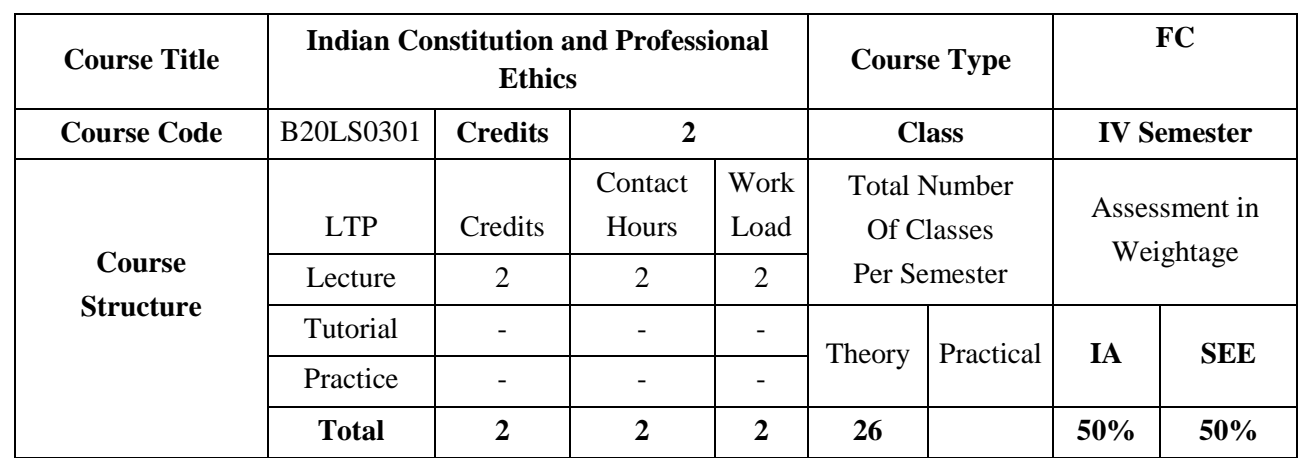

### **COURSE OBJECTIVES:**

The objectives of this course are:

- 1. To provide conceptual knowledge of Indian culture and traditions
- 2. To introduce students to the science and technological advancements related to Indian culture
- 3. To help students understand the Indian spiritual aspects of Indian culture
- 4. To help learners understand the factors which unite the diverse cultures of India

# **COURSE OUTCOMES(COs)**

On successful completion of this course; the student shall be able to:

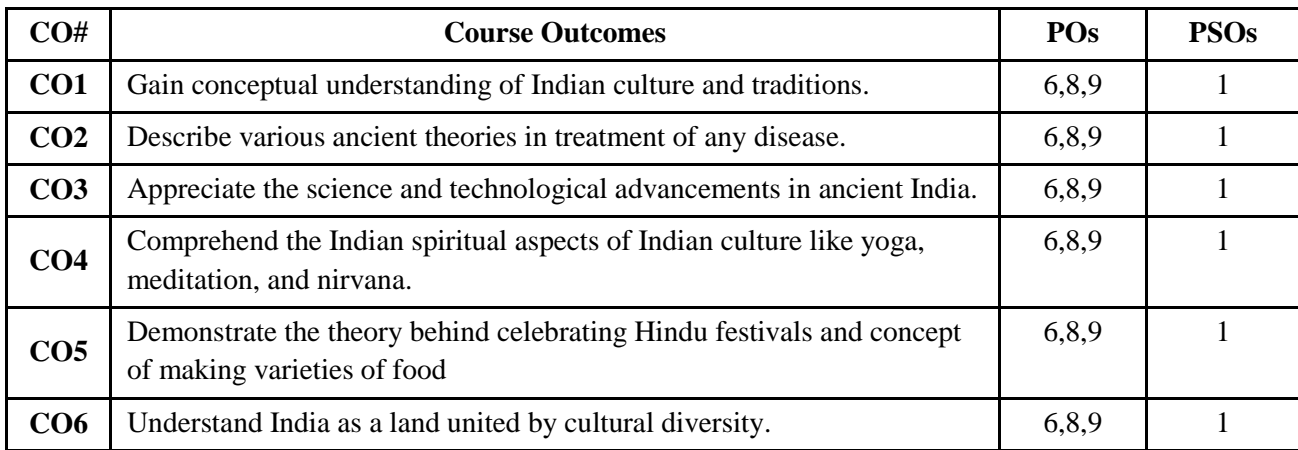

# **BLOOM'S LEVEL OF THE COURSE OUTCOMES**

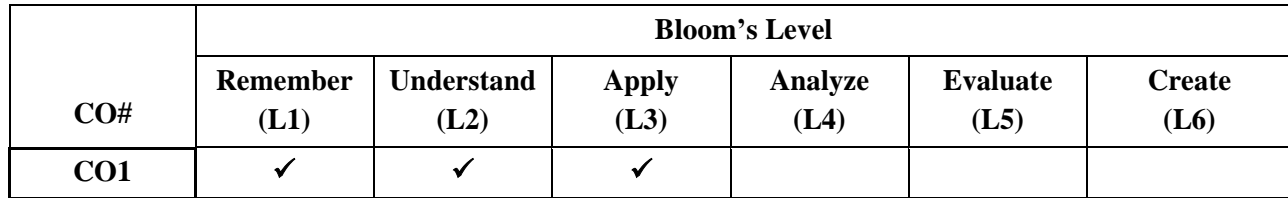

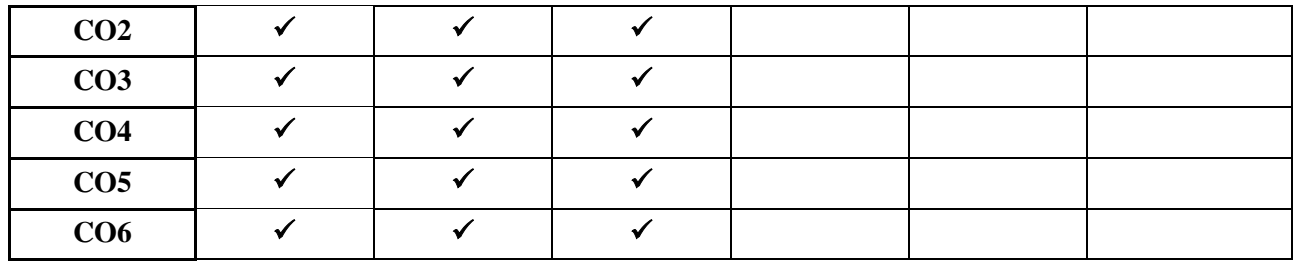

# **COURSE ARTICULATION MATRIX**

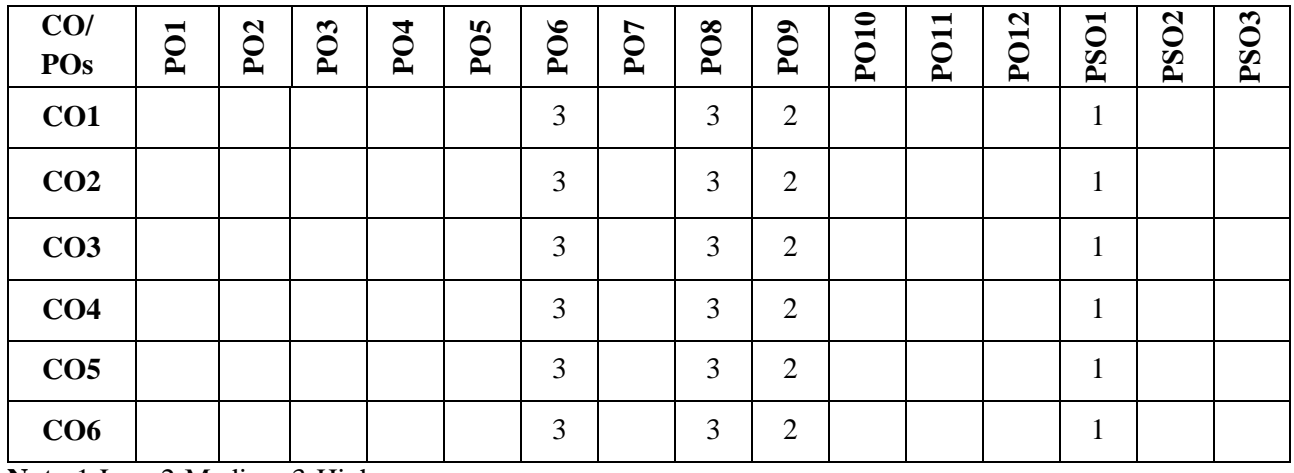

**Note:**1-Low,2-Medium,3-High

# **COURSE CONTENT**

#### **Contents**

# **UNIT - 1 Indian Tradition**

**Culture** – Indus Valley Civilization and early cultural practices, The Vedic culture, Influence of Buddhism and Jainism on Indian Culture, Influence of Islam and Christianity, Indian Cultural Renaissance of the 19<sup>th</sup> **Century** 

**Religion** – Pre-Vedic and Vedic religion, Jainism, Buddhism, Hinduism, Religious Reform Movements, Advent of Christianity

**Art** – Introduction to Natyashastra, classical and contemporary art forms (dance and music), regional art forms (dance and music), Folk art, puppetry

**Architecture** – Engineering and Architecture in Ancient India; Evolution of Hindu Temple Structures, Sculptures, Coins and Pottery from Ancient India

**Literature** – Vedas, Upanishads, Ramayana, Mahabharata & Bhagavat Gita.

**Unit 2: Contribution of ancient India to Science and Maths**

**Development of Science in Ancient India**- Astronomy, Mathematics, Medicine, Metallurgy.

**Scientists of Ancient India:** Mathematics and Astronomy- Baudhayan, Aryabhata, Brahmagupta, Bhaskaracharya, Mahaviracharya. Science- Kanad, Varahamihira, Nagarjuna. Medical Sciences (Ayurveda and Yoga)- Susruta, Charaka, Yoga and Patanjali

**Science and Scientists in Medieval India**- Mathematics, Biology, Chemistry, Astronomy, Medicine, Agriculture.

**Scientists in Modern India**- Srinivas Ramanujan, Chandrasekhara V Raman, Jagadish Chandra Bose, Homi Jehangir Bhabha, Dr, Vikram Ambalal Sarabhai, ,Dr. APJ Abdul Kalam

#### **Unit 3: Indian Spiritual Aspects**

**Hindu Spirituality** based on shruti and smriti- Hinduism in General, Basic notions of Vedas, Upanishads, Ramayana, Mahabharata & Bhagavat Gita.

**Hata Yoga and Pranayama**- Main Features, Basics of Yoga –Different kinds of Yoga; Raja Yoga (Ashtanga yoga); Karma yoga; Bhakti Yoga – yoga of Loving Devotion; Jnana yoga – Yoga of Knowledge; Hatha Yoga (Asana/ Pranayamas); Kundalini Yoga; Nada Yoga; Sannyasa Yoga

**Buddhist, Jaina Spiritualities**- Main Doctrines of Buddhism: Four Noble Truths (Arya Satya), Concept of Nirvana - Ashtanga Marga

### **Unit IV: Unity in Diversity**

**Commensality and the Significance of Food** – Eating Together as Family and as a Society, Food at Rituals; annaprasan, marriage and funeral, Kitchen as Shared Space for Women, Food and Nationalist Response of Indian Community, Visibility of Indian Cuisine in the World

ii. **Celebrating Diverse Festivals** – Festival Types: Religious and Seasonal, Religious - Holi, Diwali, Ganesh Chaturthi, Janmashtami, Mahavir Jayanthi, Ramadan, Christmas, Buddha Purnima; Seasonal (harvest festivals) - Baisakhi, Pongal, Sankranti

Attire - Indus Valley Civilization, Vedic period, Modern India

### **TEXTBOOKS:**

- 1. Sundararajan K.R., Hindu Spirituality Vedas through Vedanta, Cross Road Publications, New York, 1997.
- 2. Griffiths Bede, Yoga and the Jesus Prayer Tradition, Asian Trading Corporation, Bangalore, 1992
- 3. Ansh Mishra, Science in Ancient India, Indian Corporation, New Delhi, 1998
- 2. Sen Taylor, Collen. Feasts and Fasts: A History of Food in India. Reaktion Books, New Delhi, 2014.
- 3. Thapar, Romila, Readings in Early Indian History. Oxford University Press. New Delhi, 2018

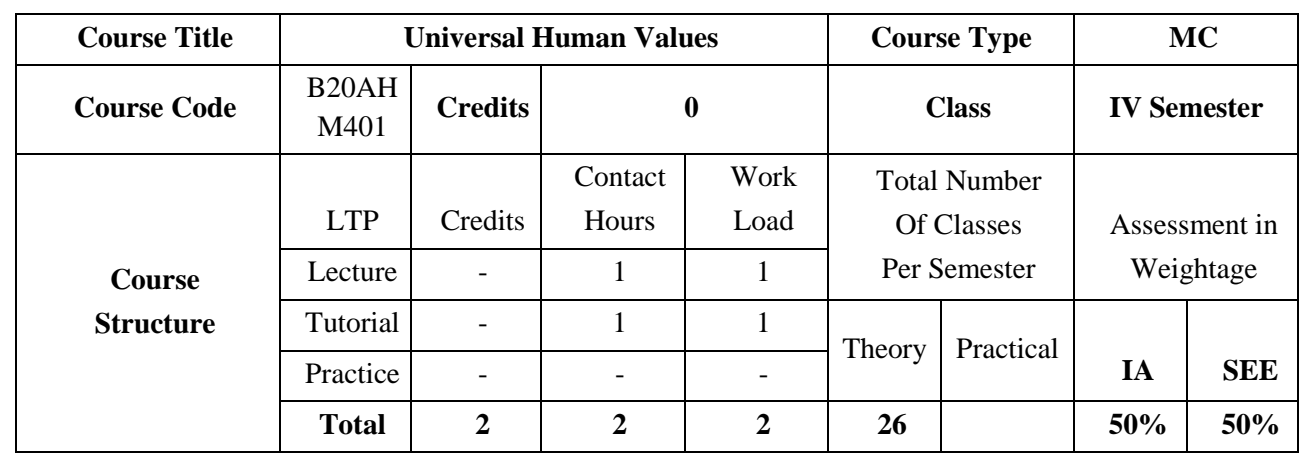

### **COURSE OBJECTIVES:**

The objectives of this course are:

- 1. Development of a holistic perspective based on self- exploration about themselves (human being), family, society, and nature/existence.
- 2. Understanding (or developing clarity) of the harmony in the human being, family, society, and nature/existence
- 4. Strengthening of self-reflection.
- 5. Development of commitment and courage to act

# **COURSE OUTCOMES(COs)**

On successful completion of this course; the student shall be able to:

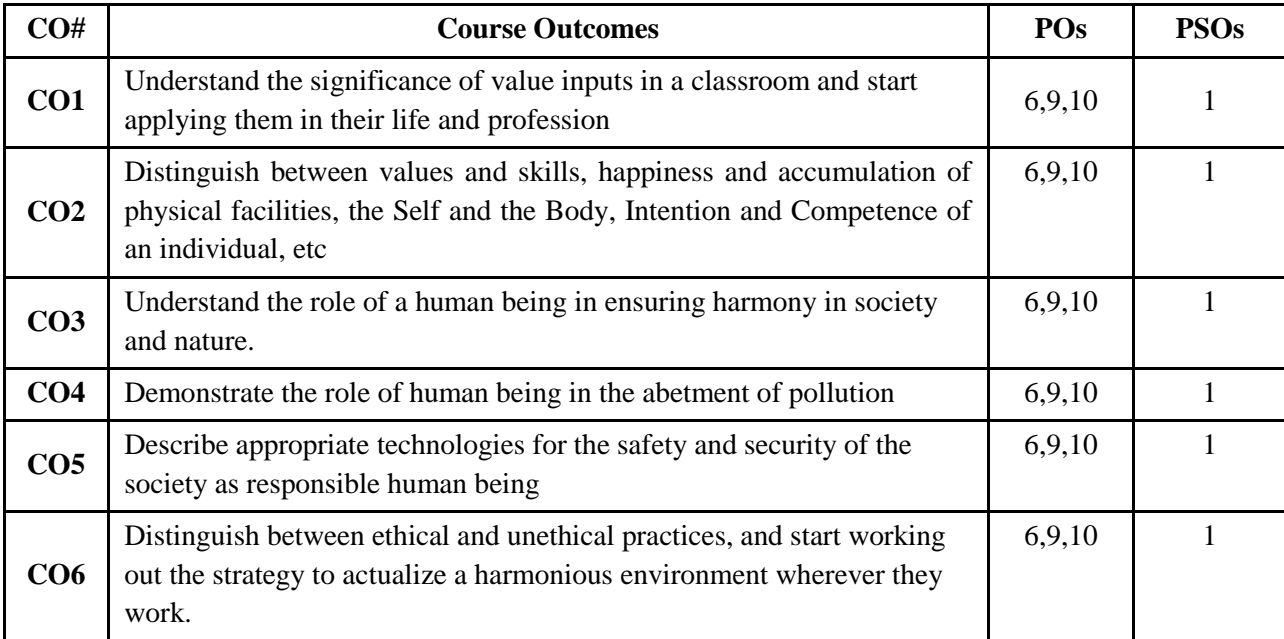

### **BLOOM'S LEVEL OF THE COURSE OUTCOMES**

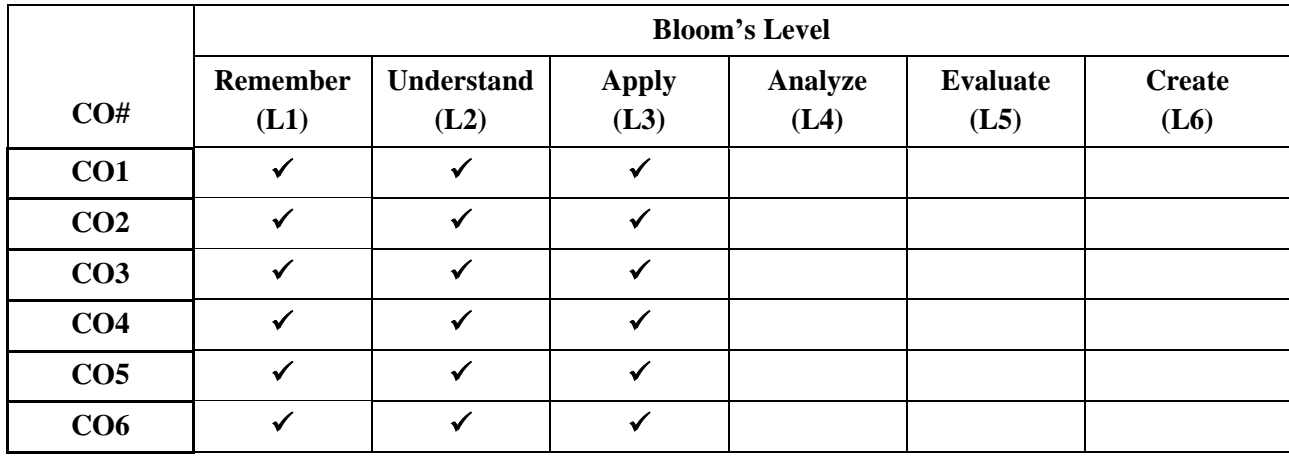

### **COURSE ARTICULATION MATRIX**

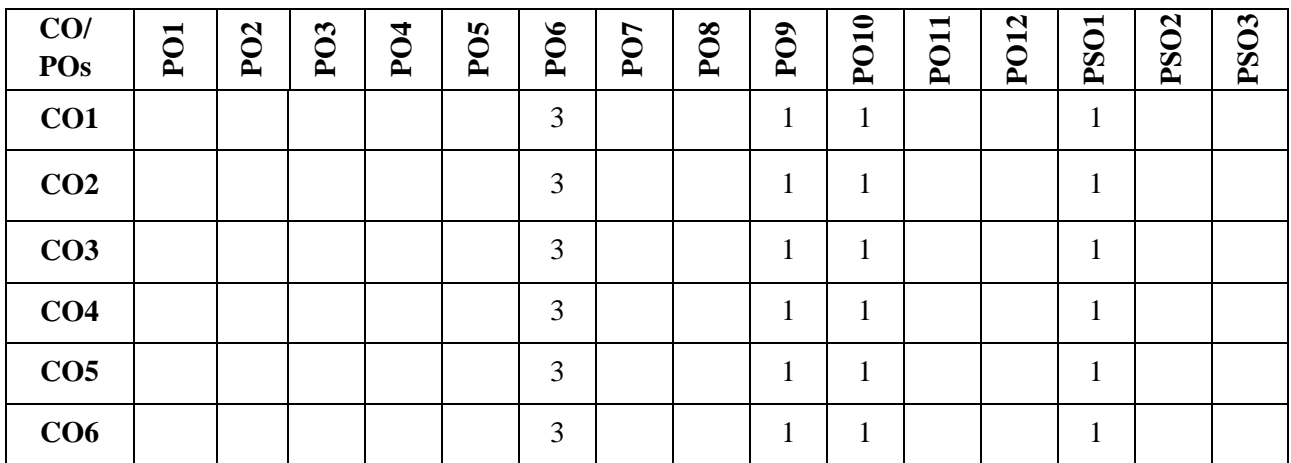

**Note:**1-Low,2-Medium,3-High

# **COURSE CONTENT**

#### **Contents**

### **UNIT – 1 Happiness and Prosperity**

A look at basic Human Aspirations. Right understanding, Relationship, basic requirements for fulfilment of aspirations of every human being with their correct priority. Understanding Happiness and Prosperity correctly, Method to fulfil human aspirations: understanding and living in harmony at various levels, Understanding human being as a co-existence of the sentient 'I' and the material 'Body'. Understanding the needs of Self ('I') and 'Body' - happiness and physical facility. Understanding the Body as an instrument of 'I' (I being the doer, seeker and enjoyer). Understanding the characteristics and activities of 'I' and harmony in 'I'. Understanding the harmony of I with the Body: Sanyam and Health; correct appraisal of Physical needs, meaning of Prosperity in detail.

### **UNIT - 2 Understanding values in human-human relationship**

meaning of Justice (nine universal values in relationships) and program for its fulfilment to ensure mutual happiness; Trust and Respect as the foundational values of relationship. Understanding the meaning of Trust; Difference between intention and competence. Understanding the meaning of Respect, Difference between respect and differentiation; the other salient values in relationship. Understanding the harmony in the society (society being an extension of family): Resolution, Prosperity, fearlessness (trust) and coexistence as comprehensive Human Goals. Visualizing a universal harmonious order in society- Undivided Society, Universal Order- from family to world family

#### **UNIT – 3 Understanding the harmony in the Nature**

Interconnectedness and mutual fulfilment among the four orders of nature- recyclability and self-regulation in nature. Understanding Existence as Co-existence of mutually interacting units in all-pervasive space. Holistic perception of harmony at all levels of existence. Include practice sessions to discuss human being as cause of imbalance in nature (film "Home" can be used), pollution, depletion of resources and role of technology etc.

#### **UNIT – 4 Natural acceptance of human values**

Definitiveness of Ethical Human Conduct. Basis for Humanistic Education, Humanistic Constitution and Humanistic Universal Order. Competence in professional ethics: a. Ability to utilize the professional competence for augmenting universal human order b. Ability to identify the scope and characteristics of people friendly and eco-friendly production systems, c. Ability to identify and develop appropriate technologies and management patterns for above production systems. Case studies of typical holistic technologies, management models and production systems. Strategy for transition from the present state to Universal Human Order: a) At the level of individual: as socially and ecologically responsible engineers, technologists and managers b) At the level of society: as mutually enriching institutions and organizations

#### **TEXTBOOKS:**

- 1. R R Gaur, R Sangal, G P Bagaria, Human Values and Professional Ethics, Excel Books, New Delhi, 2010
- 2. A.N Tripathy, Human Values, New Age Intl. Publishers, New Delhi, 2004.
- 3. [R.R. Gaur,](about:blank) [R. Sangal](about:blank) and [G.P. Bagaria,](about:blank) A Foundation Course in Human Values and Professional Ethics, Excel Books, New Delhi, 2010
- 4. Bertrand Russell, Human Society in Ethics & Politics, Routledge Publishers, London, 1992

#### **REFERENCE BOOK:**

- 1. Corliss Lamont, Philosophy of Humanism, Humanist Press, London, 1997
- 2. I.C. Sharma, Ethical Philosophy of India Nagin & co Julundhar, 1970
- 3. Mohandas Karamchand Gandhi, The Story of My Experiments with Truth, Navajivan Mudranalaya, Ahmadabad, 1993
- 4. William Lilly, Introduction to Ethics, Allied Publisher, London, 1955

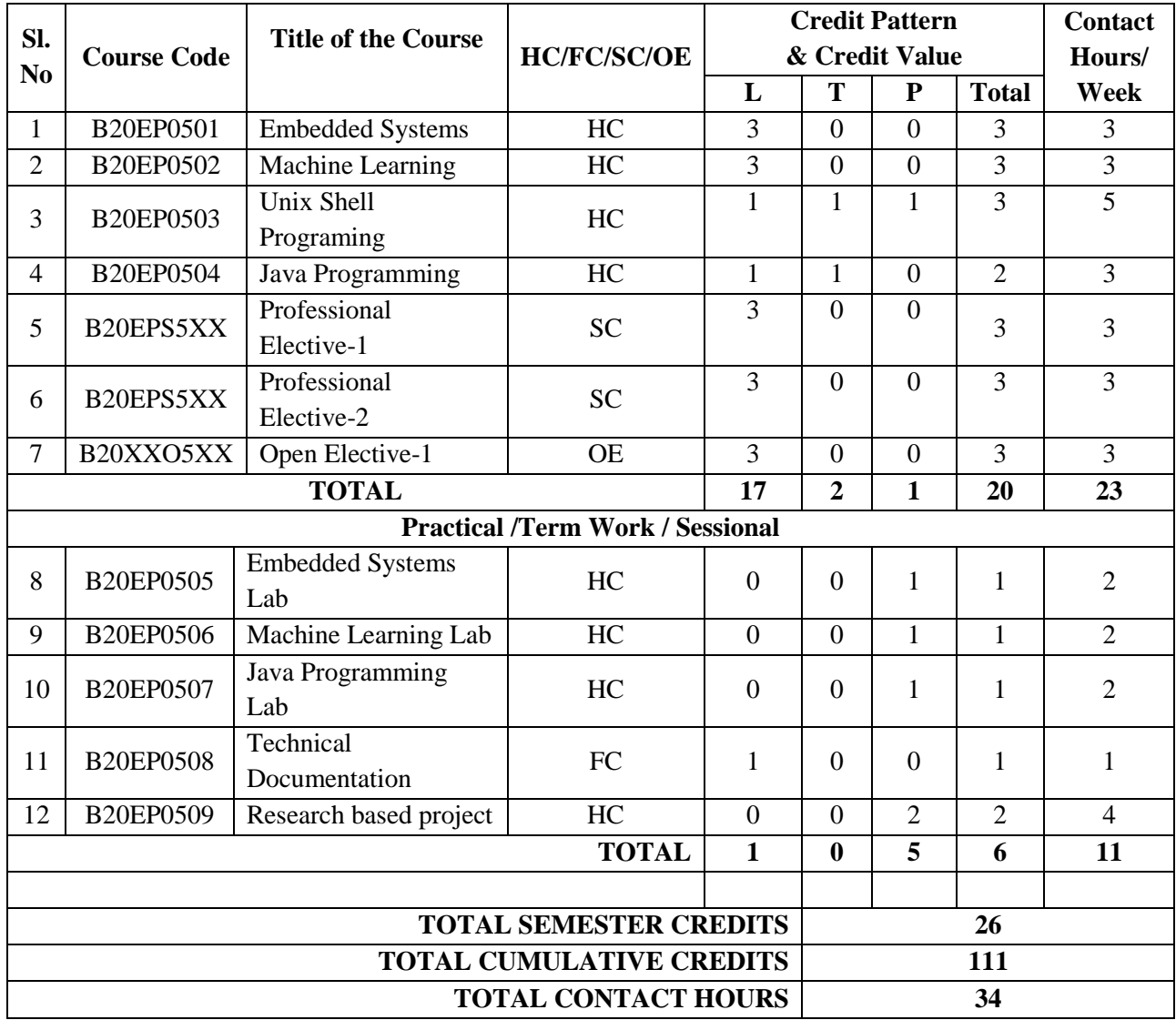

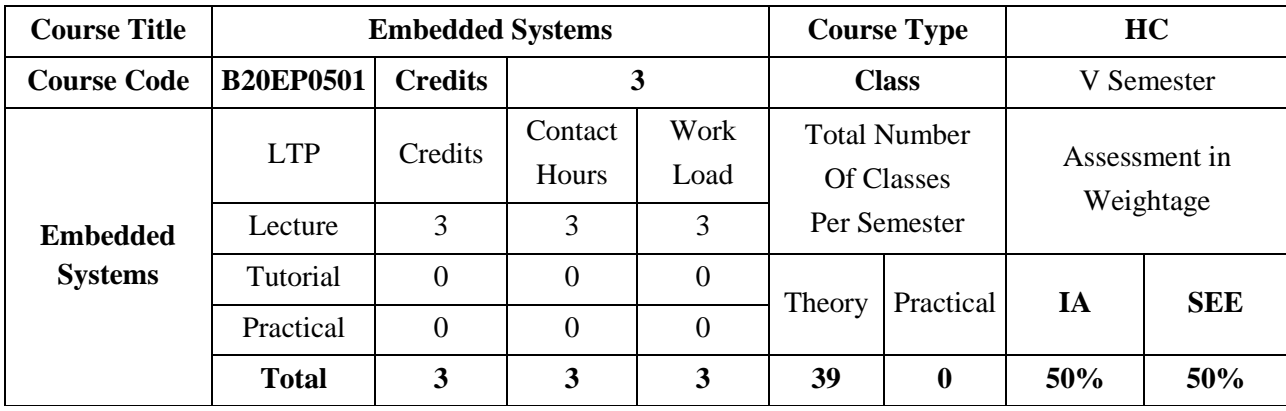

Embedded systems have become the next inevitable wave of technology, finding application in diverse fields of engineering. Microprocessors, together with sensors and actuators, have become embeddable in almost everything. The purpose of the course is to provide the students with the detailed information about embedded systems which can be defined as a control system or computer system designed to perform a specific task. The course prerequisites are Microprocessor/Microcontrollers, C Programming language, Digital Electronics.

#### **COURSE OBJECTIVES:**

The objectives of this course are:

- 1. Understand the basic hardware components and their selection method based on the characteristics and attributes of an embedded system.
- 2. Describe the hardware software co-design and firmware design approaches
- 3. Learn the internals of RTOS and the fundamentals of RTOS based ES design.
- 4. Illustrate the different scheduling algorithms and synchronization techniques.

### **COURSE OUTCOMES(COs)**

On successful completion of this course; the student shall be able to:

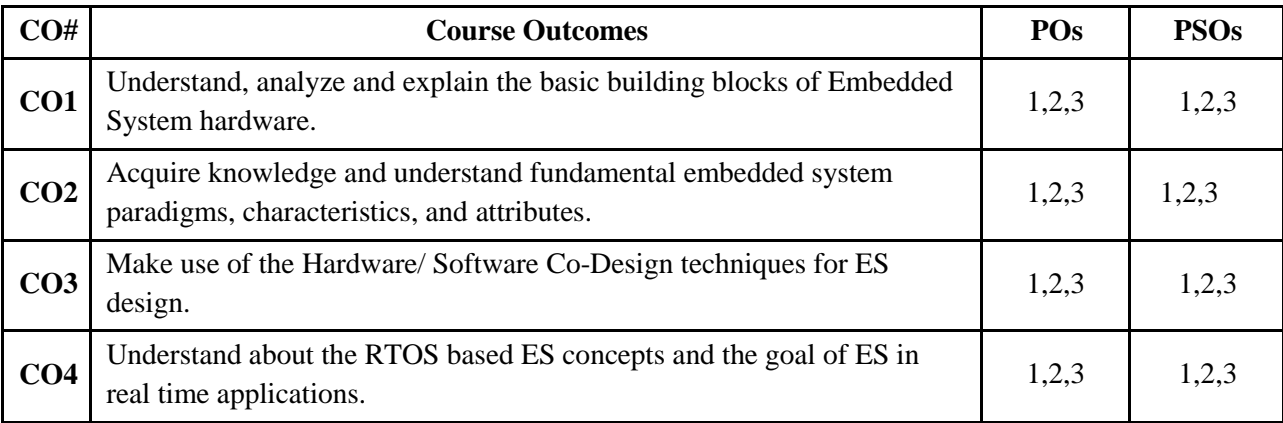

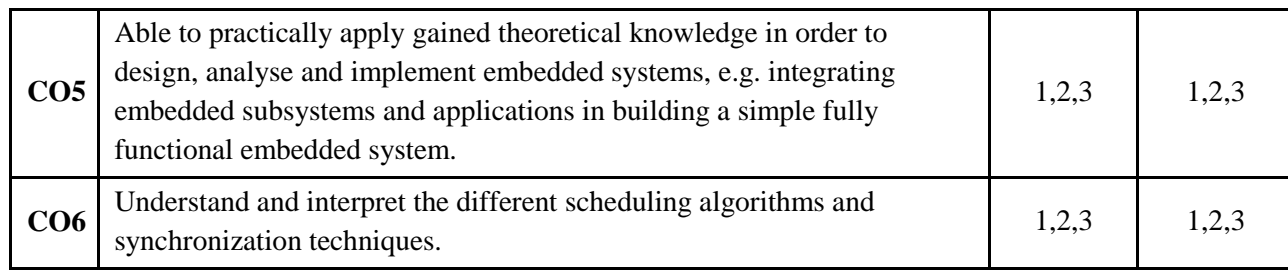

# **BLOOM'S LEVEL OF THE COURSE OUTCOMES**

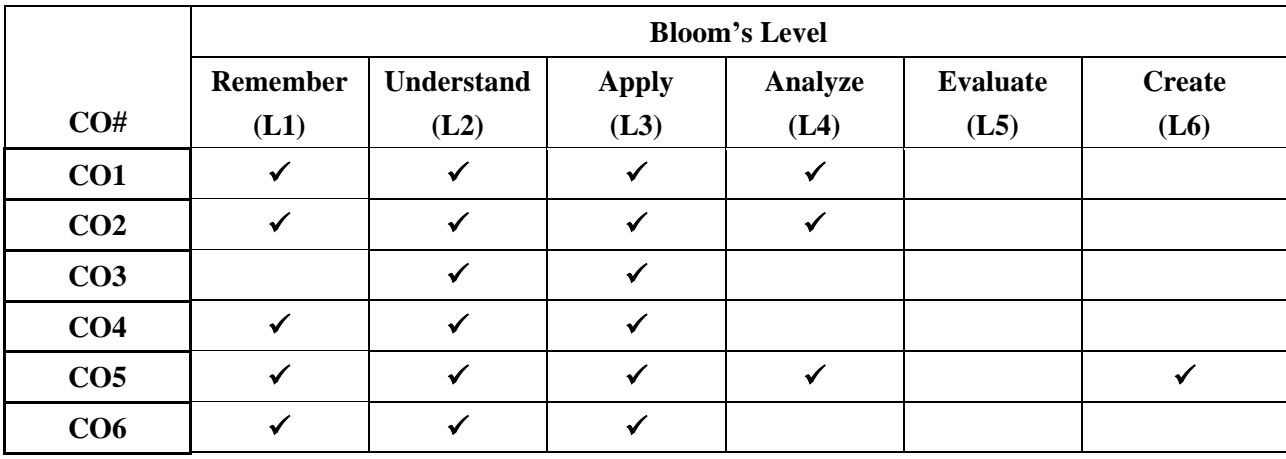

# **COURSE ARTICULATION MATRIX**

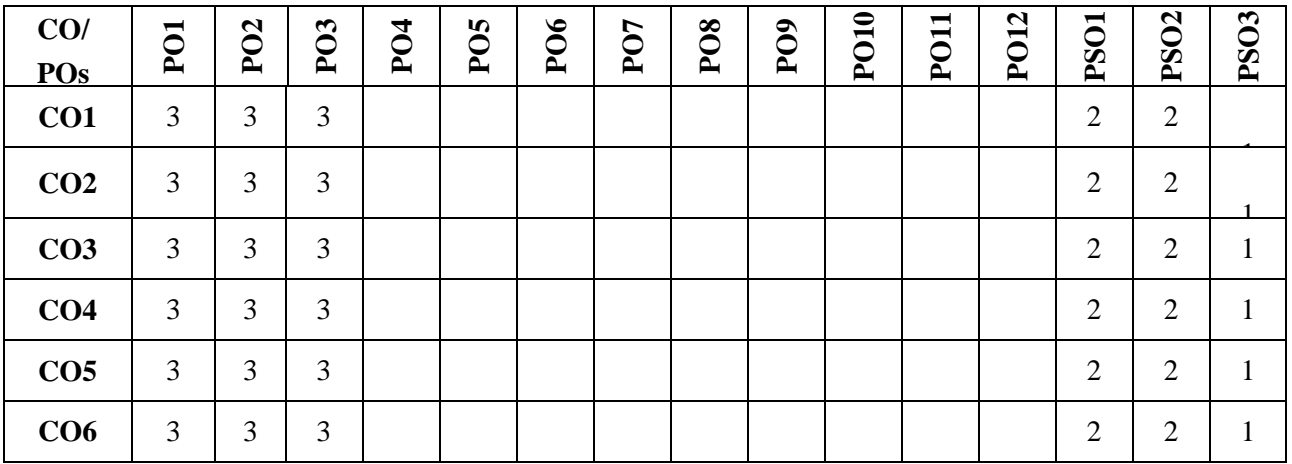

**Note:**1-Low,2-Medium,3-High

# **COURSE CONTENT**

#### **THEORY:**

**Contents**

#### **UNIT – 1**

#### **Introduction To Embedded Systems:**

What is an Embedded System? Embedded vs General computing system, classification, application, and purpose of ES. Typical Embedded Systems: Core of an Embedded System, Memory, Sensors, Actuators, LED, Opto-Coupler, Communication Interface, Reset circuits, RTC, WDT, Application and Domain Specific ES examples.

# **UNIT – 2**

#### **Characteristics, Attributes, Hardware Software Co-Design and Program Modelling:**

Characteristics and Quality Attributes of Embedded Systems. Hardware Software Co-Design Introduction, Fundamental Issues in Hardware Software Co-Design, Computational Models in Embedded Design, Introduction to UML, Hardware Software Tradeoffs.

### **UNIT – 3**

#### **Real Time Basics and Real Time Operating System:**

Real time systems definition and Types of the Real Time Systems, Operating Systems Basics: The Kernel, Monolithic Kernel and Microkernel, Types of Operating Systems, General Purpose OS, Real-Time OS: The Real-Time Kernel, Hard Real-Time, Soft Real-Time.

Tasks, Process and Threads: Process, Structure of Process, Process State and State Transitions, Process Management,

Threads: Concept, Concept of Multithreading, Thread Standards: POSIX threads, Win32 Threads, Java Threads, Thread Pre-Emption, Types of Threads, Thread Binding, Thread vs Process.

### **UNIT - 4**

### **Real Time Operating System Concepts:**

Multiprocessing and Multitasking: Types of Multitasking.

Task Scheduling: Concepts, Non-Preemptive Scheduling: FCFS/FIFO Scheduling, LCFS/LIFO Scheduling, Shortest Job First Scheduling, Priority Based Scheduling.

Preemptive Scheduling: Shortest Remaining Time Scheduling, Round Robin Scheduling, Priority based Preemptive scheduling.

Putting them altogether, Task Communication, Task Synchronization, Device Drivers, How to Choose an RTOS(Self Study/Case Study).

#### **TEXTBOOKS:**

1. K. V. Shibu, "Introduction to embedded systems", TMH education Pvt. Ltd. 2009.

#### **REFERENCE BOOKS**

- 1. Frank Vahid, Tony D. Givargis, Embedded System Design A Unified Hardware/Software Introduction, John Wiley, 2002.
- 2. Jonathan W. Valvano, Embedded Microcomputer Systems, 3rd. edition, Cengage Learning, 2011.
- 3. David E. Simon, An Embedded Software Primer, Pearson Ed., 2005.
- 4. Raj Kamal, Introduction to Embedded Systems, TMH, 2002.
- 5. KVKK Prasad, Embedded / Real Time Systems, Dreamtech Press, 2005.

6. Peter M, Embedded System Design: Embedded Systems Foundations of Cyber-Physical Systems, and Internet of Things, Springer, 3rd Edition, 2018

7. James K Peckol, "**Embedded Systems**", A contemporary Design Tool - John Weily, 2008

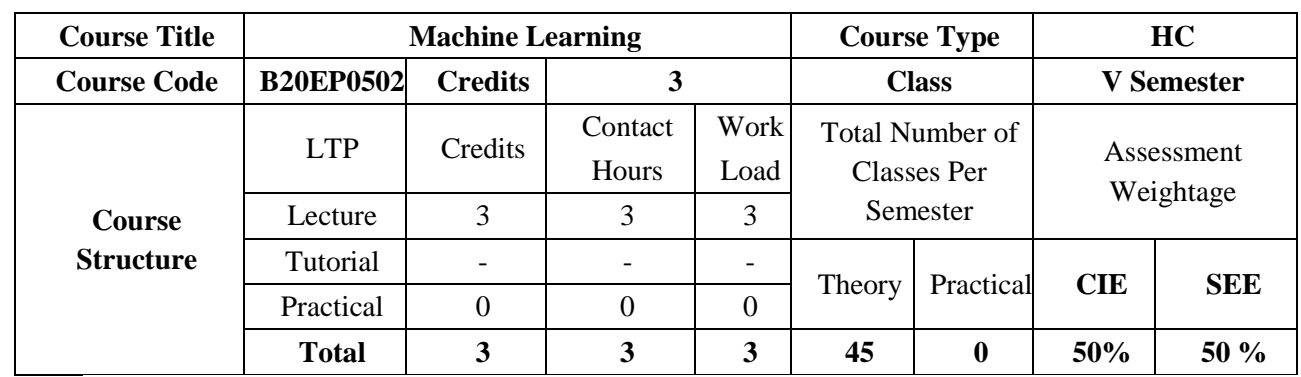

The course provides students with some knowledge on the basic principles of machine learning which is the study of computer algorithms that can improve automatically through experience and using data. It is seen as a part of artificial intelligence. Machine learning algorithms build a model based on sample data, known as "training data", to make predictions or decisions without being explicitly programmed to do so. Machine learning algorithms are used in a wide variety of applications, such as in medicine, email filtering, speech recognition, and computer vision, where it is difficult or unfeasible to develop conventional algorithms to perform the needed tasks.

### **COURSE OBJECTIVES:**

The objectives of this course are:

- 1. Discuss the basic theory underlying machine learning.
- 2. To become familiar with regression methods, classification methods, clustering methods.
- 3. To become familiar with Dimensionality reduction Techniques
- 4. Discuss the implementation of Machine learning algorithms and modules.

# **COURSE OUTCOMES (COs):**

On successful completion of this course; the student shall be able to:

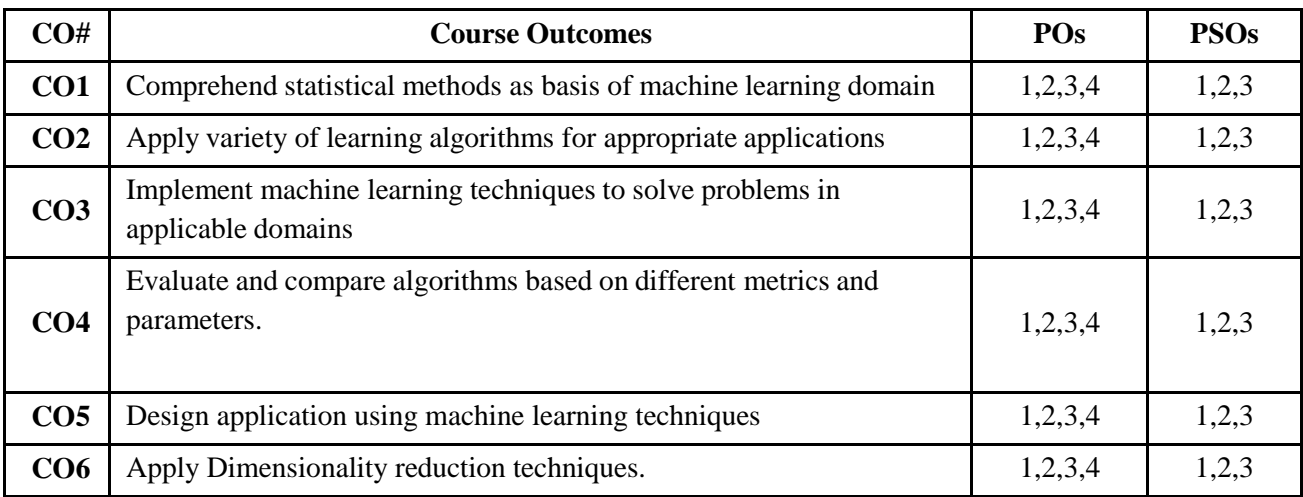

### **BLOOM'S LEVEL OF THE COURSE OUTCOMES:**

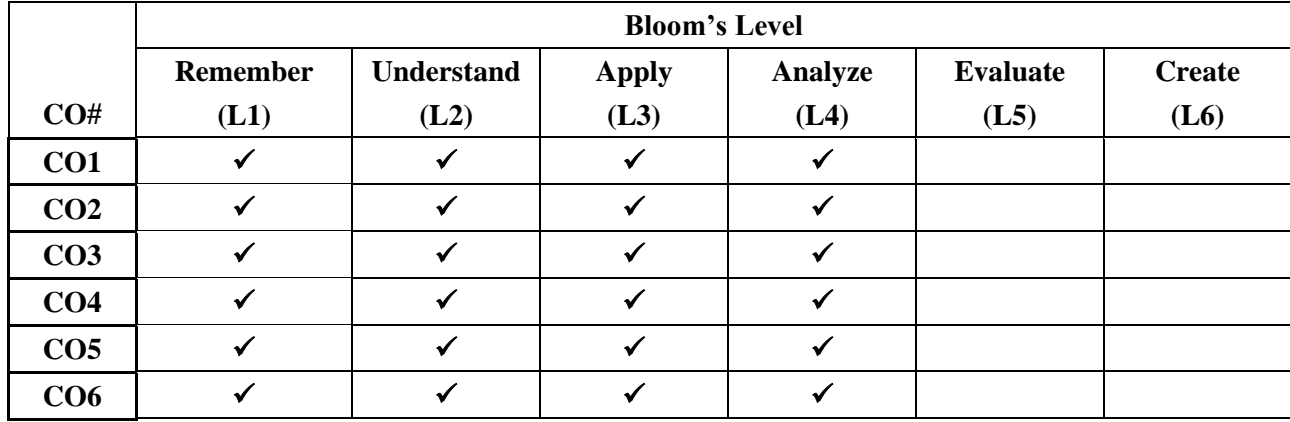

# **COURSE ARTICULATION MATRIX:**

# **Mapping of Course Outcomes with Program Outcomes**

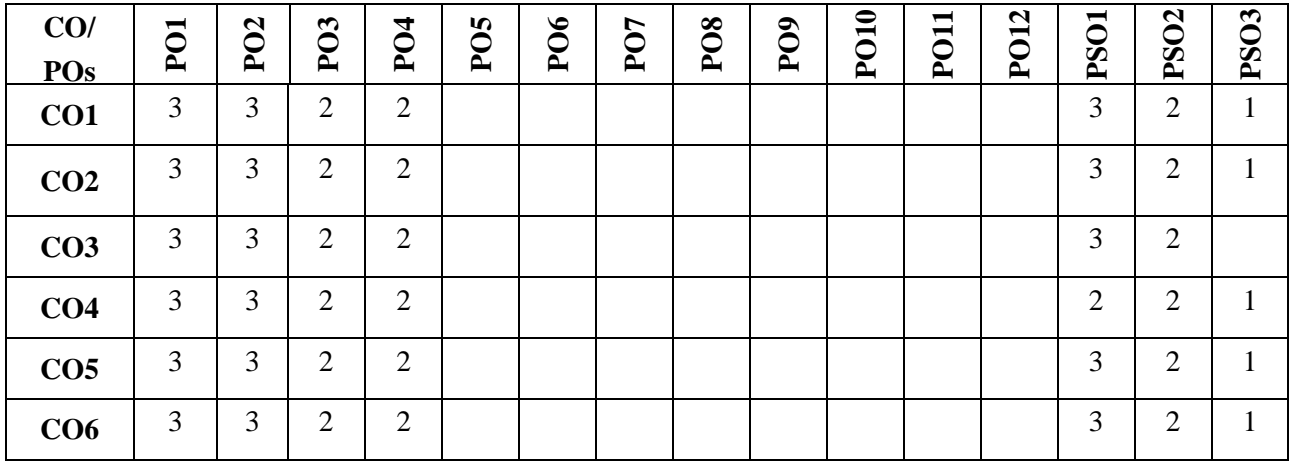

**Note:**1-Low,2-Medium,3-High

# **COURSE CONTENTS:**

**THEORY:**

**Contents**

# **UNIT – 1**

**Introduction to Machine Learning Machine Learning**, Types of Machine Learning, Issues in Machine Learning, Application of Machine Learning, Steps in developing a Machine Learning Application. Importance of Data Visualization, Basics of Supervised and Unsupervised Learning

#### **UNIT – 2**

**Regression Techniques:** Linear Regression, Logistic Regression. Learning with Trees: Decision Trees, Constructing Decision Trees using Gini Index, Classification and Regression Trees (CART). Hyperparameters tuning, Loss Functions, Evaluation Measures for Regression Technique.

#### **UNIT – 3**

**Classification:** Rule based classification, classification by Bayesian Belief networks, Hidden Markov Models. Support Vector Machine: Maximum Margin Linear Separators, Quadratic Programming solution to finding maximum margin separators, Kernels for learning non-linear functions.

**Clustering:** K-means Algorithms, Supervised learning after clustering, Radial Basis functions. Dimensionality Reduction Techniques, Principal Component Analysis.

#### **UNIT – 4**

**Artificial Neural Networks:** Biological Neurons and Biological Neural Networks, Perceptron Learning, Activation Functions, Multilayer Perceptrons, Back-propagation Neural Networks, Competitive Neural Networks

#### **Textbooks:**

- 1. Tom Mitchell: In Tom Mitchell, Machine Learning, TMH
- 2. C. Bishop, Pattern Recognition and Machine Learning, Springer
- 3. R. O. Duda, P. E. Hart and D. G. Stork, Pattern Classification and Scene Analysis, Wiley
- 4. Kishan Mehrotra, Chilukuri Mohan and Sanjay Ranka, Elements of Artificial NeuralNetworks, Penram International
- 5. Rajjan Shinghal, Pattern Recognition, Techniques and Applications, OXFORD
- 6. Ethem alpaydin, Introduction to Machine Learning, PHI

#### **Reference Books:**

- 1. EthemAlpaydin: Introduction to Machine Learning, Second edition MIT press, 20l0. Chapters l, 2, 6, 7, l9.
- 2. Yoshua Bengio and Aaron Courville, Deep Learning -Ian Good fellow, MIT Press book,20l6
- 3. Richard O. Duda, Peter E. Hart and David G. Stork, pattern classification, John Wiley & Sons Inc., 200l
- 4. Chris Bishop, Neural Networks for Pattern Recognition, Oxford University Press, l995

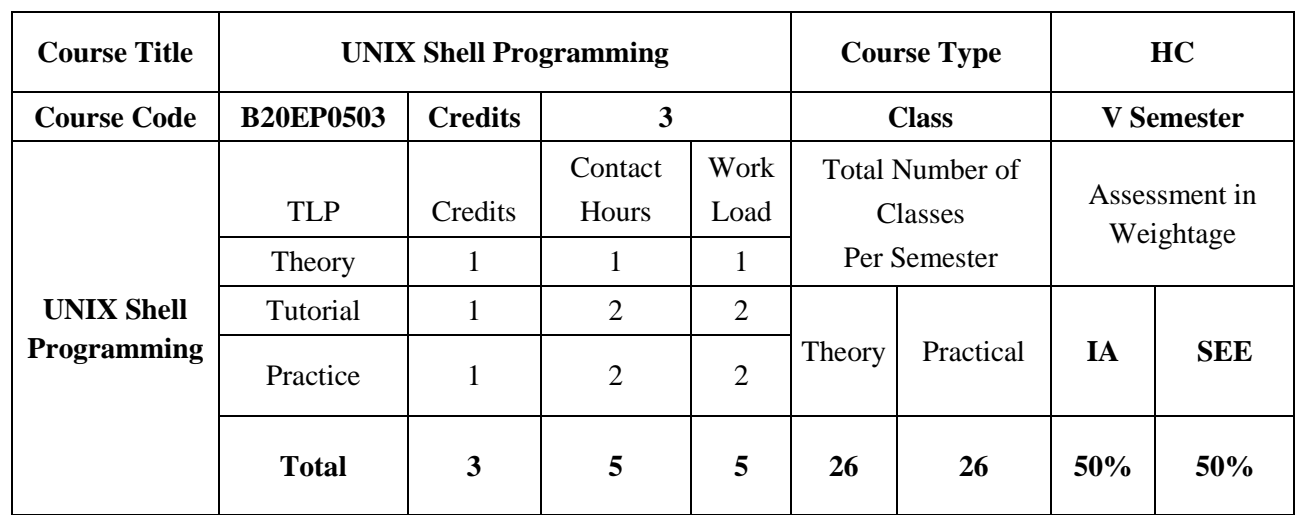

The course is aims to present the UNIX environment and to provide the most basic commands to students with UNIX knowledge. The course covers UNIX system and use different commands, UNIX directories and files, File attributes and permissions, changing file permissions. Course also provides basic knowledge about Vi Editor-Input mode commands. Command mode commands, the ex-mode commands, use of editors and regular expressions, Filters, File links – hard and soft links, the shells interpretive cycle, illustrating the mechanism of process creation and writing simple shell scripts.

# **COURSE OBJECTIVES:**

The objectives of this course are:

- 1. Illustrate the UNIX system architecture and use of basic Commands.
- 2. Categorize and compare different UNIX files.
- 3. Demonstrate the use of UNIX Directories.
- 4. Use of editors and different commands in Vi editor.
- 5. Demonstrate the writing of shell scripts.
- 6. Categorize, compare and make use of UNIX system calls.

# **COURSE OUTCOMES(COs)**

On successful completion of this course; the student shall be able to:

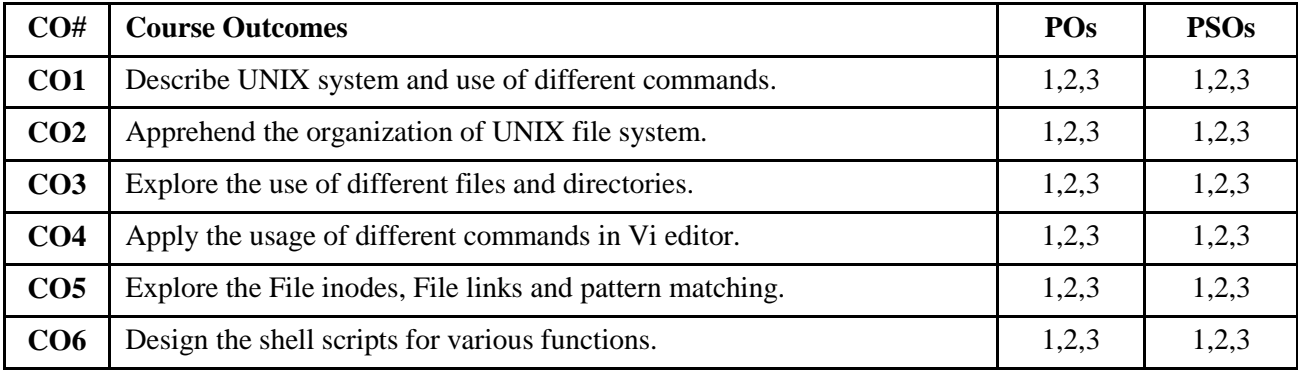

# **BLOOM'S LEVEL OF THE COURSE OUTCOMES**

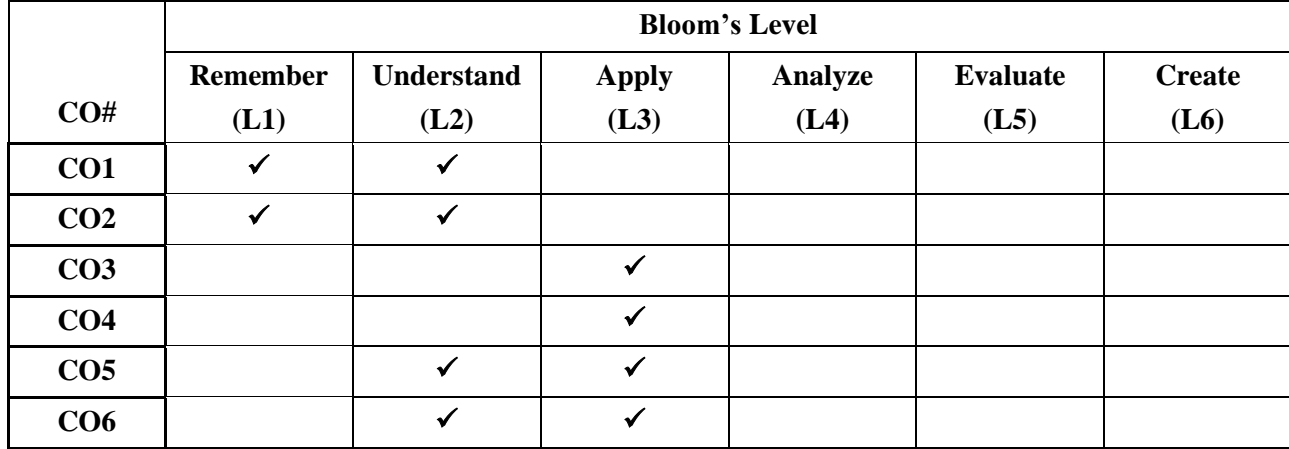

# **COURSE ARTICULATION MATRIX**

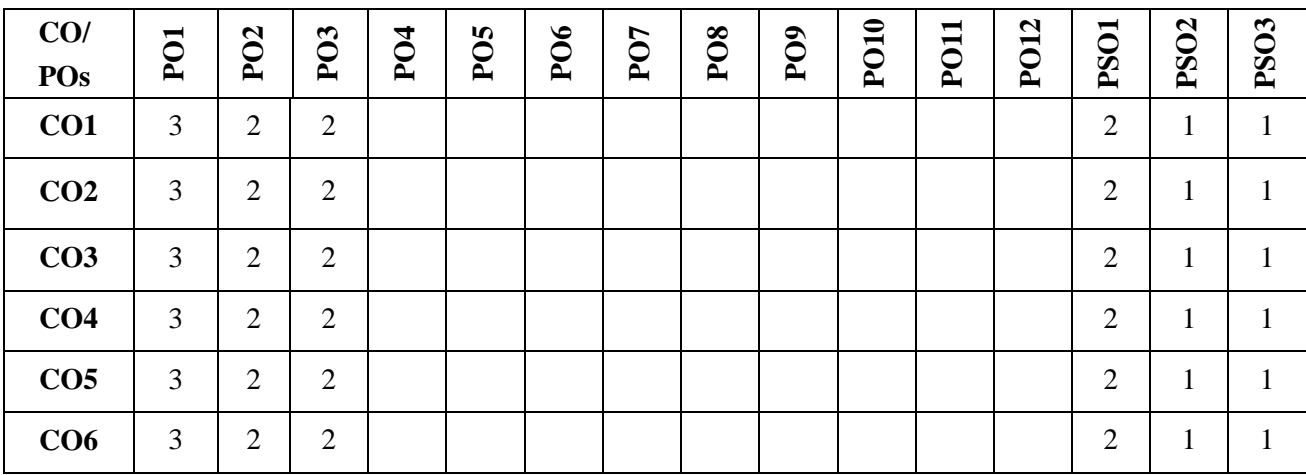

**Note:**1-Low,2-Medium,3-High

### **COURSE CONTENT**

#### **THEORY:**

### **Contents**

#### **UNIT - 1**

**Introduction, UNIX Architecture:** Introduction, Brief history. UNIX Components/Architecture. Features of UNIX. Posix and Single Unix specification. Opensource licensing - History of Linux - Unix Vs Linux - Flavors of Linux - Benefits and characteristics of Linux, The login prompt. General features of Linux commands/ command structure. Command arguments and options. Understanding of some basic commands such as echo, printf, ls, who, date, passwd, cal, combining commands. Meaning of Internal and external commands. The type command: knowing the type of a command and locating it. Man command.

#### **UNIT – 2**

**UNIX Files and Directories:** Files, Naming files, Basic file types/categories. Organization of files. Hidden files. Standard directories. Parent child relationship. The home directory and the HOME variable. Reaching required files- the PATH variable, manipulating the PATH, Relative and absolute pathnames. Directory commands, pwd, cd, mkdir, rmdir commands. The dot (.) and double dots (..) notations to represent present and parent directories and their usage in relative path names. File related commands – cat, mv, rm, cp, wc commands. File attributes and permissions and knowing them. The ls command with options. Changing file permissions: the relative and absolute permissions changing methods. Recursively changing file permissions. Directory permissions.

#### **UNIT - 3**

**The Vi Editor:** The vi editor, Basics, Different modes of vi. Input mode commands. Command mode commands. The ex-mode commands. Illustrative examples Navigation commands. Repeat command. Pattern searching. The search and replace command. Simple examples using these commands. The shells interpretive cycle. Wild cards and file name generation. Removing the special meanings of wild cards. Three standard files and redirection. Connecting commands: Pipe. Splitting the output: tee. Command substitution.

#### **UNIT - 4**

**Shell Programming:** Shell programming. Ordinary and environment variables. The .profile. Read and read only commands. Command line arguments. exit and exit status of a command. Logical operators for conditional execution. The test command and its shortcut. The if, while, for and case control statements. The set and shift commands and handling positional parameters. The here ( << ) document and trap command. Simple shell program examples. File inodes and the inode structure. File links – hard and soft links. Filters. Head and tail commands. Cut and paste commands. The sort command and its usage with different options.

#### **PRACTICE SESSION:**

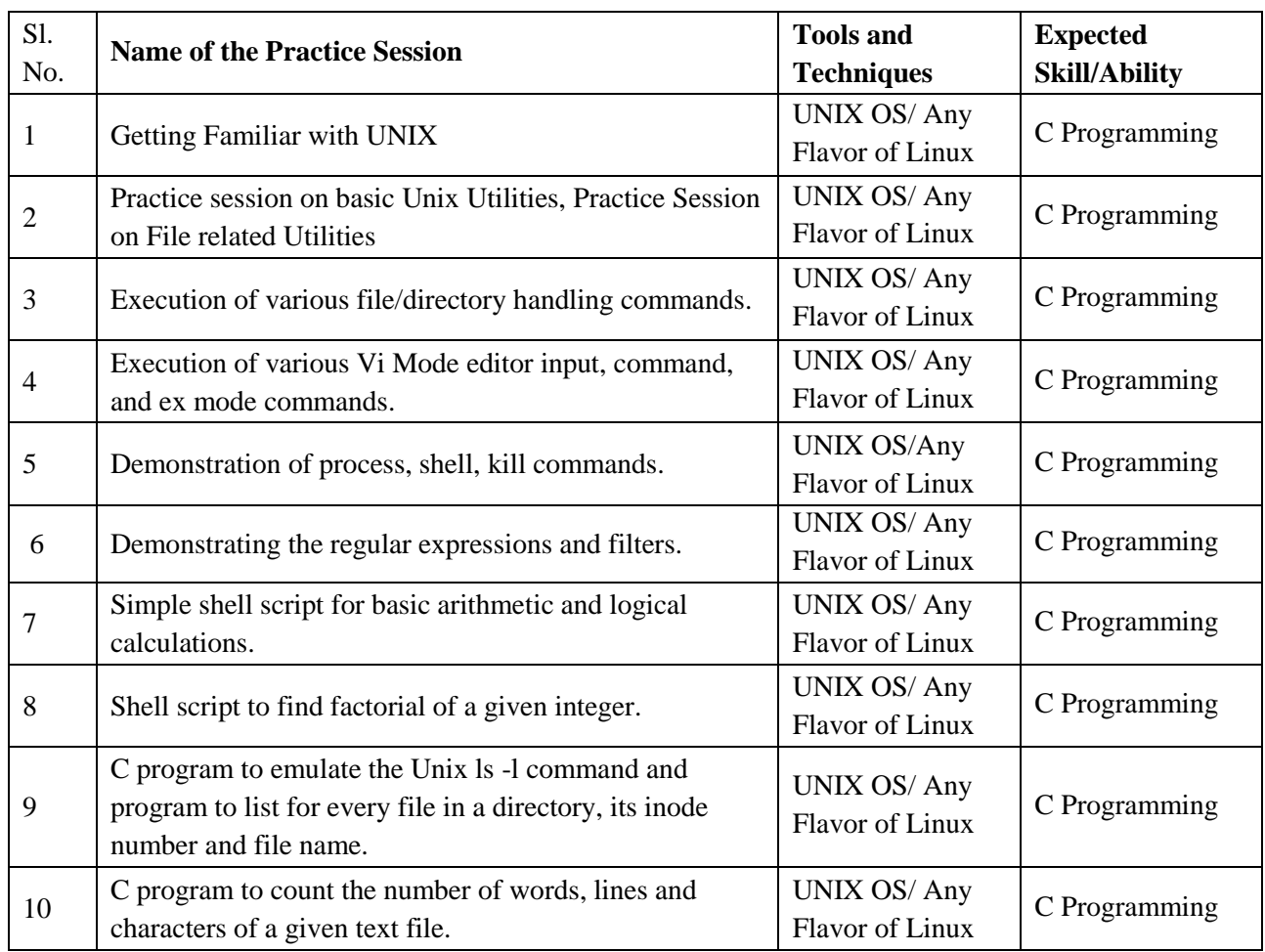

# **Textbooks and References:**

- 1. Sumitabha Das., Unix Concepts and Applications., 4th Edition., Tata McGraw Hill
- 2. Behrouz A. Forouzan, Richard F. Gilberg: UNIX and Shell Programming- Cengage Learning India Edition. 2009
- 3. M.G. Venkatesh Murthy: UNIX & Shell Programming, Pearson Education.
- 4. Richard Blum, Christine Bresnahan: Linux Command Line and Shell Scripting Bible, 2nd Edition, Wiley,2014

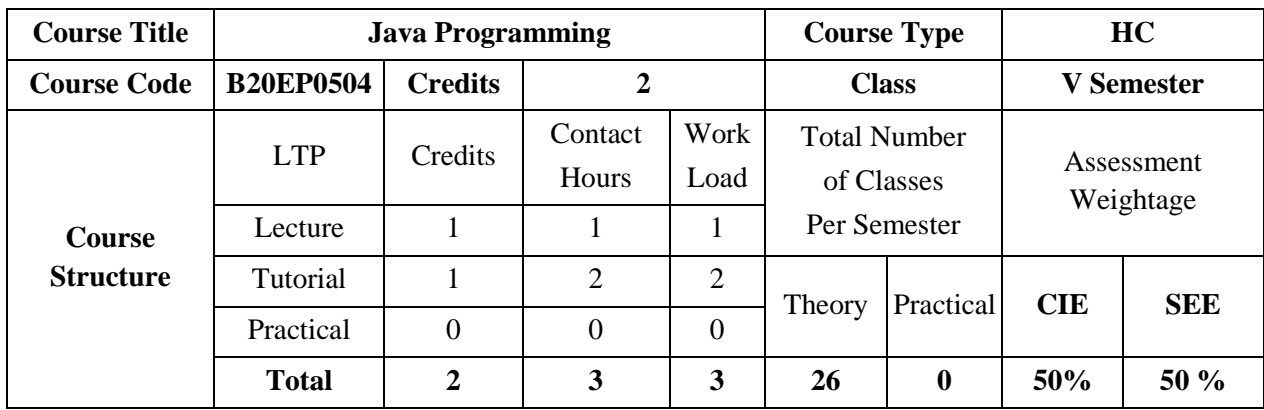

Java is an object-oriented language that enables learners to create real-world applications. Java technology-based software works just about everywhere from the smallest devices to super computers! Java technology components are not impacted by the kind of computer, phone, smart device, or operating systems they are running on. The architecture-neutral nature of Java technology is important in a networked world where one cannot predict the kind of devices that partners, suppliers and employees use to connect to their organizations. The Java Programming in course is the first step for developing such applications. This course introduces object-oriented concepts and its implementation in Java technology programs. In addition, it covers syntax and semantics of the Java programming language.

### **COURSE OBJECTIVES:**

The objectives of this course are to:

- 1. Illustrate the creation of classes and objects in Java
- 2. Demonstrate concept reusing of code using inheritance and interfaces
- 3. Use proper program handling mechanism to write robust programs
- 4. Familiarize advance java concepts like threads, JDBC, Servlets, JSP

### **COURSE OUTCOMES (COs):**

On successful completion of this course; the student shall be able to:

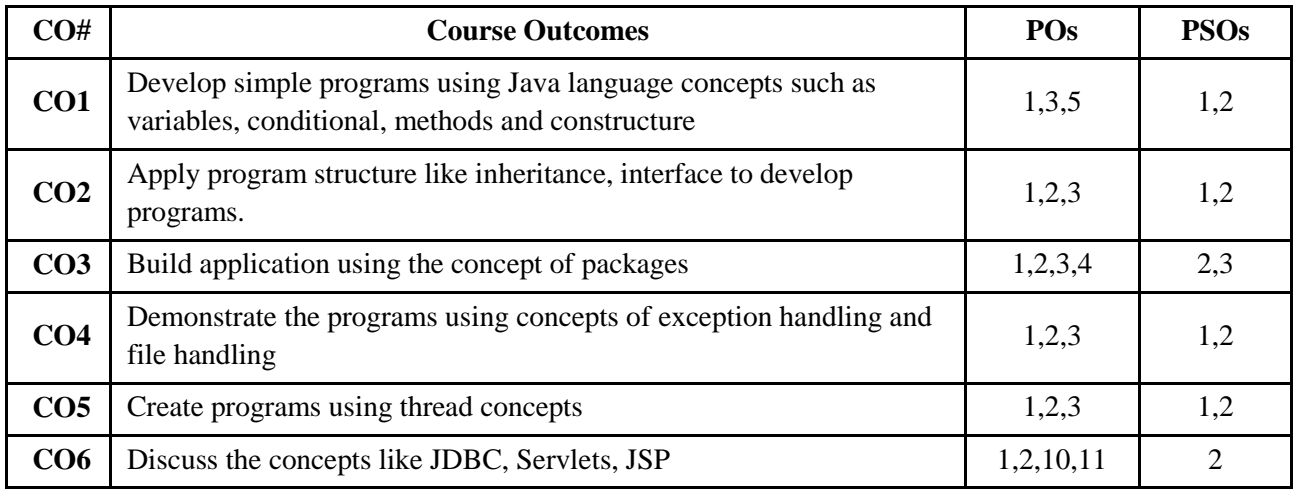

### **BLOOM'S LEVEL OF THE COURSE OUTCOMES:**

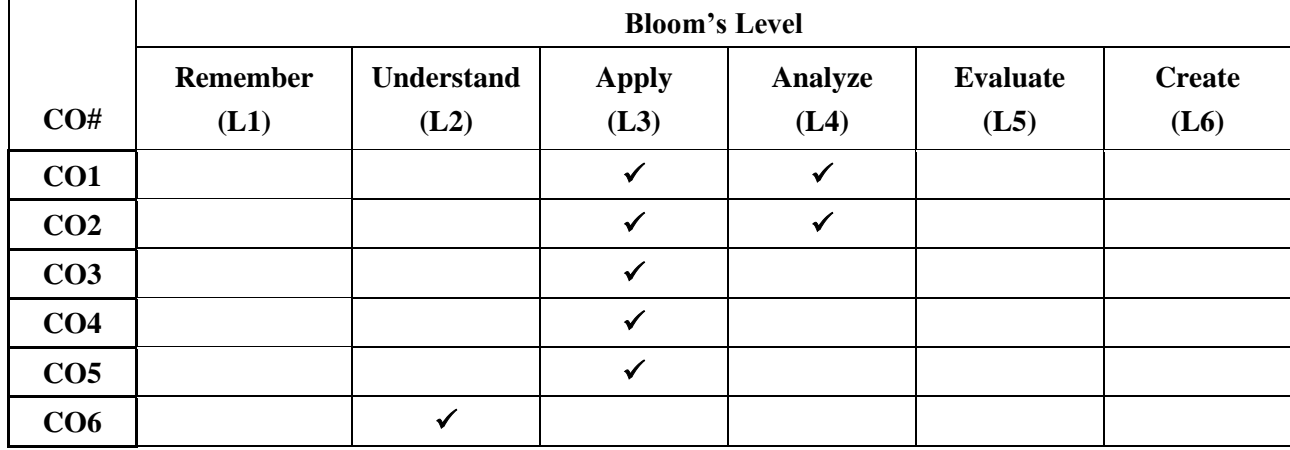

### **COURSE ARTICULATION MATRIX:**

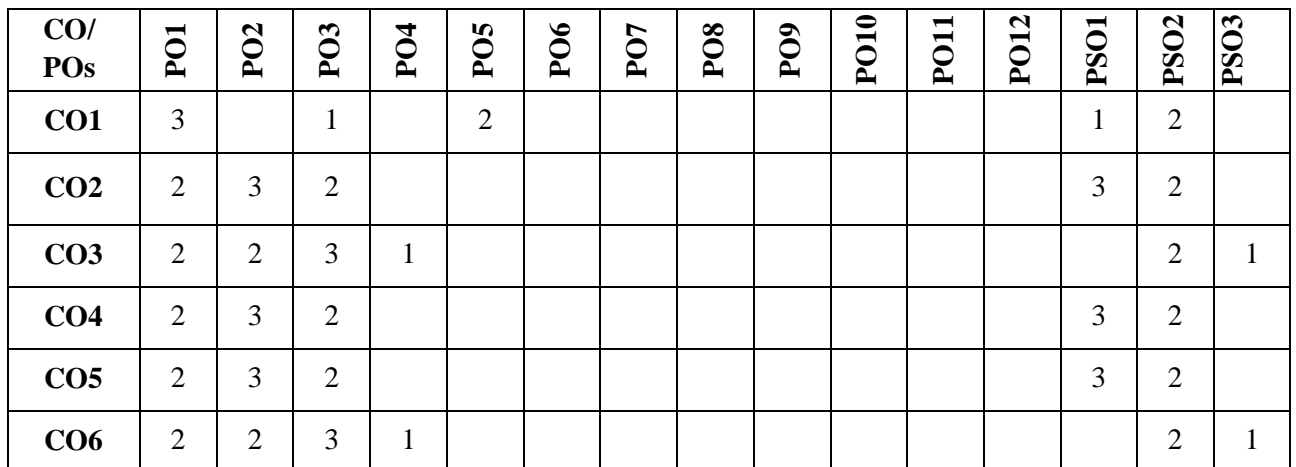

**Note:**1-Low,2-Medium,3-High

### **COURSE CONTENTS: THEORY:**

#### **Contents**

### **UNIT - 1**

**Java Revolution:** Revolutionary programming language; **Object -Oriented Fundamentals:** Object oriented programming, how java is better than C++; **Java Language Introduction:** Hello World, Step by step, Variables; Types; Operators; Flow Control, Java User input, Input types. **Class:** Object references, Instance variables, the new operator, The Dot operator, Method declaration, Method calling, this, **Constructors** 

### **UNIT - 2**

**Inheritance:** Super, Method overloading, Method Overriding, Dynamic method dispatch; final, finalize, static, Abstract class and method.

**Interfaces:** The interface statement, The implement statement, Variables in interfaces.

**String Handling:** String constructors, Special string syntax, Character extraction, Comparison, String copy modification.

# **UNIT - 3**

**Package:** The package statement, Compiling classes in packages, the import statement, Access protection.

**Exception Handling:** Fundamentals, Exception types, try and catch, Multiple catch clauses, Nested try statements.

**Input/output:** Files, Input Stream, Output Stream, File streams. IO streams

# **UNIT – 4**

**Threads:** Single threaded event loop, The java thread model, Thread, Runnable, Thread priorities, Thread Synchronization.

**Introduction to Advance Java:** JDBC – Introduction, Architecture, Steps to create JDBC application, Java Servlets – Introduction, life cycle, Steps to create servlet, JSP – Introduction, Life cycle.

#### **TEXTBOOKS:**

- 1. Patrick Naughton, "The Java Handbook", Tata McGraw-Hill, 2006
- 2. Herbert Schildt, Java™: The Complete Reference, McGraw-Hill, Tenth Edition, 2018.

#### **REFERENCE BOOKS**

- 1. Bruce Eckel, "Thinking in Java", III Edition, Pearson 2004.
- 2. Y. Daniel Liang, Introduction to Java programming-comprehensive version-Tenth Edition, Pearson ltd 2015
- 3. Paul Deitel Harvey Deitel ,Java, How to Program, Prentice Hall; 9th edition , 2011
- 4. E Balagurusamy, Programming with Java A primer, Tata McGraw Hill companies.

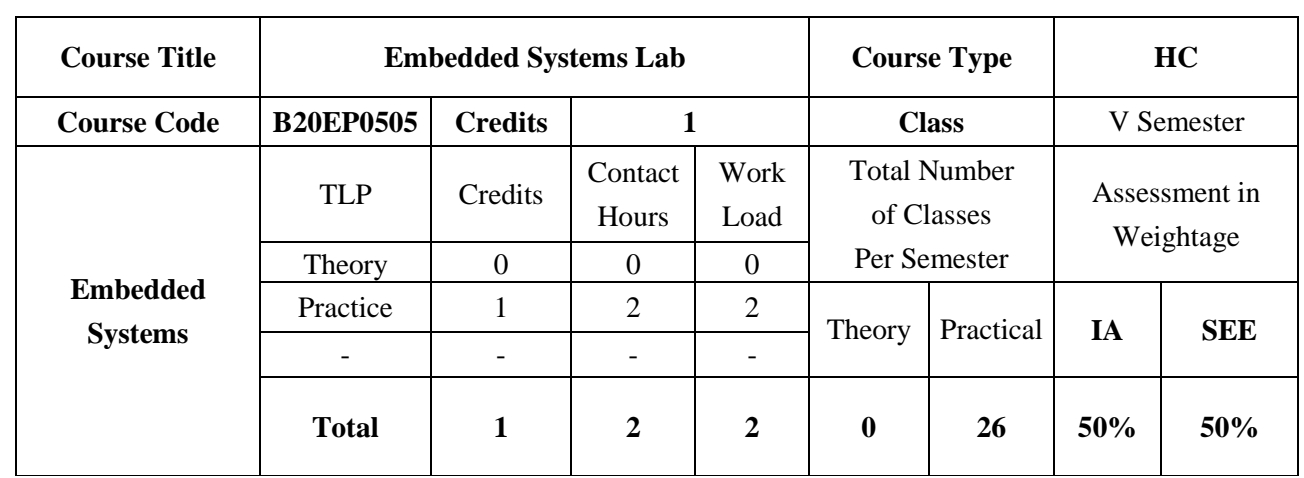

Embedded systems have become the next inevitable wave of technology, finding application in diverse fields of engineering. Microprocessors, together with sensors and actuators, have become embeddable in almost everything. The purpose of the course is to provide the students with the detailed information about embedded systems which can be defined as a control system or computer system designed to perform a specific task. The course prerequisites are Microprocessor/Microcontrollers, C Programming language, Digital Electronics.

#### **COURSE OBJECTIVES:**

The objectives of this course are:

- 1. To provide insights into the basics of unix OS based GCC compiler
- 2. To teach hardware software co-design and firmware design approaches
- 3. To introduce the concepts POSIX thread libraries
- 4. Illustrate the different scheduling algorithms and synchronization techniques.

### **COURSE OUTCOMES(COs)**

On successful completion of this course; the student shall be able to:

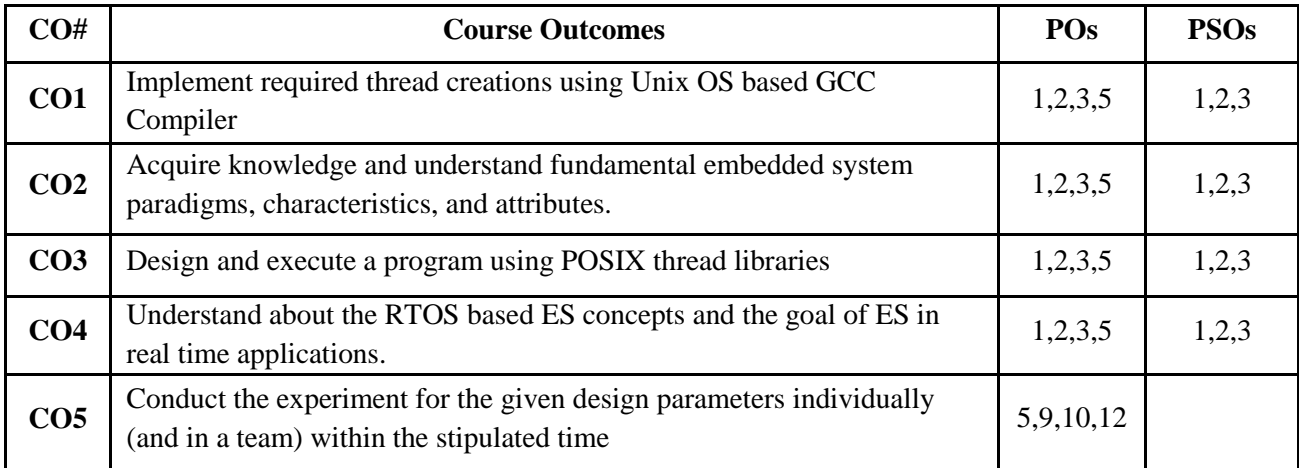

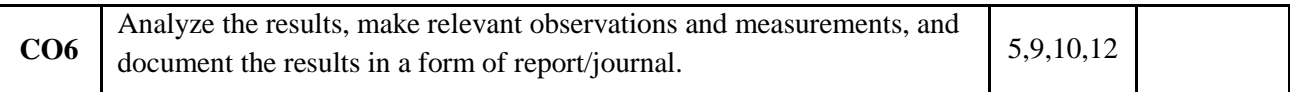

### **BLOOM'S LEVEL OF THE COURSE OUTCOMES**

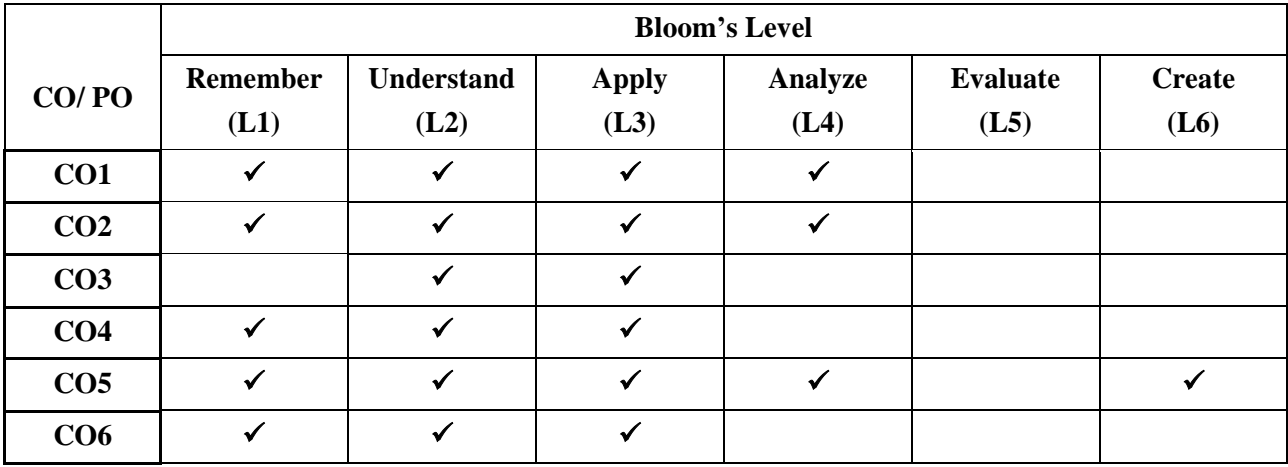

# **COURSE ARTICULATION MATRIX**

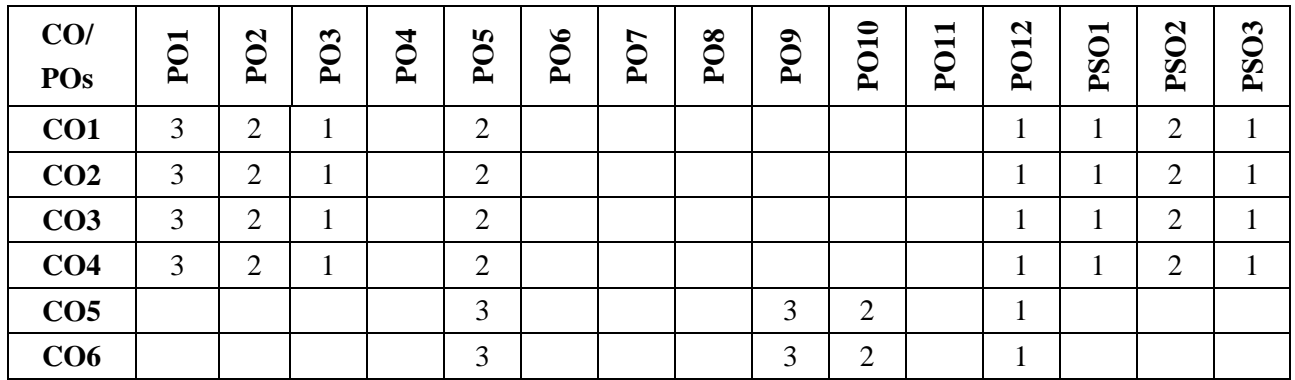

**Note:**1-Low,2-Medium,3-High

# **COURSE CONTENT**

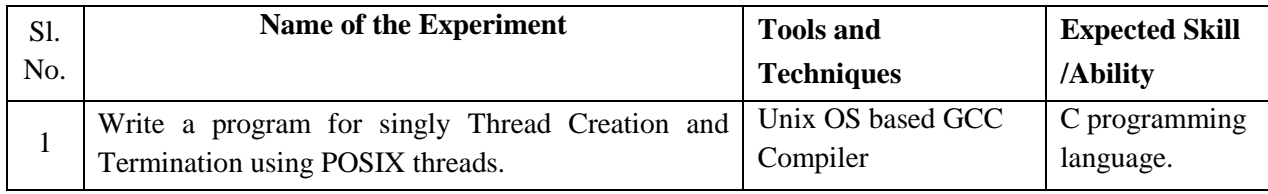

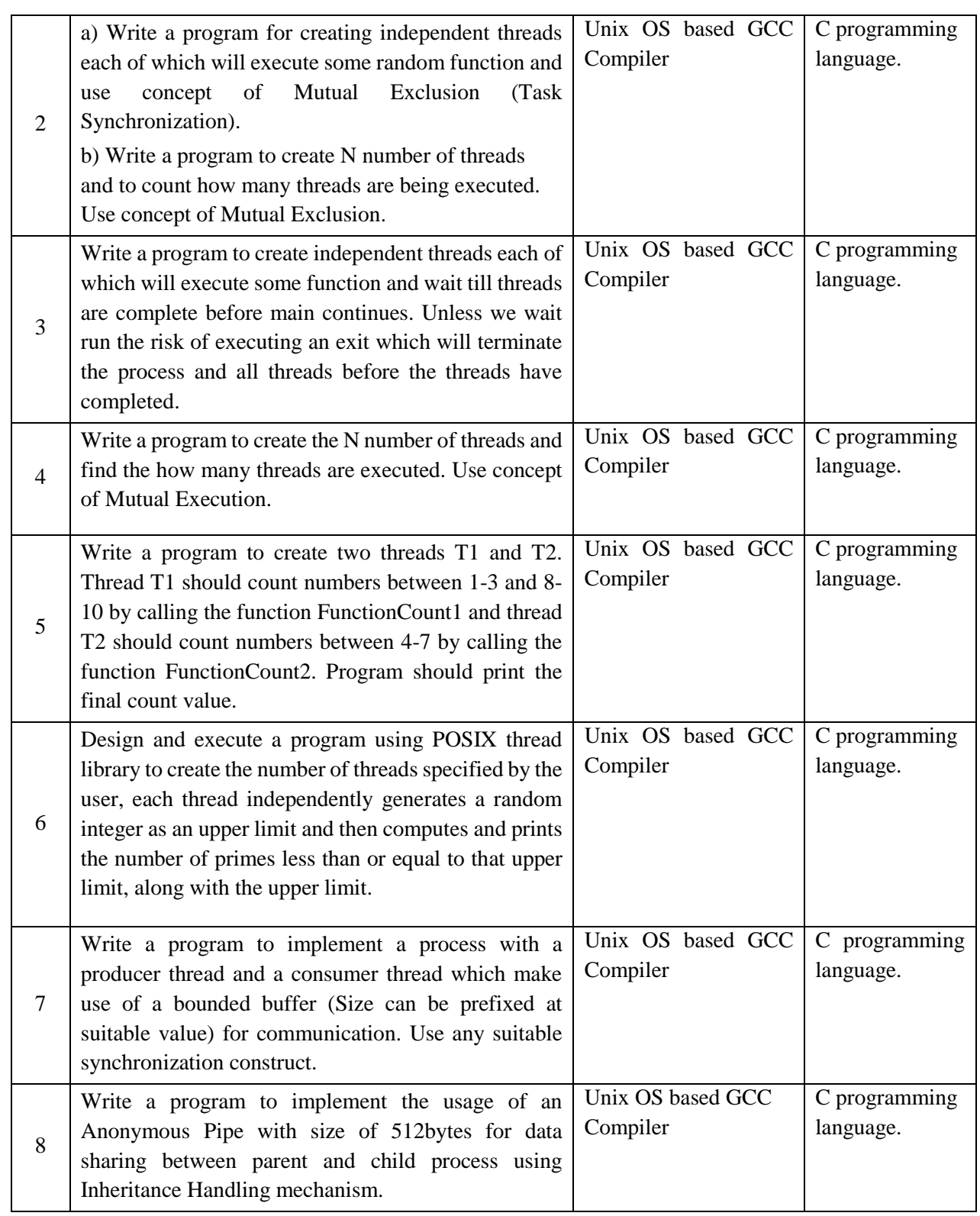

# **TEXTBOOKS:**

1. K. V. Shibu, "Introduction to embedded systems", TMH education Pvt. Ltd. 2009.
### **REFERENCE BOOKS**

- 1. Frank Vahid, Tony D. Givargis, Embedded System Design A Unified Hardware/Software Introduction, John Wiley, 2002.
- 2. Jonathan W. Valvano, Embedded Microcomputer Systems, 3rd. edition, Cengage Learning, 2011.
- 3. David E. Simon, An Embedded Software Primer, Pearson Ed., 2005.
- 4. Raj Kamal, Introduction to Embedded Systems, TMH, 2002.
- 5. KVKK Prasad, Embedded / Real Time Systems, Dreamtech Press, 2005.
- 6. Peter M, Embedded System Design: Embedded Systems Foundations of Cyber-Physical Systems, and Internet of Things, Springer, 3rd Edition, 2018

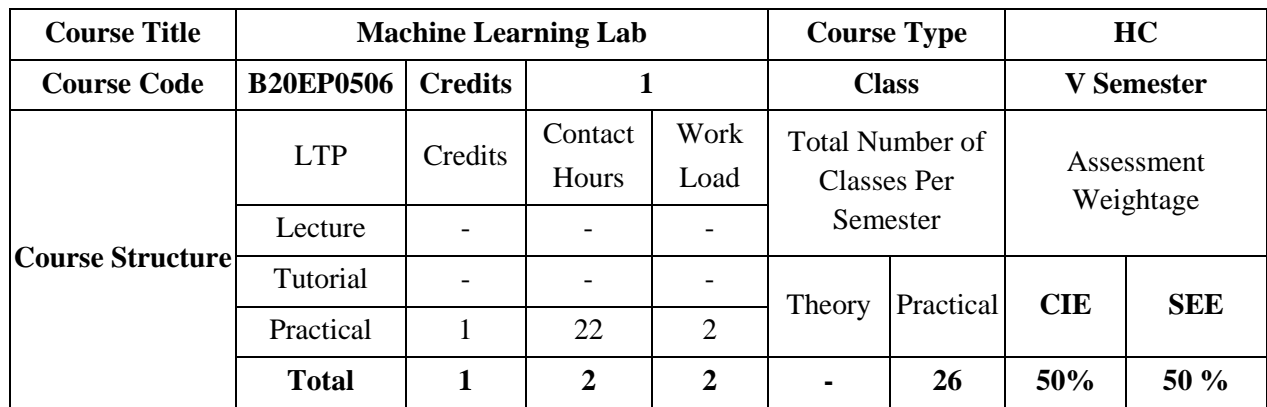

The course provides students with some knowledge on the basic principles of machine learning which is the study of computer algorithms that can improve automatically through experience and using data. It is seen as a part of artificial intelligence. Machine learning algorithms build a model based on sample data, known as "training data", to make predictions or decisions without being explicitly programmed to do so. Machine learning algorithms are used in a wide variety of applications, such as in medicine, email filtering, speech recognition, and computer vision, where it is difficult or unfeasible to develop conventional algorithms to perform the needed tasks.

### **COURSE OBJECTIVES:**

The objectives of this course are:

- 1. Discuss the basic theory underlying machine learning.
- 2. Explain machine learning algorithms to solve problems of moderate complexity for data analysis.
- 3. Illustrate the concept of Genetic Programming and Artificial Neural Network.
- 4. Discuss the implementation of Machine learning algorithms and modules.

### **COURSE OUTCOMES (COs):**

On successful completion of this course; the student shall be able to:

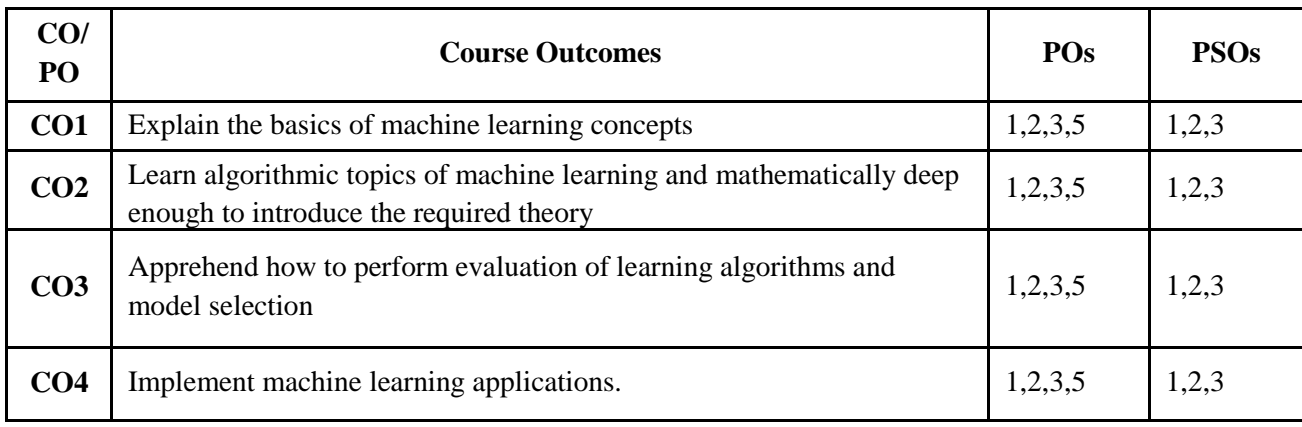

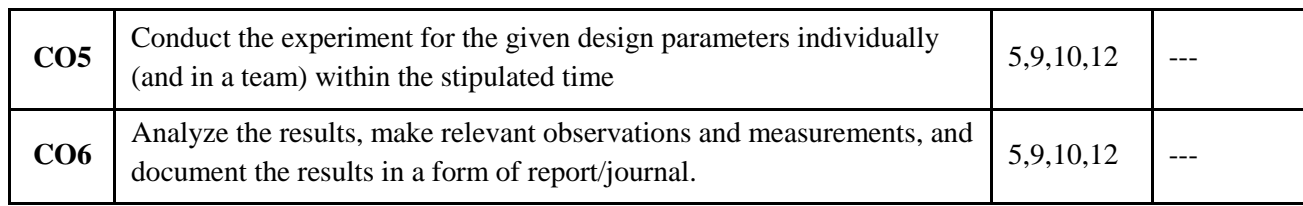

# **BLOOM'S LEVEL OF THE COURSE OUTCOMES:**

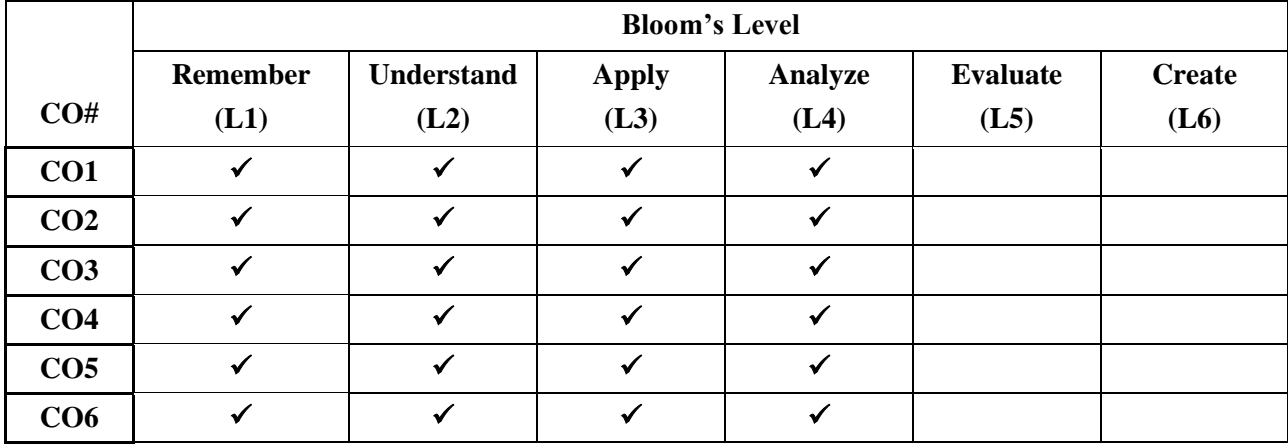

# **COURSE ARTICULATION MATRIX:**

# **Mapping of Course Outcomes with Program Outcomes**

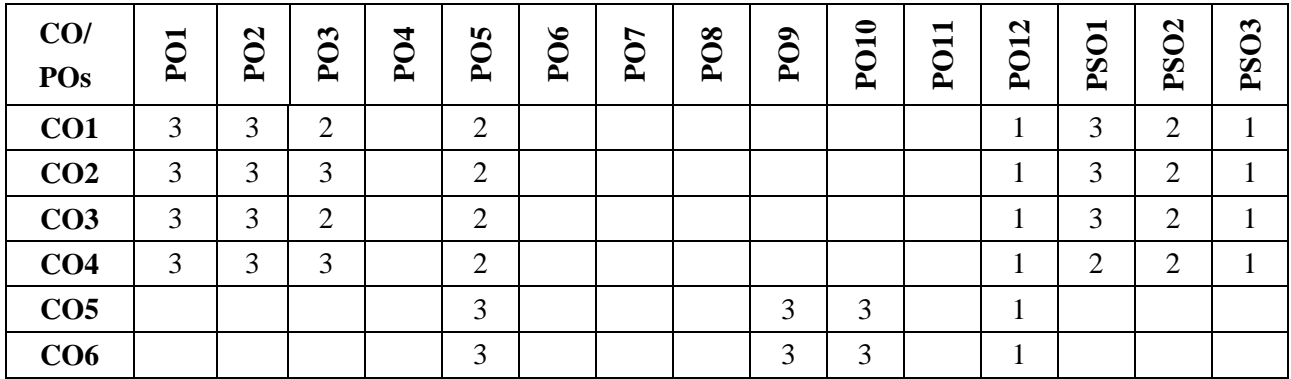

**Note:**1-Low,2-Medium,3-High

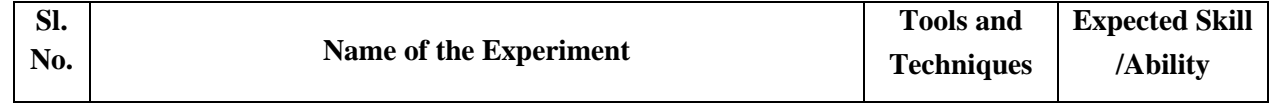

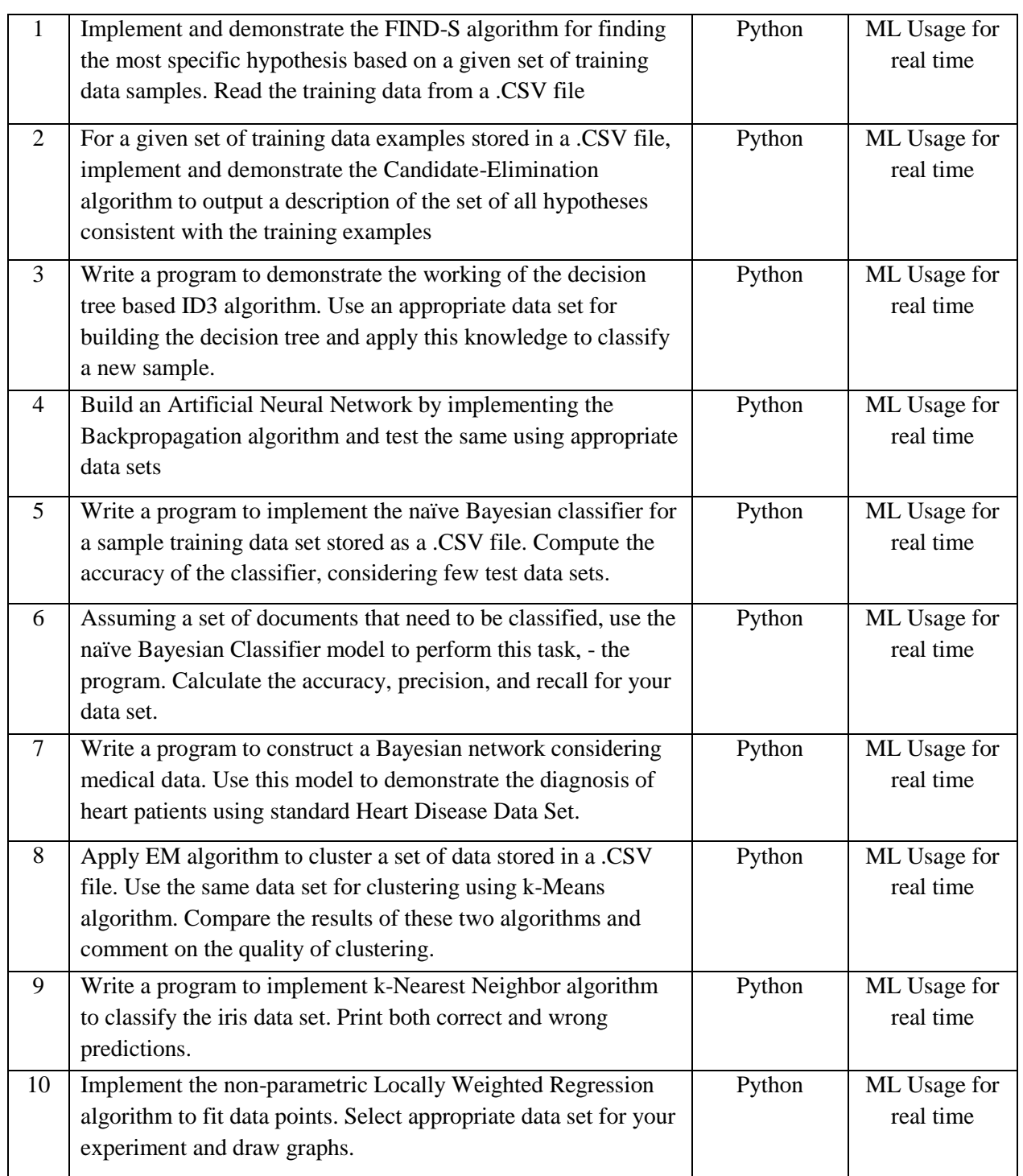

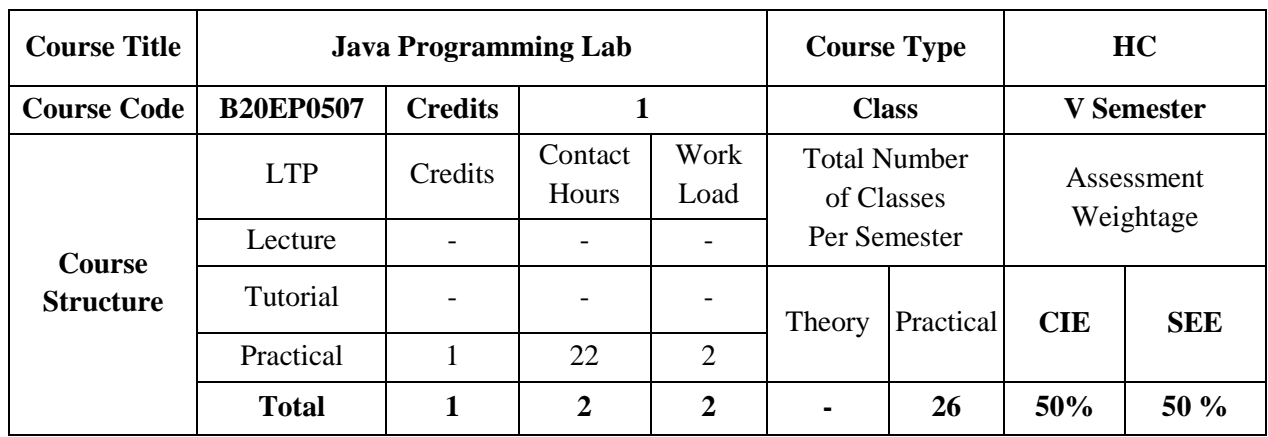

Java is an object-oriented language that enables learners to create real-world applications. Java technologybased software works just about everywhere from the smallest devices to super computers! Java technology components are not impacted by the kind of computer, phone, smart device, or operating systems they are running on. The architecture-neutral nature of Java technology is important in a networked world where one cannot predict the kind of devices that partners, suppliers and employees use to connect to their organizations. The Java Programming in course is the first step for developing such applications. This course introduces object-oriented concepts and its implementation in Java technology programs. In addition, it covers syntax and semantics of the Java programming language.

# **COURSE OBJECTIVES:**

The objectives of this course are to:

- 1. Illustrate the creation of classes and objects in Java
- 2. Demonstrate concept reusing of code using inheritance and interfaces
- 3. Use proper program handling mechanism to write robust programs
- 4. Familiarize advance java concepts like threads, JDBC, Servlets, JSP

# **COURSE OUTCOMES (COs):**

On successful completion of this course; the student shall be able to:

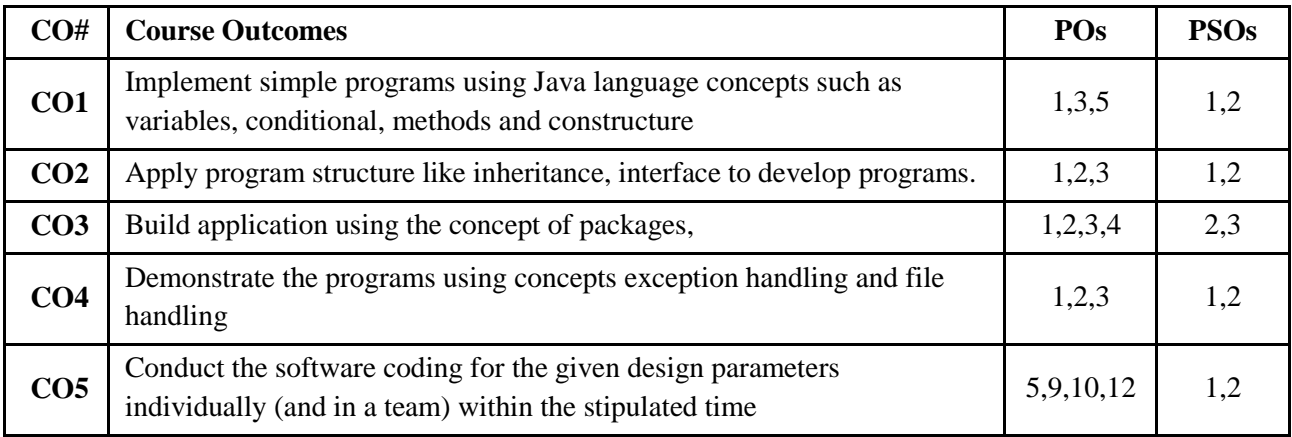

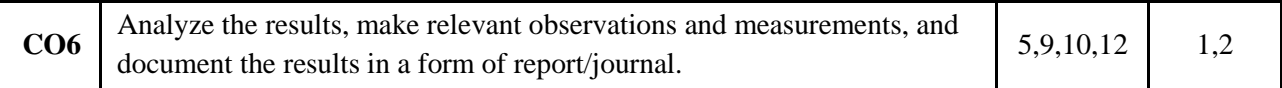

# **BLOOM'S LEVEL OF THE COURSE OUTCOMES:**

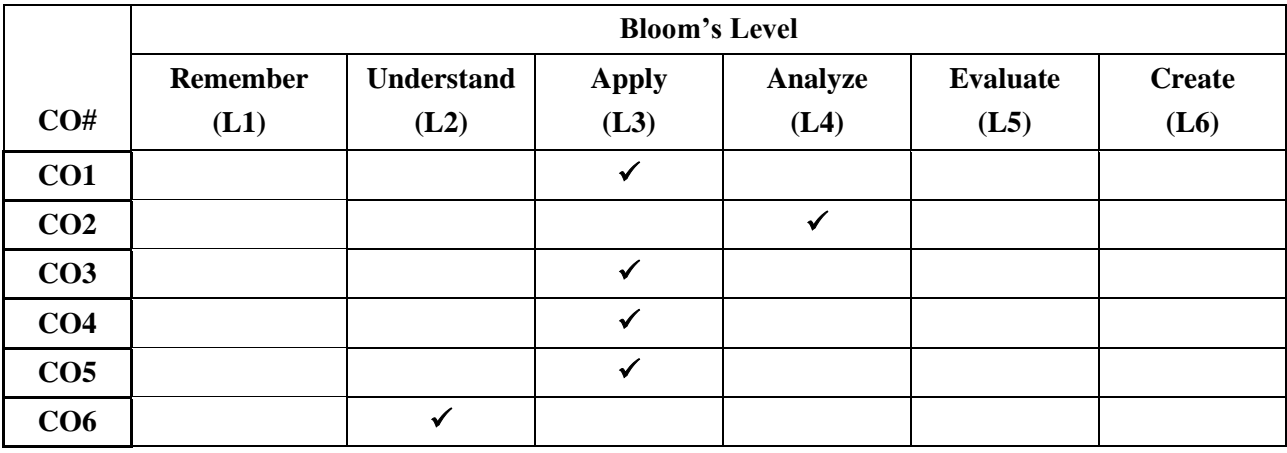

# **COURSE ARTICULATION MATRIX:**

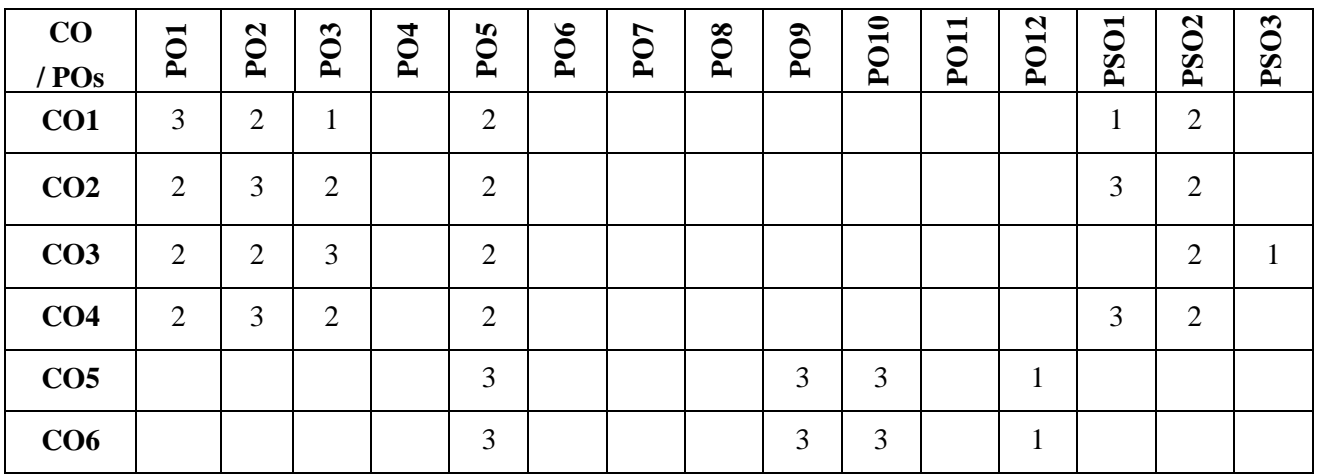

**Note:**1-Low,2-Medium,3-High

# **Couse Contents:**

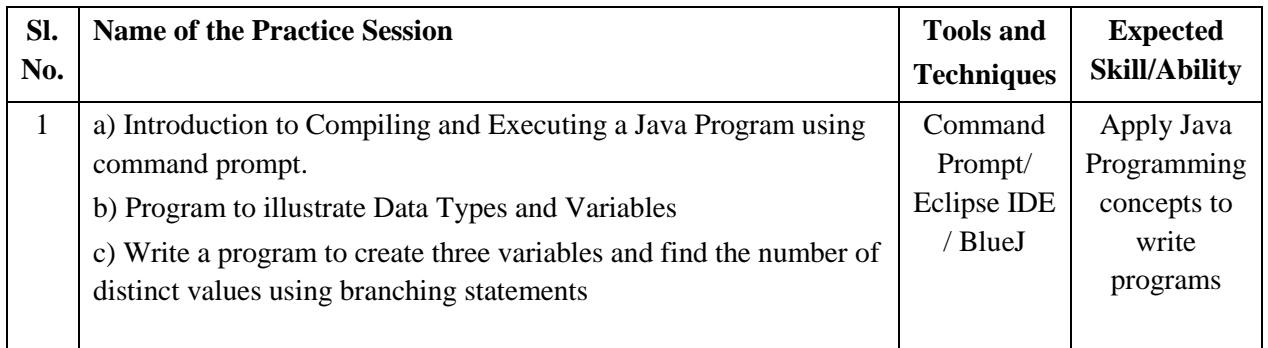

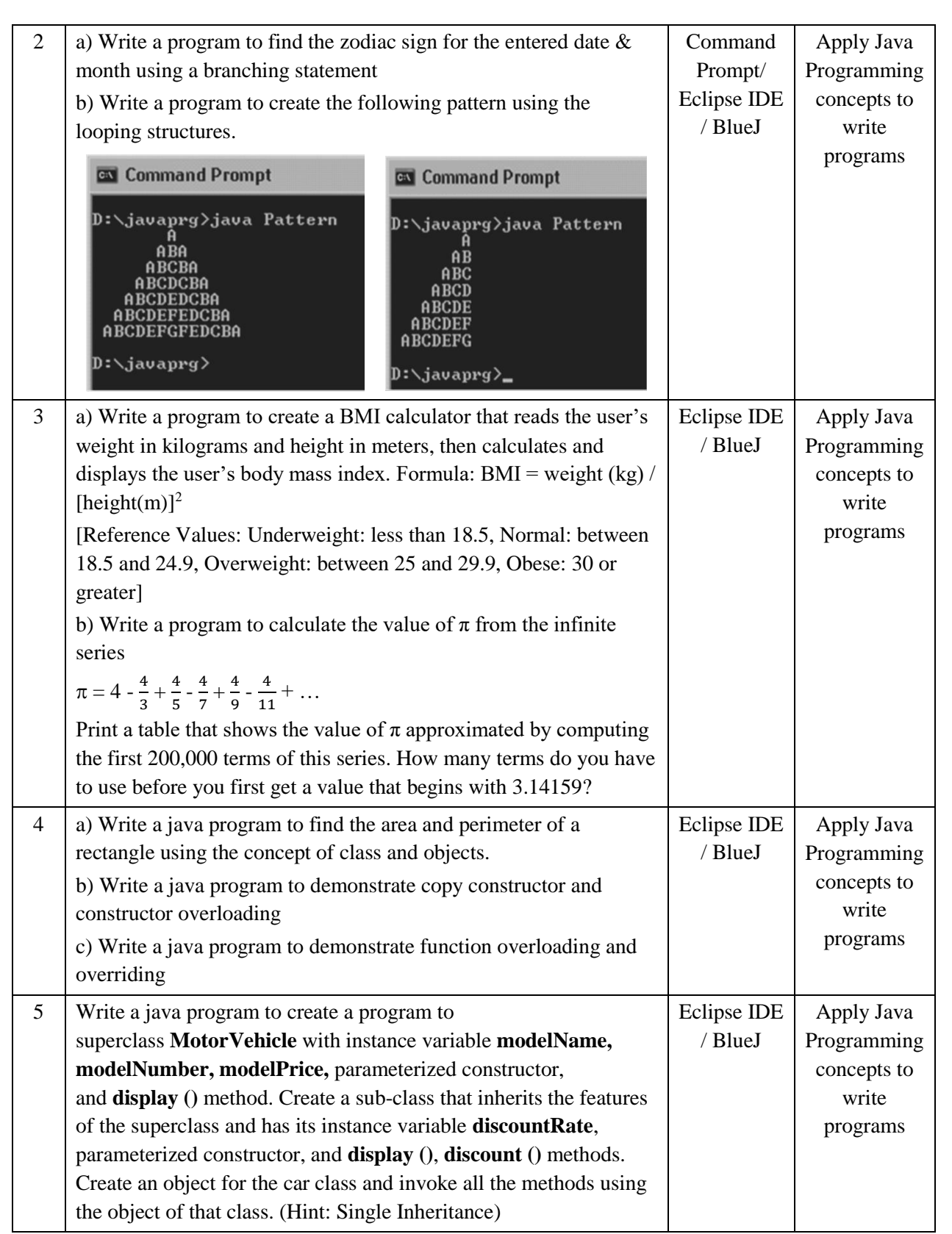

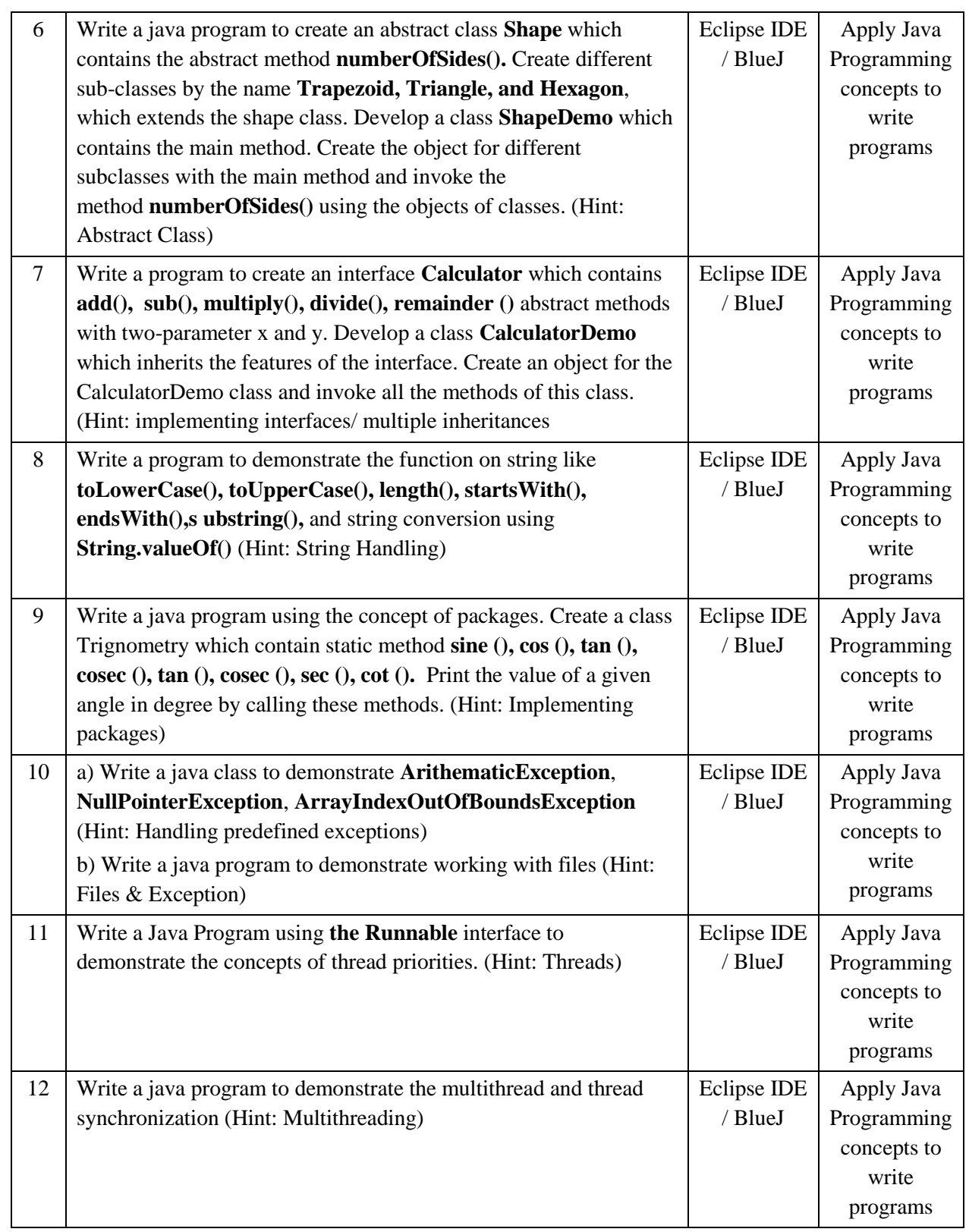

# **TEXTBOOKS:**

- 1. Patrick Naughton, "The Java Handbook", Tata McGraw-Hill, 2006
- 2. Herbert Schildt, Java™: The Complete Reference, McGraw-Hill, Tenth Edition, 2018.

# **REFERENCE BOOKS**

- 1. Bruce Eckel, "Thinking in Java", III Edition, Pearson 2004.
- 2. Y. Daniel Liang, Introduction to Java programming-comprehensive version-Tenth Edition, Pearson ltd 2015
- 3. Paul Deitel Harvey Deitel ,Java, How to Program, Prentice Hall; 9th edition , 2011
- 4. E Balagurusamy, Programming with Java A primer, Tata McGraw Hill companies.

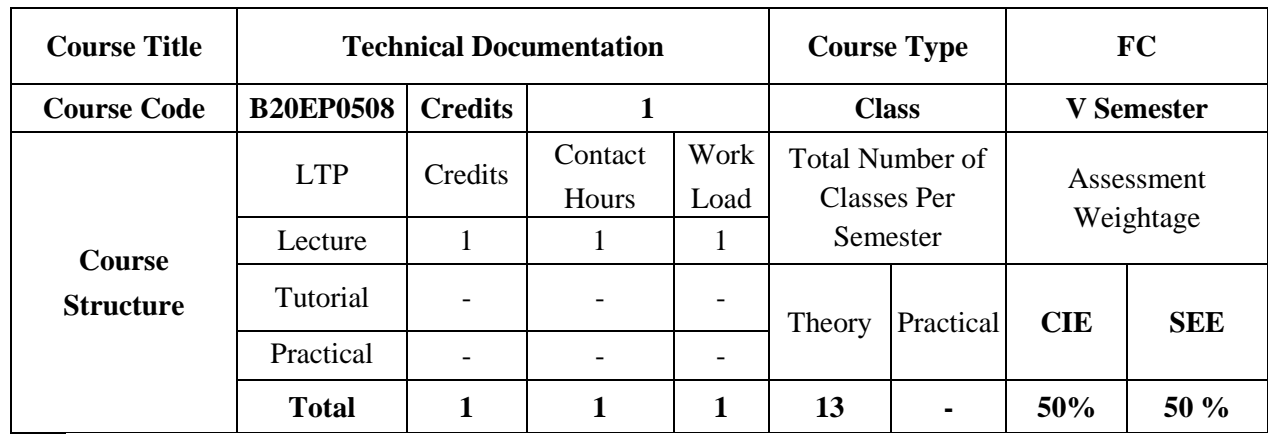

# **COURSE OBJECTIVES:**

The objectives of this course are to:

- 1. Acquire language skills
- 2. Develop linguistic and communicative competencies
- 3. Study academic subjects more effectively using the theoretical and practical components of English syllabus, and hence will develop study skills and communication skills in formal and informal situations.

# **COURSE OUTCOMES (COs):**

On successful completion of this course; the student shall be able to:

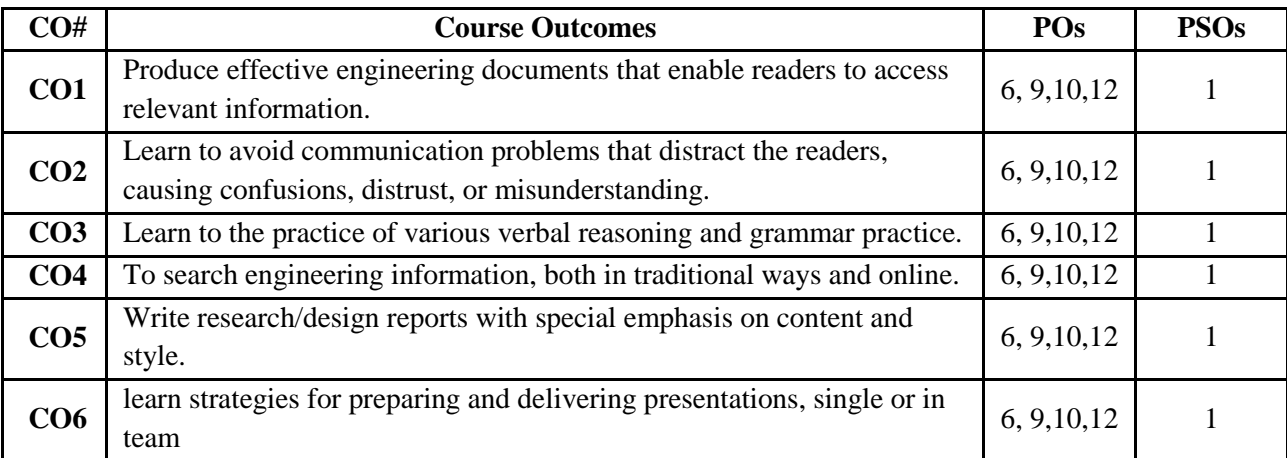

### **BLOOM'S LEVEL OF THE COURSE OUTCOMES:**

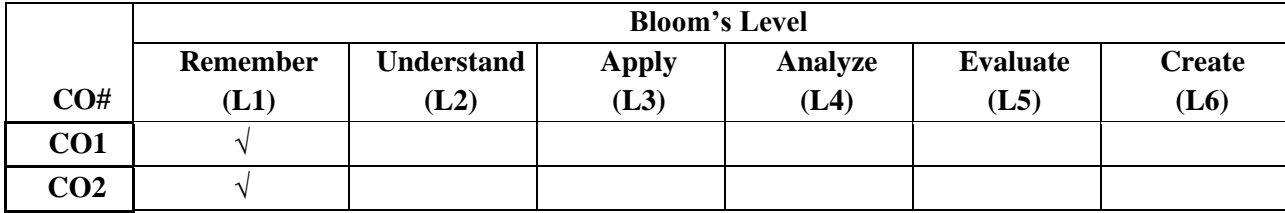

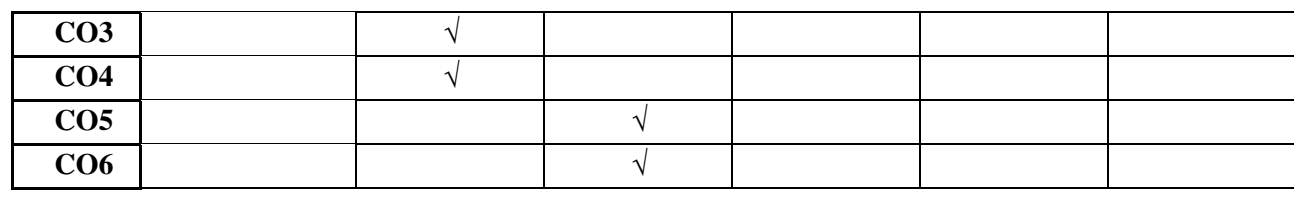

# **COURSE ARTICULATION MATRIX:**

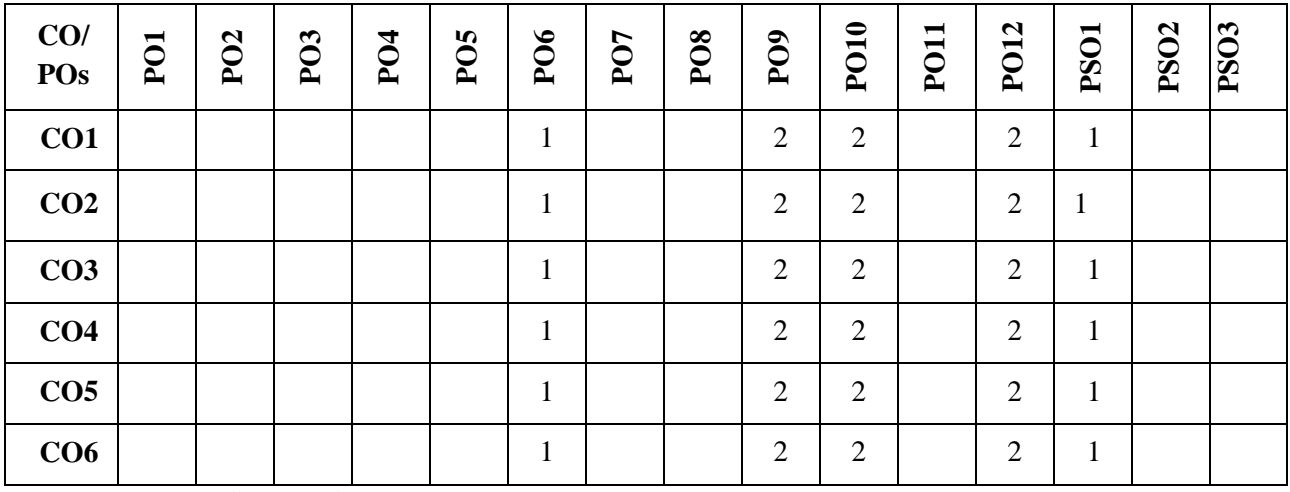

**Note:**1-Low,2-Medium,3-High

# **COURSE CONTENTS: THEORY:**

### **Contents**

# **Unit 1**

**Information Design and Development**- Different kinds of technical documents, Information development life cycle, factors affecting information and document design, Technical Writing, Grammar, and Editing- Technical writing process, forms of discourse, writing drafts and revising, Collaborative writing, creating indexes, technical writing style and language. Basics of grammar, study of advanced grammar, editing strategies to achieve appropriate technical style.

# **Unit 2**

Introduction to advanced technical communication, Usability, managing technical communication projects, time estimation, Single sourcing, Localization, Writing reports, project proposals, brochures, newsletters, technical articles, manuals, official notes, business letters, memos, progress reports, minutes of meetings, event report.

# **TEXTBOOKS:**

- 1. David F. Beer and David McMurrey, Guide to writing as an Engineer, John Willey. New York, 2004
- 2. Diane Hacker, Pocket Style Manual, Bedford Publication, New York, 2003. (ISBN 0312406843)
- 3. Shiv Khera, You Can Win, Macmillan Books, New York, 2003.
- 4. Raman Sharma, Technical Communications, Oxford Publication, London, 2004.

- 5. Dale Jungk, Applied Writing for Technicians, McGraw Hill, New York, 2004. (ISBN: 07828357-4)
- 6. Sharma, R. and Mohan, K. Business Correspondence and Report Writing, TMH New Delhi 2002. 7. Xebec, Presentation Book, TMH New Delhi, 2000. (ISBN 0402213).

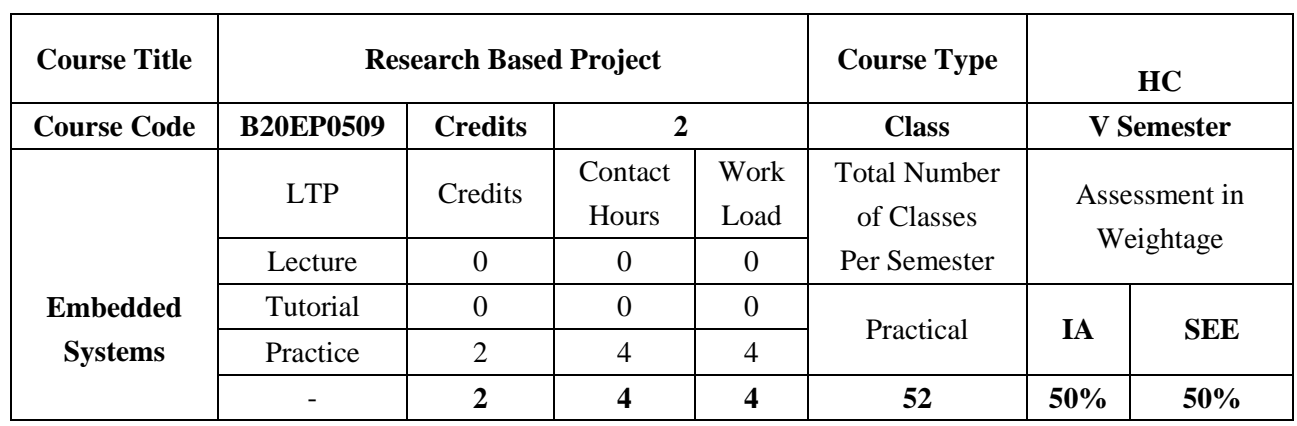

Mini-project course will prepare the students to take up Capstone projects in final year. It is an activity of a group of students with the intention to work on a "Specific Topic" of common interest which will give an experience of problem-solving along with group members, by using knowledge, facilities available and under the guidance of a faculty. Mini projects help students in different ways like the formation of groups, understanding group behavior, improving communication skills, learning in-depth with minimum time, interaction with the guide and outside world.

# **COURSE OBJECTIVES:**

The objectives of this course are:

- 1. Integrate knowledge and skills learnt from theory concepts to build projects
- 2. Design solution to Engineering/real time problems

# **COURSE OUTCOMES(COs)**

On successful completion of this course; the student shall be able to:

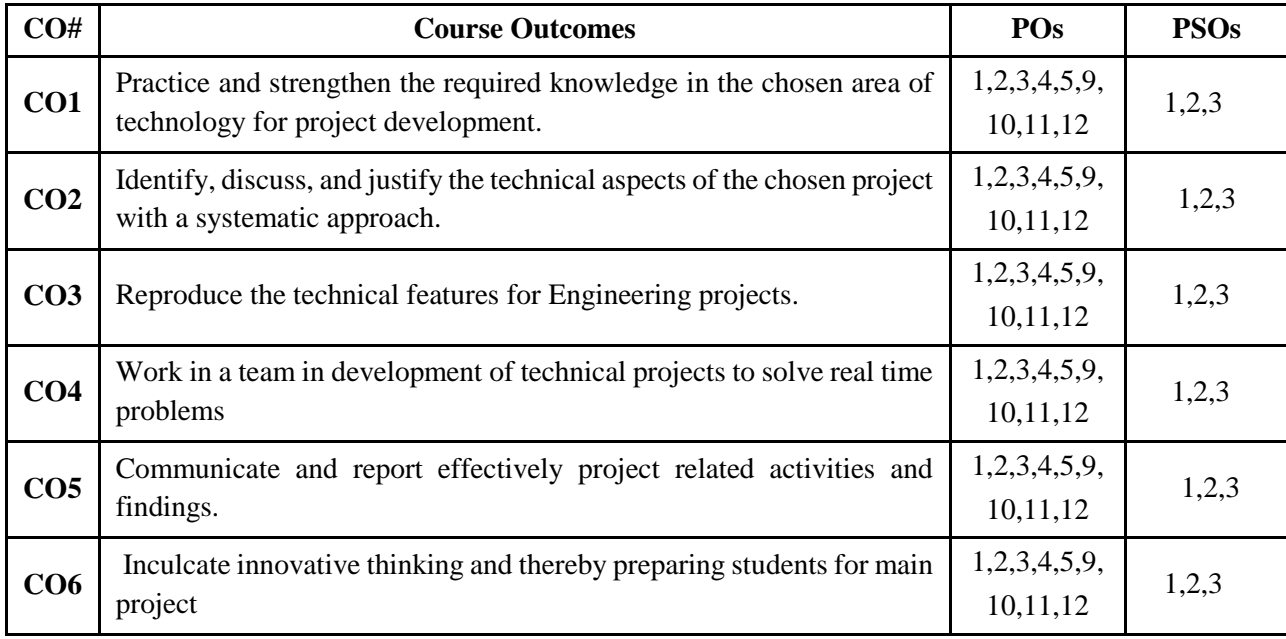

# **BLOOM'S LEVEL OF THE COURSE OUTCOMES**

**CO# Bloom's Level**

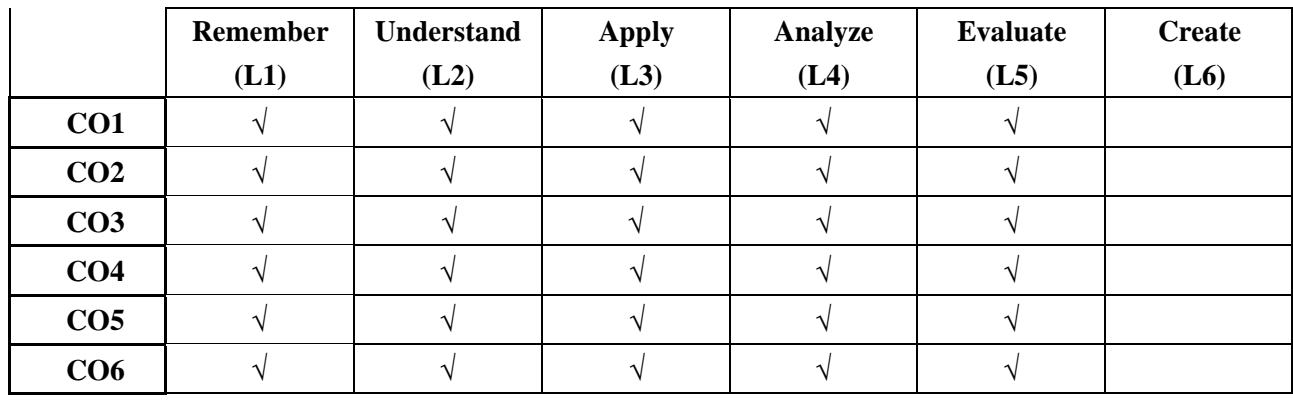

# **COURSE ARTICULATION MATRIX**

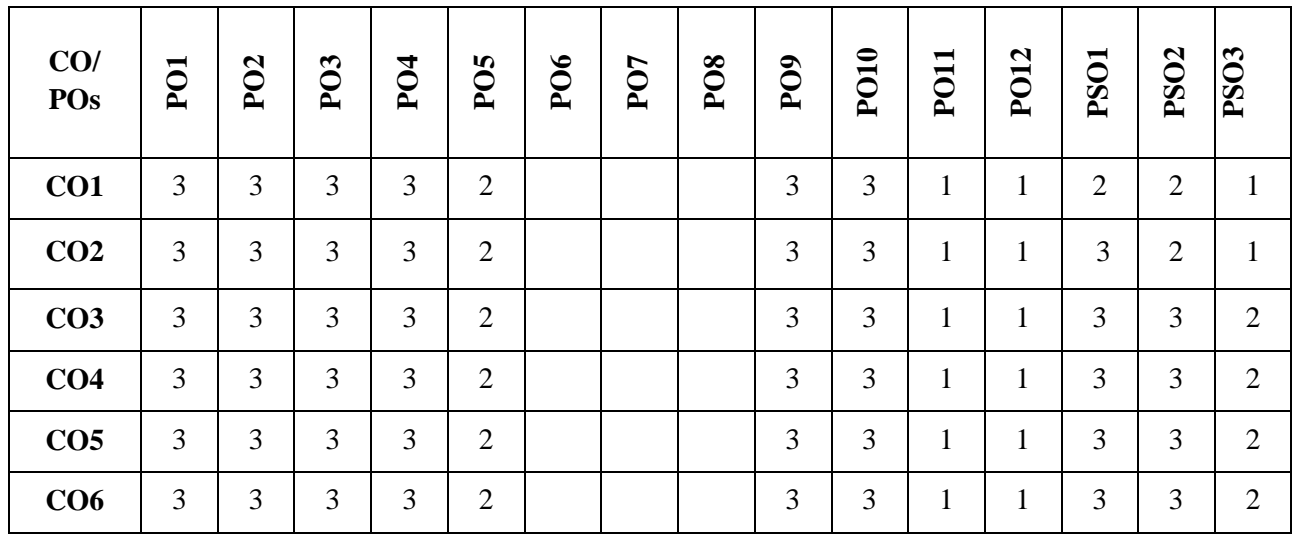

**Note:**1-Low,2-Medium,3-High

### **Execution:**

- 1. The project is carried out by team of two or three students (student team).
- 2. Each Student team is guided and monitored by Faculty.
- 3. Identification of problem and plan of implementation of the project will be submitted by the team
- 4. The progress of the project activities will be monitored on weekly basis
- 5. Students carry out practices according to the project stages.

### **Assessment and Evaluation:**

- 1. The Internal assessment is made in phase1 and phase2 stages based on written reports, oral presentation, and demonstration of project results with developed model by Faculty in charge.
- 2. The external evaluation is made on written reports, oral presentation, and demonstration of project results with developed model at the end of the semester by Examiner.

# **5 th Semester PROFESSIONAL ELECTIVE-1**

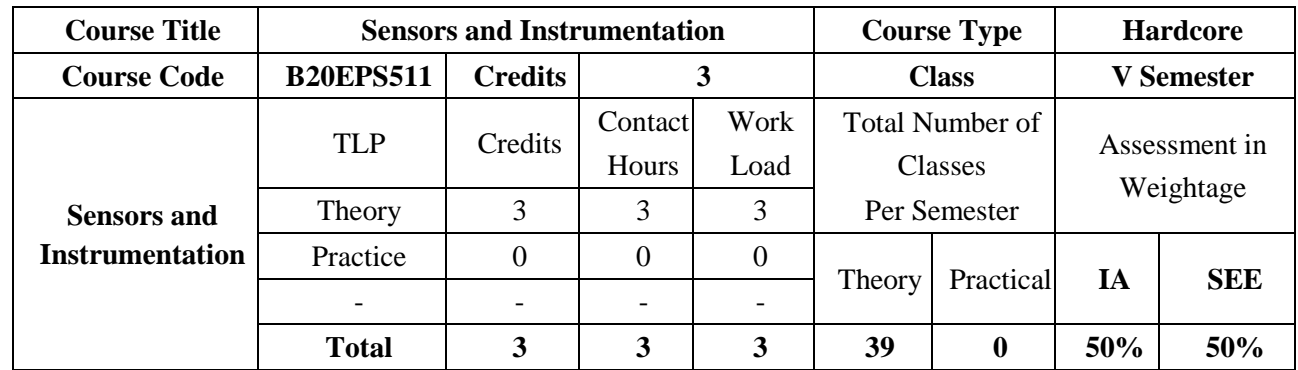

### **COURSE OBJECTIVES:**

The objectives of this course are:

- 1. Present an outline in the measurement of different physical quantities.
- 2. Provide an understanding of measuring instruments and different types of sensors.
- 3. Provide an understanding of virtual instrumentation.
- 4. Illustrate the different methods of data acquisition.
- 5. Provide an understanding into the concepts of intelligent instrumentation.

### **COURSE OUTCOMES(COs)**

On successful completion of this course; the student shall be able to:

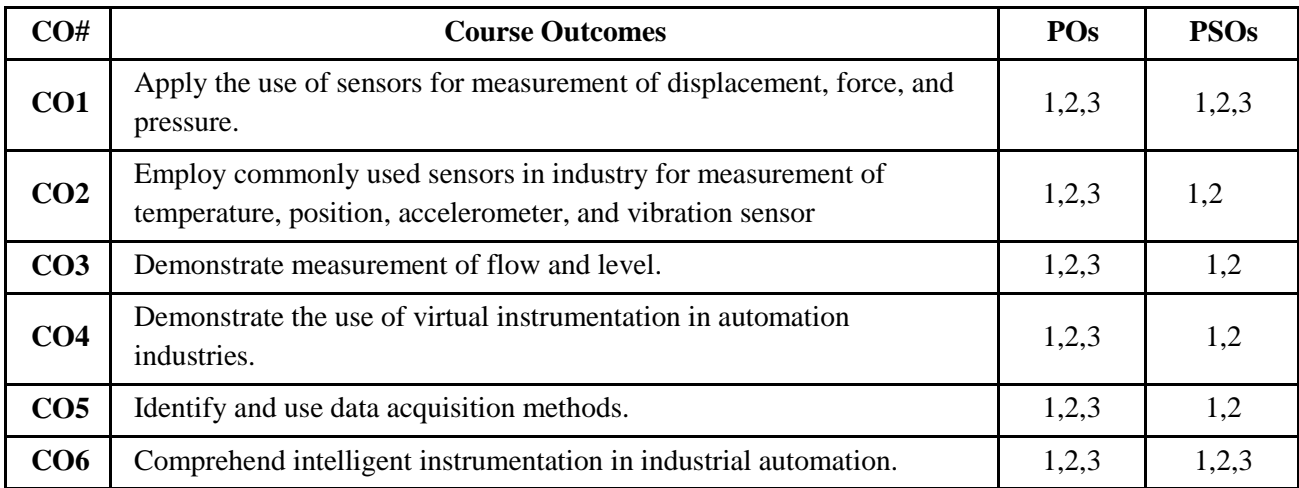

# **BLOOM'S LEVEL OF THE COURSE OUTCOMES**

**Bloom's Level**

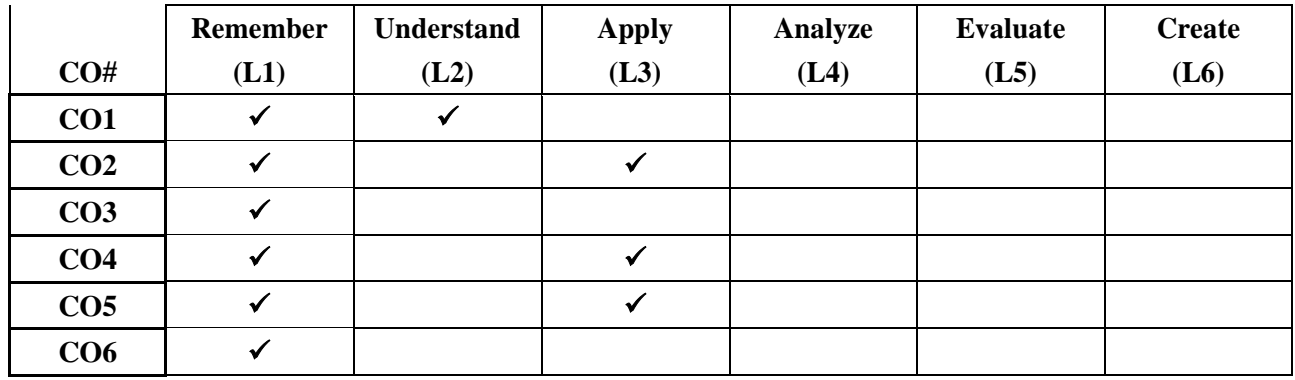

# **COURSE ARTICULATION MATRIX**

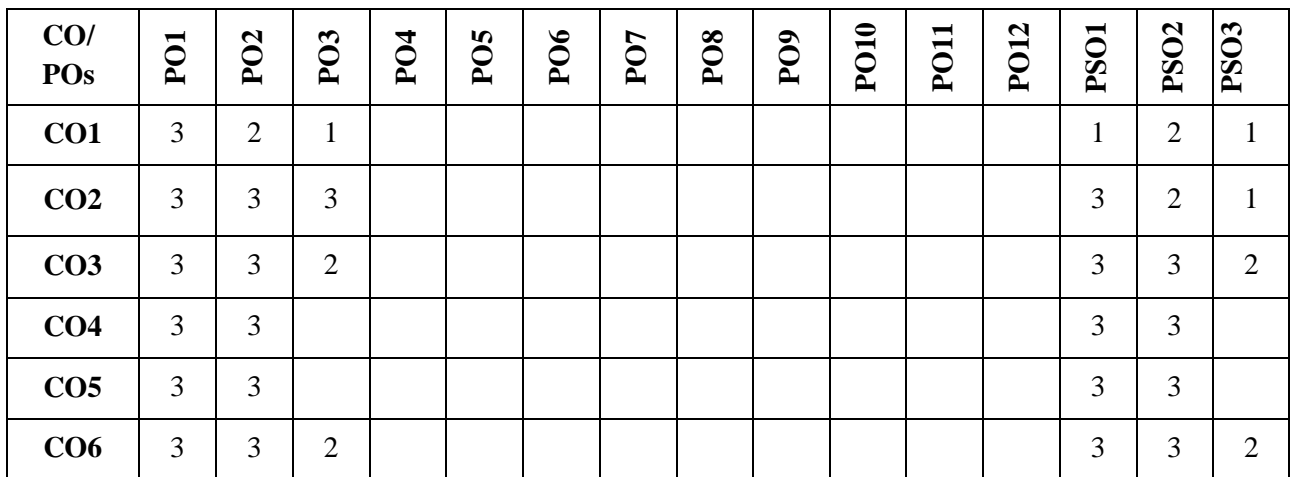

**Note:**1-Low,2-Medium,3-High

# **COURSE CONTENT THEORY:**

### **Contents**

# **UNIT - 1**

**Sensors & Transducer:** Definition, Classification & selection of sensors, Measurement of displacement using Potentiometer, LVDT & Optical Encoder, Measurement of force using strain gauge, Measurement of pressure using LVDT based diaphragm & piezoelectric sensor.

### **UNIT - 2**

**Measurement and Sensing:** Measurement of temperature using Thermistor, Thermocouple & RTD, Concept of thermal imaging, Measurement of position using Hall effect sensors, Proximity sensors: Inductive & Capacitive, Use of proximity sensor as accelerometer and vibration sensor, Flow Sensors: Ultrasonic & Laser, Level Sensors: Ultrasonic & Capacitive.

# **UNIT - 3**

**Virtual Instrumentation and data acquisition:** Introduction: Graphical programming techniques, Data types, Advantage of Virtual Instrumentation techniques, Concept of WHILE & FOR loops, Arrays,

Clusters & graphs, Structures: Case, Sequence & Formula nodes. Basic block diagram of data acquisition, successive approximation ADC, Use of Data Sockets for Networked Communication.

# **UNIT - 4**

**Intelligent Sensors**: General Structure of smart sensors & its components, Characteristic of smart sensors: Self calibration, Self-testing & self-communicating, Application of smart sensors: Automatic robot control & automobile engine control.

### **TEXTBOOKS:**

- 1. DVS Murthy, Transducers and Instrumentation, PHI 2nd Edition 2013
- 2. D Patranabis, Sensors and Transducers, PHI 2nd Edition 2013.
- 3. S. Gupta, J.P. Gupta / PC interfacing for Data Acquisition & Process Control, 2nd ED / Instrument Society of America, 1994.
- 4. Gary Johnson / Lab VIEW Graphical Programing II Edition / McGraw Hill 1997.

### **REFERENCE BOOK:**

- 1. Arun K. Ghosh, Introduction to measurements and Instrumentation, PHI, 4th Edition 2012.
- 2. A.D. Helfrick and W.D. cooper,Modern Electronic Instrumentation & Measurement Techniques, PHI – 2001
- 3. Hermann K.P. Neubert, "Instrument Transducers" 2nd Edition 2012, Oxford University Press.

### **SWAYAM/NPTEL/MOOCs:**

- 1. <https://nptel.ac.in/courses/108/105/108105064/>
- 2. <https://nptel.ac.in/courses/108/108/108108147/>
- 3. [https://onlinecourses.nptel.ac.in/noc19\\_ee44/preview](https://onlinecourses.nptel.ac.in/noc19_ee44/preview)

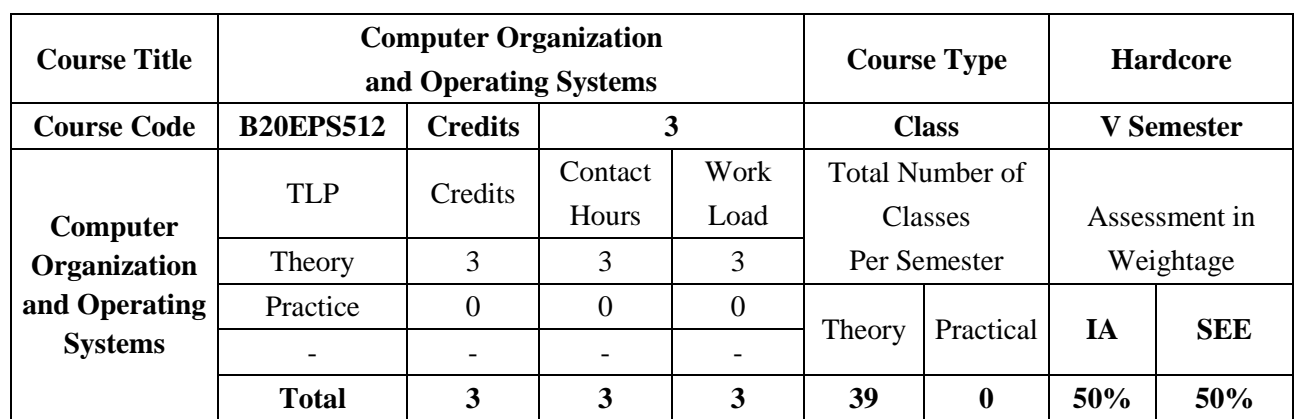

This course is descriptive in nature, which is designed to provide knowledge of the core concepts of computer architecture and operating systems. The conceptual skills gained by the subject serves as the basic platform for communication, networks, embedded systems, real time systems domains.

# **COURSE OBJECTIVES:**

The objectives of this course are:

- 1. Present an outline in the fundamental concepts of computer system architecture.
- 2. Provide an understanding of memories in computer, basic structure, I/O organization.
- 3. Provide an understanding of interrupts, direct memory access and other aspects.
- 4. Illustrate the different components and functions related to design of operating systems.
- 5. Illustrate the different components and methodology related to memory management.
- 6. Provide an understanding into the concepts and types of virtual memories.

# **COURSE OUTCOMES(COs)**

On successful completion of this course; the student shall be able to:

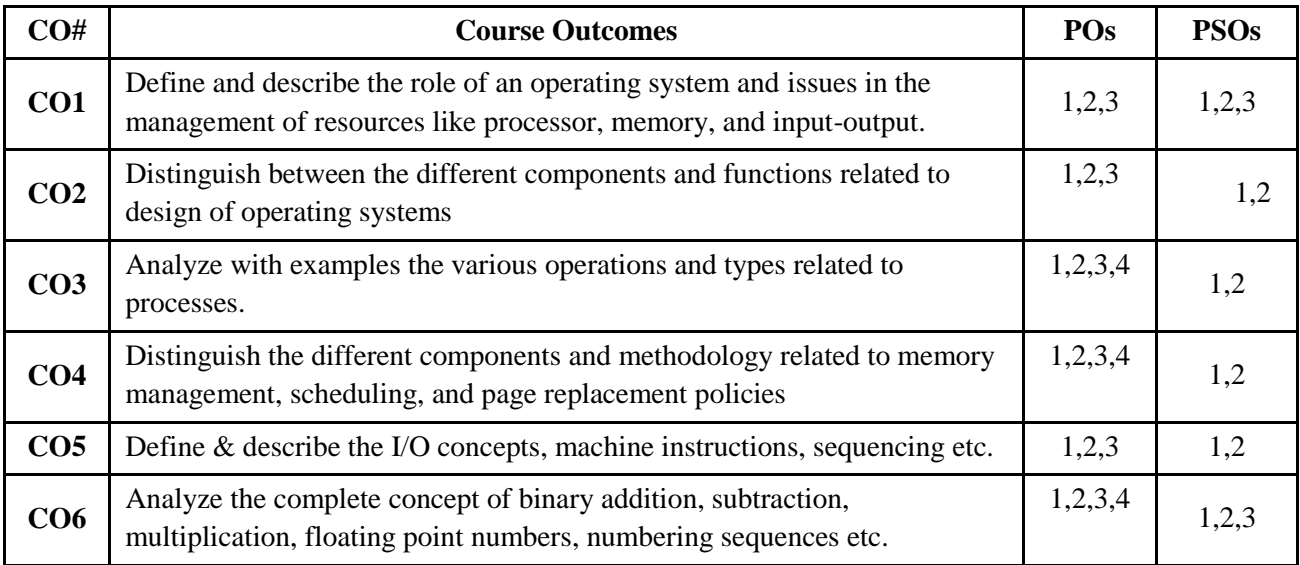

# **BLOOM'S LEVEL OF THE COURSE OUTCOMES**

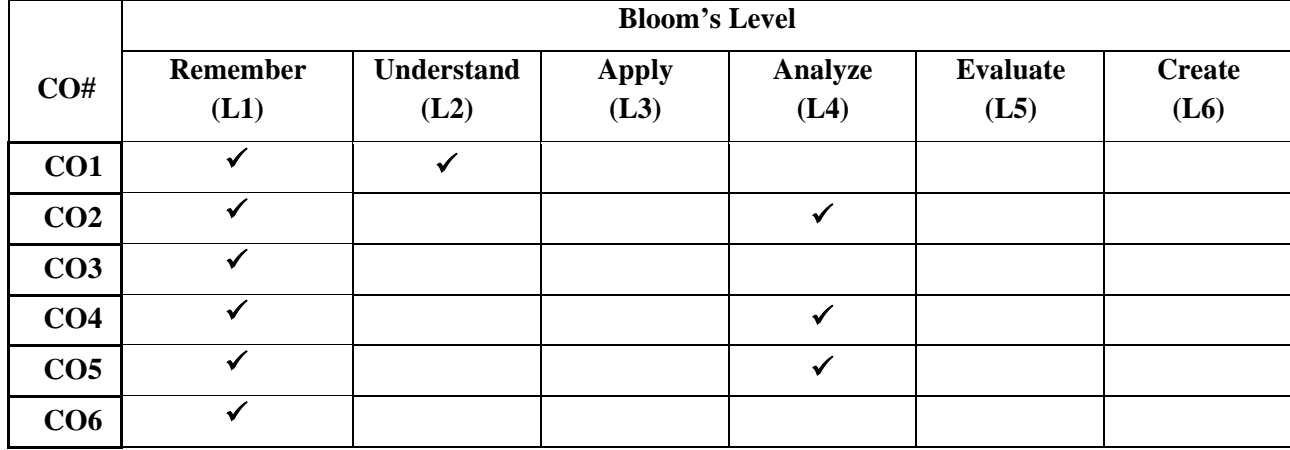

# **COURSE ARTICULATION MATRIX**

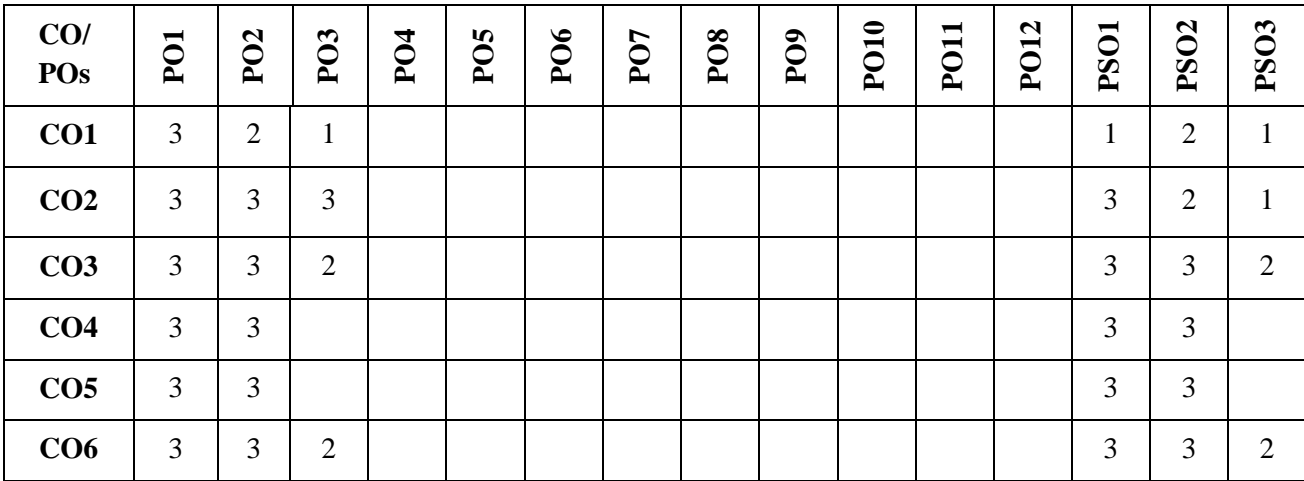

**Note:**1-Low,2-Medium,3-High

# **COURSE CONTENT THEORY:**

# **Contents**

# **UNIT - 1**

**Basic Structure of Computers:** Computer types, Functional units, Basic operational concepts, Bus structures, Performance-processor clock, Basic performance equation, clock rate, performance measurement.

Machine Instructions and Programs: Numbers, arithmetic operations and characters, Memory location and Addresses, Memory operations, Instructions, and instruction sequencing, Addressing modes, Assembly language, Stack and Queues and Subroutines.

# **UNIT - 2**

**Input/ Output Organization:** Accessing I/O Devices; Interrupts; enabling and disabling interrupts, Handling multiple devices, Device requests, Exceptions, Direct Memory Accesses; Buses; Interface Circuits, standard I/O interface.

### **UNIT - 3**

**Introduction to Operating Systems and System Structures :** Introduction: Computer-System Organization, Computer System Architecture, Operating-System Structure, Operating-System Operations, Process Management, Memory Management, Storage Management, Protection and Security, Distributed Systems, Special-Purpose Systems, Computing Environments; System Structures: Operating System Services, User Operating-System Interface, System Calls, Types of System Calls, System Programs, Operating System Structure, Virtual machines.

# **UNIT - 4**

**Memory Management:** Memory-Management Strategies: Swapping, Contiguous Memory Allocation, Paging, Structure of the page table, Segmentation. Virtual Memory Management: Demand Paging, Page Replacement policies, Allocation of frames, Fundamentals of Scheduling policies.

# **TEXTBOOKS:**

- 1. Abraham Silberschatz, Peter Baer Galvin and Greg Gagne, "Operating System Principles", Seventh Edition, John Wiley and Sons 2006.
- 2. Roger L Tokheim, "Digital Electronics Principles and Applications", Sixth Edition, McGraw Hill, 2004.
- 3. Carl Hamacher, Z Varnesic and S Zaky, "Computer Organization", Fifth Edition, McGraw Hill 2002.

# **REFERENCE BOOK:**

- 1. Milan Milenkovic, "Operating Systems Concepts and Design", Second Edition, Tata McGraw-Hill.
- 2. Harvey M. Deitel, "Operating Systems", Addison Wesley
- 3. D.M. Dhamdhere : Operating Systems- A Concept-based Approach, Tata McGraw Hill
- 4. Morris Mano, "Digital Logic and Computer Design", Pearson Education Asia.
- 5. Morris Mano and Charles R Kime, "Logic and Computer Design Fundamentals", Second Edition, Pearson Education Asia.

# **SWAYAM/NPTEL/MOOCs:**

- 1. https://onlinecourses.nptel.ac.in/noc20\_cs64/preview
- 2. https://onlinecourses.nptel.ac.in/noc21\_cs37/preview
- 3. https://onlinecourses.swayam2.ac.in/cec20\_cs06/preview
- 4. [https://onlinecourses.nptel.ac.in/noc19\\_cs50/preview](https://onlinecourses.nptel.ac.in/noc19_cs50/preview)

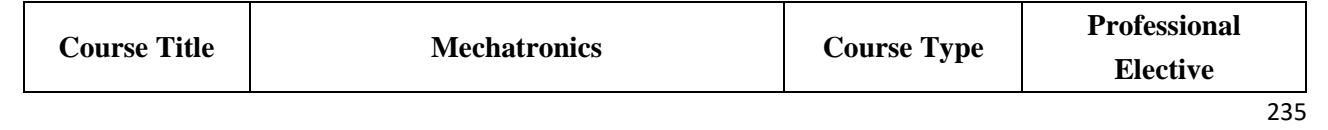

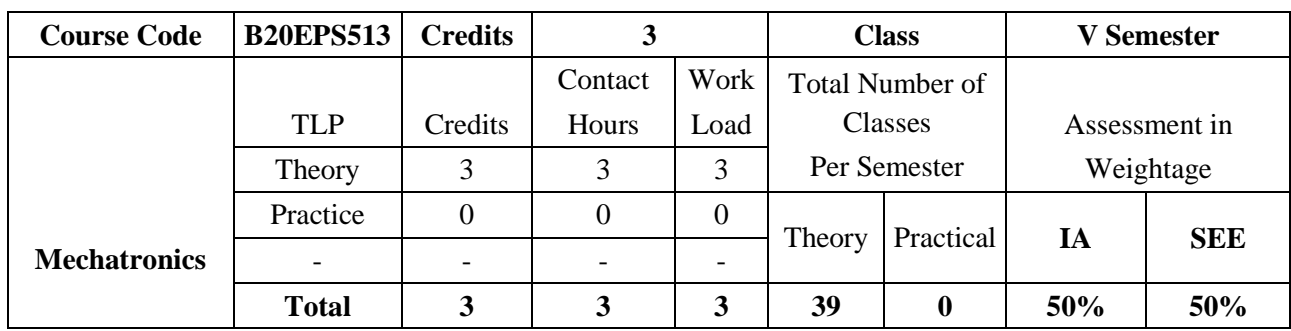

The course consists of foundations of interdisciplinary domain of mechatronics. The course gives a brief roundup of Sensors and Transducers, actuation systems, System Models and Controllers and programmable logic controllers.

# **COURSE OBJECTIVES:**

The objectives of this course are:

- 1. To understand the requirements of Mechatronics systems and recognize its various elements.
- 2. To understand the actuation systems and signal conditioning circuits.
- 3. To understand the concepts of system models and controllers
- 4. To understand the implementation of programmable logic controllers for Mechanical drives.

# **COURSE OUTCOMES(COs)**

On successful completion of this course; the student shall be able to:

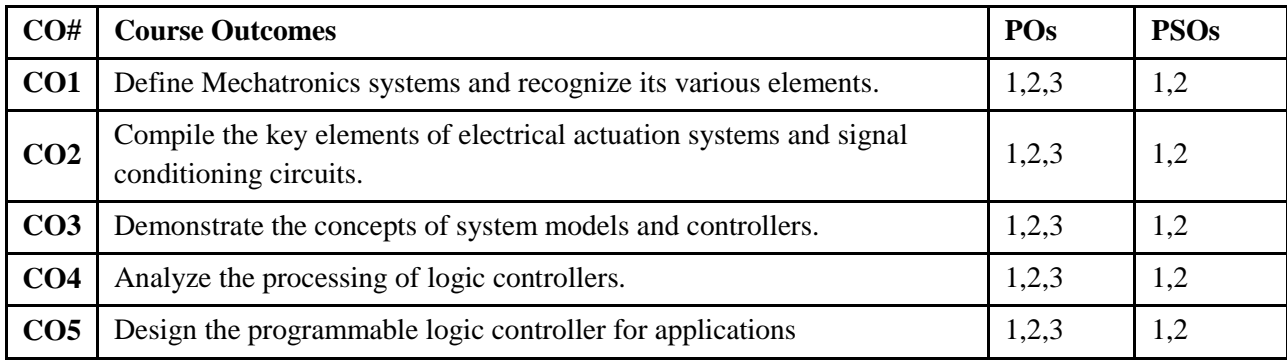

# **BLOOM'S LEVEL OF THE COURSE OUTCOMES**

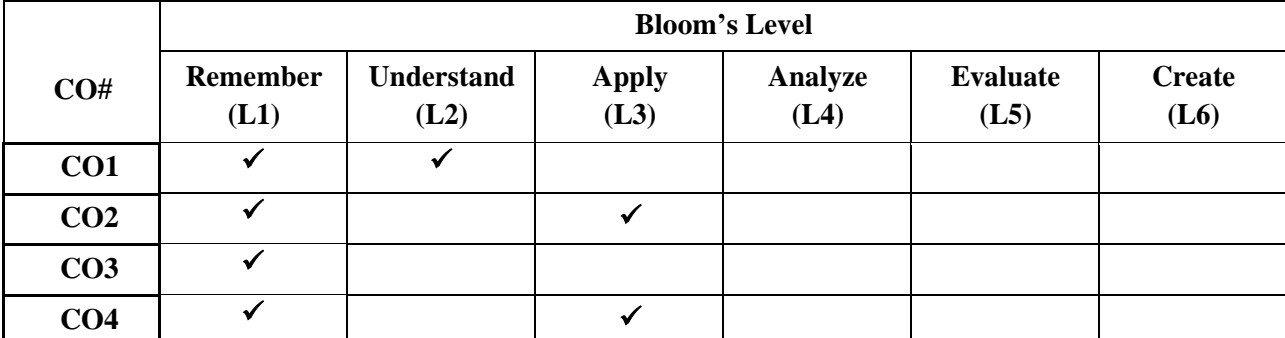

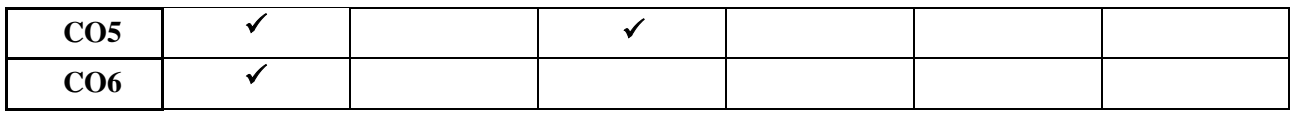

# **COURSE ARTICULATION MATRIX**

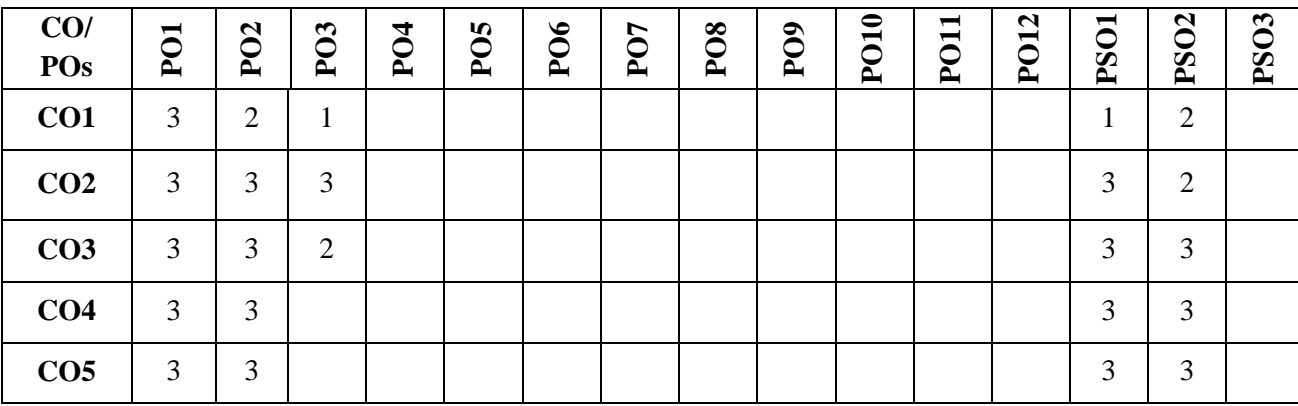

**Note:**1-Low,2-Medium,3-High

# **COURSE CONTENT**

# **THEORY:**

# **Contents**

### **Unit-1**

**Sensors and Transducers:** Introduction to Mechatronics Systems, Measurement Systems, control Syste ms, Microprocessor basd Controllers. Sensors and Transducers, Performance, Terminology, Sensors for Displacement, Position and Proximity; Velocity, Motion, Force, Fluid Pressure, Liquid Flow, Liquid Level, Temperature, Light Sensors Selection of Sensors.

# **Unit-2**

**Actuation System:** Rotary Actuators, Mechanical Actuation Systems, Cams, Gear Trains, Ratchet and pawl Beltand Chain Drives, Bearings. Electrical Actuation Systems, Mechanical Switches Solid State Switches, Solenoids Construction and working principle of DC and AC Motors, speed control of AC and DC drives, Stepper Motors switching circuitries for stepper motor, AC & DC Servo motors

### **Unit-3**

**System Models and Controllers:** Building blocks of Mechanical, Electrical, Fluid and Thermal systems, Rotational, Translation systems, electromechanical systems, Hydraulic Mechanical Systems. Continuous and discrete process Controllers, Control Mode, Step mode, Proportional Mode, Derivative Mode, Integral Mode, PID Controllers, Digital Controllers, Velocity Control, Adaptive Control, Digital logic control, Microprocessors control.

### **Unit-4:**

**Programming Logic Controllers:** Programmable Logic Controllers, Basic Structure, Input / Output Processing, Programming, Mnemonics, Timers, Internal relays and counters, Shift Registers, Master and Jump Controls, Data Handling, Analogs Input / Output, Selection of a PLC.

# **TEXTBOOKS:**

- 1. Mechatronics- W. Bolton, Longman, 2nd Pearson Publications, 2007
- 2. Microprocessor Architecture, programming and applications with 8085.8085A- R.S. Ganokar, Wiley Eastern

# **REFERENCE BOOK:**

- 1. Mechatronics Principles & applications by Godfrey C. Canwerbolu, Butterworth- Heinemann 2006.
- 2. Mechatronics- danNecsulescu, Pearson Publication, 2007
- 3. Introduction Mechatronics & Measurement systems, David. G. Aliciatore & Michael B. Bihistand, tata McGraw Hill, 2000.
- 4. Mechatronics: Sabricentinkunt, John wiley & sons Inc. 2007

# **5 th Semester PROFESSIONAL ELECTIVE-2**

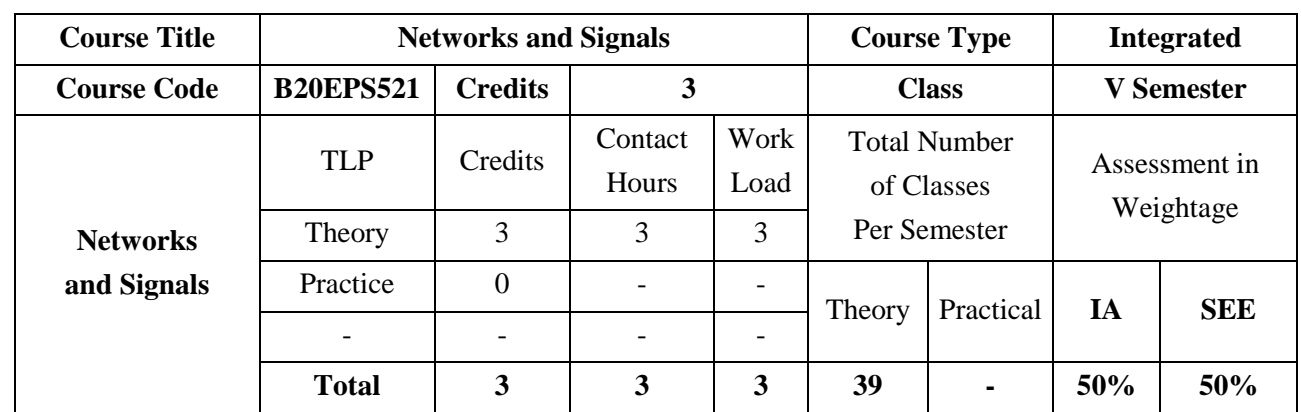

The course covers the fundamentals of signal and system analysis tackling both continuous-time (CT) and discrete-time (DT) systems. Fourier analysis in the course includes Fourier series for periodic continuoustime signals, the continuous-time Fourier transform (CTFT) and the discrete-time Fourier transform (DTFT). This course introduces the concepts to determine voltage, current and power in branches of any circuits excited by dc and ac voltages and current sources by simplifying techniques to solve dc circuit problems using basic circuit theorems and structured methods like node voltage and mesh current analysis. The goal also includes derivation of the transient responses of RC, RL and RLC circuits, steady state response of circuits and application of Laplace transform in network theory.

### **COURSE OBJECTIVES:**

The objectives of this course are:

- 1. To provide insight into fundamentals of Continuous and Discrete-time signals and systems, their properties and representations.
- 2. To provide understanding of signal representation in Fourier domain such as Fourier series, Fourier transform, discrete time Fourier transform.
- 3. Introduce the fundamental concepts of electrical circuit analysis with active and passive energy sources,
- 4. Study and analyse circuit using network theorems, transforms, and circuit resonance,
- 5. Select an analysis strategy to determine a response

# **COURSE OUTCOMES (COs)**

On successful completion of this course; the student shall be able to:

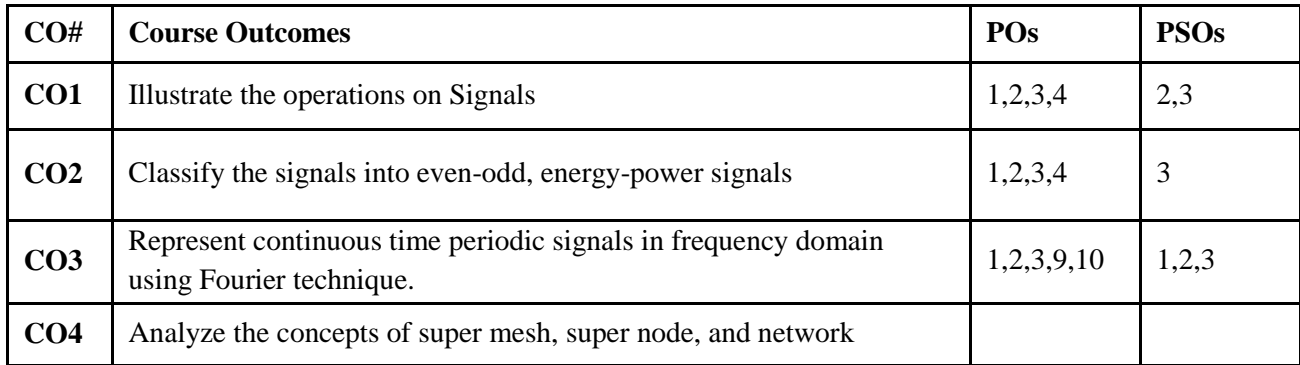

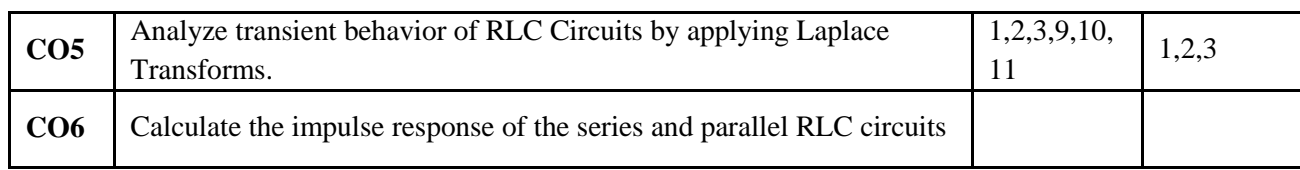

# **BLOOM'S LEVEL OF THE COURSE OUTCOMES**

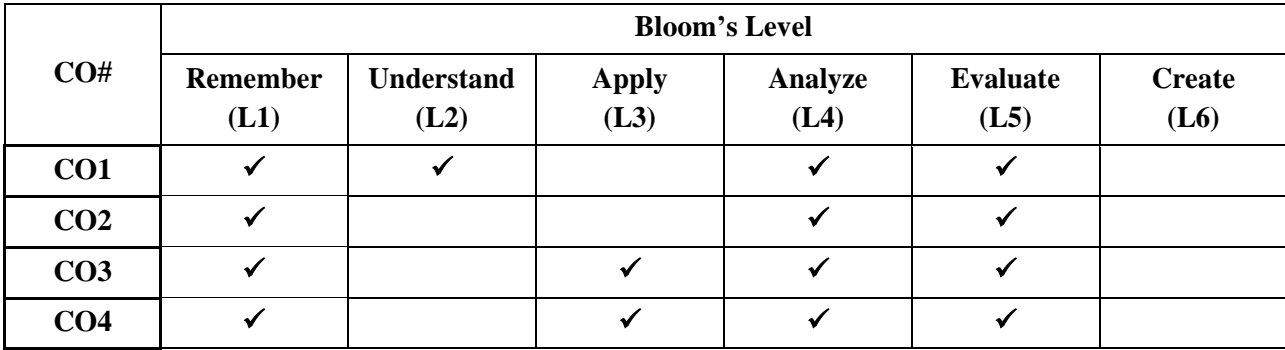

# **COURSE ARTICULATION MATRIX**

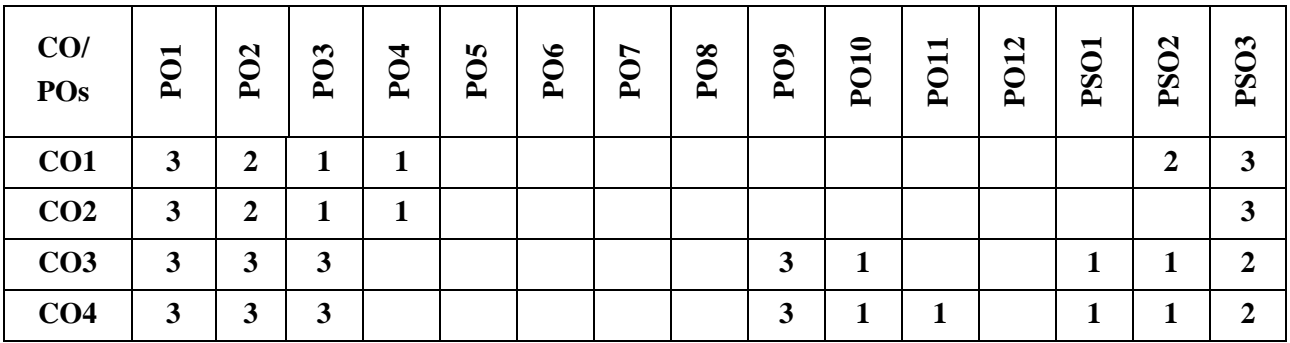

**Note:**1-Low,2-Medium,3-High

**COURSE CONTENT THEORY:**

# **Contents**

**UNIT - 1**

**Introduction to Signals and Systems:** Definitions of a signal and system, Elementary signals, Basic operations on signals, Classification of signals, Properties of systems.

# **UNIT - 2**

**Fourier Representation for Aperiodic signals:** FT representation of aperiodic CT signals - FT, definition, FT of standard CT signals, Properties and their significance, Inverse Fourier Transform.

FT representation of aperiodic discrete signals-DTFT, definition, DTFT of standard discrete signals.

# **UNIT - 3**

**Circuit Analysis Techniques:** Practical sources, Source transformations, Concepts of super node and super mesh, Network Theorems: Superposition theorem, Thevenin's & Norton's theorem, Maximum power transfer theorem.

# **UNIT - 4**

**Applications of LT technique in circuit analysis:** A procedure for evaluating initial conditions, Initial & Final State of a network element. Time-domain to s-domain transformation of R-L-C circuits, step response of series R-L & series R-C circuit, impulse response of series R-L & series R-C network.

# **TEXTBOOKS:**

- 1. Simon Haykins, "Signals and Systems", John Wiley, India Pvt Ltd, Second Edition, 2008
- 2. W H Hayt, J E Kemmerly, S M Durbin, "Engineering Circuit Analysis", 6th Edition, Tata McGraw-Hill Publication.

# **REFERENCE BOOK:**

- 1. Allan V. Oppenheim, S.Wilsky and S.H.Nawab, "Signals and Systems", Pearson Education, Second Edition, 1997.
- 2. Nahvi and Edminister, "Electric Circuits" Schaum's Outline Series, McGraw Hill, 2003.
- 3. J. David Irwin and R. Mark Nelms, "Basic Engineering Circuit Analysis", 8th Edition, John Wiley, 2006.

# **JOURNALS/MAGAZINES/ ADDITIONAL SOURCES:**

- [https://www.tutorialspoint.com/signals\\_and\\_systems/index.htm](https://www.tutorialspoint.com/signals_and_systems/index.htm)
- [https://www.tutorialspoint.com/network\\_theory/index.htm](https://www.tutorialspoint.com/network_theory/index.htm)

# **SWAYAM/NPTEL/MOOCs:**

- <https://www.udemy.com/course/signals-and-systems-from-basics-to-advance/>
- <https://nptel.ac.in/courses/108/105/108105159/>

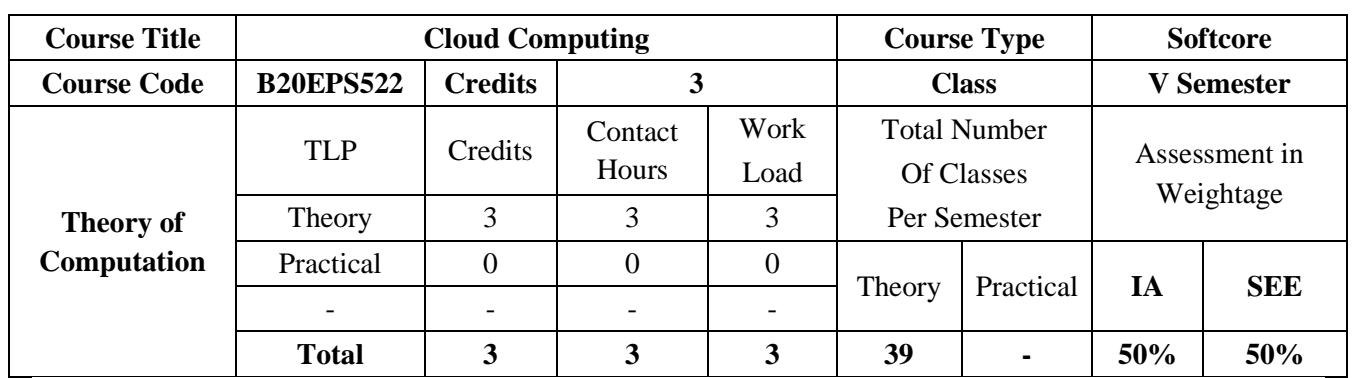

The course is designed to provide a wide knowledge and deep understanding of installing, configuring, and managing cloud infrastructure for an organization

# **COURSE OBJECTIVES:**

The objectives of this course are:

- 1. learning the principles of virtualization technologies and cloud computing
- 2. Introduce the concepts how virtual machines, hypervisors, virtual networks and virtual storage work together.
- 3. Emphasizes on how to apply and build cloud infrastructure in practice.
- 4. Introduce actual approaches in virtual machine management and troubleshooting.

# **COURSE OUTCOMES(COs)**

On successful completion of this course; the student shall be able to:

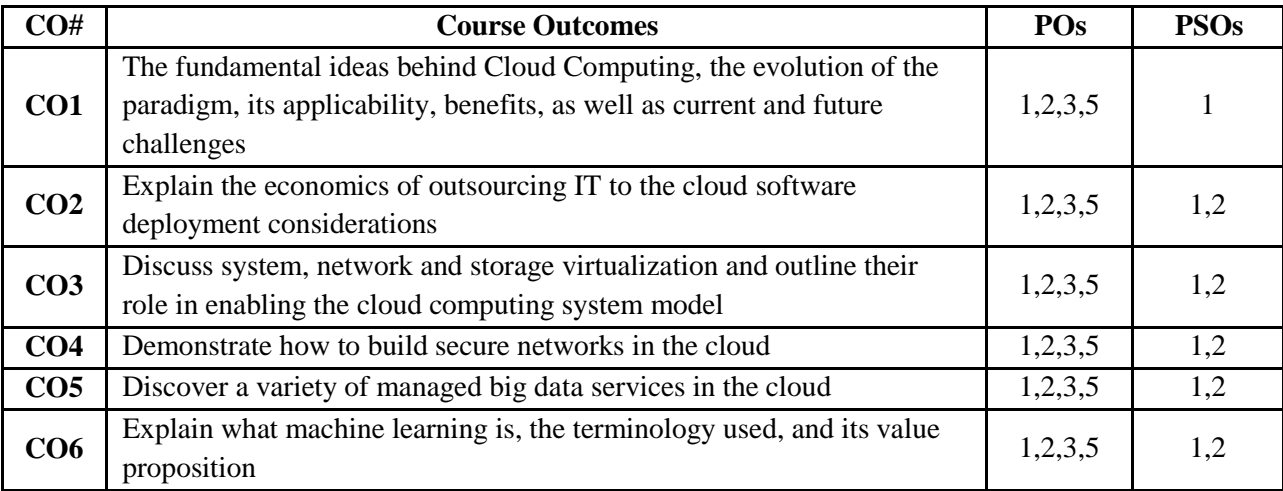

# **BLOOM'S LEVEL OF THE COURSE OUTCOMES**

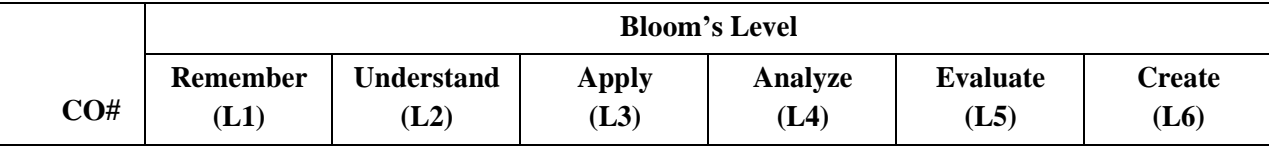

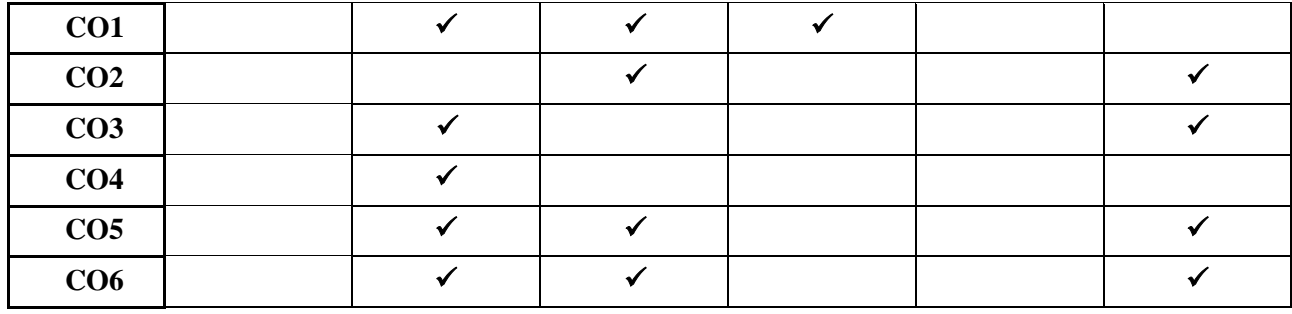

# **COURSE ARTICULATION MATRIX**

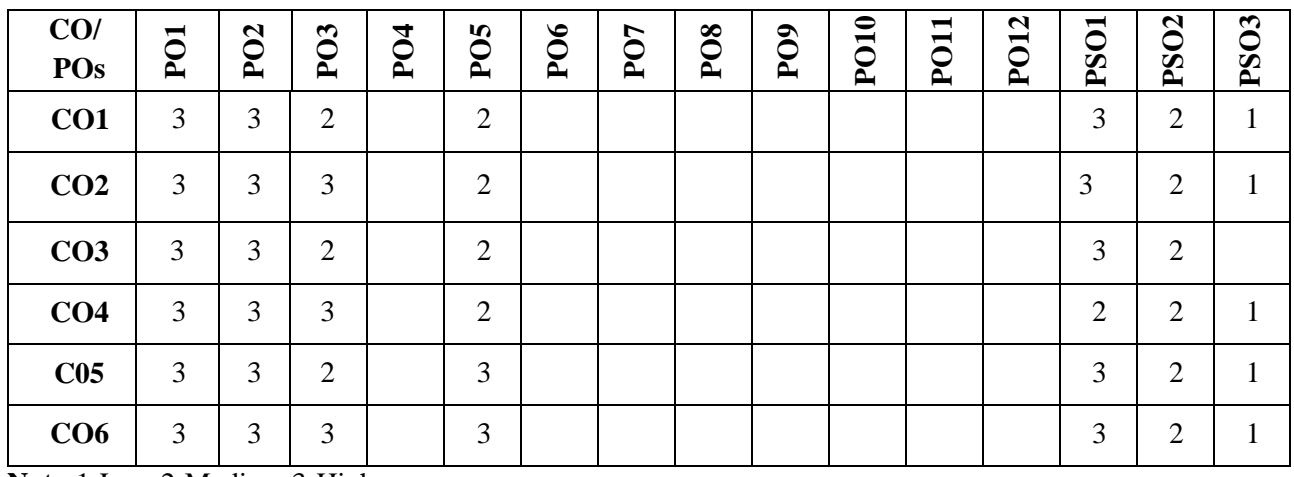

**Note:**1-Low,2-Medium,3-High

# **COURSE CONTENT**

**THEORY:**

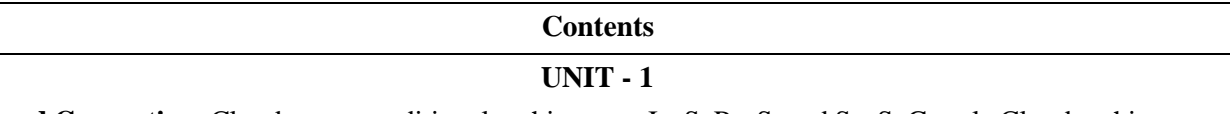

**Cloud Computing**: Cloud versus traditional architecture, IaaS, PaaS, and SaaS. Google Cloud architecture, Cloud computing characteristics, IT infrastructure, Cloud Versus Traditional Architecture. Creating a Virtual Machine, Compute Engine: Qwik Start – Windows, Getting Started with Cloud Shell and gcloud, Kubernetes Engine: Qwik Start, Set Up Network and HTTP Load Balancers

# **UNIT - 2**

**Networking in the Cloud:** Introduction to networking in the cloud, defining a Virtual Private Cloud, Public and private IP address basics, Google's network architecture, Routes and firewall rules in the cloud, User Authentication: Identity-Aware Proxy, Multiple VPC networks, VPC Networks - Controlling Access, HTTP Load Balancer with Cloud Armor, Create an Internal Load Balancer, Google Cloud Packet Mirroring with Opensource IDS

# **UNIT - 3**

**Infrastructure as Code**: Cloud Deployment Manager, Public and private IP address basics, Monitoring and managing your services, applications, and infrastructure.

Google Cloud's operations suite: Cloud Storage: Qwik Start - Cloud Console, Cloud IAM: Qwik Start, Cloud Monitoring: Qwik Start, Cloud Functions: Qwik Start – Console, Google Cloud Pub/Sub: Qwik Start – Console,

### **UNIT – 4**

**Big Data and Machine Learning Fundamentals in Cloud:** Big data managed services in the cloud. Leverage big data operations with Dataproc. Build Extract, Transform, and Load pipelines using Dataflow.BigQuery, Google's Enterprise Data Warehouse Introduction to machine learning in the cloud. Building bespoke machine learning models with Vertex AI. AutoML.Google's pre-trained machine learning APIs

#### **TEXTBOOKS:**

1. Cloud Computing Bible by Barrie Sosinsky John Wiley & Sons 2011 ISBN13: 9780470903568

#### **REFERENCE BOOK:**

- 1. Architecting the Cloud: Design Decisions for Cloud Computing Service Models (SaaS, PaaS, and IaaS) Michael J. Kavis John Wiley & Sons 2014 978-1-118- 61761-8
- 2. Mastering VMware vSphere 6.7: Effectively deploy, manage, and monitor your virtual datacenter with VMware vSphere 6.7, 2nd Edition by Martin Gavanda(Author), Andrea Mauro(Author), Paolo Valsecchi(Author), Karel NovakPackt Publishing 2019 978-1-78961-337

# **JOURNALS/MAGAZINES/ ADDITIONAL SOURCES:**

1. Google Cloud -GCP Course[-Google Cloud for Education -](https://cloud.google.com/edu/curriculum) Curriculum

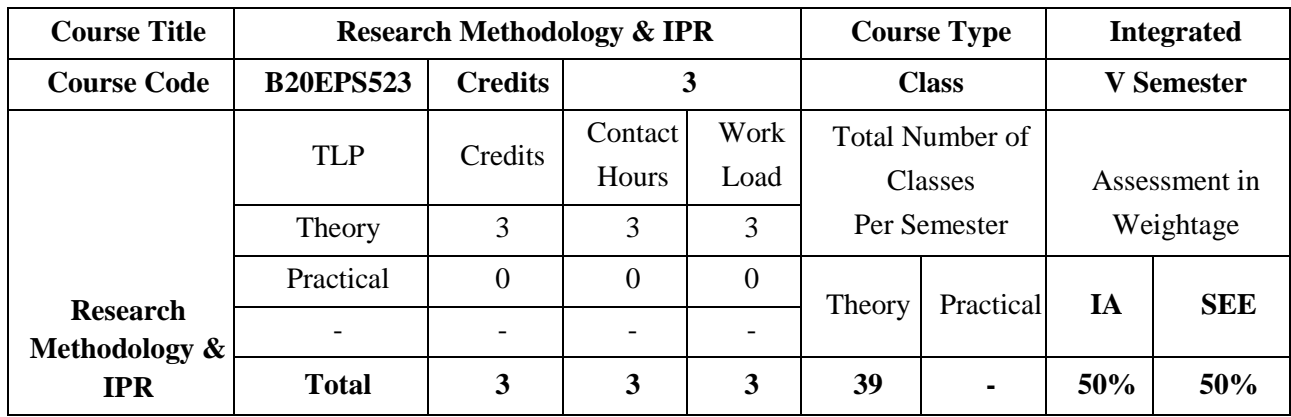

# **COURSE OBJECTIVES:**

This course objective is:

- 1. To provide insights into research methodology for their research studies, irrespective of their discipline.
- 2. Enhance the research skills and equip them to carry out individual or team research work according to scientific/technology requirements.
- 3. Introduce different IPR Legislations and IPR filing procedures.

# **COURSE OUTCOMES(COs)**

On successful completion of this course; the student shall be able to:

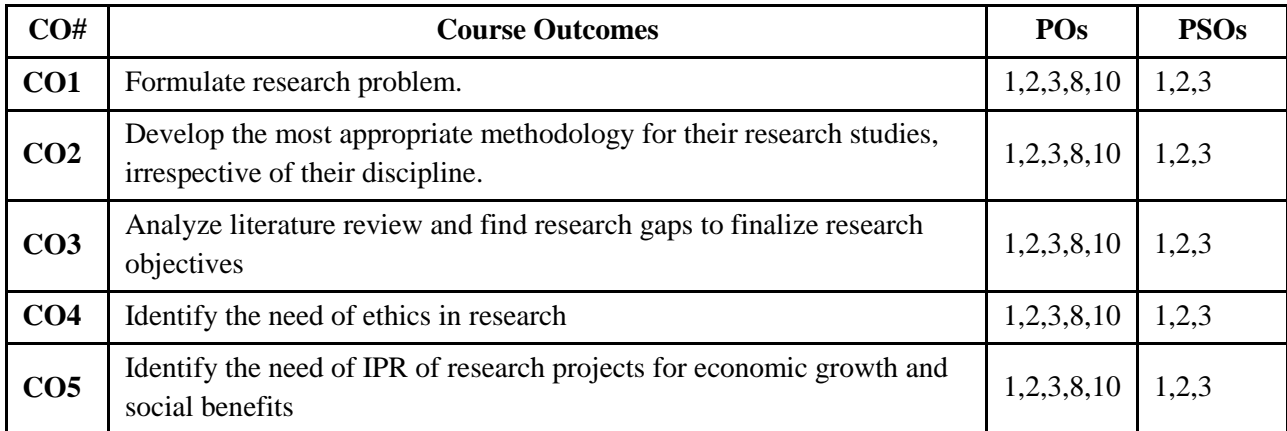

# **BLOOM'S LEVEL OF THE COURSE OUTCOMES**

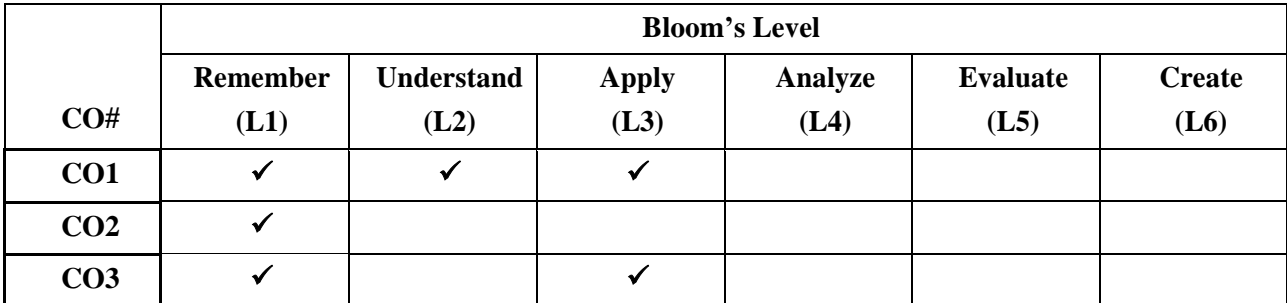

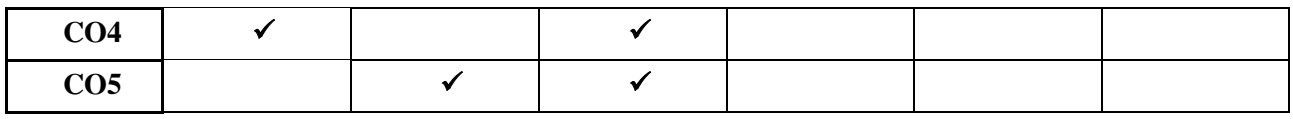

### **COURSE ARTICULATION MATRIX**

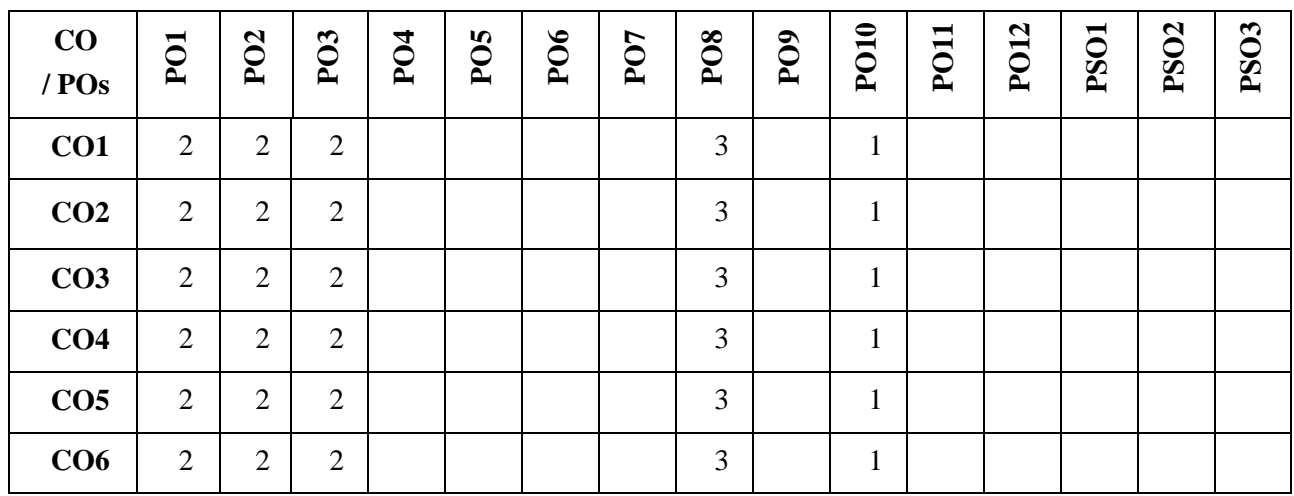

**Note:**1-Low,2-Medium,3-High

# **COURSE CONTENT THEORY:**

#### **Contents**

#### **Unit-1**

### **Research and Types of research**

Meaning of Research- Objectives of Research- Motivation in Research. Research methods v/s Methodology. Types of research – Descriptive vs. Analytical, Applied vs. Fundamental, Quantitative vs. Qualitative, Conceptual vs. Empirical. Research Process. Criteria of good Research. Defining the Research Problem - Defining and formulating the research problem - Selecting the problem - Necessity of defining the problem, Technique Involved in Defining a Problem, Research design – Basic Principles- Need of research design –– Features of good design – Important concepts relating to research design, Different Research Designs.

### **Unit-2**

#### **Tthesis writing and Ethics.**

Structure and components of scientific reports - Types of report – Technical reports and thesis, Significance –Different steps in the preparation – Layout, structure and Language of typical reports – Illustrations and tables - Bibliography, referencing and footnotes - Oral presentation – Planning – Preparation – Practice – Making presentation – Use of visual aids - Importance of effective communication. **LATEX**: Introduction to LATEX and it's usage in documentation, preparation of thesis, technical papers, and articles.

**Unit- 3**

**Intellectual Property Rights** 

Intellectual Property Rights: Introduction, Legislations covering IPR in INDIA; Patents: Conditions to be satisfied by an invention to be patentable, Patentable inventions under patent Act 1970,Types of patents which are not patentable in INDIA, Term of patent in INDIAN system, Essential patent documents to be submitted, Criteria for naming inventors in an application of patent, Where to apply ?How to apply?, Why provisional specification, Complete specification, Hierarchy of officers in patent office, Register of patents ,working of patents and company licensing, Revocation of patents, Term of patents, Patent of addition

### **Unit-4**

### **Other Intellectual Property Rights**

Copy Right; Trademarks; Geographical Indications; Industrial Designs; Layout Design of Integrated designs; Plant verity; International Patenting; Case studies

### **TEXTBOOKS:**

1. Kothari, C. R. **"**Research methodology: Methods & techniques". New Delhi: New Age International (P) Ltd, 2004.

# **REFERENCE BOOK:**

- 1. "LATEX Documentation" available at http://www.latex-project.org/
- 2. "Patent Manual", available at http://www.bits-pilani.ac.in/uploads/Patent\_ManualOct\_25th \_07.pdf

# **VI SEMESTER**

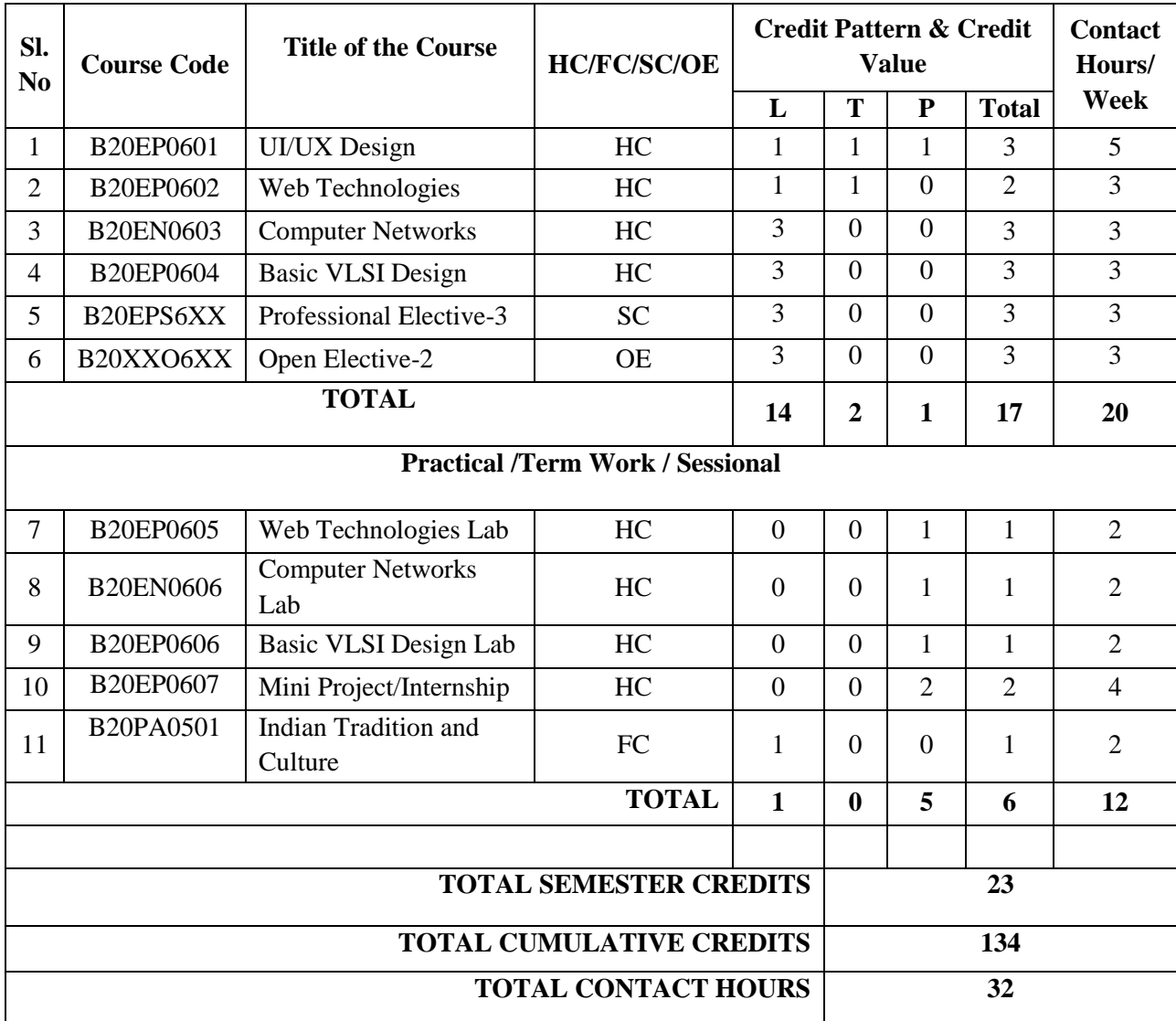

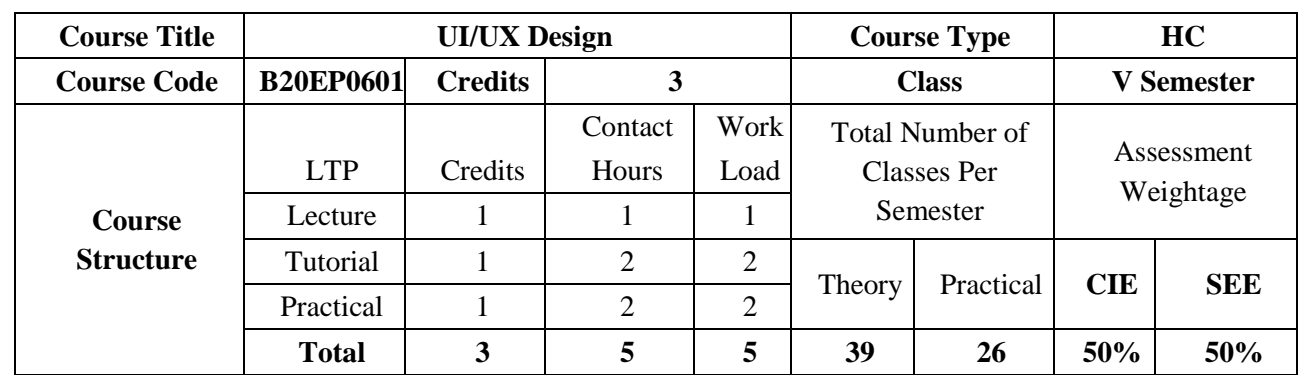

The course is organized around a practical project with iterative design of a graphical user interface to organize information about users into useful summaries with affinity diagrams, to convey user research findings with personas and scenarios and to learn the skill of sketching as a process for user experience design. The students will be given exposure to wireframing and Prototyping software in the various UI/UX Design tools.

# **COURSE OBJECTIVES:**

The objectives of this course are:

- 1. The aim of the UI/UX course is to provide students with the knowledge of user- centered design,
- 2. User -centered methods in design, graphic design on screens, simulation and prototyping techniques, usability testing methods, interface technologies and
- 3. User centered design in corporate perspective

# **COURSE OUTCOMES (COs):**

On successful completion of this course; the student shall be able to:

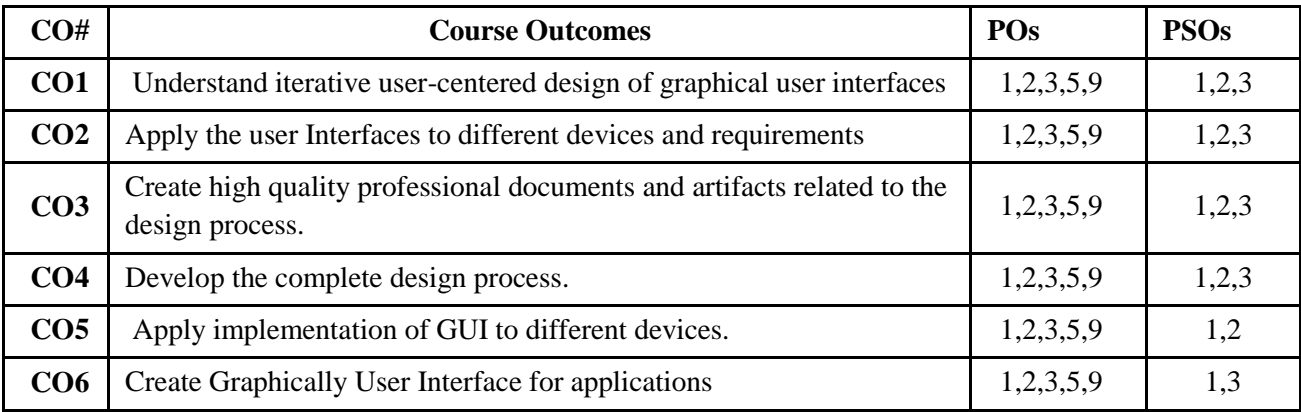

# **BLOOM'S LEVEL OF THE COURSE OUTCOMES:**

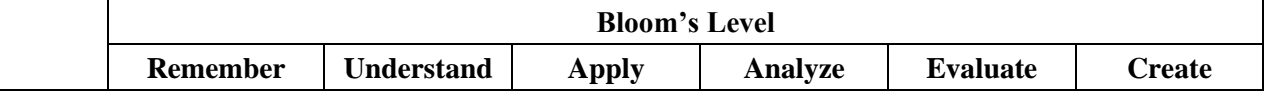
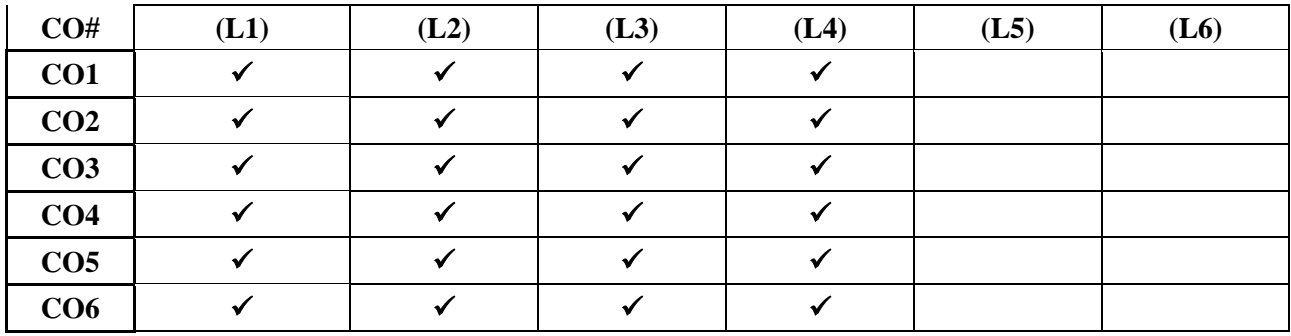

# **COURSE ARTICULATION MATRIX:**

#### **Mapping of Course Outcomes with Program Outcomes**

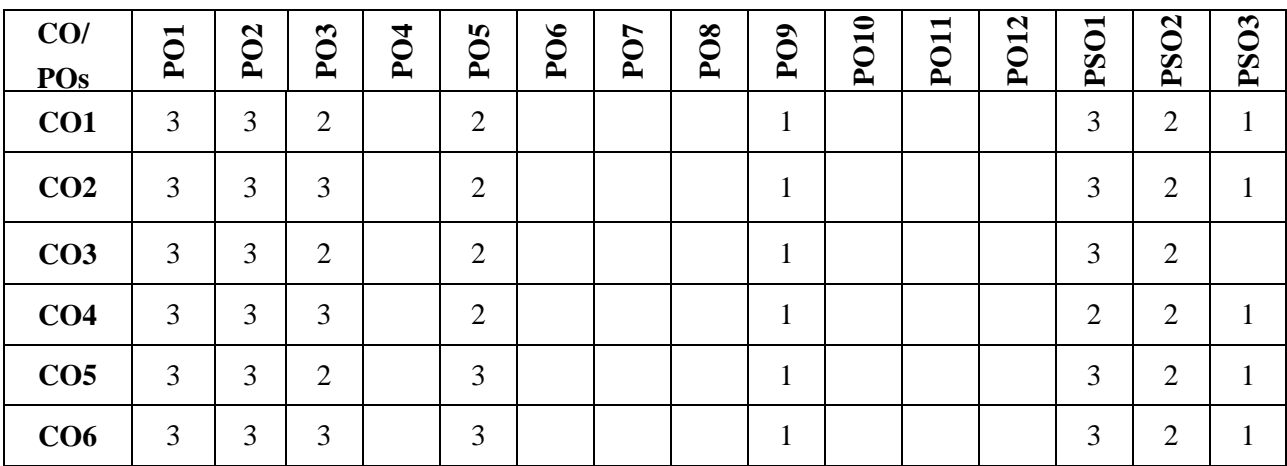

**Note:**1-Low,2-Medium,3-High

#### **COURSE CONTENTS**

#### **THEORY:**

**Contents**

**UNIT – 1**

**Introduction to the UI**: What is User Interface Design (UI) -The Relationship Between UI and UX, Roles in UI/UX, A Brief Historical Overview of Interface Design, Interface Conventions, Approaches to Screen Based UI, Template vs Content, Formal Elements of Interface Design, Active Elements of Interface Design, Composing the Elements of Interface Design, UI Design Process, Visual Communication design component in Interface Design

# **UNIT-2**

**Introduction to UX:** UX Basics- Foundation of UX design, Good and poor design, Understanding Your Users, Designing the Experience, Elements of user Experience, Visual Design Principles, Functional Layout, Interaction design, Introduction to the Interface, Navigation Design, User Testing, Developing and Releasing Your Design

**UI/ UX Design Tools:** User Study- Interviews, writing personas: user and device personas, User Context, Building Low Fidelity Wireframe and High-Fidelity Polished Wireframe Using wireframing Tools, Creating the working Prototype using Prototyping tools, Sharing and Exporting Design

**UNIT – 3**

# **UNIT - 4**

**Web Design: Wireframes to Prototypes:** Responsive web design and mobile web challenges: Mobilefirst approach, Web typography, The relationship between design and programming and whether it is important to know how to code the different web technologies that make the web work, such as HTML, CSS, JavaScript, server-side coding, and databases.

#### **Practice Sessions**

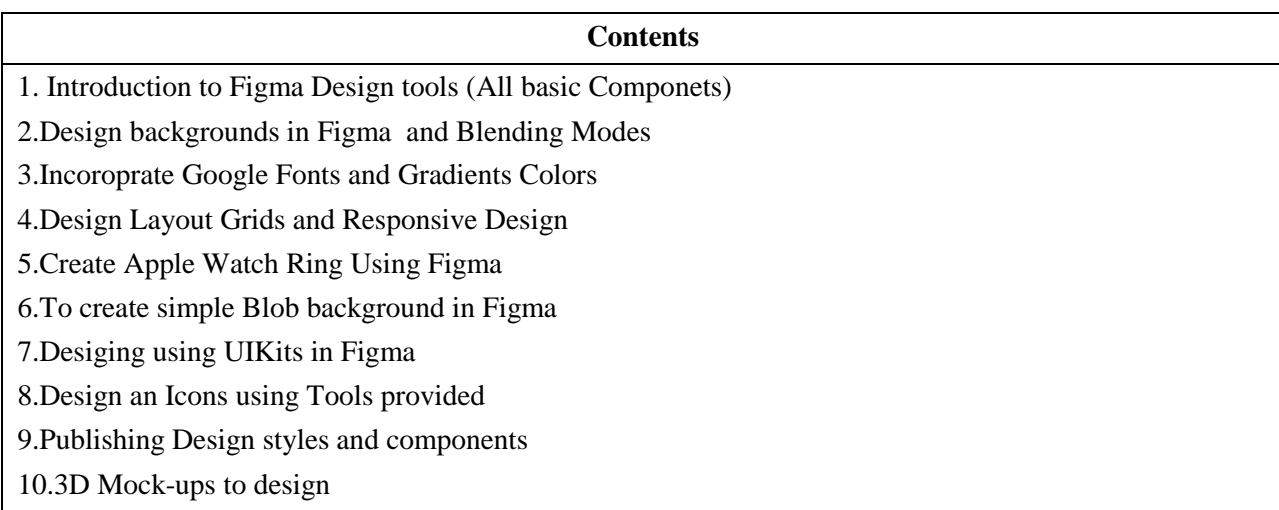

#### **TEXTBOOKS:**

- 1. A Project Guide to UX Design: For user experience designers in the field or in the making (2nd. ed.). Russ Unger and Carolyn Chandler. New Riders Publishing,USA, 2012.
- 2. The Elements of User Experience: User-Centered Design for the Web and Beyond, Second Edition Jesse James Garrett, Pearson Education. 2011.
- 3. The Essential Guide to User Interface Design: An Introduction to GUI Design Principles and Techniques, Third Edition Wilbert O. Galitz , Wiley Publishing, 2007.
- 5. The UX Book Process and Guidelines for Ensuring a Quality User Experience, Rex Hartson and Pardha S. Pyla, Elsevier, 2012

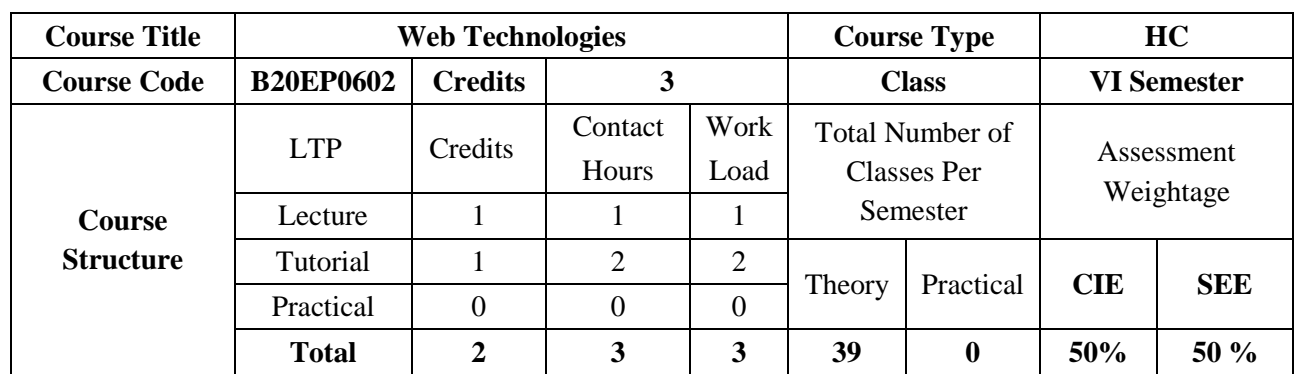

Web Technologies. Enable the students to know techniques involved to support real-time Software development. To highlight the features of different technologies involved in Web Technology and various Scripting Languages.

# **COURSE OBJECTIVES:**

The objectives of this course are:

- 1. Illustrate the Semantic Structure of HTML and CSS.
- 2. Compose forms and tables using HTML and CSS.
- 3. Design Client-Side programs using JavaScript.
- 4. To impart skills required to develop web applications and services.
- 5. To provide students with conceptual and practical knowledge of web applications.

#### **COURSE OUTCOMES (COs):**

On successful completion of this course; the student shall be able to:

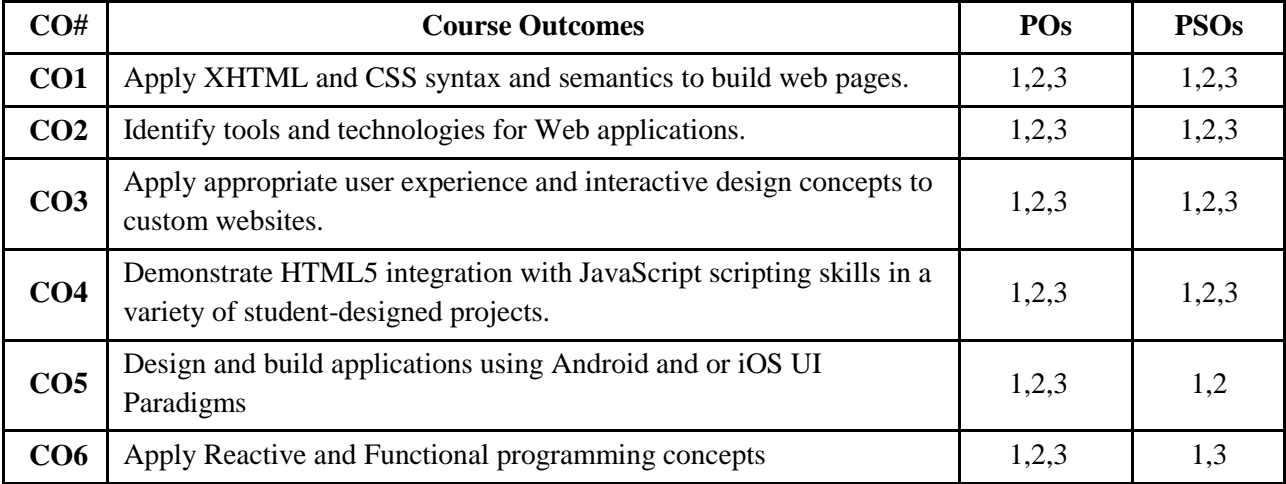

# **BLOOM'S LEVEL OF THE COURSE OUTCOMES:**

**CO# Bloom's Level**

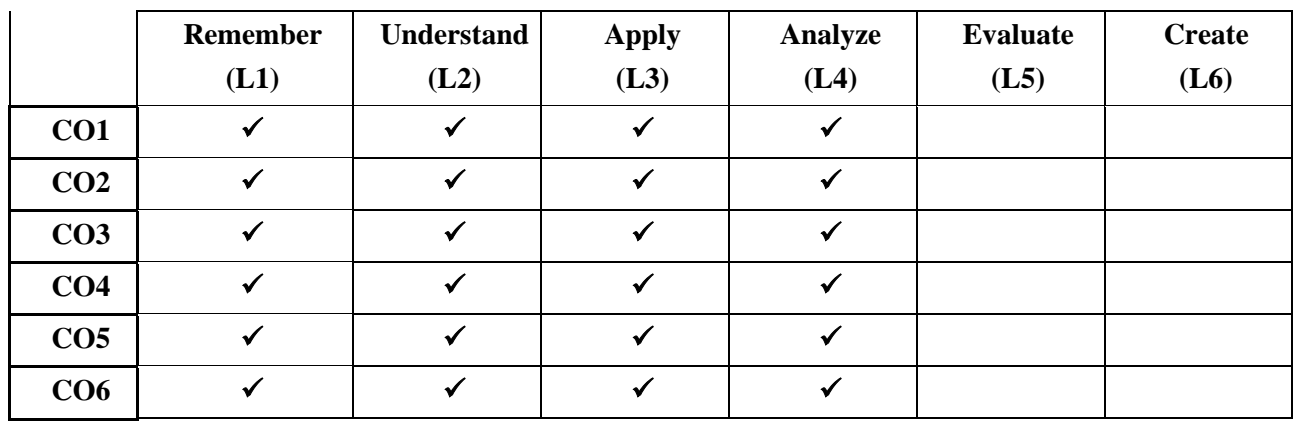

#### **COURSE ARTICULATION MATRIX:**

#### **Mapping of Course Outcomes with Program Outcomes**

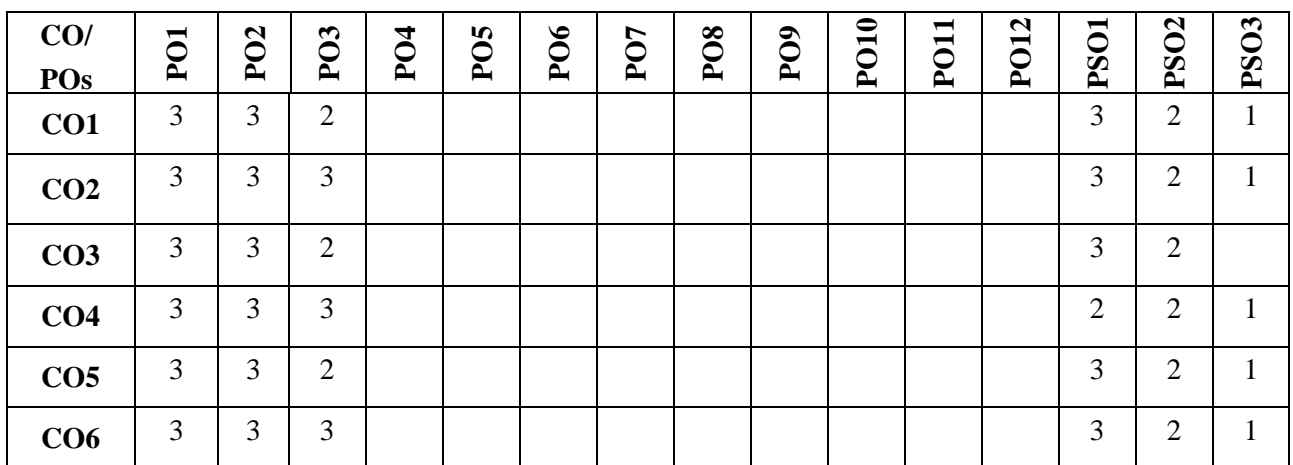

**Note:**1-Low,2-Medium,3-High

#### **COURSE CONTENTS:**

#### **THEORY:**

#### **Contents**

# **UNIT – 1**

**Introduction HTML and XHTML:** WWW architecture, Fundamentals of HTML Introduction to Computers and Internet, World Wide Web, Web Browsers, Web Servers, Uniform Resource Locators, MIME, Hypertext Transfer Protocol. Text formatting tags, marquee, inserting images, Links, Lists, creating tables, Frames, Working with form elements. Syntactic differences between HTML and XHTML.

#### **UNIT – 2**

**Cascading Style Sheets**: : Introduction, Levels of Style sheets, Style specification formats, Selector forms, Property value forms, Font properties, List properties, Color, The Box Model, Background Images, The  $\langle$ span $>$  and  $\langle$ div $>$  tags

## **UNIT – 3**

**JavaScript:** Overview of JavaScript, Object Orientation and JavaScript, General Syntactic characteristics, Screen output and keyboard input, Control statements, Functions, Arrays in JavaScript, Constructors, Pattern Matching using Regular Expressions, Events and Event handling.

#### **UNIT - 4**

**React Native:** React, JSX ,Components ,Props,State, Style,Components, Views, User Input, Debugging, Data, Navigation, Expo Components, Creating Custom Cards, Touchable Opacity, Reusing Components, Communicating with child from parent, Handling Text Inputs,Working with Scroll View,App Build

#### **TEXTBOOKS:**

- 1. Robert W. Sebesta, "Programming the World Wide Web", 7th Edition. Addison-Wesley, 2012.
- 2. Kogent Learning Solutions Inc., "Web Technologies HTML, CSS, JavaScript, ASP.NET, Servlets, JSP, PHP, ADO.NET, JDBC and XML Black Book", Dream tech Press, ISBN-13: 978-9351192510, Paperback – 19 Dec 2013
- 3. Bonnie Eisenman "Learning React Native: Building Native Mobile Apps with JavaScript" : O'Reilly Media, Inc. ISBN: 9781491989142

#### **REFERENCE BOOKS**

- 1. Gi [Houssein Djirdeh](https://www.amazon.in/-/hi/Houssein-Djirdeh/e/B0823578VX/ref=dp_byline_cont_book_1) , [Anthony Accomazzo](https://www.amazon.in/-/hi/s/ref=dp_byline_sr_book_2?ie=UTF8&field-author=Anthony+Accomazzo&search-alias=stripbooks) , [Sophia Shoemaker-](https://www.amazon.in/-/hi/Sophia-Shoemaker/e/B0823CZR8W/ref=dp_byline_cont_book_3)" Fullstack React Native: Create beautiful mobile apps with JavaScript and React Native"
- 2. Eric Ladd, Jim O' Donnel, "Using HTML 4, XML and JAVA", Prentice Hall of India QUE, 1999.
- 3. Aferganatel, "Web Programming: Desktop Management", PHI, 2004.
- 4. Rajkamal, "Web Technology", Tata McGraw-Hill, 2001.

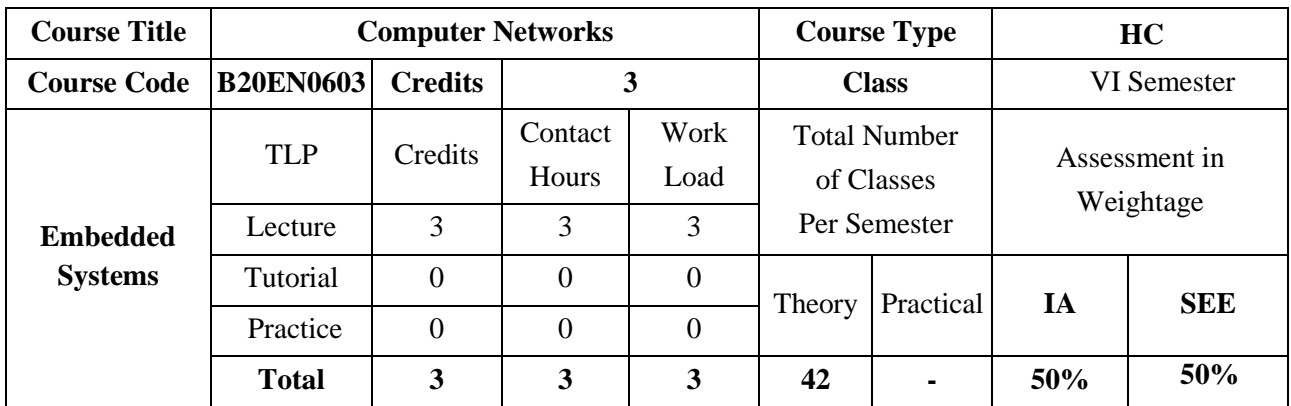

The main objective of this course is to provide a foundational view of communication networks: the principles upon which the Internet and other computer networks are built; how those principles translate into deployed protocols and hands-on experience on solving challenging problems with network protocols. Computer communication networks course will include topics such as link-layer technology, switching, routing protocols, the Internet Protocol, reliability, flow control, congestion control, and their embodiment in TCP and UDP, Quality of Service and application layer protocols such as HTTP, etc. The course will involve a significant amount of network simulator tool to design the basic network topologies and protocols.

#### **COURSE OBJECTIVES:**

The objectives of this course are to:

- 1. Understand the basics of data communication and networking.
- 2. Classify multiple access methods and identify different LANs.
- 3. Illustrate functions of network layer and demonstrate different routing protocols
- 4. Discuss transport layer and application layer protocols

#### **COURSE OUTCOMES(COs)**

On successful completion of this course; the student shall be able to:

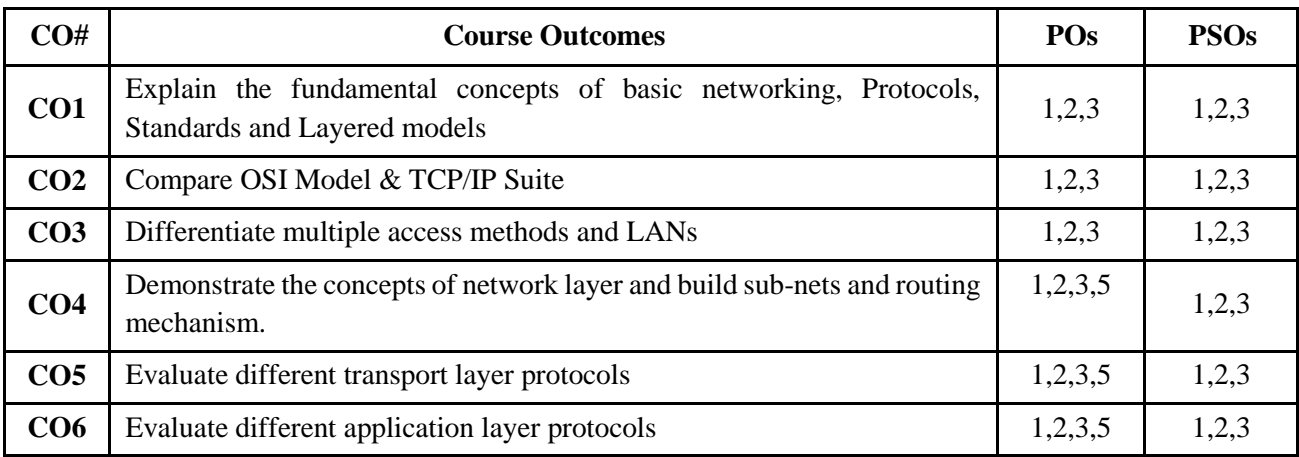

#### **BLOOM'S LEVEL OF THE COURSE OUTCOMES**

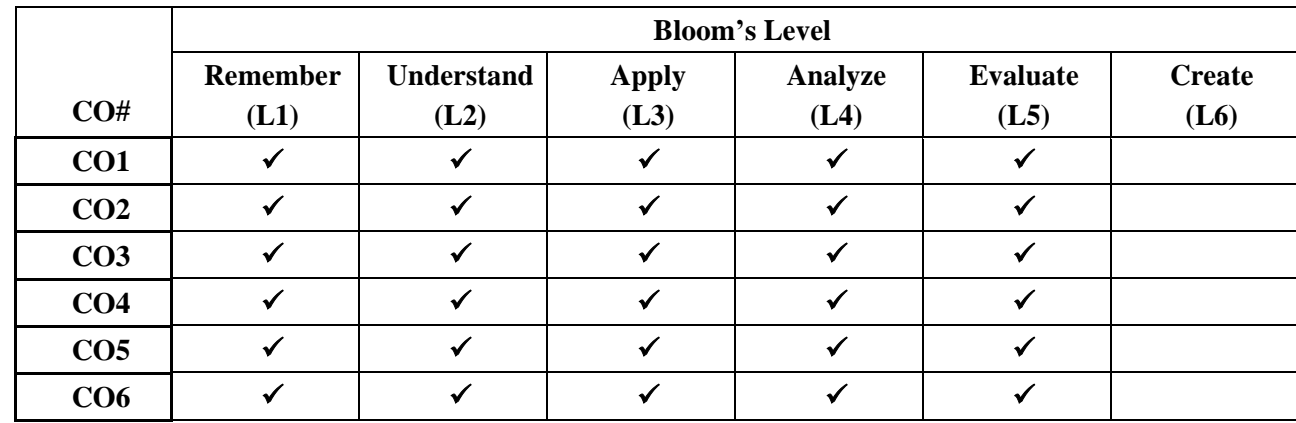

#### **COURSE ARTICULATION MATRIX**

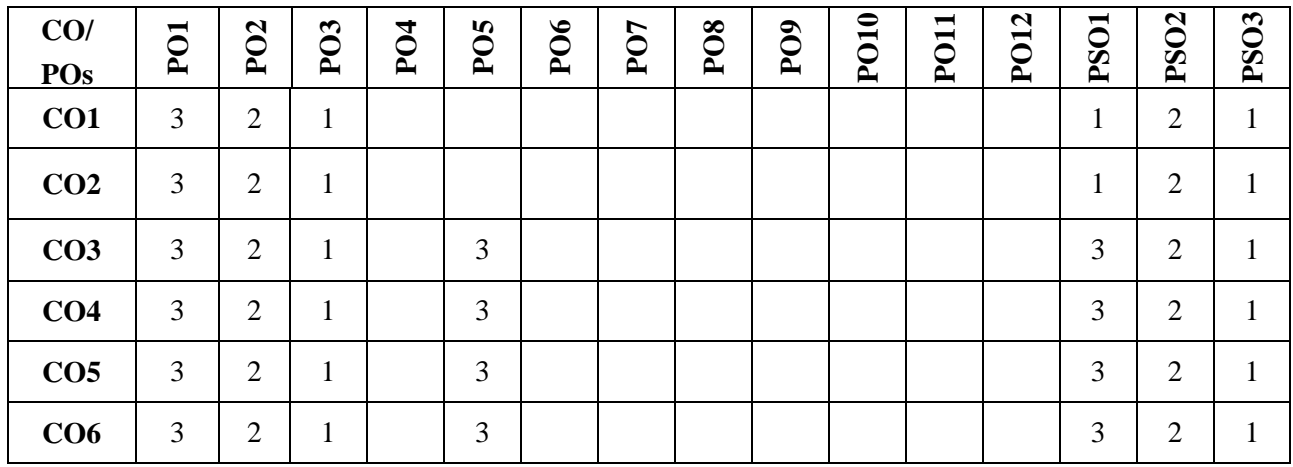

**Note:**1-Low,2-Medium,3-High

# **COURSE CONTENT THEORY:**

**Contents**

**UNIT - 1**

**Introduction to Data Communication and Networking:** Layered tasks, OSI Model, TCP/IP Suite, and Comparison of OSI Model & TCP/IP Suite. Addressing of TCP/IP Model. Framing, Flow and Error Control, Protocols: Noiseless channels and noisy channels, HDLC

# **UNIT - 2**

**Multiple Access &LANs:** Random access, Controlled access, Channelization. Wired LAN, Ethernet, IEEE standards, Standard Ethernet. Changes in the standards, Fast Ethernet, Gigabit Ethernet, Wireless LAN IEEE 802.11

# **UNIT - 3**

**Network Layer:** Logical addressing, Ipv4 addresses, Ipv6 addresses, Internetworking, Ipv4 Header Format and Ipv6 Header Format, Transition from Ipv4 to Ipv6. Distance vector routing, link state routing.

#### **UNIT - 4**

**Transport layer & Application Layer:** Process to Process Delivery, UDP, TCP, SCTP, Domain Name System, Resolution

#### **TEXTBOOKS:**

1. B Forouzan "Data Communication and Networking", 4th Ed, TMH 2006.

#### **REFERENCE BOOK:**

- 1. James F. Kurose, Keith W. Ross "Computer Networks", Pearson Education, 2nd Edition, 2003.
- 2. Wayne Tomasi "Introduction to Data communication and Networking" Pearson Education 2007
- 3. S. Keshav, "An Engineering Approach to Computer Networking", Pearson Education

#### **JOURNALS/MAGAZINES/ ADDITIONAL SOURCES:**

<http://highered.mheducation.com/sites/dl/free/0072967757/281735/ch01.ppt> <http://highered.mheducation.com/sites/dl/free/0072967757/281735/ch02.ppt> <http://highered.mheducation.com/sites/dl/free/0072967757/281735/ch11.ppt> <http://highered.mheducation.com/sites/dl/free/0072967757/281735/ch12.ppt> <http://highered.mheducation.com/sites/dl/free/0072967757/281735/ch13.ppt> <http://highered.mheducation.com/sites/dl/free/0072967757/281735/ch14.ppt> <http://highered.mheducation.com/sites/dl/free/0072967757/281735/ch19.ppt> <http://highered.mheducation.com/sites/dl/free/0072967757/281735/ch20.ppt> <http://highered.mheducation.com/sites/dl/free/0072967757/281735/ch22.ppt> <http://highered.mheducation.com/sites/dl/free/0072967757/281735/ch23.ppt> <http://highered.mheducation.com/sites/dl/free/0072967757/281735/ch25.ppt>

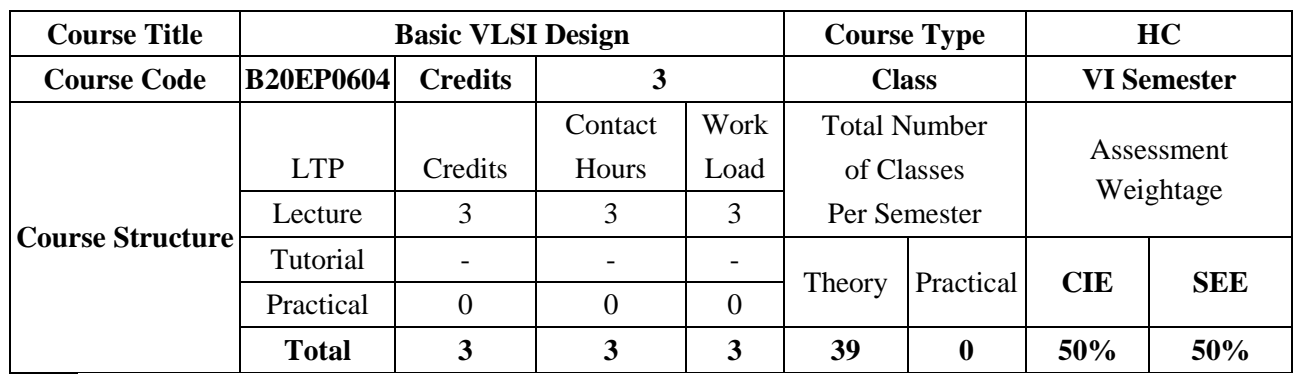

This course provides fundamental concepts, basic theory, and design methodologies of VLSI design technology. Furthermore, the structures of designing VLSI systems include MOS devices and circuits, fabrication process, MOS design rules, physical design of MOS circuits. Development of arithmetic building blocks and memories using MOS circuits.

#### **COURSE OBJECTIVES:**

The objectives of this course are:

- 1. To acquire the knowledge of different types of MOSFETS, electrical properties of MOS circuits, and Fabrication process.
- 2. To introduce the physical design of MOS circuits.
- 3. To present the fundamental concept of CMOS logic gates design techniques.
- 4. To illustrate the arithmetic building blocks and memories using MOS circuits.

# **COURSE OUTCOMES (COs):**

On successful completion of this course; the student shall be able to:

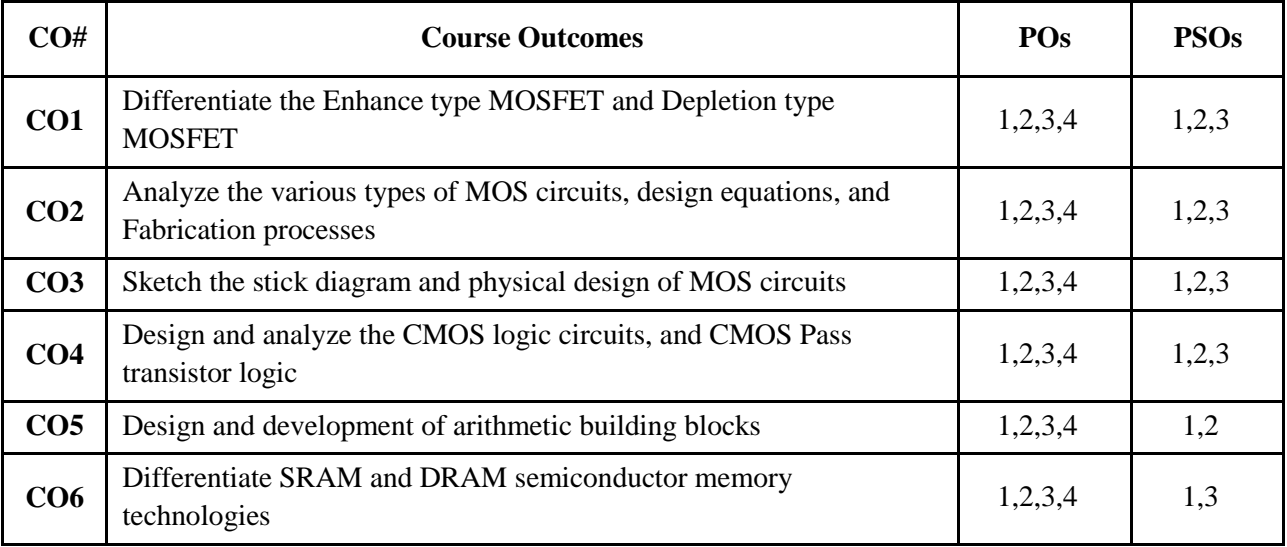

# **BLOOM'S LEVEL OF THE COURSE OUTCOMES:**

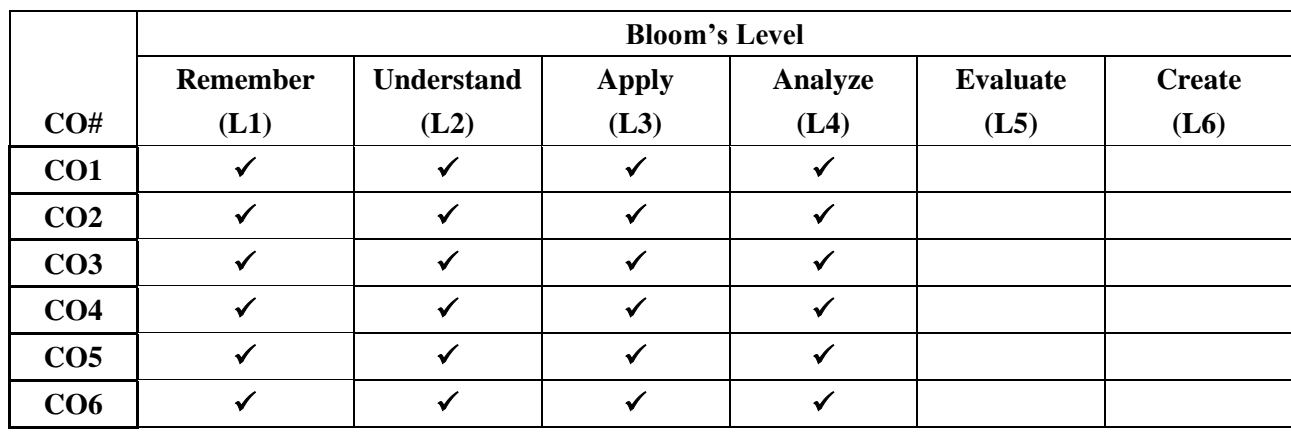

# **COURSE ARTICULATION MATRIX:**

## **Mapping of Course Outcomes with Program Outcomes**

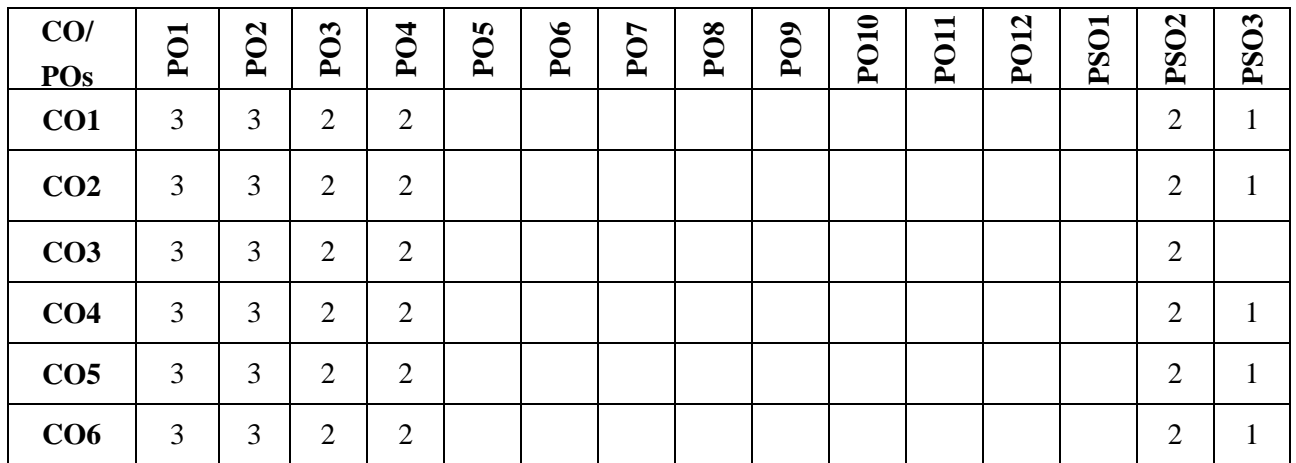

**Note:**1-Low,2-Medium,3-High

#### **COURSE CONTENTS:**

#### **THEORY:**

**Contents**

#### **Unit 1**

**Introduction to MOS Circuits:** Introduction to Integrated circuit Technology, Basic IC design flow chart, Basic MOS transistors: Enhancement mode transistor action, Depletion mode transistor action, Basic steps of fabrication process of NMOS, PMOS, CMOS. Introduction to BiCMOS Technology.

MOS Device Design Equations: Ids versus V<sub>ds</sub>, Non-Saturated Region, Saturated Region, MOS Transistor threshold voltage, Tansconductance  $g_m$  and output conductance  $g_{ds}$ , nMOS Inverter, CMOS Inverter.

#### **Unit 2**

**VLSI Circuit Design Processes:** Stick diagrams, Stick diagrams of standard gates, Design Rules, Physical Design (Layout) of Logic gates and Logic Functions.

**Unit 3**

**CMOS Logic Gates Design:** NAND and NOR gates, Complex Logic gates, CMOS Full Adder Circuit, Pass transistors transmission Gate, CMOS Transmission Gates, Complementary Pass Transistor Logic (CPL).

#### **Unit 4**

**Arithmetic Building Blocks and Memories:** Design of arithmetic building blocks: Adders, Multipliers, shifters, Semiconductor Memories: SRAM, and DRAM.

#### **TEXTBOOKS:**

- 1. Douglas A. Pucknell and Kamran Eshraghian, "Basic VLSI Design", 3rd Edition, PHI, 2017.
- 2. Sung-Mo Kang and Yusif Leblebici, "CMOS Digital Integrated Circuits: Analysis and Design", Tata McGraw-Hill, 3<sup>rd</sup> Edition, 2007.
- 3. Neil H. E Weste and Kamran Eshraghian, Principles of CMOS VLSI Design, Pearson Education, 4<sup>th</sup> Edition, 2011.

#### **REFERENCE BOOKS**

- 1. Jan M. Rabaey, A. Chandrakasan, B. Nikolic, "Digital Integrated Circuits: A Design Perspective", 2nd Edition, Pearson, 2016.
- 2. John. P. Uyemura, "Introduction to VLSI Circuits and Systems", John Wiley, 1st Edition, 2009.

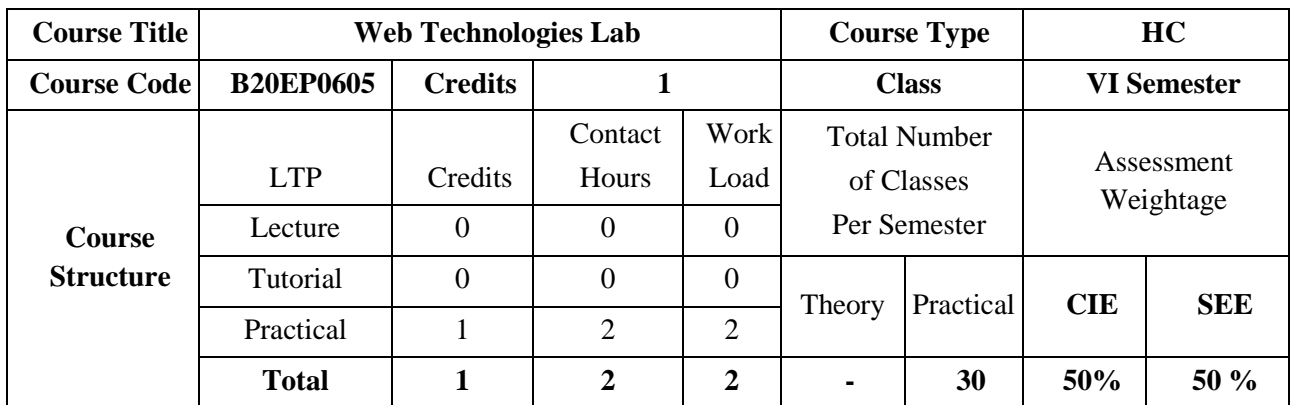

Web Technologies. Enable the students to know techniques involved to support real-time Software development. To highlight the features of different technologies involved in Web Technology and various Scripting Languages.

# **COURSE OBJECTIVES:**

The objectives of this course are:

- 1. Illustrate the Semantic Structure of HTML and CSS.
- 2. Compose forms and tables using HTML and CSS.
- 3. Design Client-Side programs using JavaScript.
- 4. 4.To impart skills required to develop web applications and services.
- 5. To provide students with conceptual and practical knowledge of web applications.

#### **COURSE OUTCOMES (COs):**

On successful completion of this course; the student shall be able to:

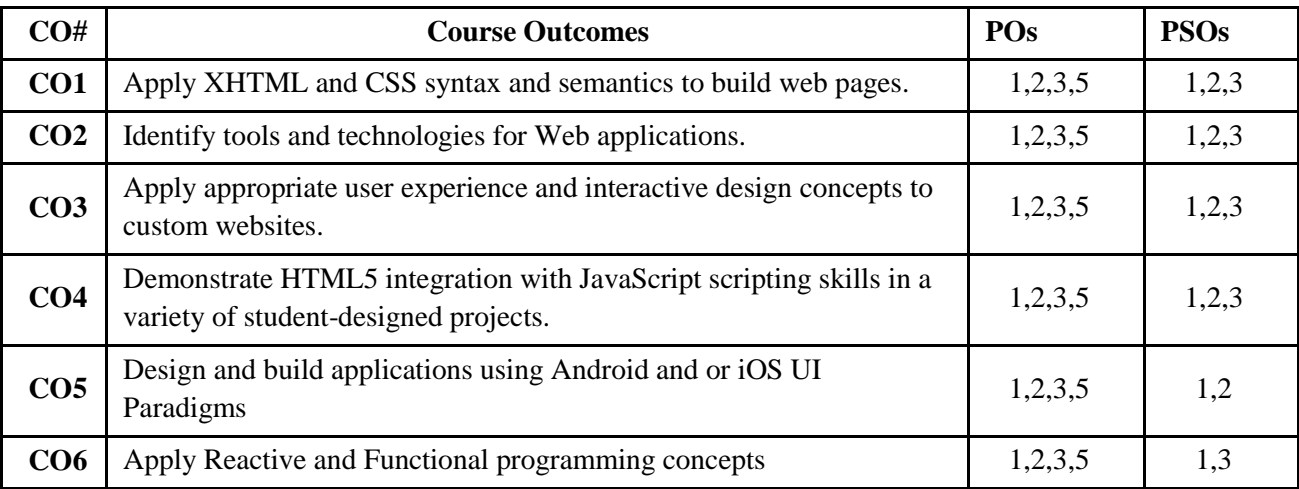

#### **BLOOM'S LEVEL OF THE COURSE OUTCOMES:**

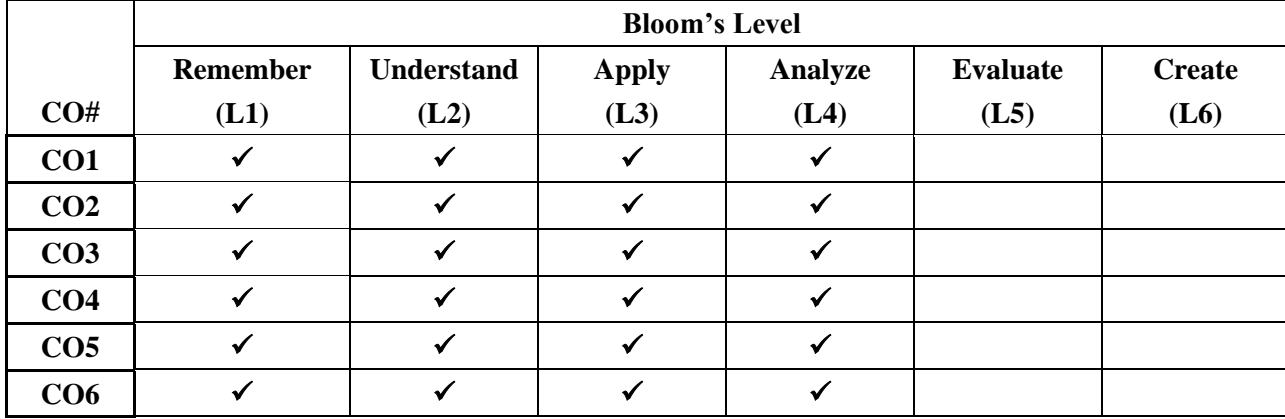

## **COURSE ARTICULATION MATRIX:**

# **Mapping of Course Outcomes with Program Outcomes**

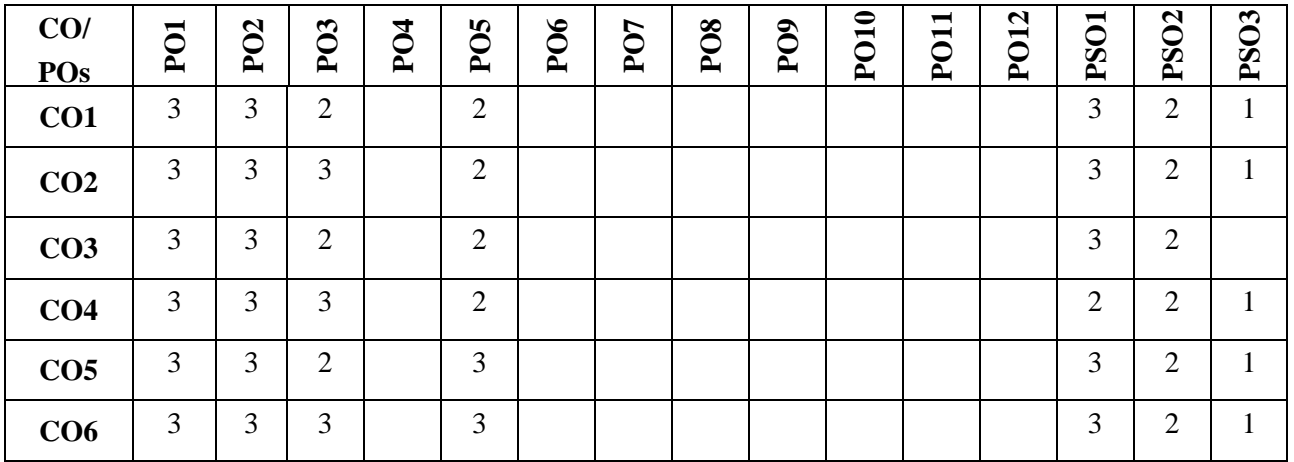

**Note:**1-Low,2-Medium,3-High

# **COURSE CONTENTS:**

# **LAB EXPERIMENTS**

**Contents**

- 1. Write a javascript to design a simple calculator to perform the following operations:sum, product, difference and quotient.
- 2. Write a javascript that calculates the squares and cubes of the numbers from 0 to 10 and outputs html text that displays the resulting values in an html table format.
- 3. Write a javascript code that displays text "text-growing" with increasing font size in the interval of 100ms in red color, when the font size reaches 50pt it displays "text-shrinking" in blue color. Then the font size decreases to 5pt.
- 4. Develop and demonstrate a html5 file that includes javascript script that uses functions for the following problems:
	- a. Parameter: a string
	- b. Output: the position in the string of the left-most vowel
	- c. Parameter: a number
	- d. Output: the number with its digits in the reverse order
- 5. Create the google logo using text attributes using react native.
- 6. Create a mobile applications connecting components to the stylesheet using react native.
- 7. To recreate the snapchat login page using the design layout practices.
- 8. Create an iphone call app navbar using react native.
- 9. Create an app that provides some information on one of your role models.
- 10. Create app that will take a monetary value in united states dollar (usd) from a user and convert it to various currencies

# **TEXTBOOKS:**

- 1. Robert W. Sebesta, "Programming the World Wide Web", 7th Edition. Addison-Wesley, 2012.
- 2. Kogent Learning Solutions Inc., "Web Technologies HTML, CSS, JavaScript, ASP.NET, Servlets, JSP, PHP, ADO.NET, JDBC and XML Black Book", Dream tech Press, ISBN-13: 978-9351192510, Paperback – 19 Dec 2013
- 3. Bonnie Eisenman "Learning React Native: Building Native Mobile Apps with JavaScript" : O'Reilly Media, Inc. ISBN: 9781491989142

#### **REFERENCE BOOKS**

- 1. Gi [Houssein Djirdeh](https://www.amazon.in/-/hi/Houssein-Djirdeh/e/B0823578VX/ref=dp_byline_cont_book_1) , [Anthony Accomazzo](https://www.amazon.in/-/hi/s/ref=dp_byline_sr_book_2?ie=UTF8&field-author=Anthony+Accomazzo&search-alias=stripbooks) , [Sophia Shoemaker-](https://www.amazon.in/-/hi/Sophia-Shoemaker/e/B0823CZR8W/ref=dp_byline_cont_book_3)" Fullstack React Native: Create beautiful mobile apps with JavaScript and React Native"
- 2. Eric Ladd, Jim O' Donnel, "Using HTML 4, XML and JAVA", Prentice Hall of India QUE, 1999

- 3. Aferganatel, "Web Programming: Desktop Management", PHI, 2004.
- 4. Rajkamal, "Web Technology", Tata McGraw-Hill, 2001.

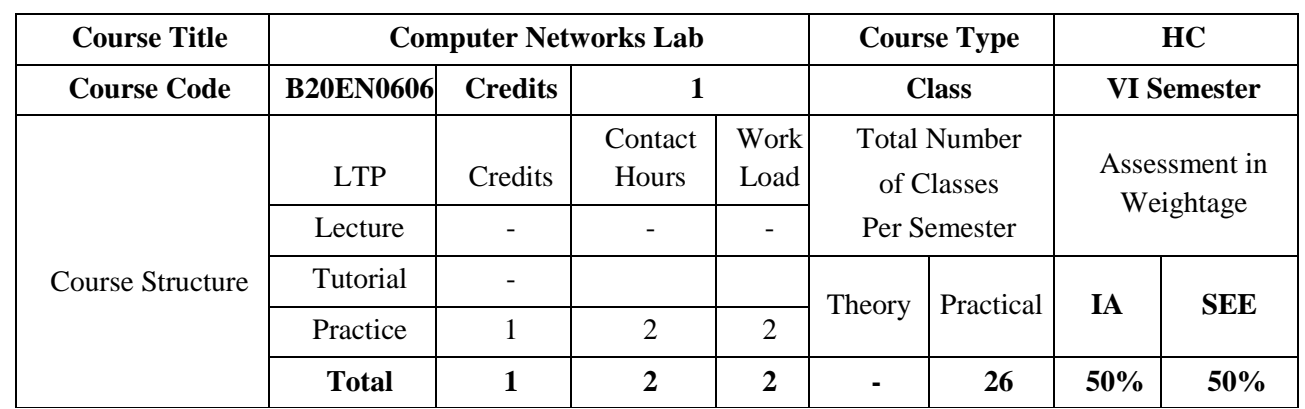

#### **COURSE OBJECTIVES:**

The objectives of this course are:

- 1. Identify the necessary software and hardware to constitute a designed computer network
- 2. Implement a simple LAN Network
- 3. Describe, Analyze and evaluate a number of datalink, network, and transport layer protocols
- 4. Describe routing protocols

#### **COURSE OUTCOMES(COs)**

On successful completion of this course; the student shall be able to:

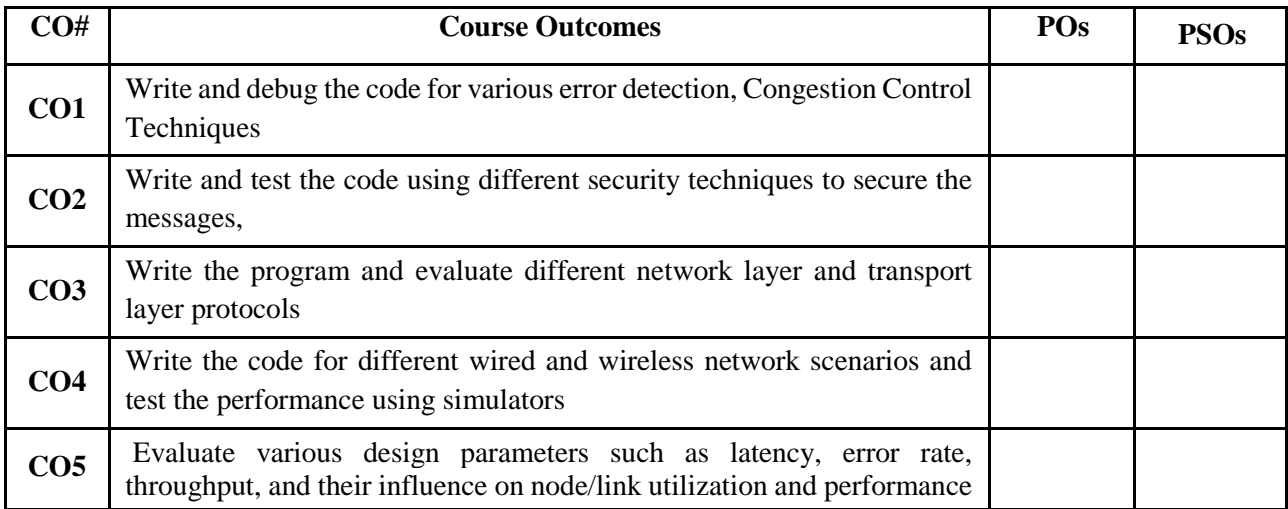

#### **BLOOM'S LEVEL OF THE COURSE OUTCOMES**

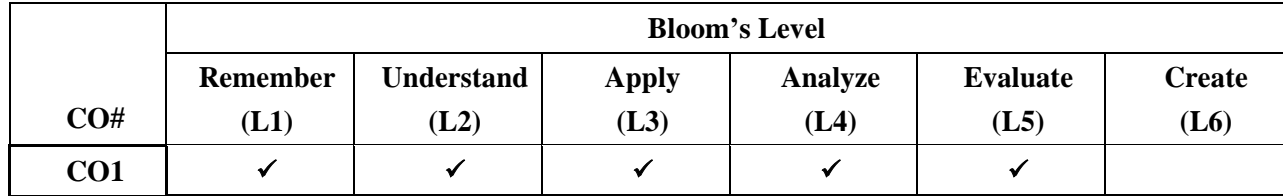

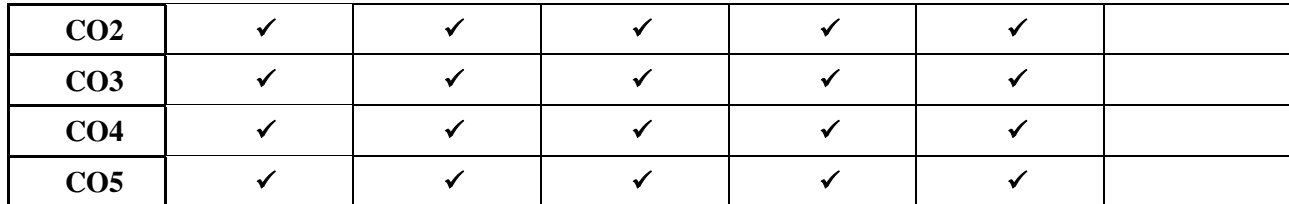

# **COURSE ARTICULATION MATRIX**

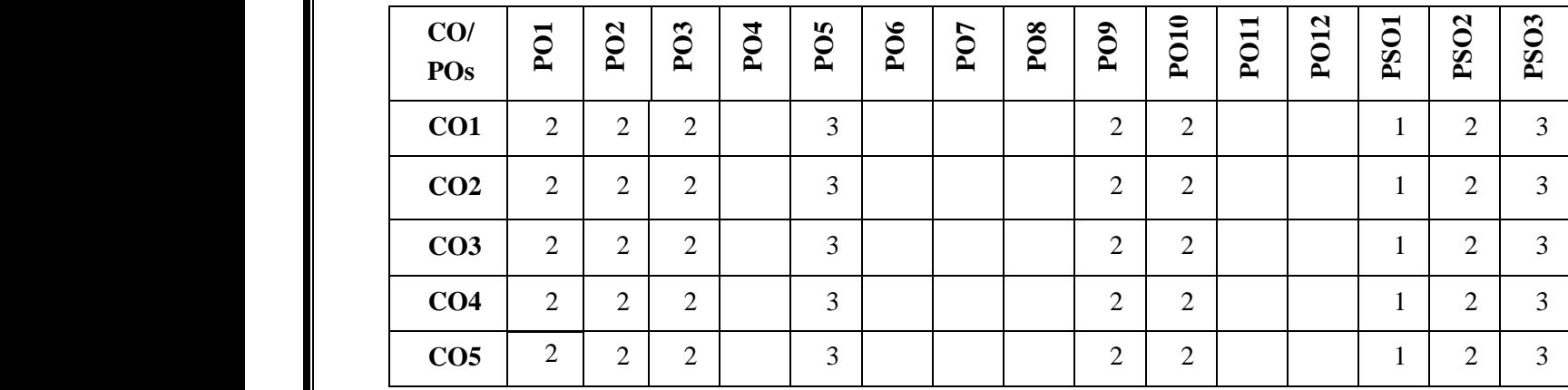

**Note:**1-Low,2-Medium,3-High

# **PRACTICE SESSION:**

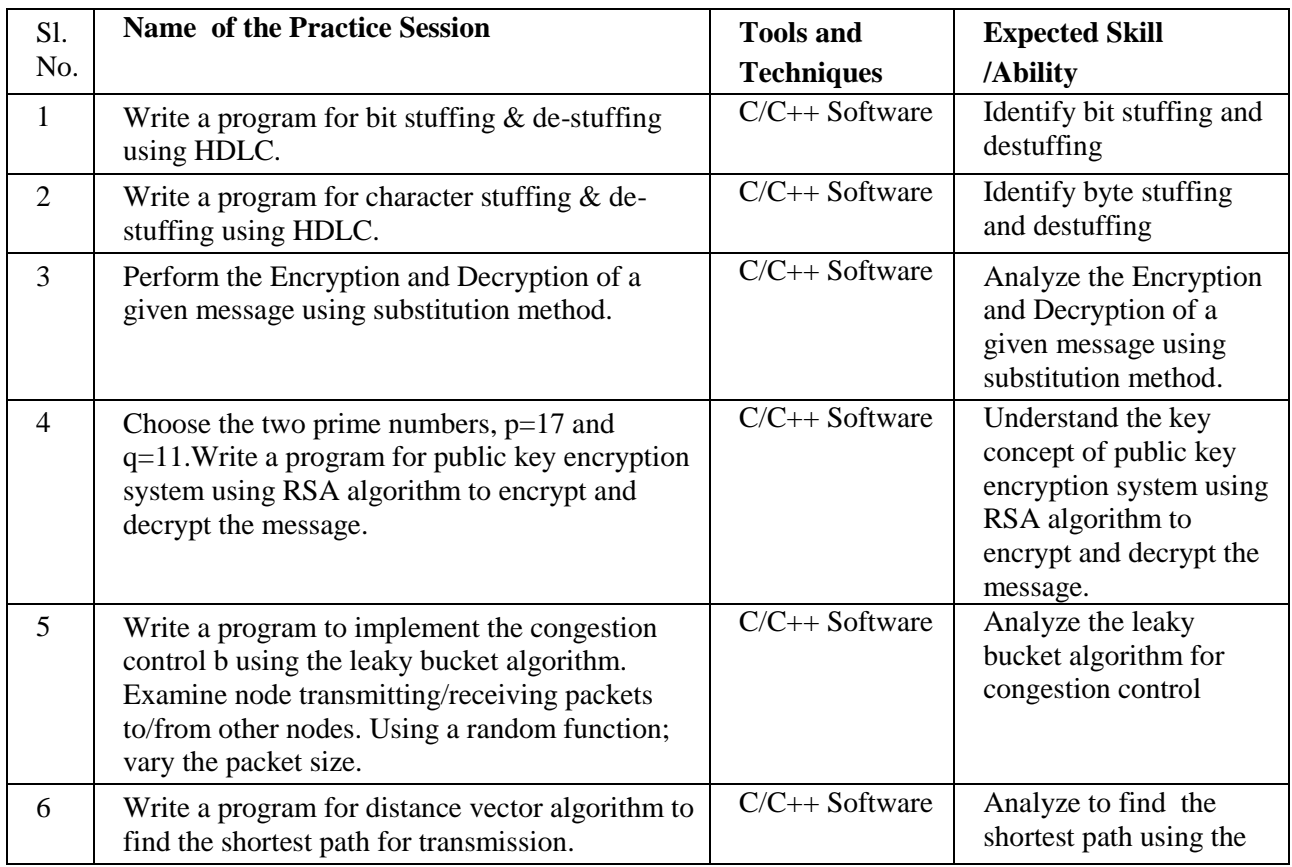

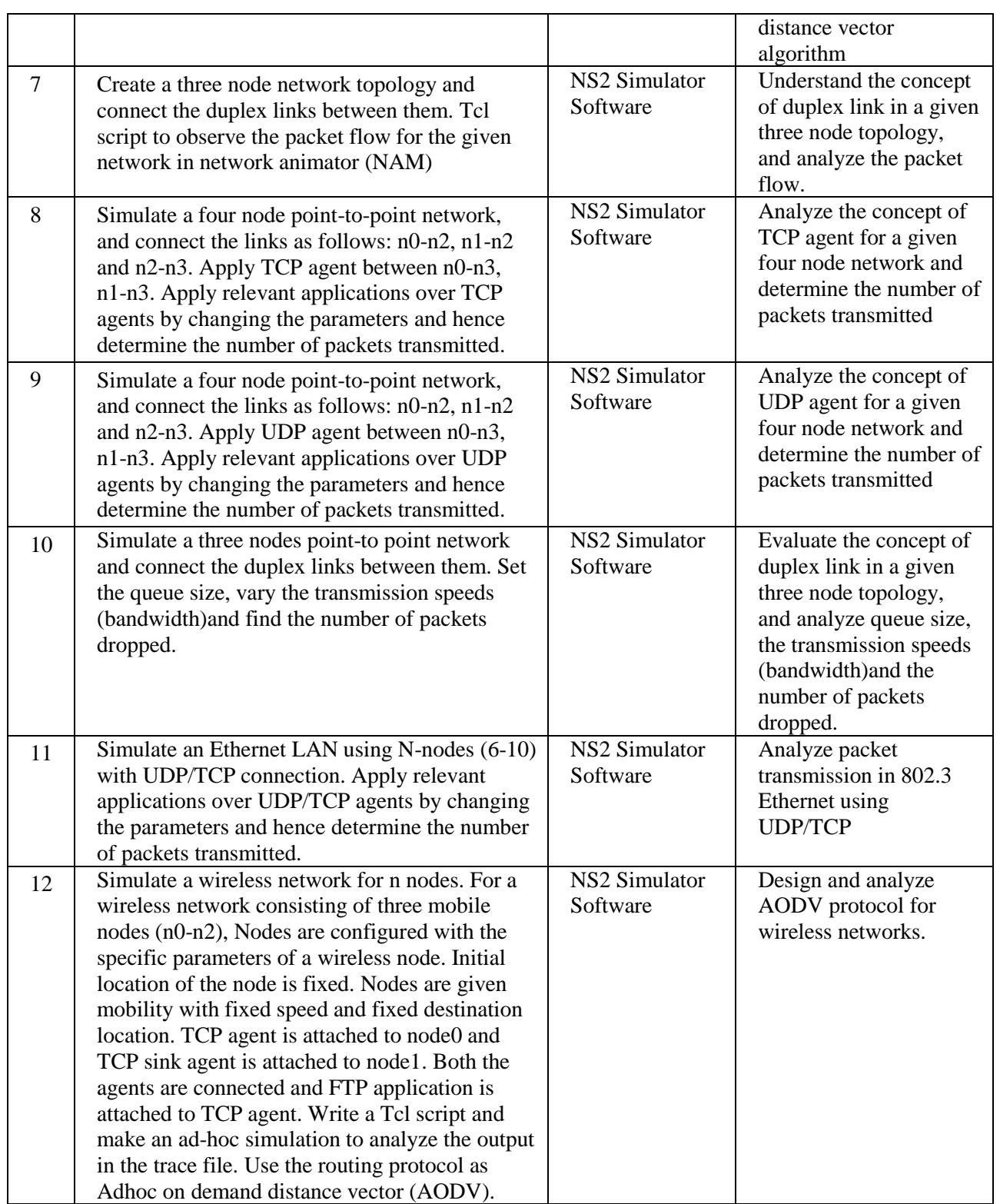

# **TEXTBOOKS:**

1. B Forouzan "Data Communication and Networking", 4th Ed, TMH 2006.

#### **REFERENCE BOOK:**

- 1. James F. Kurose, Keith W. Ross "Computer Networks", Pearson Education, 2nd Edition, 2003.
- 2. Wayne Tomasi "Introduction to Data communication and Networking" Pearson Education 2007
- 3. S. Keshav, "An Engineering Approach to Computer Networking", Pearson Education

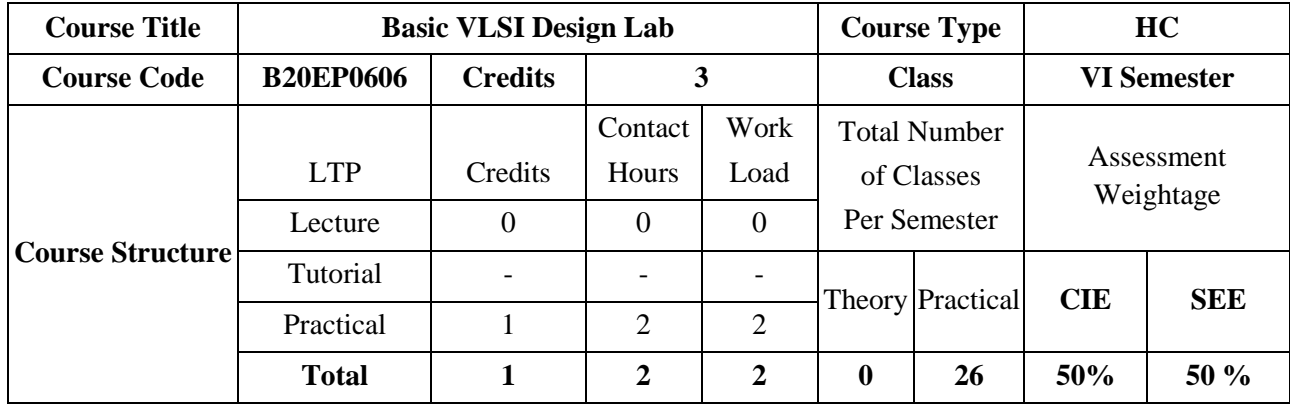

This course provides fundamental concepts, basic theory, and design methodologies of VLSI design technology. Furthermore, the structures of designing VLSI systems include MOS devices and circuits, fabrication process, MOS design rules, physical design of MOS circuits. Development of arithmetic building blocks and memories using MOS circuits.

#### **COURSE OBJECTIVES:**

The objectives of this course are:

- 1. To acquire the knowledge of different types of MOSFETS, electrical properties of MOS circuits, and Fabrication process.
- 2. To introduce the physical design of MOS circuits.
- 3. To present the fundamental concept of CMOS logic gates design techniques.
- 4. To illustrate the arithmetic building blocks and memories using MOS circuits.

#### **COURSE OUTCOMES (COs):**

On successful completion of this course; the student shall be able to:

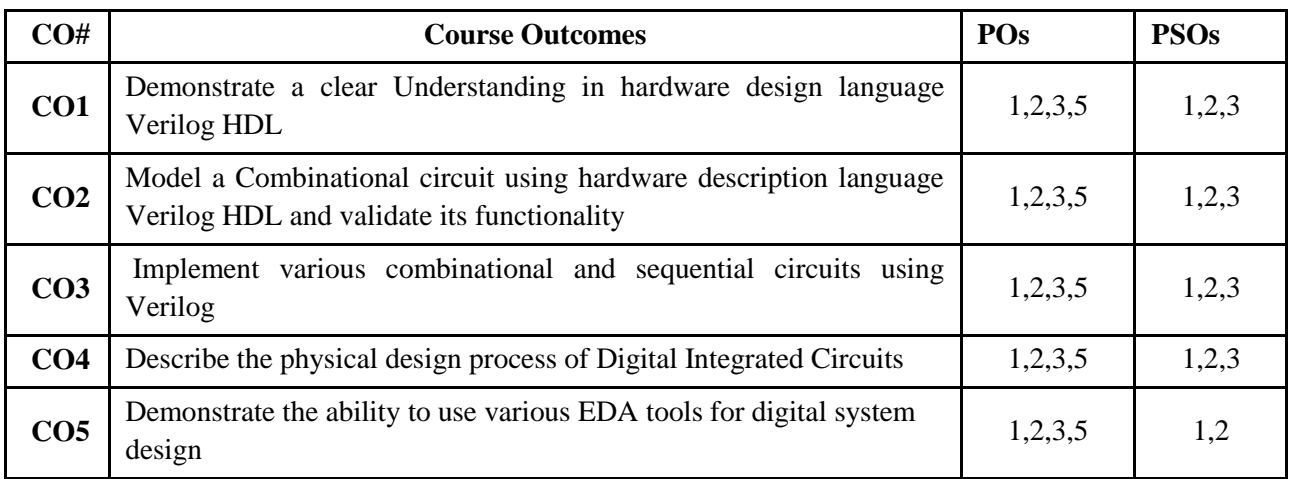

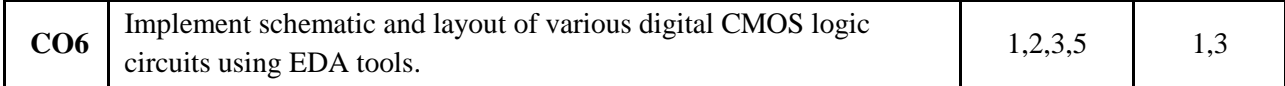

#### **BLOOM'S LEVEL OF THE COURSE OUTCOMES:**

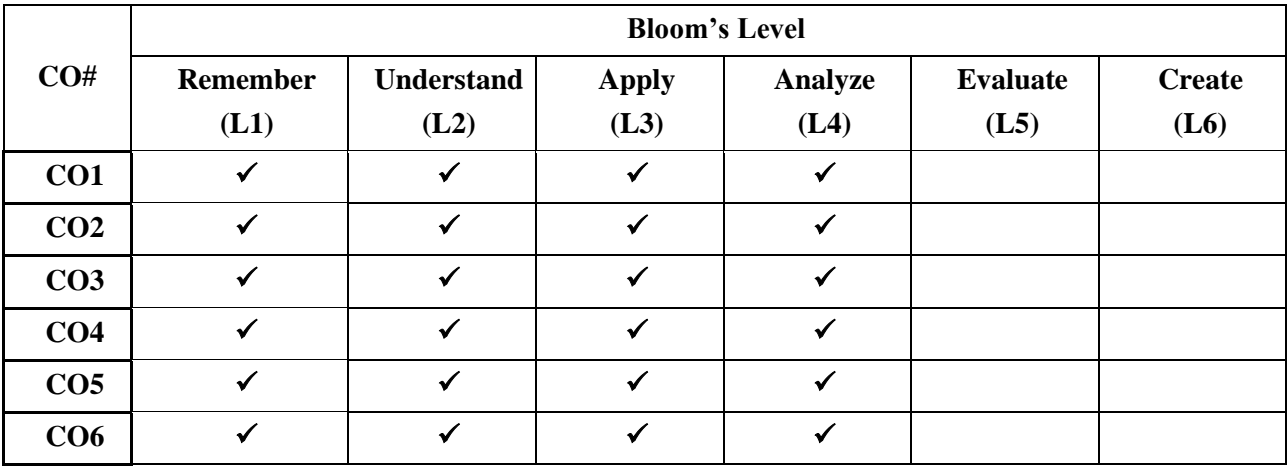

# **COURSE ARTICULATION MATRIX:**

# **Mapping of Course Outcomes with Program Outcomes**

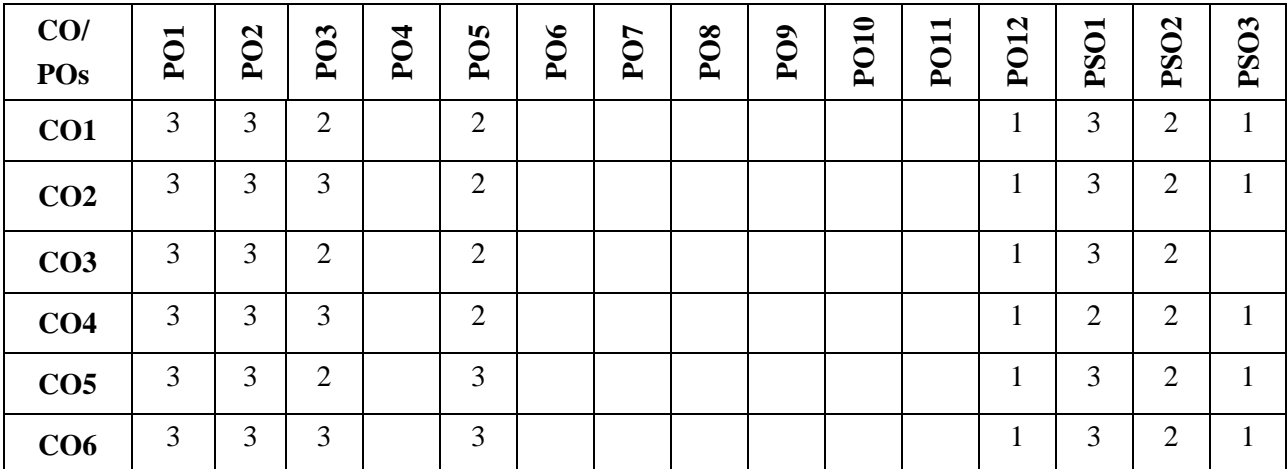

**Note:**1-Low,2-Medium,3-High

#### **COURSE CONTENTS:**

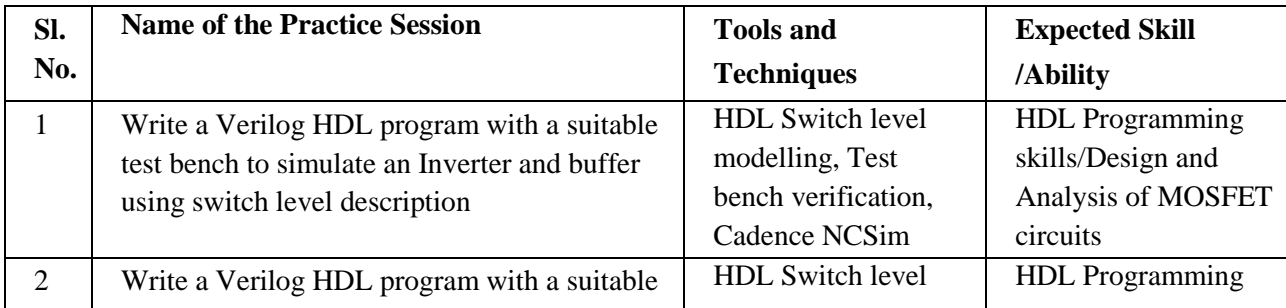

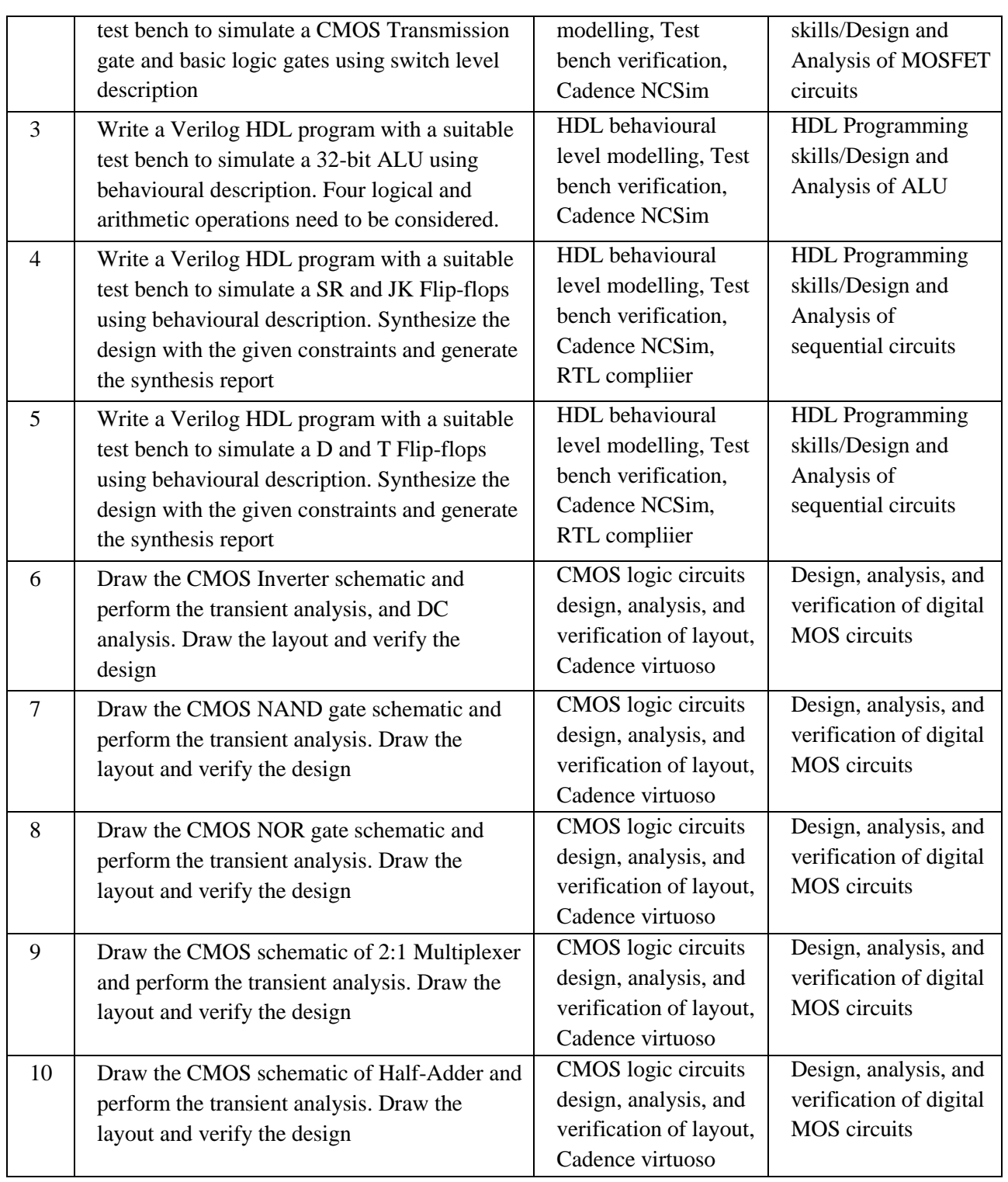

# **TEXTBOOKS:**

- 1. Douglas A. Pucknell and Kamran Eshraghian, "Basic VLSI Design", 3rd Edition, PHI, 2017.
- 2. Sung-Mo Kang and Yusif Leblebici, "CMOS Digital Integrated Circuits: Analysis and Design", Tata McGraw-Hill, 3rd Edition, 2007.

3. Neil H. E Weste and Kamran Eshraghian, Principles of CMOS VLSI Design, Pearson Education, 4<sup>th</sup> Edition, 2011.

#### **REFERENCE BOOKS**

- 1. Jan M. Rabaey, A. Chandrakasan, B. Nikolic, "Digital Integrated Circuits: A Design Perspective", 2nd Edition, Pearson, 2016.
- 2. John. P. Uyemura, "Introduction to VLSI Circuits and Systems", John Wiley, 1st Edition, 2009.

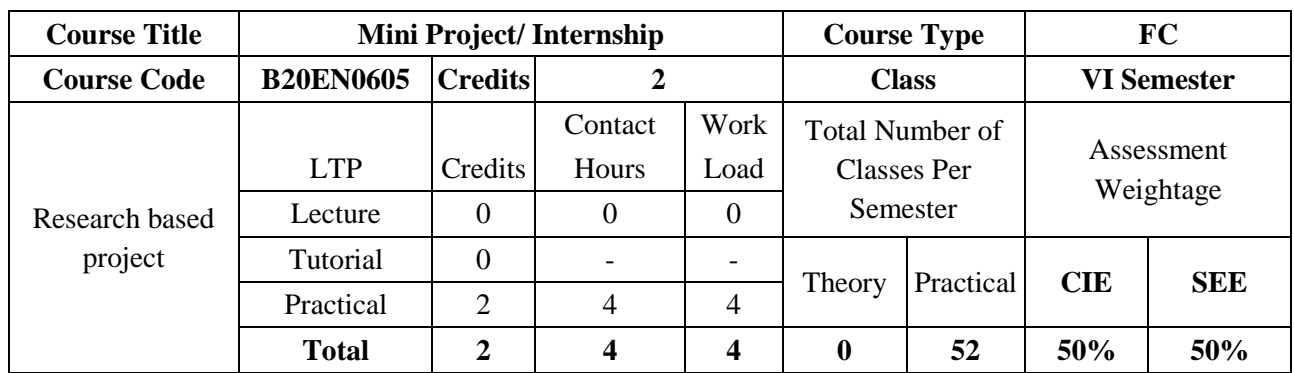

Research-based project course targets to promote and develop student competencies related to research practice and to benefit students through activities linked to research. This course denotes the application of learning and teaching strategies that link research with teaching. One of the main advantages would be to awaken student's interest in knowledge and the main problems that society faces in order that students may broaden their perspectives and focus their study areas.

#### **COURSE OBJECTIVES:**

The objectives of this course are to:

- 1. Make students to observe research in the real world
- 3. Make a presentation of research methods and approaches
- 4. Show experimental procedures and real exercises of computational issues in scientific disciplines.
- 5. Ask students to read and perform searches from the bibliography of a research paper, analyzing figures, diagrams, tables and simulators presented in the paper
- 6. Introduce students to a peer review of a research process

# **COURSE OUTCOMES (COs)**

On successful completion of this course; the student shall be able to:

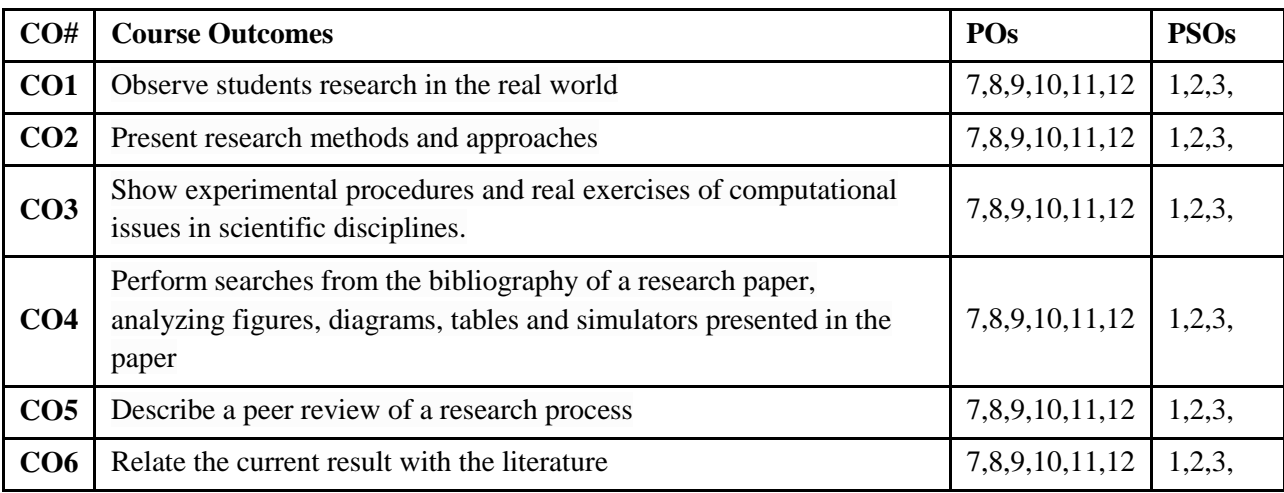

#### **BLOOM'S LEVEL OF THE COURSE OUTCOMES**

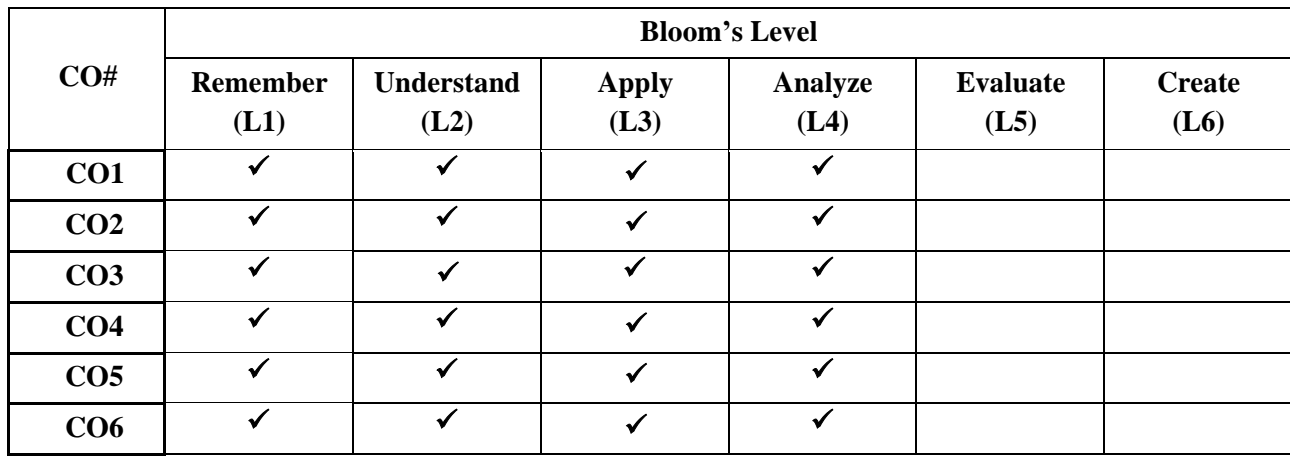

# **COURSE ARTICULATION MATRIX:**

# **Mapping of Course Outcomes with Program Outcomes**

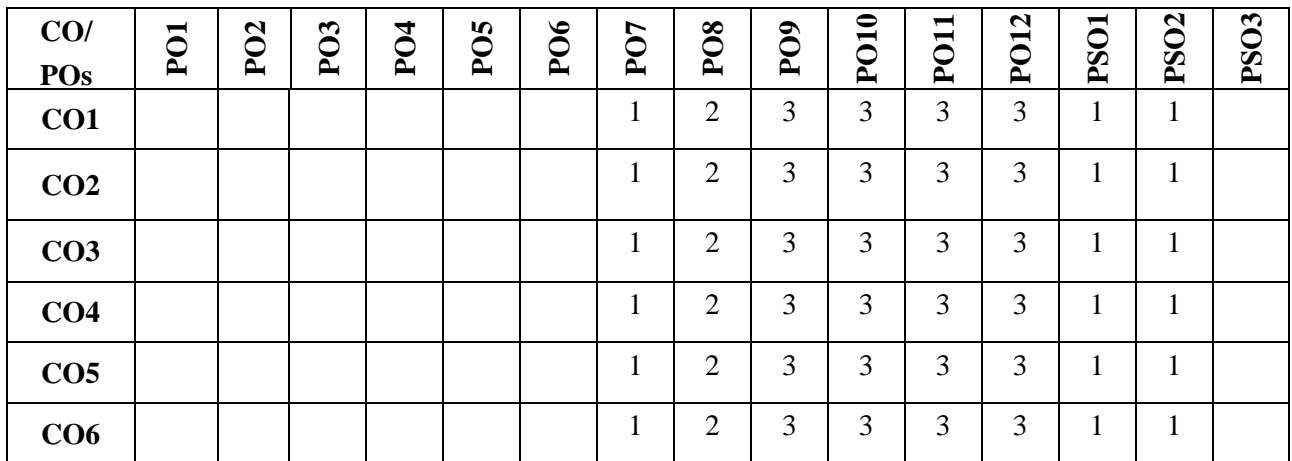

**Note:**1-Low,2-Medium,3-High

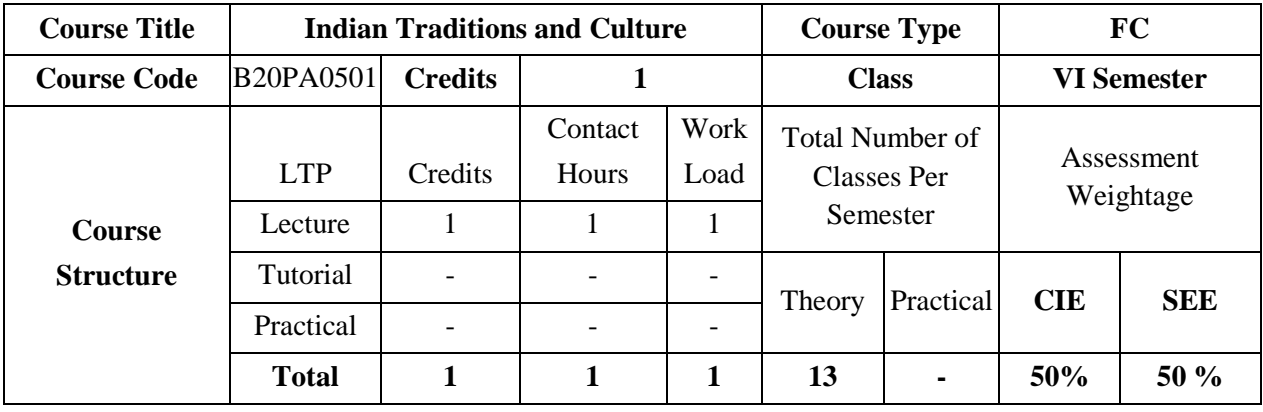

# **COURSE OBJECTIVES:**

The objectives of this course are to:

- 1. Provide conceptual knowledge of Indian culture and traditions
- 2. Introduce students to the science and technological advancements related to Indian culture
- 3. Help students understand the Indian spiritual aspects of Indian culture
- 4. Help learners understand the factors which unite the diverse cultures of India

#### **COURSE OUTCOMES (COs)**

On successful completion of this course; the student shall be able to:

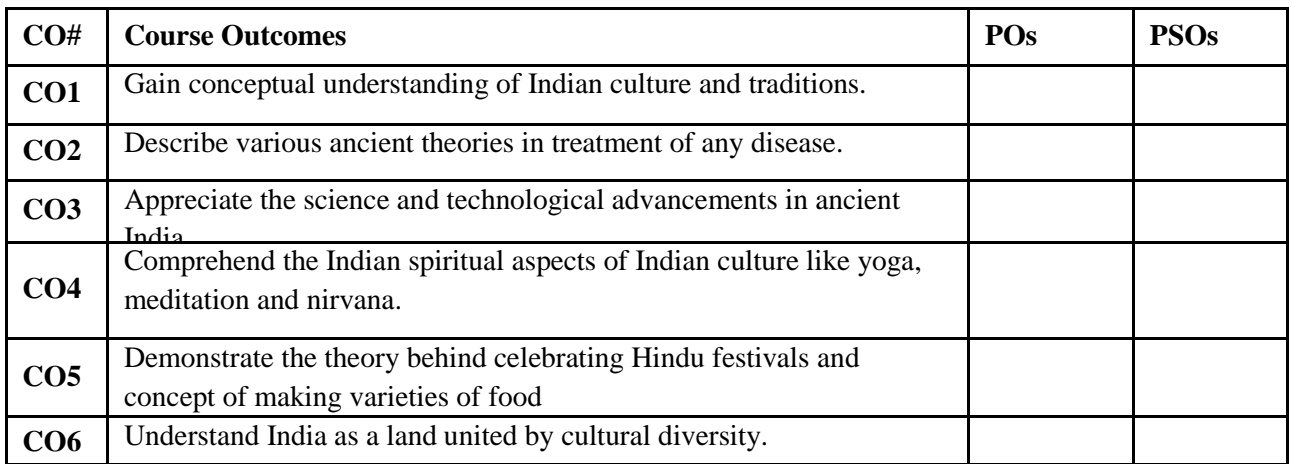

#### **BLOOM'S LEVEL OF THE COURSE OUTCOMES**

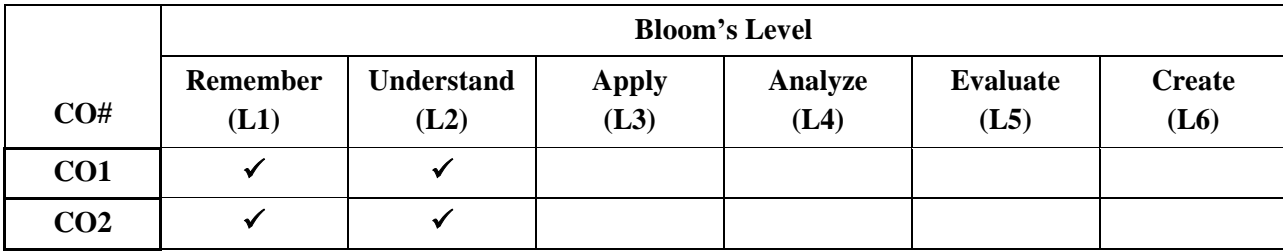

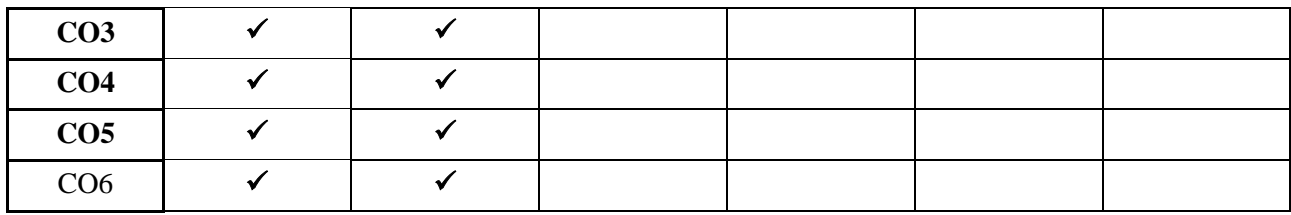

# **COURSE ARTICULATION MATRIX:**

# **Mapping of Course Outcomes with Program Outcomes**

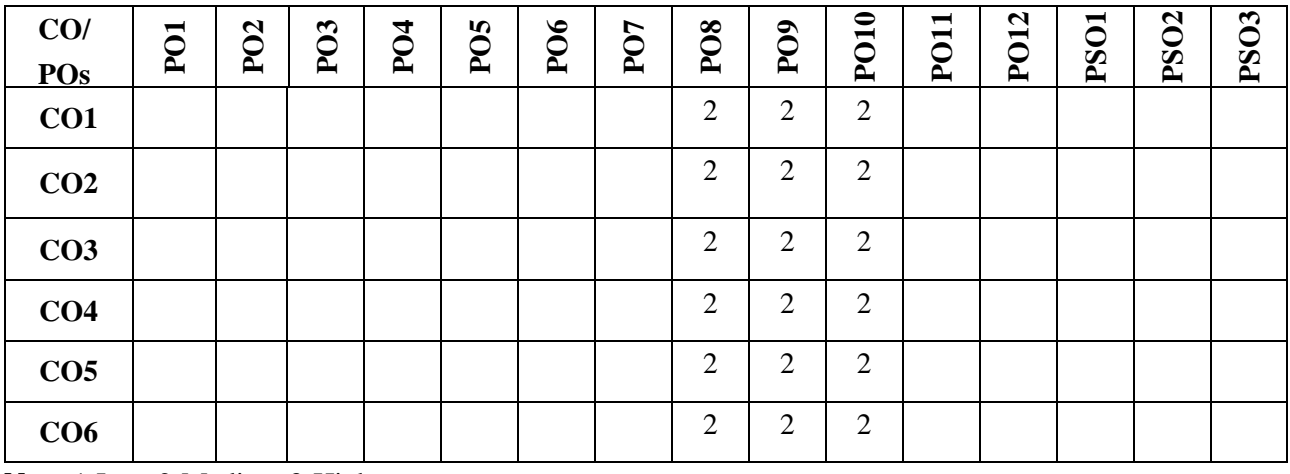

**Note:**1-Low,2-Medium,3-High

#### **COURSE CONTENT**

**THEORY:** 

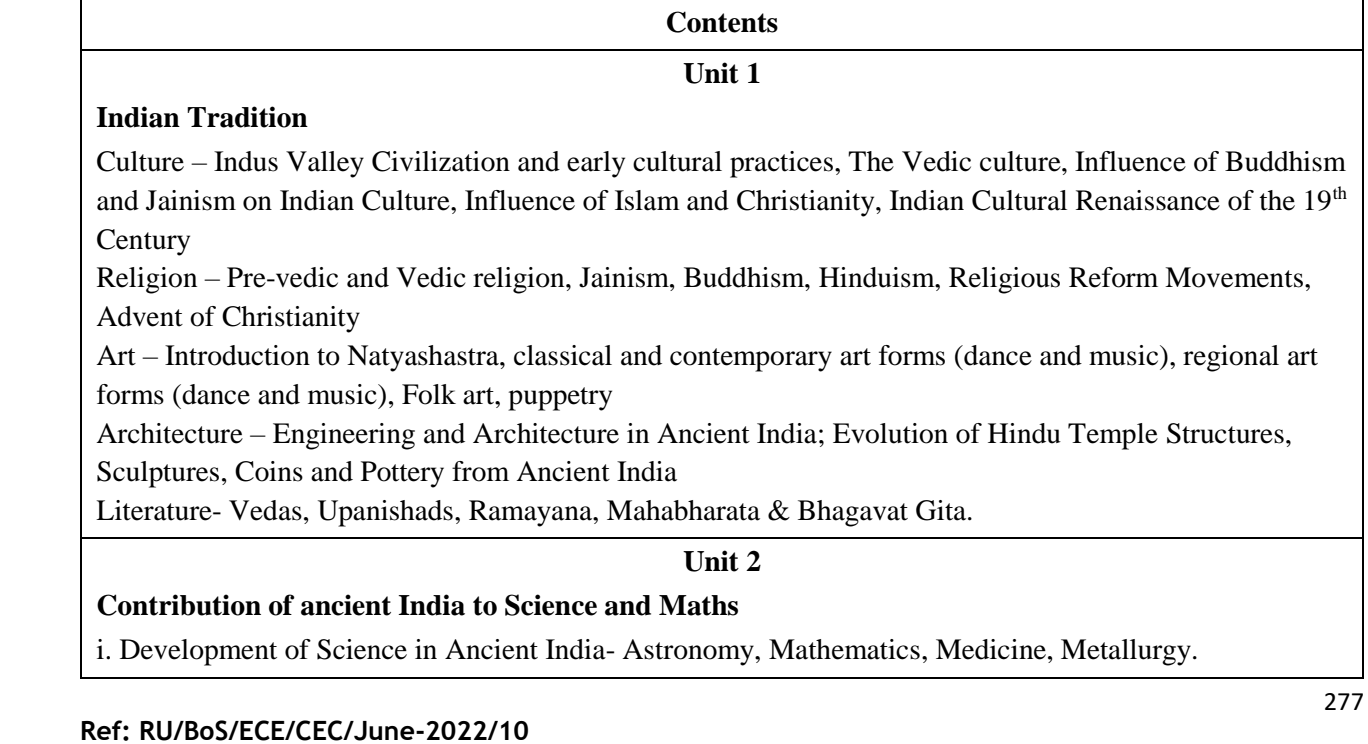

ii. Scientists of Ancient India - Mathematics and Astronomy- Baudhayan, Aryabhata, Brahmagupta, Bhaskaracharya, Mahaviracharya

Science- Kanad, Varahamihira, Nagarjuna

b. Medical Sciences (Ayurveda and Yoga)- Susruta, Charaka, Yoga and Patanjali

iii. Science and Scientists in Medieval India- Mathematics, Biology, Chemistry, Astronomy, Medicine, Agriculture.

iv. Scientists in Modern India- Srinivas Ramanujan, Chandrasekhara V Raman, Jagadish Chandra Bose, Homi Jehangir Bhabha, Dr, Vikram Ambalal Sarabhai, Dr. APJ Abdul Kalam

#### **Unit 3**

#### **Indian Spiritual Aspects**

I. Hindu Spirituality based on shruti and smriti- Hinduism in General, Basic notions of Vedas, Upanishads, Ramayana, Mahabharata & Bhagavat Gita.

ii. Hata Yoga and Pranayama- Main Features, Basics of Yoga –Different kinds of Yoga; Raja Yoga (Ashtanga yoga); Karma yoga; Bhakti Yoga – yoga of Loving Devotion; Jnana yoga – Yoga of Knowledge; Hatha Yoga (Asana/ Pranayamas); Kundalini Yoga; Nada Yoga; Sannyasa Yoga

iii. Buddhist, Jaina Spiritualities- Main Doctrines of Buddhism: Four Noble Truths (Arya Satya), Concept of Nirvana - Ashtanga Marga

#### **Unit 4**

#### **Unity in Diversity**

Commensality and the Significance of Food – Eating Together as Family and as a Society, Food at Rituals; annaprasan, marriage and funeral, Kitchen as Shared Space for Women, Food and Nationalist Response of Indian Community, Visibility of Indian Cuisine in the World

v. Celebrating Diverse Festivals – Festival Types: Religious and Seasonal, Religious - Holi, Diwali, Ganesh Chaturthi, Janmashtami, Mahavir Jayanthi, Ramadan, Christmas, Buddha Purnima; Seasonal (harvest festivals) - Baisakhi, Pongal, Sankranti

Attire - Indus Valley Civilization, Vedic period, Modern India

# **TEXTBOOKS**

- 1. Sundararajan K.R., "Hindu Spirituality Vedas through Vedanta, Cross Road Publications", New York, 1997.
- 2. Griffiths Bede, "Yoga and the Jesus Prayer Tradition, Asian Trading Corporation", Bangalore, 1992
- 3. Ansh Mishra, Science in Ancient India, Indian Corporation, New Delhi, 1998
- 2. Sen Taylor, Collen. Feasts and Fasts: A History of Food in India. Reaktion Books, New Delhi, 2014.
- 3. Thapar, Romila, Readings in Early Indian History. Oxford University Press. New Delhi, 2018

# **6 th Semester PROFESSIONAL ELECTIVE-3**

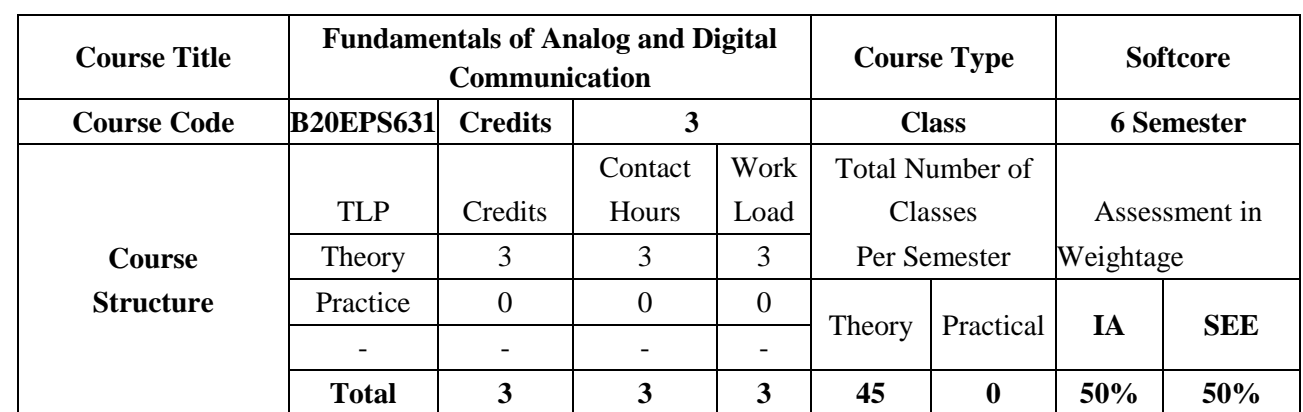

To study about the various modulation techniques like amplitude and angle modulation, that is used for data transmission and reception of analog signals and to understand about the modulation techniques used for digital transmission along with spread spectrum and multiple access techniques.

#### **COURSE OBJECTIVES:**

The objectives of this course are:

- 1. To develop ability to analyze system requirements of analog and digital communication systems.
- 2. To understand the generation, detection of various analog and digital modulation techniques.
- 3. To acquire theoretical knowledge of each block in AM, FM transmitters and receivers.
- 4. To understand the concepts of baseband transmissions.

#### **COURSE OUTCOMES(COs)**

On successful completion of this course; the student shall be able to:

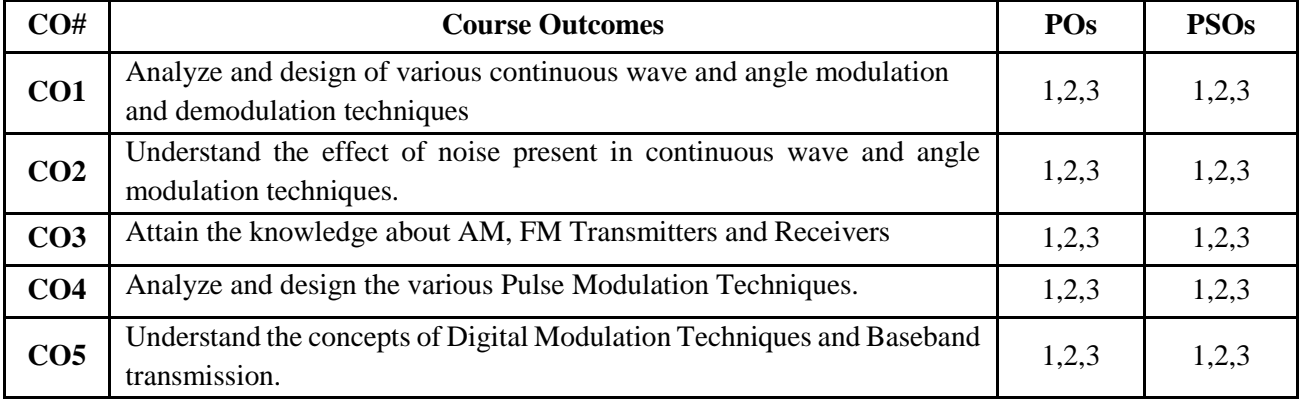

# **BLOOM'S LEVEL OF THE COURSE OUTCOMES**

**Bloom's Level**

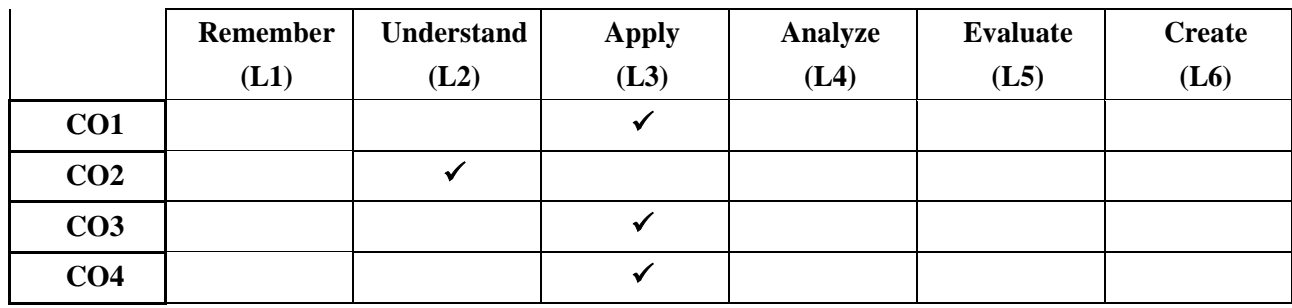

#### **Mapping of Course Outcomes with Program Outcomes**

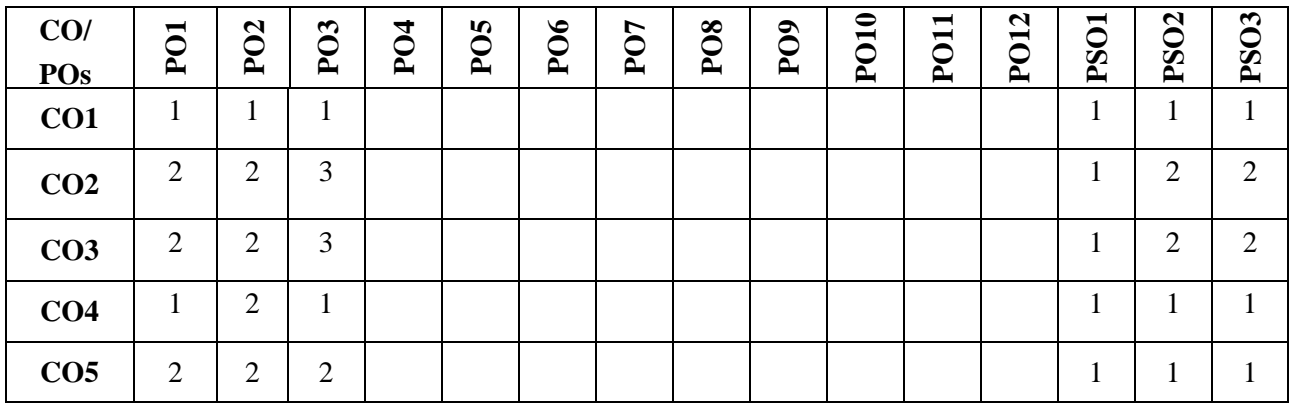

**Note:**1-Low,2-Medium,3-High

# **COURSE CONTENT**

**THEORY:**

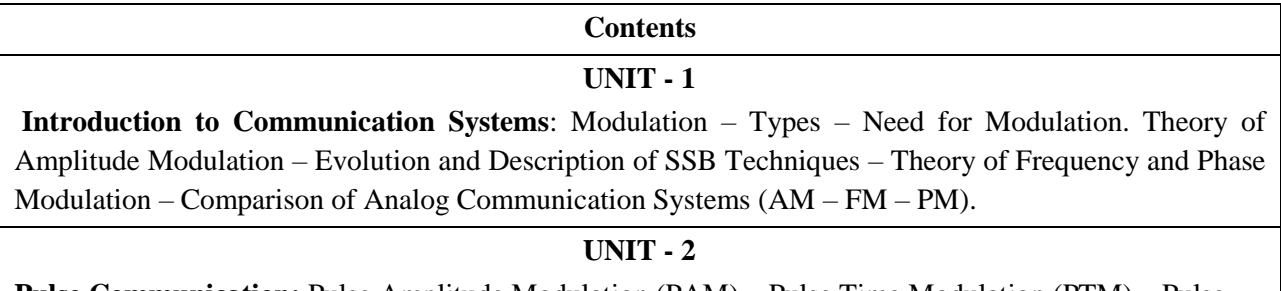

**Pulse Communication:** Pulse Amplitude Modulation (PAM) – Pulse Time Modulation (PTM) – Pulse code Modulation (PCM) – Comparison of various Pulse Communication System (PAM – PTM – PCM). Data Communication: History of Data Communication – Standards Organizations for Data Communication- Data Communication Circuits – Data Communication Codes – Data communication Hardware – serial and parallel interfaces.

# **UNIT - 3**

# **Shift Keying:**

Amplitude Shift Keying (ASK) – Frequency Shift Keying (FSK)–Phase Shift Keying (PSK) – BPSK – QPSK – Quadrature Amplitude Modulation (QAM) – 8 QAM – 16 QAM – Bandwidth Efficiency– Comparison of various Digital Communication System (ASK – FSK – PSK – QAM).

#### **UNIT - 4**

**Access Schemes:** Global System for Mobile Communications (GSM) – Code division multiple access (CDMA) – Cellular Concept and Frequency Reuse – Channel Assignment and Handover Techniques – Overview of Multiple Access Schemes – Satellite Communication – Bluetooth.

#### **TEXTBOOKS:**

- 1. Analog and Digital Communications Simon Haykin, John Wiley, 2005.
- 2. Electronics Communication Systems-Fundamentals through Advanced-Wayne Tomasi, 5th Edition, 2009, PHI.

#### **REFERENCE BOOKS:**

- 1. Blake, "Electronic Communication Systems", Thomson Delmar Publications, 2002.
- 2. Martin S.Roden, "Analog and Digital Communication System", 3rd Edition, PHI, 2002.

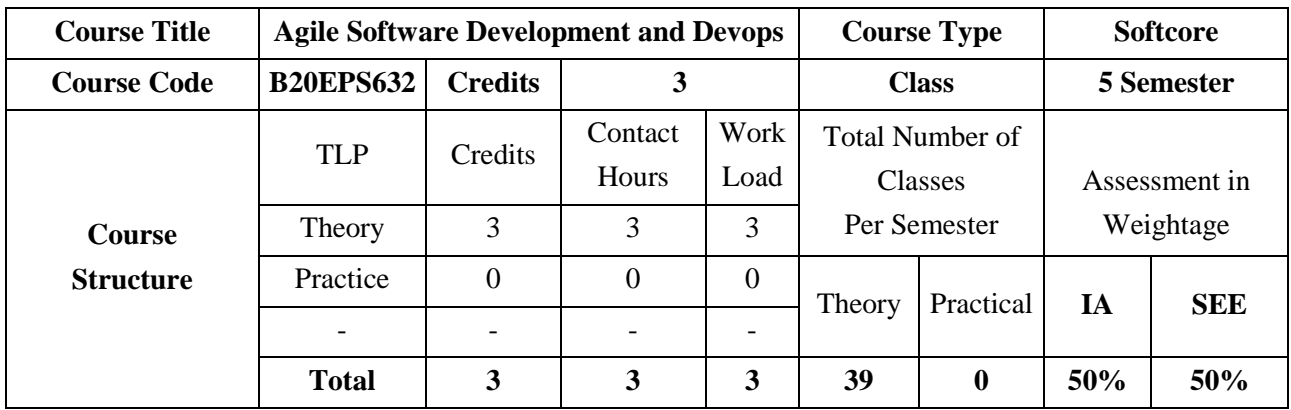

The course provides students with a knowledge on the basic principles of software development life cycle, activities involved in software requirements engineering, software development, testing, evolution and maintenance. It introduces concepts such as software processes and agile methods, and essential software development activities

#### **COURSE OBJECTIVES:**

The objectives of this course are:

- 1. Discuss the importance of the software development process.
- 2. Explain the workflow of Automating process.
- 3. Illustrate with case study, the importance of DevOps.
- 4. To provide insights Describe the software life cycle using a case study.

#### **COURSE OUTCOMES(COs)**

On successful completion of this course; the student shall be able to:

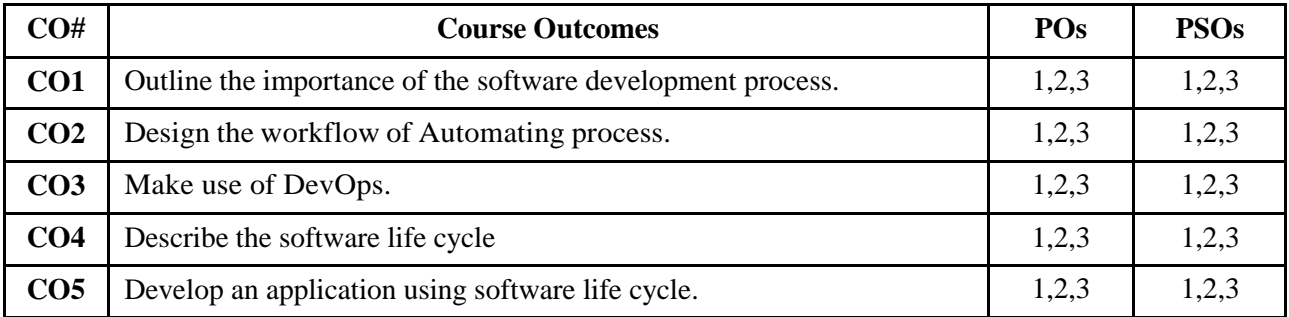

#### **BLOOM'S LEVEL OF THE COURSE OUTCOMES**

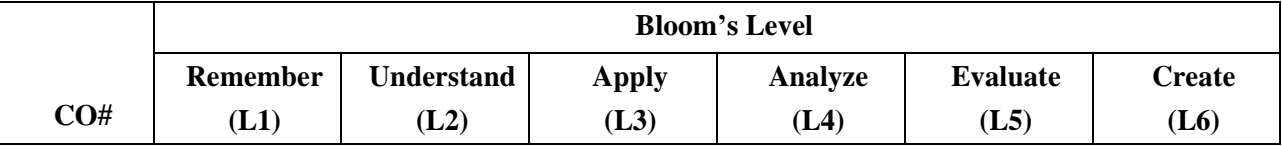

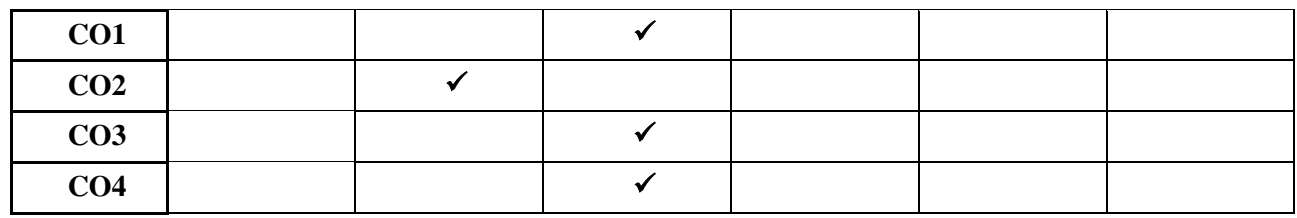

#### **COURSE ARTICULATION MATRIX:**

#### **Mapping of Course Outcomes with Program Outcomes**

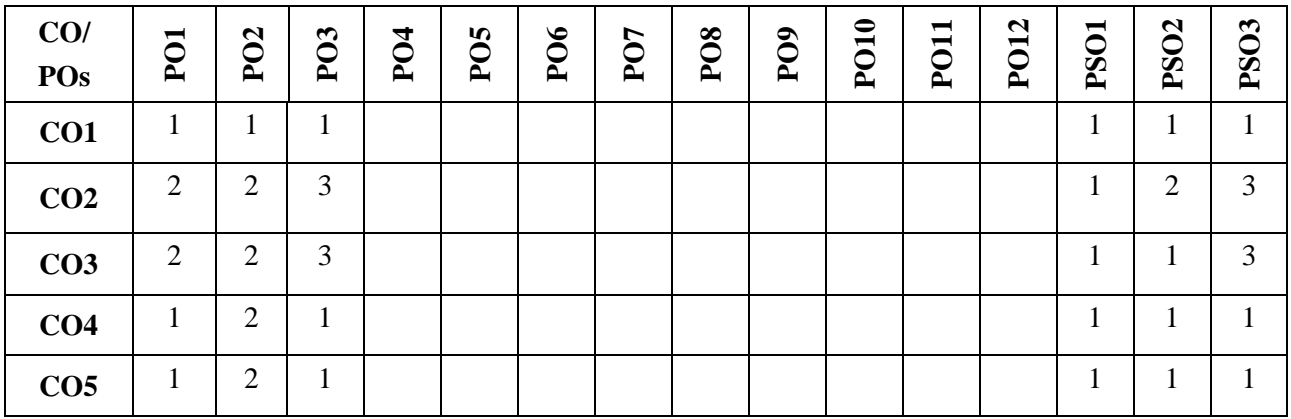

**Note:**1-Low,2-Medium,3-High

#### **COURSE CONTENT**

**THEORY:**

#### **Contents**

#### **UNIT - 1**

**Defining the Software Development Process:** Goals of Defining the Software Development Process , Why Is Defining the Software Development Process Important? , Where Do I Start?, Explaining the Software Development Lifecycle , Systems versus Software Development Lifecycle, Defining Requirements, Managing Complexity and Change, Validity of Requirements, Testing Requirements ,Functional Requirements, Nonfunctional Requirements, Epics and Stories, Planning for Changing Requirements , Workflow for Defining Requirements ,Test-Driven Development , Designing Systems ,Software Development ,Testing , Testing the Application ,Testing the Process Itself , Continuous Integration , Continuous Delivery and Deployment , Defining Phases of the Lifecycle ,Documentation Required , DevOps , Communicating with All Stakeholders, Production Support ,Maintenance and Bugfixes, Lifecycle in the Beginning ,Maintenance of the Lifecycle, Creating the Knowledge Base.

#### **UNIT - 2**

**Agile Application Lifecycle Management:** Goals of Agile Application Lifecycle Management, Why Is Agile ALM Important? Where Do I Start? Understanding the Paradigm Shift, Rapid Iterative Development, Remember RAD? , Focus on 12 Agile Principles, Agile Manifesto, Fixed Timebox Sprints, Customer Collaboration, Requirements, and Documentation.

#### **UNIT - 3**

**Automating the Agile ALM:** Goals of Automating the Agile ALM, Why Automating the ALM Is Important, Where Do I Start? Tools, Do Tools Matter? Process over Tools, Understanding Tools in the Scope of ALM, Staying Tools Agnostic, Commercial versus Open Source, What Do I Do Today? ,Automating the Workflow , Process Modeling Automation ,Managing the Lifecycle with ALM, Broad Scope of ALM Tools ,Achieving Seamless Integration ,Managing Requirements of the ALM, Creating Epics and Stories, Systems and +Driven Development ,Environment Management ,Gold Copies ,Supporting the CMDB, Driving DevOps ,Supporting Operations ,Help Desk ,Service Desk ,Incident Management , Problem Escalation ,Project Management, Planning the PMO ,Planning for Implementation, Evaluating and Selecting the Right Tools ,Defining the Use Case ,Training Is Essential, Vendor Relationships, Keeping Tools Current.

#### **UNIT - 4**

**DevOps:** Goals of DevOps, Why Is DevOps Important? Where Do I Start? How Do I Implement DevOps? Developers and Operations Conflicts, Developers and Operations Collaboration, Need for Rapid Change, Knowledge Management, the Cross-Functional Team, Is DevOps Agile? The DevOps Ecosystem, Moving the Process Upstream, Left-Shift, Right-Shift, DevOps in Dev, DevOps as Development, Deployment Pipeline, Dependency Control, Configuration Control, Configuration Audits, QA and DevOps, Information Security, Infrastructure as Code, Taming Complexity, Automate Everything, Disaster Recovery and Business Continuity, Continuous Process Improvement.

#### **TEXTBOOKS:**

3. Bob Aiello and Leslie Sachs, "Agile Application Lifecycle Management Using DevOps to Drive Process Improvement", Addison Wesly, First printing, June 2016.

#### **REFERENCE BOOK:**

- 1. Roger S, "Software Engineering A Practitioner's Approach", seventh edition, Pressman, 2010.
- 2. Roger Pressman, Ian Summerville, "Software Engineering", 9th edition, 2010.
- 3. Hans Van Vliet, "Software Engineering: Principles and Practices", 2008.
- 4. Richard Fairley, "Software Engineering Concepts", 2008.
- 5. ACM Transactions on Software Engineering and Methodology (TOSEM).
- 6. IEEE Transactions on Software Engineering.

#### **SWAYAM/NPTEL/MOOCs:**

- 1. <https://nptel.ac.in/courses/106/101/106101061/>
- 2. https://nptel.ac.in/courses/106/105/106105182/
- 3. <https://www.coursera.org/specializations/agile-development>
- 4. <https://www.coursera.org/courses?languages=en&query=agile%20development>

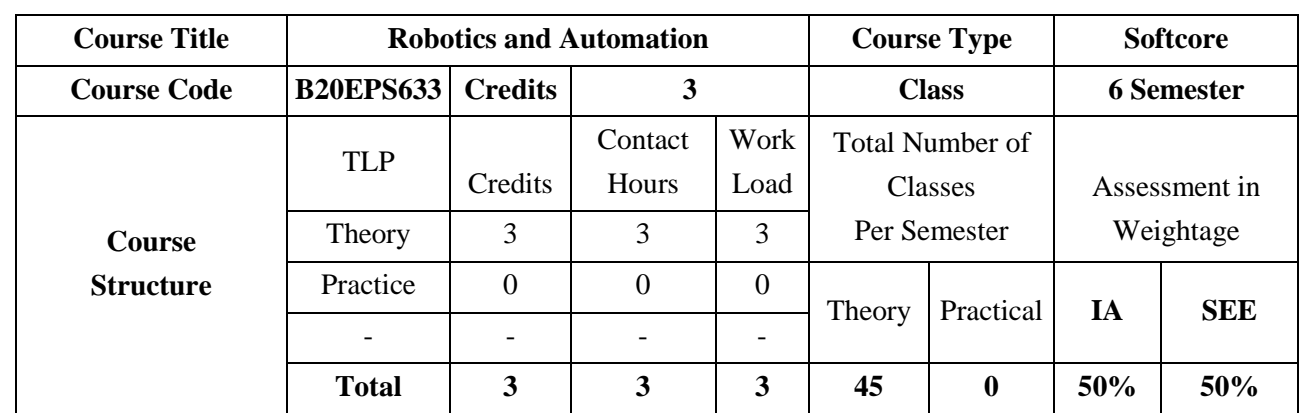

Robotics is the interdisciplinary branch of engineering and science that includes mechanical engineering, electrical engineering, computer science, and others. Robotics deals with the design, construction, operation, and use of robots as well as computer systems for their control, sensory feedback, and information processing. Automation and Robotics are two closely related technologies. Automation as the technology that is concerned with the use of mechanical, electronic, and computer-based systems in the operation and control of production. The course provides robot classification and anatomy, Robot kinematics, Trajectory Planning and control, Sensors and vision systems used in robots and Robot Programming

#### **COURSE OBJECTIVES:**

The objectives of this course are:

- 1. To provide insights into Robots and anatomy.
- 2. To Understand Robot kinematics
- 3. To introduce the concepts of Sensors and vision systems used in robots.
- 4. To give details of writing Robot Program.

#### **COURSE OUTCOMES(COs)**

On successful completion of this course; the student shall be able to:

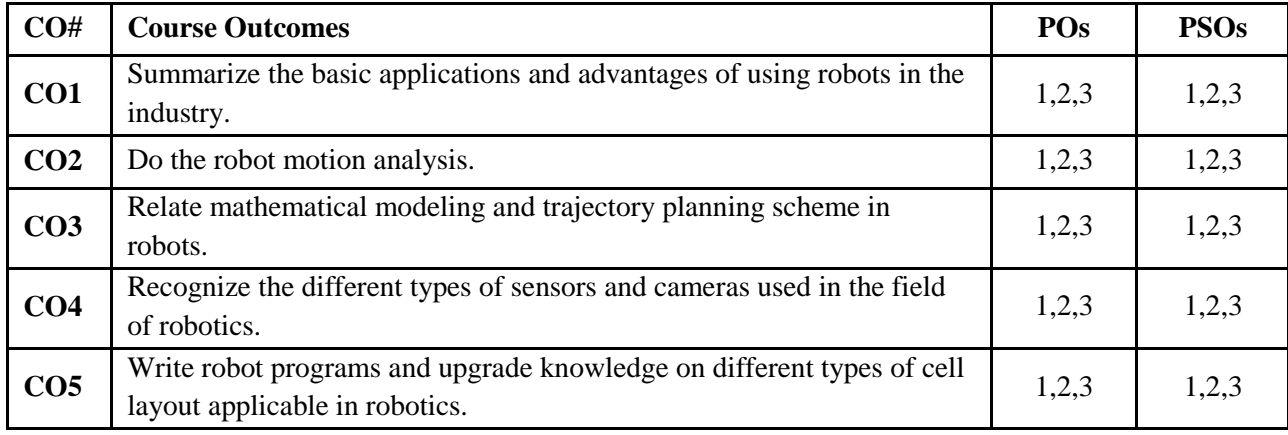

**BLOOM'S LEVEL OF THE COURSE OUTCOMES**
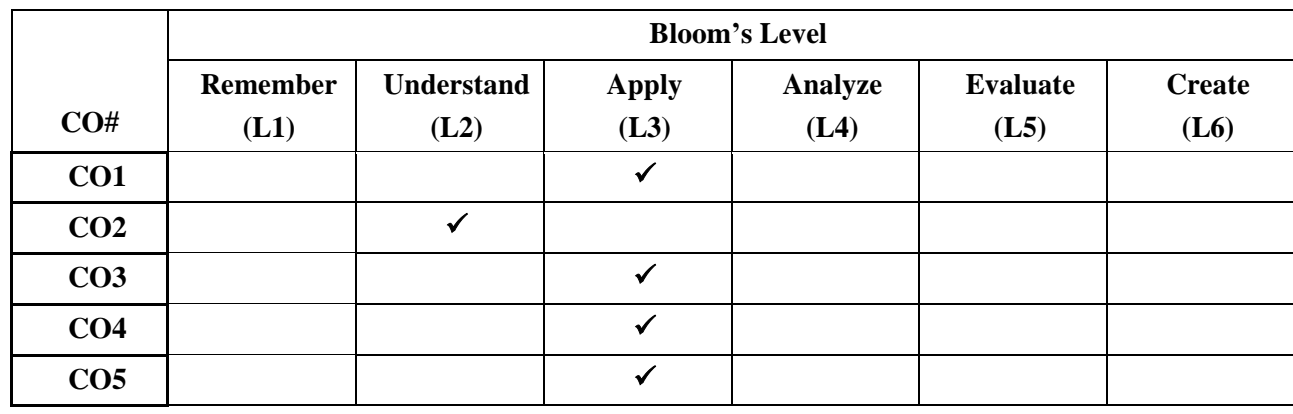

#### **COURSE ARTICULATION MATRIX:**

#### **Mapping of Course Outcomes with Program Outcomes**

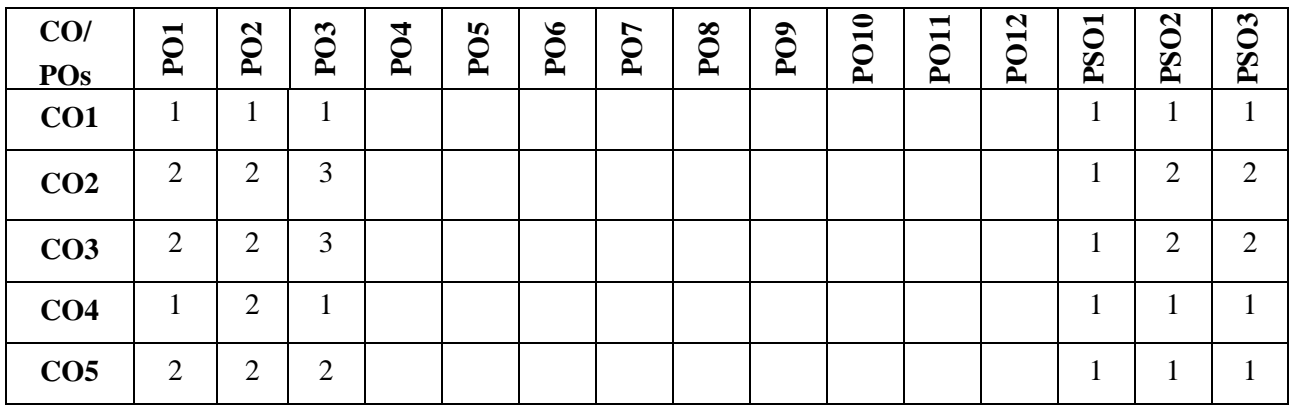

**Note:**1-Low,2-Medium,3-High

#### **COURSE CONTENT**

#### **THEORY:**

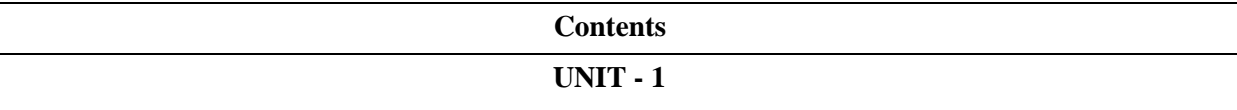

#### **Introduction to robotics:**

Definition, anatomy of robot, classification configurations, robot links and joints, robot specifications, resolution accuracy and repeatability, simple numerical problems, robot drive systems, hydraulic, pneumatic and electric drive systems, wrist and its motions, end effectors, types of end effectors, mechanical grippers, methods of constraining parts in grippers, types of gripper mechanisms, simple numerical problems, vacuum cups, magnetic grippers, adhesive grippers, hooks, scoops and other gripper devices, tool as end effectors, examples.

#### **UNIT - 2**

#### **Robot motion analysis & Robot control:**

Direct kinematics and inverse kinematics, 3D homogeneous transformations, rotation, translation and displacement matrix, composite rotation matrix, rotation matrix about an arbitrary axis, links, joints and their parameters, Denavit-Hertenberg (D-H) representation, application of D-H matrices to different robot configurations.

Basic control systems and models, transfer function with examples, transfer function for spring-massdamper system, transient response of a second order system, transfer function of a robot joint, different types of controllers, proportional (P) controller, integral (I) controller, derivative (D) controller, PID controller, simple numerical problems

#### **UNIT - 3**

#### **Robot trajectory planning & Robot sensors:**

Trajectory planning, definition, steps in trajectory planning, joint space techniques, use of a p-degree polynomial as interpolation function, cubic polynomial trajectories, linear function with parabolic blends, joint space verses Cartesian space trajectory planning, simple numerical problems on joint space trajectory planning. Classification of robot sensors and their functions, touch sensor, tactile sensor, binary sensor, analog sensor, proximity sensor, range sensor, force, and torque sensor

#### **UNIT - 4**

#### **Robot sensors and Machine Vision & Robot programming**

Machine vision, functions of machine vision system, sensing and digitizing, imaging devices, analog to digital signal conversion, quantization and encoding, simple numerical problems, image storage, image processing and analysis, image data reduction, segmentation, feature extraction, object recognition, robotic machine vision applications, inspection, identification, visual serving, and navigation.

Introduction to robot programming, robot cell layout, work cell control and interlocks, manual programming, lead through and walkthrough programming, off-line programming, VAL programming language, example, AML and VAL-II robot programming languages, examples, Programming with graphics, example.

#### **TEXTBOOKS:**

- 1. Mikell P. Groover, Mitchel Weiss, Roger N. Nagel, Nicholas G. Odrey: Industrial Robotics, McGraw-Hill Publications, International Edition, 2008.
- 2. James G. Keramas: Robot Technology Fundamentals, Cengage Learning, International Edition 1999.

#### **Reference Books:**

- 1. Fu K. S., Gonzelez R. C., Lee C. S. G: Robotics: Control, Sensing, Vision, IntelligenceMcGraw Hill Book Co., International edition, 2008.
- 2. Yorem Koren,: Robotics for Engineers, McGraw-Hill Publication, International edition, 1987
- 3. Craig, J. J: Introduction to Robotics: Mechanics and Control, Pearson Prentice-Hall Publications, 3rd edition, 2005.
- 4. Schilling R. J: Fundamentals of Robotics, Analysis and Control, Prentice-Hall Publications, Eastern Economy edition, 2007
- 5. Appu Kuttan K. K: Robotics, International Publications, First Edition, 2007
- 6. R. K. Mittal, I. J. Nagrath: Robotics and Control Tata-McGraw-Hill Publications, 2007.

**IV Year Syllabus**

#### **VII SEMESTER**

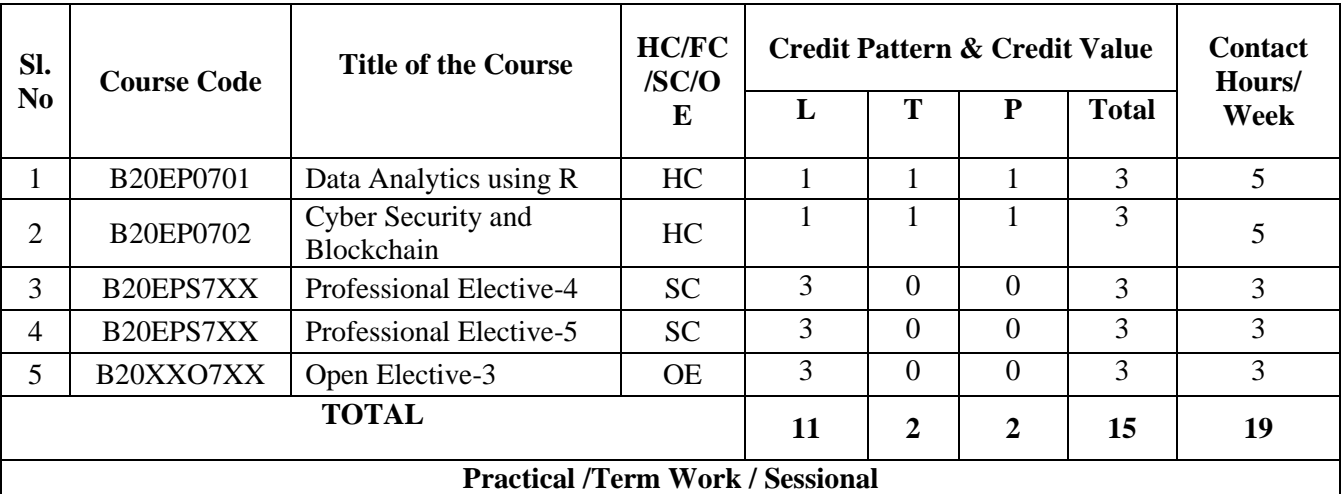

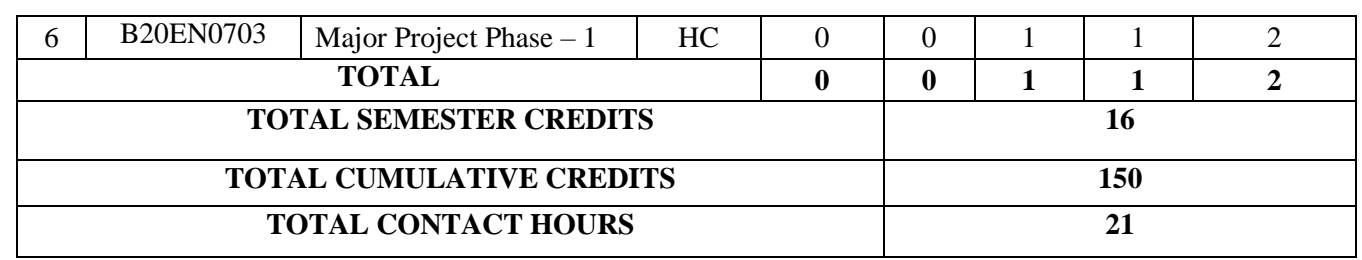

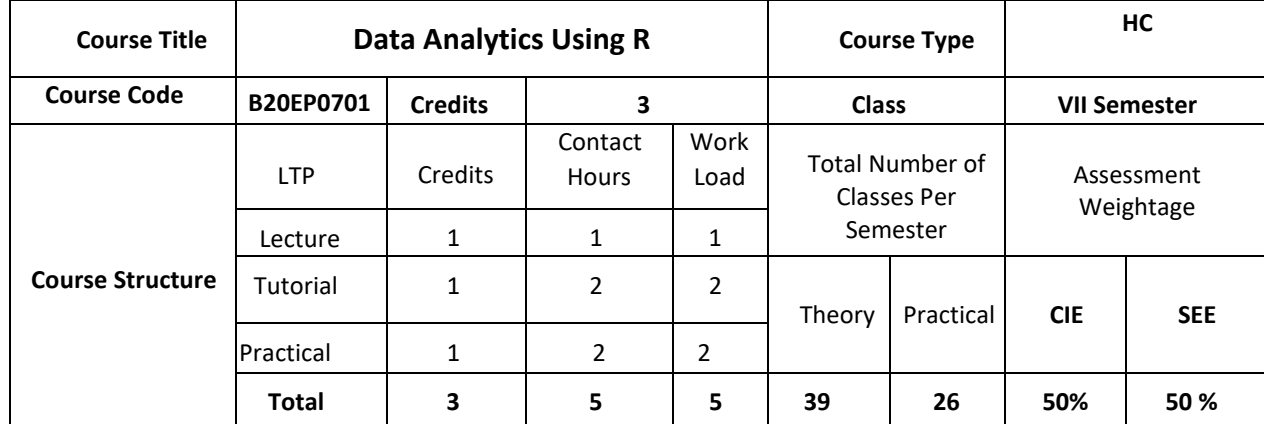

#### **COURSE OVERVIEW:**

The course provides students with some knowledge on the basic principles of machine learning which is the study of computer algorithms that can improve automatically through experience and using data. It is seen as a part of artificial intelligence. Machine learning algorithms build a model based on sample data, known as "training data", to make predictions or decisions without being explicitly programmed to do so. Machine learning algorithms are used in a wide variety of applications, such as in medicine, email filtering, speech recognition, and computer vision, where it is difficult or unfeasible to develop conventional algorithms to perform the needed tasks.

#### **COURSE OBJECTIVES:**

The objectives of this course are:

1.To introduce different functions in R, how to read data into R, accessing R packages,

2.writing R functions, debugging, and organizing data using R functions.

3.Cover the Basics of statistical data analysis with examples.

4.To introduce to the concepts involving to collect, compile and visualize data using statistical functions.

5. To give insight into exploratory data analysis using R

6. To introduce regression and perspective analysis

#### **COURSE OUTCOMES (COs):**

On successful completion of this course; the student shall be able to:

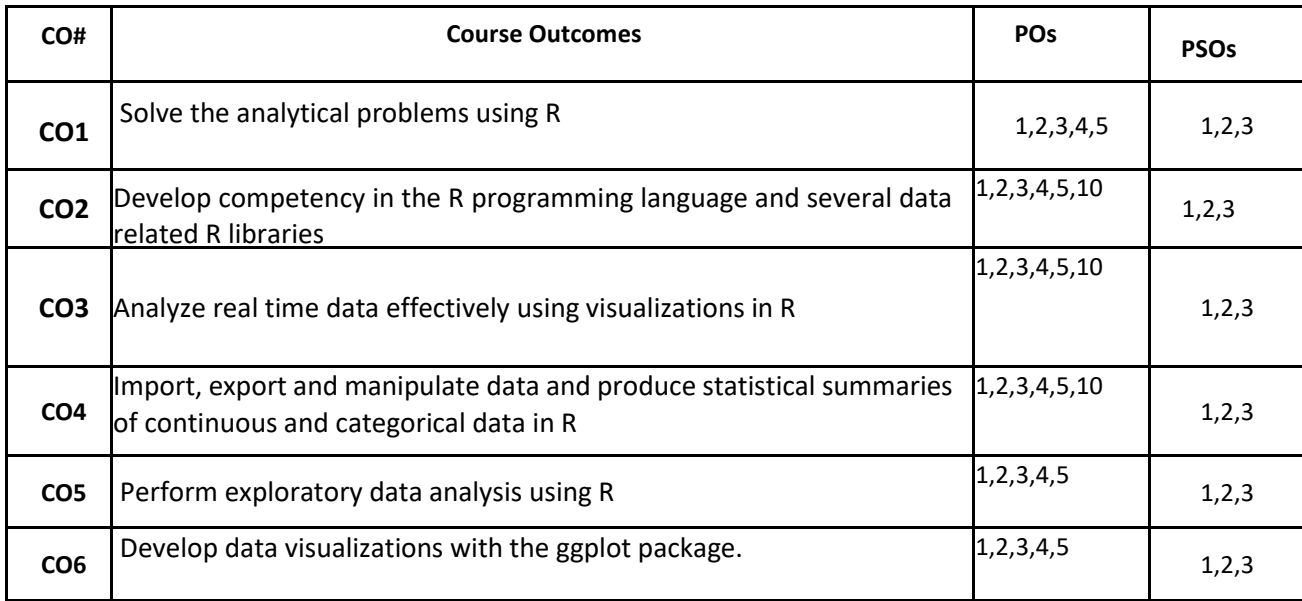

#### **BLOOM'S LEVEL OF THE COURSE OUTCOMES:**

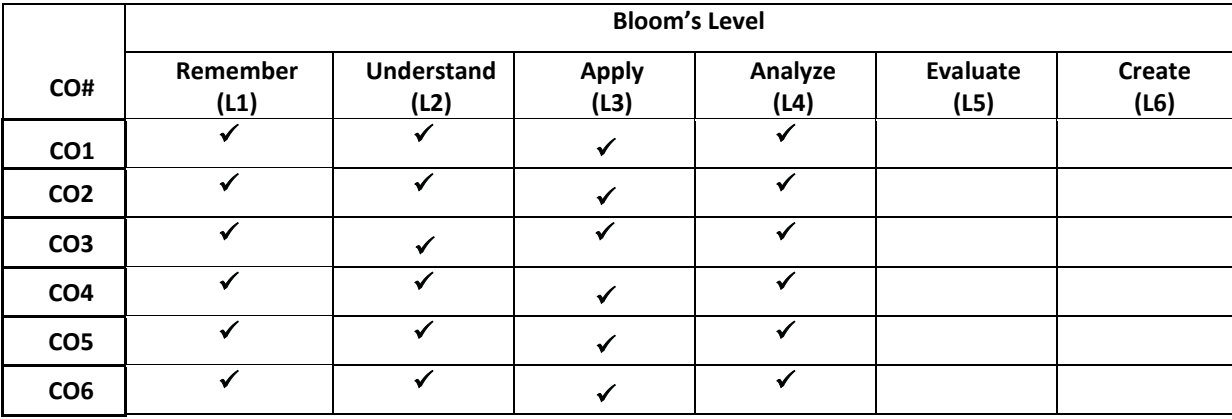

#### **COURSE ARTICULATION MATRIX:**

**Mapping of Course Outcomes with Program Outcomes**

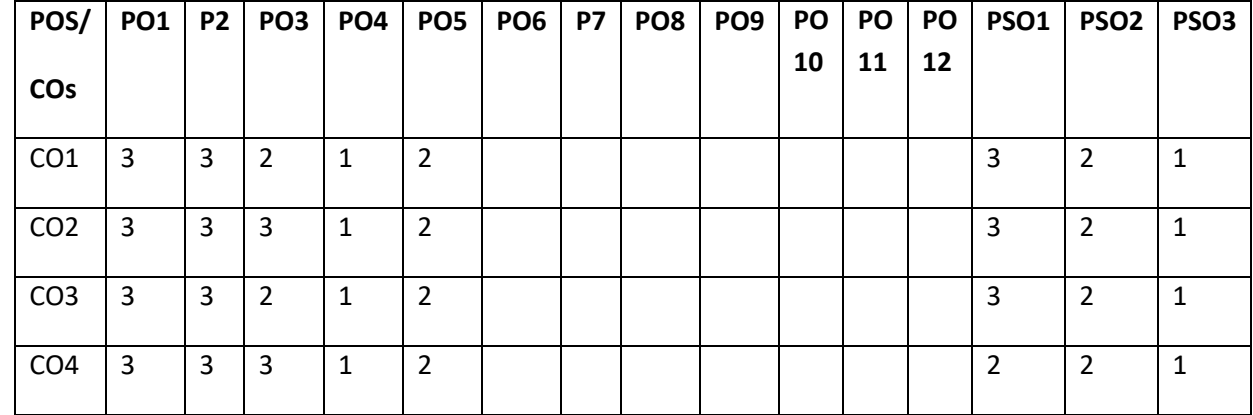

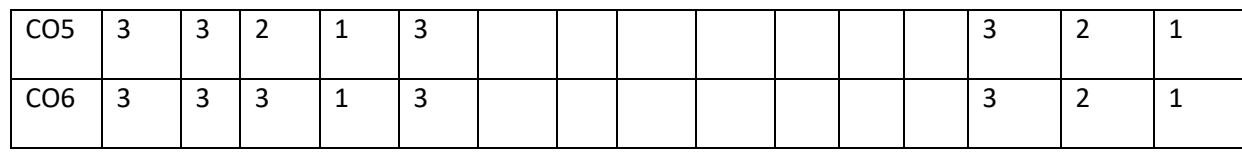

**Note:**1-Low,2-Medium,3-High

#### **COURSE CONTENTS:**

**THEORY:**

#### **Contents**

#### $UNIT - 1$

#### **Introduction to Data Analysis**

Overview of Data Analytics, Need of Data Analytics, Nature of Data, Classification of Data: Structured, Semi-Structured, Unstructured, Characteristics of Data, Applications of Data Analytics.

#### **UNIT-2:**

#### **R Programming Basics**

Overview of R programming, Environment setup with R Studio, R Commands, Variables and Data Types, Control Structures, Array, Matrix, Vectors, Factors, Functions, R packages

#### $UNIT - 3$

#### **Data Visualization using R**

Reading and getting data into R (External Data): Using CSV files, XML files, Web Data, JSON files, Databases, Excel files. Working with R Charts and Graphs: Histograms, Boxplots, Bar Charts, Line Graphs, Scatterplots, Pie Charts

#### $UNIT - 4$

**Statistics with R:** Random Forest, Decision Tree, Normal and Binomial distributions, Time Series Analysis, Linear and Multiple Regression, Logistic Regression.

**Prescriptive Analytics**: Creating data for analytics through designed experiments, creating data for analytics through active learning, Creating data for analytics through reinforcement learning.

#### **PRACTICE:**

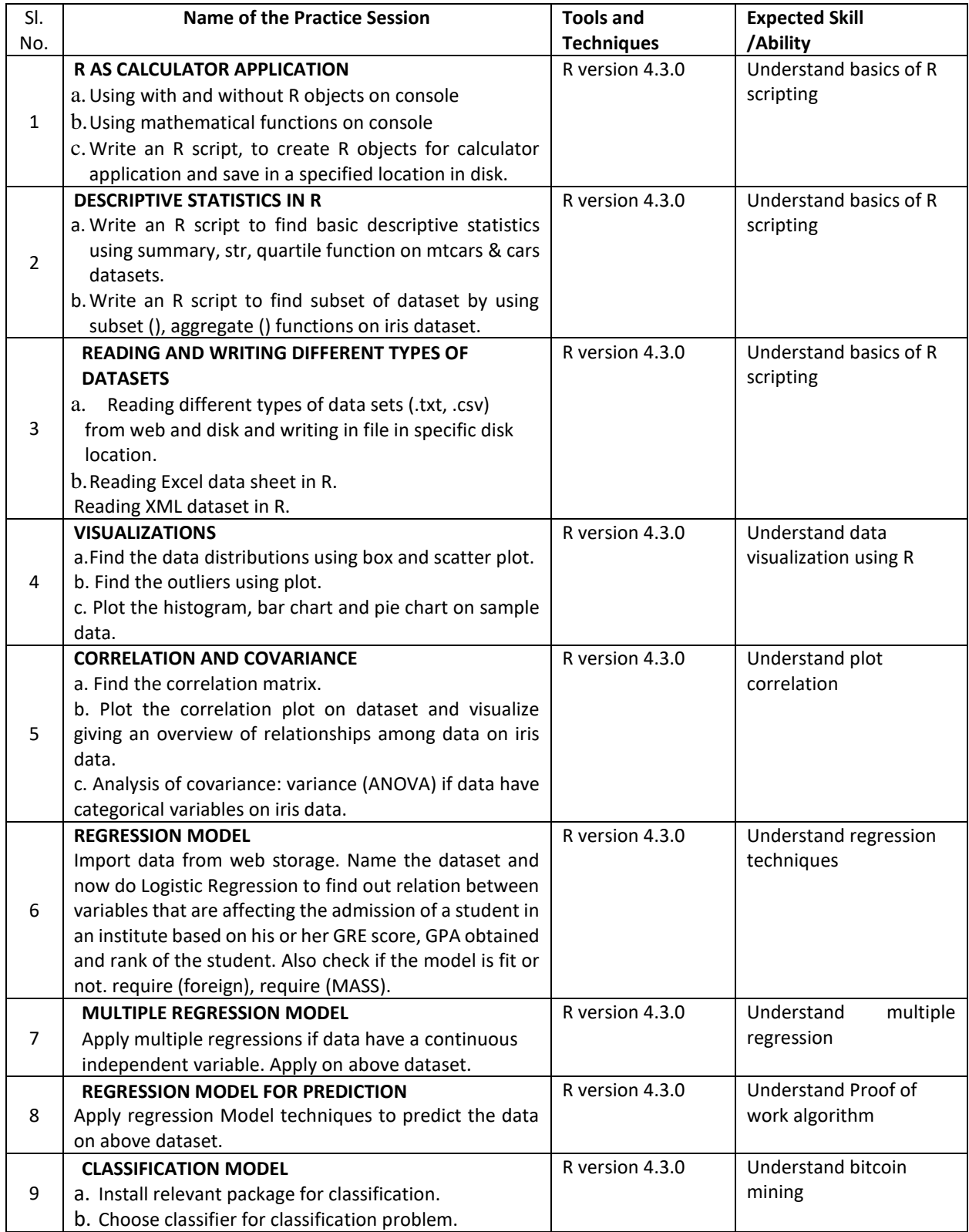

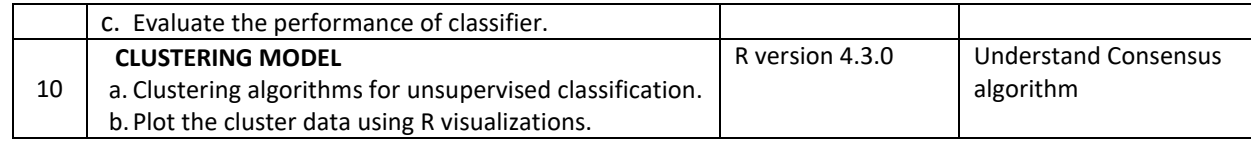

#### **Textbooks:**

1. W. N. Venables, D.M. Smith and the R Development Core Team, "An Introduction to R, Notes on R: A Programming Environment for Data Analysis and Graphics" , 2008

#### **Reference Books:**

1. Hastie, Trevor, et al., "The elements of statistical learning", Vol. 2. No. 1. New York: springer, 2009.

2. Montgomery, Douglas C., and George C. Runger. "Applied statistics and probability for engineers", John Wiley &Sons, 2010

3. Joseph F Hair, William C Black et al, "Multivariate Data Analysis", Pearson Education, 7th edition, 2013.

4. Mark Gardener, "Beginning R - The Statistical Programming Language", John Wiley & Sons, Inc., 2012.

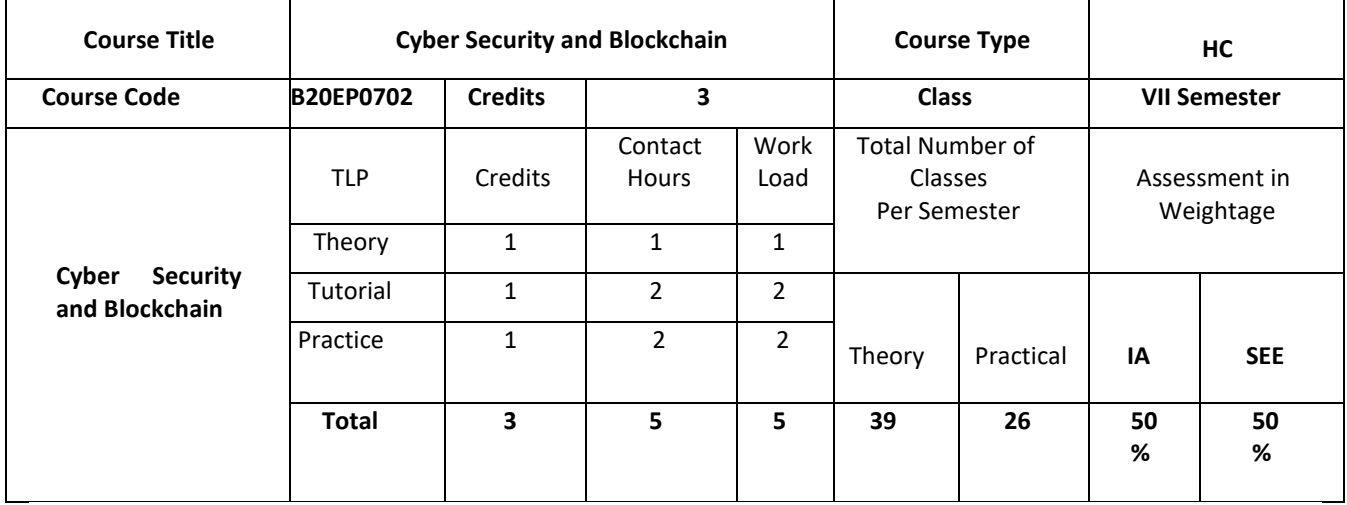

#### **COURSE OVERVIEW:**

The Cyber Security and Blockchain typically deals with the study of Need to understand cyber security, it's objectives, Infrastructure and Architecture, Job roles in cyber security, Cyber Insurance, Future of Cyber security are explained. We also take a dive into Rise of blockchain with study of basic cryptography, De-Centralised networks, Introduction to Bitcoin, characteristics and architecture, Types of Blockchain, Job roles and its Future. We also analyse the working of blockchain with an example of a Bitcoin transaction, Bitcoin Mining, Consensus algorithm, Types of consensus, Applications of blockchain other than cryptocurrency, NFTs. The concepts of Cyber Security and Blockchain are applied to analyse the complex problems arise in the cyber networks. Through this course Students will get extensive exposure to basics of blockchain and cyber security.

#### **COURSE OBJECTIVES:**

The objectives of this course are:

- 1. Make the students to understand basics of cyber security and blockchain.
- 2. Study the working principle and details of blockchain transaction.
- 3. Understand the basics of cryptography and its applications.
- 4. Understand the consequences and effects of cyber attacks
- 5. Familiarize the students with the consensus algorithms
- 6. Carry out Jobs in Cyber security and Blockchain fields.

#### **COURSE OUTCOMES(COs)**

On successful completion of this course; the student shall be able to:

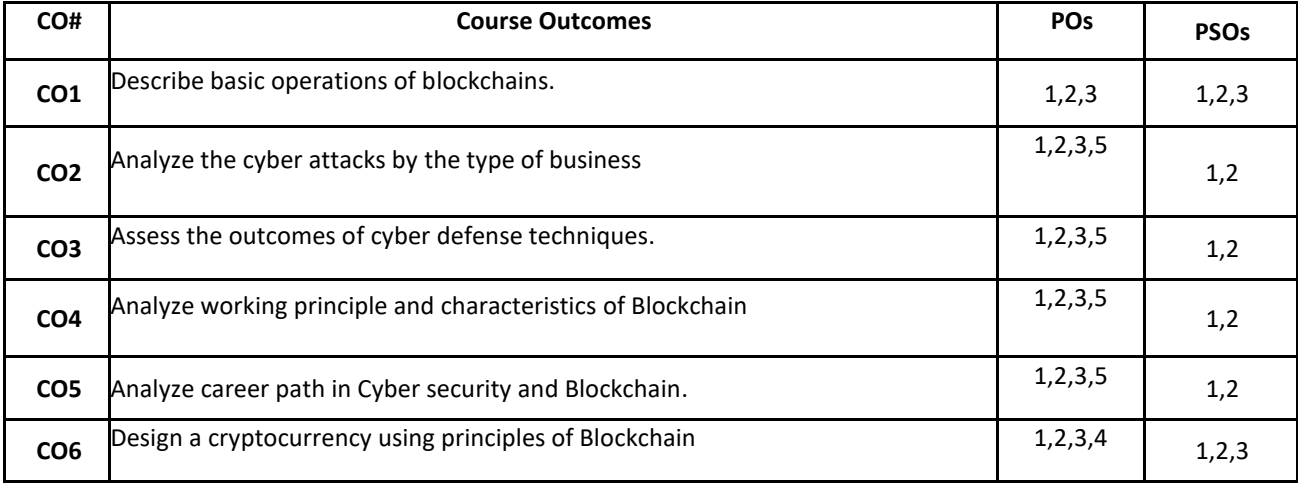

#### **BLOOM'S LEVEL OF THE COURSE OUTCOMES**

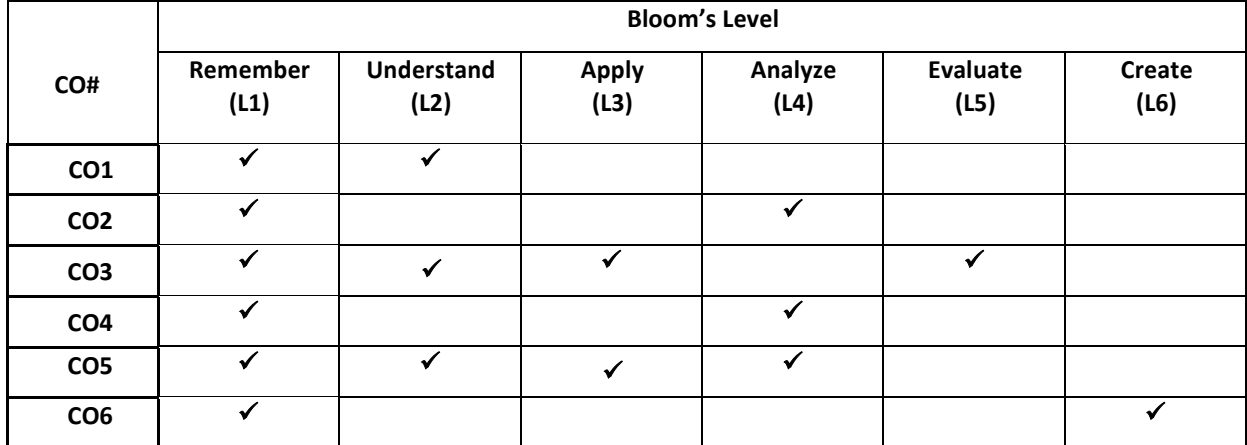

#### **COURSE ARTICULATION MATRIX**

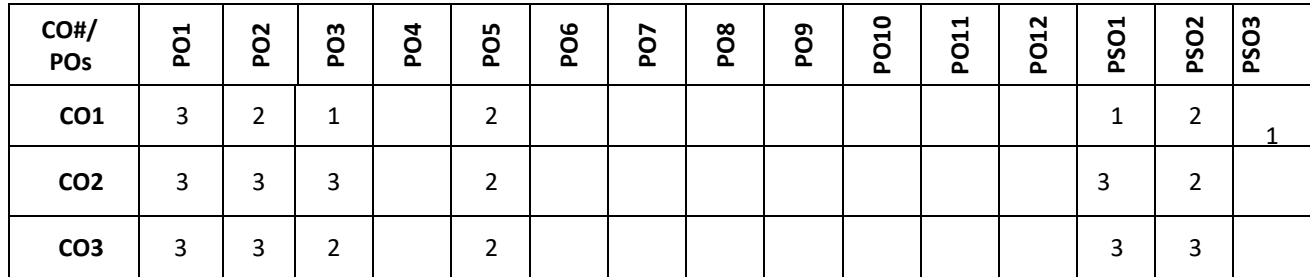

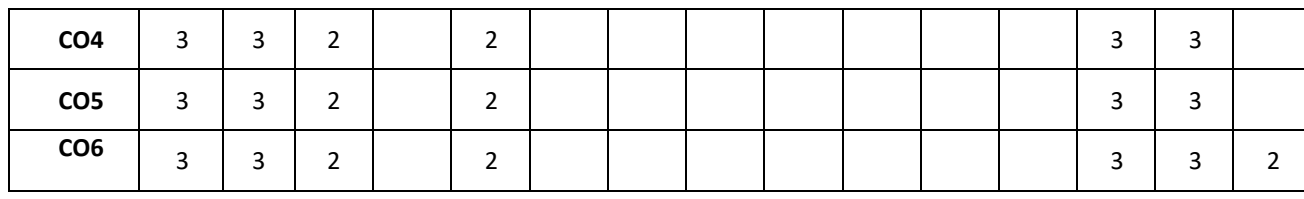

**Note:**1-Low,2-Medium,3-High

#### **COURSE CONTENT THEORY:**

#### **Contents**

#### **UNIT - 1**

**Introduction to Cyber Security:** Basics of CCN, History of Internet, DNS, World wide web, Introduction to cyber security, Need of Cyber security, Objectives of cyber security, Cyber security Infrastructure and Architecture (NIST), Job Roles in Cyber security, Cyber Insurance, The INDIAN Cyberspace, National Cyber Security Policy, Future of Cyber security.

#### **UNIT - 2**

**Cyber Attacks and defenses:** Attacks on E-businesses: Introduction to E-Businesses and their advantages. Malwares, Phishing, Cross site scripting (XSS), Spyware, Worms, Trojan Horse, DoS, Salami attack, Data diddling, Email Spoofing. Attacks in E-commerce: Introduction to E-Commerce, Advantages and disadvantages, Client level attacks, DDos, SQL Injection, Price manipulation, Session hijacking. Cyber Defense techniques, Case study: Hack of Maharashtra govt website.

#### **UNIT - 3**

**Introduction and Rise of Blockchain:** Banking system, Architecture, Types of networks, Rise of Bitcoin (History),Cryptocurrency, Blockchain introduction, characteristics, Types of blockchain, Architecture of Blockchain, Job roles in Blockchain, Risks in adopting blockchain, Future of Blockchain.

#### **UNIT - 4**

**Working and Applications of blockchain:** Basics of Cryptography, Explanation of overall working of blockchain using a bitcoin transaction as example, Bitcoin mining, Consensus algorithm, Proof of Work, Applications of Blockchain other than cryptocurrencies, NFTs introduction. Case study: Health record management using blockchain technology.

#### **PRACTICE SESSION:**

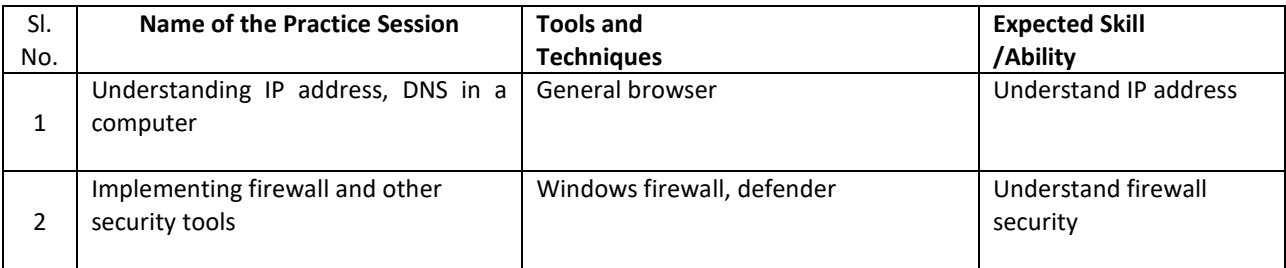

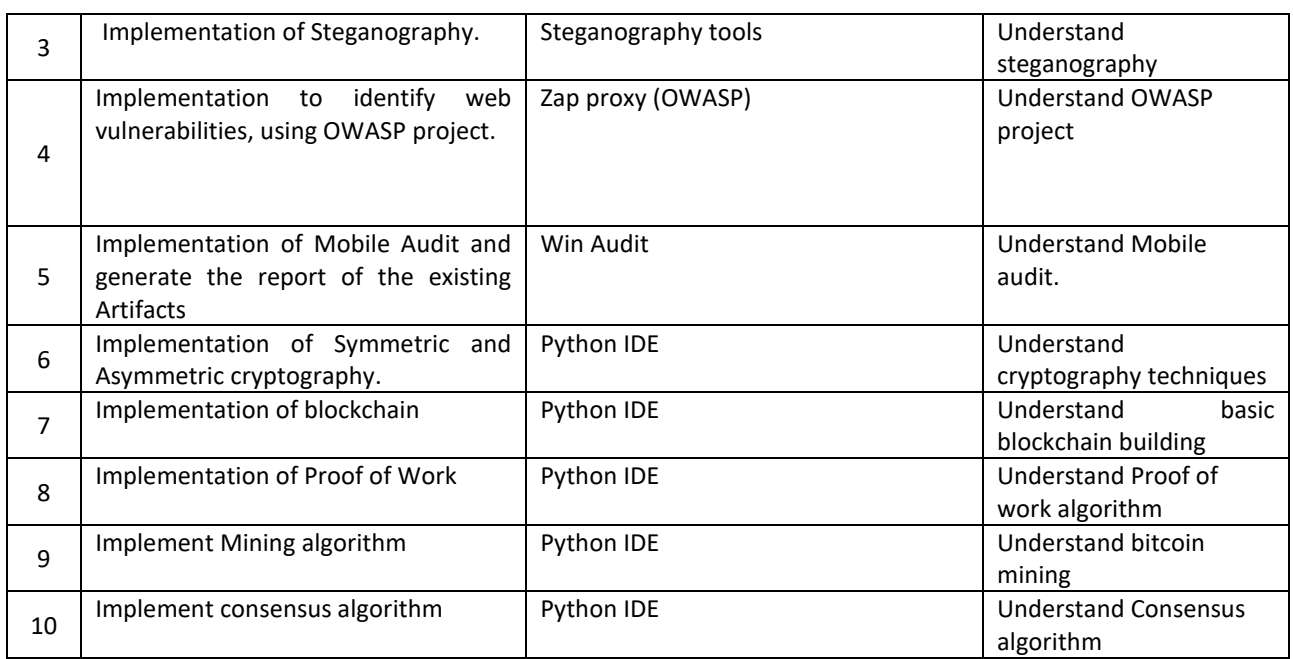

#### **TEXT BOOKS:**

4. Dr. Jeetendra [Pande,"Introduction to Cyber security" Uttarakhand Open University, 2017.](https://uou.ac.in/sites/default/files/slm/Introduction-cyber-security.pdf)

#### **REFERENCE BOOK:**

2. Dac-Nhuong Le and Raghvendra Kumar, "CYBERSECURITY IN PARALLEL AND DISTRIBUTED COMPUTING Concept, Techniques, Applications and Case studies" Wiley education, 2018

#### **JOURNALS/MAGAZINES/ ADDITIONAL SOURCES:**

- 11. https://uou.ac.in/sites/default/files/slm/Introduction-cyber-security.pdf
- 12. https://mrcet.com/pdf/Lab%20Manuals/IT/CYBER%20SECURITY%20(R18A0521).pdf
- 13. https://ccl.yale.edu/sites/default/files/files/A%20Brief%20Introduction%20to%20Blockchain%20(Final%20withou t%20Notes).pdf
- 14. [https://cnx.org/contents/FOAgj46E@1.1:CF55C3SF@1/chapter-1-Magnetic-Circuits-and-Magnetic-Materials](about:blank)
- 15. https://scet.berkeley.edu/wp-content/uploads/BlockchainPaper.pdf
- 16. https://iabtechlab.com/wp-content/uploads/2018/07/Blockchain-Technology-Primer.pdf
- 17. https://www.skillsforcare.org.uk/Documents/Topics/Digital-working/An-Introduction-to-Cyber-Security.pdf
- 18. https://www.activestate.com/blog/how-to-build-a-blockchain-in-python/
- 19. https://medium.com/coinmonks/python-tutorial-build-a-blockchain-713c706f6531
- 20. https://github.com/dvf/blockchain/blob/master/blockchain.py

#### **SWAYAM/NPTEL/MOOCs:**

- 1. [https://onlinecourses.swayam2.ac.in/nou19\\_cs08/preview](https://onlinecourses.swayam2.ac.in/nou19_cs08/preview)
- 2. [https://onlinecourses.swayam2.ac.in/cec20\\_cs09/preview](https://onlinecourses.swayam2.ac.in/cec20_cs09/preview)
- 3. [https://onlinecourses.nptel.ac.in/noc22\\_cs44/preview](https://onlinecourses.nptel.ac.in/noc22_cs44/preview)
- 4. <https://nptel.ac.in/courses/106/105/106105184/>

#### LAB Reference:

- 1. <https://hackernoon.com/learn-blockchains-by-building-one-117428612f46>
- 2. https://andersbrownworth.com/blockchain/hash

# **7 th Semester PROFESSIONAL ELECTIVE-4**

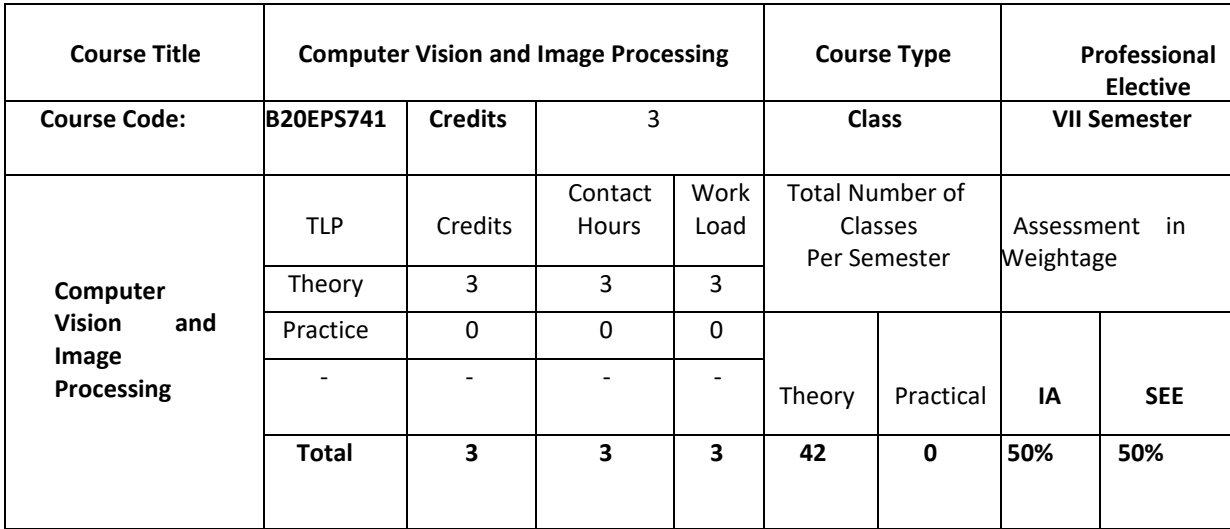

#### **COURSE OVERVIEW:**

This course introduces the fundamental concepts and techniques of computer vision and image processing. It covers the basics of digital image representation, manipulation, and analysis, as well as more advanced topics such as feature detection and matching, object and scene recognition, and 3D computer vision. The course will emphasize practical applications of computer vision and image processing, and students will gain experience with real-world examples. By the end of the course, students will have a solid understanding of the fundamentals of computer vision and image processing and be able to apply these skills to solve realworld problems in a variety of fields, including robotics, autonomous vehicles, medical imaging, and more.

#### **COURSE OBJECTIVES:**

The objectives of this course are:

- 1. To Understand the fundamental principles of digital image representation, manipulation, and analysis, including techniques for image filtering, enhancement, and segmentation.
- 2. To Gain a working knowledge of image features and matching, including feature detection, extraction, and matching, and understand the theory behind these techniques.
- 3. To Learn about object and scene recognition, including object detection, neural networks for object recognition, and scene recognition, and understand the theoretical concepts behind these techniques.
- 4. To provide an understanding of 3D computer vision, including structure from motion, dense 3D reconstruction, visual SLAM, and stereo vision, and understand the theoretical foundations of these techniques.
- 5. To provide an understanding of the limitations and challenges in applying computer vision and image processing techniques to real-world problems, and the ethical implications of such applications.
- 6. To give insights into critical thinking and problem-solving skills by analyzing case studies and research papers related to computer vision and image processing and evaluating the effectiveness and limitations of various techniques.

#### **COURSE OUTCOMES(COs)**

On successful completion of this course; the student shall be able to:

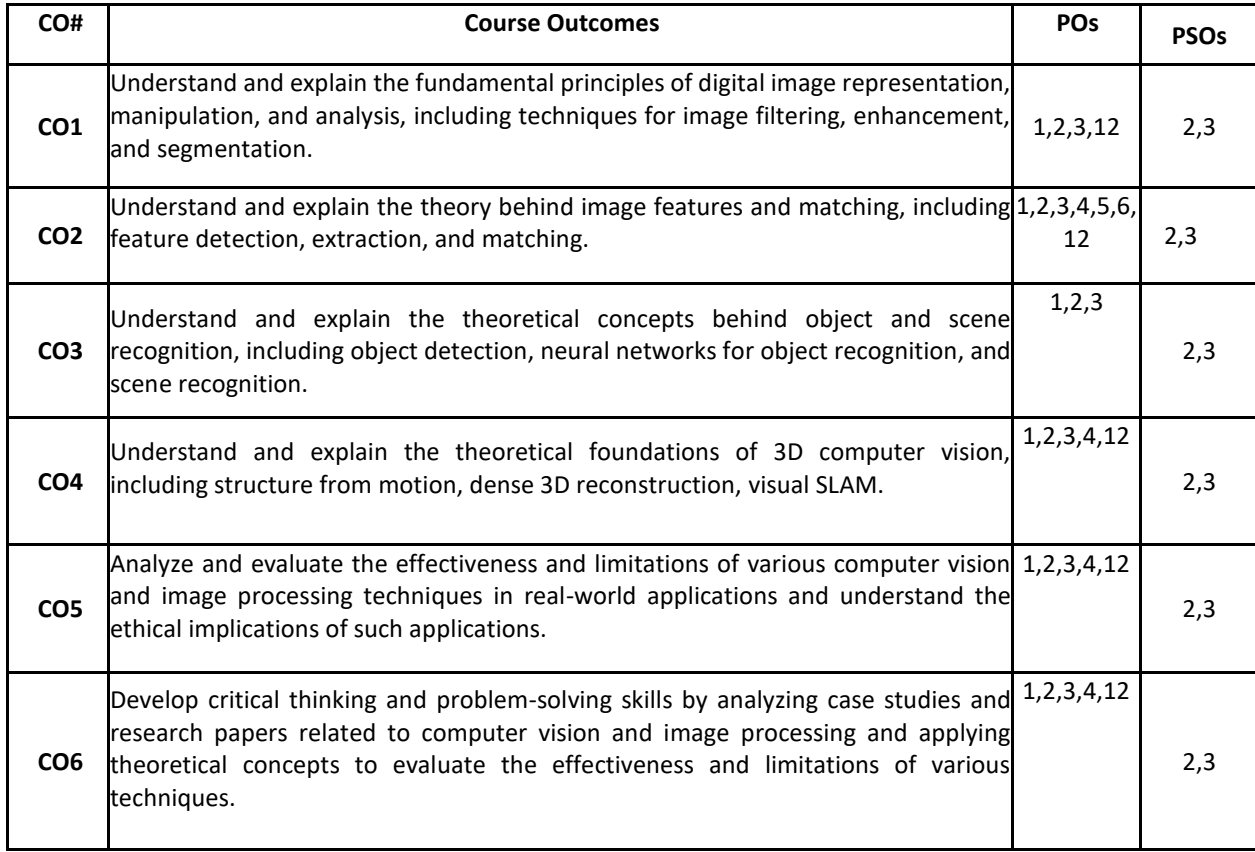

#### **BLOOM'S LEVEL OF THE COURSE OUTCOMES**

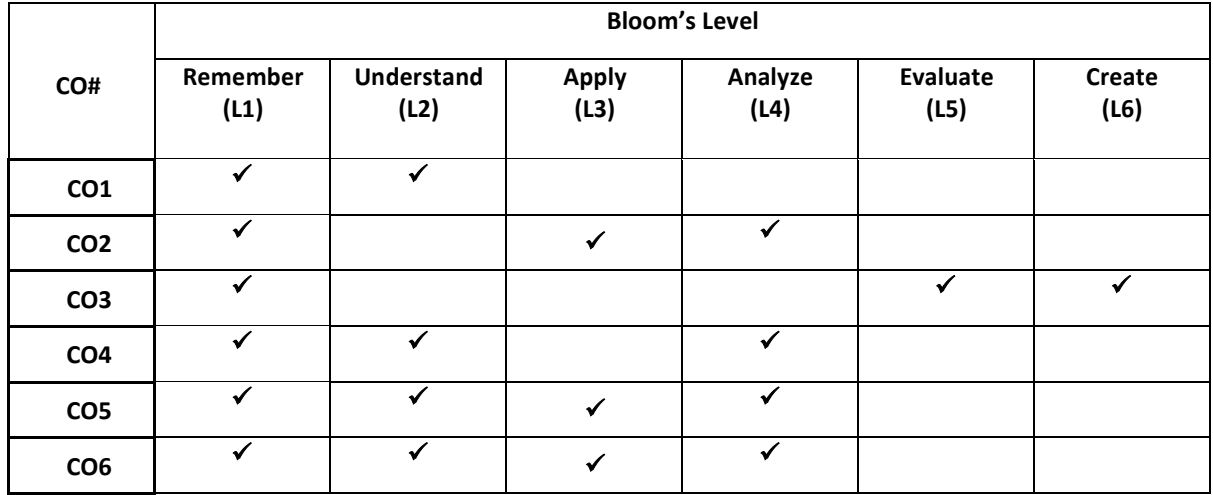

#### **COURSE ARTICULATION MATRIX**

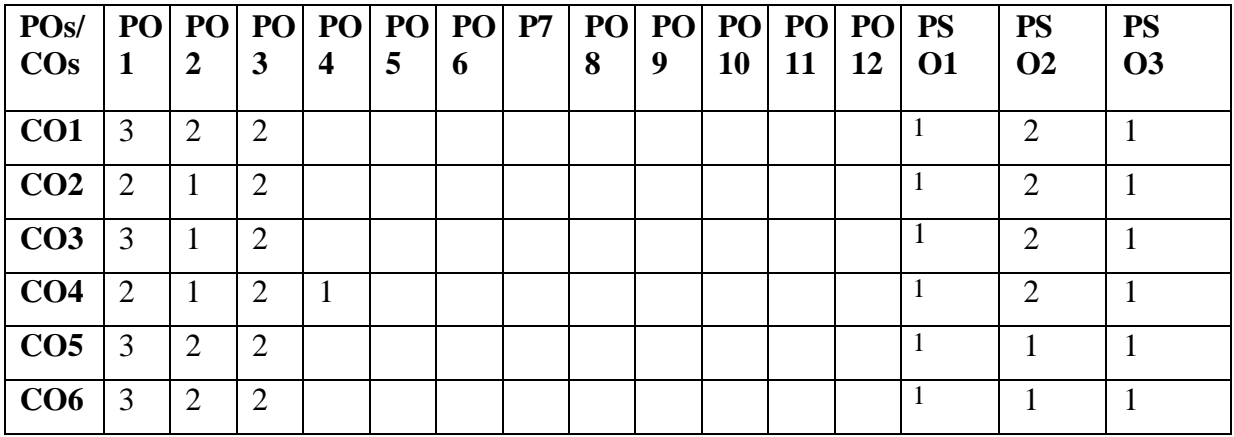

**Note:**1-Low,2-Medium,3-High

#### **COURSE CONTENT**

**THEORY:**

### **Contents**  $UNIT - 1$ **Introduction to Computer Vision and Image Processing**  What is computer vision? Image Formation: Geometric primitives and transformations, Photometric image formation, The digital camera, Image Filtering and Enhancement: Point operators, Linear filtering, More neighborhood operations, Fourier transforms, Pyramids and wavelets, Geometric transformations. **UNIT – 2 Image Features and Matching** Feature Detection and Matching: Points and patch, Edges, Lines. Image stitching: Motion models, Global alignmen Compositing. Object detection: Face detection, Pedestrian detection, General object detection. **UNIT - 3 Object and Scene Recognition**  $UNIT - 4$ **3D Computer Vision**

Motion estimation: Translational alignment, Parametric motion, Optical flow, Layered motion, Structure from motio and SLAM: Geometric intrinsic calibration, Pose estimation, Two-frame structure from motion, multi-frame structur from motion, Simultaneous localization, and mapping (SLAM)

#### **Textbooks:**

**Ref: RU/BoS/ECE/CEC/June-2022/10**

Instance recognition, Image classification, Semantic segmentation, Deep neural networks for Object and scen recognition.

1. Richard Zaleski, "Computer Vision Algorithms and Applications", Springer-Verlag London Limited, September 2020. 2021

#### **Reference Books:**

- 2. Timothy, Pratt, Charles, W Bastian "Satellite Communications" 2nd Edition, Wiley Publications 2002
- 3. Simon J.D. Prince, "Computer vision: models, learning and inference", Cambridge University Press 2012.
- 4. Michael W. Burke, "Image Acquisition", First Edition, Chapman & Hall Publication, UK,1996.
- 5. Richard Hartley & Andrew Zisserman, "Multiple View Geometry in Computer Vision", 2nd Edition, Cambridge University Press, 2003.
- 6. Boguslaw Cyganek & J. Paul Siebert, "An Introduction to 3D Computer Vision Techniques and Algorithms", 1st Edition, A John Wiley and Sons, Ltd., Publication, 2009

#### **JOURNALS/MAGAZINES/ ADDITIONAL SOURCES:**

- 1. <http://conferences.visionbib.com/Iris-Conferences.html>
- 2. <https://sites.usc.edu/iris-cvlab/>
- 3. [https://www.siue.edu/~sumbaug/438\\_syl.html](https://www.siue.edu/~sumbaug/438_syl.html)

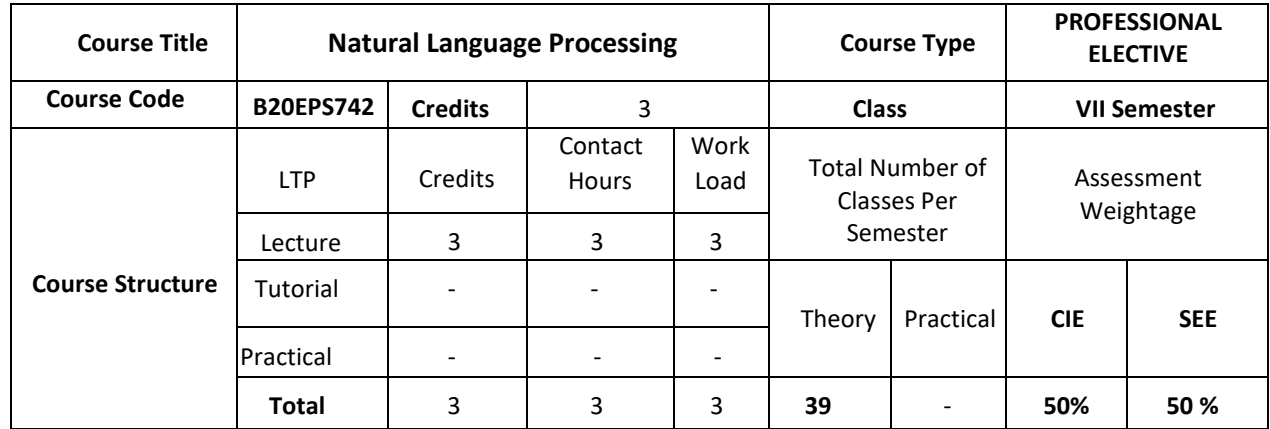

#### **COURSE OVERVIEW:**

The course provides the basics of Natural-language processing (NLP), which is an area of computer science and artificial intelligence concerned with the interactions between computers and human (natural) languages, how to program computers to fruitfully process large amounts of natural language data. Natural language processing (NLP) is the ability of a computer program to understand human language as it is spoken. NLP is a component of artificial intelligence (AI). Challenges in natural-language processing frequently involve speech recognition, natural-language understanding, and natural-language generation.

#### **COURSE OBJECTIVES:**

The objectives of this course are to:

- 1. To Learn the techniques in natural language processing.
- 2. To be familiar with the natural language generation.
- 3. To be exposed to Text Mining.
- 4. To Understand the information retrieval techniques
- 5. To provide insights into the Mining Diagnostic Text Reports
- 6. To introduce the Finite-State Sequence Modeling

#### **COURSE OUTCOMES (COs):**

On successful completion of this course; the student shall be able to:

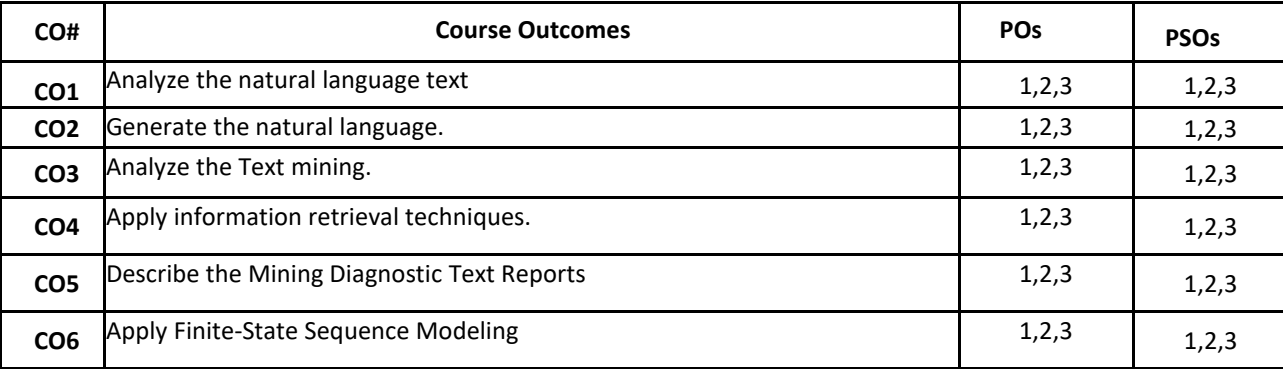

#### **BLOOM'S LEVEL OF THE COURSE OUTCOMES:**

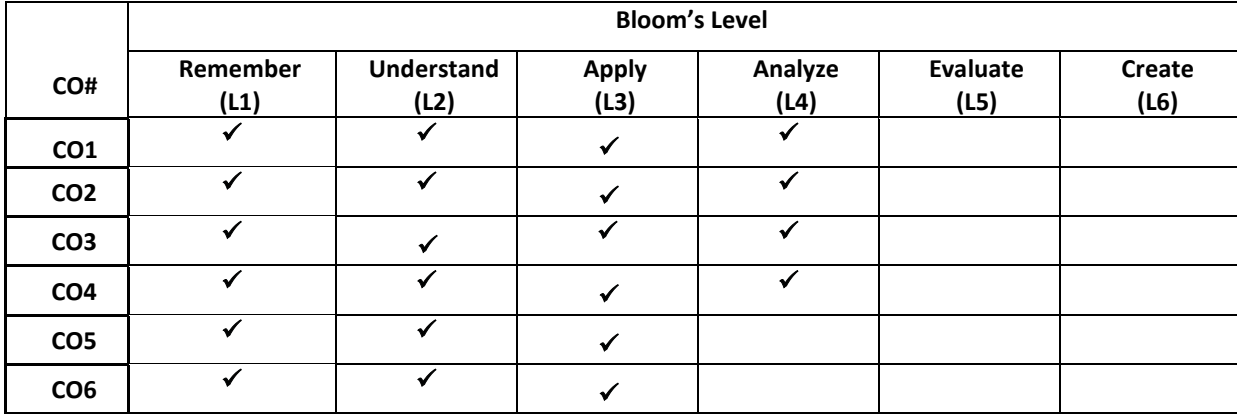

#### **COURSE ARTICULATION MATRIX:**

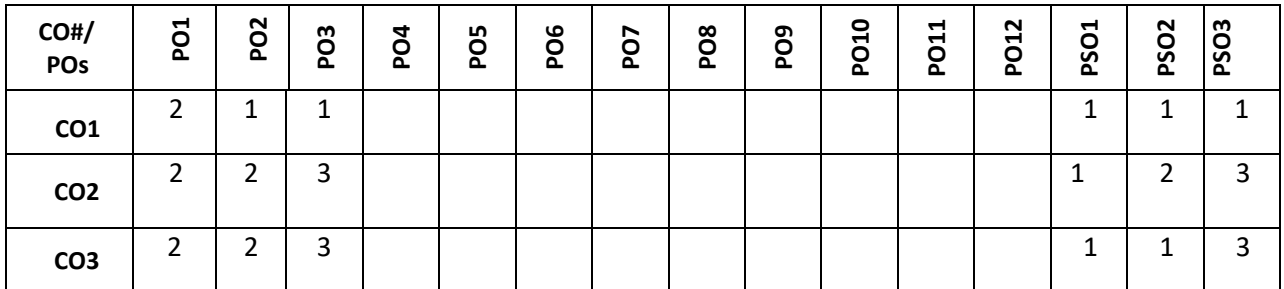

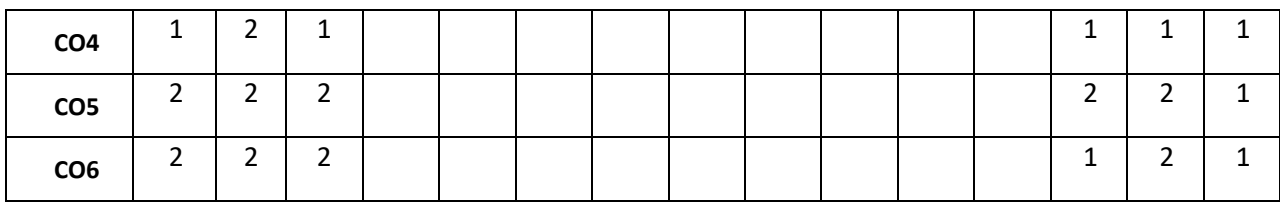

**Note:**1-Low,2-Medium,3-High

#### **COURSE CONTENTS: THEORY:**

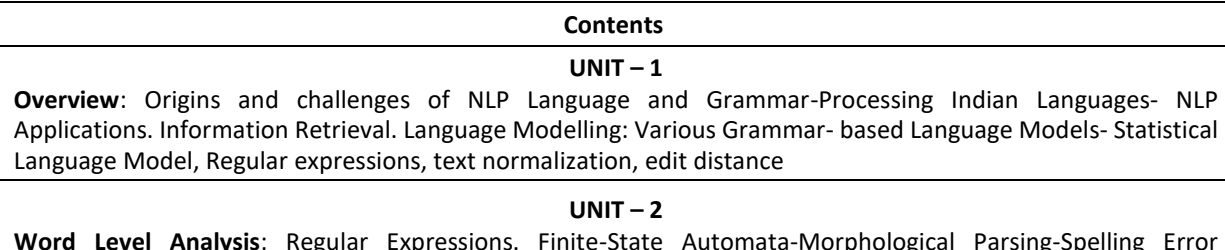

**Word Level Analysis**: Regular Expressions. Finite-State Automata-Morphological Parsing-Spelling Error Detection and correction-Words and Word Classes-Part-of Speech Tagging. Syntactic Analysis: Context-free Grammar-Constituency- Parsing-Probabilistic Parsing

#### **UNIT – 3**

**Introduction, Subsequence Kernels** for Relation Extraction, A Dependency-Path Kernel for Relation Extraction and Experimental Evaluation. Mining Diagnostic Text Reports by Learning to Annotate Knowledge Roles: Introduction, Domain Knowledge and Knowledge Roles, Frame Semantics and Semantic Role Labelling, Learning to Annotate Cases with Knowledge Roles and Evaluations.

A Case Study in Natural Language Based Web Search: In-Fact System Overview, The GlobalSecurity.org Experience.

#### UNIT - 4

Introduction, iSTART: Feedback Systems, iSTART: Evaluation of Feedback Systems, Textual Signatures: Identifying Text-Types Using Latent Semantic Analysis to Measure the Cohesion of Text Structures: Introduction, Cohesion, CohMetrix, Approaches to Analyzing Texts, Latent Semantic Analysis, Predictions, Results of Experiments. Automatic Document Separation: A Combination of Probabilistic Classification and Finite-State Sequence Modeling: Introduction, Related Work, Data Preparation, Document Separation as a Sequence Mapping Problem, Results. Evolving Explanatory Novel Patterns for Semantically Based Text Mining: Related Work, A Semantically Guided Model for Effective Text Mining

#### **TEXT BOOKS:**

- 1. Tanveer Siddiqui, U.S. Tiwary, "Natural Language Processing and Information Retrieval", Oxford University Press, 2008.
- 2. Anne Kao and Stephen R. Poteet (Eds), "Natural Language Processing and Text Mining", Springer-Verlag London Limited 2007.

#### **REFERENCE BOOKS**

- 1. Daniel Jurafsky and James H Martin, "Speech and Language Processing: An introduction to Natural Language Processing, Computational Linguistics and Speech Recognition", 2nd Edition, Prentice Hall, 2008.
- 2. James Allen, "Natural Language Understanding", 2nd edition, Benjamin/Cummingspublishing company, 1995.
- 3. Gerald J. Kowalski and Mark.T. Maybury, "Information Storage and Retrieval systems", Kluwer academic Publishers, 2000.

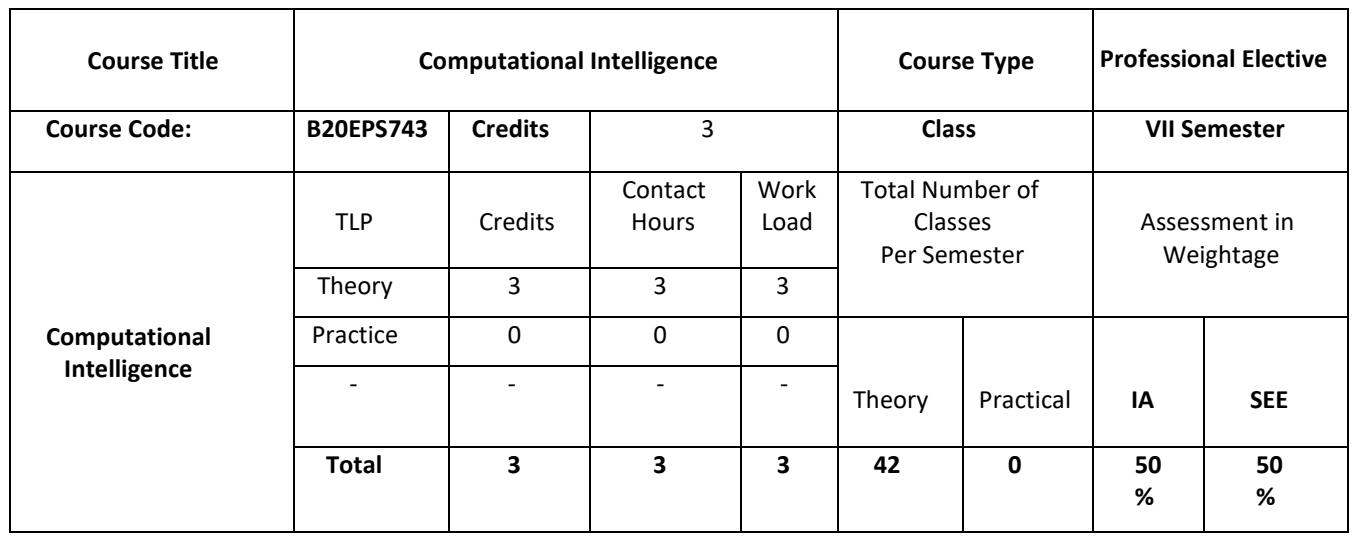

#### **COURSE OVERVIEW:**

Computational Intelligence (CI) is the theory, design, application, and development of biologically and linguistically motivated computational paradigms. Traditionally the three main pillars of CI have been Neural Networks, Fuzzy Systems and Evolutionary Computation. However, in time many natures inspired computing paradigms have evolved. Thus, CI is an evolving field and at present in addition to the three main constituents, it encompasses computing paradigms like ambient intelligence, artificial life, cultural learning, artificial endocrine networks, social reasoning, and artificial hormone networks.

CI plays a major role in developing successful intelligent systems, including games and cognitive developmental systems. Over the last few years there has been an explosion of research on Deep Learning, deep convolutional neural networks. Nowadays, deep learning has become the core method for artificial intelligence. In fact, some of the most successful AI systems are based on CI.

#### **COURSE OBJECTIVES:**

The objectives of this course are:

- 1. To provide a strong foundation on fundamental concepts in Computational Intelligence.
- 2. To enable Problem-solving through various searching techniques.
- 3. To give insight into CI techniques in applications which involve perception, reasoning, and learning.
- 4. To introduce Computational Intelligence techniques for information retrieval
- 5. To introduce Computational Intelligence techniques primarily for machine learning.
- 6. To give the insights into the fundamentals of evolutionary computation

#### **COURSE OUTCOMES(COs)**

On successful completion of this course; the student shall be able to:

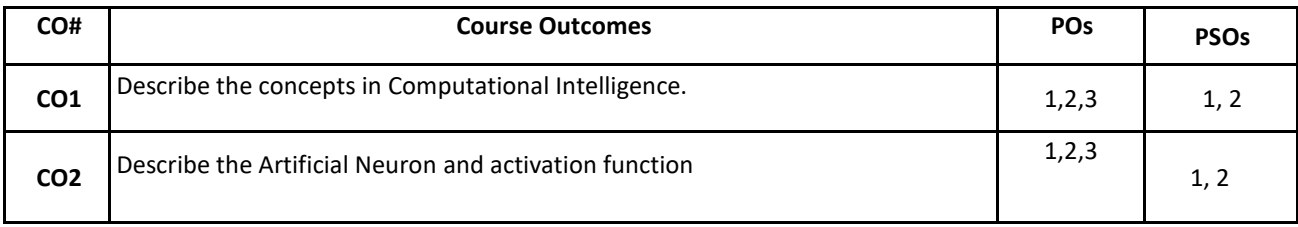

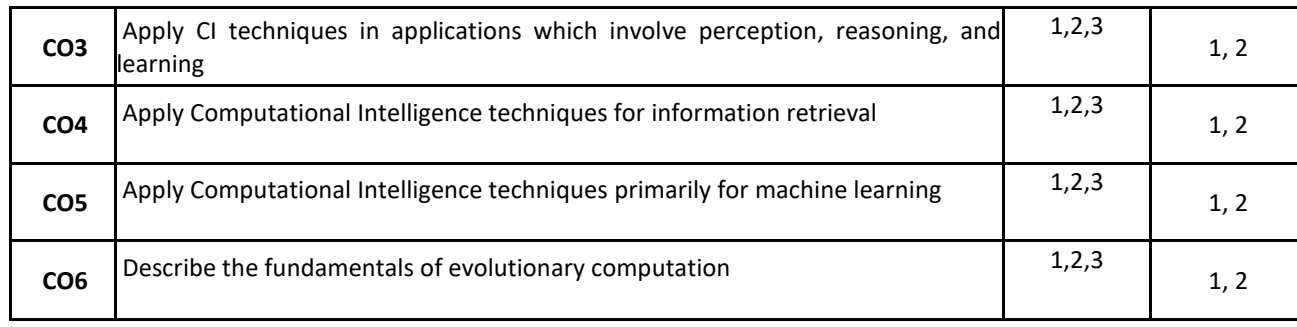

#### **BLOOM'S LEVEL OF THE COURSE OUTCOMES**

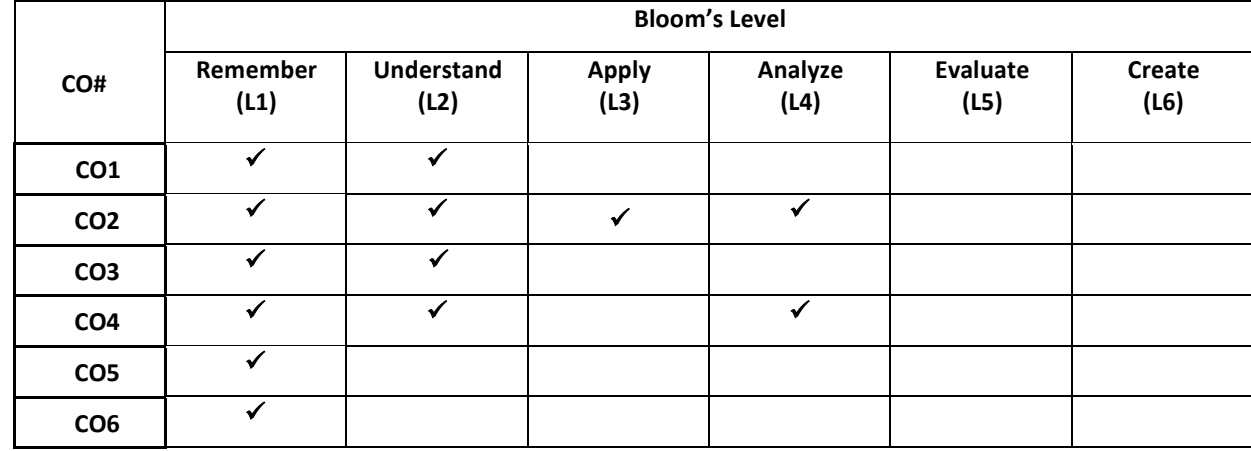

#### **COURSE ARTICULATION MATRIX**

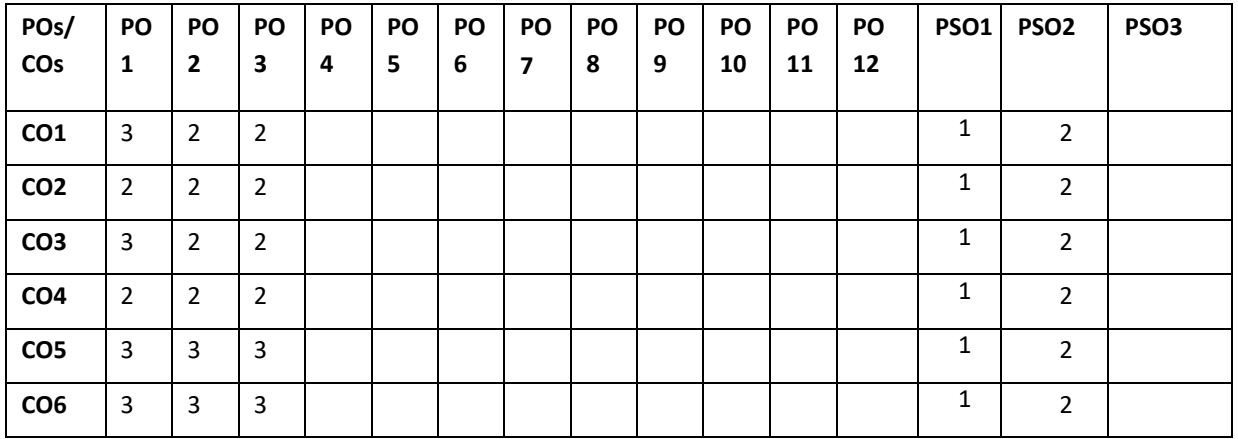

**Note:**1-Low,2-Medium,3-High

**COURSE CONTENT THEORY:**

#### **Contents**

#### $UNIT - 1$

**Introduction to Computational Intelligence:** Computational Intelligence Paradigms, Artificial Neural Networks, Evolutionary Computation, Swarm Intelligence, Artificial Immune Systems, Fuzzy Systems, Short History.

#### **UNIT - 2**

**The Artificial Neuron**: Calculating the Net Input Signal, Activation Functions, Artificial Neuron Geometry, Artificial Neuron Learning, Augmented Vectors, Gradient Descent Learning Rule, Windrow-Hoff Learning Rule, Generalized Delt Learning Rule, Error-Correction Learning Rule

#### **UNIT - 3**

**Supervised and Unsupervised Learning Neural Networks:** Neural Network Types, Feedforward Neural Networks, Supervised Learning Rules, The Supervised Learning Problem ,Leapfrog Optimization, Particle Swarm Optimization. Hebbian Learning Rule, Principal Component Learning Rule, Learning Vector Quantizer-I, Self-Organizing Feature Maps

#### **UNIT - 4**

**Introduction to Evolutionary Computation:** Generic Evolutionary Algorithm, Representation – The Chromosome, Initial Population , Fitness Function ,Selection ,Selective Pressure ,Random Selection ,Proportional Selection , Tournament Selection ,Rank-Based Selection ,Boltzmann Selection , (μ +, λ)-Selection , Elitism, Hall of Fame ,Reproduction Operators ,Stopping Conditions, Evolutionary Computation versus Classical Optimization

#### **Textbooks:**

1. Andries P Engelbrecht, "Computational Intelligence: An Introduction", Second Edition, John Wiley 2010

#### **Reference Books:**

- 1. Simon Haykin, "Neural networks and learning machines", Prentice Hall, 2009.
- 2. Bäck T, "Evolutionary algorithms in theory and practice: evolution strategies, evolutionary programming, genetic algorithms", Oxford University Press, 1996.
- 3. Klir, G.J, Yuan B, "Fuzzy sets and fuzzy logic: theory and applications", Prentice Hall, 1995

#### **JOURNALS/MAGAZINES/ ADDITIONAL SOURCES:**

- 1. <https://www.hindawi.com/journals/cin/>
- 2. <https://www.atlantis-press.com/journals/ijcis>
- 3. <https://www.worldscientific.com/worldscinet/ijcia>

# **7 th Semester PROFESSIONAL ELECTIVE-5**

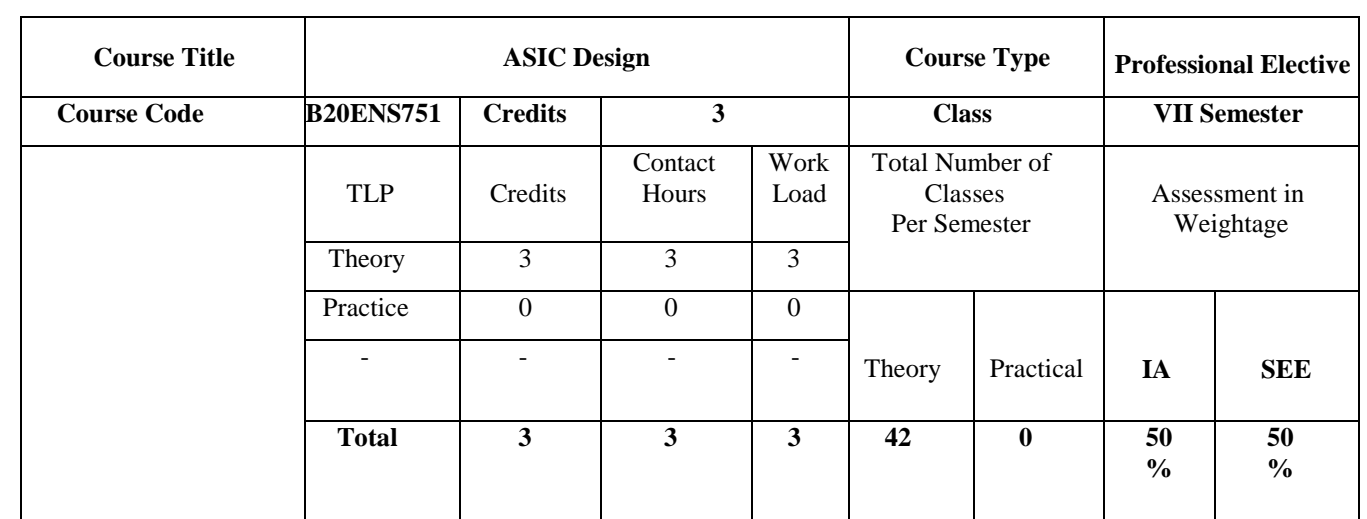

#### **COURSE OVERVIEW:**

This course covers the principles, techniques, and tools involved in the design and implementation of application-specific integrated circuits (ASICs). It also involves a deep understanding of the principles of digital electronics, computer architecture, and VLSI (Very Large-Scale Integration) design. The course enables students to understand the various stages of design and development, from specification to final implementation.

#### **COURSE OBJECTIVES:**

The objectives of this course are:

1. Present brief idea and introduction about the ASIC design.

2. Present the idea of ASIC library design and low-level design entry.

- 3. Give a brief description of floor planning and system partitioning.
- 4. Understanding the physical design, CAD tools, methods, and algorithms.

5. Give a brief description of placement and routing.

6. Understanding the concept of time-driven placement and how it differs from traditional placement algorithms.

#### **COURSE OUTCOMES(COs)**

On successful completion of this course; the student shall be able to:

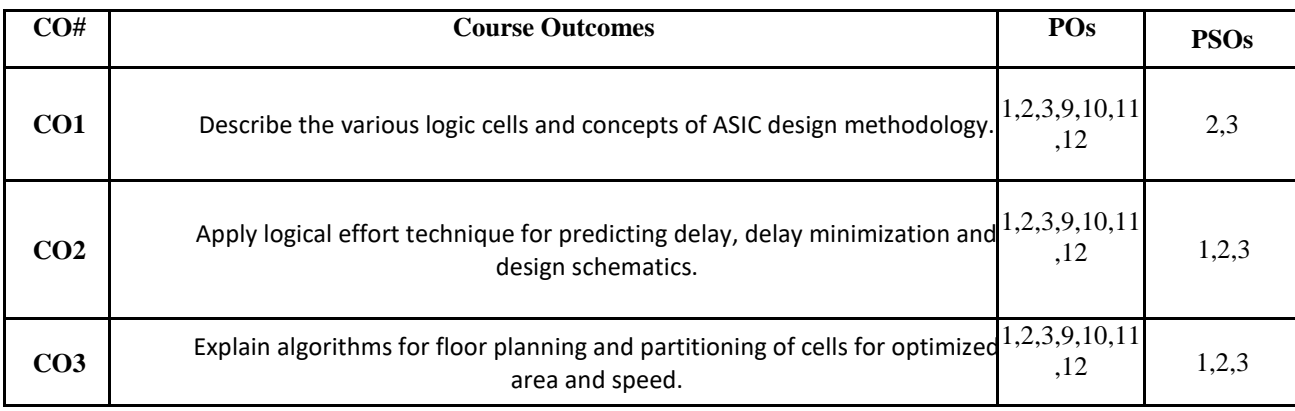

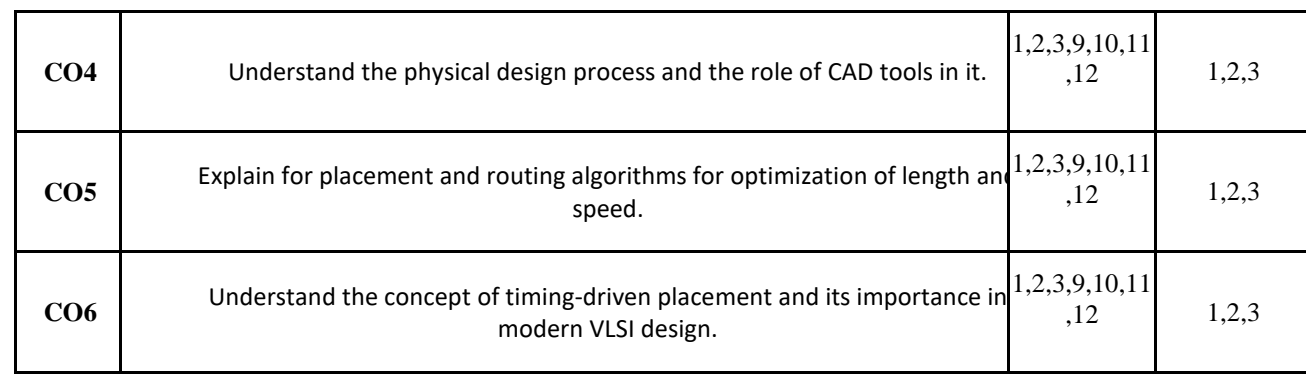

#### **BLOOM'S LEVEL OF THE COURSE OUTCOMES**

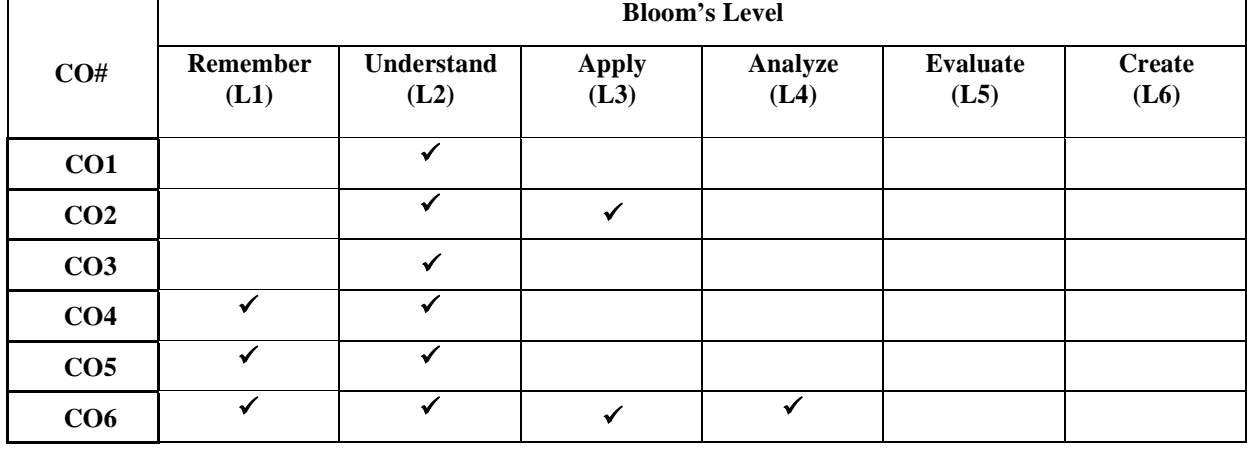

#### **COURSE ARTICULATION MATRIX**

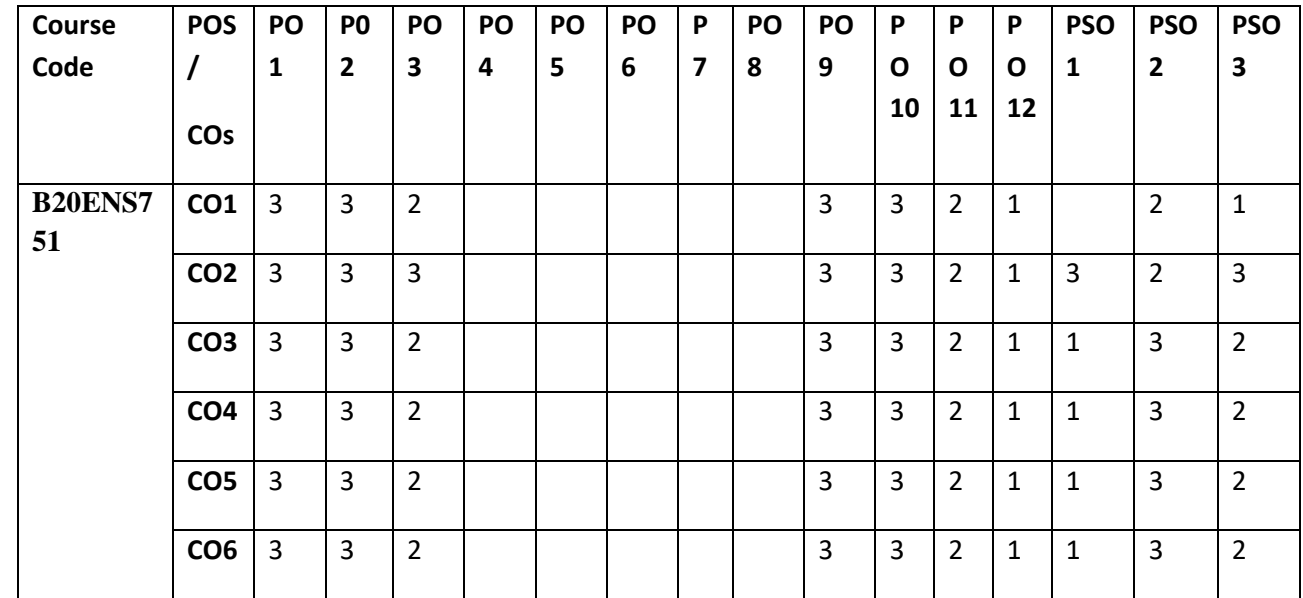

**Note:**1-Low,2-Medium,3-High

#### **COURSE CONTENT THEORY:**

**Contents**

**UNIT - 1**

#### **Unit 1: Introduction**

Types of ASICs, Full Custom ASICs, Semicustom ASICs, Standard Cell based ASICs, Gate array-based ASICs, Channeled gate array, Channel less gate array, structured gate array, Programmable logic devices, FPGA, ASIC Design flow, ASIC cell libraries, Cell Compilers.

#### **UNIT - 2**

#### **Unit 2: ASIC Library Design and Design entry**

ASIC Library Design: Logical effort: predicting delay, logical area and logical efficiency, logical paths, multistage cells, optimum delay, optimum number of stages, library cell design. Low-Level Design Entry: Schematic Entry: Hierarchical design, The cell library, Names, Schematic, Icons & Symbols, Nets, schematic entry for ASIC'S, connections, vectored instances and buses, Edit in place, Attributes, Netlist screener, Schematic-Entry tools, Back annotation.

#### $UNIT - 3$

#### **Unit 3: ASIC Construction**

Physical Design, CAD Tools, Methods and Algorithms, System Partitioning, partitioning methods, Measuring connectivity, simple partitioning, Constructive partitioning, Iterative Partitioning Improvement, The Kernighan Lin Algorithm, The Ratio-Cut Algorithm, The Look-ahead Algorithm, Simulated Annealing, Floor planning Goals and Objectives, Floor planning tools, channel definition, I/O , power, and clock planning.

#### **UNIT - 4**

#### **Unit 4: Placement and Routing**

Placement terms and definitions, placement goals and objectives, Placement algorithms, eigenvalue placement, iterative placement improvement, placement using simulated annealing, Time driven placement methods, simple placement, global Routing, Detail Routing, Special Routing.

#### **TEXTBOOKS:**

1. M.J. S .Smith, "Application - Specific Integrated Circuits", Pearson Education, 2003.

#### **REFERENCE BOOK:**

1. Jose France, Yannis Tsividis, "Design of Analog-Digital VLSI Circuits for Telecommunication and signal processing", Prentice Hall, 1994.

2. Malcolm R.Haskard; Lan. C. May, "Analog VLSI Design – NMOS and CMOS", Prentice Hall, 1998.

3. Mohammed Ismail and Terri Fiez, "Analog VLSI Signal and Information Processing", McGraw Hill, 1994.

#### **SWAYAM/NPTEL/MOOCs:**

https://archive.nptel.ac.in/courses/106/105/106105161/

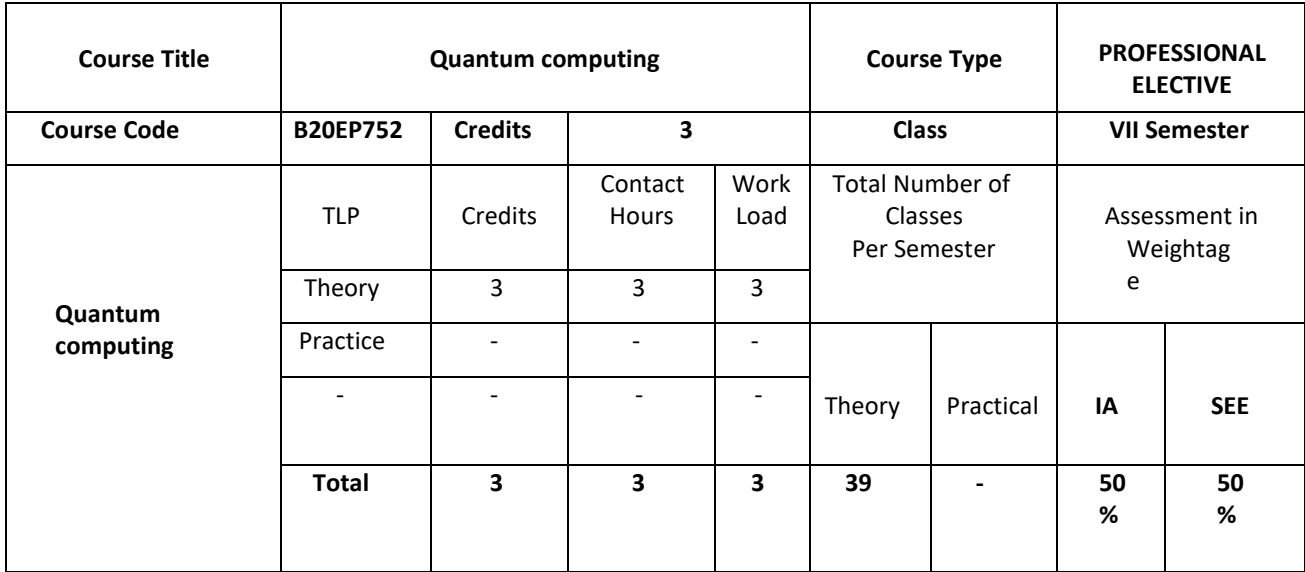

#### **COURSE OVERVIEW:**

The Quantum computing typically introduces quantum information at a beginning graduate level. It focuses on the fundamental understanding of how information is processed with quantum systems and how the quantum properties apply to computing and communication tasks. The study begins by introducing quantum theory as a framework for processing information. Quantum systems are introduced in one and two qubits. The axiom of quantum theory such as regions, forces, and measurements are defined as the preparation, natural occurrence, and output of qubits. Quantum computing and quantum communication are defined. Capture is considered an important tool for processing quantum information.

#### **COURSE OBJECTIVES:**

The objectives of this course are:

- 1. Make the students to understand basics of quantum computing.
- 2. Study the working principle and details of quantum mechanics.
- 3. Understand the basics of Qiskit and its applications.
- 4. Understand the consequences and effects of using quantum in computing.
- 5. Familiarize the students with the basic algorithms.
- 6. Carry out Jobs and research in quantum computing domain.

#### **COURSE OUTCOMES(COs)**

On successful completion of this course; the student shall be able to:

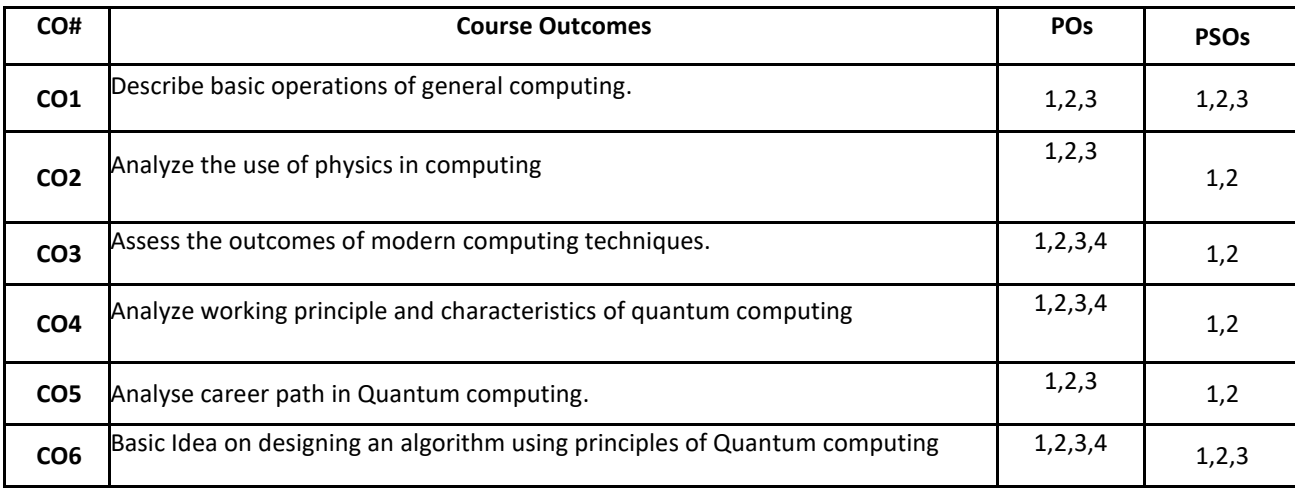

#### **BLOOM'S LEVEL OF THE COURSE OUTCOMES**

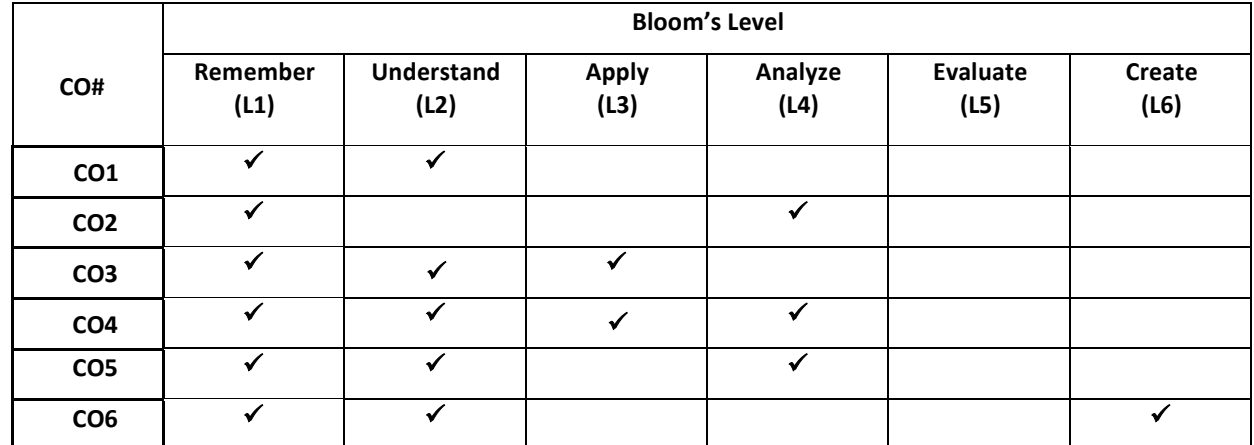

#### **COURSE ARTICULATION MATRIX**

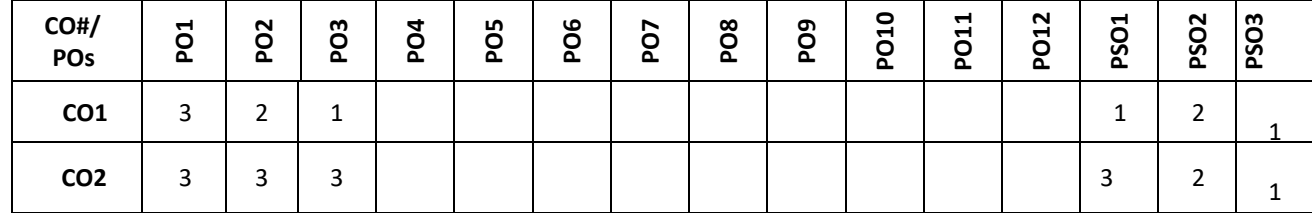

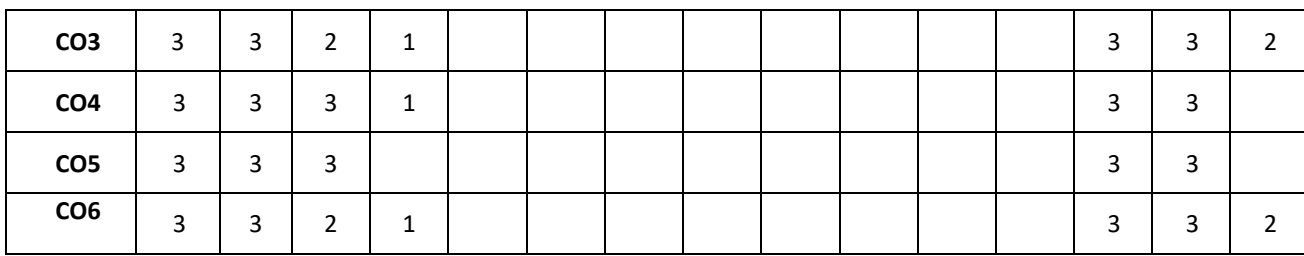

**Note:**1-Low,2-Medium,3-High

#### **COURSE CONTENT**

**THEORY:**

#### **Contents**

#### **UNIT - 1**

**Introduction to Computing:** Introduction to Information and computation, characteristics of computational systems, computability and algorithms related to computing. History of computing, Evolution of quantum computing (Hilbert problem, Turing machine), Introduction to quantum physics, Advantages and disadvantages of quantum computing and career path in quantum computing.

#### **UNIT - 2**

**Qbit and logic gates:** Importance of 0 and 1s in computing, Need to invent Qbit, Properties and characteristics of Qbit, Basics of operations on Qbit, NOT gate, the Hadamard gate, general single qubit gates, CNOT gate, multi gates, Problems on operations.

#### **UNIT - 3**

**Algorithms in Quantum Computing: Quantum** adder, Deutsch's algorithm, Quantum search algorithm (searching 1 out of 4 items), Quantum fourier transforms, Using Qiskit to simulate few algorithms and gates (IBM open source tool).

#### **UNIT - 4**

**Quantum- Communications & Applications:** Basics of Cryptography, Classic cryptography techniques like the vernam cypher, public key cryptography RSA Protocol, no-cloning theorem, BB4 protocol, E91 protocol, SHA Algorithms, Applications of quantum computing. Case study: IBM Daimler association on electric vehicles.

#### **TEXT BOOKS:**

5. Scott Aaronson, " Quantum computing since Demarcates", 2017.

#### **REFERENCE BOOK:**

3. Eleanor Rieffel and Wolfgang Polak, "QUANTUM COMPUTING A Gentle Introduction", MIT press 2018.

#### **JOURNALS/MAGAZINES/ ADDITIONAL SOURCES:**

- **1.** <http://mmrc.amss.cas.cn/tlb/201702/W020170224608149125645.pdf>
- **2. <https://homepages.cwi.nl/~rdewolf/qcnotes.pdf>**
- **3. <https://homes.cs.washington.edu/~oskin/quantum-notes.pdf>**
- **4. <http://www-reynal.ensea.fr/docs/iq/PrinciplesOfQuantumComputation1.pdf>**

#### **5. [https://indico.cern.ch/event/970909/attachments/2165159/3654057/PIQC%20Lecture%](https://indico.cern.ch/event/970909/attachments/2165159/3654057/PIQC%20Lecture%207.pdf) [207.pdf](https://indico.cern.ch/event/970909/attachments/2165159/3654057/PIQC%20Lecture%207.pdf)**

#### **SWAYAM/NPTEL/MOOCs:**

- 5. https://onlinecourses.nptel.ac.in/noc21\_cs103/preview
- 6. https://www.coursera.org/learn/quantum-computing-algorithms?specialization=quantum-computingfrom-basics-to-the-cutting-edge
- 7. <https://arxiv.org/pdf/quant-ph/9809016.pdf>
- 8. <https://people.inf.ethz.ch/ccarlos/assets/qc/presentation.pdf>
- 9. https://onlinecourses.nptel.ac.in/noc19 cy31/preview

#### **LAB Reference**:

<https://quantum.country/qcvc>

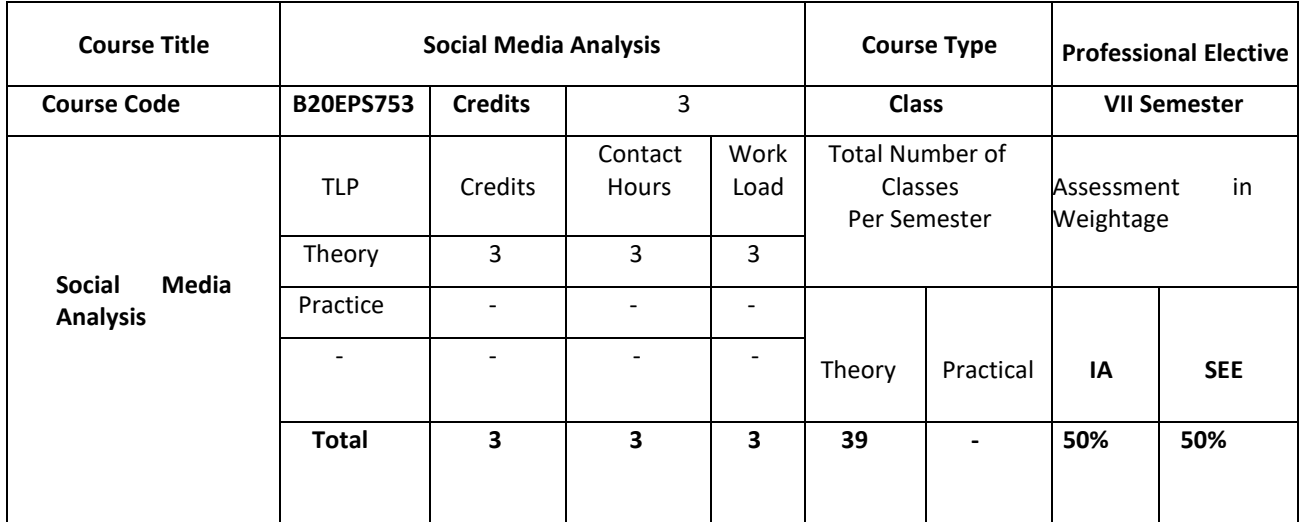

#### **COURSE OVERVIEW:**

Analysing the social media provides a framework for the analysis of public data currently available and being generated by social networks and social media, like Facebook, Twitter, and Foursquare. Access and analysis of this public data about people and their connections to one another allows for new applications of traditional social network analysis techniques that let us identify things like who are the most important or influential people in a network, how things will spread through the network, and the nature of peoples' relationships. Analysing the social media introduces you to these techniques, shows you their application to many different types of social media, and discusses how social media can be used as a tool for interacting with the online public.

#### **COURSE OBJECTIVES:**

The objectives of this course are:

- 7. Make the students to understand basics of social media analysis.
- 8. Study the working principle and details of social media analysis.

- 9. Understand the basics of social media visualization.
- 10. Understand the consequences and effects of Building and Propagation in networks.
- 11. Familiarize the students with the firefighter problem and Stochastic models.
- 12. Familiarize the students with Social Media Interaction and Information Filtering

#### **COURSE OUTCOMES(COs)**

On successful completion of this course; the student shall be able to:

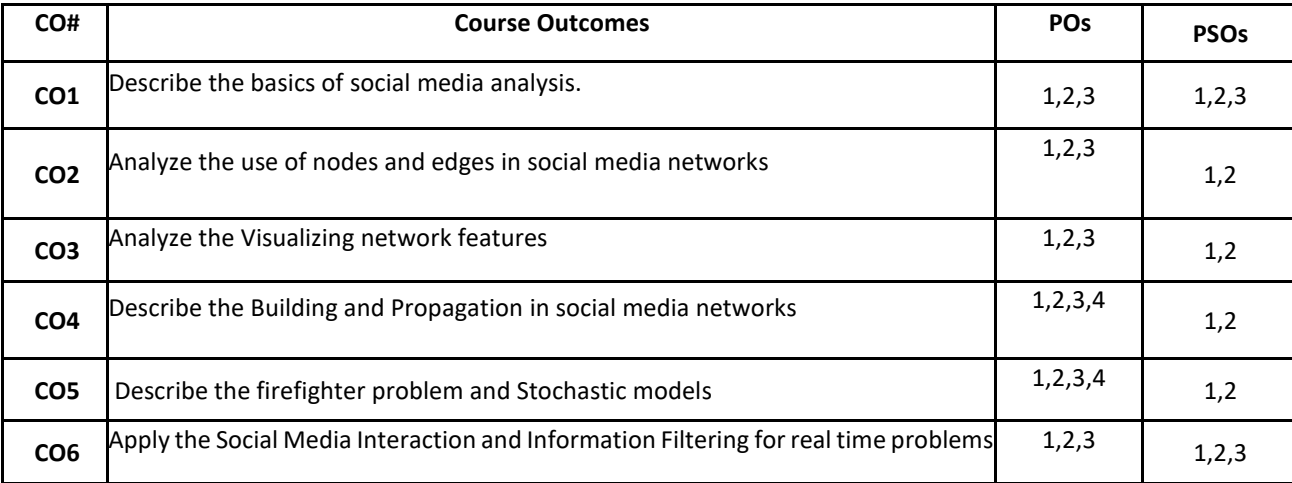

#### **BLOOM'S LEVEL OF THE COURSE OUTCOMES**

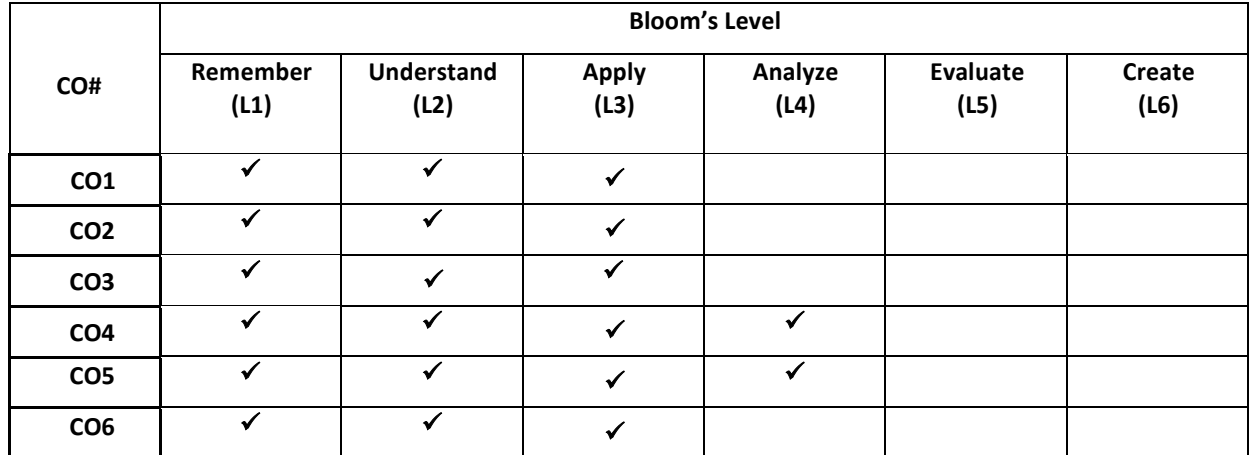

#### **COURSE ARTICULATION MATRIX**

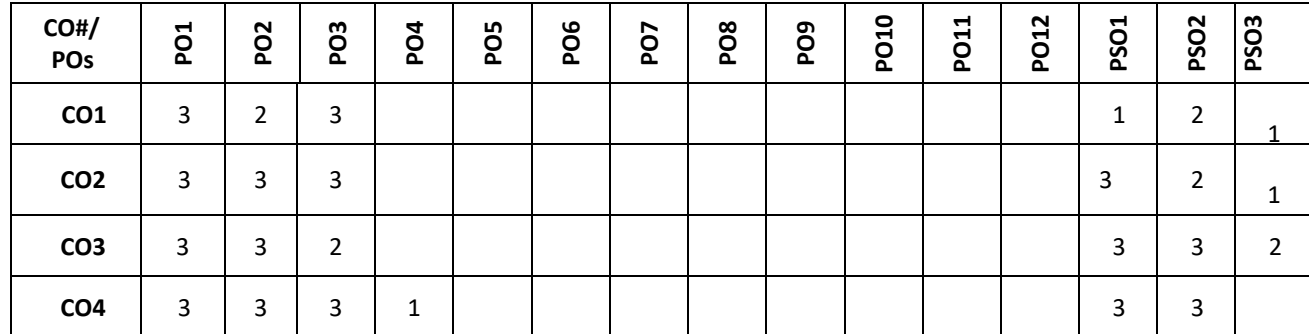

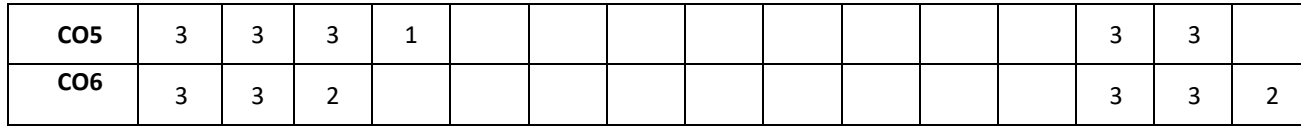

**Note:**1-Low,2-Medium,3-High

#### **COURSE CONTENT**

**THEORY:**

#### **Contents**

#### **UNIT - 1**

**Introduction:** Analyzing the social media, A brief history of the social media, Basics of network structure, representing networks, Basic network structures and properties, describing nodes and edges, Describing networks

#### **UNIT - 2**

**Social Network Visualization:** Graph layout, Visualizing network features, Scale issues, the role of tie strength, measuring tie strength, Tie strength and network structure, Tie strength and network propagation, Defining trust, Nuances of trust,

#### Measuring trust, Trust in social media, Inferring trust, Network-based inference, Similarity-based trust inference. **UNIT - 3**

**Building and Propagation in Networks:** Modeling networks, Sampling methods, Egocentric network analysis, Epidemic models,

Threshold models, The firefighter problem, Stochastic models

#### **UNIT - 4**

**Social Media Interaction and Information Filtering:** Location technology, Mobile location sharing, Location-based social media analysis, Privacy and location-based social media, Social sharing and social filtering, Automated recommender systems, Case study: Reddit voting system, Case study: Trust-based movie recommendations

#### **TEXTBOOKS:**

1. Jennifer Golbeck, "Analyzing the Social Web", 2017.

#### **REFERENCE BOOK:**

1. Ganis and Kohirkar, "Social Media Analytics", Pearson Education India, 2018

#### **JOURNALS/MAGAZINES/ ADDITIONAL SOURCES:**

- **1. <https://www.sciencedirect.com/science/article/pii/S0148296322001321>**
- **2. <https://www.springer.com/journal/13278>**
- **3. <https://www.searchenginejournal.com/social-media-analytics/463340/>**
- **4. <https://www.mdpi.com/2673-9585/2/2/14>**
- **5. <https://www.jmir.org/2020/12/e21418/>**

#### **SWAYAM/NPTEL/MOOCs:**

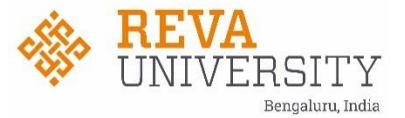

#### **School of Electronics & Communication Engineering Board of Studies for B. Tech in Electronics & Computer Engineering (ECM) - 2022**

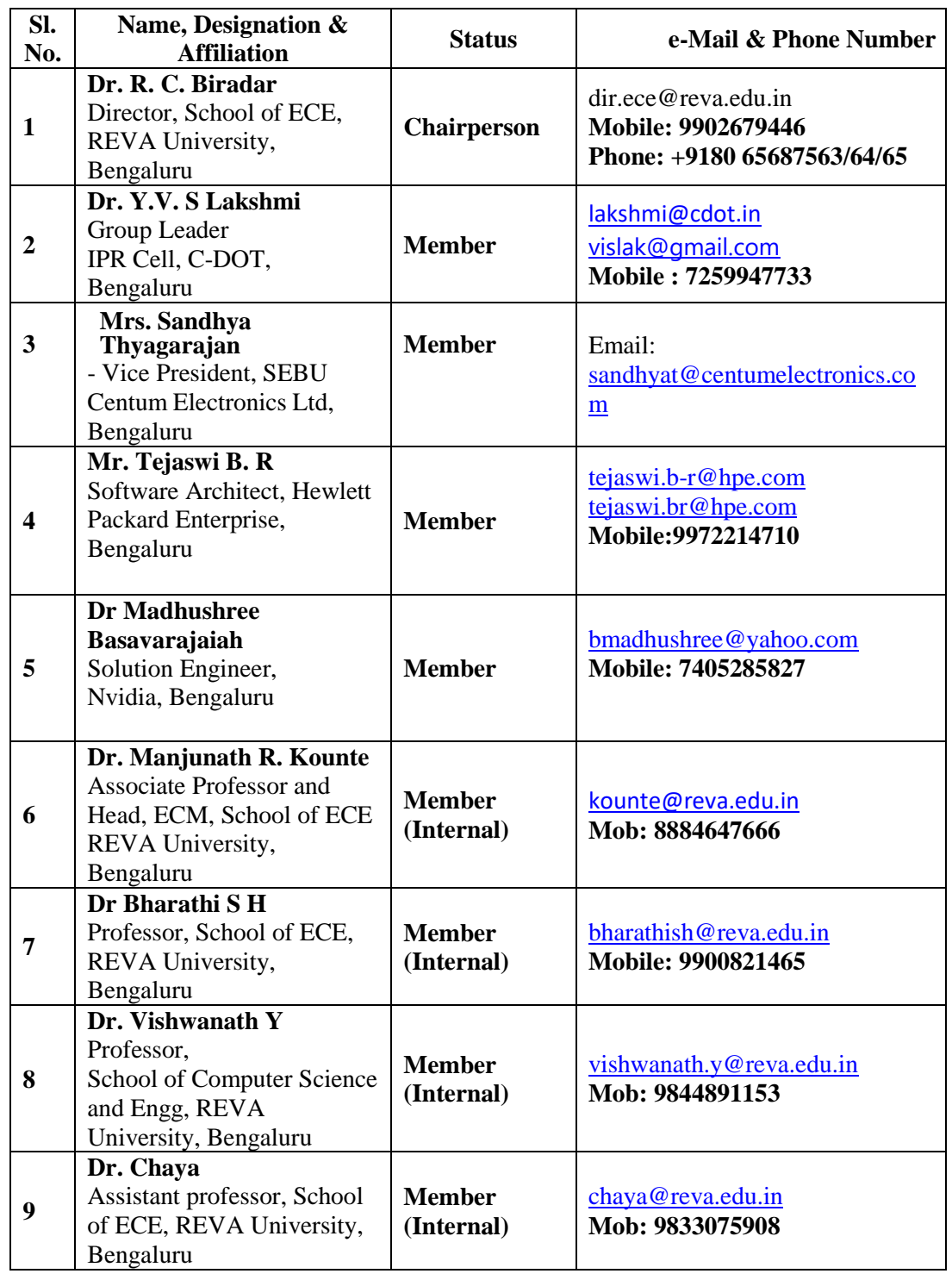

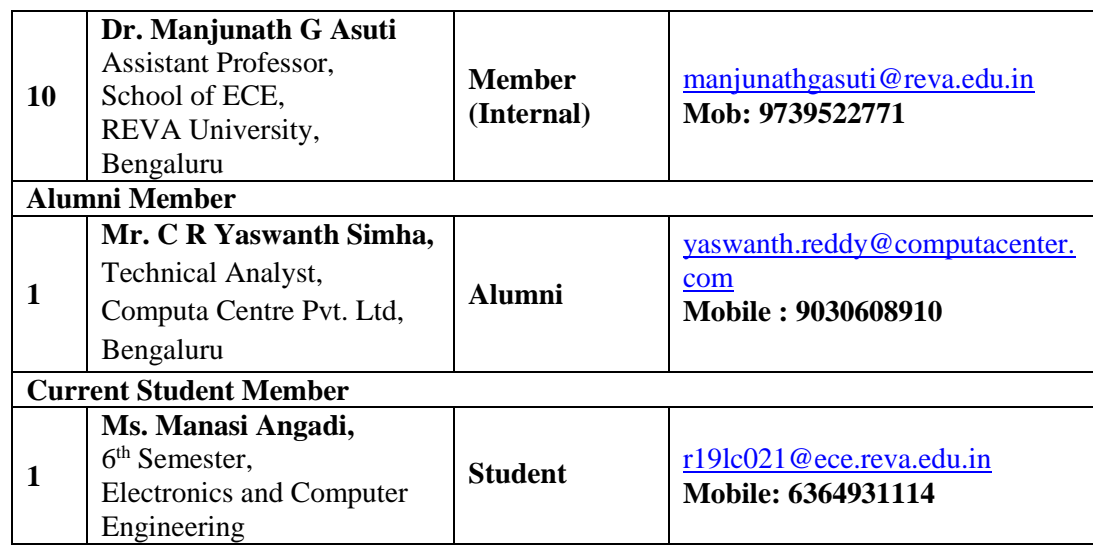

REVA University aspires to become an innovative university by developing excellent human resources with leadership qualities, ethical and moral values, research culture and innovative skills through higher education of global standards.

#### **OUR VISION**

#### **DO'S**

- 1. To create excellent infrastructure facilities and state- of- the -art laboratories and incubation centers .
- 2. To provide student-centric learning environment through innovative pedagogy and educational reforms.
- 3. To encourage research and entrepreneurship through collaborations and extension activities.
- 4. To promote industry-institute partnerships and share knowledge for innovation and development.
- 5. To organize social development programs for knowledge enhancement in thrust areas.
- 6. To enhance leadership qualities among youth, to enrich personality traits and promote patriotism and moral values;

### **DON'TS**

#### **OUR MISSION**

- 1. Creation, preservation and dissemination of knowledge and attainment of excellence in different disciplines.
- 2. Smooth transition from teacher centric focus to learner centric processes and activities.
- 3. Performing all the functions of interest to its major constituents like faculty, staff, students and society to reach leadership positions.
- 4. Developing a sense of ethics in the University community, making it conscious of its obligations to society and the nation.
- 5. Accepting the challenges of globalization to offer high quality education and other services in a competitive manner.
- 1. Ragging inside / outside the campus.
- 2. Possession of Fire arms and daggers etc.
- 3. Use of Alcohols, Toxic drugs, sheesha, gutkha and hashish/heroin etc.
- 4. Use of Crackers, explosives and ammUNIT ion etc.
- 5. Smoking and keeping any kind of such items.
- 6. Misusing college & hostel premises/facilities for activities other than studies.
- 7. Playing loud music in the room which may disturb studies of colleagues / neighbours.
- 8. Making noise and raising slogans.
- 9. Keeping electrical appliances, other than authorized ones.
- 10. Involvement in politics, ethnic, sectarian and other undesirable activities.
- 11. Proxy in any manner.
- 12. Use of mobiles in the academic areas.
- **Note:** 1. Rules are revised / reviewed as and when required. 2. Healthy suggestions are welcome for betterment of Institution

#### **BROAD OBJECTIVES**

## **DO'S AND DON'TS**

- 1. Maintain discipline and respect the rules and regulations of the university
- 2. Be regular and punctual to classes
- 3. Study regularly and submit assignments on time
- 4. Be respectful to your Teaches/friends and hostel staff/management.
- 5. Read the notice board (both at your college and the hostel) regularly.
- 6. Utilize your Personal Computer for educational purpose only.
- 7. Follow the code of conduct.
- 8. Visit Health Center on the campus whenever you are unwell.
- Laptop andother valuables.
- 10. Carry your valuables along with you whenever you proceed on leave/vacation.
- 11. Use electric appliances, lights and water optimally.
- 12. Keep the campus clean and hygienic.
- 13. Use decent dressing.

9. Be security conscious and take care of your valuables especially Cash, Mobile Phones,